# **GnuCOBOL** Programmer's Guide

For Version 3.2 - Final [23 April 2024 at 19:00 GMT.], for 3.3 and 4.0 (partial & tentative only).

Gary L. Cutler (cutlergl@gmail.com). For updates Vincent B. Coen (vbcoen@gmail.com). This manual documents GnuCOBOL 3.2 - Final, 23 April 2024 at 19:00 GMT. build.

Document Copyright 2009-2014 Gary L. Cutler, FSF (Free Software Foundation). Updates: Copyright 2014-2024 Vincent B. Coen, Gary L. Cutler & FSF.

The authors and copyright holders of the COBOL programming language itself used herein:

FLOW-MATIC (trademark for Sperry Rand Corporation) Programming for the Univac(R) I & II. Data Automation Systems copyrighted 1958, 1959, by Sperry Rand Corporation; IBM commercial translator form F28-8013, copyrighted 1959 by IBM; FACT DSI27A5260-2760, copyrighted 1960 by Minneapolis-Honeywell, have specifically authorised the use of this material in whole or in part of the COBOL specifications. Such authorisation extends to the reproduction & use of COBOL specifications in programming manuals or similar publications.

Permission is granted to copy, distribute and/or modify this document under the terms of the GNU Free Documentation License [FDL], Version 1.3 or any later version published by the Free Software Foundation; with Invariant Section "Introduction", no Front-Cover Texts, and no Back-Cover Texts. A copy of the license is included in the section entitled "GNU Free Documentation License".

Permission is granted to make and distribute verbatim copies of this manual provided the copyright notice and this permission notice are preserved on all copies.

Permission is granted to copy and distribute modified versions of this manual under the conditions for verbatim copying, provided that the entire resulting derived work is distributed under the terms of a permission notice identical to this one.

Permission is granted to copy and distribute translations of this manual into another language, under the above conditions for modified versions, except that this permission notice may be stated in a translation approved by the Free Software Foundation.

## Table of Contents

| G        | GnuCOBOL Programmer's Guide                                                  | $\dots 1$ |
|----------|------------------------------------------------------------------------------|-----------|
| 1        | Introduction                                                                 | 3         |
|          | 1.1 Additional Reference Sources                                             |           |
|          | 1.2 Introducing COBOL                                                        |           |
|          | 1.2.1 Why YOU Should Learn COBOL                                             |           |
|          | 1.2.2 Programmer Productivity                                                |           |
|          | 1.3 So What is GnuCOBOL?                                                     |           |
| <b>2</b> | COBOL Fundamentals                                                           | 9         |
|          | 2.1 The COBOL Language - The Basics                                          | 9         |
|          | 2.1.1 Language Reserved Words                                                |           |
|          | 2.1.2 User-Defined Words                                                     | 10        |
|          | 2.1.3 Case Insensitivity                                                     | 10        |
|          | 2.1.4 Readability of Programs                                                | 11        |
|          | 2.1.5 Divisions Organize Programs                                            | 13        |
|          | 2.1.6 Copybooks                                                              |           |
|          | 2.1.7 Structured Data                                                        |           |
|          | 2.1.8 Files                                                                  |           |
|          | 2.1.9 Table Handling                                                         |           |
|          | 2.1.10 Sorting and Merging Data                                              |           |
|          | 2.1.11 String Manipulation                                                   |           |
|          | 2.1.12 Screen Formatting Features                                            |           |
|          | 2.1.12.1A Sample Screen2.1.12.2Color Palette and Video Attributes            |           |
|          | 2.1.12.2 Color Palette and Video Attributes                                  |           |
|          | 2.1.13       Report writer Features         2.1.14       Data Initialization |           |
|          | 2.1.14 Data Initialization                                                   |           |
|          | 2.1.16 Format of Program Source Lines                                        |           |
|          | 2.1.17 Program Structure                                                     |           |
|          | 2.1.18 Comments                                                              |           |
|          | 2.1.19 Literals                                                              |           |
|          | 2.1.19.1 Numeric Literals                                                    |           |
|          | 2.1.19.2 Alphanumeric Literals                                               | 33        |
|          | 2.1.19.3 Figurative Constants                                                |           |
|          | 2.1.20 Punctuation                                                           |           |
|          | 2.1.21 Interfacing to Other Environments                                     | 35        |
|          | 2.2 Table References                                                         | 37        |
|          | 2.2.1 Qualification of Data Names                                            | 38        |
|          | 2.2.2 Reference Modifiers                                                    |           |
|          | 2.2.3 Arithmetic Expressions                                                 |           |
|          | 2.2.4 Boolean Expressions                                                    |           |
|          | 2.2.5 Conditional Expressions                                                |           |
|          | 2.2.6 Condition Names                                                        |           |
|          | 2.2.7 Class Conditions                                                       |           |
|          | 2.2.8 Sign Conditions                                                        | 47        |

|          | 2.2.9 Switch-Status Conditions                | 48 |
|----------|-----------------------------------------------|----|
|          | 2.2.10 Relation Conditions                    |    |
|          | 2.2.11 Combined Conditions                    |    |
|          | 2.2.12 Negated Conditions                     |    |
|          | 2.2.13 Use of Periods                         |    |
|          | 2.2.14 Use of VERB/END-VERB Constructs        |    |
|          | 2.2.15 Concurrent Access to Files             |    |
|          | 2.2.16 File Sharing                           |    |
|          | 2.2.17 Record Locking                         |    |
| 3        | CDF - Compiler Directing Facility             | 61 |
|          | 3.1 >>CALL-CONVENTION                         | 62 |
|          | 3.2 COPY                                      | 63 |
|          | 3.3 REPLACE                                   | 65 |
|          | 3.4 >>DEFINE                                  | 67 |
|          | 3.5 >>IF                                      | 68 |
|          | 3.6 >>SET                                     |    |
|          | 3.7 >>SOURCE                                  |    |
|          | 3.8 >>TURN                                    |    |
|          | 3.9 >>D                                       |    |
|          | 3.10 >>DISPLAY                                |    |
|          | 3.11 >>PAGE                                   |    |
|          | 3.12 >>LISTING                                |    |
|          | 3.13 >>LEAF-SECONDS                           |    |
|          |                                               |    |
| 4        | IDENTIFICATION DIVISION                       |    |
| <b>5</b> | ENVIRONMENT DIVISION                          | 83 |
|          | 5.1 CONFIGURATION SECTION                     |    |
|          | 5.1.1 SOURCE-COMPUTER                         |    |
|          | 5.1.2 OBJECT-COMPUTER                         |    |
|          | 5.1.3 SPECIAL-NAMES                           |    |
|          | 5.1.3.1 Alphabet-Name-Clause                  |    |
|          | 5.1.3.2 Class-Definition-Clause               |    |
|          | 5.1.3.3 Switch-Definition-Clause              |    |
|          | 5.1.3.4 Symbolic-Characters-Clause            |    |
|          | 5.1.4 REPOSITORY                              |    |
|          | 5.2 INPUT-OUTPUT SECTION                      |    |
|          | 5.2.1 SELECT                                  |    |
|          | 5.2.1.1 ORGANIZATION SEQUENTIAL               |    |
|          | 5.2.1.2 ORGANIZATION LINE SEQUENTIAL          |    |
|          | 5.2.1.3 ORGANIZATION RELATIVE                 |    |
|          | 5.2.1.4 ORGANIZATION INDEXED                  |    |
|          | 5.2.2 SAME RECORD AREA<br>5.2.3 MULTIPLE FILE |    |
|          |                                               |    |

| 6 | DAT                                           | A DIVISION                | 117   |
|---|-----------------------------------------------|---------------------------|-------|
|   |                                               | a Definition Principles   |       |
|   | 6.2 FIL                                       | E SECTION                 |       |
|   | 6.2.1                                         | File/Sort-Description     |       |
|   | 6.2.2                                         | FILE-SECTION-Data-Item    |       |
|   |                                               | RKING-STORAGE SECTION     |       |
|   |                                               | CAL-STORAGE SECTION       |       |
|   |                                               | KAGE SECTION              |       |
|   |                                               | PORT SECTION              |       |
|   | 6.6.1                                         | Report Group Definitions  |       |
|   | 6.6.2                                         | REPORT SECTION Data Items |       |
|   |                                               | REEN SECTION              |       |
|   | -                                             | cial Data Items           |       |
|   | 6.8.1                                         | 01-Level Constants        |       |
|   | 6.8.2                                         | 66-Level Data Items       |       |
|   | 6.8.3                                         | 77-Level Data Items       |       |
|   | 6.8.4                                         | 78-Level Data Items       |       |
|   | 6.8.5                                         | 88-Level Data Items       |       |
|   |                                               | a Description Clauses     |       |
|   | 6.9.1                                         | ANY LENGTH.               |       |
|   | 6.9.2                                         | ANY NUMERIC               |       |
|   | 6.9.3                                         | AUTO                      |       |
|   | 6.9.4                                         | AUTO-SKIP                 |       |
|   | 6.9.5                                         | AUTOTERMINATE             |       |
|   | 6.9.6                                         | BACKGROUND-COLOR          |       |
|   | $\begin{array}{c} 6.9.7 \\ 6.9.8 \end{array}$ | BEFORE TIME               |       |
|   | $\begin{array}{c} 6.9.8\\ 6.9.9\end{array}$   | BASED<br>BEEP             |       |
|   | 6.9.9                                         | BELL                      |       |
|   | 6.9.10<br>6.9.11                              | BLANK                     |       |
|   | 6.9.11<br>6.9.12                              | BLANK WHEN ZERO           |       |
|   | 6.9.12                                        | BLINK                     |       |
|   | 6.9.14                                        | COLUMN                    |       |
|   | 6.9.15                                        |                           | -     |
|   | 6.9.16                                        | EMPTY-CHECK               | 100   |
|   | 6.9.17                                        | ERASE                     |       |
|   | 6.9.18                                        | EXTERNAL                  |       |
|   | 6.9.19                                        | FALSE                     |       |
|   | 6.9.20                                        | FOREGROUND-COLOR          |       |
|   | 6.9.21                                        | FROM                      | 172   |
|   | 6.9.22                                        | FULL                      |       |
|   | 6.9.23                                        | GLOBAL                    | . 174 |
|   | 6.9.24                                        | GROUP INDICATE            | . 175 |
|   | 6.9.25                                        | HIGHLIGHT                 | . 176 |
|   | 6.9.26                                        | JUSTIFIED                 | . 177 |
|   | 6.9.27                                        | LEFTLINE                  | . 179 |
|   | 6.9.28                                        | LENGTH-CHECK              | 180   |
|   | 6.9.29                                        | LINE                      | . 181 |
|   | 6.9.30                                        | LOWER                     | . 183 |
|   | 6.9.31                                        | LOWLIGHT                  |       |
|   | 6.9.32                                        | NEXT GROUP                | . 185 |
|   | 6.9.33                                        | NO-ECHO                   |       |
|   | 6.9.34                                        | NO UPDATE                 | 187   |

|          | 6.9.35                       | OCCURS                                                                                                    |                                 |
|----------|------------------------------|----------------------------------------------------------------------------------------------------|---------------------------------|
|          | 6.9.36                       | OVERLINE                                                                                                    | 191                             |
|          | 6.9.37                       | PICTURE                                                                                                    | 192                             |
|          | 6.9.38                       | PRESENT WHEN                                                                                                    | 199                             |
|          | 6.9.39                       | PROMPT                                                                                                    | 200                             |
|          | 6.9.40                       | PROTECTED                                                                                                    | 201                             |
|          | 6.9.41                       | REDEFINES                                                                                                    | 202                             |
|          | 6.9.42                       | RENAMES                                                                                                    | 203                             |
|          | 6.9.43                       | REQUIRED                                                                                                    |                                 |
|          | 6.9.44                       | REVERSE-VIDEO                                                                                                    |                                 |
|          | 6.9.45                       | SAME AS                                                                                                    |                                 |
|          | 6.9.46                       | SCROLL DOWN                                                                                                    |                                 |
|          | 6.9.47                       | SCROLL UP                                                                                                    |                                 |
|          | 6.9.48                       | SECURE                                                                                                    |                                 |
|          | 6.9.49                       | SIGN IS                                                                                                    |                                 |
|          | 6.9.50                       | SIZE                                                                                                    |                                 |
|          | 6.9.51                       | SOURCE                                                                                                    |                                 |
|          | 6.9.52                       | SUM OF                                                                                                    |                                 |
|          | 6.9.53                       | SYNCHRONIZED                                                                                                    | -                               |
|          | 6.9.54                       | TIME OUT                                                                                                    |                                 |
|          | 6.9.55                       | ТО                                                                                                    |                                 |
|          | 6.9.56                       | TYPE                                                                                                    |                                 |
|          | 6.9.57                       | TYPEDEF                                                                                                    |                                 |
|          | 6.9.58                       | UNDERLINE                                                                                                    |                                 |
|          | 6.9.59                       | UPDATE                                                                                                    |                                 |
|          | 6.9.60                       | UPPER                                                                                                    |                                 |
|          | 6.9.61                       | USAGE                                                                                                    |                                 |
|          | 6.9.62                       | USING                                                                                                    |                                 |
|          | 6.9.63                       | VALUE                                                                                                    | 238                             |
|          |                              |                                                                                                    |                                 |
| <b>7</b> | PRO                          | CEDURE DIVISION                                                                                                    | $\dots 241$                     |
| 7.       | 1 PRO                        | CEDURE DIVISION USING                                                                                                    | 242                             |
| 7.       |                              | CEDURE DIVISION CHAINING                                                                                                  |                                 |
| 7.       |                              | CEDURE DIVISION RETURNING                                                                                                 |                                 |
| 7.       |                              | CEDURE DIVISION Sections and Paragraphs                                                                                   |                                 |
| 7.       |                              | LARATIVES                                                                                                    |                                 |
| 7.       |                              | mon Clauses on Executable Statements                                                                                      |                                 |
|          |                              | AT END + NOT AT END.                                                                                                    |                                 |
|          |                              | CORRESPONDING                                                                                                    |                                 |
|          |                              | INVALID KEY + NOT INVALID KEY                                                                                             |                                 |
|          |                              | ON EXCEPTION + NOT ON EXCEPTION                                                                                           |                                 |
|          |                              | ON OVERFLOW + NOT ON OVERFLOW                                                                                             |                                 |
|          |                              | ON SIZE ERROR + NOT ON SIZE ERROR                                                                                         |                                 |
|          |                              | ROUNDED                                                                                                    |                                 |
| 7.       |                              | ial Registers                                                                                                    |                                 |
| 7.       | -                            | COBOL Statements                                                                                                    |                                 |
|          |                              |                                                                                                    |                                 |
|          |                              | ACCEPT                                                                                                    | 260                             |
|          | 7.8.                         | ACCEPT                                                                                                    |                                 |
|          |                              | ACCEPT<br>1.1 ACCEPT FROM CONSOLE                                                                                         | 260                             |
|          | 7.8.                         | ACCEPT<br>1.1 ACCEPT FROM CONSOLE<br>1.2 ACCEPT FROM COMMAND-LINE                                                         | $\dots 260\\\dots 261$          |
|          | 7.8.<br>7.8.                 | ACCEPT<br>1.1 ACCEPT FROM CONSOLE<br>1.2 ACCEPT FROM COMMAND-LINE<br>1.3 ACCEPT FROM ENVIRONMENT                          | 260<br>261<br>263               |
|          | 7.8.<br>7.8.<br>7.8.<br>7.8. | ACCEPT.<br>1.1 ACCEPT FROM CONSOLE<br>1.2 ACCEPT FROM COMMAND-LINE<br>1.3 ACCEPT FROM ENVIRONMENT<br>1.4 ACCEPT data-item | 260<br>261<br>263<br>264        |
|          | 7.8.<br>7.8.<br>7.8.         | ACCEPT                                                                                                    | 260<br>261<br>263<br>264<br>272 |

| 7.8.1.7 ACCEPT FROM Runtime-Info             |       |
|----------------------------------------------|-------|
| 7.8.1.8 ACCEPT OMITTED                       |       |
| 7.8.1.9 ACCEPT FROM EXCEPTION STATUS         | . 276 |
| 7.8.2 ADD                                    | . 277 |
| 7.8.2.1 ADD TO                               | . 277 |
| 7.8.2.2 ADD GIVING                           | . 279 |
| 7.8.2.3 ADD CORRESPONDING                    | . 281 |
| 7.8.3 ALLOCATE                               |       |
| 7.8.4 ALTER                                  |       |
| 7.8.5 CALL                                   |       |
| 7.8.6 CANCEL                                 |       |
| 7.8.7 CLOSE                                  |       |
| 7.8.8 COMMIT                                 |       |
|                                              |       |
|                                              |       |
| 7.8.10 CONTINUE                              |       |
| 7.8.11 DELETE                                |       |
| 7.8.12 DISPLAY                               |       |
| 7.8.12.1 DISPLAY UPON device                 |       |
| 7.8.12.2 DISPLAY UPON COMMAND-LINE           |       |
| 7.8.12.3 DISPLAY UPON ENVIRONMENT-NAME       |       |
| 7.8.12.4 DISPLAY data-item                   |       |
| 7.8.12.5 DISPLAY data-item (Microsoft v1-v2) |       |
| 7.8.13 DIVIDE                                | . 307 |
| 7.8.13.1 DIVIDE INTO                         | 307   |
| 7.8.13.2 DIVIDE INTO GIVING                  | . 309 |
| 7.8.13.3 DIVIDE BY GIVING                    |       |
| 7.8.14 ENTRY                                 |       |
| 7.8.15 EVALUATE                              |       |
| 7.8.16 EXAMINE                               |       |
| 7.8.17 EXHIBIT                               |       |
| 7.8.18 EXIT                                  |       |
| 7.8.19 FREE                                  |       |
| 7.8.20 GENERATE                              |       |
|                                              |       |
| 7.8.21 GOBACK                                |       |
| 7.8.22 GO TO                                 |       |
| 7.8.22.1 Simple GO TO                        |       |
| 7.8.22.2 GO TO DEPENDING ON                  |       |
| 7.8.23 IF                                    |       |
| 7.8.24 INITIALIZE                            |       |
| 7.8.25 INITIATE                              |       |
| 7.8.26 INSPECT                               | 338   |
| 7.8.27 MERGE                                 | . 343 |
| 7.8.28 MOVE                                  | 346   |
| 7.8.28.1 Simple MOVE                         | . 346 |
| 7.8.28.2 MOVE CORRESPONDING                  | . 347 |
| 7.8.29 MULTIPLY                              | 348   |
| 7.8.29.1 MULTIPLY BY                         | 348   |
| 7.8.29.2 MULTIPLY GIVING                     |       |
| 7.8.30 OPEN                                  |       |
| 7.8.31 PERFORM                               |       |
| 7.8.31.1 Procedural PERFORM                  |       |
| 7.8.31.2 Inline PERFORM                      |       |
|                                              |       |
| 7.8.31.3 VARYING                             | . 555 |

| - 0.00         |                              |     |
|----------------|------------------------------|-----|
| 7.8.32         |                              |     |
|                | .32.1 Sequential READ        |     |
|                | .32.2 Random READ            |     |
| 7.8.33         |                              |     |
| 7.8.34         | RELEASE                      |     |
| 7.8.35         | RESET TRACE                  |     |
| 7.8.36         | RETURN                       |     |
| 7.8.37         | REWRITE                      |     |
| 7.8.38         | ROLLBACK                     | 367 |
| 7.8.39         | SEARCH                       | 368 |
| 7.8.40         | SEARCH ALL                   | 369 |
| 7.8.41         | SET                          | 371 |
| 7.8            | .41.1 SET ENVIRONMENT        | 371 |
| 7.8            | .41.2 SET Program-Pointer    | 372 |
| 7.8            | .41.3 SET ADDRESS            | 373 |
| 7.8            | .41.4 SET Index              | 374 |
| 7.8            | .41.5 SET UP/DOWN            | 375 |
| 7.8            | .41.6 SET Condition Name     | 376 |
| 7.8            | .41.7 SET Switch             | 377 |
| 7.8            | .41.8 SET ATTRIBUTE          | 378 |
| 7.8            | .41.9 SET LAST EXCEPTION     | 379 |
| 7.8.42         | SORT                         | 380 |
| 7.8            | .42.1 File-Based SORT        | 380 |
| 7.8            | .42.2 Table SORT             | 384 |
| 7.8.43         |                              |     |
| 7.8.44         | STOP                         |     |
| 7.8.45         | STRING                       |     |
| 7.8.46         | SUBTRACT                     |     |
| 7.8            | .46.1 SUBTRACT FROM          |     |
|                | .46.2 SUBTRACT GIVING        |     |
|                | .46.3 SUBTRACT CORRESPONDING |     |
| 7.8.47         | SUPPRESS                     |     |
| 7.8.48         | TERMINATE                    |     |
| 7.8.49         | -                            |     |
| 7.8.50         |                              |     |
| 7.8.51         |                              |     |
| 7.8.52         |                              |     |
| 1.0.02         | WILLI                        | 402 |
| <b>D</b> ana a |                              | 105 |
|                | tions                        |     |
| 8.1 Intri      | insic Functions              | 405 |
| 8.1.1          | ABS                          | 409 |
| 8.1.2          | ACOS                         | 410 |
| 8.1.3          | ANNUITY                      | 411 |
| 8.1.4          | ASIN                         | 413 |
| 8.1.5          | ATAN                         | 414 |
| 8.1.6          | BIT-OF                       | 415 |
| 8.1.7          | BIT-TO-CHAR                  | 416 |
| 8.1.8          | BYTE-LENGTH                  | 417 |
| 8.1.9          | CHAR                         | 418 |
| 8.1.10         | COMBINED-DATETIME            | 419 |
| 8.1.11         | CONCAT                       | 420 |
| 8.1.12         | CONCATENATE                  | 421 |
| 8.1.13         |                              |     |

8

| 8.1.14             | CONTENT-OF                |       |
|--------------------|---------------------------|-------|
| 8.1.15             | COS                       | . 424 |
| 8.1.16             | CURRENCY-SYMBOL           | . 425 |
| 8.1.17             | CURRENT-DATE              | . 426 |
| 8.1.18             | DATE-OF-INTEGER           | . 427 |
| 8.1.19             | DATE-TO-YYYYMMDD          | . 428 |
| 8.1.20             | DAY-OF-INTEGER            |       |
| 8.1.21             | DAY-TO-YYYYDDD            |       |
| 8.1.22             | E                         |       |
| 8.1.23             | EXCEPTION-FILE            |       |
| 8.1.24             | EXCEPTION-LOCATION        | -     |
| 8.1.25             | EXCEPTION-STATEMENT       |       |
| 8.1.26             | EXCEPTION-STATUS          |       |
| 8.1.20<br>8.1.27   | EXP                       |       |
| 8.1.27             | EXP10                     |       |
| 8.1.28<br>8.1.29   | FACTORIAL                 |       |
| 8.1.29<br>8.1.30   | FORMATTED-CURRENT-DATE    |       |
| 8.1.30             | FORMATTED-DATE            |       |
| 8.1.31<br>8.1.32   | FORMATTED-DATETIME        |       |
| 8.1.32<br>8.1.33   | FORMATTED-TIME            |       |
|                    | FRACTION-PART             | -     |
| $8.1.34 \\ 8.1.35$ | HEX-OF                    |       |
|                    |                           |       |
| 8.1.36             | HEX-TO-CHAR               |       |
| 8.1.37             | HIGHEST-ALGEBRAIC         |       |
| 8.1.38             | INTEGER.                  |       |
| 8.1.39             | INTEGER-OF-DATE.          |       |
| 8.1.40             | INTEGER-OF-DAY            |       |
| 8.1.41             | INTEGER-OF-FORMATTED-DATE |       |
| 8.1.42             | INTEGER-PART              |       |
| 8.1.43             | LENGTH                    |       |
| 8.1.44             | LENGTH-AN                 |       |
| 8.1.45             | LOCALE-COMPARE            |       |
| 8.1.46             | LOCALE-DATE               |       |
| 8.1.47             | LOCALE-TIME               |       |
| 8.1.48             | LOCALE-TIME-FROM-SECONDS  |       |
| 8.1.49             | LOG                       |       |
| 8.1.50             | LOG10                     |       |
| 8.1.51             | LOWER-CASE                | . 461 |
| 8.1.52             | LOWEST-ALGEBRAIC          | . 462 |
| 8.1.53             | MAX                       | . 463 |
| 8.1.54             | MEAN                      | . 464 |
| 8.1.55             | MEDIAN                    | . 465 |
| 8.1.56             | MIDRANGE                  | . 466 |
| 8.1.57             | MIN                       | . 467 |
| 8.1.58             | MOD                       | . 468 |
| 8.1.59             | MODULE-CALLER-ID          | . 469 |
| 8.1.60             | MODULE-DATE               | . 470 |
| 8.1.61             | MODULE-FORMATTED-DATE     | . 471 |
| 8.1.62             | MODULE-ID.                |       |
| 8.1.63             | MODULE-PATH               |       |
| 8.1.64             | MODULE-SOURCE             |       |
| 8.1.65             | MODULE-TIME               |       |
|                    | MONETARY-DECIMAL-POINT    |       |

| 8.1.67     | MONETARY-THOUSANDS-SEPARATOR |     |
|------------|------------------------------|-----|
| 8.1.68     | NUMERIC-DECIMAL-POINT        |     |
| 8.1.69     | NUMERIC-THOUSANDS-SEPARATOR  |     |
| 8.1.70     | NUMVAL                       |     |
| 8.1.71     | NUMVAL-C                     | 481 |
| 8.1.72     | NUMVAL-C-2                   | 482 |
| 8.1.73     | NUMVAL-F                     | 483 |
| 8.1.74     | ORD                          | 484 |
| 8.1.75     | ORD-MAX                      |     |
| 8.1.76     | ORD-MIN                      | 486 |
| 8.1.77     | PI                           |     |
| 8.1.78     | PRESENT-VALUE                |     |
| 8.1.79     | RANDOM                       | 490 |
| 8.1.80     | RANGE                        | 492 |
| 8.1.81     | REM                          | 493 |
| 8.1.82     | REVERSE                      | 494 |
| 8.1.83     | SECONDS-FROM-FORMATTED-TIME  |     |
| 8.1.84     | SECONDS-PAST-MIDNIGHT        | 496 |
| 8.1.85     | SIGN                         | 497 |
| 8.1.86     | SIN                          |     |
| 8.1.87     | SQRT                         |     |
| 8.1.88     | STANDARD-DEVIATION           | 500 |
| 8.1.89     | STORED-CHAR-LENGTH           | 501 |
| 8.1.90     | SUBSTITUTE                   | 502 |
| 8.1.91     | SUBSTITUTE-CASE              | 503 |
| 8.1.92     | SUM                          | 504 |
| 8.1.93     | TAN                          | 505 |
| 8.1.94     | TEST-DATE-YYYYMMDD           | 506 |
| 8.1.95     | TEST-DAY-YYYYDDD             |     |
| 8.1.96     | TEST-FORMATTED-DATETIME      | 508 |
| 8.1.97     | TEST-NUMVAL                  | 509 |
| 8.1.98     | TEST-NUMVAL-C                | 510 |
| 8.1.99     | TEST-NUMVAL-F                | 511 |
| 8.1.100    | TRIM                         | 512 |
| 8.1.101    | UPPER-CASE                   | 513 |
| 8.1.102    | VARIANCE                     | 514 |
| 8.1.103    | WHEN-COMPILED                | 515 |
| 8.1.104    | YEAR-TO-YYYY                 | 516 |
| 8.1.105    | BOOLEAN-OF-INTEGER           | 517 |
| 8.1.106    | CHAR-NATIONAL                | 518 |
| 8.1.107    | DISPLAY-OF                   | 519 |
| 8.1.108    | EXCEPTION-FILE-N             | 520 |
| 8.1.109    | EXCEPTION-LOCATION-N         | 521 |
| 8.1.110    | INTEGER-OF-BOOLEAN           | 522 |
| 8.1.111    | NATIONAL-OF                  | 523 |
| 8.1.112    | STANDARD-COMPARE             | 524 |
| 8.2 Built- | In System Subroutines        | 526 |
|            | C\$CALLEDBY                  |     |
| 8.2.2 0    | C\$CHDIR                     | 529 |
| 8.2.3 (    | С\$СОРУ                      | 530 |
| 8.2.4      | C\$DELETE                    | 531 |
| 8.2.5 (    | C\$FILEINFO                  | 532 |
| 8.2.6      | C\$GETPID                    | 533 |

| 8.2.7  | C\$JUSTIFY           | 534 |
|--------|----------------------|-----|
| 8.2.8  | C\$MAKEDIR           | 535 |
| 8.2.9  | C\$NARG              | 536 |
| 8.2.10 | C\$PARAMSIZE         | 537 |
| 8.2.11 | C\$PRINTABLE         | 538 |
| 8.2.12 | C\$SLEEP             | 539 |
| 8.2.13 | C\$TOLOWER           | 540 |
| 8.2.14 | C\$TOUPPER           | 541 |
| 8.2.15 | CBL_ALARM_SOUND      | 542 |
| 8.2.16 | CBL_AND              | 543 |
| 8.2.17 | CBL_BELL_SOUND       | 544 |
| 8.2.18 | CBL_CHANGE_DIR       | 545 |
| 8.2.19 | CBL_CHECK_FILE_EXIST |     |
| 8.2.20 | CBL_CLOSE_FILE       | 547 |
| 8.2.21 | CBL_COPY_FILE        | 548 |
| 8.2.22 | CBL_CREATE_DIR       | 549 |
| 8.2.23 | CBL_CREATE_FILE      | 550 |
| 8.2.24 | CBL_DELETE_DIR       |     |
| 8.2.25 | CBL_DELETE_FILE      | 552 |
| 8.2.26 | CBL_EQ               | 553 |
| 8.2.27 | CBL_ERROR_PROC       |     |
| 8.2.28 | CBL_EXIT_PROC        |     |
| 8.2.29 | CBL_FLUSH_FILE       |     |
| 8.2.30 | CBL_GC_FORK          |     |
| 8.2.31 | CBL_GC_GETOPT        | 561 |
| 8.2.32 | CBL_GC_HOSTED        |     |
| 8.2.33 | CBL_GC_NANOSLEEP     |     |
| 8.2.34 | CBL_GC_PRINTABLE     |     |
| 8.2.35 | CBL_GC_SET_SCR_SIZE  |     |
| 8.2.36 | CBL_GC_WAITPID       | 569 |
| 8.2.37 | CBL_GET_CSR_POS      | 570 |
| 8.2.38 | CBL_GET_CURRENT_DIR  | 571 |
| 8.2.39 | CBL_GET_SCR_SIZE     |     |
| 8.2.40 | CBL_IMP              |     |
| 8.2.41 | CBL_NIMP             |     |
| 8.2.42 | CBL_NOR              | 575 |
| 8.2.43 | CBL_NOT              |     |
| 8.2.44 | CBL_OC_GETOPT        |     |
| 8.2.45 | CBL_OC_HOSTED        |     |
| 8.2.46 | CBL_OC_NANOSLEEP     |     |
| 8.2.47 | CBL_OPEN_FILE        |     |
| 8.2.48 | CBL_OR               |     |
| 8.2.49 | CBL_READ_FILE        | 582 |
| 8.2.50 | CBL_READ_KBD_CHAR    |     |
| 8.2.51 | CBL_RENAME_FILE      |     |
| 8.2.52 | CBL_RUNTIME_ERROR    | 585 |
| 8.2.53 | CBL_SET_CSR_POS      |     |
| 8.2.54 | CBL_TOLOWER          |     |
| 8.2.55 | CBL_TOUPPER          |     |
| 8.2.56 | CBL_WRITE_FILE       |     |
| 8.2.57 | CBL_XOR              |     |
| 8.2.58 | EXTFH                |     |
| 8.2.59 | SYSTEM               |     |

|    | 8.2.60   | X"91"                                                                           |     |
|----|----------|---------------------------------------------------------------------------------|-----|
|    | 8.2.61   | X"E4"                                                                           | 595 |
|    | 8.2.62   | X"E5"                                                                           | 595 |
|    | 8.2.63   | X"F4"                                                                           | 596 |
|    | 8.2.64   | X"F5"                                                                           | 597 |
| 9  | Repo     | rt Writer Usage                                                                 | 599 |
| U  | _        | CS Lexicon                                                                      |     |
|    |          | Anatomy of a Report                                                             |     |
|    |          | Anatomy of a Report Page                                                        |     |
|    |          | RWCS Builds Report Pages                                                        |     |
|    |          | rol Hierarchy                                                                   |     |
|    |          | Example                                                                         |     |
|    |          | Data                                                                            |     |
|    |          | Program                                                                         |     |
|    |          | Generated Report Pages                                                          |     |
|    |          | rol Hierarchy (Revisited)                                                       |     |
|    |          | ing PHYSICAL Page Formatting Into LOGICAL Formatting                            |     |
|    |          |                                                                                 |     |
| 1( | D Inter  | rfacing With The OS                                                             | 621 |
|    | 10.1 Con | npiling Programs                                                                |     |
|    | 10.1.1   | cobc - The GnuCOBOL Compiler                                                    |     |
|    | 10.1.2   | cobc option -Xref an example                                                    |     |
|    | 10.1.3   | Cross Reference listing using cobxref                                           | 634 |
|    | 10.1.4   | Compilation Time Environment Variables                                          | 635 |
|    | 10.1.5   | Predefined Compilation Variables                                                |     |
|    | 10.1.6   | Locating Copybooks                                                              | 638 |
|    | 10.1.7   | Compiler Configuration Files                                                    | 639 |
|    | 10.2 Rur | nning Programs                                                                  | 646 |
|    | 10.2.1   | Direct Execution                                                                |     |
|    | 10.2.2   | Executing Dynamically-Loadable Libraries                                        |     |
|    | 10.2     | 2.2.1 cobcrun - Command-line Execution                                          |     |
|    | 10.2     | 2.2.2 Dynamically Loaded Subprograms                                            |     |
|    | 10.2.3   | Run Time Environment Variables                                                  |     |
|    | 10.2     |                                                                                 |     |
|    |          | 2.3.2 General Environment                                                       |     |
|    | -        | 2.3.3 Call Environment                                                          |     |
|    |          | 2.3.4 File I/O                                                                  |     |
|    | 10.2     |                                                                                 |     |
|    |          | 2.3.6 Report I/O<br>2.3.7 File I/O Environment Variables and/or dictionary file |     |
|    |          | Program Arguments                                                               |     |
|    |          | ary Truncation                                                                  |     |
| _  |          |                                                                                 |     |
| 1  |          | Programming                                                                     |     |
|    |          | program Types                                                                   |     |
|    |          | ependent vs Contained vs Nested Subprograms                                     |     |
|    |          | ernate Entry Points                                                             |     |
|    | •        | namic vs Static Subprograms                                                     |     |
|    |          | program Execution Flow                                                          |     |
|    | 11.5.1   | Subroutine Execution Flow                                                       |     |
|    | 11.5.2   | User-Defined Function Execution Flow                                            |     |

|                   | ata Between Calling and Called Programs       |       |
|-------------------|-----------------------------------------------|-------|
|                   | ogram Arguments                               |       |
|                   | Calling Program Considerations                |       |
|                   | Called Program Considerations                 |       |
|                   | BAL Data Items                                |       |
|                   | ERNAL Data Items                              |       |
|                   | Subprograms                                   |       |
| 0                 | GnuCOBOL and C Programs                       |       |
|                   | OBOL Run-Time Library Requirements            |       |
| 9                 | Allocation Differences Between GnuCOBOL and C |       |
|                   | ning C Data Types with GnuCOBOL USAGE's       |       |
|                   | OBOL Main Programs CALLing C Subprograms      |       |
| 11.8.5 C Mat      | in Programs Calling GnuCOBOL Subprograms      | . 681 |
| 12 Program        | ming Style Suggestions                        | 685   |
|                   | hanges in Programs                            |       |
|                   | Coding and Naming Conventions                 |       |
|                   | country and reading conventions               |       |
|                   | Naming Conventions and Usage                  |       |
| <b>x</b> <i>v</i> | JRE DIVISION Sections Versus Paragraphs       |       |
|                   | E Versus ADD-SUBTRACT-MULTIPLY-DIVIDE         |       |
| 12.0 COMI 01.     | E Versus ADD-SOBTRACT-MOLTH LT-DIVIDE         | . 090 |
| 13 Program        | ming for XFD                                  | 693   |
| 13.1 GnuCobol     | use SQL for files                             | 693   |
|                   |                                               |       |
| Appendix A        | Glossary of Terms                             | 703   |
| Appendix B        | Reserved Word List                            | 711   |
| Appendix C        | Grouped Word Lists by                         |       |
|                   | function                                      | 713   |
|                   |                                               |       |
|                   | eserved words                                 |       |
|                   | blete) context sensitive words                |       |
| C.3 Internal reg  | ;isters                                       | . 732 |
| Appendix D        | List of Intrinsic Functions                   | 735   |
| A non an dire. E  | Sustan norting                                | 790   |
| Appendix E        | System routines                               | 739   |
| Appendix F        | System names                                  | 741   |
|                   | •                                             |       |
| 0                 | nes: device                                   |       |
| 0                 | nes: feature                                  |       |
| F.3 System nan    | nes: switch                                   | . 741 |
| Appendix G        | Exceptions                                    | 743   |
| Appendix H        | GNU Free Documentation License                | 747   |

## **GnuCOBOL** Programmer's Guide

This manual documents the 23 April 2024 at 19:00 GMT. build of GnuCOBOL 3.2 - Final.

## 1 Introduction

This document describes the syntax, semantics and use of the COBOL programming language as implemented by GnuCOBOL, formerly known as OpenCOBOL.

The original principal developers of GnuCOBOL were Keisuke Nishida and Roger While. Since then, many members of the community have been involved in its development.

This document is intended to serve as a fully functional reference and light user's guide, suitable for both those readers learning COBOL for the first time as a light training tool, as well as those already familiar with another dialect of COBOL.

A separate manual — containing only the basic details of the GnuCOBOL implementation and designed for experienced COBOL programmers — has been taken from this guide. That document (*GnuCOBOL Quick Reference*) contains *no* training subject matter.

A new manual that is based on this manual (Programmers Guide) is the Programmers Reference. This will have any training material removed so it will be a detailed Reference only. There are a few issues to overcome in that it uses currently the same text for the Guide and this will need changing in some areas in order to remove any training materials creating new text documents used as input to build this manual.

Other documents that should be read is the gnucobol.pdf found in the doc directory of the compiler sources and the file NEWS supplied with the source code of the GnuCOBOL compiler, in the top-level directory. There you will find the latest COBOL language features that have been added, some of which may not be in this document due to time constraints. If you find any, please report it as a bug for the Programmer's Guide so that it can be fixed.

Yet another document which delves deeper in to the compiler that is a *must* read, is the FAQ available via the GnuCOBOL Manuals and Guides (https://gnucobol.sourceforge.io/# faq), although it could do with a wee clean up to ease reading and finding required information.

## **1.1 Additional Reference Sources**

For those wishing to learn COBOL for the first time, Gary can strongly recommend the following resources.

If you like to hold a book in your hands, I strongly recommend *Murach's Structured COBOL*, by Mike Murach, Anne Prince and Raul Menendez (2000) - ISBN 9781890774059. Mike Murach and his various writing partners have been writing outstanding COBOL textbooks for decades. It's an excellent book for those familiar with the concepts of programming in other languages, but unfamiliar with COBOL.

Another to consider is COBOL Unleashed by Jon Wessler, et al (with many other contributors) dated 1998 - ISBN 9780672312540 - 1,000 pages, which is perhaps more geared to the mainframe but with much related to other platform including for GnuCOBOL which Vincent finds very useful at times.

One more is Beginning COBOL for Programmers Paperback 20 Mar. 2014 by Michael Coughlan - ISBN 978-1430262534 which may well be worth a read. There are many others.

Would you prefer a web-based tutorial? Try the University of Limerick (Ireland) - COBOL web site (http://www.csis.ul.ie/cobol/).

In addition there is the GnuCOBOL FAQ (https://gnucobol.sourceforge.io/faq/ index.html) — which has now exceeded 1,400 pages — available as HTML or a downloadable .pdf file.

Along with every release of the compiler sources is the file NEWS. It contains up to the minute updates regarding the compiler and additional COBOL language elements which may well *not* be yet included in this manual.

## 1.2 Introducing COBOL

If you already know a programming language other than COBOL, chances are that language is Java, C or C++. You will find COBOL much different from those; sometimes the differences are a good thing and sometimes they aren't. The thing to remember about COBOL is this: *it was designed to solve business problems*.

COBOL, first introduced to the programming public in 1959, was the very first programming language to become standardized (in 1960). This meant that a standard-compliant COBOL program written on computer "A" made by company "B" would be able to be compiled and executed on computer "X" made by company "Y" with very few, if any, changes. This may not seem like such a big deal today, but it was a radical departure from all programming languages that came before it and even many that came after it.

The name COBOL actually says it all — COBOL is an acronym that stands for "(CO)mmon (B)usiness (O)riented (L)anguage". Note the fact that the word "common" comes before all others. The word "business" is a close second. Therein lies the key to COBOL's success.

#### 1.2.1 Why YOU Should Learn COBOL

Despite statements from industry "insiders", the COBOL programming language is not dead, even though newer and so-called "modern" languages like Java, C#, .NET, Ruby on Rails and so on appear to have become the languages of choice in the Information Technology world. These languages have become popular because they address the following desired requirements for "modern" programming:

- 1. They conform to the principles of Object-Oriented Programming (OOP). This is desired for one major reason — it facilitates "code re-usability", thus improving the productivity of programmers by allowing them to re-use previously written (and debugged) code in new applications. For one reason or another, COBOL is perceived as being weak in this regard. It isn't (especially today), as we'll see in the next section, but perception is important.
- 2. Those languages aren't limited to mainframe computers, as COBOL is *perceived* to be. Some, like .NET and Ruby, aren't even *available* on mainframes. The "modern" programming languages were designed and intended for use on the full variety of computer platforms, from shirt-pocket computers (i.e. smart phones) up to the most massive of supercomputers.
- 3. There are several excellent commercially available COBOL implementations available for non-mainframe systems (Micro Focus Visual COBOL, AccuCOBOL, NetCOBOL and Elastic COBOL, just to name a few), including Windows and UNIX/Linux systems. These aren't cheap, however.
- 4. Universities love the "Modern" languages. In the U.S., 73% of colleges lack even one COBOL course on their curricula. COBOL, it appears, is no longer "cool" enough for students to fill a classroom.

Just because COBOL doesn't traditionally support objects, classes, and the like doesn't mean that its "procedural" approach to computing isn't valuable — after all, it runs 70% of the *worlds* business transactions, and does so utilising over 200 billion lines of code (according to research):

- Using programs that, for the most part, are much more self-documenting than would be the case with any other programming language.
- Effortlessly providing arithmetic accuracy to 31 digits, with performance approaching that of well-written assembly-language programs. Don't think this isn't critically important to banks, investment houses and any business interested in tracking revenues, expenses and profits (duh like ALL of them).

- Integrating well with non-COBOL infrastructures such as XML, SOA, MQ, almost any DBMS, Transaction Processing platforms, Queue-Management facilities and other programming languages.
- By running on almost as many different computing platforms as Java can. You can't run COBOL programs in your smart phone, but desktops, workstations, midframes/servers, mainframes and supercomputers are all fair game.

Today's IT managers and business leaders are faced with a challenging dilemma — how do you maintain the enormous COBOL code base that is still running their businesses when academia has all but abandoned the language they need their people to use to keep the wheels rolling? The problem is compounded by the fact that those programmers that are skilled in COBOL are retiring and taking their knowledge with them. In some markets, this appears to be having an inflationary effect on the cost of resources (COBOL programmers) whose supply is becoming smaller and smaller. The pressure to update applications to make use of more up-to-date graphical user interfaces is also perceived as a reason to abandon COBOL in favour of GUI-friendly languages such as Java.

Businesses are addressing the COBOL challenge in different ways:

- 1. By undertaking so-called "modernization projects", where existing applications are either rewritten in "modern" languages or replaced outright with purchased packages. Most of these businesses are using such activities as an excuse to abandon "expensive" mainframes in favour of (presumably) less-expensive "open systems" (mid frame/server) solutions.
- 2. Many times these businesses are finding the cost of the system/networking engineering, operational management and monitoring and risk management (i.e. disaster recovery) infrastructures necessary to support truly mission-critical applications to be so high that the "less-expensive" solution really isn't; in these cases the mainframe may remain the best option, thus leaving COBOL in play and businesses seeking another solution for at least part of their application base.
- 3. Training their own COBOL programmers. Since colleges, universities and technical schools have lost interest in doing so, many businesses have undertaken the task of "growing their own" new crop of COBOL programmers. Fear of being pigeon-holed into a niche technology is a factor inhibiting many of today's programmers from willingly volunteering for such training.
- 4. By moving the user-interface onto the desktop; such efforts involve running modern-language front-end clients on user desktops (or laptops or smart phones, etc.) with COBOL programs providing server functionality on mainframe or midframe platforms, providing all the database and file "heavy lifting" on the back-end. Solutions like this provide users with the user-interfaces they want/need while still leveraging COBOL's strengths on (possibly) downsized legacy mainframe or midframe systems.

It's probably a true that an IT professional can no longer afford to allow COBOL to be the *only* wrench in their toolbox, but with a massive code base still in production now and for the foreseeable future, adding COBOL to a multi-lingual curriculum vitae (CV) and/or resume (yes — they ARE different) is not a bad thing at all. Knowing COBOL as well as the language du-jour will make you the smartest person in the room when the discussion of migrating the current "legacy" environment to a "modern" implementation comes around.

You'll find COBOL an easy language to learn and a FAR EASIER language to master than many of the "modern" languages.

The whole reason you're reading this is that you've discovered GnuCOBOL — another implementation of COBOL in addition to those mentioned earlier. The distinguishing characteristic of GnuCOBOL versus those others is that GnuCOBOL is FREE open-source and therefore FREE to obtain and use. It is community-enhanced and community-supported. Later in this document (see Section 1.3 [So What is GnuCOBOL?], page 7), you'll begin to learn more about this COBOL implementation's capabilities.

#### 1.2.2 Programmer Productivity

Throughout the history of computer programming, the search for new ways to improve of the productivity of programmers has been a major consideration. Other than hobbyists, programming is an activity performed for money, and businesses abhor spending anything more than is absolutely necessary; even government agencies try to spend as little money on projects as is absolutely necessary.

The amount of programming necessary to accomplish a given task — including rework needed by any errors found during testing (testing is sometimes jokingly defined as: *that time during which an application is actually in production, allowing users to discover the problems*) is the measure of programmer productivity. Anything that reduces that effort will therefore reduce the time spent in such activities therefore reducing the expense of same. When the expense of programming is reduced, programmer productivity is increased.

Sometimes the quest for improved programmer productivity (and therefore reduced programming *expense*) has taken the form of introducing new features in programming languages, or even new languages altogether. Sometimes it has resulted in new ways of using the existing languages.

While many technological and procedural developments have made *evolutionary* improvements to programmer productivity, each of the following three events has been responsible for *revolutionary* improvements:

- The development of so-called "higher-level" programming languages that enable a programmer to specify in a single statement of the language an action that would have required many more separate statements in a prior programming language. The standardization of such languages, making them usable on a wide variety of computers and operating systems, was a key aspect of this development. COBOL was a pioneering development in this area, being a direct descendant of the very first higher-level language (FLOW-MATIC, developed by US Naval Lieutenant Grace Hopper) and the first to become standardized.
- The establishment of programming techniques that make programs easier to read and therefore easier to understand. Not only do such techniques reduce the amount of rework necessary simply to make a program work as designed, but they also reduce the amount of time a programmer needs to study an existing program in order how to best adapt it to changing business requirements. The foremost development in this area was structured programming. Introduced in the late 1970's, this approach to programming spawned new programming languages (PASCAL, ALGOL, PL/1 and so forth) designed around it. With the ANSI 85 standard, COBOL embraced the principles espoused by structured programming mavens as well as any of the languages designed strictly around it.
- The establishment of programming techniques AND the introduction of programming language capabilities to facilitate the re-usability of program code. Anything that supports code re-usability can have a profound impact to the amount of time it takes to develop new applications or to make significant changes to existing ones. In recent years, object-oriented programming (OOP) has been the industry "poster child" for code re-usability. By enabling program logic and the data structures that logic manipulates to be encapsulated into easily stored and retrieved (and therefore "reusable") modules called classes, the object-oriented languages such as Java, C++ and C# have become the favourites of academia. Since stu-

dents are being trained in these languages and only these, by and large, it's no surprise that — today — object-oriented programming languages are the darlings of the industry.

The reality is, however, that good programmers have been practising code re-usability for more than a half-century. Up until recently, COBOL programmers have had some of the best code re-usability tools available — they've been doing it with copybooks and subprograms rather than classes, methods and attributes but the net results have been similar. With the COBOL2002 and the COBOL 2014 standards, the COBOL programming language has become just as "object-oriented" as the "modern" languages, while preserving the ability to support, modify, compile and execute "legacy" COBOL programs as well.

While GnuCOBOL supports few of the OOP programming constructs defined by the COBOL2002 and COBOL2014 standards, it supports every aspect of the ANSI 85 standard and therefore fully meets the needs of points #1 and #2, above. With its supported feature set (see Section 1.3 [So What is GnuCOBOL?], page 7), it provides significant programmer productivity capabilities.

## 1.3 So What is GnuCOBOL?

GnuCOBOL is a free and open sourced COBOL compiler and runtime environment, written using the C programming language which itself is free to use and can be used in all forms including for commercial purposes - there is no restrictions. GnuCOBOL is typically distributed in source-code form, and must then be built for your computer's operating system using the system's C compiler and loader. While originally developed for the UNIX and Linux operating systems, GnuCOBOL has also been successfully built for computers running OSX (a OpenBSD implementation) and Windows utilizing the UNIX-emulation features of such tools as Cygwin and MinGW. Also see the GNU website (https://savannah.gnu.org/projects/gnucobol) for more information. Pre built Implementions for Windows can also be found at https://www. arnoldtrembley.com/GnuCOBOL.htm.

The MinGW approach is a personal favourite with the author of this manual because it creates a GnuCOBOL compiler and runtime library that require only a single MinGW DLL to be available for the GnuCOBOL compiler, runtime library and user programs. That DLL is freely distributable under the terms of the GNU General Public License. A MinGW build of GnuCOBOL fits easily on and runs from a 128MB flash drive with no need to install any software onto the Windows computer that will be using it. Some functionality of the language, dealing with the sharing of files between concurrently executing GnuCOBOL programs and record locking on certain types of files, is sacrificed however as the underlying operating system routines needed to implement them aren't available to Windows and aren't provided by MinGW. The current version for MinGW is available at the download link along with various other platforms at the GnuCOBOL https://sourceforge.net/projects/gnucobol/files/gnu-cobol, download website.

GnuCOBOL has also been built as a truly native Windows application utilizing Microsoft's freely-downloadable Visual Studio Community package to provide the C compiler and linker/loader. This approach does not lend itself well to a "portable" distribution.

The GnuCOBOL compiler generates C code from your COBOL source programs; that C code is then automatically compiled and linked using your system's C compiler (typically, but not limited to, gcc).

GnuCOBOL fully supports much of the ANSI 85 standard for COBOL (the only major exclusion is the Communications Module) and also supports some of the components of the COBOL2002 and COBOL2014 standards, such as the SCREEN SECTION (see Section 6.7

[SCREEN SECTION], page 140), table-based SORT (see Section 7.8.42.2 [Table SORT], page 384) and user-defined functions. There are others with more being added almost weekly.

End of Chapter 1 — Introduction

## 2 COBOL Fundamentals

This chapter describes the syntax, semantics and usage of the COBOL programming language as implemented by the current version of GnuCOBOL. For the rest of this document the Language is spelt as COBOL to ease reading however the compiler name retains the mixed case of GnuCOBOL.

This document is intended to serve as a full-function reference and user's guide suitable for both those readers learning COBOL for the first time as usage as a training tool, as well as those already familiar with some dialects of the COBOL language.

A separate manual exists that just contains the details of the Cobol grammar as implemented in GnuCOBOL, which is designed strictly for experienced COBOL programmers and this is taken from this guide. This does NOT contain any training subject matter what so ever.

These extra manuals are: GnuCOBOL Quick Reference containing just the COBOL semantics / grammar in a short document while the other, GnuCOBOL Sample Programs, shows detailed example Cobol programs with indication of syntax used in each program.

For each implementation of the GnuCOBOL compiler the supplied files NEWS should also be read for any last minute updates along with files README and INSTALL for building the compiler.

## 2.1 The COBOL Language - The Basics

#### 2.1.1 Language Reserved Words

Cobol programs consist of a sequence of words and symbols. Words, which consist of sequences of letters (upper- and/or lower-case), digits, dashes ('-') and/or underscores ('\_') may have a pre-defined, specific, meaning to the compiler or may be invented by the programmer for his/her purposes.

The GnuCOBOL language specification defines well over 1130 Reserved Words — words to which the compiler assigns a special meaning. This list and number applies to the default list which covers many implementations. It is possible to limit the list to either a specific implementation via -std=xyz[-strict] or to manually unreserve words if they are used in existing sources as user-defined words.

Programmers may use a reserved word as *part* of a word they are creating themselves, but may not create their own word as an exact duplicate (without regard to case) of a COBOL reserved word. Note that a reserved word includes all classes, such as intrinsic functions, mnemonics names, system routines. The list of reserved words can be changed by adding or removing specific words for a given compile or as a default by use of the steering command -std= (dialect) and -conf= (users config file). See the specific config files that are by default, held in /usr/local/share/gnucobol/config. Also using the option 'FUNCTION ALL INTRINSIC', will add another 100+ reserved words. These can be modified to match the requirements of a business or project team but be Warned, that these are updated when a new version of the compiler is built so might be more prudent to create your own configuation based on an existing one but with a different name.

In addition, you can add and/or remove reserved words by adding one of these options to cobe to add -freserved=word or, to remove, -fnot-reserved=word. As well as -freserved=word:alias to create an alias for a word as well as -fnot-register=word or -fregister=word to remove or add, a special register word.

See Appendix's B for a complete list of GnuCOBOL reserved words and Appendix C - F (for grouped word lists).

For any given version of GnuCOBOL you can also list the full current set of reserved words by running cobc with --list-reserved, --list-intrinsic, --list-system as well as --list-mnemonics. Again subject to variation depending on usage of the --std line command.

#### 2.1.2 User-Defined Words

When you write GnuCOBOL programs, you'll need to create a variety of words to represent various aspects of the program, the program's data and the external environment in which the program will run. This will include internal names by which data files will be referenced, data item names and names of executable logic procedures as section and paragraph names.

User-defined words may be composed from the characters 'A' through 'Z' (upper- and/or lower-case), '0' through '9', dash ('-') and underscore ('\_'). User-defined words may neither start nor end with hyphen or underscore characters.

Other programming languages provide the programmer with a similar capability of creating their own words (names) for parts of a program; COBOL is somewhat unusual when compared to other languages in that user-defined words may *start* with a digit.

With the exception of logic procedure names, which may consist entirely of nothing but digits, user-defined words must contain at least one letter.

The maximum size of a user defined word in Cobol is 31 characters as per the COBOL 2014 Standard but to help support other compilers it can be extended by the usage of -std (COBOL85 and ibm-strict has 30) to increase the limit to 63 characters. It must be pointed out that exceeding the standard limit will seriously restrict the ability of transferring any code written for GnuCOBOL to another brand of compiler without changing all such user defined words to 30 or 31. The whole art of writing using Cobol is to minimise the need to change any code over the years that your programs will be in use.

There are very many examples of programs written going back to the 1960's that are still in operation around the world and the number of lines of Cobol code is estimated at 200 billion.

For example, this author (Vincent Coen) has code going back to the early 60's with admittedly changes over the years, still in full operation, just take a look at the Contrib area and check out cobxref - Cobol Cross Reference listing tool (also on Sourceforge), dectrans - (Decision Translator), flightlog - Pilots Log Book (also on Sourceforge), and also in Sourceforge - ACAS (Applewood Computers Accounting System) - this one with the original code only, going back to 1967.

Of course many if not most of these applications have had many changes, upgrades etc, over the years, but it shows just how long programs written in Cobol have survived and gone on in full time use for some 60 years.

The point is that, when writing in Cobol, you should always consider is, will the code be transferrable to another system or compiler in the years to come, but without going over the top !

#### 2.1.3 Case Insensitivity

All COBOL implementations allow the use of both upper and lower case letters in program coding. GnuCOBOL is completely insensitive to the case used when writing reserved words or user-defined names. Thus, AAAAA, aaaaa, Aaaaa and AaAaA are all the same word as far as GnuCOBOL is concerned.

The only time the case used does matter is within quoted character strings, where character values will be exactly as coded.

By convention throughout this document, COBOL reserved words will be shown entirely in UPPER-CASE while those words that were created by a programmer will be represented by tokens in mixed or lower case.

This isn't a bad practice to use in actual programs, as it leads to programs where it is much easier to distinguish reserved words from user-defined ones!

#### 2.1.4 Readability of Programs

Critics of COBOL frequently focus on the wordiness of the language, often citing the case of a so-called "Hello World" program as the "proof" that COBOL is so much more tedious to program in than more "modern" languages. This tedium is cited as such a significant impact to programmer productivity that, in their opinions, COBOL can't go away quickly enough.

Here are two different "Hello World" applications, one written in Java and the second in GnuCOBOL. First, the Java version:

```
Class HelloWorld {
   public static void main(String[] args) {
      System.out.println("Hello World!");
   }
}
```

And here is the same program, written in GnuCOBOL:

```
IDENTIFICATION DIVISION.
PROGRAM-ID. HelloWorld.
PROCEDURE DIVISION.
DISPLAY "Hello World!".
```

Both of the above programs could have been written on a single line, if desired, and both languages allow a programmer to use (or not use) indentation as they see fit to improve program readability. Sounds like a tie so far.

Let's look at how much more "wordy" COBOL is than Java. Count the characters in the two programs. The Java program has 95 (not counting carriage returns and any indentation). The COBOL program has 89 (again, not counting carriage returns and indentation)! Technically, it could have been only 65 because the IDENTIFICATION DIVISION. header is actually optional. Clearly, "Hello World" doesn't look any more concise in Java than it does in COBOL.

Let's look at a different problem. Surely a program that asks a user to input a positive integer, generates the sum of all positive integers from 1 to that number and then prints the result will be MUCH shorter and MUCH easier to understand when coded in Java than in COBOL, right?

You can be the judge. First, the Java version:

```
import java.util.Scanner;
public class sumofintegers {
    public static void main(String[] arg) {
        System.out.println("Enter a positive integer");
        Scanner scan=new Scanner(System.in);
        int n=scan.nextInt();
        int sum=0;
        for (int i=1;i<=n;i++) {
            sum+=i;
        }
        System.out.println("The sum is "+sum);
    }
```

}

```
And now for the COBOL version:
```

```
IDENTIFICATION DIVISION.
PROGRAM-ID. SumOfIntegers.
DATA DIVISION.
WORKING-STORAGE SECTION.
      BINARY-LONG.
01 n
01 i
       BINARY-LONG.
01 sum BINARY-LONG VALUE 0.
PROCEDURE DIVISION.
DISPLAY "Enter a positive integer"
ACCEPT n
PERFORM VARYING i FROM 1 BY 1 UNTIL i > n
    ADD i TO sum
END-PERFORM
DISPLAY "The sum is " sum.
```

My familiarity with COBOL may be prejudicing my opinion, but it doesn't appear to me that the Java code is any simpler than the COBOL code. In case you're interested in character counts, the Java code comes in at 278 (not counting indentation characters). The COBOL code is 298 (274 without the IDENTIFICATION DIVISION. header).

Despite what you've seen here, the more complex the programming logic being implemented, the more concise the Java code will appear to be, even compared to 2002-standard COBOL. That conciseness comes with a price though — program code readability. Java (or C or C++ or C#) programs are generally intelligible only to trained programmers. COBOL programs can, however, be quite understandable by non-programmers. This is actually a side-effect of the "wordiness" of the language, where COBOL statements use natural English words to describe their actions. This inherent readability has come in handy many times throughout my career when I've had to learn obscure business (or legal) processes by reading the COBOL program code that supports them.

The "modern" languages, like Java, also have their own "boilerplate" infrastructure overhead that must be coded in order to write the logic that is necessary in the program. Take for example the public static void main(String[] arg) and import java.util.Scanner; statements. The critics tend to forget about this when they criticize COBOL for its structural "overhead".

When it first was developed, COBOL's easily-readable syntax made it profoundly different from anything that had been seen before. For the first time, it was possible to specify logic in a manner that was — at least to some extent — comprehensible even to non-programmers. Take for example, the following code written in FORTRAN — a language developed only a year before COBOL:

EXT = PRICE \* IQTY INVTOT = INVTOT + EXT

With its original limitation on the length of variable names (one- to six-character names comprised of a letter followed by up to five letters and/or digits), its implicit rule that variables were automatically created as real (floating-point) unless their name started with a letter in the range I-N, and its use of algebraic notation to express actions being taken, FORTRAN wasn't a particularly readable language, even for programmers. Compare this with the equivalent COBOL code:

MULTIPLY price BY quantity GIVING extended-amount ADD extended-amount TO invoice-total

Clearly, even a non-programmer could at least conceptually understand what was going on! Over time, languages like FORTRAN evolved more robust variable names, and COBOL introduced a more formula-based syntactical capability for arithmetic operations, but FORTRAN was never as readable as COBOL.

Because of its inherent readability, I would MUCH rather be handed an assignment to make significant changes to a COBOL program about which I know nothing than to be asked to do the same with a C, C++, C# or Java program.

Those that argue that it is too boring / wasteful / time-consuming / insulting (pick one) to have to code a COBOL program "from scratch" are clearly ignorant of the following facts:

- Many systems have program-development tools available to ease the task of coding programs; those tools that concentrate on COBOL are capable of providing templates for much of the "overhead" verbiage of any program...
- Good programmers have for decades maintained their own skeleton "template" programs for a variety of program types; simply load a template into a text editor and you've got a good start to the program...
- Legend has it that there's actually only been ONE program ever written in COBOL, and all programs ever "written" thereafter were simply derivatives of that one. Although this is clearly intended as a (probably) bad joke, it is nevertheless close to the very simple truth that many programmers "reuse" existing COBOL programs when creating new ones. There's certainly nothing preventing this from happening with programs written in other languages, but it does seem to happen more in COBOL shops. It's ironic that "code re-usability" is one of the arguments used to justify the existence of the "modern" languages.

#### 2.1.5 Divisions Organize Programs

COBOL programs are structured into four major areas of coding, each with its own purpose. These four areas are known as divisions.

Each division may consist of a variety of sections and each section consists of one or more paragraphs. A paragraph consists of sentences, each of which consists of one or more statements.

This hierarchical structure of program components standardises the composition of all COBOL programs. Much of this manual describes the various divisions, sections, paragraphs and statements that may comprise any COBOL program.

#### 2.1.6 Copybooks

COPY statement (see Section 3.2 [COPY], page 63) A Copybook is a segment of program code that may be utilized by multiple programs simply by having those programs use the COPY statement to import that code. This code may define files, data structures or procedural code.

Today's current programming languages have a statement (usually, this statement is named "import", "include" or "#include") that performs this same function. What makes the COBOL copybook feature different than the "include" facility in newer languages, however, is the fact that the COPY statement can edit the imported source code as it is being copied. This capability makes copybook libraries extremely valuable to making code reusable. Also see section 3. Compiler Directing Facility commands COPY and REPLACE.

#### 2.1.7 Structured Data

A contiguous area of storage within the memory space of a program that may be referenced, by name, in a COBOL program is referred to as a *Data Item*. Other programming languages use the term variable, property or attribute to describe the same thing.

COBOL introduced the concept of structured data. The principle of structured data in COBOL is based on the idea of being able to group related and contiguously-allocated data items together into a single aggregate data item, called a *Group Item*. For example, a 35-character 'Employee-Name' group item might consist of a 20-character 'Last-Name' followed by a 14-character 'First-Name' and a 1-character 'Middle-Initial'.

A data item that isn't itself formed from other data items is referred to in COBOL as an *Elementary Item*. In the previous example, 'Last-Name', 'First-Name' and 'Middle-Initial' are all elementary items.

#### 2.1.8 Files

One of COBOL's strengths is the wide variety of data files it is capable of accessing. GnuCOBOL programs, like those created with other COBOL implementations, need to have the structure of any files they will be reading and/or writing described to them. The highest-level characteristic of a file's structure is defined by specifying the organization of the file, as follows:

#### ORGANIZATION LINE SEQUENTIAL

These are files with the simplest of all internal structures. Their contents are structured simply as a series of identically- or differently-sized data records, each terminated by a special end-of-record delimiter character. An ASCII line-feed character (hexadecimal 0A) is the end-of-record delimiter character used by any UNIX or pseudo-UNIX (MinGW, Cygwin, OSX) GnuCOBOL build. A truly native Windows build would use a carriage-return, line-feed (hexadecimal 0D0A) sequence.

Records must be read from or written to these files in a purely sequential manner. The only way to read (or write) record number 100 would be to have read (or written) records number 1 through 99 first.

When the file is written to by a GnuCOBOL program, the delimiter sequence will be automatically appended to each data record as it is written to the file. A WRITE (see Section 7.8.52 [WRITE], page 402) to this type of file will be done as if a BEFORE ADVANCING 1 LINE clause were specified on the WRITE, if no ADVANCING clause is coded.

When the file is read, the GnuCOBOL runtime system will strip the trailing delimiter sequence from each record. The data will be padded (on the right) with spaces if the data just read is shorter than the area described for data records in the program. If the data is too long, it will be truncated and the excess will be lost.

These files should not be defined to contain any exact binary data fields because the contents of those fields could inadvertently have the end-of-record sequence as part of their values — this would confuse the runtime system when reading the file, and it would interpret that value as an actual end-of-record sequence.

The following environment variables can have an effect on LINE SEQUENTIAL processing behaviour so may require changes to settings for:

COB\_LS\_FIXED COB\_LS\_NULLS COB\_LS\_SPLIT

When using Micro Focus compatable formats: COB-MF-LS-NULLS COB\_MF\_LS\_INSTAB COB\_MF\_LS\_SPLIT COB\_MF\_LS\_VALIDATE See sections 10.2.3.4 and 10.2.3.7 for more information.

#### LINE ADVANCING

These are files with an internal structure similar to that of a line sequential file. These files are defined (without an explicit ORGANIZATION specification) using the LINE ADVANCING clause on their SELECT statement (see Section 5.2.1 [SELECT], page 100).

When this kind of file is written to by a GnuCOBOL program, an end-of-record delimiter sequence will be automatically added to each data record as it is written to the file. A WRITE to this type of file will be done as if an AFTER ADVANCING 1 LINE clause were specified on the WRITE, if no ADVANCING clause is coded.

Like line sequential files, these files should not be defined to contain any exact binary data fields because the contents of those fields could inadvertently have the end-of-record sequence as part of their values — this would confuse the runtime system when reading the file, and it would interpret that value as an actual end-of-record sequence.

#### ORGANIZATION SEQUENTIAL

These files also have a simple internal structure. Their contents are structured simply as an arbitrarily-long sequence of data characters. This sequence of characters will be treated as a series of fixed-length records simply by logically splitting the sequence of characters up into fixed-length segments, each as long as the maximum record size defined in the program. There are no special end-of-record delimiter characters in the file and when the file is written to by a GnuCOBOL program, no delimiter sequence is appended to the data.

Records in this type of file are all the same physical length, except possibly for the very last record in the file, which may be shorter than the others. If variable-length logical records are defined to the program, the space occupied by each physical record in the file will occupy the space described by the longest record description in the program.

So, if a file contains 1275 characters of data, and a program defines the structure of that file as containing 100-character records, then the file contents will consist of twelve (12) 100-character records with a final record containing only 75 characters.

It would appear that it should be possible to locate and process any record in the file directly simply by calculating its starting character position based upon the program-defined record size. Even so, however, records must be still be read or written to these files in a purely sequential manner. The only way to read (or write) record number 100 would be to have read (or written) records number 1 through 99 first.

When the file is read, the data is transferred into the program exactly as it exists in the file. In the event that a short record is read as the very last record, that record will be padded (to the right) with spaces.

Care must be taken that programs reading such a file describe records whose length is exactly the same as that used by the program that created the file. For example, the following shows the contents of a SEQUENTIAL file created by a program that wrote five 6-character records to it. The 'A', 'B', ... values reflect the records that were written to the file:

'AAAAAA' 'BBBBBB' 'CCCCCC' 'DDDDDD'

#### 'EEEEEE'

Now, assume that another program reads this file, but describes 10-character records rather than 6. Here are the records *that* program will read:

#### 'AAAAAABBBB' 'BBCCCCCCDD' 'DDDDEEEEEE'

There may be times where this is exactly what you were looking for. More often than not, however, this is not desirable behaviour. Suggestion: use a copybook to describe the record layouts of any file; this guarantees that multiple programs accessing that file will "see" the same record sizes and layouts by coding a COPY statement (see Section 3.2 [COPY], page 63) to import the record layout(s) rather than hand-coding them.

These files *can* contain exact binary data fields. Because there is no character sequence that constitutes an end-of-record delimiter, the contents of record fields are irrelevant to the reading process.

#### ORGANIZATION RELATIVE

The contents of these files consist of a series of fixed-length data records prefixed with a four-byte record header. The record header contains the length of the data, in bytes. The byte-count does not include the four-byte record header.

Records in this type of file are all the same physical length. If variable-length logical records are defined to the program, the space occupied by each physical record in the file will occupy the maximum possible space, and the logical record length field will contain the number of bytes of data in the record that are actually in use.

This file organization was defined to accommodate either sequential or random processing. With a **RELATIVE** file, it is possible to read or write record 100 directly, without having to have first read or written records 1-99. The GnuCOBOL runtime system uses the program-defined maximum record size to calculate a relative byte position in the file where the record header and data begin, and then transfers the necessary data to or from the program.

When the file is written by a GnuCOBOL program, no delimiter sequence is appended to the data, but a record-length field is added to the beginning of each physical record.

When the file is read, the data is transferred into the program exactly as it exists in the file.

Care must be taken that programs reading such a file describe records whose length is exactly the same as that used by the programs that created the file. It won't end well if the GnuCOBOL runtime library interprets a four-byte ASCII character string as a record length when it transfers data from the file into the program!

Suggestion: use a copybook to describe the record layouts of any file; this guarantees that multiple programs accessing that file will "see" the same record sizes and layouts by coding a COPY statement (see Section 3.2 [COPY], page 63) to import the record layout(s) rather than hand-coding them.

These files can contain exact binary data fields. The contents of record fields are irrelevant to the reading process as there is no end-of-record delimiter.

#### ORGANIZATION INDEXED

This is the most advanced file structure available to GnuCOBOL programs. It's not possible to describe the physical structure of such files because that structure will vary depending upon which advanced file-management facility was included into the GnuCOBOL build you will be using (Berkeley Database [BDB], VBISAM, etc.). We will — instead — discuss the logical structure of the file.

There will be multiple structures stored for an INDEXED file. The first will be a data component, which may be thought of as being similar to the internal structure of a relative file. Data records may not, however, be directly accessed by their record number as would be the case with a relative file, nor may they be processed sequentially by their physical sequence in the file.

The remaining structures will be one or more index components. An index component is a data structure that (somehow) enables the contents of a field, called a primary key, within each data record (a customer number, an employee number, a product code, a name, etc.) to be converted to a record number so that the data record for any given primary key value can be directly read, written and/or deleted. Additionally, the index data structure is defined in such a manner as to allow the file to be processed sequentially, record-by-record, in ascending sequence of the primary key field values. Whether this index structure exists as a binary-searchable tree structure (b-tree), an elaborate hash structure or something else is pretty much irrelevant to the programmer — the behaviour of the structure will be as it was just described. The actual mechanism used will depend upon the advanced filemanagement package was included into your GnuCOBOL implementation when it was built.

The runtime system will not allow two records to be written to an indexed file with the same primary key value.

The capability exists for an additional field to be defined as what is known as an alternate key. Alternate key fields behave just like primary keys, allowing both direct and sequential access to record data based upon the alternate key field values, with one exception. That exception is the fact that alternate keys may be allowed to have duplicate values, depending upon how the alternate key field is described to the GnuCOBOL compiler.

There may be any number of alternate keys, but each key field comes with a disk space penalty as well as an execution time penalty. As the number of alternate key fields increases, it will take longer and longer to write and/or modify records in the file.

These files can contain exact binary data fields. The contents of record fields are irrelevant to the reading process as there is no end-of-record delimiter.

All files are initially described to a GnuCOBOL program using a SELECT statement (see Section 5.2.1 [SELECT], page 100). In addition to defining a name by which the file will be referenced within the program, the SELECT statement will specify the name and path by which the file will be known to the operating system along with its organization, locking and sharing attributes.

A file description in the FILE SECTION (see Section 6.2 [FILE SECTION], page 120) will define the structure of records within the file, including whether or not variable-length records are possible and, if so, what the minimum and maximum length might be. In addition, the file description entry can specify file I/O block sizes.

## 2.1.9 Table Handling

Other programming languages have arrays; COBOL has tables. They're basically the same thing. There are two special statements that exist in the COBOL language — SEARCH and SEARCH ALL — that make finding data in a table easy.

SEARCH searches a table sequentially, stopping only when either a table entry matching one of any number of search conditions is found, or when all table entries have been checked against the search criteria and none matched any of those criteria.

SEARCH ALL performs an extremely fast search against a table sorted by a key field contained in each table entry. The algorithm used for such a search is a binary search. The algorithm ensures that only a small number of entries in the table need to be checked in order to find a desired entry or to determine that the desired entry doesn't exist in the table. The larger the table, the more effective this search becomes. For example, a binary search of a table containing 32,768 entries will locate a particular entry or determine the entry doesn't exist by looking at no more than fifteen (15) entries! The algorithm is explained in detail in the documentation of the SEARCH ALL statement (see Section 7.8.40 [SEARCH ALL], page 369).

Finally, COBOL has the ability to perform in-place sorts of the data that is found in a table.

#### 2.1.10 Sorting and Merging Data

The COBOL language includes a powerful SORT statement that can sort large amounts of data according to arbitrarily complex key structures. This data may originate from within the program or may be contained in one or more external files. The sorted data may be written automatically to one or more output files or may be processed, record-by-record in the sorted sequence.

A companion statement — MERGE — can combine the contents of multiple files together, provided those files are all pre-sorted in a similar manner according to the same key structure. The resulting output will consist of the contents of all of the input files, merged together and sequenced according to the common key structure(s). The output generated by a MERGE statement may be written automatically to one or more output files or may be processed internally by the program.

A special form of the SORT statement also exists just to sort the data that resides in a table. This is particularly useful if you wish to use SEARCH ALL against the table.

#### 2.1.11 String Manipulation

There have been programming languages designed specifically for the processing of text strings, and there have been programming languages designed for the sole purpose of performing highpowered numerical computations. Most programming languages fall somewhere in the middle.

COBOL is no exception, although it does include some very powerful string manipulation capabilities; GnuCOBOL actually has even more string-manipulation capabilities than many other COBOL implementations. The following summarizes GnuCOBOL's string-processing capabilities:

Concatenate two or more strings

- CONCATENATE intrinsic function (see Section 8.1.12 [CONCATENATE], page 421).
- STRING statement (see Section 7.8.45 [STRING], page 389).

Conversion of a numeric time or date to a formatted character string

- LOCALE-TIME intrinsic function (see Section 8.1.47 [LOCALE-TIME], page 457).
  - LOCALE-DATE intrinsic function (see Section 8.1.46 [LOCALE-DATE], page 456).

Convert a binary value to its corresponding character in the program's character set

• CHAR intrinsic function (see Section 8.1.9 [CHAR], page 418). Add 1 to argument before invoking the function; the description of the CHAR intrinsic function

presents a technique utilizing the MOVE statement that will accomplish the same thing without the need of adding 1 to the numeric argument value first.

Convert a character string to lower-case

- LOWER-CASE intrinsic function (see Section 8.1.51 [LOWER-CASE], page 461).
- C\$TOLOWER built-in system subroutine (see Section 8.2.13 [C\$TOLOWER], page 540).
- CBL\_TOLOWER built-in system subroutine (see Section 8.2.54 [CBL\_TOLOWER], page 587).

Convert a character string to upper-case

- UPPER-CASE intrinsic function (see Section 8.1.101 [UPPER-CASE], page 513).
- C\$TOUPPER built-in system subroutine (see Section 8.2.14 [C\$TOUPPER], page 541).
- CBL\_TOUPPER built-in system subroutine (see Section 8.2.55 [CBL\_TOUPPER], page 588).

Convert a character string to only printable characters

• C\$PRINTABLE built-in system subroutine (see Section 8.2.11 [C\$PRINTABLE], page 538).

Convert a character to its numeric value in the program's character set

• ORD intrinsic function (see Section 8.1.74 [ORD], page 484). Subtract 1 from the result; the description of the ORD intrinsic function presents a technique utilizing the MOVE statement that will accomplish the same thing without the need of adding 1 to the numeric argument value first.

Count occurrences of sub strings in a larger string

• INSPECT statement (see Section 7.8.26 [INSPECT], page 338) with the TALLYING clause.

Decode a formatted numeric string back to a numeric value

- NUMVAL intrinsic function (see Section 8.1.70 [NUMVAL], page 480).
- NUMVAL-C intrinsic function (see Section 8.1.71 [NUMVAL-C], page 481).

Determine the length of a string or data-item capable of storing strings

- LENGTH intrinsic function (see Section 8.1.43 [LENGTH], page 453).
- BYTE-LENGTH intrinsic function (see Section 8.1.8 [BYTE-LENGTH], page 417).

Extract a sub string from a string based on its starting character position and length

• Use of a reference modifier on the string field - See Section 2.2.2 [Reference Modifiers], page 39.

Format a numeric item for output, including thousands-separators (',' in the USA), currency symbols ('\$' in the USA), decimal points, credit/Debit Symbols, Leading Or Trailing Sign Characters

• MOVE statement (see Section 7.8.28 [MOVE], page 346) with picture-symbol editing applied to the receiving field:

Justification (left, right or centred) of a string field

• C\$JUSTIFY built-in system subroutine (see Section 8.2.7 [C\$JUSTIFY], page 534).

Monoalphabetic substitution of one or more characters in a string with different characters

• INSPECT statement (see Section 7.8.26 [INSPECT], page 338) with the CONVERTING.

- TRANSFORM statement (see Section 7.8.49 [TRANSFORM], page 396).
- SUBSTITUTE intrinsic function (see Section 8.1.90 [SUBSTITUTE], page 502).
- SUBSTITUTE-CASE intrinsic function (see Section 8.1.91 [SUBSTITUTE-CASE], page 503).

Parse a string, breaking it up into sub strings based upon one or more delimiting character sequences  $^{1}$ 

• UNSTRING statement (see Section 7.8.51 [UNSTRING], page 398).

Removal of leading or trailing spaces from a string

• TRIM intrinsic function (see Section 8.1.100 [TRIM], page 512).

Substitution of a single sub string with another of the same length, based upon the sub strings starting character position and length

• MOVE statement (see Section 7.8.28 [MOVE], page 346) with a reference modifier on the "receiving" field (see Section 2.2.2 [Reference Modifiers], page 39).

Substitution of one or more sub strings in a string with replacement sub strings of the same length, regardless of where they occur

- INSPECT statement (see Section 7.8.26 [INSPECT], page 338) with a REPLACING clause.
- SUBSTITUTE intrinsic function (see Section 8.1.90 [SUBSTITUTE], page 502).
- SUBSTITUTE-CASE intrinsic function (see Section 8.1.91 [SUBSTITUTE-CASE], page 503).

Substitution of one or more sub strings in a string with replacement sub strings of a potentially different length, regardless of where they occur

- SUBSTITUTE intrinsic function (see Section 8.1.90 [SUBSTITUTE], page 502).
- SUBSTITUTE-CASE intrinsic function (see Section 8.1.91 [SUBSTITUTE-CASE], page 503).

## 2.1.12 Screen Formatting Features

The COBOL2002 standard formalizes extensions to the COBOL language that allow for the definition and processing of text-based screens, as is a typical function on mainframe and mid-frame computers as well as on many point-of-sale (i.e. "cash register") systems. GnuCOBOL implements virtually all the screen-handling features described by COBOL2002.

These features allow fields to be displayed at specific row/column positions, various colors and video attributes to be assigned to screen fields and the pressing of specific function keys (F1, F2, ...) to be detectable. All of this takes place through the auspices of the SCREEN SECTION (see Section 6.7 [SCREEN SECTION], page 140) and special formats of the ACCEPT statement (see Section 7.8.1 [ACCEPT], page 260) and the DISPLAY statement (see Section 7.8.12 [DISPLAY], page 296).

The COBOL2002 standard, and therefore GnuCOBOL, only covers textual user interface (TUI) screens (those comprised of ASCII characters presented using a variety of visual attributes) and not the more-advanced graphical user interface (GUI) screen design and processing capabilities built into most modern operating systems. There are subroutine-based packages available that can do full GUI presentation — most of which may be called by GnuCOBOL programs, with a moderate research time investment (Tcl/Tk, for example) — but none are currently included with GnuCOBOL.

 $<sup>^1\,</sup>$  These delimiters may be single characters, multiple-character strings or multiple consecutive occurrences of either

## 2.1.12.1 A Sample Screen

A Sample Screen Produced by a GnuCOBOL Program:

| GNU COBOL Compiler                                                                                                    |                                                                      |  |  |
|----------------------------------------------------------------------------------------------------|----------------------------------------------------------------------|--|--|
| GCic (2013/12/26 10:16) GNU COBOL 2.1 23NOV2013 Interactive Compilation                                                                                                    |                                                                      |  |  |
| Filename: mathtest.cbl<br>Folder: E:\Programs\Samples                                                                                                    |                                                                      |  |  |
| Set/Clr Switches Via F1-F9; Set Config Via F12; ENTER Key Compile                                                                                                    | s; ESC Quits                                                         |  |  |
| F1Assume WITH DEBUGGING MODEF6 > "FUNCTION" Is OptionalF2Procedure+Statement TraceF7 > Enable All WarningsF3Make a Library (DLL)F8 Source Is Free-FormatF4Execute If Compilation OKF9 >No COMP/BINARY TruncationF5Produce Full ListingF9 >No COMP/BINARY Truncation | Current<br>Config:<br>DEFAULT                                        |  |  |
| Extra "cobc" Switches, If Any ("-save-temps=xxx" Prevents Listing                                                                                                    | Extra "cobc" Switches, If Any ("-save-temps=xxx" Prevents Listings): |  |  |
|                                                                                                    |                                                                      |  |  |
|                                                                                                    |                                                                      |  |  |
| Program Execution Arguments, If Any:                                                                                                    |                                                                      |  |  |
|                                                                                                    |                                                                      |  |  |
| GCic for Windows/MinGW Copyright (C) 2009-2013, Gary L. Cutler, G                                                                                                    | PL                                                                   |  |  |
|                                                                                                    |                                                                      |  |  |

The above screen was produced by the GnuCOBOL Interactive Compiler, or GCic. See Section "GCic" in *GnuCOBOL Sample Programs*, for the source and cross-reference listing of this program.

Screens are defined in the screen section of the data division. Once defined, screens are used at run-time via the ACCEPT and DISPLAY statements.

## 2.1.12.2 Color Palette and Video Attributes

GnuCOBOL supports the following visual attribute specifications in the SCREEN SECTION (see Section 6.7 [SCREEN SECTION], page 140):

Color Eight (8) different colors may be specified for both the background (screen) and foreground (text) color of any row/column position on the screen. Colors are specified by number, although a copybook supplied with all GnuCOBOL distributions (screenio.cpy) defines COB-COLOR-xxxxx names for the various colors so they may be specified as a more meaningful name rather than a number. The eight colors, by number, with the constant names defined in screenio.cpy, are as follows:

| Black   | COB-COLOR-BLACK   |
|---------|-------------------|
| D]      |                   |
| Blue    | COB-COLOR-BLUE    |
| Green   | COB-COLOR-GREEN   |
| Cyan    | COB-COLOR-CYAN    |
| Red     | COB-COLOR-RED     |
| Magenta | COB-COLOR-MAGENTA |
| Yellow  | COB-COLOR-YELLOW  |

#### White COB-COLOR-WHITE

#### Extended Colors

This is a video feature that is dependent upon the curses package built into your version of GnuCOBOL. The actual results of extended color codes depends on the terminal's capabilities and the underlying screenio library (and for PDCurses also the setting of COB\_LEGACY parameter).

With PDcurses library in a Windows operating system, you can use additional color codes, from 8 to 15, both for Foreground and for Background. In that case in a GnuCOBOL program you can use a palette with all following color codes (classic color codes from 0 to 7 and extended color codes from 8 to 15):

| *>                               | Classic Colors                                                                                  |                                           |                                 |    |                              |
|----------------------------------|-------------------------------------------------------------------------------------------------|-------------------------------------------|---------------------------------|----|------------------------------|
| 78                               | COB-COLOR-BLACK                                                                                 | VALUE                                     | 0.                              |    |                              |
| 78                               | COB-COLOR-BLUE                                                                                  | VALUE                                     | 1.                              |    |                              |
| 78                               | COB-COLOR-GREEN                                                                                 | VALUE                                     | 2.                              |    |                              |
| 78                               | COB-COLOR-CYAN                                                                                  | VALUE                                     | З.                              |    |                              |
| 78                               | COB-COLOR-RED                                                                                   | VALUE                                     | 4.                              |    |                              |
| 78                               | COB-COLOR-MAGENTA                                                                               | VALUE                                     | 5.                              |    |                              |
| *>                               | 78 COB-COLOR-YELLOW                                                                             | VALUE                                     | 6.                              |    |                              |
| 78                               | COB-COLOR-BROWN                                                                                 | VALUE                                     | 6.                              | *> | > Previous value for YELLOW  |
| 78                               | COB-COLOR-WHITE                                                                                 | VALUE                                     | 7.                              |    |                              |
|                                  |                                                                                                 |                                           |                                 |    |                              |
| *>                               | Extended colors                                                                                 |                                           |                                 |    |                              |
| 78                               | COB-COLOR-GREY                                                                                  | VALUE                                     | 8.                              |    |                              |
|                                  |                                                                                                 |                                           |                                 |    |                              |
| 78                               | COB-COLOR-LIGHT-BLUE                                                                            | VALUE                                     | 9.                              |    |                              |
|                                  | COB-COLOR-LIGHT-BLUE<br>COB-COLOR-LIGHT-GREEN                                                   |                                           | • •                             |    |                              |
| 78                               |                                                                                                 | VALUE                                     | 10.                             |    |                              |
| 78<br>78                         | COB-COLOR-LIGHT-GREEN<br>COB-COLOR-LIGHT-CYAN                                                   | VALUE                                     | 10.<br>11.                      |    |                              |
| 78<br>78<br>78                   | COB-COLOR-LIGHT-GREEN<br>COB-COLOR-LIGHT-CYAN                                                   | VALUE<br>VALUE<br>VALUE                   | 10.<br>11.<br>12.               |    |                              |
| 78<br>78<br>78<br>78<br>78       | COB-COLOR-LIGHT-GREEN<br>COB-COLOR-LIGHT-CYAN<br>COB-COLOR-LIGHT-RED<br>COB-COLOR-LIGHT-MAGENTA | VALUE<br>VALUE<br>VALUE<br>VALUE          | 10.<br>11.<br>12.<br>13.        | *> | > same code as LIGHT-MAGENTA |
| 78<br>78<br>78<br>78<br>78<br>78 | COB-COLOR-LIGHT-GREEN<br>COB-COLOR-LIGHT-CYAN<br>COB-COLOR-LIGHT-RED<br>COB-COLOR-LIGHT-MAGENTA | VALUE<br>VALUE<br>VALUE<br>VALUE<br>VALUE | 10.<br>11.<br>12.<br>13.<br>13. | *> | > same code as LIGHT-MAGENTA |

Before using this palette with classic and extended color codes you need to set the parameter "COB\_LEGACY = 1" using one of the following modes:

- Into the runtime configuration file (See COB\_LEGACY at 10.2.3.5. Screen I/O).
- 2. Setting the environment variable at the operating system level.
- 3. Setting the environment variable in the COBOL source file as following:

SET ENVIRONMENT "COB\_LEGACY" TO "1" In this last mode, The GnuCobol statement must be made at the beginning of the program and cannot be changed while the program is running.

Using an extended color code from 8 to 15 without specifying the parameter  $COB\_LEGACY = 1$ , will give you the corresponding "classic" color (a color code from 0 to 7) and the following attribute:

1. Using FOREGROUND-COLOR and a color code from 8 to 15: the character will be HIGHLIGHT.

 Using BACKGROUND-COLOR and a color code from 8 to 15: the character will BLINK.

Neurses library in Unix operating system does not support extended colors at this time.

Summarizing.

Without specifying the environment variable  $COB_LEGACY = 1$ , will give you, what follows:

1. Using FOREGROUND-COLOR and a color code from 8 to 15: the character will be HIGHLIGHT (and that is the new color).

2. Using BACKGROUND-COLOR and a color code from 8 to 15: the character will be the corresponding color coded from 0 to 7 and BLINK. (the character flashes on the screen)

With specifying the parameter  $COB\_LEGACY = 1$  will give you what follows:

3 Using FOREGROUND-COLOR and a color code from 8 to 15: the foreground character will be the new color.

4. Using BACKGROUND-COLOR and a color code from 8 to 15: the background of character will be the new color.

Neurses library in \*nix operating systems does not support extended colors at this time. [ \*nix includes Linux, OSX, etc ]

Text Brightness

There are three possible brightness levels supported for text — lowlight (dim), normal and highlight (bright). Not all GnuCOBOL implementations will support all three (some treat lowlight the same as normal). The deciding factor as to whether two or three levels are supported lies with the version of the *curses* package that is being used. This is a utility screen-IO package that is included into the GnuCOBOL run-time library when the GnuCOBOL software is built.

As a general rule of thumb, Windows implementations support two levels while Unix ones support all three.

Blinking This too is a video feature that is dependent upon the *curses* package built into your version of GnuCOBOL. If blinking is enabled in that package, text displayed in fields defined in the screen section as being blinking will endlessly cycle between the brightest possible setting (highlight) and an "invisible" setting where the text color matches that of the field background color. A Windows build, which generally uses the "pcurses" package, will uses a brighter-than-normal background color to signify "blinking".

#### Reverse Video

This video attribute simply swaps the foreground and background colors and display options.

Field Outlining

It is possible, if supported by the *curses* package being used, to draw borders on the top, left and/or bottom edges of a field.

Secure Input

If desired, screen fields used as input fields may defined as "secure" fields, where each input character (regardless of what was actually typed) will appear as an asterisk (\*) character. The actual character whose key was pressed will still be stored into the

field in the program, however. This is very useful for password or account number fields.

**Prompt Character** 

Input fields may have any character used as a fill character. These fill characters provide a visual indication of the size of the input field, and will automatically be transformed into spaces when the input field is processed by the program. If no such character is defined for an input field, an underscore  $('_)$  will be assumed.

The following is a sample of the GnuCOBOL color Palette, showing all possible combinations of the various video attributes. This example was prepared on a Macintosh running OSX Mavericks (10.9). Blinking works — the screen snapshot shows things in mid blink, when the text and background colors are momentarily the same. Unfortunately, only two screen intensities are available (like Windows, the "lowlight" setting is the same as the default).

The GnuCOBOL Color Palette and Video Options::

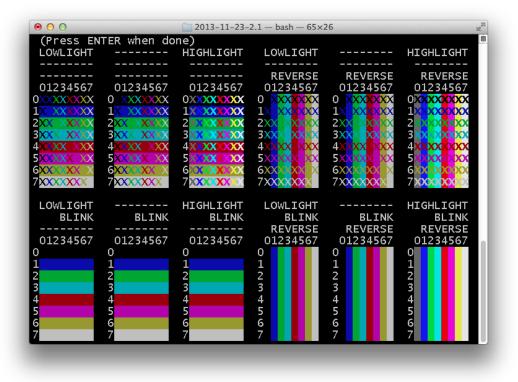

The rows of each block are numbered with the background color while columns are numbered with the foreground color.

See Section "Colors" in *GnuCOBOL Sample Programs*, for a source and cross-reference listing of the program (Colors.cbl) that produced the above screen.

### 2.1.13 Report Writer Features

GnuCOBOL includes an implementation of the Report Writer Control System, or RWCS. The reportwriter module is now fully implemented as of version 3.0. This is a standardized, optional add-on feature to the COBOL language which automates much of the mechanics involved in the generation of printed reports by:

1. Controlling the pagination of reports, including:

- A. The automatic production of a one-time notice on the first page of the report (report heading).
- B. The production of zero or more header lines at the top of every page of the report (page heading).
- C. The production of zero or more footer lines at the bottom of every page of the report (page footing).
- D. The automatic numbering of printed pages.
- E. The formatting of those report lines that make up the main body of the report (detail).
- F. Full awareness of where the "pen" is about to "write" on the current page, automatically forcing an eject to a new page, along with the automatic generation of a page footer to close the old page and/or a page header to begin the new one.
- G. The production of a one-time notice at the end of the last page of a report (report footing).
- 2. Performing special reporting actions based upon the fact that the data being used to generate the report has been sorted according to one or more key fields:
  - A. Automatically suppressing the presentation of one or more fields of data from the detail group when the value(s) of the field(s) duplicate those of the previously generated detail group. Fields such as these are referred to as group-indicate fields.
  - B. Automatically causing suppressed detail group-indicate fields to re-appear should a detail group be printed on a new page.
  - C. Recognizing when control fields on the report fields tied to those that were used as SORT statement (see Section 7.8.42 [SORT], page 380) keys — have changed. This is known as a control break. The RWCS can automatically perform the following reporting actions when a control break occurs:
    - Producing a footer, known as a control footing after the detail lines that shared the same old value for the control field.
    - Producing a header, known as a control heading before the detail lines that share the same new value for the control field.
- 3. Perform data summarise, as follows:
  - A. Automatically generating subtotals in control and/or report footings, summarizing values of any fields in the detail group.
  - B. Automatically generating crossfoot totals in detail groups. These would be sums of two or more values presented in the detail group.

The REPORT SECTION (see Section 6.6 [REPORT SECTION], page 133) documentation explores the description of reports and the PROCEDURE DIVISION (see Chapter 7 [PROCEDURE DIVISION], page 241) chapter documents the various language statements that actually produce reports. Before reading these, you might find it helpful to read Chapter 9 [Report Writer Usage], page 599, which is dedicated to putting the pieces together for you.

#### 2.1.14 Data Initialization

There are three ways in which data division data gets initialized.

- 1. When a program or subprogram is first executed, much of the data in its data division will be initialized as follows:
  - Alphanumeric and alphabetic (i.e. text) data items will be initialized to SPACES.
  - Numeric data items will be initialized to a value of ZERO.

• Data items with an explicit VALUE (see Section 6.9.63 [VALUE], page 238) clause in their definition will be initialized to that specific value.

The various sections of the data division each have their own rules as to when the actions described above will occur — consult the documentation on those sections for additional information.

These default initialization rules can vary quite substantially from one COBOL implementation to another. For example, it is quite common for data division storage to be initialized to all binary zeros except for those data items where VALUE clauses are present. Take care when working with applications originally developed for another COBOL implementation to ensure that GnuCOBOL's default initialization rules won't prove disruptive.

- 2. A programmer may use the INITIALIZE statement (see Section 7.8.24 [INITIALIZE], page 333) to initialise any group or elementary data item at any time. This statement provides far more initialization options than just the simple rules stated above.
- 3. When the ALLOCATE statement (see Section 7.8.3 [ALLOCATE], page 282) statement is used to allocate a data item or to simply allocate an area of storage of a size specified on the ALLOCATE, that allocation may occur with or without initialization, as per the programmer's needs.

# 2.1.15 Syntax Diagram Conventions

Syntax of the GnuCOBOL language will be described in special *syntax diagrams* using the following syntactical-description techniques:

#### MANDATORY-RESERVED-WORD

Reserved words of the COBOL language will appear in UPPER-CASE. When they appear underlined, as this one is, they are required reserved words.

#### OPTIONAL-RESERVED-WORD

When reserved words appear without underlining, as this one is, they are optional; such reserved words are available in the language syntax merely to improve readability — their presence or absence has no effect upon the program.

#### ABBREVIATION

When only a portion of a reserved word is underlined, it indicates that the word may either be coded in its full form or may be abbreviated to the portion that is underlined.

#### substitutable-items

Generic terms representing user-defined substitutable items will be shown entirely in lower-case in syntax diagrams. When such items are referenced in text, they will appear as *substitutable-items*.

#### Complex-Syntax-Clause

Items appearing in Mixed Case within a syntax diagram represent complex clauses of other syntax elements that may appear in that position. Some COBOL syntax gets quite complicated, and using a convention such as this significantly reduces the complexity of a syntax diagram. When such items are referenced in text, they will appear as *Complex-Syntax-Clause*.

[] Square bracket meta characters on syntax diagrams document language syntax that is optional. The [] characters themselves should not be coded. If a syntax diagram contains 'a [b] c', the 'a' and 'c' syntax elements are mandatory but the 'b' element is optional. Vertical bar meta characters on syntax diagrams document simple choices. The | character itself should not be coded. If a syntax diagram contains 'a|b|c', exactly one of the items 'a', 'b' or 'c' must be selected.

# { xxxxxx } { yyyyyy }

#### { zzzzzz }

A vertical list of items, bounded by multiple brace characters, is another way of signifying a choice between a series of items where exactly one item must be selected. This form is used to show choices when one or more of the selections is more complex than just a single word, or when there are too many choices to present horizontally with '|' meta characters.

| xxxxxx |

- | уууууу |
- | zzzzzz |

A vertical list of items, bounded by multiple vertical bar characters, signifies a choice between a series of items where one *or more* of the choices could be selected.

- ... The ... meta character sequence signifies that the syntax element immediately preceding it may be repeated. The ... sequence itself should not be coded. If a syntax diagram contains a b... c, syntax element 'a' must be followed by at least one 'b' element (possibly more) and the entire sequence must be terminated by a 'c' syntax element.
- { } The braces ('{' and '}') meta characters may be used to group a sequence of syntax elements together so that they may be treated as a single entity. The {} characters themselves should not be coded. These are typically used in combination with the '|' or '...' meta characters.
- \$\*^()-+=:"'<,>./

Any of these characters appearing within a syntax diagram are to be interpreted literally, and are characters that must be coded — where allowed — in the statement whose format is being described. Note that a '.' character is a literal character that must be coded on a statement whereas a '...' symbol is the meta character sequence described above.

### 2.1.16 Format of Program Source Lines

Prior to the COBOL2002 standard, source statements in COBOL programs were structured around 80-column punched cards. This means that each source line in a COBOL program consisted of five different "areas", defined by their column number(s).

As of the COBOL2002 standard, a second mode now exists for COBOL source code statements — in this mode of operation, COBOL statements may each be up to 255 characters long, with no specific requirements as to what should appear in which columns.

Of course, in keeping with the long-standing COBOL tradition of maintaining backwards compatibility with older standards, programmers (and, of course, compliant COBOL compilers) are capable of working in either mode. It is even possible to switch back and forth in the same program. The terms *Fixed Format Mode* and *Free Format Mode* are used to refer to these two modes of source code formatting.

The GnuCOBOL compiler (cobc) supports both of these source line format modes, defaulting to Fixed Format Mode lacking any other information.

The compiler can be instructed to operate in either mode in any of the following four ways:

- 1. Using a compiler option switch use the -fixed switch to start in Fixed Format Mode (remember that this is the default) or the -free switch to start in Free Format Mode.
- 2. You may use the SOURCEFORMAT AS FIXED and SOURCEFORMAT AS FREE clauses of the >>SET CDF directive (see Section 3.6 [>>SET], page 70) within your source code to switch to Fixed or Free Format Mode, respectively.
- 3. You may use the >>FORMAT IS FIXED and FORMAT IS FREE clauses of the >>DEFINE CDF directive (see Section 3.4 [>>DEFINE], page 67) within your source code to switch to Fixed or Free Format Mode, respectively.
- 4. You may use the >>SOURCE CDF directive (see Section 3.7 [>>SOURCE], page 72) to switch to Free Format Mode (>>SOURCE FORMAT IS FREE) or Fixed Format Mode (>>SOURCE FORMAT IS FIXED.

Using methods 2-4 above, you may switch back and forth between the two formats at will.

The last three options above are all equivalent; all three are supported by GnuCOBOL so that source code compatibility may be maintained with a wide variety of other COBOL implementations. With all three, if the compiler is *currently* in Fixed Format Mode, the >> must begin in column 8 or beyond, provided no part of the directive extends past column 72. If the compiler is currently in Free Format Mode, the >> may appear in any column, provided no part of the directive extends past column, provided no part of the directive extends past column 255.

Depending upon which source format mode the compiler is in, you will need to follow various rules for the format mode currently in effect. These rules are presented in the upcoming paragraphs.

The following discussion presents the various components of every GnuCOBOL source line record when the compiler is operating in Fixed Format Mode. Remember that this is the default mode for the GnuCOBOL compiler.

**1-6** Sequence Number Area

Historically, back in the days when punched-cards were used to submit COBOL program source to a COBOL compiler, this part of a COBOL statement was reserved for a six-digit sequence number. While the contents of this area are ignored by COBOL compilers, it existed so that a program actually punched on 80-character cards could — if the card deck were dropped on the floor — be run through a card sorter machine and restored to its proper sequence. Of course, this isn't necessary today; if truth be told, it hasn't been necessary for a long time.

See Section 12.1 [Marking Changes in Programs], page 685, for discussion of a valuable use to which the sequence number area may be put today.

Indicator Area

7

Column 7 serves as an indicator in which one of five possible values will appear — space, D (or d), - (dash), / or \*. The meanings of these characters are as follows:

- space No special meaning this is the normal character that will appear in this area.
- D/d The line contains a valid GnuCOBOL statement that is normally treated as a comment unless the program is being compiled in debugging mode.
- \* The line is a comment.
- / The line is a comment that will also force a page eject in the compilation listing. While GnuCOBOL will honour such a line as a comment, it will not form-feed any generated listing.

The line is a continuation of the previous line. These are needed only when an alphanumeric literal (quoted character string), reserved word or user-defined word are being split across lines.

8-11 Area A Language DIVISION, SECTION and paragraph section headers must begin in Area A, as must the level numbers 01, 77 in data description entries and the FD and SD file and SORT description headers.

12-72 Area B

All other COBOL programming language components are coded in these columns.

#### 73-80 Program Name Area

This is another obsolete area of COBOL statements. This part of every statement also hails back to the day when programs were punched on cards; it was expected that the name of the program (or at least the first 8 characters of it) would be punched here so that — if a dropped COBOL source deck contained more than one program — that handy card sorter machine could be used to first separate the cards by program name and then sort them by sequence number. Today's COBOL compilers (including GnuCOBOL) simply ignore anything past column 72.

See Section 12.1 [Marking Changes in Programs], page 685, for discussion of a valuable use to which the program name area may be put today.

### 2.1.17 Program Structure

```
Complete GnuCOBOL Program Syntax
[ IDENTIFICATION DIVISION. ]
  PROGRAM-ID|FUNCTION-ID. name-1 [ Program-Options ] .
  ~~~~~~~
[ ENVIRONMENT DIVISION. ]
  ~~~~~~~
[ CONFIGURATION SECTION. ]
  [ SOURCE-COMPUTER.
                          Compilation-Computer-Specification . ]
  . . . . . . . . . . . . . . . . .
[ OBJECT-COMPUTER.
                          Execution-Computer-Specification . ]
 [ REPOSITORY.
                          Function-Specification ... ]
 ~ ~ ~ ~ ~ ~ ~ ~ ~ ~ ~
[ SPECIAL-NAMES.
                          Program-Configuration-Specification . ]
  . ~ ~ ~ ~ ~ ~ ~ ~ ~ ~ ~ ~ ~ ~
[ INPUT-OUTPUT SECTION. ]
 ~~~~~~
[ FILE-CONTROL.
                          General-File-Description ... ]
 ~ ~ ~ ~ ~ ~ ~ ~ ~ ~ ~ ~ ~ ~ ~ ~
[ I-O-CONTROL.
                          File-Buffering-Specification ... ]
  . . . . . . . . . . . .
[ DATA DIVISION. ]
 ~ ~ ~ ~ ~ ~ ~ ~ ~ ~ ~ ~ ~ ~ ~ ~
[ FILE SECTION.
                          Detailed-File-Description ... ]
 ~ ~ ~ ~ ~ ~ ~ ~ ~ ~ ~ ~ ~ ~
[ WORKING-STORAGE SECTION. Permanent-Data-Definition ... ]
   ~~~~~~
[ LOCAL-STORAGE SECTION.
                          Temporary-Data-Definition ... ]
  ~~~~~~~~~~~~
[ LINKAGE SECTION.
                          Subprogram-Argument-Description ... ]
 ~~~~~~
[ REPORT SECTION.
                          Report-Description ... ]
 ~~~~~
[ SCREEN SECTION.
                          Screen-Layout-Definition ... ]
 ~~~~~
 PROCEDURE DIVISION [ { USING Subprogram-Argument ...
                                                            }]
                      { ~~~~~
 ~~~~~~
                      { CHAINING Main-Program-Argument ... }
                        ~ ~ ~ ~ ~ ~ ~ ~ ~
                       RETURNING identifier-1 ] .
                    Γ
                        ~ ~ ~ ~ ~ ~ ~ ~ ~ ~
[ DECLARATIVES. ]
 ~ ~ ~ ~ ~ ~ ~ ~ ~ ~ ~ ~ ~ ~
[ Event-Handler-Routine ... ]
[ END DECLARATIVES. ]
```

```
General-Program-Logic
[ Nested-Subprogram ... ]
[ END PROGRAM|FUNCTION name-1 ]
```

Each program consists of up to four *Divisions* (major groupings of sections, paragraphs and descriptive or procedural coding that all relate to a common purpose), named Identification, Environment, Data and Procedure.

- 1. Not all divisions are needed in every program, but they must be specified in the order shown when they *are* used.
- 2. The following points pertain to the identification division
  - The IDENTIFICATION DIVISION. header is always optional.
- 3. The following points pertain to the environment division:
  - If both optional sections of this division are coded, they must be coded in the sequence shown.
  - Each of these sections consists of a series of specific paragraphs (SOURCE-COMPUTER and OBJECT-COMPUTER, for example). Each of these paragraphs serves a specific purpose. If no code is required for the purpose one of the paragraphs serves, the entire paragraph may be omitted.
  - If none of the paragraphs within one of the sections are coded, the section header itself may be omitted.
  - The paragraphs within each section may only be coded in that section, but may be coded in any order.
  - If none of the sections within the environment division are coded, the ENVIRONMENT DIVISION. header itself may be omitted.
- 4. The following points pertain to the data division:
  - The data division consists of six optional sections when used, those sections must be coded in the order shown in the syntax diagram.
  - Each of these sections consists of code which serves a specific purpose. If no code is required for the purpose one of those sections serves, the entire section, including its header, may be omitted.
  - If none of the sections within the data division are coded (a highly unlikely, but theoretically possible circumstance), the DATA DIVISION. header itself may be omitted.
- 5. The following points pertain to the procedure division:
  - As with the other divisions, the procedure division may consist of sections and those sections may in turn consist of paragraphs. Unlike the other divisions, however, section and paragraph names are defined by the programmer, and there may not be any defined at all if the programmer so wishes.
  - Each Event-Handler-Routine will be a separate section devoted to trapping a particular run-time event. If there are no such sections coded, the DECLARATIVES. and END DECLARATIVES. lines may be omitted.
- 6. A single file of COBOL source code may contain:
  - A portion of a program; these files are known as copybooks
  - A single program. In this case, the END PROGRAM or END FUNCTION statement is optional.

- Multiple programs, separated from one another by END PROGRAM or END FUNCTION statements. The final program in such a source code file need not have an END PROGRAM or END FUNCTION statement.
- 7. Subprogram 'B' may be nested inside program 'A' by including program B's source code at the end of program A's procedure division without an intervening END PROGRAM A. or END FUNCTION A. statement. For now, that's all that will be said about nesting. See Section 11.2 [Independent vs Contained vs Nested Subprograms], page 667, for more information.
- 8. Regardless of how many programs comprise a single GnuCOBOL source file, only a single output executable program will be generated from that source file when the file is compiled.

# 2.1.18 Comments

The following information describes how comments may be embedded into GnuCOBOL program source to provide documentation.

| <b>Comment Type</b><br>Blank Lines      | <ul> <li>Source Mode — Description</li> <li>FIXED — Blank lines may be inserted as desired.</li> <li>FREE — Blank lines may be inserted as desired.</li> </ul>                                                                                                    |
|-----------------------------------------|----------------------------------------------------------------------------------------------------|
| Full-line<br>comments                   | <ul> <li>FIXED — An entire source line will be treated as a comment (and will be ignored by the compiler) by coding an asterisk ('*') in column seven (7).</li> <li>FREE — An entire source line will be treated as a comment (and will be ignored by the compiler) by coding the sequence '*&gt;', starting in any column, as the first non-blank characters on the line.</li> </ul>                                                                                                    |
| Full-line<br>comments with<br>form-feed | <ul> <li>FIXED — An entire source line will be treated as a comment by coding a slash ('/') in column seven (7). Many COBOL compilers will also issue a form-feed in the program listing so that the '/' line is at the top of a new page. The GnuCOBOL compiler does not support this form-feed behaviour.</li> <li>The GnuCOBOL Interactive Compiler, or GCic, <i>does</i> support this form-feed behaviour when it generates program source listings! See Section "GCic" in <i>GnuCOBOL Sample Programs</i>, for the source and cross-reference listing (produced by GCic) of this program — you can see the effect of '/' there.</li> <li>FREE — There is no Free Source Mode equivalent to '/'.</li> </ul> |
| Partial-line<br>comments                | <ul> <li>FIXED — Any text following the character sequence '*&gt;' on a source line will be treated as a comment. The '*' must appear in column seven (7) or beyond.</li> <li>FREE — Any text following the character sequence '*&gt;' on a source line will be treated as a comment. The '*' may appear in any column.</li> </ul>                                                                                                    |

Comments that may be treated as code, typically for debugging purposes

**FIXED** — By coding a 'D' in column 7 (upper- or lower-case), an otherwise valid GnuCOBOL source line will be treated as a comment by the compiler.

**FREE** — By specifying the character sequence '>>D' (upperor lower-case) as the first non-blank characters on a source line, an otherwise valid GnuCOBOL source line will be treated as a comment by the compiler.

Debugging statements may be compiled either by specifying the -fdebugging-line switch on the GnuCOBOL compiler or by adding the WITH DEBUGGING MODE clause to the SOURCE-COMPUTER paragraph.

### 2.1.19 Literals

Literals are constant values that will not change during the execution of a program. There are two fundamental types of literals — numeric and alphanumeric.

# 2.1.19.1 Numeric Literals

A numeric literal

- Integers such as 1, 56, 2192 or -54.
- Non-integer fixed point values such as 1.317 or -2.95.
- Floating-point values using 'Enn' notation such as 9.92E25, representing 9.92  $x \ 10^{25}$  (10 raised to the 25th power) or 5.7E-14, representing 5.7  $x \ 10^{-14}$  (10 raised to the -14th power). Both the mantissa (the number before the 'E') and the exponent (the number after the 'E') may be explicitly specified as positive (with a '+'), negative (with a '-') or unsigned (and therefore implicitly positive). A floating-point literals value must be within the range  $-1.7 \ x \ 10^{308}$  to  $+1.7 \ x \ 10^{308}$  with no more than 15 decimal digits of precision.
- Hexadecimal numeric literals
- Null terminated literals
- Raw C string using L"characters".
- Binary using B#0 or 1.
- Octal using O#0 7. (That is the letter '0').
- Hexa decimal number using H# or X# '0' - 'F'.
- Boolean Literals (Standard) B" character ".
- Boolean Literals (Hexadecimal) BX" hex character ".
- National Literals (Standard) N" character " or NC" character ".
- National Literals (Hexadecimal) NX" character ".

# 2.1.19.2 Alphanumeric Literals

An alphanumeric literal

An alphanumeric literal is not valid for use in arithmetic expressions unless it is first converted to its numeric computational equivalent; there are three numeric conversion intrinsic functions built into GnuCOBOL that can perform this conversion — NUMVAL (see Section 8.1.70 [NUMVAL], page 480), NUMVAL-C (see Section 8.1.71 [NUMVAL-C], page 481) and NUMVAL-F (see Section 8.1.73 [NUMVAL-F], page 483).

Alphanumeric literals may take any of the following forms:

• A sequence of characters enclosed by a pair of single-quote (',')

- A literal formed according to the same rules as for a string literal (above), but prefixed with the letter 'Z' (upper- or lower-case) constitutes a zero-delimited string literal. These literals differ from ordinary string literals in that they will be explicitly terminated with a byte of hexadecimal value 00. These Zero-Delimited Alphanumeric Literals
- A Hexadecimal Alphanumeric Literal

Alphanumeric literals too long to fit on a single line may be continued to the next line in one of two ways:

1. If you are using Fixed Format Mode, the alphanumeric literal can be run right up to and including column 72. The literal may then be continued on the next line anywhere after column 11 by coding another quote or apostrophe (whichever was used to begin the literal originally). The continuation line must also have a hyphen (-)

2. Regardless of whether the compiler is operating in Fixed or Free Format Mode, GnuCOBOL allows alphanumeric literals to be broken up into separate fragments. These fragments have their own beginning and ending quote/apostrophe characters and are "glued together" at compilation time using '&'

01 LONG-LITERAL-VALUE-DEMO PIC X(60) VALUE "This is a" & " long literal that must " & "be continued.".

If your program is using Free Format Mode, there's less need to continue long alphanumeric literals because statements may be as long as 255 characters.

Numeric literals may be split across lines just as alphanumeric literals are, using either of the above techniques and both reserved and user-defined words can be split across lines too (using the first technique). The continuation of numeric literals and user-defined/reserved words is provided merely to provide compatibility with older COBOL versions and programs, but should not be used with new programs — it just makes for ugly-looking programs.

#### 2.1.19.3 Figurative Constants

Figurative constants are reserved words that may be used as literals anywhere the figurative constants value could be interpreted as an arbitrarily long sequence of the characters in question. When a specific length is required, such as would be the case with an argument to a subprogram, a figurative constant may not be used. Thus, the following are valid uses of figurative constants:

05 FILLER PIC 9(10) VALUE ZEROS. ... MOVE SPACES TO Employee-Name But this is not:

CALL "SUBPGM" USING SPACES

The following are the GnuCOBOL figurative constants and their respective equivalent values.

ZER0 This figurative constant has a value of numeric 0 (zero). ZEROS and ZEROES are both synonyms of ZERO.

- SPACE This figurative constant has a value of one or more space characters. SPACES is a synonym of SPACE.
- QUOTE This figurative constant has a value of one or more double-quote characters ("). QUOTES is a synonym of QUOTE.

LOW-VALUE

This figurative constant has a value of one or more of whatever character occupies the lowest position in the program's collating sequence as defined in the OBJECT-COMPUTER (see Section 5.1.2 [OBJECT-COMPUTER], page 86) paragraph or — if no such specification was made — in whatever default character set the program is using (typically, this is the ASCII character set). LOW-VALUES is a synonym of LOW-VALUE.

When the character set in use is ASCII with no collating sequence modifications, the LOW-VALUES figurative constant value is the ASCII NUL character. Because character sets can be redefined, however, you should not rely on this fact. Use the NULL figurative constant instead.

#### HIGH-VALUE

This figurative constant has a value of one or more of whatever character occupies the highest position in the program's collating sequence as defined in the OBJECT-COMPUTER paragraph or — if no such specification was made — in whatever default character set the program is using (typically, this is the ASCII character set). HIGH-VALUES is a synonym of HIGH-VALUE.

NULL A character comprised entirely of zero-bits (regardless of the programs collating sequence).

Programmers may create their own figurative constants via the SYMBOLIC CHARACTERS (see Section 5.1.3.4 [Symbolic-Characters-Clause], page 96) clause of the SPECIAL-NAMES (see Section 5.1.3 [SPECIAL-NAMES], page 88) paragraph.

# 2.1.20 Punctuation

A comma (',')

The use of comma characters can cause confusion to a COBOL compiler if the DECIMAL POINT IS COMMA clause is used in the SPECIAL-NAMES (see Section 5.1.3 [SPECIAL-NAMES], page 88) paragraph, as might be the case in Europe. The following statement, which calls a subroutine passing it two arguments (the numeric constants 1 and 2):

CALL "SUBROUTINE" USING 1,2

Would — with DECIMAL POINT IS COMMA in effect — actually be interpreted as a subroutine call with 1 argument (the non-integer numeric literal whose value is 1 and 2 tenths). For this reason, it is best to always follow a comma with a space.

The period character (`.')

The rules for where and when periods are needed in the procedure division are somewhat complicated. See Section 2.2.13 [Use of Periods], page 53, for the details.

#### 2.1.21 Interfacing to Other Environments

Through the CALL statement, COBOL programs may invoke other COBOL programs serving as subprograms. This is quite similar to cross-program linkage capabilities provided by other languages. In GnuCOBOL's case, the CALL facility is powerful enough to be tailored to the point where a GnuCOBOL program can communicate with operating system, database management and run-time library APIs, even if they weren't written in COBOL themselves. See Section 11.8.4 [GnuCOBOL Main Programs CALLing C Subprograms], page 680, for an example of how a GnuCOBOL program could invoke a C-language subprogram, passing information back and forth between the two.

The fact that GnuCOBOL supports a full-featured two-way interface with C-language programs means that — even if you cannot access a library API directly — you could always do so via a small C "wrapper" program that is CALLed by a GnuCOBOL program.

# 2.2 Table References

COBOL uses parenthesis to specify the subscripts used to reference table entries (tables in COBOL are what other programming languages refer to as arrays).

For example, observe the following data structure which defines a 4 column by 3 row grid of characters:

01 GRID. 05 GRID-ROW OCCURS 3 TIMES. 10 GRID-COLUMN OCCURS 4 TIMES. 15 GRID-CHARACTER PIC X(1).

If the structure contains the following grid of characters:

```
A B C D
E F G H
I J K L
```

Then GRID-CHARACTER (2, 3) references the 'G' and GRID-CHARACTER (3, 2) references the 'J'.

Subscripts may be specified as numeric (integer) literals, numeric (integer) data items, data items created with any of the picture-less integer USAGE (see Section 6.9.61 [USAGE], page 227) specifications, USAGE INDEX data items or arithmetic expressions resulting in a non-zero integer value.

In the above examples, a comma is used as a separator character between the two subscript values; semicolons (;) are also valid subscript separator characters, as are spaces! The use of a comma or semicolon separator in such a situation is technically optional, but by convention most COBOL programmers use one or the other. The use of no separator character (other than a space) is not recommended, even though it is syntactically correct, as this practice can lead to programmer-unfriendly code. It isn't too difficult to read and understand GRID-CHARACTER(2 3), but it's another story entirely when trying to comprehend GRID-CHARACTER(I + 1 J / 3) (instead of GRID-CHARACTER(I + 1, J / 3)). The compiler accepts it, but too much of this would make my head hurt.

### 2.2.1 Qualification of Data Names

COBOL allows data names to be duplicated within a program, provided references to those data names may be made in such a manner as to make those references unique through a process known as qualification.

To see qualification at work, observe the following segments of two data records defined in a COBOL program:

| 01 | EMPLOYEE.           |     |        | 01 | CUSTOM | ER.           |                      |        |
|----|---------------------|-----|--------|----|--------|---------------|----------------------|--------|
|    | 05 MAILING-ADDRESS. |     |        |    | 05 MAI | LING-ADDRESS. |                      |        |
|    | 10 STREET           | PIC | X(35). |    | 10     | STREET        | PIC                  | X(35). |
|    | 10 CITY             | PIC | X(15). |    | 10     | CITY          | PIC                  | X(15). |
|    | 10 STATE            | PIC | X(2).  |    | 10     | STATE         | PIC                  | X(2).  |
|    | 10 ZIP-CODE.        |     |        |    | 10     | ZIP-CODE.     |                      |        |
|    | 15 ZIP-CODE-5       | PIC | 9(5).  |    |        | 15 ZIP-CODE-5 | $\operatorname{PIC}$ | 9(5).  |
|    | 15 FILLER           | PIC | X(4).  |    |        | 15 FILLER     | PIC                  | X(4).  |

Now, let's deal with the problem of setting the CITY portion of an EMPLOYEES MAILING-ADDRESS to 'Philadelphia'. Clearly, MOVE 'Philadelphia' TO CITY cannot work because the compiler will be unable to determine which of the two CITY fields you are referring to.

In an attempt to correct the problem, we could qualify the reference to CITY as MOVE 'Philadelphia' TO CITY OF MAILING-ADDRESS.

Unfortunately that too is insufficient because it still insufficiently specifies which CITY is being referenced. To truly identify which specific CITY you want, you'd have to code MOVE 'Philadelphia' TO CITY OF MAILING-ADDRESS OF EMPLOYEE.

Now there can be no confusion as to which CITY is being changed. Fortunately, you don't need to be quite so specific; COBOL allows intermediate and unnecessary qualification levels to be omitted. This allows MOVE 'Philadelphia' TO CITY OF EMPLOYEE to do the job nicely.

If you need to qualify a reference to a table, do so by coding something like *identifier-1* OF *identifier-2* ( *subscript(s)* ).

The reserved word IN may be used in lieu of OF.

#### 2.2.2 Reference Modifiers

**Reference Modifier (Format 1) Syntax** 

identifier-1 [ OF|IN identifier-2 ] [ (subscript...) ] (start:[ length ])

**Reference Modifier (Format 2) Syntax** 

```
intrinsic-function-reference (start:[length])
```

The COBOL 1985 standard introduced the concept of a reference modifier to facilitate references to only a portion of a data item; GnuCOBOL fully supports reference modification.

The start value indicates the starting character position being referenced (character position values start with 1, not 0 as is the case in some programming languages) and *length* specifies how many characters are wanted.

If no *length* is specified, a value equivalent to the remaining character positions from *start* to the end of *identifier-1* or to the end of the value returned by the function will be assumed.

Both start and length may be specified as integer numeric literals, integer numeric data items or arithmetic expressions with an integer value.

Here are a few examples:

```
CUSTOMER-LAST-NAME (1:3)
```

References the first three characters of CUSTOMER-LAST-NAME.

```
CUSTOMER-LAST-NAME (4:)
```

References all character positions of CUSTOMER-LAST-NAME from the fourth onward.

FUNCTION CURRENT-DATE (5:2)

References the current month as a 2-digit number in character form. See Section 8.1.17 [CURRENT-DATE], page 426, for more information.

#### Hex-Digits (Nibble + 1:1)

Assuming that Nibble is a numeric data item with a value in the range 0-15, and Hex-Digits is a PIC X(16) item with a value of 0123456789ABCDEF, this converts that numeric value to a hexadecimal digit.

```
Table-Entry (6) (7:5)
```

References characters 7 through 11 (5 characters in total) in the 6th occurrence of Table-Entry.

Reference modification may be used anywhere an identifier is legal, including serving as the receiving field of statements like MOVE (see Section 7.8.28 [MOVE], page 346), STRING (see Section 7.8.45 [STRING], page 389) and ACCEPT (see Section 7.8.1 [ACCEPT], page 260), to name a few.

### 2.2.3 Arithmetic Expressions

|                    |   |                    |   | Arithmetic-Expression Syntax |
|--------------------|---|--------------------|---|------------------------------|
| Unary-Expression-1 | { | ** ^<br>* /<br>+ - | } | Unary-Expression-2           |

#### **Unary-Expression Syntax**

Arithmetic expressions are formed using four categories of operations — exponentiation, multiplication & division, addition & subtraction, and sign specification.

In complex expressions composed of multiple operators and operands, a precedence of operation applies whereby those operations having a higher precedence are computed first before operations with a lower precedence.

As is the case in almost any other programming language, the programmer is always free to use pairs of parenthesis to enclose sub-expressions of complex expressions that are to be evaluated before other sub-expressions rather than let operator precedence dictate the sequence of evaluation.

In highest to lowest order of precedence, here is a discussion of each category of operation:

```
Level 1 (Highest) — Unary Sign Specification (+ and - with a single argument)
```

The unary "minus" (-) operator returns the arithmetic negation of its single argument, effectively returning as its value the product of its argument and -1.

The unary "plus" (+) operator returns the value of its single argument, effectively returning as its value the product of its argument and +1.

Level 2 — Exponentiation (\*\* or  $\hat{}$ )

The value of the left argument is raised to the power indicated by the right argument. Non-integer powers are allowed. The ^ and **\*\*** operators are both supported to provide compatibility with programs written for other COBOL implementations.

```
Level 3 — Multiplication (*) and division (/)
```

The \* operator computes the product of the left and right arguments while the / operator computes the value of the left argument divided by the value of the right argument. If the right argument has a value of zero, expression evaluation will be prematurely terminated before a value is generated. This may cause program failure at run-time.

A sequence of multiple 3rd-level operations (A \* B / C, for example) will evaluate in strict left-to-right sequence if no parenthesis are used to control the order of evaluation. Level 4 — Addition (+) or subtraction (-)

The + operator calculates the sum of the left and right arguments while the – operator computes the value of the right argument subtracted from that of the left argument.

A sequence of multiple 4th-level operations (A - B + C, for example) will evaluate in strict left-to-right sequence if no parenthesis are used to control the order of evaluation.

The syntactical rules of COBOL, allowing a dash (-) character in data item names, can lead to some ambiguity.

01 C PIC 9 VALUE 5. 01 D PIC 9 VALUE 2. 01 C-D PIC 9 VALUE 7. 01 I PIC 9 VALUE 0. ... COMPUTE I=C-D+1

The COMPUTE (see Section 7.8.9 [COMPUTE], page 292) statement will evaluate the arithmetic expression C-D+1 and then save that result in I.

What value will be stored in I? The number 4, which is the result of subtracting the value of D (2) from the value of C (5) and then adding 1? Or, will it be the number 8, which is the value of adding 1 to the value of data item C-D (7)?

The right answer is 8 — the value of data item C-D plus 1! Hopefully, that was the intended result.

The GnuCOBOL compiler actually went through the following decision-making logic when generating code for the COMPUTE Statement:

- 1. Is there a data item named C-D defined? If so, use its value for the character sequence C-D.
- 2. If there is no C-D data item, then are there C and D data items? If not, the COMPUTE statement is in error. If there are, however, then code will be generated to subtract the value of D from C and add 1 to the result.

Had there been at least one space to the left and/or the right of the -, there would have been no ambiguity — the compiler would have been forced to use the individual C and D data items.

To avoid any possible ambiguity, as well as to improve program readability, it's considered good COBOL programming practice to always code at least one space to both the left and right of every operator in arithmetic expressions as well as the = sign on a COMPUTE.

Here are some examples of how the precedence of operations affects the results of arithmetic expressions (all examples use numeric literals, to simplify the discussion).

| Expression            | Result | Notes                                                                |
|-----------------------|--------|----------------------------------------------------------------------|
| 3 * 4 + 1             | 13     | * has precedence over +                                              |
| 4 * 2 <b>^</b> 3 - 10 | 22     | $2^3$ is 8 (^ has precedence over *), times 4 is 32, minus 10 is 22. |

| (4 * 2) ^ 3 - 10           | 502   | Parenthesis provide for a recursive application of the arithmetic expression rules, effectively allowing you to alter the precedence of operations. 4 times 2 is 8 (the use of parenthesis "trumps" the exponentiation operator, so the multiplication happens first); 8 $^{\circ}$ 3 is 512, minus 10 is 502. |
|----------------------------|-------|----------------------------------------------------------------------------------------------------|
| 5 / 2.5 + $7 * 2$ - $1.15$ | 14.85 | Integer and non-integer operands may be freely                                                                                                    |

Of course, arithmetic expression operands may be numeric data items (any USAGE except POINTER or PROGRAM POINTER) as well as numeric literals.

intermixed

42

#### 2.2.4 Boolean Expressions

| Boolean-Expression Syntax |                                                        |  |  |  |  |  |  |
|---------------------------|--------------------------------------------------------|--|--|--|--|--|--|
| General Boolean-Expressi  | on Syntax                                              |  |  |  |  |  |  |
| [ Operand-1 ] { Boolean-  | Operator } Operand-2                                   |  |  |  |  |  |  |
| B-NOT operand-3           |                                                        |  |  |  |  |  |  |
| Boolean Operators         | Meaning                                                |  |  |  |  |  |  |
| B-SHIFT-L                 | LEFT operation                                         |  |  |  |  |  |  |
| B-SHIFT-LC                | Circular Shift Left operation                          |  |  |  |  |  |  |
| B-SHIFT-R                 | Shift Right operation                                  |  |  |  |  |  |  |
| B-SHIFT-RC                | Circular Shift Right operation                         |  |  |  |  |  |  |
| Binary boolean operators  | Meaning                                                |  |  |  |  |  |  |
| B-AND                     | AND operation (boolean conjunction)                    |  |  |  |  |  |  |
| B-OR                      | Inclusive OR operation (boolean inclusive disjunction) |  |  |  |  |  |  |
| B-XOR                     | Exclusive OR operation (boolean exclusive disjunction) |  |  |  |  |  |  |
| Unary boolean operator    | Meaning                                                |  |  |  |  |  |  |
| B-NOT                     | Negation operation                                     |  |  |  |  |  |  |

A boolean operator specifies the type of boolean operation to be performed on one or two operands, for a unary operator, binary operator or shift operator respectively. The following are the boolean operators:

The shift operators existed in other dialects before they were added to the standard:

```
B-SHIFT-L-> B-LEFT + B-SHIFT-R-> B-RIGHT;
```

which is also supported by GnuCOBOL (if you don't use a strict dialect that does not have these reserved words). They operate on the binary value (no packing/unpacking done).

The binary operators can be used in computations or expressions. Both sides can be a numeric item or literal (including the special hex notations;

```
Evaluation of a boolean expression shall proceed as follows:
a) [... parentheses ...]
b) The precedence of operations at the same level of inclusiveness, is:
1st Negation (B-NOT)
2nd Conjunction (B-AND)
3rd Exclusive disjunction (B-XOR)
4th Inclusive disjunction (B-OR)
```

The precedence of boolean shift operations (B-SHIFT-L, B-SHIFT-R, B-SHIFT-LC and B-SHIFT-RC) is the same as that of the preceding operation, if any. If the boolean shift operation is not preceded by another operation, the precedence of that operation is the same as B-AND.

c) When the sequence of evaluation is not specified by parentheses, the evaluation of operations with the same precedence shall proceed from left to right.

### 2.2.5 Conditional Expressions

Conditional expressions are expressions which identify the circumstances under which a program may take an action or cease taking an action. As such, conditional expressions produce a value of TRUE or FALSE.

There are seven types of conditional expressions, as discussed in the following sections.

### 2.2.6 Condition Names

These are the simplest of all conditions. Observe the following code:

| 05 | SHIRT-SIZE    | PIC 99V9.           |
|----|---------------|---------------------|
|    | 88 TINY       | VALUE O THRU 12.5   |
|    | 88 XS         | VALUE 13 THRU 13.5. |
|    | 88 S          | VALUE 14, 14.5.     |
|    | 88 M          | VALUE 15, 15.5.     |
|    | 88 L          | VALUE 16, 16.5.     |
|    | 88 XL         | VALUE 17, 17.5.     |
|    | 88 XXL        | VALUE 18, 18.5.     |
|    | 88 XXXL       | VALUE 19, 19.5.     |
|    | 88 VERY-LARGE | VALUE 20 THRU 99.9. |

The condition names TINY, XS, S, M, L, XL, XXL, XXXL and VERY-LARGE will have TRUE or FALSE values based upon the values within their parent data item (SHIRT-SIZE).

A program wanting to test whether or not the current SHIRT-SIZE value can be classified as XL could have that decision coded as a combined condition (the most complex type of conditional expression), as either:

IF SHIRT-SIZE = 17 OR SHIRT-SIZE = 17.5

- or -

IF SHIRT-SIZE = 17 OR 17.5

Or it could simply utilize the condition name XL as follows:

IF XL

# 2.2.7 Class Conditions

| Class-Condition Syntax  |                                         |   |  |  |  |  |  |
|-------------------------|-----------------------------------------|---|--|--|--|--|--|
| identifier-1 IS [ NOT ] | { NUMERIC                               | } |  |  |  |  |  |
| ~~~                     | { ~~~~~~                                | } |  |  |  |  |  |
|                         | { ALPHABETIC                            | } |  |  |  |  |  |
|                         | { ~~~~~~~                               | } |  |  |  |  |  |
|                         | { ALPHABETIC-LOWER                      | } |  |  |  |  |  |
|                         | { ~~~~~~~~~~~~~~~~~~~~~~~~~~~~~~~~~~~~~ | } |  |  |  |  |  |
|                         | { ALPHABETIC-UPPER                      | } |  |  |  |  |  |
|                         | { ~~~~~~~~~~~~~~~~~~~~~~~~~~~~~~~~~~~~~ | } |  |  |  |  |  |
|                         | { OMITTED                               | } |  |  |  |  |  |
|                         | { ~~~~~                                 | } |  |  |  |  |  |
|                         | { class-name-1                          | } |  |  |  |  |  |
|                         | -                                       | - |  |  |  |  |  |

Class conditions evaluate the type of data that is currently stored in a data item.

- 1. The NUMERIC class test considers only the characters '0', '1', ..., '9' to be numeric; only a data item containing nothing but digits will pass a NUMERIC class test. Spaces, decimal points, commas, currency signs, plus signs, minus signs and any other characters except the digit characters will all fail NUMERIC class tests.
- 2. The ALPHABETIC class test considers only upper-case letters, lower-case letters and spaces to be alphabetic in nature.
- 3. The ALPHABETIC-LOWER and ALPHABETIC-UPPER class conditions consider only spaces and the respective type of letters to be acceptable in order to pass such a class test.
- 4. The NOT option reverses the TRUE/FALSE value of the condition.
- 5. Note that what constitutes a "letter" (or upper/lower case too, for that manner) may be influenced through the use of CHARACTER CLASSIFICATION specifications in the OBJECT-COMPUTER (see Section 5.1.2 [OBJECT-COMPUTER], page 86) paragraph.
- 6. Only data items whose USAGE (see Section 6.9.61 [USAGE], page 227) is either explicitly or implicitly defined as DISPLAY may be used in NUMERIC or any of the ALPHABETIC class conditions.
- 7. Some COBOL implementations disallow the use of group items or PIC A items with NUMERIC class conditions and the use of PIC 9 items with ALPHABETIC class conditions. GnuCOBOL has no such restrictions.
- 8. The OMITTED class condition is used when it is necessary for a subprogram to determine whether or not a particular argument was passed to it. In such class conditions, *identifier-1* must be a linkage section item defined on the USING clause of the subprograms PROCEDURE DIVISION header. See Section 7.1 [PROCEDURE DIVISION USING], page 242, for additional information.

The class-name-1 option allows you to test for a user-defined class. Here's an example. First, assume the following SPECIAL-NAMES (see Section 5.1.3 [SPECIAL-NAMES], page 88) definition of the user-defined class 'Hexadecimal':

#### SPECIAL-NAMES.

CLASS Hexadecimal IS '0' THRU '9', 'A' THRU 'F', 'a' THRU 'f'.

Now observe the following code, which will execute the 150-Process-Hex-Value procedure if Entered-Value contains nothing but valid hexadecimal digits:

IF Entered-Value IS Hexadecimal PERFORM 150-Process-Hex-Value END-IF

# 2.2.8 Sign Conditions

|   | Sign-Condition Syntax                                      |
|---|------------------------------------------------------------|
| { | POSITIVE }<br>~~~~~~ }<br>NEGATIVE }<br>~~~~~~ }<br>ZERO } |

Sign conditions evaluate the numeric state of a data item defined with a PICTURE (see Section 6.9.37 [PICTURE], page 192) and/or USAGE (see Section 6.9.61 [USAGE], page 227) that supports numeric values.

- 1. A POSITIVE or NEGATIVE class condition will be TRUE only if the value of *identifier-1* is strictly greater than or less than zero, respectively.
- 2. A ZERO class condition can be passed only if the value of *identifier-1* is exactly zero.
- 3. The NOT option reverses the TRUE/FALSE value of the condition.

### 2.2.9 Switch-Status Conditions

In the SPECIAL-NAMES paragraph, an external switch name can be associated with one or more condition names. These condition names may then be used to test the ON/OFF status of the external switch.

Here are the relevant sections of code in a program named testprog, which is designed to simply announce if SWITCH-1 is on:

```
ENVIRONMENT DIVISION.

SPECIAL-NAMES.

SWITCH-1 ON STATUS IS Switch-1-Is-ON.

...

PROCEDURE DIVISION.

...

IF Switch-1-Is-ON

DISPLAY "Switch 1 Is On"

END-IF
```

The following are two different command window sessions — the left on a Unix/Cygwin/OSX system and the right on a windows system — that will set the switch on and then execute the **testprog** program. Notice how the message indicating that the program detected the switch was set is displayed in both examples:

```
$ COB_SWITCH_1=ON C:>SET COB_SWITCH_1=ON
$ export COB_SWITCH_1 C:>testprog
$ ./testprog Switch 1 Is On
Switch 1 Is On C:>
$
```

. . .

# 2.2.10 Relation Conditions

|                                                                                |   | ] | Rela | ation- | Co | ndition S | yn     | tax                                                                    |                  |
|--------------------------------------------------------------------------------|---|---|------|--------|----|-----------|--------|------------------------------------------------------------------------|------------------|
| <pre>{ identifier-1 { literal-1 { arithmetic-expression-1 { index-name-1</pre> | } |   | [    | NOT    | ]  | RelOp     | {<br>{ | <pre>identifier-2 literal-2 arithmetic-expression-2 index-name-2</pre> | }<br>}<br>}<br>} |

|   |                         | ]   | RelOp Syntax |
|---|-------------------------|-----|--------------|
| { | EQUAL TO                | }   |              |
| { | ~ ~ ~ ~ ~               | }   |              |
| { | EQUALS                  | }   |              |
| { | ~ ~ ~ ~ ~ ~             | }   |              |
| { | GREATER THAN            | }   |              |
| { | ~~~~~~                  | }   |              |
| { | GREATER THAN OR EQUAL T | ם } |              |
| { | ~~~~~                   | }   |              |
| { | LESS THAN               | }   |              |
| { | ~~~~                    | }   |              |
| { | LESS THAN OR EQUAL TO   | }   |              |
| { | ~~~~ ~~~~~              | }   |              |
| { | =                       | }   |              |
| { | >                       | }   |              |
| { | >=                      | }   |              |
| { | <                       | }   |              |
| { | <=                      | }   |              |
| { | <>                      | }   |              |
|   |                         |     |              |

These conditions evaluate how two different values "relate" to each other.

- 1. When comparing one numeric value to another, the USAGE (see Section 6.9.61 [USAGE], page 227) and number of significant digits in either value are irrelevant as the comparison is performed using the actual algebraic values.
- 2. When comparing strings, the comparison is made based upon the program's collating sequence. When the two string arguments are of unequal length, the shorter is assumed to be padded (on the right) with a sufficient number of spaces as to make the two strings of equal length. String comparisons take place on a corresponding character-by-character basis, left to right, until the TRUE/FALSE value for the relation test can be established. Characters are compared according to their relative position in the program's COLLATING SEQUENCE (as defined in SPECIAL-NAMES (see Section 5.1.3 [SPECIAL-NAMES], page 88)), not according to the bit-pattern values the characters have in storage.
- 3. By default, the program's COLLATING SEQUENCE will, however, be based entirely on the bit-pattern values of the various characters.
- 4. There is no functional difference between using the wordy version (IS EQUAL TO, IS LESS

THAN, ...) versus the symbolic version (=, <, ...) of the actual relation operators. The same applies to (IS NOT EQUAL TO versus the symbolic version (<>).

As an example, we can write if AAA <> 0 is the same as if AAA not = 0 if AAA not <> 0 is the same as if AAA = 0 - (although meaning a bit obscure).

# 2.2.11 Combined Conditions

|                 | Combined Condition Syntax                                          |
|-----------------|--------------------------------------------------------------------|
| [(] Condition-1 | [)] { AND } [ ( ] Condition-2 [ ) ]<br>{ ~~~ }<br>{ OR }<br>{ ~~ } |

A combined condition is one that computes a TRUE/FALSE value from the TRUE/FALSE values of two other conditions (which could themselves be combined conditions).

- 1. If either condition has a value of TRUE, the result of ORing the two together will result in a value of TRUE. ORing two FALSE conditions will result in a value of FALSE.
- 2. In order for AND to yield a value of TRUE, both conditions must have a value of TRUE. In all other circumstances, AND produces a FALSE value.
- 3. When chaining multiple, similar conditions together with the same operator (OR/AND), and left or right arguments have common subjects, it is possible to abbreviate the program code. For example:

```
IF ACCOUNT-STATUS = 1 OR ACCOUNT-STATUS = 2 OR ACCOUNT-STATUS = 7
```

Could be abbreviated as:

IF ACCOUNT-STATUS = 1 OR 2 OR 7

4. Just as multiplication takes precedence over addition in arithmetic expressions, so does AND take precedence over OR in combined conditions. Use parenthesis to change this precedence, if necessary. For example:

```
FALSE AND FALSE OR TRUE AND TRUE
Evaluates to TRUE
```

- (FALSE AND FALSE) OR (TRUE AND TRUE) Evaluates to TRUE (since AND has precedence over OR) - this is identical to the previous example
- (FALSE AND (FALSE OR TRUE)) AND TRUE Evaluates to FALSE

# 2.2.12 Negated Conditions

```
Negated Condition Syntax
```

```
NOT Condition-1
```

A condition may be negated by prefixing it with the NOT operator.

- 1. The NOT operator has the highest precedence of all logical operators, just as a unary minus sign (which "negates" a numeric value) is the highest precedence arithmetic operator.
- 2. Parenthesis must be used to explicitly signify the sequence in which conditions are evaluated and processed if the default precedence isn't desired. For example:

NOT TRUE AND FALSE AND NOT FALSE Evaluates to FALSE AND FALSE AND TRUE which evaluates to FALSE NOT (TRUE AND FALSE AND NOT FALSE) Evaluates to NOT (FALSE) which evaluates to TRUE NOT TRUE AND (FALSE AND NOT FALSE)

Evaluates to FALSE AND (FALSE AND TRUE) which evaluates to FALSE

# 2.2.13 Use of Periods

All COBOL implementations distinguish between sentences and statements in the procedure division. A *Statement* is a single executable COBOL instruction. For example, these are all statements:

```
MOVE SPACES TO Employee-Address
ADD 1 TO Record-Counter
DISPLAY "Record-Counter=" Record-Counter
```

Some COBOL statements have a *scope of applicability* associated with them where one or more other statements can be considered to be part of or related to the statement in question. An example of such a situation might be the following, where the interest on a loan is being calculated and displayed at 4% interest if the loan balance is under \$10,000, and 4.5% otherwise. (WARNING: the following code has an error!):

```
IF Loan-Balance < 10000
MULTIPLY Loan-Balance BY 0.04 GIVING Interest
ELSE
MULTIPLY Loan-Balance BY 0.045 GIVING Interest
DISPLAY "Interest Amount = " Interest
```

In this example, the IF statement actually has a scope that can include two sets of associated statements: one set to be executed when the IF (see Section 7.8.23 [IF], page 332) condition is TRUE, and another if it is FALSE.

Unfortunately, there's a problem with the above. A human being looking at that code would probably infer that the DISPLAY (see Section 7.8.12 [DISPLAY], page 296) statement, because of its lack of indentation, is to be executed regardless of the TRUE/FALSE value of the IF condition. Unfortunately, the compiler (any COBOL compiler) won't see it that way because it really couldn't care less what sort of indentation, if any, is used. In fact, any COBOL compiler would be just as happy to see the code written like this:

```
IF Loan-Balance < 10000 MULTIPLY Loan-balance
BY 0.04 GIVING Interest ELSE MULTIPLY
Loan-Balance BY 0.045 GIVING Interest DISPLAY
"Interest Amount = " Interest
```

How then do we inform the compiler that the DISPLAY statement is outside the scope of the IF?

That's where sentences come in.

A COBOL *Sentence* is defined as any arbitrarily long sequence of statements, followed by a period (.) character. The period character is what terminates the scope of a set of statements. Therefore, our example should have been coded like this:

```
IF Loan-Balance < 10000
    MULTIPLY Loan-Balance BY 0.04 GIVING Interest
ELSE
    MULTIPLY Loan-Balance BY 0.045 GIVING Interest.
DISPLAY "Interest Amount = " Interest</pre>
```

See the period at the end of the second MULTIPLY (see Section 7.8.29 [MULTIPLY], page 348)? That is what terminates the scope of the IF, thus making the DISPLAY statement's execution completely independent of the TRUE/FALSE status of the IF.

### 2.2.14 Use of VERB/END-VERB Constructs

Prior to the 1985 COBOL standard, using a period character was the only way to signal the end of a statement's scope.

Unfortunately, this caused some problems. Take a look at this code:

```
IF A = 1
    IF B = 1
    DISPLAY "A & B = 1"
ELSE *> This ELSE has a problem!
    IF B = 1
    DISPLAY "A NOT = 1 BUT B = 1"
    ELSE
    DISPLAY "NEITHER A NOR B = 1".
```

The problem with this code is that indentation — so critical to improving the humanreadability of a program — can provide an erroneous view of the logical flow. An ELSE is always associated with the most-recently encountered IF; this means the emphasized ELSE will be associated with the IF B = 1 statement, not the IF A = 1 statement as the indentation would appear to imply.

This sort of problem led to a band-aid solution being added to the COBOL language: the NEXT SENTENCE clause:

```
IF A = 1
    IF B = 1
    DISPLAY "A & B = 1"
    ELSE
        NEXT SENTENCE
ELSE
    IF B = 1
        DISPLAY "A NOT = 1 BUT B = 1"
    ELSE
        DISPLAY "NEITHER A NOR B = 1".
```

NEXT SENTENCE informs the compiler that if the B = 1 condition is false, control should fall into the first statement that follows the next period.

With the 1985 standard for COBOL, a much more elegant solution was introduced. Any COBOL Verb (the first reserved word of a statement) that needed such a thing was allowed to use an END-verb construct to end its scope without disrupting the scope of any other statement it might have been in. Any COBOL 85 compiler would have allowed the following solution to our problem:

```
IF A = 1

IF B = 1

DISPLAY "A & B = 1"

END-IF

ELSE

IF B = 1

DISPLAY "A NOT = 1 BUT B = 1"

ELSE

DISPLAY "NEITHER A NOR B = 1".
```

This new facility made the period almost obsolete, as our program segment would probably be coded like this today:

IF A = 1

```
IF B = 1
DISPLAY "A & B = 1"
END-IF
ELSE
IF B = 1
DISPLAY "A NOT = 1 BUT B = 1"
ELSE
DISPLAY "NEITHER A NOR B = 1"
END-IF
```

COBOL (GnuCOBOL included) still requires that each procedure division paragraph contain at least one sentence if there is any executable code in that paragraph, but a popular coding style is now to simply code a single period right before the end of each paragraph.

The standard for the COBOL language shows the various END-verb clauses are optional because using a period as a scope-terminator remains legal.

If you will be porting existing code over to GnuCOBOL, you'll find it an accommodating facility capable of conforming to whatever language and coding standards that code is likely to use. If you are creating new GnuCOBOL programs, however, I would strongly counsel you to use the END-verb structures in those programs.

# 2.2.15 Concurrent Access to Files

The manipulation of data files is one of the COBOL language's great strengths. There are features built into COBOL to deal with the possibility that multiple programs may be attempting to access the same file concurrently. Multiple program concurrent access is dealt with in two ways — file sharing and record locking.

Not all GnuCOBOL implementations support file sharing and record-locking options. Whether they do or not depends upon the operating system they were built for and the build options that were used when the specific GnuCOBOL implementation was generated.

### 2.2.16 File Sharing

GnuCOBOL controls concurrent-file access at the highest level through the concept of file sharing, enforced when a program attempts to open a file. This is accomplished via a UNIX operating-system routine called fcnt1. That module is not currently supported by Windows and is not present in the MinGW Unix-emulation package. GnuCOBOL builds created using a MinGW environment will be incapable of supporting file-sharing controls — files will always be shared in such environments. A GnuCOBOL build created using the Cygwin environment on Windows *would* have access to fcnt1 and therefore *will* support file sharing. Of course, actual Unix builds of GnuCOBOL, as well as OSX builds, should have no issues because fcnt1 should be available.

Any limitations imposed on a successful OPEN (see Section 7.8.30 [OPEN], page 350) will remain in place until your program either issues a CLOSE (see Section 7.8.7 [CLOSE], page 290) against the file or the program terminates.

File sharing is controlled through the use of a SHARING clause:

This clause may be used either in the file's SELECT statement (see Section 5.2.1 [SELECT], page 100), on the OPEN statement (see Section 7.8.30 [OPEN], page 350) which initiates your program's use of the file, or both. If a SHARING option is specified in *both* places, the specifications made on the OPEN statement will take precedence over those from the SELECT statement.

Here are the meanings of the three options:

- ALL OTHER When your program opens a file with this sharing option in effect, no restrictions will be placed on other programs attempting to OPEN the file after your program did. This is the default sharing mode.
- NO OTHER When your program opens a file with this sharing option in effect, your program announces that it is unwilling to allow any other program to have any access to the file as long as you are using that file; OPEN attempts made in other programs will fail with a file status of 37 (PERMISSION DENIED) until such time as you CLOSE (see Section 7.8.7 [CLOSE], page 290) the file.
- READ ONLY Opening a file with this sharing option indicates you are willing to allow other programs to OPEN the file for input while you have it open. If they attempt any other OPEN, theirs will fail with a file status of 37. Of course, your program may fail if someone else got to the file first and opened it with a sharing option that imposed file-sharing limitations.

If the SELECT of a file is coded with a FILE STATUS clause, OPEN failures — including those induced by sharing failures — will be detectable by the program and a graceful recovery (or at least a graceful termination) will be possible. If no such clause was coded, however, a runtime message will be issued and the program will be terminated.

### 2.2.17 Record Locking

Record-locking is supported by advanced file-management software built-in to the GnuCOBOL implementation you are using. This software provides a single point-of-control for access to files — usually ORGANIZATION INDEXED files. One such runtime package capable of doing this is the Berkeley Database (BDB) package — a package frequently used in GnuCOBOL builds to support indexed files.

The various I/O statements your program can execute are capable of imposing limitations on access by other concurrently-executing programs to the file record they just accessed. These limitations are syntactically imposed by placing a lock on the record using a LOCK clause. Other records in the file remain available, assuming that file-sharing limitations imposed at the time the file was opened didn't prevent access to the entire file.

- 1. If the GnuCOBOL build you are using was configured to use the Berkeley Database (BDB) package for indexed file I/O, record locking will be available by using the DB\_HOME run-time environment variable.
- 2. If the SELECT (see Section 5.2.1 [SELECT], page 100) statement or file OPEN (see Section 7.8.30 [OPEN], page 350) specifies SHARING WITH NO OTHER, record locking will be disabled.
- 3. If the file's SELECT contains a LOCK MODE IS AUTOMATIC clause, every time a record is read from the file, that record is automatically locked. Other programs may access *other* records within the file, but not a locked record.
- 4. If the file's SELECT contains a LOCK MODE IS MANUAL clause, locks are placed on records *only* when a READ statement executed against the file includes a LOCK clause (this clause will be discussed shortly).
- 5. If the LOCK ON clause *is* specified in the file's SELECT, locks (either automatically or manually acquired) will continue to accumulate as more and more records are read, until they are explicitly released. This is referred to as *multiple record locking*.

Locks acquired via multiple record locking remain in effect until the program holding the lock...

- . . . terminates, or . . .
- ... executes a CLOSE statement (see Section 7.8.7 [CLOSE], page 290) against the file, or ...
- ... executes an UNLOCK statement (see Section 7.8.50 [UNLOCK], page 397) against the file, or ...
- ... executes a COMMIT statement (see Section 7.8.8 [COMMIT], page 291) or ...
- ... executes a ROLLBACK statement (see Section 7.8.38 [ROLLBACK], page 367).
- 6. If the LOCK ON clause is *not* specified, then the next I/O statement your program executes, except for START (see Section 7.8.43 [START], page 385), will release the lock. This is referred to as *single record locking*.
- 7. A LOCK clause, which may be coded on a READ (see Section 7.8.32 [READ], page 357), REWRITE (see Section 7.8.37 [REWRITE], page 365) or WRITE statement (see Section 7.8.52 [WRITE], page 402) looks like this:

The WITH [ NO ] LOCK option is the only one available to REWRITE or WRITE statements. The meanings of the various record locking options are as follows:

### IGNORING LOCK

### WITH IGNORE LOCK

These options (which are synonymous) inform GnuCOBOL that any locks held by other programs should be ignored.

WITH LOCK Access to the record by other programs will be denied.

### WITH NO LOCK

The record will not be locked. This is the default for all statements.

WITH KEPT LOCK

When single record locking is in effect, as a new record is accessed, locks held for previous records are released. By using this option, not only is the newly accessed record locked (as WITH LOCK would do), but prior record locks will be retained as well. A subsequent READ without the KEPT LOCK option will release all "kept" locks, as will the UNLOCK statement.

WITH WAIT This option informs GnuCOBOL that the program is willing to wait for a lock held (by another program) on the record being read to be released.

Without this option, an attempt to read a locked record will be immediately aborted and a file status of 51 will be returned.

With this option, the program will wait for a preconfigured time for the lock to be released. If the lock is released within the preconfigured wait time, the read will be successful. If the preconfigured wait time expires before the lock is released, the read attempt will be aborted and a 51 file status will be issued.

End of Chapter 2 — COBOL Fundamentals

# **3** CDF - Compiler Directing Facility

The Compiler Directing Facility, or CDF, is a means of controlling the compilation of Gnu-COBOL programs. CDF provides a mechanism for dynamically setting or resetting certain compiler switches, introducing new source code from one or more source code libraries, making dynamic source code modifications and conditionally processing or ignoring source statements altogether. This is accomplished via a series of special CDF statements and directives that will appear in the program source code.

When the compiler is operating in Fixed Format Mode, all CDF statements must begin in column seven (7) or beyond.

There are two types of supported CDF statements in GnuCOBOL — Text Manipulation Statements and Compiler Directives.

The CDF text manipulation statements COPY and REPLACE are used to introduce new code into programs either with or without changes, or may be used to modify existing statements already in the program. Text manipulation statements are always terminated with a period.

CDF directives, denoted by the presence of a >> character sequence as part of the statement name itself, influence the process of program compilation.

Compiler directives are *never* terminated with a period.

The compiler command-line option -D offers additional control (see Section 10.1.1 [cobc - The GnuCOBOL Compiler], page 621).

# 3.1 >>CALL-CONVENTION

| CDF >>CALL-CONVENTION Syntax |                                         |                                              |  |  |
|------------------------------|-----------------------------------------|----------------------------------------------|--|--|
|                              | ~~~~~~~~~~~~~~~~~~~~~~~~~~~~~~~~~~~~~~~ | { COBOL<br>{ EXTERN<br>{ STDCALL<br>{ STATIC |  |  |
|                              |                                         |                                              |  |  |

This directive instructs the compiler how to treat references to program names and may be used to determine other details for interacting with a function or program. There are four options with COBOL being the default.

- COBOL The program name is treated as a COBOL word that maps to the externalised name program to be called, cancelled or referenced in the program-address-identifier, applying the same mapping rules as for a program name for which no AS phrase is specified. (The is the default.)
- **EXTERN** The program name is treated as an external reference.
- STDCALL Allows system standard calling conventions (as opposed to GnuCOBOL calling conventions) to be used when calling a subroutine. The definition of what constitutes "system standard" may vary from operating system to operating system. Use of this requires special knowledge about the linkage requirements of subroutines you are intending to CALL. Subroutines written in GnuCOBOL do not need this option.
- **STATIC** Causes the linkage to the subroutine to be performed in such a way as to require the subroutine to be statically-linked with the calling program. Note that this enables static-linking to be used on a subroutine-by-subroutine selective basis. Or in other words The program name is called as a included element and not dynamically which is the normal default.

# 3.2 COPY

**CDF COPY Statement Syntax** 

```
COPY copybook-name

-----

[ IN|OF library-name ]

-----

[ SUPPRESS PRINTING ]

-------

[ REPLACING { Phrase-Clause | String-Clause }... ] .
```

**CDF COPY Phrase-Clause Syntax** 

```
{ ==pseudo-text-1== } BY { ==pseudo-text-2== }
{ identifier-1 } ~~ { identifier-2 }
{ literal-1 } { literal-2 }
{ word-1 } { word-2 }
```

CDF COPY String-Clause Syntax

[LEADING|TRAILING] ==partial-word-1== BY ==partial-word-2==

- 1. COPY statements are used to import copybooks (see Section 2.1.6 [Copybooks], page 13) into a program.
- 2. COPY statements may be used anywhere within a COBOL program where the code contained within the copybook would be syntactically valid.
- 3. The optional SUPPRESS clause (with or without the optional PRINTING reserved word) is valid syntactically but is non-functional. It is supported to facilitate compatibility with source code written for other versions of COBOL.
- 4. There is no difference between the use of the word IN and the word OF use the one you prefer.
- 5. A period is absolutely mandatory at the end of every COPY statement, even if the statement occurs within the scope of another one where a period might appear disruptive, such as within the scope of an IF (see Section 7.8.23 [IF], page 332) statement. This mandatory period at the end of the statement does not, however, affect the statement scope in which the COPY occurs.
- 6. Both pseudo-text-2 and partial-word-2 may be null.
- 7. All COPY statements are located and the contents of the corresponding copybooks inserted into the program source code before the actual compilation process begins. If a copybook contains a COPY statement, the copybook insertion process will be repeated to resolve the

embedded COPY. This will continue until no unresolved COPY statements remain. At that point, actual program compilation will begin.

- 8. See Section 10.1.6 [Locating Copybooks], page 638, for the specific rules on how copybooks are located by the compiler.
- 9. The optional REPLACING clause allows for one or more of either of the following kinds of text replacements to be made:

#### Phrase-Clause

Replacement of one or more complete reserved words, user-defined identifiers or literals; the following points apply to this option:

- This option cannot be used to replace part of a word, identifier or literal.
- Whatever precedes the BY will be referred to here as the search string.
- Single-item search strings can be specified by coding the *identifier-1*, *literal-1* or *word-1* being replaced.
- Multiple-item search strings can be specified using the ==pseudo-text-1== option. For example, to replace all occurrences of UPON PRINTER, you would specify ==UPON PRINTER==.
- The replacement string, which follows the BY, may be specified using any of the four options.
- If the replacement string is a multiple-item phrase or is to be deleted altogether, you must use the ==pseudo-text-2== option. If pseudo-text-2 is null (in other words, the replacement text is specified as ====), all encountered occurrences of the search string will be deleted.

#### String-Clause

Using this, you may replace character sequences that occur at the beginning (see LEADING) or end (see TRAILING) of reserved or user-defined words. For example, to change all words of the form "0100-xxxxx" to "020-xxxxx", code LEADING ==0100-== BY ==020-==. To simply remove all "0100-" prefixes from words, code LEADING ==0100-== BY ====.

### 3.3 REPLACE

CDF REPLACE Statement (Format 1) Syntax

REPLACE [ ALSO ] { Phrase-Clause | String-Clause }...

CDF REPLACE Statement (Format 2) Syntax

REPLACE [ LAST ] OFF .

**CDF REPLACE Phrase-Clause Syntax** 

{ ==pseudo-text-1== } BY { ==pseudo-text-2== }

**CDF REPLACE String-Clause Syntax** 

[LEADING|TRAILING] ==partial-word-1== BY ==partial-word-2==

- 1. The REPLACE statement provides a mechanism for changing all or part of one or more GnuCOBOL statements.
- 2. A period is absolutely mandatory at the end of every REPLACE statement (either format), even if the statement occurs within the scope of another one where a period might appear disruptive (such as within the scope of an IF (see Section 7.8.23 [IF], page 332) statement; the period will not, however, affect the statement scope in which the REPLACE occurs.
- 3. The following points apply to Format 1 of the REPLACE statement:
  - A. Format 1 of the REPLACE statement can be used to make changes to program source code in much the same way as the REPLACING option of the COPY statement can, via these options:

Phrase-Clause

Replace one or more complete reserved words, user-defined identifiers or literals; the following points apply to this option:

- This option cannot be used to replace part of a word, identifier or literal.
- Whatever precedes the BY will be referred to here as the search string.
- Search strings on REPLACE are always specified using the ==pseudotext-1== option. For example, to replace all occurrences of UPON PRINTER, you would specify ==UPON PRINTER==.

• The replacement string, which follows the BY, is specified using the ==pseudo-text-2== option. If pseudo-text-2 is null (in other words, the replacement text is specified as ====), all encountered occurrences of the search string will be deleted.

### String-Clause

Using this, you may replace character sequences that occur at the beginning (see LEADING) or end (see TRAILING) of reserved or user-defined words. For example, to change all words of the form "0100-xxxxx" to "020-xxxxx", code LEADING ==0100-== BY ==020-==. To simply remove all "0100-" prefixes from words, code LEADING ==0100-== BY ====.

- B. Once a Format 1 REPLACE statement is encountered in the currently-compiling source file, Replace Mode becomes active, and the change(s) specified by that statement will be automatically made on all subsequent source statements the compiler reads from the file.
- C. Replace Mode remains in-effect continuing to make source code changes until another Format 1 REPLACE is encountered, the end of currently compiling program source file is reached or a Format 2 REPLACE statement is encountered.
- D. When a Format 1 REPLACE statement with the ALSO keyword is encountered without Replace Mode being currently active, the effect will be as if the ALSO had not been specified. If Replace Mode already was in effect, the effect will be to "push" the current change specification(s) onto the top of a stack and add the specification(s) of the new statement to those that were already in effect.
- E. When a Format 1 REPLACE without the ALSO keyword is encountered, any stacked change specification(s), if any, will be discarded and the currently in-effect change specification(s), if any, will be replaced by those of the new statement.
- F. When the end of the currently-compiling source file is reached, Replace Mode is deactivated and any stacked replace specifications will be discarded compilation of the next source file (if any) will begin with Replace Mode inactive and no change specification(s) on the stack.
- 4. The following points apply to Format 2 of the REPLACE statement:
  - A. If Replace Mode is currently inactive, the Format 2 REPLACE statement will be ignored.
  - B. If Replace Mode is currently active, a REPLACE OFF. will deactivate Replace Mode and discard any replace specification(s) on the stack. The compiler will henceforth operate as if no REPLACE had ever been encountered, until such time as another Format 1 REPLACE is encountered.
  - C. If Replace Mode is currently active, a REPLACE LAST OFF. will replace the current replace specification(s) with those popped off the top of the stack. If there were no replace specification(s) on the stack, the effect will be as if a REPLACE OFF. had been coded.

# 3.4 >>DEFINE

```
CDF >>DEFINE Directive Syntax

>>DEFINE [ CONSTANT ] cdf-variable-1 AS { OFF }

{ ~~~ }

{ ~~~ }

{ literal-1 [ OVERRIDE ] }

{ ~~~~ }

{ PARAMETER [ OVERRIDE ] }

~~~~~~ }
```

Use the >>DEFINE CDF directive to create CDF variables and (optionally) assign them either literal or environment variable values.

- 1. The reserved word AS is optional and may be included, or not, at the discretion of the programmer. The presence or absence of this word has no effect upon the program.
- 2. CDF variables defined in this way become undefined once an END PROGRAM or END FUNCTION directive is encountered in the input source.
- 3. The >>DEFINE CDF directive is one way to create CDF variables that may be processed by other CDF statements such as >>IF (see Section 3.5 [>>IF], page 68). The >>SET CDF directive (see Section 3.6 [>>SET], page 70) provides another way to create them.
- 4. CDF variable names follow the rules for standard GnuCOBOL user-defined names, and may not duplicate any CDF reserved word. CDF variable names may duplicate COBOL reserved words, provided the CONSTANT option is not specified, but such names are not recommended.
- 5. The CONSTANT option is valid only in conjunction with *literal-1*. When CONSTANT is specified, the CDF variable that is created may be used within your regular COBOL code as if it were a literal value. Without this option, the CDF variable may only be referenced on other CDF statements. The OFF option is used to create a variable without assigning it any value.
- 6. The PARAMETER option is used to create a variable whose value is that of the environment variable of the same name. Note that this value assignment occurs at compilation time, not program execution time.
- 7. In the absence of the **OVERRIDE** option, *cdf-variable-1* must not yet have been defined. When the **OVERRIDE** option is specified, *cdf-variable-1* will be created with the specified value, if it had not yet been defined. If it had already been defined, it will be redefined with the new value.

67

### 3.5 >>IF

**CDF-Conditional-Expression Syntax** { cdf-variable-1 } IS [ NOT ] { DEFINED } { literal-1 } ~~~ { ~~~~~~ } } { SET ~ ~ ~ { } { CDF-RelOp { cdf-variable-2 } } { { literal-2 } }

| CDF-RelOp Syntax |    |                          |  |
|------------------|----|--------------------------|--|
| >=               | or | GREATER THAN OR EQUAL TO |  |
| >                | or | GREATER THAN             |  |
| <=               | or | LESS THAN OR EQUAL TO    |  |
| <                | or | LESS THAN                |  |
| =                | or | EQUAL TO                 |  |
| $\diamond$       | or | EQUAL TO (with "NOT")    |  |

The >>IF CDF directive causes the GnuCOBOL compiler to process or ignore COBOL source statements, CDF text-manipulation statements and CDF directives depending upon the value of one or more conditional expressions based upon CDF variables.

1. The reserved words IS, THAN and TO are optional and may be omitted. The presence or absence of these words has no effect on the program.

- 2. Each >>IF directive must be terminated by an >>END-IF directive.
- 3. There may be any number of >>ELIF clauses following an >>IF, including zero.
- 4. There may no more than one >>ELSE clause following an >>IF. When >>ELSE is used, it must follow the >>IF and all >>ELIF clauses.
- 5. Only one of the *Program-Source-Lines-n* block of statements that lie within the scope of the >>IF ... >>END-IF may be processed by the compiler. Which one (if any) that gets processed will be decided as follows:
  - A. Each CDF-Conditional-Expression-n will be evaluated, in turn, in the sequence in which they are coded in the >>IF statement and any >>ELIF clauses that may be present until one evaluates to TRUE. Once one of them evaluates to TRUE, the Program-Source-Linesn block of code that corresponds to the TRUE CDF-Conditional-Expression-n will be one that is processed. All others within the >>IF->>END-IF scope will be ignored.
  - B. If no CDF-Conditional-Expression evaluates to TRUE, and there is an >>ELSE clause, the Program-Source-Lines-3 block of statements following the >>ELSE clause will be processed by the compiler and all others within the >>IF->>END-IF scope will be ignored.
  - C. If no *CDF-Conditional-Expression-n* evaluates to TRUE and there is no >>ELSE clause, then none of the *Program-Source-Lines-n* block of statements within the >>IF->>END-IF scope will be processed by the compiler.
  - D. If the *Program-Source-Lines-n>* statement block selected for processing is empty, no error results there will just be no code generated from the >>IF->>END-IF structure.
- 6. A Program-Source-Lines-n block may contain any valid COBOL or CDF code.
- 7. The following points pertain to any CDF-Conditional-Expression-n:
  - A. The DEFINED option tests for whether *cdf-variable-1* has been defined, but not yet assigned a value (>>DEFINE ... OFF); use the NOT option to test for the variable not being defined.
  - B. The SET option tests for whether *cdf-variable-1* has been given a value, either via a >>SET statement or via a >>DEFINE without the OFF option.
  - C. Two CDF variables, two literals or a single CDF variable and a single literal may be compared against each other using a relational operator. Unlike the standard Gnu-COBOL IF statement (see Section 7.8.23 [IF], page 332), multiple comparisons cannot be ANDed or ORed together; you may nest a second >>IF inside the first, however, to simulate an AND and an OR may be simulated via the >>ELIF option.
  - D. The <> symbol stands for NOT EQUAL TO.

### 3.6 >>SET

```
CDF >>SET Directive Syntax
>>SET { [ CONSTANT ] cdf-variable-1 literal-1 ]
                                                                      }
~~~~~ {
        ~ ~ ~ ~ ~ ~ ~ ~ ~
                                                                      }
     { SOURCEFORMAT AS FIXED | FREE | VARIABLE | XOPEN | XCARD | CRT | TERMINAL | COBOLX }
     {
                                                                      }
                                                                      }
     { NOFOLDCOPYNAME
     { ~~~~~~~~~~~
                                                                      }
     { FOLDCOPYNAME AS UPPER | LOWER
                                                                      }
       ~ ~ ~ ~ ~ ~ ~ ~ ~ ~ ~ ~ ~ ~
                      ~~~~~
```

The >>SET CDF directive provides an alternate means of performing the actions of the >>DEFINE and >>SOURCE directives, as well as a means of controlling the compiler's -free switch, -fixed switch and -ffold-copy switch from within program source code.

- 1. The reserved word AS is optional (only on the SOURCEFORMAT and FOLDCOPYNAME clauses) and may be included, or not, at the discretion of the programmer. The presence or absence of this word has no effect upon the program.
- 2. CDF variables defined in this way become undefined once an END PROGRAM or END FUNCTION directive is encountered in the input source.
- 3. The FOLDCOPYNAME option provides the equivalent of specifying the compiler -ffold-copy=xxx switch, where xxx is either UPPER or LOWER.
- 4. The NOFOLDCOPYNAME option turns off the effect of either the >>SET FOLDCOPYNAME statement or the compiler -ffold-copy=xxx switch.
- 5. If the CONSTANT option is used, *literal-1* must also be used. This option provides another means of defining constants that may be used anywhere in the program that a literal could be specified.
- 6. The remaining options of the >>SET CDF directive provide equivalent functionality to the >>DEFINE [ how ever as this form is no longer in the Cobol standards and is classed as archaic and will be so flagged, the use of >>DEFINE should be used for all new programs ], and >>SOURCE directives, as follows:

>>SET SOURCEFORMAT AS XOPEN >>SOURCE FORMAT IS XOPEN

>>SET SOURCEFORMAT AS XCARD >>SOURCE FORMAT IS XCARD

>>SET SOURCEFORMAT AS CRT >>SOURCE FORMAT IS CRT

>>SET SOURCEFORMAT AS TERMINAL >>SOURCE FORMAT IS TERMINAL

>>SET SOURCEFORMAT AS COBOLX >>SOURCE FORMAT IS COBOLX

>>SET XFD literal-1 [See chapter 13]

>>SET Micro-Focus-Directive [to do]

# 3.7 >>SOURCE

#### CDF >>SOURCE Directive Syntax

>>SOURCE FORMAT IS { FIXED|FREE|VARIABLE|XOPEN|XCARD|CRT|TERMINAL|COBOLX }

The >>SOURCE CDF directive puts the compiler into FIXED or FREE source-code format mode. This, in effect, provides yet another mechanism for controlling the compiler's -free switch and -fixed switch.

- 1. The reserved words FORMAT and IS are optional and may be included, or not, at the discretion of the programmer. The presence or absence of these words has no effect upon the program.
- 2. FIXED : Source code is divided into: columns 1-6, the sequence number area; column 7, the indicator area; columns 8-72, the program-text area; and columns 72-80 as the reference area.
- 3. FREE : Source code text area starts in column 1 and continues till the end of line (to a maximum of 255 characters).
- 4. VARIABLE : Identical to FIXED format above except that it extends up to column 256 (in MF and some others, it is 252).
- 5. XOPEN : X/Open Free-form format. The program-text area may start in column 1 unless an indicator is present, and lines may contain up to 80 characters. Indicator for debugging lines is D instead of D or d.
- 6. XCARD : ICOBOL xCard format. Variable format with right margin set at column 255 instead of 250.
- 7. CRT : ICOBOL Free-form format (CRT). Similar to the X/Open format above, with lines containing up to 320 characters and single-character debugging line indicators (D or d).
- 8. TERMINAL : ACUCOBOL-GT Terminal format. Similar to the CRT format above, with indicator for debugging lines being \D instead of D or d. This format is mostly compatible with VAX COBOL terminal source format.
- 9. COBOLX : This format is similar to the CRT format above, except that the indicator area is always present in column 1; the program-text area starts in column 2 and extends up to the end of the record. Lines may contain up to 255 characters.
- 10. Note that with source formats XOPEN, CRT, TERMINAL, and COBOLX, missing spaces are not inserted within continued alphanumeric literals that are truncated before the right margin
- 11. You may switch between the various format modes as desired and it takes effect immediately.
- 12. You may also use the >>SET CDF directive to perform this function.
- 13. If the compiler is already in the specified mode, this statement will have no effect.

# 3.8 >>TURN

The directive will (de-)activate exception checks.

## 3.9 >>D

|            | CDF >>D Directive Syntax |
|------------|--------------------------|
| >>D<br>~~~ |                          |

The directive removes all floating debug lines if debug mode not active. Otherwise will ignore the directive part of the line.

# 3.10 >>DISPLAY

|                     | CDF >>DISPLAY Directive Syntax                 |
|---------------------|------------------------------------------------|
| >>DISPLAY source-te | <pre>xt [ VCS = version-string ]     ~~~</pre> |

The directive is a v1.0 extension and will display messages during compilation.

# 3.11 >>PAGE

### CDF >>PAGE Directive Syntax

```
>>PAGE [ comment-text ]
~~~~~~
```

The PAGE directive specifies page ejection and provides documentation for the source listing.

- 1. Comment-Text may contain any character in the computers standard character coded set except for control characters.
- 2. Comment-Text is not checked for syntax and only serves as documentation.
- 3. if a source listing is being produced a PAGE directive shall cause page ejection followed by listing of the PAGE directive.
- 4. If a listing is not being produced the directive will have no effect.

# 3.12 >>LISTING

|           |               | CDF >>LISTING Directive Syntax |  |
|-----------|---------------|--------------------------------|--|
| >>LISTING | {ON}<br>{OFF} |                                |  |

The directive allows the program listing to be de-(activated).

# 3.13 >>LEAP-SECONDS

### CDF >>LEAP-SECONDS Directive Syntax

### >>LEAP-SECONDS

The >>LEAP-SECONDS CDF directive is syntactically recognized but is otherwise non-functional.

Allows for more than 60 seconds per minute.

### 3.14 \$ Directives

**CDF \$ Directive Syntax** 

\$ (Dollar) Directives - Active. These directives are active and have the same function as ones starting with >>: \$DEFINE \$DISPLAY ON|OFF \$IF \$ELIF \$ELSE \$ELSE-IF \$END \$SET It is recommended to use the standard directives only instead of the MF directives (when possible) as these have a higher chance for being portable. \$ (Dollar) Directives - Not Active. These are NOT active and will produce a warning message: \$DISPLAY VCS ... Recognised but otherwise ignored. **@OPTIONS** options-text Additional Micro-Focus directives accepted : ADDRSV | ADD-RSV literal-1 ADDSYN | ADD-SYN literal-1 = literal-2 ASSIGN "EXTERNAL" | "DYNAMIC" BOUND CALLFH literal-1 COMP1 | COMP-1 "BINARY" | "FLOAT" FOLDCOPYNAME | FOLD-COPY-NAME AS "UPPER" | "LOWER" MAKESYN | MAKE-SYN NOBOUND | NO-BOUND NOFOLDCOPYNAME | NOFOLD-COPY-NAME | NO-FOLD-COPY-NAME OVERRIDE literal-1 = literal-2 REMOVE literal-1 SOURCEFORMAT | SOURCE-FORMAT "FIXED" | "FREE" | "VARIABLE" SSRANGE "2" NOSSRANGE | NO-SSRANGE

Offers support for MF Compiler Directives.

End of Chapter $3-{\rm CDF}$  - Compiler Directing Facility

# **4** IDENTIFICATION DIVISION

```
IDENTIFICATION DIVISION Syntax
[{ IDENTIFICATION } DIVISION. ]
{ ID
                 }
  ~ ~
{ PROGRAM-ID. } { program name } .
{ ~~~~~~~
               } { literal-1 } [ AS { literal-2 } ] [ Type-clause ] .
{ FUNCTION-ID. } { literal-3 } [ AS literal-4 ] .
  ~ ~ ~ ~ ~ ~ ~ ~ ~ ~ ~ ~ ~
               { function-name } .
{ OPTIONS. }
   ~ ~ ~ ~ ~ ~ ~ ~
[ DEFAULT ROUNDED MODE IS {AWAY-FROM-ZERO
                                                   }
  ~~~~~~
                           {NEAREST-AWAY-FROM-ZERO }
                           {NEAREST-EVEN
                                                   }
                                                   }
                           {NEAREST-TOWARDS-ZERO
                                                   }
                           {PROHIBITED
                           {TOWARDS-GREATER
                                                   }
                           {TOWARDS-LESSER
                                                   }
                                                   }]
                           {TRUNCATION
[ ENTRY-CONVENTION IS {COBOL
                                }
  {EXTERN }
                       {STDCALL }]
[ AUTHOR. comment-1. ]
   ~ ~ ~ ~ ~ ~ ~
[ DATE-COMPILED. comment-2. ]
  [ DATE-MODIFIED. comment-3.
                             ٦
  ~ ~ ~ ~ ~ ~ ~ ~ ~ ~ ~ ~ ~ ~ ~ ~
[ DATE-WRITTEN. comment-4. ]
   ~ ~ ~ ~ ~ ~ ~ ~ ~ ~ ~ ~ ~ ~ ~ ~
[ INSTALLATION. comment-5. ]
  ~ ~ ~ ~ ~ ~ ~ ~ ~ ~ ~ ~ ~ ~ ~ ~
[ REMARKS.
                 comment-6. ]
  ~ ~ ~ ~ ~ ~ ~ ~
[ SECURITY. comment-7. ]
```

The AUTHOR, DATE-COMPILED, DATE-MODIFIED, DATE-WRITTEN, INSTALLATION, REMARKS and SECURITY paragraphs are supported by GnuCOBOL only to provide compatibility with programs written for the ANS1974 (or earlier) standards. As of the ANS1985 standard, these clauses have become obsolete and should not be used in new programs.

#### **PROGRAM-ID** Type Clause Syntax

```
IS [ COMMON ] [ INITIAL | RECURSIVE PROGRAM ]
```

The identification division provides basic identification of the program by giving it a name and optionally defining some high-level characteristics via the eight pre-defined paragraphs that may be specified.

- 1. The paragraphs shown above may be coded in any sequence.
- 2. The reserved words AS, IS and PROGRAM are optional and may be included, or not, at the discretion of the programmer. The presence or absence of these words has no effect upon the program.
- 3. A **Type Clause** may be coded only when **PROGRAM-ID** is specified. If one is coded, either COMMON, COMMON INITIAL or COMMON RECURSIVE must be specified.
- 4. While the actual IDENTIFICATION DIVISION or ID DIVISION header is optional, the PROGRAM-ID / FUNCTION-ID paragraphs are not; only one or the other, however, may be coded.
- 5. The compiler's -Wobsolete switch will cause the GnuCOBOL compiler to issue warnings messages if these (or any other obsolete syntax) is used in a program.
- 6. If specified, *literal-1* must be an actual alphanumeric literal and may not be a figurative constant.
- 7. The PROGRAM-ID and FUNCTION-ID paragraphs serve to identify the program to the external (i.e. operating system) environment. If there is no AS clause present, the *program-id* will serve as that external identification. If there is an AS clause specified, that specified literal will serve as the external identification. For the remainder of this document, that "external identification" will be referred to as the primary entry-point name.
- 8. The INITIAL, COMMON and RECURSIVE words are used only within subprograms serving as subroutines. Their purposes are as follows:
  - A. COMMON should be used only within subprograms that are nested subprograms. A nested subprogram declared as COMMON may be called from any nested program in the source file being compiled, not just those "above" it in the nesting structure.
  - B. The **RECURSIVE** clause, if any, will cause the compiler to generate different object code for the subprogram that will enable it to invoke itself and to properly return back to the program that invoked it.

User-defined functions (i.e. FUNCTION-ID) are always recursive.

C. The INITIAL clause, if specified, guarantees the subprogram will be in its initial (i.e. compiled) state each and every time it is executed, not just the first time.

End of Chapter 4 — IDENTIFICATION DIVISION

# **5 ENVIRONMENT DIVISION**

| ENVIRONMENT DIVISION Syntax |                                                    |  |  |
|-----------------------------|----------------------------------------------------|--|--|
| ENVIRONMENT DIVIS           |                                                    |  |  |
| [ CONFIGURATION SEC         | -                                                  |  |  |
| [ SOURCE-COMPUTER.          | Compilation-Computer-Specification . ]             |  |  |
| [ OBJECT-COMPUTER.          | Execution-Computer-Specification . ]               |  |  |
| [ SPECIAL-NAMES.            | <pre>Program-Configuration-Specification . ]</pre> |  |  |
| [ REPOSITORY.               | <pre>Prototype-Specification ]</pre>               |  |  |
| [ INPUT-OUTPUT SECT         |                                                    |  |  |
| [ FILE-CONTROL.             | General-File-Description ]                         |  |  |
| [ I-O-CONTROL.              | File-Buffering Specification ]                     |  |  |

This division defines the external computer environment in which the program will be operating. This includes defining any files that the program may be .

- If both optional sections of this division are coded, they must be coded in the sequence shown.
- The paragraphs within the sections may be coded in any order.
- These sections consist of a series of specific, pre-defined, paragraphs (SOURCE-COMPUTER and OBJECT-COMPUTER, for example), each of which serves a specific purpose. If no code is required for the purpose one of the paragraphs serves, the entire paragraph may be omitted.
- If any of the paragraphs within one of the sections are coded, the section header itself must be coded.
- If none of the paragraphs within one of the sections are coded, the section header itself may be omitted.
- If none of the sections within the environment division are coded, the ENVIRONMENT DIVISION. header itself may be omitted.

# 5.1 CONFIGURATION SECTION

# CONFIGURATION SECTION. CONFIGURATION SECTION. SOURCE-COMPUTER. Compilation-Computer-Specification . ] COBJECT-COMPUTER. Execution-Computer-Specification . ] SPECIAL-NAMES. Program-Configuration-Specification . ] REPOSITORY. Function-Specification... ]

This section defines the computer system upon which the program is being compiled and executed and also specifies any special environmental configuration or compatibility characteristics.

- 1. The four paragraphs in this section may be specified in any order but if not in this order, a warning will be issued.
- 2. The configuration section is not allowed in a nested subprogram. A nested program inherits the configuration section settings of its parent program.
- 3. If none of the features provided by the configuration section are required by a program, the entire CONFIGURATION SECTION. header may be omitted from the program.

# 5.1.1 SOURCE-COMPUTER

#### SOURCE-COMPUTER Syntax

SOURCE-COMPUTER. computer-name [ WITH DEBUGGING MODE ] .

This paragraph defines the computer upon which the program is being compiled and provides one way in which debugging code embedded within the program may be activated.

- 1. The reserved word WITH is optional and may be omitted. The presence or absence of this word has no effect upon the program.
- 2. This paragraph is not allowed in a nested subprogram. A nested program inherits the SOURCE-COMPUTER settings of its parent program.
- 3. The value specified for *computer-name* is irrelevant, provided it is a valid COBOL word that does not match any GnuCOBOL reserved word. The *computer-name* value may include spaces. This need not match the *computer-name* used with the OBJECT-COMPUTER paragraph, if any.
- 4. The DEBUGGING MODE clause, if present, will inform the compiler that debugging lines (those with a 'D' in column 7 if Fixed Source Mode is in effect, or those prefixed with a >>D if Free Source Mode is in effect) normally treated as comments are to be compiled.
- 5. Even without the DEBUGGING MODE clause, it is still possible to compile debugging lines. Debugging lines may also be compiled by specifying the -fdebugging-line switch to the GnuCOBOL compiler.

### 5.1.2 OBJECT-COMPUTER

```
OBJECT-COMPUTER Syntax
```

```
[ computer-name ]
OBJECT-COMPUTER.
[ MEMORY SIZE IS integer-1 WORDS|CHARACTERS ]
                         ~~~~~
[ PROGRAM COLLATING SEQUENCE IS alphabet-name-1 ]
         ~ ~ ~ ~ ~ ~ ~ ~ ~ ~
[ SEGMENT-LIMIT IS integer-2 ]
[ CHARACTER CLASSIFICATION IS { locale-name-1 } ]
           { LOCALE
                                           }
                           { ~~~~~~
                                           }
                           { USER-DEFAULT
                                           }
                            { ~~~~~~~~~~
                                           }
                            { SYSTEM-DEFAULT }
```

The MEMORY SIZE and SEGMENT-LIMIT clauses are syntactically recognized but are otherwise non-functional.

This paragraph describes the computer upon which the program will execute.

- 1. The *computer-name*, if specified, must immediately follow the OBJECT-COMPUTER paragraph name. The remaining clauses may be coded in any sequence.
- 2. The reserved words CHARACTER, IS, PROGRAM and SEQUENCE are optional and may be omitted. The presence or absence of these words has no effect on the program.
- 3. The value specified for *computer-name*, if any, is irrelevant provided it is a valid COBOL word that does not match any GnuCOBOL reserved word. The *computer-name* may include spaces. This need not match the *computer-name* used with the SOURCE-COMPUTER paragraph, if any.
- 4. The OBJECT-COMPUTER paragraph is not allowed in a nested subprogram. A nested program inherits the OBJECT-COMPUTER settings of its parent program.
- 5. The COLLATING SEQUENCE clause allows you to specify a customized character collating sequence to be used when alphanumeric values are compared to one another. Data will still be stored in the character set native to the computer, but the logical sequence in which characters are ordered for comparison purposes can be altered from that defined by the computer's native character set. The *alphabet-name-1* you specify needs to be defined in the SPECIAL-NAMES (see Section 5.1.3 [SPECIAL-NAMES], page 88) paragraph.
- 6. If no COLLATING SEQUENCE clause is specified, the collating sequence implied by the character set native to the computer (usually ASCII) will be used.
- 7. The optional CLASSIFICATION clause may be used to specify a locale for the environment in which the program will execute, for the purpose of influencing the upper-case and lower-case mappings of characters for the UPPER-CASE (see Section 8.1.101 [UPPER-CASE], page 513) and LOWER-CASE (see Section 8.1.51 [LOWER-CASE], page 461) intrinsic functions and the classification of characters for the ALPHABETIC, ALPHABETIC-LOWER and ALPHABETIC-UPPER

class tests. The definitions of these classes is taken from the cultural convention specification  $(LC\_CTYPE)$  from the specified locale.

The meanings of the four locale specifications are as follows:

- A. locale-name-1 references a LOCALE (see Section 5.1.3 [SPECIAL-NAMES], page 88) definition.
- B. The keyword LOCALE refers to the current locale (in effect at the time the program is executed)
- C. The keyword USER-DEFAULT references the default locale specified for the user currently executing this program.
- D. The keyword SYSTEM-DEFAULT denotes the default locale specified for the computer upon which the program is executing.
- 8. Absence of a CLASSIFICATION clause will cause character classification to occur according to the rules for the computer's native character set (ASCII, EBCDIC, etc.).

### 5.1.3 SPECIAL-NAMES

#### SPECIAL-NAMES Syntax

```
SPECIAL-NAMES.
```

```
[ CALL-CONVENTION integer-1 IS mnemonic-name-1 ]
  ~ ~ ~ ~ ~ ~ ~ ~ ~ ~ ~ ~ ~ ~ ~ ~ ~ ~
[ CONSOLE IS CRT ]
  ~ ~ ~ ~ ~ ~ ~
             ~ ~ ~
[ CRT STATUS IS identifier-1 ]
  ....
[ CURRENCY SIGN IS literal-1 ]
  ~~~~~~~ ~~~
[ CURSOR IS identifier-2 ]
  . ~ ~ ~ ~ ~
[ DECIMAL-POINT IS COMMA ]
  . . . . . . . . . . . . . . .
                    ~ ~ ~ ~ ~
[ EVENT STATUS IS identifier-3 ]
  ~~~~~ ~~~~~
[ LOCALE locale-name-1 IS literal-2 ]...
[ NUMERIC SIGN IS TRAILING SEPARATE ]
  ..... ....
                  ~~~~~~~
[ SCREEN CONTROL IS identifier-4 ]
  ~~~~~
[ device-name-1 IS mnemonic-name-2 ]...
[ feature-name-1 IS mnemonic-name-3 ]...
[ Alphabet-Clause ]...
[ Class-Definition-Clause ]...
[ Switch-Definition-Clause ]...
[ Symbolic-Characters-Clause ]...
```

The EVENT STATUS and SCREEN CONTROL clauses are syntactically recognized but are otherwise non-functional.

Alphabet-Name-Clause, Class-Definition-Clause, Switch-Definition-Clause and Symbolic-Characters-Clause are discussed in detail in the next four sections.

The SPECIAL-NAMES paragraph provides a means for specifying various program and operating environment configuration options.

1. The various clauses that may be specified within the SPECIAL-NAMES paragraph may be coded in any order.

- 2. The reserved word **IS** is optional and may be omitted. The presence or absence of this word has no effect upon the program.
- 3. The SPECIAL-NAMES paragraph is not allowed in a nested subprogram. A nested program inherits the SPECIAL-NAMES settings of its parent program.
- 4. Only the final clause specified within this paragraph should be terminated with a period.
- 5. The CALL-CONVENTION clause allows a decimal integer, representing a series of ON/OFF switch settings, to be associated with a mnemonic name which may then be coded on a CALL statement (see Section 7.8.5 [CALL], page 285). The switch settings defined by this mnemonic will then control how the linkage to a subroutine invoked by the CALL statement that references mnemonic-name-1 will be handled.
- 6. The CONSOLE IS CRT clause, if specified, will cause a DISPLAY statement lacking an explicit UPON clause to be treated as a DISPLAY data-item statement (see Section 7.8.12.4 [DIS-PLAY data-item], page 299), and any ACCEPT statement lacking a FROM clause to be treated as a ACCEPT data-item statement (see Section 7.8.1.4 [ACCEPT data-item], page 264).
- 7. If the CRT STATUS clause is not specified, an implicit COB-CRT-STATUS identifier (with a PICTURE 9(4)) will be allocated for the purpose of receiving screen ACCEPT statuses. If CRT STATUS is specified, then *identifier-1* must be defined in the program as a PICTURE 9(4) field.
- 8. The CURRENCY SIGN clause may be used to redefine the character to be used as a currency sign in a PICTURE (see Section 6.9.37 [PICTURE], page 192) clause. The default currency sign is a dollar-sign ('\$'). You may specify any character *except* 0-9, A-Z, a-Z, +, -, ,, ., \*, /, ;, (, ), =, \\, quote ('"') or space.
- 9. The CURSOR IS clause allows you to specify a 4- or 6-character data item into which the cursor screen location at the time a screen ACCEPT is satisfied. The value will be returned as *rrcc* or *rrrccc*, depending upon the length of the specified *identifier-2*, where *rr* and *rrr* represent the row number (starting at zero) and *cc* and *ccc* represent the column number (also starting at zero). There is no default data item allocated for this data if the CURSOR IS clause is not specified, and it is the programmer's responsibility to define *identifier-2* if the clause is specified. If identifier-2 refers to a data item that contains a valid screen position at the beginning of a ACCEPT statement, and that position corresponds to an input field, that position is used as the initial position for the cursor. This position may be at the beginning of an input field or at some offset within the input field.
- 10. The DECIMAL POINT IS COMMA clause reverses the definition of the ',' and '.' characters when they are used as PICTURE editing symbols and within numeric literals. This can have unwanted side-effects see Section 2.1.20 [Punctuation], page 35.
- 11. The LOCALE clause may be used to associate external OS-defined locale names (*literal-2*) with an internal name (*locale-name-1*) that may then be referenced within the program. Locale names are defined by the Operating System and/or C compiler GnuCOBOL will be utilizing on your computer.
- 12. The following is the list of possible locale codes, for example, that would be available on a Windows computer running a GnuCOBOL version that was built utilizing the MinGW Unix-emulator and the GNU C compiler (gcc):
  - **A** af\_ZA, am\_ET, ar\_AE, ar\_BH, ar\_DZ, ar\_EG, ar\_IQ, ar\_JO, ar\_KW, ar\_LB, ar\_LY, ar\_MA, ar\_OM, ar\_QA, ar\_SA, ar\_SY, ar\_TN, ar\_YE, arn\_CL, as\_IN, az\_Cyrl\_AZ, az\_Latn\_AZ
  - **B** ba\_R, be\_BY, bg\_BG, bn\_IN bo\_BT, bo\_CN, br\_FR, bs\_Cyrl\_BA, bs\_Latn\_BA
  - C ca\_ES, cs\_CZ, cy\_GB

D da\_DK, de\_AT, de\_CH, de\_DE, de\_LI, de\_LU, dsb\_DE, dv\_MV

- E el\_GR, en\_029, en\_AU, en\_BZ, en\_CA, en\_GB, en\_IE, en\_IN, en\_JM, en\_MY en\_NZ, en\_PH, en\_SG, en\_TT, en\_US, en\_ZA, en\_ZW, es\_AR, es\_BO, es\_CL, es\_CO, es\_CR, es\_DO, es\_EC, es\_ES, es\_GT, es\_HN, es\_MX, es\_NI, es\_PA, es\_PE, es\_PR, es\_PY, es\_SV, es\_US, es\_UY es\_VE, et\_EE, eu\_ES
- $\mathbf{F} \qquad \qquad \mathrm{fa_IR,\,fi_FI,\,fil_PH,\,fo_FO,\,fr_BE,\,fr_CA,\,fr_CH,\,fr_FR,\,fr_LU,\,fr_MC,\,fy_NL} \\$
- $\mathbf{G} \qquad \qquad \mathbf{ga_IE, \, gbz_AF, \, gl_ES, \, gsw_FR, \, gu_IN}$
- H ha\_Latn\_NG, he\_IL, hi\_IN, hr\_BA, hr\_HR, hu\_HU, hy\_AM
- I id\_ID, ig\_NG, ii\_CN, is\_IS, it\_CH, it\_IT, iu\_Cans\_CA, iu\_Latn\_CA
- J ja\_JP
- K ka\_GE, kh\_KH, kk\_KZ, kl\_GL, kn\_IN, ko\_KR, kok\_IN, ky\_KG
- $\mathbf{L}$  lb\_LU, lo\_LA, lt\_LT, lv\_LV
- M mi\_NZ, mk\_MK, ml\_IN, mn\_Cyrl\_MN, mn\_Mong\_CN moh\_CA, mr\_IN, ms\_BN, ms\_MY, mt\_MT
- N nb\_NO, ne\_NP, nl\_BE, nl\_NL, nn\_NO, ns\_ZA
- $\mathbf{0}$  oc\_FR, or\_IN
- $\mathbf{P}$  pa\_IN, pl\_PL, ps\_AF, pt\_BR, pt\_PT
- **Q** qut\_GT, quz\_BO, quz\_EC, quz\_PE
- **R** rm\_CH, ro\_RO, ru\_RU, rw\_RW
- **S** sa\_IN, sah\_RU, se\_FI, se\_NO se\_SE, si\_LK, sk\_SK, sl\_SI, sma\_NO, sma\_SE, smj\_NO, smj\_SE, smn\_FI, sms\_FI, sq\_AL, sr\_Cyrl\_BA, sr\_Cyrl\_CS, sr\_Latn\_BA, sr\_Latn\_CS, sv\_FI, sv\_SE, sw\_KE syr\_SY
- $\label{eq:ta_IN} {\bf T} \qquad {\rm ta\_IN, \ te\_IN, \ tg\_Cyrl\_TJ, \ th\_TH \ tk\_TM, \ tmz\_Latn\_DZ, \ tn\_ZA, \ tr\_IN, \ tr\_TR, \ tt\_RU}$
- U ug\_CN, uk\_UA, ur\_PK, uz\_Cyrl\_UZ, uz\_Latn\_UZ
- v vi\_VN
- W wen\_DE, wo\_SN
- X xh\_ZA
- Y yo\_NG
- Z zh\_CN, zh\_HK, zh\_MO, zh\_SG, zh\_TW, zu\_ZA
- 13. The NUMERIC SIGN TRAILING SEPARATE specification causes all signed numeric USAGE DISPLAY data items to be created as if the SIGN IS TRAILING SEPARATE CHARACTER clause was included in their definitions.
- 14. The device-name-1 IS mnemonic-name-2 clause allows you to specify an alternate name (device-name-1) for one of the built-in GnuCOBOL device name mnemonic-name-2. The list of device names built-into GnuCOBOL, and the physical device associated with that name, are as follows:

CONSOLE This is the (screen-mode) display of the PC or Unix system.

|                                                                                     | STDIN<br>SYSIN<br>SYSIPT | These devices (they are all synonymous) represent standard system input (pipe 0). On a PC or UNIX system, this is typically the keyboard. The contents of a file may be delivered to a GnuCOBOL program for access via one of these device names by adding the sequence '0< filename' to the end of the programs execution command. |
|-------------------------------------------------------------------------------------|--------------------------|----------------------------------------------------------------------------------------------------|
|                                                                                     | PRINTER                  |                                                                                                    |
|                                                                                     | STDOUT                   |                                                                                                    |
|                                                                                     | SYSLIST                  |                                                                                                    |
|                                                                                     | SYSLST                   |                                                                                                    |
|                                                                                     | SYSOUT                   | These devices (they are all synonymous) represent standard system output (pipe 1). On a PC or UNIX system, this is typically the display. Output sent to one of these devices by a GnuCOBOL program can be sent to a file by adding the sequence '1> filename' to the end of the programs execution command.                        |
|                                                                                     | STDERR                   |                                                                                                    |
|                                                                                     | SYSERR                   | These devices (they are synonymous) represent standard system error output (pipe 2). On a PC or UNIX system, this is typically the display. Output sent to one of these devices by a GnuCOBOL program can be sent to a file by adding the sequence '2> filename' to the end of the programs execution command.                      |
|                                                                                     |                          | re-name-1 IS mnemonic-name-3 clause allow for mnemonic names to be assigned                                                                                                    |
| to up to the 13 printer channel (i.e. vertical page positioning) position feature n |                          |                                                                                                    |

15. The feature-name-1 IS mnemonic-name-3 clause allow for mnemonic names to be assigned to up to the 13 printer channel (i.e. vertical page positioning) position feature names Cnn (nn=01-12) and CSP. Once a channel position has been assigned a mnemonic name, statements of the form WRITE record-name AFTER ADVANCING mnemonic-name-3 may be coded to write the specified print record at the channel position assigned to mnemonic-name-3.

Printers supporting channel positioning are generally mainframe-type line printers. When writing to printers that do not support channel positioning, a formfeed will be issued to the printer.

The CSP positioning option stands for "No Spacing". Testing on a MinGW build of Gnu-COBOL shows that this too results in a formfeed being issued.

### 5.1.3.1 Alphabet-Name-Clause

|                         | •                | U U |  |
|-------------------------|------------------|-----|--|
| ALPHABET alphabet-name- | -1 IS { ASCII    | }   |  |
| ~~~~~~                  | { ~~~~~          | }   |  |
|                         | { EBCDIC         | }   |  |
|                         | { ~~~~~          | }   |  |
|                         | { NATIVE         | }   |  |
|                         | { ~~~~~          | }   |  |
|                         | { STANDARD-1     | }   |  |
|                         | { ~~~~~~~~       | }   |  |
|                         | { STANDARD-2     | }   |  |
|                         | { ~~~~~~~~       | }   |  |
|                         | { Literal-Clause | }   |  |
|                         |                  |     |  |

### SPECIAL-NAMES ALPHABET Literal-Clause Syntax

SPECIAL-NAMES Alphabet-Clause Syntax

The ALPHABET clause relates alphabet-name-1 to a specified character code set or collating sequence, including one you define yourself using the *literal-1* option.

- 1. The reserved word **IS** is optional and may be omitted. The presence or absence of this word has no effect upon the program.
- 2. The reserved words THRU and THROUGH are interchangeable.
- 3. GnuCOBOL considers ASCII, STANDARD-1 and STANDARD-2 to be interchangeable.
- 4. NATIVE specifies the system default character set.
- 5. The following points apply to using the *literal-n* specifications to compose a custom character set:
  - A. The *literal-n* values are either integers or alphanumeric quoted characters. These represent a single character in the NATIVE character set, either by its actual text value (alphanumeric quoted character) or by ordinal position in the NATIVE character set (integer),
  - B. The sequence in which characters are defined in this clause specifies the relative order those characters should have when comparisons are made using this alphabet.
  - C. Character positions in this list do not affect the actual binary storage values used for the characters. Binary values will still be those of the NATIVE character set.
  - D. You may specify any of the figurative constants SPACE, SPACES, ZERO, ZEROS, ZEROES, QUOTE, QUOTE, HIGH-VALUE, HIGH-VALUES, LOW-VALUE or LOW-VALUES for any of the *literal-1*, *literal-2* or *literal-3* specifications.

6. Once you have defined an alphabet name, that alphabet name may be used on specifications in CODE-SET, COLLATING SEQUENCE, or SYMBOLIC CHARACTERS clauses elsewhere in the program.

### 5.1.3.2 Class-Definition-Clause

SPECIAL-NAMES Class-Definition-Clause Syntax

CLASS class-name-1 IS { literal-1 [ THRU|THROUGH literal-2 ] }...

- 1. The reserved word **IS** is optional and may be omitted. The presence or absence of this word has no effect upon the program.
- 2. The reserved words THRU and THROUGH are interchangeable.
- 3. Both *literal-1* and *literal-2* must be alphanumeric literals of length 1.
- 4. The literal(s) specified on this clause define the possible characters that may be found in a data item's value in order to be considered part of the class.
- 5. For example, the following defines a class called Hexadecimal, the definition of which specifies the only characters that may be present in an alphanumeric data item if that data item is to be part of the Hexadecimal class:

CLASS Hexadecimal IS '0' THRU '9' 'A' THRU 'F' 'a' THRU 'f'

6. Once class Hexadecimal has been defined, program code could then use a statement such as IF input-item IS Hexadecimal to determine if the value of characters in a data item are valid according to that class.

## 5.1.3.3 Switch-Definition-Clause

SPECIAL-NAMES Switch-Definition-Clause Syntax

switch-name-1 [ IS mnemonic-name-1 ]
[ ON STATUS IS condition-name-1 ]
~~
[ OFF STATUS IS condition-name-2 ]
~~~

The switch-definition clause associates a condition-name with a run-time execution switch so that the status of that switch may be tested from within a program.

- 1. The reserved words IS and STATUS are optional and may be omitted. The presence or absence of these words has no effect upon the program.
- 2. The valid switch-name-1 names are SWITCH-n (n = 0.36).
- 3. If the program is compiled with the -fsyntax-extension switch, the switch names SWn (n = 0.15) are also valid; they correspond to SWITCH-0 through SWITCH-15, respectively as well as SWITCH-16 through SWITCH-36, SWITCH 0 through SWITCH 26 and SWITCH A through SWITCH Z.
- 4. At execution time, each switch will be associated with a COB\_SWITCH\_n run-time environment variable, where n will have the value '0' through '15'. Any of these sixteen environment variables that have the value ON (regardless of upper- or lower-case value) will be considered to be set "on". Any of these sixteen environment variables having no value at all or a value other than ON will be considered OFF.
- 5. Each specified switch must have at least one of a IS mnemonic-name-1, ON STATUS or an OFF STATUS option defined for it, otherwise there will be no way to reference the switch from within a GnuCOBOL program.
- 6. The IS mnemonic-name-1 syntax provides a means for setting the switch to either an ON or OFF value via the SET statement (see Section 7.8.41 [SET], page 371).
- 7. The ON STATUS and OFF STATUS syntax provides a way of associating a condition-name with either the on or off status of the switch, so that status may be tested at execution time via the IF statement (see Section 7.8.23 [IF], page 332).

## 5.1.3.4 Symbolic-Characters-Clause

| SPECIAL-I                 | NAMES-Symbolic-Characters-Cla | use Syntax |
|---------------------------|-------------------------------|------------|
| SYMBOLIC CHARACTERS       |                               |            |
| {    symbolic-character-1 | <pre>IS ARE integer-1 }</pre> |            |
| [ IN alphabet-name-1 ]    |                               |            |

This clause may be used to define your own figurative constants.

- 1. The reserved words ARE, CHARACTERS and IS are optional and may be omitted. The presence or absence of these words has no effect upon the program.
- 2. There must be exactly as many *integer-1* values specified as there are *symbolic-character-1* names.
- 3. Each symbolic character name will be associated with the corresponding *integer-1*<sup>th</sup> character in the alphabet named in the IN clause. The integer values are selecting characters from the alphabet by their ordinal position and not by their numeric value; thus, an integer of 15 will select the 15<sup>th</sup> character in the specified alphabet, regardless of the actual numeric value of the bit pattern that constitutes that character.
- 4. If no alphabet-name-1 is specified, the systems native character set will be assumed.
- 5. The following two code examples define the same set of figurative constant names for five ASCII control characters (assuming that ASCII is the system's native character set). The two examples are identical in their effects, even though the way the figurative constants are defined is different.

Individually

|              | SYMBOLIC | CHARACTERS | NUL | IS  | 1   |     |     |
|--------------|----------|------------|-----|-----|-----|-----|-----|
|              |          |            | SOH | IS  | 2   |     |     |
|              |          |            | BEL | IS  | 8   |     |     |
|              |          |            | DC1 | IS  | 18  |     |     |
|              |          |            | DC2 | IS  | 19  |     |     |
| Respectively |          |            |     |     |     |     |     |
|              | SYMBOLIC | CHARACTERS | NUL | SOH | BEL | DC1 | DC2 |
|              |          | ARE        | 1   | 2   | 8   | 18  | 19  |

## 5.1.4 REPOSITORY

**REPOSITORY Syntax** 

REPOSITORY.

```
FUNCTION { { intrinsic-function-name-1 } ...} INTRINSIC
ALL INTRINSIC
function-prototype-name-1 [ AS literal-1 ] } ...
PROGRAM { program-prototype-name-1 [ AS literal-2 ] } ...
```

The REPOSITORY paragraph allows specification of program and function prototype names. It also allows declaration of intrinsic-function-names that may be used without specifying the word FUNCTION.

- 1. The REPOSITORY paragraph is not allowed in a nested subprogram. A nested program inherits the REPOSITORY settings of its parent program.
- 2. The INTRINSIC clause allows you to flag one or more (or ALL) built-in intrinsic functions as being usable without the need to code the keyword FUNCTION in front of the function names.
- 3. As an alternative to using the ALL INTRINSIC clause, you may instead compile your Gnu-COBOL programs using the -fintrinsics=ALL switch.
- 4. The function-prototype-name-1 option is required to specify the name of a user-defined function your program will be using. Optionally, should you desire, you may specify an alias name by which you will reference that user-defined function. Should you wish, you may also use the AS clause to provide an alias name for a built-in intrinsic function.
- 5. The following example
  - enables all intrinsic functions to be specified without the use of the FUNCTION keyword,
  - names two user-defined functions named MY-FUNCTION-1 and MY-FUNCTION-2 that will be used by the program and
  - specifies the alias names SIGMA for the intrinsic function STANDARD-DEVIATION and MF2 for MY-FUNCTION-2.

```
REPOSITORY.
```

FUNCTION ALL INTRINSIC FUNCTION MY-FUNCTION-1 FUNCTION MY-FUNCTION-2 AS "MF2" FUNCTION STANDARD-DEVIATION AS "SIGMA".

Another more full example taken from the FAQs:

>>SOURCE FREE IDENTIFICATION DIVISION. PROGRAM-ID. prog. ENVIRONMENT DIVISION.

```
CONFIGURATION
                SECTION.
REPOSITORY.
    PROGRAM recursion-test
    PROGRAM cancel-test.
DATA
                DIVISION.
WORKING-STORAGE SECTION.
01 num
              PIC 9 VALUE 0.
PROCEDURE
              DIVISION.
    CALL
             recursion-test USING num
    DISPLAY "<"
    CALL
           cancel-test
    CALL
             cancel-test
    CANCEL cancel-test
    CALL
             cancel-test
    DISPLAY "<" .
END PROGRAM
             prog.
 IDENTIFICATION DIVISION.
PROGRAM-ID.
               recursion-test RECURSIVE.
DATA
                DIVISION.
LINKAGE
                SECTION.
01 x
                PIC 9.
PROCEDURE
              DIVISION USING x.
            1 TO x
    ADD
    DISPLAY x NO ADVANCING
    IF
             x = 1
             CALL 'recursion-test' USING x
    END-IF.
END PROGRAM
             recursion-test.
 IDENTIFICATION DIVISION.
PROGRAM-ID.
                cancel-test.
DATA
                DIVISION.
WORKING-STORAGE SECTION.
01 x
              PIC 9 VALUE 1.
PROCEDURE
              DIVISION.
    DISPLAY x NO ADVANCING
    ADD
             1 TO x.
END PROGRAM
             cancel-test.
```

A special note about user-defined functions — because you must name a user-defined function that your program will be using in the REPOSITORY paragraph, you may always reference that function from your program's procedure division without needing to use the FUNCTION keyword.

# 5.2 INPUT-OUTPUT SECTION

#### **INPUT-OUTPUT SECTION Syntax**

```
[ INPUT-OUTPUT SECTION. ]
[ FILE-CONTROL. ]
[ SELECT-Statement... ]
[ I-O-CONTROL. ]
[ MULTIPLE-FILE-Statement ]
[ SAME-RECORD-Statement ]
```

The INPUT-OUTPUT section provides for the definition of any files the program will be accessing as well as control of the I/O buffering process against those files through the FILE-CONTROL and I-O-CONTROL paragraphs, respectively.

- 1. As the diagram shows, there are three types of statements that may occur in the two paragraphs of this section. If none of the statements are coded in a particular paragraph, the paragraph itself may be omitted, otherwise it is required.
- 2. If neither paragraph is coded, the INPUT-OUTPUT SECTION. header itself may be omitted, otherwise it is normally required.
- 3. If the compiler *configuration file* (see Section 10.1.7 [Compiler Configuration Files], page 639) you are using has relaxed-syntax-check set to 'yes', the FILE-CONTROL and I-O-CONTROL paragraphs may be specified without the INPUT-OUTPUT SECTION header having been coded.
- 4. If both statement types are coded in the I-O-CONTROL paragraph, the order in which those statements are coded is irrelevant.

## **5.2.1 SELECT**

```
SELECT Statement Syntax
SELECT [ [ NOT ] OPTIONAL ] file-name-1
~ ~ ~ ~ ~ ~ ~
          ~ ~ ~
                 ~ ~ ~ ~ ~ ~ ~ ~ ~
[ ASSIGN { TO
                                                     }] [{ identifier-1 }] ]
                 } [{ EXTERNAL }] [{ DISC|DISK
  ----- { USING } { ----- } { -----
                                                     } { word-1 }
                    { DYNAMIC } { DISPLAY
                                                     }
                                                        { literal-1 }
                                    { ~~~~~~
                      ~ ~ ~ ~ ~ ~ ~ ~
                                                     }
                                    { KEYBOARD
                                                     }
                                    { ~~~~~~
                                                     }
                                    { LINE ADVANCING }
                                    }
                                    { PRINTER
                                                     }
                                    { ~~~~~~
                                                     }
                                                     }
                                    { RANDOM
                                    { ~~~~~
                                                     }
                                    { TAPE
                                                     }
                                      ~ ~ ~ ~
[ COLLATING SEQUENCE IS alphabet-name-1 ]
  ~ ~ ~ ~ ~ ~ ~ ~ ~ ~
[ FILE|SORT ] STATUS IS identifier-2 [ identifier-3 ] ]
  ~~~~ ~~~~
              ~ ~ ~ ~ ~ ~
[ LOCK MODE IS { MANUAL | AUTOMATIC
                                                                   }]
               ~ ~ ~ ~
                                                                   }
               { EXCLUSIVE [ WITH { LOCK ON MULTIPLE RECORDS } ] }
                 ~ ~ ~ ~ ~ ~ ~ ~ ~ ~
                                   { ~~~~ ~~ ~~~~~ }
                                   { LOCK ON RECORD
                                                               }
                                   { ~~~~ ~~ ~~~~~~
                                                               }
                                   { ROLLBACK
                                                               }
                                   { ~~~~~~
                                                               }
[ ORGANIZATION Clause ]
  ~ ~ ~ ~ ~ ~ ~ ~ ~ ~ ~ ~ ~ ~ ~
[ ORGANISATION Clause ]
   ~ ~ ~ ~ ~ ~ ~ ~ ~ ~ ~ ~ ~
[ RECORD DELIMITER IS STANDARD-1 ]
  ~~~~~ ~~~~~~~
[ RESERVE integer-1 AREAS ]
  ~ ~ ~ ~ ~ ~ ~ ~
[ SHARING WITH { ALL OTHER } ]
  ~ ~ ~ ~ ~ ~ ~ ~
               { ~~~ }
               { NO OTHER }
               { ~~
                           }
               { READ ONLY }
```

The COLLATING SEQUENCE, RECORD DELIMITER, RESERVE and ALL OTHER clauses are syntactically recognized but are otherwise non-functional.

The SELECT statement creates a definition of a file and links that COBOL definition to the external operating system environment.

- 1. The reserved words AREAS, IS, MODE, OTHER, SEQUENCE, TO, USING and WITH are optional and may be omitted. The presence or absence of these words has no effect upon the program.
- 2. After file-name-1, the various clauses may be coded in any sequence.
- 3. A period must follow the last coded clause.
- 4. The OPTIONAL clause, to be used only for files that will be used to provide input data to the program, indicates the file may or may not actually be available at run-time. Attempts to OPEN an OPTIONAL file when the file does not exist will receive a special non-fatal file status value (see status 05 in the list of file status values below) indicating the file is not available; a subsequent attempt to READ that file will return an AT END (end-of-file) condition. Optionally, files may be designated as NOT OPTIONAL, if desired. This is useful when specifying the compiler's -foptional-file switch, which automatically makes all files OPTIONAL except for those explicitly declared as NOT OPTIONAL.
- 5. The *file-name-1* value that you specify will be the name by which you will reference the file within your program. This name should be formed according to the rules for user-defined names (see Section 2.1.2 [User-Defined Words], page 10).
- 6. The optional ASSIGN clause specifies how at runtime, when *file-name-1* is opened either a logical device (STDIN, STDOUT) or a file anywhere in one of the currently-mounted file systems will be associated with *file-name-1*, as follows:
  - A. There are three components to the ASSIGN clause:

Type EXTERNAL, DYNAMIC or neither

Device the list of device choices

Locator shown as a choice between *identifier-1*, word-1 and *literal-1*.

- B. ASSIGN TO DISC file-name-1 will be assumed if there is no ASSIGN clause on a SELECT.
- C. If an ASSIGN clause is coded without a Device, the device DISC will be assumed.
- D. If a *Locator* clause is coded, the COBOL file *file-name-1* will be attached to a data file within any file system that is mounted and available to the executing program at the time *file-name-1* is opened. How that file is identified varies, depending upon the specified *Locator*, as follows:
  - a. If *literal-1* is coded, the value of the literal will serve as the File Location String that will identify the data file.
  - b. If *identifier-1* is coded, the value of the identifier will serve as the File Location String that will identify the data file.
  - c. If word-1 (a syntactically valid word not duplicating a reserved or user-defined word) is coded, and a *Type* is EXTERNAL, then word-1 itself will serve as the File Location String that will identify the data file. If, however, a *Type* of EXTERNAL was *not* specified, the compiler will create a PIC X(1024) data item named word-1 within the program; the contents of that data item at the time the program opens file-name-1 will then serve as the File Location String that will identify the data file.
  - d. File Location Strings will be discussed shortly.
- E. If no *Locator* is coded, *file-name-1* will be attached to a logical device or a file based upon the specified (or implied) *Device*, as follows:
  - a. DISC or DISK will assume an attachment to a file named *file-name-1* in whatever directory is current at the time the file is opened.

- b. **DISPLAY** will assume an attachment to the **STDOUT** logical device; these files should only be used for output.
- c. KEYBOARD will assume an attachment to the STDIN logical device; these files should only be used for input.
- d. PRINTER will assume an attachment to the LPT1 logical device/port; these files should only be used for output.
- e. RANDOM or TAPE will behave exactly as DISC does. These two additional *Devices* are provided to facilitate the compilation of COBOL source from other COBOL implementations.
- F. The LINE ADVANCING device *requires* that a *Locator* be specified; these files should only be used for output. A COBOL Line Advancing file will allow carriage-control characters such as line-feeds and form-feeds to be written to the attached operating system file, via the ADVANCING clause of the WRITE statement (see Section 7.8.52 [WRITE], page 402).
- G. File Location Strings are used (at runtime) to identify the path and filename to the data file that must be attached to *file-name-1* when that file is opened.
- H. If the compiler *configuration file* (see Section 10.1.7 [Compiler Configuration Files], page 639) you used to compile the program with had a filename-mapping value of yes, the GnuCOBOL runtime system will first attempt to identify a currently-defined environment variable whose value will serve as the data file's path and filename, as follows:
  - a. If the compiler *configuration file* (see Section 10.1.7 [Compiler Configuration Files], page 639) (see Section 10.1.7 [Compiler Configuration Files], page 639) you used to compile the program specified mf as the assign-clause value, then the File Locator String will be interpreted according to Microfocus COBOL rules namely, everything before the last '-' in the File Locator String will be ignored; the characters after the last '-' will be treated as the base of an environment variable name. If there is no '-' character in the File Locator String then the entire File Locator String will serve as the base of an environment variable name. This is the default behaviour for every config file except ibm.
  - b. If, on the other hand, the compiler *configuration file* (see Section 10.1.7 [Compiler Configuration Files], page 639) you used to compile the program specified mf as the assign-clause value, then the File Locator String will be interpreted according to according to IBM COBOL rules namely, the File Locator String is expected to be of the form S-xxx or AS-xxx, in which case the xxx will be treated as the base of an environment variable name. If there is no '-' character in the File Locator String then the entire File Locator String will serve as the base of an environment variable name.
  - c. Once an environment variable name base (let's refer to it as *bbbb*) has been determined, the runtime system will look for the first one of the following environment variables that exists, in this sequence:
    - DD\_bbbb dd\_bbbb bbbb

Windows systems are case-insensitive with regard to environment variables, so there is no difference between the first two when using a GnuCOBOL implementation built for either Windows/MinGW or native Windows.

If an environment variable was found, its value will serve as the path and filename to the data file.

- I. If no environment variable was found, or the *configuration file* (see Section 10.1.7 [Compiler Configuration Files], page 639) used to compile the program had a filename-mapping value of NO, then the File Locator String value will serve as the path and filename to the data file.
- J. Paths and file names may be specified on an absolute (C:\\Data\\datafile.dat, /Data/datafile.dat, ...) or relative to the current directory (Data\\datafile.dat, Data/datafile.dat, ...) basis. If no directory name is included (datafile.dat), the file must be in the current directory.
- 7. The FILE STATUS or SORT STATUS clause (they are both equivalent and only one or the other, if any, should be specified) is used to specify the name of a two-digit numeric data item into which an I/O status code will be saved after every I/O verb that is executed against the file. This does not actually allocate the data item you must define the item yourself somewhere in the data division. Note that the following list is complete as of v3.2: but more can be added and any tests should include one for non zeros as a catch all. See the copy book file filestat.cpy (which may not include all of these listed status codes). See sample version lower down. Possible status codes that can be returned to a FILE STATUS data item are as follows:

| 00 | Success                                                                                 |
|----|-----------------------------------------------------------------------------------------|
| 02 | Success (Duplicate Record Key Written)                                                  |
| 04 | Success (Incomplete)                                                                    |
| 05 | Success (Optional File Not Found)                                                       |
| 06 | Multiple records (in LS)                                                                |
| 07 | Success (No Unit)                                                                       |
| 09 | Success LS Bad Data                                                                     |
| 10 | End of file reached if reading forward or beginning-of-file reached if reading backward |
| 14 | Out of key range                                                                        |
| 21 | Key invalid                                                                             |
| 22 | Key already exists                                                                      |
| 23 | Key not found                                                                           |
| 24 | Key boundary violation                                                                  |
| 30 | Permanent I/O error                                                                     |
| 31 | Inconsistent filename                                                                   |
| 34 | Boundary violation                                                                      |
| 35 | File not found                                                                          |
| 37 | Permission denied                                                                       |
| 38 | Closed with lock                                                                        |
| 39 | Conflicting attribute                                                                   |
| 41 | File already open                                                                       |
| 42 | File not open                                                                           |
| 43 | Read not done                                                                           |

~~

C

- 44 Record overflow
- 46 Read error
- 47 OPEN INPUT denied (insufficient permissions to read file)
- 48 OPEN OUTPUT denied (insufficient permissions to write to file)
- 49 OPEN I-O denied (insufficient permissions to read and/or write file)
- 51 Record locked
- 52 End of page
- 57 LINAGE bad specification (I-O linage)
- 61 File sharing failure
- 71 Bad character
- 91 File not available
- 8. Sample copy book member, suggest that you copy this content to say FileStat-Msgs.cpy and save in your copy book folder.

```
*> Author: Gary L. Cutler CutlerGL@gmail.com
                                                       *
*>
*> This copybook defines an EVALUATE statement capable of
*> translating two-digit FILE-STATUS codes to a message.
                                                       *
*>
*> Use the REPLACING option to COPY to change the names of
*> the MSG and STATUS identifiers to
*> the names your program needs.
*> chg 09/08/23 vbc for missing statuses
*> Chg 11/12/23 vbc for missing statuses, amended note above *
*>
                 to allow for copybook expansion.
EVALUATE STATUS
         WHEN OO MOVE 'Success
                                            ' TO MSG
                                            ' TO MSG
         WHEN 02 MOVE 'Success Duplicate
         WHEN 04 MOVE 'Success Incomplete
                                            ' TO MSG
         WHEN 05 MOVE 'Success Optional, Missing' TO MSG
         when 06 move "Multiple Records LS"
                                              to msg
         WHEN 07 MOVE 'Success No Unit
                                            ' TO MSG
         when 09 move "Success LS Bad Data"
                                              to msg
         WHEN 10 MOVE 'End Of File
                                            ' TO MSG
                                            ' TO MSG
         WHEN 14 MOVE 'Out Of Key Range
         WHEN 21 MOVE 'Key Invalid
                                            ' TO MSG
         WHEN 22 MOVE 'Key Exists
                                            ' TO MSG
                                            ' TO MSG
         WHEN 23 MOVE 'Key Not Exists
         WHEN 24 MOVE 'Key Boundary violation ' TO MSG
         WHEN 30 MOVE 'Permanent Error
                                            ' TO MSG
                                            ' TO MSG
         WHEN 31 MOVE 'Inconsistent Filename
        WHEN 34 MOVE 'Boundary Violation ' TO MSG
         WHEN 35 MOVE 'File Not Found
                                            ' TO MSG
                                            ' TO MSG
         WHEN 37 MOVE 'Permission Denied
```

| WHEN          | 38  | MOVE   | 'Closed With Lock     | , | ΤO | MSG |
|---------------|-----|--------|-----------------------|---|----|-----|
| WHEN          | 39  | MOVE   | 'Conflict Attribute   | , | ΤO | MSG |
| WHEN          | 41  | MOVE   | 'Already Open         | , | ΤO | MSG |
| WHEN          | 42  | MOVE   | 'Not Open             | , | ΤO | MSG |
| WHEN          | 43  | MOVE   | 'Read Not Done        | , | ΤO | MSG |
| WHEN          | 44  | MOVE   | 'Record Overflow      | , | ΤO | MSG |
| WHEN          | 46  | MOVE   | 'Read Error           | , | ΤO | MSG |
| WHEN          | 47  | MOVE   | 'Input Denied         | , | ΤO | MSG |
| WHEN          | 48  | MOVE   | 'Output Denied        | , | ΤO | MSG |
| WHEN          | 49  | MOVE   | 'I/O Denied           | , | ΤO | MSG |
| WHEN          | 51  | MOVE   | 'Record Locked        | , | ΤO | MSG |
| WHEN          | 52  | MOVE   | 'End-Of-Page          | , | ΤO | MSG |
| WHEN          | 57  | MOVE   | 'I/O Linage           | , | ΤO | MSG |
| WHEN          | 61  | MOVE   | 'File Sharing Failure | , | ΤO | MSG |
| WHEN          | 71  | MOVE   | 'Bad Character        | , | ΤO | MSG |
| WHEN          | 91  | MOVE   | 'File Not Available   | , | ΤO | MSG |
| WHEN          | OTH | HER    |                       |   |    |     |
|               | MOV | /E "Ur | nknown File Status    | " | ΤO | MSG |
| END-EVALUATE. |     |        |                       |   |    |     |

9. One sample code defining and using this copy book in a free format program source.

In Working-Storage section :

```
01 WS-Wor-Areas.
```

| 03 | WS-Eval-Msg | pic x(25) | value spaces. |
|----|-------------|-----------|---------------|
| 03 | Fs-Reply    | pic xx.   |               |
| 03 | WS-No-Care  | pic x.    |               |

. . . . .

```
01 Error-Messages.
*> System Wide
```

```
03 SL002 pic x(31) value "SL002 Note error and hit return".
```

In Procedure Division :

rewrite CUSTOMER-Record invalid key display "Rewrite Customer Rec " at line ws-23-lines col 1 display CUSTOMER-FILE-STATUS at line WS-23-Lines col 22 move CUSTOMER-FILE-STATUS to FS-Reply perform evaluate-message display ws-Eval-Msg at line ws-23-lines col 25 beep display SL002 at line ws-lines col 1 accept WS-No-Care at line ws-lines col 33 display space at line ws-23-lines col 1 with erase eos end-rewrite

\*>

- 10. The SHARING clause defines the conditions under which the program will be willing (or not) to allow other programs executing at the same time to access the file. See Section 2.2.16 [File Sharing], page 56, for the details.
- 11. The LOCK clause defines how concurrent access to the file will be managed on a record-byrecord basis. See Section 2.2.17 [Record Locking], page 58, for the details.
- 12. For syntax details for the ORGANIZATION clause, see next group of paragraphs.
- 13. A SELECT statement without an ORGANIZATION explicitly coded will be handled as if the following ORGANIZATION clause had been specified:

ORGANIZATION IS SEQUENTIAL ACCESS MODE IS SEQUENTIAL

# 5.2.1.1 ORGANIZATION SEQUENTIAL

#### ORGANIZATION SEQUENTIAL Clause Syntax

[ ORGANIZATION | ORGANISATION IS ] RECORD BINARY SEQUENTIAL

[ ACCESS MODE IS SEQUENTIAL ]

~ ~ ~ ~ ~ ~ ~

Files declared as ORGANIZATION SEQUENTIAL will consist of records with no explicit end-of-record delimiter character sequences; records in such files are "delineated" by a calculated byte-offset (based on the maximum record length) into the file.

- 1. The reserved words BINARY, IS, MODE and RECORD are optional and may be omitted. The presence or absence of these words has no effect upon the program.
- 2. The reserved words ORGANIZATION and ORGANISATION are interchangeable.
- 3. The phrase ORGANIZATION IS (and its internationalized alternative, ORGANISATION IS) is optional to provide compatibility with those (few) COBOL implementations that consider ORGANIZATION to be optional. Most COBOL implementations do require the word ORGANIZATION, so it should be used in new programs.
- 4. These files cannot be prepared with any standard text-editing or word processing software as all such programs will embed delimiter characters at the end of records (use ORGANIZATION IS LINE SEQUENTIAL instead).
- 5. These files may contain either USAGE DISPLAY or USAGE COMPUTATIONAL (of any variety) data since no binary data sequence can be accidentally interpreted as an end-of-record delimiter.
- 6. While records in a ORGANIZATION SEQUENTIAL file may be defined as having variable-length records, the file will be structured in such a manner as to reserve space for each record equal to the size of the largest possible record, based on the file's description in the FILE SECTION.
- 7. The ACCESS MODE SEQUENTIAL clause is optional because, if absent, it will be assumed anyway for this type of file. The internal structure of these files is such that they can only be processed in a sequential manner; in order to read the 100th record in such a file, for example, you first must read records 1 through 99.
- 8. Sequential files are processed using the following statements:
  - CLOSE (see Section 7.8.7 [CLOSE], page 290)
  - COMMIT (see Section 7.8.8 [COMMIT], page 291)
  - DELETE (see Section 7.8.11 [DELETE], page 295)
  - MERGE (see Section 7.8.27 [MERGE], page 343)
  - OPEN (see Section 7.8.30 [OPEN], page 350)
  - READ (see Section 7.8.32 [READ], page 357)
  - REWRITE (see Section 7.8.37 [REWRITE], page 365)
  - SORT (see Section 7.8.42 [SORT], page 380)
  - UNLOCK (see Section 7.8.50 [UNLOCK], page 397)
  - WRITE (see Section 7.8.52 [WRITE], page 402)

## 5.2.1.2 ORGANIZATION LINE SEQUENTIAL

#### ORGANIZATION LINE SEQUENTIAL Clause Syntax

[ ORGANIZATION | ORGANISATION IS ] LINE SEQUENTIAL

[ ACCESS MODE IS SEQUENTIAL ]

~~~~~

```
[ PADDING CHARACTER IS literal-1 | identifier-1 ]
```

The PADDING CHARACTER clause is syntactically recognized but is otherwise non-functional.

Files declared as **ORGANIZATION LINE SEQUENTIAL** will consist of records terminated by an end-of-record delimiter character or character sequence.

- 1. The reserved words CHARACTER, IS and MODE are optional and may be omitted. The presence or absence of these words has no effect upon the program.
- 2. The reserved words ORGANIZATION and ORGANISATION are interchangeable.
- 3. The phrase ORGANIZATION IS (and its internationalized alternative, ORGANISATION IS) is optional to provide compatibility with those (few) COBOL implementations that consider that word to be optional. Most COBOL implementations do require the word ORGANIZATION, so it should be used in new programs.
- 4. This is the only ORGANIZATION valid for files that are assigned to the PRINTER device.
- 5. These files may be created with any standard text-editing or word processing software capable of writing text files. Such files MUST NOT contain any USAGE COMPUTATIONAL or BINARY (of any variety) data since such fields could accidentally contain byte sequences that could be interpreted as an end-of-record delimiter.
- 6. Both fixed- and variable-length record formats are supported.
- 7. The end-of-record delimiter sequence will be X'OA' (an ASCII line-feed character) or a X'ODOA' (an ASCII carriage-return + line-feed sequence). The former is used on Unix implementations of GnuCOBOL (including Windows/MinGW, Windows/Cygwin and OSX implementations) while the latter would be used with native Windows implementations.
- 8. When reading a LINE SEQUENTIAL file, records in excess of the size implied by the file's description in the FILE SECTION will be truncated while records shorter than that size will be padded to the right with SPACES.
- 9. The ACCESS MODE SEQUENTIAL clause is optional because, if absent, it will be assumed anyway for this type of file. The internal structure of these files is such that the data can only be processed in a sequential manner; in order to read the 100th record in such a file, for example, you first must read records 1 through 99.
- 10. Files assigned to PRINTER or CONSOLE should be specified as ORGANIZATION LINE SEQUENTIAL.
- 11. Line Sequential files are processed using the following statements:
  - CLOSE (see Section 7.8.7 [CLOSE], page 290)
  - COMMIT (see Section 7.8.8 [COMMIT], page 291)
  - DELETE (see Section 7.8.11 [DELETE], page 295)
  - MERGE (see Section 7.8.27 [MERGE], page 343)

- OPEN (see Section 7.8.30 [OPEN], page 350)
- READ (see Section 7.8.32 [READ], page 357)
- REWRITE (see Section 7.8.37 [REWRITE], page 365)
- SORT (see Section 7.8.42 [SORT], page 380)
- UNLOCK (see Section 7.8.50 [UNLOCK], page 397)
- WRITE (see Section 7.8.52 [WRITE], page 402)

# 5.2.1.3 ORGANIZATION RELATIVE

#### **ORGANIZATION RELATIVE Clause Syntax**

```
[ ORGANIZATION | ORGANISATION IS ] RELATIVE

[ ACCESS MODE IS { SEQUENTIAL } ]

[ ACCESS MODE IS { SEQUENTIAL } ]

[ ACCESS MODE IS { SEQUENTIAL } ]

[ ACCESS MODE IS { SEQUENTIAL } ]

[ ACCESS MODE IS { SEQUENTIAL } ]

[ ACCESS MODE IS { SEQUENTIAL } ]

[ ACCESS MODE IS { SEQUENTIAL } ]

[ ACCESS MODE IS { SEQUENTIAL } ]

[ ACCESS MODE IS { SEQUENTIAL } ]

[ ACCESS MODE IS { SEQUENTIAL } ]

[ ACCESS MODE IS { SEQUENTIAL } ]

[ ACCESS MODE IS { SEQUENTIAL } ]

[ ACCESS MODE IS { SEQUENTIAL } ]

[ ACCESS MODE IS { SEQUENTIAL } ]

[ ACCESS MODE IS { SEQUENTIAL } ]

[ ACCESS MODE IS { SEQUENTIAL } ]

[ ACCESS MODE IS { SEQUENTIAL } ]

[ ACCESS MODE IS { SEQUENTIAL } ]

[ ACCESS MODE IS { SEQUENTIAL } ]

[ ACCESS MODE IS { SEQUENTIAL } ]

[ ACCESS MODE IS { SEQUENTIAL } ]

[ ACCESS MODE IS { SEQUENTIAL } ]

[ ACCESS MODE IS { SEQUENTIAL } ]

[ ACCESS MODE IS { SEQUENTIAL } ]

[ ACCESS MODE IS { SEQUENTIAL } ]

[ ACCESS MODE IS { SEQUENTIAL } ]

[ ACCESS MODE IS { SEQUENTIAL } ]

[ ACCESS MODE IS { SEQUENTIAL } ]

[ ACCESS MODE IS { SEQUENTIAL } ]

[ ACCESS MODE IS { SEQUENTIAL } ]

[ ACCESS MODE IS { SEQUENTIAL } ]

[ ACCESS MODE IS { SEQUENTIAL } ]

[ ACCESS MODE IS { SEQUENTIAL } ]

[ ACCESS MODE IS { SEQUENTIAL } ]

[ ACCESS MODE IS { SEQUENTIAL } ]

[ ACCESS MODE IS { SEQUENTIAL } ]

[ ACCESS MODE IS { SEQUENTIAL } ]

[ ACCESS MODE IS { SEQUENTIAL } ]

[ ACCESS MODE IS { SEQUENTIAL } ]

[ ACCESS MODE IS { SEQUENTIAL } ]

[ ACCESS MODE IS { SEQUENTIAL } ]

[ ACCESS MODE IS { SEQUENTIAL } ]

[ ACCESS MODE IS { SEQUENTIAL } ]

[ ACCESS MODE IS { SEQUENTIAL } ]

[ ACCESS MODE IS { SEQUENTIAL } ]

[ ACCESS MODE IS { SEQUENTIAL } ]

[ ACCESS MODE IS { SEQUENTIAL } ]

[ ACCESS MODE IS { SEQUENTIAL } ]

[ ACCESS MODE IS { SEQUENTIAL } ]

[ ACCESS MODE IS { SEQUENTIAL } ]

[ ACCESS MODE IS { SEQUENTIAL } ]

[ ACCESS MODE IS { SEQUENTIAL } ]

[ ACCESS MODE IS { SEQUENTIAL } ]

[ ACCESS MODE IS { SEQUENTIAL } ]

[ ACCESS MODE IS { SEQUENTIAL } ]

[ ACCESS MODE IS { SEQUENTIAL } ]

[ ACCESS MODE IS { SEQUENTIAL } ]

[ ACCE
```

These files are files with an internal organization such that records may be processed in a sequential manner based upon their physical location in the file or in a random manner by allowing records to be read, written or updated by specifying the relative record number in the file.

- 1. The reserved words IS, KEY and MODE are optional and may be omitted. The presence or absence of these words has no effect upon the program.
- 2. The reserved words ORGANIZATION and ORGANISATION are interchangeable.
- 3. The phrase ORGANIZATION IS (and its internationalized alternative, ORGANISATION IS) is optional to provide compatibility with those (few) COBOL implementations that consider that word to be optional. Most COBOL implementations do require the word ORGANIZATION, so it should be used in new programs.
- 4. ORGANIZATION RELATIVE files cannot be assigned to the CONSOLE, DISPLAY, LINE ADVANCING or PRINTER devices.
- 5. The RELATIVE KEY clause is optional only if ACCESS MODE SEQUENTIAL is specified.
- 6. While an ORGANIZATION RELATIVE file may be defined as having variable-length records, the file will be structured in such a manner as to reserve space for each record equal to the size of the largest possible record as defined by the file's description in the FILE SECTION.
- 7. ACCESS MODE SEQUENTIAL, the default ACCESS MODE if none is specified, indicates that the records of the file will be processed in a sequential manner, according to their physical sequence in the file.
- 8. ACCESS MODE RANDOM means that records will be processed in random sequence by specifying their record number in the file every time the file is read or written.
- 9. ACCESS MODE DYNAMIC indicates the program may switch back and forth between SEQUENTIAL and RANDOM mode during execution. The file starts out initially in SEQUENTIAL mode when first opened but the program may use the START statement (see Section 7.8.43 [START], page 385) to switch between sequential and random access.
- 10. The RELATIVE KEY data item is a numeric data item that cannot be defined as a field within records of this file. Its purpose is to return the current relative record number of a relative file that is being processed in SEQUENTIAL access mode and to serve as a key that specifies the relative record number to be read or written when processing a relative file in RANDOM access mode.

- 11. Relative files are processed using the following statements:
  - CLOSE (see Section 7.8.7 [CLOSE], page 290)
  - COMMIT (see Section 7.8.8 [COMMIT], page 291)
  - DELETE (see Section 7.8.11 [DELETE], page 295)
  - MERGE (see Section 7.8.27 [MERGE], page 343), ACCESS MODE RANDOM not allowed
  - OPEN (see Section 7.8.30 [OPEN], page 350)
  - READ (see Section 7.8.32 [READ], page 357)
  - REWRITE (see Section 7.8.37 [REWRITE], page 365)
  - SORT (see Section 7.8.42 [SORT], page 380), ACCESS MODE RANDOM not allowed
  - START (see Section 7.8.43 [START], page 385)
  - UNLOCK (see Section 7.8.50 [UNLOCK], page 397)
  - WRITE (see Section 7.8.52 [WRITE], page 402)

## 5.2.1.4 ORGANIZATION INDEXED

```
ORGANIZATION INDEXED Clause Syntax
[ ORGANIZATION | ORGANISATION IS ] INDEXED
 ~~~~~~~~
                               ~ ~ ~ ~ ~ ~ ~
  [ ACCESS MODE IS { SEQUENTIAL } ]
                  { ~~~~~~~
                               }
                  { DYNAMIC
                               }
                  { ~~~~~~
                               }
                               }
                   { RANDOM
                                       ]
  [ RECORD KEY IS { [ data-name-1
    ~ ~ ~ ~ ~ ~ ~
                  { [ record-key-name-1 ]
                   [ =|{SOURCE IS} data-name-2 ] ... ] }
  [ ALTERNATE RECORD KEY IS { [ data-name-3
                                                ]
    ~~~~~~
                           { [ record-key-name-2 ]
                             [ =|{SOURCE IS} data-name-4 ] ... ] }
                                  ~ ~ ~ ~ ~ ~ ~
                           [ WITH DUPLICATES ] ]...
                                  ~~~~~~~
                           [ SUPPRESS WHEN ALL literal
                                                          ٦
                             [ SUPPRESS WHEN SPACES | ZEROES ]
                              ~ ~ ~ ~ ~ ~
```

Indexed files, like relative files, may have their records processed in either a sequential or random manner. Unlike relative files, however, the actual location of a record in an indexed file is calculated automatically based upon the value(s) of one or more alphanumeric fields within records of the file. For example, an indexed file containing product data might use the product identification code as a record key. This means you may read, write or update the A6G4328<sup>th</sup> record or the Z8X7723<sup>th</sup> record directly, based upon the product id value of those records!

- 1. The reserved words IS, KEY and MODE are optional and may be omitted. The presence or absence of these words has no effect upon the program.
- 2. The reserved words ORGANIZATION and ORGANISATION are interchangeable.
- 3. The phrase ORGANIZATION IS (and its internationalized alternative, ORGANISATION IS) is optional to provide compatibility with those (few) COBOL implementations that consider that word to be optional. Most COBOL implementations do require the word ORGANIZATION, so it should be used in new programs.
- 4. ORGANIZATION INDEXED files cannot be assigned to CONSOLE, DISPLAY, KEYBOARD, LINE ADVANCING or PRINTER.
- 5. ACCESS MODE SEQUENTIAL, the default ACCESS MODE if none is specified, indicates that the records of the file will be processed in a sequential manner with respect to the values of the RECORD KEY or the ALTERNATE RECORD KEY most-recently referenced on a START statement (see Section 7.8.43 [START], page 385).

- 6. ACCESS MODE RANDOM means that records will be processed in random sequence by accessing the record with specific record key or alternate record key values.
- 7. ACCESS MODE DYNAMIC allows the file will be processed either in RANDOM or SEQUENTIAL mode; the program may switch between the two modes as needed. The START statement is used to make the switch between modes.
- 8. The RECORD KEY clause defines the field within the record used to provide the primary access to records within the file. No two records in the file will be allowed to have the same PRIMARY KEY field value. The SOURCE IS clause is for use with Split Keys.
- 9. The ALTERNATE RECORD KEY clause, if used, defines an additional field within the record that provides an alternate means of directly accessing records or an additional field by which the file's contents may be processed sequentially. You have the choice of allowing records to have duplicate alternate key values, if necessary.
- 10. There may be multiple ALTERNATE RECORD KEY clauses, each defining an additional alternate key for the file.
- 11. Usage of the SUPPRESS WHEN clause is used when Sparse Keys are required which may take the form for a literal or spaces or zeroes.
- 12. Indexed files are processed using the following statements:
  - CLOSE (see Section 7.8.7 [CLOSE], page 290)
  - COMMIT (see Section 7.8.8 [COMMIT], page 291)
  - DELETE (see Section 7.8.11 [DELETE], page 295)
  - MERGE (see Section 7.8.27 [MERGE], page 343), ACCESS MODE RANDOM not allowed
  - OPEN (see Section 7.8.30 [OPEN], page 350)
  - READ (see Section 7.8.32 [READ], page 357)
  - REWRITE (see Section 7.8.37 [REWRITE], page 365)
  - SORT (see Section 7.8.42 [SORT], page 380), ACCESS MODE RANDOM not allowed
  - START (see Section 7.8.43 [START], page 385)
  - UNLOCK (see Section 7.8.50 [UNLOCK], page 397)
  - WRITE (see Section 7.8.52 [WRITE], page 402)

## 5.2.2 SAME RECORD AREA

**I-O-CONTROL SAME AREA Syntax** 

The SAME SORT-MERGE and SAME SORT clauses are syntactically recognized but are otherwise non-functional.

The SAME RECORD AREA clause allows you to specify that multiple files should share the same input and output memory buffers.

- 1. The reserved words AREA and FOR are optional and may be omitted. The presence or absence of these words has no effect upon the program.
- 2. This statement must be terminated with a period.
- 3. While coding only a single file name (the repeated *file-name-1* item) is syntactically valid, this statement will have no effect upon the program unless at least two files are specified.
- 4. The effect of this statement will be to cause the specified files to share the same I/O buffer in memory. These buffers can sometimes get quite large, and by having multiple files share the same buffer memory you may significantly cut down the amount of memory the program is using (thus making "room" for more procedural code or data). If you do use this feature, take care to ensure that no more than one of the specified files are ever OPEN simultaneously.

# 5.2.3 MULTIPLE FILE

## I-O-CONTROL MULTIPLE FILE Syntax

MULTIPLE FILE TAPE CONTAINS

~ ~ ~ ~ ~ ~ ~ ~ ~

{ file-name-1 [ POSITION integer-1 ] }...

The MULTIPLE FILE TAPE clause is obsolete and is therefore recognized but not functional.

End of Chapter 5 — ENVIRONMENT DIVISION

# 6 DATA DIVISION

DATA DIVISION Syntax

```
DATA DIVISION.
 ~~~~ ~~~~~~~
[ FILE SECTION.
  ~~~~ ~~~~~~
 { File/Sort-Description [ { FILE-SECTION-Data-Item } ]... }... ]
 {
                            { 01-Level-Constant
                                                      }
                                                              }
 {
                                                              }
                                                      }
                            { 78-Level-Constant
                                                              }
 { 01-Level-Constant
                                                              }
 { 78-Level-Constant
[ WORKING-STORAGE SECTION.
   ~~~~~~~~~~~~~
  [ { WORKING-STORAGE-SECTION-Data-Item } ]... ]
   { 01-Level-Constant
                                        }
                                        }
   { 78-Level-Constant
[ LOCAL-STORAGE SECTION.
  [ { LOCAL-STORAGE-SECTION-Data-Item } ]... ]
   { 01-Level-Constant
                                      }
                                      }
   { 78-Level-Constant
[ LINKAGE SECTION.
   ~~~~~
  [ { LINKAGE-SECTION-Data-Item } ]... ]
   { 01-Level-Constant
                                }
   { 78-Level-Constant
                                }
[ REPORT SECTION.
  . ~ ~ ~ ~ ~
        ~ ~ ~ ~ ~ ~ ~
 { Report-Description [ { Report-Group-Definition } ]...
                                                            }...]
 {
                         { 01-Level-Constant
                                                   }
                                                            }
 {
                         { 78-Level-Constant
                                                   }
                                                            }
                                                            }
 { 01-Level-Constant
 { 78-Level-Constant
                                                            }
[ SCREEN SECTION.
  ~~~~~~
  [ { SCREEN-SECTION-Data-Item } ]... ]
   { 01-Level-Constant
                               }
                               }
    { 78-Level-Constant
```

All data used by any COBOL program must be defined in one of the six sections of the data division, depending upon the purpose of the data.

- 1. If no data will be described in one of the data division sections, that section header may be omitted.
- 2. If no data division sections are needed, the DATA DIVISION. header itself may be omitted.
- 3. If more than one section is needed in the data division (a common situation), the sections must be coded in the sequence they are presented above.

# 6.1 Data Definition Principles

GnuCOBOL data items, like those of other COBOL implementations, are described in a hierarchical manner. This accommodates the fact that data items frequently need to be able to be broken up into subordinate items. Take for example, the following logical layout of a portion of a data item named Employee:

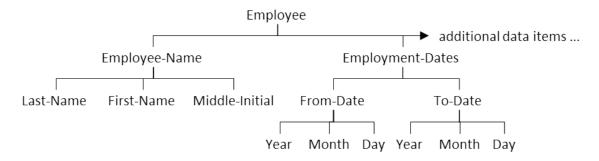

The Employee data item consists of two subordinate data items — an Employee-Name and an Employment-Dates data item (presumably there would be a lot of others too, but we don't care about them right now). As the diagram shows, each of those data items are, in turn, broken down into subordinate data items. This hierarchy of data items can get rather deep, and GnuCOBOL, like other COBOL implementations, can handle up to 49 levels of such hierarchical structures.

As was presented earlier (see Section 2.1.7 [Structured Data], page 13), a data item that is broken down into other data items is referred to as a group item, while one that isn't broken down is called an elementary item.

COBOL uses the concept of a *level* number to indicate the level at which a data item occurs in a data structure such as the example shown above. When these data items are defined, they are all defined together with a number in the range 1-49 specified in front of their names. Over the years, a convention has come to exist among COBOL programmers that level numbers are always coded as two-digit numbers — they don't *need* to be specified as two-digit numbers, but every example you see in this document will take that approach!

The data item at the top, also referred to as a *record*, always has a level number of 01. After that, you may assign level numbers as you wish (01-02-03-04..., 01-05-10-15..., etc.), as long as you follow these simple rules:

- 1. Every data item at the same *level* of a hierarchy diagram such as the one you see here (if you were to make one, which you rarely will, if ever, once you get used to this concept) must have the same level number.
- 2. Every new level uses a level number that is strictly greater than the one used in the parent (next higher) level.
- 3. When describing data hierarchies, you may never use a level number greater than 49 (except for 66, 77, 78 and 88 which have very special meanings (see Section 6.8 [Special Data Items], page 143).

So, the definition of these data items in a GnuCOBOL program would go something like this:

- 01 Employee
  - 05 Employee-Name 10 Last-Name 10 First-Name 10 Middle-Initial 05 Employment-Dates

118

10 From-Date 15 Year 15 Month 15 Day 10 To-Date 15 Year 15 Month

15 Day

The indentation is purely at the discretion of the programmer to make things easier for humans to read (the compiler couldn't care less). Historically, COBOL implementations that required Fixed Format Mode source programs required that the 01 level number begin in Area A and that everything else begins in Area B. GnuCOBOL only requires that all data definition syntax occur in columns 8-72. In Free Format Mode, of course, there aren't even those limitations.

Did you notice that there are two each of Year, Month and Day data names defined? That's perfectly legal, provided that each can be uniquely qualified so as to be distinct from the other. Take for example the Year items. One is defined as part of the From-Date data item while the other is defined as part of the To-Date data item. In COBOL, we would actually code references to these two data items as either Year OF From-Date and Year OF To-Date or Year IN From-Date and Year IN To-Date (COBOL allows either IN or OF to be used). Since these references would clarify any confusion to us as to which Year might be referenced, the GnuCOBOL compiler won't be confused either.

The coding example shown above is incomplete; it only describes the data item names and their hierarchical relationships to one other. In addition, any valid data item definitions will also need to describe what type of data is to be contained in a data item (Numeric? Alphanumeric? Alphabetic?), how much data can be held in the data item and a multitude of other characteristics.

When group items are being defined, subordinate items may be assigned the "name" FILLER. There may be any number of FILLER items defined within a group item. A data item named FILLER cannot be referenced directly; these items are generally used to specify an unused portion of the total storage allocated to a group item. Note that it is possible that the name of the group item itself might be specified as FILLER if there is no need to ever refer directly to the group structure itself.

# 6.2 FILE SECTION

| FILE SECTION Syntax                                                                      |                                                                          |                 |                       |   |  |
|------------------------------------------------------------------------------------------|--------------------------------------------------------------------------|-----------------|-----------------------|---|--|
| [ FILE SECTION.                                                                          |                                                                          |                 |                       |   |  |
| <pre>{ File/Sort-Description { { { { { { 01-Level-Constant { 78-Level-Constant } }</pre> | [ { FILE-SECTION-Data-Item<br>{ 01-Level-Constant<br>{ 78-Level-Constant | 1 } ]<br>}<br>} | }<br>}<br>}<br>}<br>} | 1 |  |

Every file that has been referenced by a SELECT statement (see Section 5.2.1 [SELECT], page 100) must also be described in the file section of the data division.

Files destined for use as sort/merge work files must be described with a Sort/Merge File Description (SD) while every other file is described with a File Description (FD). Each of these descriptions will almost always be followed with at least one record description.

## 6.2.1 File/Sort-Description

```
File/Sort-Description Syntax
FD|SD file-name-1 [ IS EXTERNAL|GLOBAL ]
                        ~~~~~~
~~ ~~
[ BLOCK CONTAINS [ integer-1 TO ] integer-2 CHARACTERS | RECORDS ]
                                            ~~~~~~~~~
[ CODE-SET IS alphabet-name-1 ]
  ~ ~ ~ ~ ~ ~ ~ ~ ~
[ DATA { RECORD IS } identifier-1... ]
  ~~~~ { ~~~~~~
                     }
       { RECORDS ARE }
         ~ ~ ~ ~ ~ ~ ~ ~
[ LABEL { RECORD IS } OMITTED | STANDARD ]
  { RECORDS ARE }
          ~ ~ ~ ~ ~ ~ ~
[ LINAGE IS integer-3 | identifier-2 LINES
  ~ ~ ~ ~ ~ ~ ~
    [ LINES AT BOTTOM integer-4 | identifier-3 ]
                ~ ~ ~ ~ ~ ~ ~
    [ LINES AT TOP integer-5 | identifier-4 ]
    [ WITH FOOTING AT integer-6 | identifier-5 ] ]
           ~ ~ ~ ~ ~ ~ ~ ~
[ RECORD { CONTAINS [ integer-7 TO ] integer-8 CHARACTERS
                                                               }]
  ~~~~~ {
                                                               }
         { IS VARYING IN SIZE
                                                               }
              ~ ~ ~ ~ ~ ~ ~ ~
         {
                                                               }
         {
               [ FROM [ integer-7 TO ] integer-8 CHARACTERS }
         {
                                                               }
         {
                   DEPENDING ON identifier-6 ]
                                                               }
                    ~ ~ ~ ~ ~ ~ ~ ~ ~ ~
[ RECORDING MODE IS recording-mode ]
  ~ ~ ~ ~ ~ ~ ~ ~ ~ ~
[ { REPORT IS } report-name-1... ]
  { ~~~~~ }
  { REPORTS ARE }
    ~ ~ ~ ~ ~ ~ ~ ~
[ VALUE OF implementor-name-1 IS literal-1 | identifier-7 ] .
```

The BLOCK CONTAINS, DATA RECORD, LABEL RECORD, RECORDING MODE and VALUE OF clauses are syntactically recognized but are obsolete and non-functional. These clauses should not be coded in new programs.

<sup>1.</sup> The reserved words ARE, AT, CHARACTERS (RECORD clause only), CONTAINS, FROM, IN, IS, ON and WITH are optional and may be included, or not, at the discretion of the programmer. The presence or absence of these words has no effect upon the program.

- 2. The terms RECORD IS and RECORDS ARE are interchangeable.
- 3. The terms **REPORT IS** and **REPORTS ARE** are interchangeable.
- 4. Only files intended for use as work files for either the SORT (see Section 7.8.42 [SORT], page 380) or MERGE (see Section 7.8.27 [MERGE], page 343) statements should be coded with an SD all others should be defined with a FD.
- 5. The sequence in which files are defined via FD or SD, as compared to the sequence in which their SELECT statements were coded, is irrelevant.
- 6. The name specified as *file-name-1* must exactly match the name specified on the file's SELECT statement.
- 7. The CODE-SET clause allows a custom alphabet, defined in the SPECIAL-NAMES (see Section 5.1.3 [SPECIAL-NAMES], page 88) paragraph, to be associated with a file. This clause is valid only when used with sequential or line sequential files and usage can depend of the compiler version in use, platform used and other factors, see the NEWS file supplied with your version of the compiler for more details.
- 8. The LINAGE clause may only be specified in the FD of a sequential or line sequential file. If used with a sequential file, the organization of that file will be implicitly changed to line sequential. The various components of the LINAGE clause define the layout of printed pages as follows:

### LINES AT TOP

Number of unused (*i.e.* left blank) lines at the top of every page. The default if this if not specified is zero.

#### LINES AT BOTTOM

Number of unused (*i.e.* left blank) lines at the bottom of every page. The default if this if not specified is zero.

#### LINAGE IS n LINES

Total number of used/usable lines on the page.

The sum of the previous three specifications should be the total number of possible lines available on one printed page.

#### FOOTING AT

Line number beyond which nothing may be printed except for any footing that is to appear on every page. The default for this if not specified is zero, meaning there will be no footings. This value cannot be larger than the LINAGE IS n LINES value.

- 9. This page structure once defined can be automatically enforced by the WRITE statement (see Section 7.8.52 [WRITE], page 402).
- 10. Specifying a LINAGE clause in an FD will cause the LINAGE-COUNTER special register to be created for the file. This automatically-created data item will always contain the current relative line number on the page being prepared which will serve as the starting point for a WRITE statement.
- 11. The RECORD CONTAINS and RECORD IS VARYING clauses are ignored (with a warning message issued) when used with line sequential files. With other file organizations, these mutually-exclusive clauses define the length of data records within the file. The data item specified as *identifier-6* must be defined within one of the record descriptions of file-name-1.
- 12. The **REPORT IS** clause announces to the compiler that the file will be dedicated to the Report Writer Control System (RWCS); the clause names one or more reports, each to be

described in the report section. The following special rules apply when the **REPORT** clause is used:

- A. The clause may only be specified in the FD of a sequential or line sequential file. If used with a sequential file, the organization of that file will be implicitly changed to line sequential.
- B. The FD cannot be followed by record descriptions. Detailed descriptions of data to be printed to the file will be defined in the REPORT SECTION (see Section 6.6 [REPORT SECTION], page 133).
- C. If a LINAGE clause is also specified, Values specified for LINAGE IS and FOOTING AT will be ignored. The values of LINES AT BOTTOM and LINES AT TOP, if any, will be honoured.
- 13. The following special rules apply only to sort/merge work files:
  - A. Sort/merge work files should be assigned to DISK (or DISC) on their SELECT statements.
  - B. Sorts and merges will be performed in memory, if the amount of data being sorted allows.
  - C. Should actual disk work files be necessary due to the amount of data being sorted or merged, they will be automatically allocated to disk in a folder defined by:
    - The TMPDIR run-time environment variable (see Section 10.2.3 [Run Time Environment Variables], page 648)
    - The TMP run-time environment variable
    - The TEMP run-time environment variable

(in that order).

- D. These disk files will be automatically purged upon SORT or MERGE termination. They will also be purged if the program terminates abnormally before the SORT or MERGE finishes. Should you ever need to know, temporary sort/merge work files will be named cob\*.tmp.
- E. If you specify a specific filename in the sort/merge work file's SELECT, it will be ignored.
- 14. See Section 6.9 [Data Description Clauses], page 151, for information on the EXTERNAL and GLOBAL options.
- 15. implementor-name-1 can take the value: FILE-ID and is used to specify the external name of the file as literal-1 (only if this external name has not been specified in the corresponding SELECT clause). Example:

SELECT file1 ASSIGN TO DISK (without an external name ...

FD File1 VALUE OF FILE-ID "file1.txt". . . .

## 6.2.2 FILE-SECTION-Data-Item

FILE-SECTION-Data-Item Syntax

```
level-number [ identifier-1 | FILLER ] [ IS GLOBAL | EXTERNAL ]
                                 ~ ~ ~ ~ ~ ~ ~
                                                ~~~~~
[ BLANK WHEN ZERO ]
  ~ ~ ~ ~ ~
             ~ ~ ~ ~
[ JUSTIFIED RIGHT ]
   . ~ ~ ~
[ OCCURS [ integer-1 TO ] integer-2 TIMES
       [ DEPENDING ON identifier-2 ]
         ~ ~ ~ ~ ~ ~ ~ ~ ~ ~
       [ STEP identifier-6 ]
        [ ASCENDING | DESCENDING KEY IS identifier-3 ]
                ~~~ ~~
        [ INDEXED BY identifier-4 ] ]
          ~ ~ ~ ~ ~ ~ ~
[ PICTURE IS picture-string ]
[ REDEFINES identifier-5 ]
  ~ ~ ~ ~ ~ ~ ~ ~ ~ ~
[ SIGN IS LEADING [ TRAILING [ SEPARATE [CHARACTER] ] ]
          ~~~~~~
  ~ ~ ~ ~
                               ~~~~~~
[ SYNCHRONIZED|SYNCHRONISED [ LEFT|RIGHT ] ]
[ USAGE IS data-item-usage ] . [ FILE-SECTION-Data-Item ]...
```

The LEFT and RIGHT (SYNCHRONIZED) clauses are syntactically recognized but are otherwise non-functional.

Every sort file description (SD or FD) must be followed by at least one 01-level data item, except for file descriptions containing the REPORT IS clause. These 01-level data items, in turn, may be broken down into subordinate group and elementary items. An 01-level data item defined here in the file section is also known as a *Record*, even if it is an elementary item, provided that elementary item lacks the CONSTANT attribute.

- 1. The reserved words BY, IS, KEY, ON and WHEN are optional and may be included, or not, at the discretion of the programmer. The presence or absence of these words has no effect upon the program.
- 2. The reserved words SYNCHRONIZED and SYNCHRONISED are interchangeable. Both may be abbreviated to SYNC.
- 3. The reserved word PICTURE may be abbreviated to PIC.
- 4. As the syntax diagram shows, the definition of a *FILE-SECTION-Data-Item* is a recursive one in that there may be any number of such specifications coded following a FD or SD. The first such specification must have a level number of 01, and will describe a specific format of data record within the file. Specifications that follow that one may have level

numbers greater than 01, in which case they are defining a hierarchical breakdown of the record. The definition of a record is terminated when one of the following occurs:

Another 01-level item is found

signifies the start of another record layout for the file.

Another FD or SD is found

marks the completion of the detailed description of the file and begins another.

A division or section header is found

also marks the completion of the detailed description of the file and signifies the end of the file section as well.

- 5. Every FILE-SECTION-Data-Item description must be terminated with a period.
- 6. If there are multiple record descriptions present for a given FD or SD, the one with the longest length will define the size of the record buffer into which a READ statement (see Section 7.8.32 [READ], page 357) or a RETURN statement (see Section 7.8.36 [RETURN], page 364) will deliver data read from the file and from which a WRITE statement (see Section 7.8.52 [WRITE], page 402) or RELEASE statement (see Section 7.8.34 [RELEASE], page 362) statement will obtain the data to be written to the file.
- 7. The various 01-level record descriptions for a file description implicitly share that one common record buffer (thus, they provide different ways to view the structure of data that can exist within the file). Record buffers can be shared between files by using the SAME RECORD AREA (see Section 5.2.2 [SAME RECORD AREA], page 114) clause.
- 8. The only valid level numbers are 01-49, 66, 77, 78 and 88. Level numbers 66, 77, 78 and 88 all have special uses See Section 6.8 [Special Data Items], page 143, for details.
- 9. Not specifying an *identifier-1* or FILLER immediately after the level number has the same effect as if FILLER were specified. A data item named FILLER cannot be referenced directly; these items are generally used to specify an unused portion of the total storage allocated to a group item or to describe a group item whose contents which will only be referenced using the names of those items that belong to it.
- 10. EXTERNAL cannot be combined with GLOBAL or REDEFINES.
- 11. File section data buffers (and therefore all 01-level record layouts defined in the file section) are initialized to all binary zeros when the program is loaded into storage.
- 12. See Section 6.9 [Data Description Clauses], page 151, for information on the usage of the various data description clauses.

# 6.3 WORKING-STORAGE SECTION

```
WORKING-STORAGE-SECTION-Data-Item Syntax
```

```
level-number [ identifier-1 | FILLER ] [ IS GLOBAL | EXTERNAL ]
                                                ~ ~ ~ ~ ~ ~ ~
[ BASED ]
  ~ ~ ~ ~ ~
[ BLANK WHEN ZERO ]
  ~ ~ ~ ~ ~
              ~ ~ ~ ~
[ JUSTIFIED RIGHT ]
[ OCCURS [ integer-1 TO ] integer-2 TIMES
      [ DEPENDING ON identifier-2 ]
         ~ ~ ~ ~ ~ ~ ~ ~ ~ ~
      [ ASCENDING | DESCENDING KEY IS identifier-3 ]
          [ INDEXED BY identifier-4 ] ]
        ~ ~ ~ ~ ~ ~ ~ ~
[ PICTURE IS picture-string ]
[ REDEFINES identifier-5 ]
  ~ ~ ~ ~ ~ ~ ~ ~ ~ ~
[ SIGN IS LEADING [ TRAILING [ SEPARATE CHARACTER ] ]
          ~~~~~~
  ~ ~ ~ ~
                               ~ ~ ~ ~ ~ ~ ~ ~ ~
[ SYNCHRONIZED | SYNCHRONISED [ LEFT | RIGHT ] ]
              ~ ~ ~ ~
[ USAGE IS data-item-usage ]
  ~ ~ ~ ~ ~
[ VALUE IS [ ALL ] literal-1 ] . [ WORKING-STORAGE-SECTION-Data-Item ]...
```

The LEFT and RIGHT (SYNCHRONIZED) clauses are syntactically recognized but are otherwise non-functional.

The working-storage section is used to describe data items that are not part of files, screens or reports and whose data values persist throughout the execution of the program.

- 2. The reserved words SYNCHRONIZED and SYNCHRONISED are interchangeable. Both may be abbreviated as SYNC.
- 3. The reserved word PICTURE may be abbreviated to PIC.
- 4. The reserved word JUSTIFIED may be abbreviated to JUST.
- 5. As the syntax diagram shows, the definition of a WORKING-STORAGE-SECTION-Data-Item is a recursive one in that there may be any number of such specifications coded following one another. The first such specification must have a level number of 01. Specifications that follow that one may have level numbers greater than 01, in which case they are defining a

<sup>1.</sup> The reserved words BY, CHARACTER, IS, KEY, ON, RIGHT (JUSTIFIED), TIMES and WHEN are optional and may be included, or not, at the discretion of the programmer. The presence or absence of these words has no effect upon the program.

hierarchical breakdown of a record. The definition of a record is terminated when one of the following occurs:

- Another 01-level item is found this signifies the end of the definition of one record and the start of a another.
- A 77-level item is found this signifies the end of the definition of the record and begins the definition of a special data item; See Section 6.8.3 [77-Level Data Items], page 148, for more information.
- A division or section header is found this also marks the completion of a record and signifies the end of the working-storage section as well.
- 6. Every WORKING-STORAGE-SECTION-Data-Item description must be terminated with a period.
- 7. The only valid level numbers are 01-49, 66, 77, 78 and 88. Level numbers 01 through 49 are used to define data items that may be part of a hierarchical structure. Level number 01 can also be used to define a constant an item with an unchangeable value specified at compilation time.
- 8. Level numbers 66, 77, 78 and 88 all have special uses See Section 6.8 [Special Data Items], page 143, for details.
- 9. Not specifying an *identifier-1* or FILLER immediately after the level number has the same effect as if FILLER were specified. A data item named FILLER cannot be referenced directly; these items are generally used to specify an unused portion of the total storage allocated to a group item or to describe a group item whose contents which will only be referenced using the names of those items that belong to it.
- 10. Data items defined within the working-storage section are automatically initialized once as the program in which the data is defined is loaded into memory. Subprograms may be loaded into memory more than once (see the CANCEL statement (see Section 7.8.6 [CANCEL], page 289)), in which case initialization will happen each time they are loaded. See Section 2.1.14 [Data Initialization], page 25, for a discussion of the initialization rules.
- 11. See Section 6.9 [Data Description Clauses], page 151, for information on the usage of the various data description clauses.

# 6.4 LOCAL-STORAGE SECTION

```
LOCAL-STORAGE-SECTION-Data-Item Syntax
```

```
level-number [ identifier-1 | FILLER ] [ IS GLOBAL | EXTERNAL ]
                                ~ ~ ~ ~ ~ ~ ~
                                               ~~~~~
[ BASED ]
  ~ ~ ~ ~ ~
[ BLANK WHEN ZERO ]
  ~ ~ ~ ~ ~
             ~ ~ ~ ~
[ JUSTIFIED RIGHT ]
[ OCCURS [ integer-1 TO ] integer-2 TIMES
      [ DEPENDING ON identifier-2 ]
         ~ ~ ~ ~ ~ ~ ~ ~ ~ ~
      [ ASCENDING | DESCENDING KEY IS identifier-3 ]
          [ INDEXED BY identifier-4 ] ]
        ~ ~ ~ ~ ~ ~ ~ ~
[ PICTURE IS picture-string ]
[ REDEFINES identifier-5 ]
  ~ ~ ~ ~ ~ ~ ~ ~ ~ ~
[ SIGN IS LEADING [ TRAILING [ SEPARATE CHARACTER ] ]
          ~~~~~~
  ~ ~ ~ ~
                               ~ ~ ~ ~ ~ ~ ~ ~ ~
[ SYNCHRONIZED | SYNCHRONISED [ LEFT | RIGHT ] ]
  ~ ~ ~ ~
             ~ ~ ~ ~
[ USAGE IS data-item-usage ]
  ~ ~ ~ ~ ~
[ VALUE IS [ ALL ] literal-1 ] . [ LOCAL-STORAGE-SECTION-Data-Item ]...
```

The LEFT and RIGHT (SYNCHRONIZED) clauses are syntactically recognized but are otherwise non-functional.

The local-storage section is similar to working-storage, but describes data within a subprogram that will be dynamically allocated and initialized (automatically) each time the subprogram is executed. See Section 2.1.14 [Data Initialization], page 25, for the rules of data initialization.

- 2. The reserved words SYNCHRONIZED and SYNCHRONISED are interchangeable. Both may be abbreviated as SYNC.
- 3. The reserved word PICTURE may be abbreviated to PIC.
- 4. The reserved word JUSTIFIED may be abbreviated to JUST.
- 5. As the syntax diagram shows, the definition of a *LOCAL-STORAGE-SECTION-Data-Item* is a recursive one in that there may be any number of such specifications coded following one another. The first such specification must have a level number of 01. Specifications that

<sup>1.</sup> The reserved words BY, CHARACTER IS, KEY, ON, RIGHT (JUSTIFIED), TIMES and WHEN are optional and may be included, or not, at the discretion of the programmer. The presence or absence of these words has no effect upon the program.

follow that one may have level numbers greater than 01, in which case they are defining a hierarchical breakdown of a record. The definition of a record is terminated when one of the following occurs:

- Another 01-level item is found this signifies the end of the definition of one record and the start of a another.
- A division or section header is found this also marks the completion of a record and signifies the end of the local-storage section as well.
- 6. Every LOCAL-STORAGE-SECTION-Data-Item description must be terminated with a period.
- 7. The only valid level numbers are 01-49, 66, 77, 78 and 88. Level numbers 01 through 49 are used to define data items that may be part of a hierarchical structure. Level number 01 can also be used to define a constant an item with an unchangeable value specified at compilation time.
- 8. Level numbers 66, 77, 78 and 88 all have special uses See Section 6.8 [Special Data Items], page 143, for details.
- 9. Not specifying an *identifier-1* or FILLER immediately after the level number has the same effect as if FILLER were specified. A data item named FILLER cannot be referenced directly; these items are generally used to specify an unused portion of the total storage allocated to a group item or to describe a group item whose contents which will only be referenced using the names of those items that belong to it.
- 10. Local-storage cannot be used in nested subprograms.
- 11. See Section 6.9 [Data Description Clauses], page 151, for information on the usage of the various data description clauses.

129

# 6.5 LINKAGE SECTION

LINKAGE-SECTION-Data-Item Syntax

```
level-number [ identifier-1 | FILLER ] [ IS GLOBAL | EXTERNAL ]
[ ANY LENGTH ]
  ~~~ ~~~~~
[ ANY NUMERIC ]
  ~~~ ~~~~~~~
[ BASED ]
  ~ ~ ~ ~ ~ ~
[ BLANK WHEN ZERO ]
  ~ ~ ~ ~ ~
             ~ ~ ~ ~
[ JUSTIFIED RIGHT ]
  ~ ~ ~ ~
[ OCCURS [ integer-1 TO ] integer-2 TIMES
  ~ ~ ~ ~ ~ ~ ~
           ~~ UNBOUNDED
                            ~ ~ ~ ~ ~ ~ ~ ~ ~ ~
      [ DEPENDING ON identifier-3 ]
        ~ ~ ~ ~ ~ ~ ~ ~ ~ ~
      [ ASCENDING | DESCENDING KEY IS identifier-4 ]
         [ INDEXED BY identifier-5 ] ]
         ~ ~ ~ ~ ~ ~ ~ ~
[ PICTURE IS picture-string ]
[ REDEFINES identifier-6 ]
  ~ ~ ~ ~ ~ ~ ~ ~ ~ ~
[ SIGN IS LEADING [ TRAILING [ SEPARATE CHARACTER ] ]
         ~~~~~~
                               ~ ~ ~ ~ ~ ~ ~ ~ ~
  ~ ~ ~ ~
[ SYNCHRONIZED|SYNCHRONISED [ LEFT|RIGHT ] ]
              ~ ~ ~ ~
                               ~~~~ ~~~~~
  ~ ~ ~ ~
[ USAGE IS data-item-usage ] . [ LINKAGE-SECTION-Data-Item ]...
```

The LEFT and RIGHT (SYNCHRONIZED) clauses are syntactically recognized but are otherwise non-functional.

The linkage section describes data within a subprogram that serves as either input arguments to or output results from the subprogram.

- 1. The reserved words BY, CHARACTER, IS, KEY, ON and WHEN are optional and may be included, or not, at the discretion of the programmer. The presence or absence of these words has no effect upon the program.
- 2. The reserved words SYNCHRONIZED and "SYNCHRONISED" are interchangeable. Both may be abbreviated as SYNC.
- 3. The reserved word PICTURE may be abbreviated to PIC.
- 4. The reserved word JUSTIFIED may be abbreviated to JUST.

- 5. As the syntax diagram shows, the definition of a *LINKAGE-SECTION-Data-Item* is a recursive one in that there may be any number of such specifications coded following one another. The first such specification must have a level number of 01. Specifications that follow that one may have level numbers greater than 01, in which case they are defining a hierarchical breakdown of a record. The definition of a record is terminated when one of the following occurs:
  - Another 01-level item is found this signifies the end of the definition of one record and the start of a another.
  - A division or section header is found this also marks the completion of a record and signifies the end of the linkage section as well.
- 6. Every LINKAGE-SECTION-Data-Item description must be terminated with a period.
- 7. The only valid level numbers are 01-49, 66, 77, 78 and 88. Level numbers 01 through 49 are used to define data items that may be part of a hierarchical structure. Level number 01 can also be used to define a constant an item with an unchangeable value specified at compilation time.
- 8. Level numbers 66, 77, 78 and 88 all have special uses See Section 6.8 [Special Data Items], page 143, for details.
- 9. It is expected that:
  - A. A linkage section should occur only within a subprogram. The compiler will not prevent its use in a main program, however.
  - B. All 01-level data items described within a subprogram's linkage section should appear in a PROCEDURE DIVISION USING (see Section 7.1 [PROCEDURE DIVISION USING], page 242) or as arguments on an ENTRY statement.
  - C. Each 01-level data item described within a subprogram's linkage section should correspond to an argument passed on a CALL statement (see Section 7.8.5 [CALL], page 285) or an argument on a function call to the subprogram.
- 10. Not specifying an *identifier-1* or FILLER immediately after the level number has the same effect as if FILLER were specified. A data item named FILLER cannot be referenced directly; these items are generally used to specify an unused portion of the total storage allocated to a group item or to describe a group item whose contents which will only be referenced using the names of those items that belong to it. In the linkage section, 01-level data items cannot be named FILLER.
- 11. No storage is allocated for data defined in the linkage section; the data descriptions there are merely defining storage areas that will be passed to the subprogram by a calling program. Therefore, any discussion of the default initialization of such data is irrelevant. It *is* possible, however, to manually allocate linkage section data items that aren't subprogram arguments via the ALLOCATE statement (see Section 7.8.3 [ALLOCATE], page 282) statement. In such cases, initialization will take place as per the documentation of that statement.
- 12. The reserved word UNBOUNDED can be used to specify an unbounded table (a table with an unbounded maximum number of occurrences), and can be referenced anywhere that a table can be referenced.
- 13. An unbounded group is a group that contains at least one unbounded table. It can be specified ONLY in the Linkage Section, and must be of type alphanumeric or national.
- 14. You can reference unbounded groups in COBOL syntax anywhere that an alphanumeric or national group can be referenced, with the following exceptions:

You cannot specify unbounded groups as a BY CONTENT argument in a CALL statement. You cannot specify unbounded groups as data-name-2 on the Procedure Division

RETURNING phrase. You cannot specify unbounded groups as arguments to intrinsic functions, except as an argument to the LENGTH intrinsic function.

15. See Section 6.9 [Data Description Clauses], page 151, for information on the usage of the various data description clauses.

## 6.6 REPORT SECTION

```
REPORT SECTION Syntax
[ REPORT SECTION.
 ~~~~~
 { Report-Description [ { Report-Group-Definition } ]... }... ]
                       { 01-Level-Constant
 {
                                                }
                                                       }
 {
                       { 78-Level-Constant
                                                }
                                                       }
                                                       }
 { 01-Level-Constant
 { 78-Level-Constant
                                                       }
```

```
Report-Description (RD) Syntax
```

```
RD report-name [ IS GLOBAL ]
~~
                    ~ ~ ~ ~ ~ ~ ~
[ CODE IS literal-1 | identifier-1 ]
  ~ ~ ~ ~
                                 }...]
[ { CONTROL IS } { FINAL
 }
  { CONTROLS ARE } { identifier-2 }
    ~ ~ ~ ~ ~ ~ ~ ~ ~
[ PAGE [ { LIMIT IS } ] [ { literal-2 } LINES ]
        { ~~~~~ }
  ~ ~ ~ ~
                       { identifier-3 } ~~~~
        { LIMITS ARE }
           ~ ~ ~ ~ ~ ~
      [ literal-3 | identifier-4 COLUMNS|COLS ]
                                 ~~~~~~
      [ HEADING IS literal-4 | identifier-5 ]
      [ FIRST DE|DETAIL IS literal-5 | identifier-6 ]
        ~~~~~ ~~ ~~~~~
      [ LAST CH|{CONTROL HEADING} IS literal-6 | identifier-7 ]
                ~~~~~~
        ~~~ ~~
      [ LAST DE|DETAIL IS literal-7 | identifier-8 ]
        ~~~~ ~~ ~~~~~
      [ FOOTING IS literal-8 | identifier-9 ] ] .
        ~ ~ ~ ~ ~ ~ ~ ~
```

This section describes the layout of printed reports as well as many of the functional aspects of the generation of reports that will be produced via the Report Writer Control System. It is important to maintain the order of these clauses and ensure that all fields defined or referenced with this section are actually defined in the WORKING-STORAGE SECTION and not elsewhere.

- 1. The reserved words ARE and IS are optional and may be omitted. The presence or absence of these words has no effect upon the program.
- 2. The phrases CONTROL IS and CONTROLS ARE are interchangeable, as are the PAGE LIMIT and PAGE LIMITS phrases.

- 3. The reserved word LINES may be abbreviated as LINE.
- 4. The reserved word COLUMNS may be abbreviated as COLS.
- 5. Each report referenced on a REPORT IS clause (see Section 6.2.1 [File/Sort-Description], page 121) must be described with a report description (RD).
- 6. See Section 6.9.23 [GLOBAL], page 174, for information on the GLOBAL option.
- 7. Please see Section 2.1.13 [Report Writer Features], page 24, if you have not read it already. It will familiarize you with the Report Writer terminology that follows.
- 8. The following rules pertain to the PAGE LIMITS clause:
  - A. If no PAGE LIMITS clause is specified, the entire report will be generated as if it consists of a single arbitrarily long page.
  - B. All literals (*literal-2* through *literal-8*) must be numeric with non-zero positive integer values.
  - C. All identifiers (*identifier-2* through *identifier-8*) must be numeric, unedited with nonzero positive integer values.
  - D. Any value specified for *literal-2* or *identifier-2* will define the total number of available lines on any report page, not counting any unused margins at the top and/or bottom of the page (defined by the LINES AT TOP and LINES AT BOTTOM values specified on the LINAGE clause of the FD this RD is linked to see Section 6.2.1 [File/Sort-Description], page 121).
  - E. Any value specified for *literal-3* or *identifier-3* will be ignored.
  - F. The HEADING clause defines the first line number at which a report heading or page heading may be presented.
  - G. The FIRST DETAIL clause defines the first line at which a detail group may be presented.
  - H. The LAST CONTROL HEADING clause defines the last line at which any line of a control heading may be presented.
  - I. The LAST DETAIL clause defines the last line at which any line of a detail group may be presented.
  - J. The FOOTING clause defines the last line at which any line of a control footing group may be presented.
  - K. The following rules establish default values for the various PAGE LIMIT clauses, assuming there is one:

**HEADING** default is one (1)

FIRST DETAIL HEADING value is used

LAST CONTROL HEADING

value from LAST DETAIL or, if that is absent, the value from FOOTING or, if that too is absent, the value from PAGE LIMIT

LAST DETAIL

value from FOOTING or, if that is absent, the value from PAGE LIMIT

FOOTING value from LAST DETAIL or, if that is absent, the value from PAGE LIMIT

- L. For the values specified on a PAGE LIMIT clause to be valid, all of the following must be true:
  - FIRST DETAIL  $\leq$  HEADING
  - LAST CONTROL HEADING  $\leq$  FIRST DETAIL

- LAST DETAIL  $\leq$  LAST CONTROL HEADING
- FOOTING  $\leq$  LAST DETAIL
- 9. The following rules pertain to the CONTROL clause:
  - A. If there is no CONTROL clause, the report will contain no control breaks; this implies that there can be no CONTROL HEADING or CONTROL FOOTING report groups defined for this RD.
  - B. Include the reserved word FINAL if you want to include a special control heading before the first detail line is generated (CONTROL HEADING FINAL) or after the last detail line is generated (CONTROL FOOTING FINAL).
  - C. If you specify FINAL, it must be the first control break named in the RD.
  - D. Any *identifier-9* specifications included on the CONTROL clause are referencing data names defined in any data division section except for the report section.
  - E. There must be a CONTROL HEADING and/or CONTROL FOOTING report group defined in the report section for each *identifier-9*.
  - F. At execution time:
    - Each time a GENERATE statement (see Section 7.8.20 [GENERATE], page 327) is executed against a detail report group defined for this RD, the RWCS will check the contents of each *identifier-2* data item; whenever an *identifier-9*'s value has changed since the previous GENERATE, a control break condition will be in effect for that *identifier-2*.
    - Once the list of control breaks has been determined, the CONTROL FOOTING for each *identifier-2* having a control break (if any such report group is defined) will be presented.
    - Next, the CONTROL HEADING for each *identifier-2* having a control break (if any such report group is defined) will be presented.
    - The CONTROL FOOTING and CONTROL HEADING report groups will be presented in the sequence in which they are listed on the CONTROL clause.
    - Only after this processing has occurred will the detail report group specified on the GENERATE be presented.
- 10. Each RD will have the following allocated for it:
  - A. The **PAGE-COUNTER** special register (see Section 7.7 [Special Registers], page 257), which will contain the current report page number.
    - This register will be set to a value of 1 when an INITIATE statement (see Section 7.8.25 [INITIATE], page 337) is executed for the report and will be incremented by 1 each time the RWCS starts a new page of the report.
    - References to PAGE-COUNTER within the report section will be implicitly qualified with the name of the report to which the report group referencing the register belongs.
    - References to PAGE-COUNTER in the procedure division must be qualified with the appropriate report name if there are multiple RDs defined.
  - B. The LINE-COUNTER special register, which will contain the current line number on the current page.
- 11. The RD must be followed by at least one 01-level report group definition.

### 6.6.1 Report Group Definitions

```
Report-Group-Definition Syntax
01 [ identifier-1 ]
[ LINE NUMBER IS { integer-1 [ [ ON NEXT PAGE ] } ]
                                   ~~~~ ~~~~~
                                              }
                {
                { +|PLUS integer-1
                                              }
                { ~~~~
                                              }
                                              }
                { ON NEXT PAGE
                     ~~~~ ~~~~
[ NEXT GROUP IS { [ +|PLUS ] integer-2 } ]
  ~~~~ ~~~~~
               { ~~~~
                                      }
               { NEXT | {NEXT PAGE } | PAGE }
                 ~ ~ ~ ~
                      ~~~~ ~~~~
[ TYPE IS { RH|{REPORT HEADING}
                                                   }]
         ~ ~ ~ ~
                                                   }
         { PH|{PAGE HEADING}
                                                   }
         }
         { CH|{CONTROL HEADING} FINAL|identifier-2
                                                   }
         { ~~ ~~~~~ ~~~~~ ~~~~~
                                                   }
         { DE|DETAIL
                                                   }
         { ~~ ~~~~~
                                                   }
         { CF|{CONTROL FOOTING} FINAL|identifier-2
                                                   }
         { ~~ ~~~~~ ~~~~~ ~~~~~
                                                   }
                                                   }
         { PF|{PAGE FOOTING}
            ~~ ~~~ ~~~~~
         {
                                                   }
         { RF|{REPORT FOOTING}
                                                   }
               ~~~~~ ~~~~~
           ~ ~
   [ REPORT-SECTION-Data-Item ]...
```

The syntax shown here documents how a report group is defined to a report. This syntax is valid only in the report section, and only then after an RD.

- 1. The reserved words IS, NUMBER and ON are optional and may be omitted. The presence or absence of these words has no effect upon the program.
- 2. The RH and REPORT HEADING terms are interchangeable, as are PH and PAGE HEADING, CH and CONTROL HEADING, DE and DETAIL, CF and CONTROL FOOTING, PF and PAGE FOOTING as well as RF and REPORT FOOTING.
- 3. The report group being defined will be a part of the most-recently coded RD.
- 4. The TYPE (see Section 6.9.56 [TYPE], page 219) clause specifies the type of report group being defined.
- 5. The level number used for a report group definition must be 01.
- 6. The optional *identifier-1* specification assigns a name to this report group so that the group may be referenced either by a GENERATE statement or on a USE BEFORE REPORTING.
- 7. No two report groups in the same report (RD) may named with the same *identifier-1*. There may, however, be multiple *identifier-1* definitions in different reports. In such instances, references to *identifier-1* must be qualified by the report name.

- 8. There may only be one report heading, report footing, final control heading, final control footing, page heading and page footing defined per report.
- 9. Report group declarations must be followed by at least one *REPORT-SECTION-Data-Item* with a level number in the range 02-49.
- 10. See Section 6.9 [Data Description Clauses], page 151, for information on the usage of the various data description clauses.

## 6.6.2 REPORT SECTION Data Items

```
REPORT-SECTION-Data-Item Syntax
```

```
level-number [ identifier-1 ]
[ BLANK WHEN ZERO ]
  ~ ~ ~ ~ ~
            ~ ~ ~ ~
[ COLUMN [ { NUMBER IS
                        } ] [ +|PLUS ] integer-1 ]
        { ~~~~~
                          ~ ~ ~ ~
  ~ ~ ~
                        }
          { NUMBERS ARE }
            ~ ~ ~ ~ ~ ~ ~ ~
[ GROUP INDICATE ]
  ~~~~~ ~~~~~~
[ JUSTIFIED RIGHT ]
  ~ ~ ~ ~
[ LINE NUMBER IS { integer-2 [ [ ON NEXT PAGE ] } ]
                ~~~~
                                               }
                   ~ ~ ~ ~
                {
                                               }
                { ON NEXT PAGE
                                               }
                     ~~~~ ~~~~
[ OCCURS [ integer-3 TO ] integer-4 TIMES
    [ DEPENDING ON identifier-2 ]
     ~ ~ ~ ~ ~ ~ ~ ~ ~ ~
    [ STEP integer-5 ]
      ~ ~ ~ ~
    [ VARYING identifier-3 FROM { identifier-4 } BY { identifier-5 } ]
                          ~~~~ { integer-6 } ~~ { integer-7
                                                                 }
[ PICTURE IS picture-string ]
  ~ ~ ~
[ PRESENT WHEN condition-name ]
  ~~~~~~
[ SIGN IS LEADING [ TRAILING [ SEPARATE CHARACTER ] ]
  ~ ~ ~ ~ ~ ~ ~ ~ ~
[ { SOURCE IS literal-1|identifier-6 [ ROUNDED ]
                                                                  }]
 { ~~~~~
                                      ~ ~ ~ ~ ~ ~ ~ ~
                                                                  }
 { SUM OF { identifier-7 }... [ { RESET ON FINAL | identifier-8 } ] }
                               { ~~~~~
 { ~~~~ { literal-2 }
                                                              }
                                                                  }
  { VALUE IS [ ALL ] literal-3 { UPON identifier-9
                                                              }
                                                                  }
    ~ ~ ~ ~ ~
              ~ ~ ~
  [ REPORT-SECTION-Data-Item ]...
```

Data item descriptions describing the report lines and fields that make up the substance of a report group immediately follow the definition of that group.

- 1. The reserved words IS, NUMBER, OF, ON, RIGHT, TIMES and WHEN (BLANK) are optional and may be omitted. The presence or absence of these words has no effect upon the program.
- 2. The reserved word COLUMN may be abbreviated as COL.
- 3. The reserved word JUSTIFIED may be abbreviated as JUST.

- 4. The reserved word PICTURE may be abbreviated as PIC.
- 5. The SOURCE (see Section 6.9.51 [SOURCE], page 213), SUM (see Section 8.1.92 [SUM], page 504) and VALUE (see Section 6.9.63 [VALUE], page 238) clauses, valid only on an elementary item, are mutually-exclusive of each other.
- 6. Group items (those without PICTURE clauses) are frequently used to describe entire lines of a report, while elementary items (those with a picture clause) are frequently used to describe specific fields of information on the report. When this coding convention is being used, group items will have LINE (see Section 6.9.29 [LINE], page 181) clauses and no COLUMN (see Section 6.9.14 [COLUMN], page 164) clauses while elementary items will be specified the other way around.
- 7. See Section 6.9 [Data Description Clauses], page 151, for information on the usage of the various data description clauses.

## 6.7 SCREEN SECTION

```
SCREEN-SECTION-Data-Item Syntax
```

level-number [ identifier-1 | FILLER ] ~ ~ ~ ~ ~ ~ ~ [ AUTO | AUTO-SKIP | AUTOTERMINATE ] [ BELL | BEEP ] ~ ~ ~ ~ ~ ~ ~ ~ ~ ~ ~ ~ ~ ~ ~ ~ ~ ~ ~ ~ ~ ~ [ BACKGROUND-COLOR|BACKGROUND-COLOUR IS integer-1 | identifier-2 ] [ BEFORE TIME | BASED ] ~~~~~ ~ ~ ~ ~ ~ [ BLANK LINE|SCREEN ] [ ERASE EOL|EOS ] ~~~~~ ~~~~ ~~~~~ ~~~~ ~~~ ~~~ [ BLANK WHEN ZERO ] [ JUSTIFIED RIGHT ] ~~~~~ ~~~~ ~ ~ ~ ~ [ BLINK ] [ HIGHLIGHT | LOWLIGHT ] [ REVERSE-VIDEO ] ~~~~~~ ~ ~ ~ ~ ~ ~ ~ ~ ~ ~ ~ ~ ~ ~ ~ ~ ~ ~ ~ ~ [ COLUMN NUMBER IS [ +|PLUS ] integer-2 | identifier-3 ] [ CONSTANT | EMPTY CHECK ] ~ ~ ~ ~ ~ ~ ~ ~ ~~~~~ [ CURSOR { identifier 10 } ] ~ ~ ~ ~ ~ ~ ~ [ FOREGROUND-COLOR|FOREGROUND-COLOUR IS integer-3 | identifier-4 ] [ { FROM literal-1 | identifier-5 } ] { ~~~~ } { TO identifier-5 } { ~~ } { USING identifier-5 } { ~~~~~ } { VALUE IS [ ALL ] literal-1 } ~ ~ ~ ~ ~ ~ ~ ~ [ FULL | LENGTH-CHECK ] [ REQUIRED | EMPTY-CHECK ] [ SECURE | NO-ECHO ] ~ ~ ~ ~ ~ ~ ~ ~ ~ ~ ~ ~ ~ ~ ~ ~ ~ ~ ~ ~ ~ ~ ~ ~ ~ ~ ~ ~ ~ ~ ~ ~ ~ ~ ~ ~ ~ ~ ~ ~ ~ [ LEFTLINE ] [ OVERLINE ] [ UNDERLINE ] ~ ~ ~ ~ ~ ~ ~ ~ ~ ~ ~ ~ ~ ~ ~ ~ ~ ~ ~ ~ ~ ~ ~ ~ ~ ~ ~ ~ [ LINE NUMBER IS [ +|PLUS ] integer-4 | identifier-6 ] ~ ~ ~ ~ ~ ~ ~ ~ [ NO-ECHO | NO UPDATE ] ~~~~~~ [ OCCURS integer-5 TIMES ] ~ ~ ~ ~ ~ ~ ~ [ PICTURE IS picture-string ] [ PROMPT [ CHARACTER IS literal-2 | identifier-7 ] [ SCROLL DOWN | SCROLL UP | SIZE | TIME OUT ]

The screen section describes the screens to be displayed during terminal/console I-O.

- 1. The reserved words CHARACTER (SEPARATE clause), IS, NUMBER, RIGHT, TIMES and WHEN are optional and may be omitted. The presence or absence of these words has no effect upon the program.
- 2. The reserved word COLUMN may be abbreviated as COL.
- 3. The reserved word PICTURE may be abbreviated as PIC.
- 4. The following sets of reserved words are interchangeable:
  - AUTO, AUTO-SKIP and AUTOTERMINATE
  - BACKGROUND-COLOR and BACKGROUND-COLOUR
  - BELL and BEEP
  - FOREGROUND-COLOR and FOREGROUND-COLOUR
  - $\bullet\,$  FULL and LENGTH-CHECK
  - REQUIRED and EMPTY-CHECK
  - SECURE and NO-ECHO
- 5. Data items defined in the screen section describe input, output or combination screen layouts to be used with ACCEPT data-item statement (see Section 7.8.1.4 [ACCEPT data-item], page 264) or DISPLAY data-item statement (see Section 7.8.12.4 [DISPLAY data-item], page 299) statements. These screen layouts may define the entire available screen area or any subset of it.
- 6. The term *available screen area* is a nebulous one in those environments where command-line shell sessions are invoked within a graphical user-interface environment, as will be the case on Windows, OSX and most Unix/Linux systems these environments allow command-line session windows to exist with a variable number of available screen rows and columns. When you are designing GnuCOBOL screens, you need to do so with an awareness of the logical screen row/column geometry the program will be executing within.
- 7. Data items with level numbers 01 (Constants), 66, 78 and 88 may be used in the screen section; they have the same syntax, rules and usage as they do in the other data division sections.
- 8. Without LINE (see Section 6.9.29 [LINE], page 181) or COLUMN (see Section 6.9.14 [COL-UMN], page 164) clauses, screen section fields will display on the console window beginning at whatever line/column coordinate is stated or implied by the ACCEPT data-item or DISPLAY data-item statement that presents the screen item. After a field is presented to the console window, the next field will be presented immediately following that field.
- 9. A LINE clause explicitly stated in the definition of a screen section data item will override any LINE clause included on the ACCEPT data-item or DISPLAY data-item statement that presents that data item to the screen. The same is true of COLUMN clauses.

- 10. The Tab and Back-Tab (Shift-Tab on most keyboards) keys will position the cursor from field to field in the line/column sequence in which the fields occur on the screen at execution time, regardless of the sequence in which they were defined in the screen section.
- 11. See Section 6.9 [Data Description Clauses], page 151, for information on the usage of the various data description clauses.

### 6.8 Special Data Items

## 6.8.1 01-Level Constants

01-Level-Constant Syntax 01 constant-name-1 CONSTANT [ IS GLOBAL ] ~ ~ ~ ~ ~ ~ ~ ~ ~ ~ ~ ~ ~ ~ ~ { AS { literal-1 } } { { arithmetic-expression-1 { { BYTE-LENGTH } OF { identifier-1 } } } { { { { ~~~~~~ } { usage-name } { { { LENGTH } } ~ ~ ~ ~ ~ ~ ~ { } { FROM CDF-variable-name-1 }

This syntax is valid in the following sections: FILE, WORKING-STORAGE, LOCAL-STORAGE, LINKAGE, SCREEN.

The 01-level constant is one of five types of compilation-time constants that can be declared within a program. The other four types are >>DEFINE CDF directive (see Section 3.4 [>>DE-FINE], page 67) constants, >>SET CDF directive (see Section 3.6 [>>SET], page 70) constants, 78-level constants (see Section 6.8.4 [78-Level Data Items], page 149, and arithmetic-expression-1).

- 1. The reserved words AS, IS and OF are optional and may be omitted. The presence or absence of these words has no effect upon the program.
- 2. See Section 6.9.23 [GLOBAL], page 174, for information on the GLOBAL option.
- 3. This particular type of constant declaration provides the ability to determine the length of a data item or the storage size associated with a particular numeric USAGE (see Section 6.9.61 [USAGE], page 227) type something not possible with the other types of constants.
- 4. Constants defined in this way become undefined once an END PROGRAM or END FUNCTION is encountered in the input source.
- 5. Data descriptions of this form do not actually allocate any storage they merely define a name (*constant-name-1*) that may be used anywhere a numeric literal (see BYTE-LENGTH or LENGTH options) or a literal of the same type as *literal-1* may be used.
- 6. The constant-name-1 name may not be referenced on a CDF directive.
- 7. Care must be taken that *constant-name-1* does not duplicate any other data item name that has been defined in the program as references to that data item name will refer to the constant and not the data item. The GnuCOBOL compiler will not issue a warning about this condition.
- 8. The value specified for usage-name may be any USAGE that does not use a PICTURE (see Section 6.9.37 [PICTURE], page 192) clause. These would be any of BINARY-C-LONG, BINARY-CHAR, BINARY-DOUBLE, BINARY-LONG, BINARY-SHORT, COMP-1 (or COMPUTATIONAL-1), COMP-2 (or COMPUTATIONAL-2), FLOAT-DECIMAL-16, FLOAT-DECIMAL-34, FLOAT-LONG, FLOAT-SHORT, POINTER, or PROGRAM-POINTER.

- 9. The BYTE-LENGTH clause will produce a numeric value for *constant-name-1* identical to that which would be returned by the BYTE-LENGTH intrinsic function executed against *identifier-1* or a data item declared with a USAGE of *usage-name*.
- 10. The LENGTH clause will produce a numeric value for *constant-name-1* identical to that which would be returned by the LENGTH intrinsic function executed against *identifier-1* or a data item declared with a USAGE of *usage-name*.

Here is usage examples of the option arithmetic-expression

```
78 wCONST VALUE 2 * (23 + 3) + (10 / 2).
01 wCONST2 constant (23 + 3)**2.
01 wCONST3 constant (12 + wCONST2)**2 - wCONST.
78 wCONST4 value (12 + wCONST3)**2 - wCONST2.
```

Here is another example of using the option arithmetic-expression.

```
PROGRAM-ID. TESTCONST.
ENVIRONMENT DIVISION.
DATA DIVISION.
WORKING-STORAGE SECTION.
01 A
      CONSTANT 2.
01 B
       CONSTANT ((3 + 2) * A).
01 CON CONSTANT (A ** B).
O1 MYDATA PIC X(CON).
PROCEDURE DIVISION.
DISPLAY CON
 ACCEPT omitted
MOVE "123456789012345678901234567890" TO MYDATA
  DISPLAY MYDATA
 ACCEPT omitted
 GOBACK.
```

Here is the listing of a GnuCOBOL program that uses 01-level constants to display the length (in bytes) of the various picture-less usage types.

```
IDENTIFICATION DIVISION.
PROGRAM-ID. Usage-Lengths.
DATA DIVISION.
WORKING-STORAGE SECTION.
01 Len-BINARY-C-LONG
                        CONSTANT AS LENGTH OF BINARY-C-LONG.
01 Len-BINARY-CHAR
                        CONSTANT AS LENGTH OF BINARY-CHAR.
01 Len-BINARY-DOUBLE
                        CONSTANT AS LENGTH OF BINARY-DOUBLE.
01 Len-BINARY-LONG
                        CONSTANT AS LENGTH OF BINARY-LONG.
01 Len-BINARY-SHORT
                        CONSTANT AS LENGTH OF BINARY-SHORT.
01 Len-COMP-1
                        CONSTANT AS LENGTH OF COMP-1.
01 Len-COMP-2
                        CONSTANT AS LENGTH OF COMP-2.
01 Len-FLOAT-DECIMAL-16 CONSTANT AS LENGTH OF FLOAT-DECIMAL-16.
01 Len-FLOAT-DECIMAL-34 CONSTANT AS LENGTH OF FLOAT-DECIMAL-34.
                        CONSTANT AS LENGTH OF FLOAT-LONG.
01 Len-FLOAT-LONG
                        CONSTANT AS LENGTH OF FLOAT-SHORT.
01 Len-FLOAT-SHORT
```

```
01 Len-POINTER
                                CONSTANT AS LENGTH OF POINTER.
01 Len-PROGRAM-POINTER CONSTANT AS LENGTH OF PROGRAM-POINTER.
PROCEDURE DIVISION.
000-Main.
     DISPLAY "On this system, with this build of GnuCOBOL, the"
     DISPLAY "PICTURE-less USAGE's have these lengths (in bytes):"
     DISPLAY " "
    DISPLAY "BINARY-C-LONG: "Len-BINARY-C-LONG
DISPLAY "BINARY-CHAR: "Len-BINARY-CHAR
DISPLAY "BINARY-DOUBLE: "Len-BINARY-DOUBLE
DISPLAY "BINARY-LONG: "Len-BINARY-LONG
    DISPLAY "BINARY-SHORT: "Len-BINARY-SHORT
DISPLAY "COMP-1: "Len-COMP-1
DISPLAY "COMP-2: "Len-COMP-2
     DISPLAY "FLOAT-DECIMAL-16: " Len-FLOAT-DECIMAL-16
     DISPLAY "FLOAT-DECIMAL-34: " Len-FLOAT-DECIMAL-34
     DISPLAY "FLOAT-LONG: " Len-FLOAT-LONG
     DISPLAY "FLOAT-SHORT: " Len-FLOAT-SHORT
DISPLAY "POINTER: " Len-POINTER
     DISPLAY "PROGRAM-POINTER: " Len-PROGRAM-POINTER
     STOP RUN.
```

The output of this program, on a Windows 7 system with a 32-bit MinGW build of Gnu-COBOL is:

On this system, with this build of GnuCOBOL, the PICTURE-less USAGE's have these lengths (in bytes): BINARY-C-LONG: 4 BINARY-CHAR: 1 BINARY-DOUBLE: 8 4 BINARY-LONG: 2 BINARY-SHORT: 4 COMP-1: COMP-2: 8 FLOAT-DECIMAL-16: 8 FLOAT-DECIMAL-34: 16 FLOAT-LONG: 8 FLOAT-SHORT: 4 POINTER: 4 PROGRAM-POINTER: 4

The output of this program, on a Linux X64 system running cobc (GnuCOBOL) 3.1.2.0 is:

On this system, with this build of GnuCOBOL, the PICTURE-less USAGE's have these lengths (in bytes):

BINARY-C-LONG: 8 BINARY-CHAR: 1 BINARY-DOUBLE: 8

Chapter DATA DIVISION

BINARY-LONG:4BINARY-SHORT:2COMP-1:4COMP-2:8FLOAT-DECIMAL-16:8FLOAT-LONG:8FLOAT-SHORT:4POINTER:8PROGRAM-POINTER:8

Spot the differences between 32 and 64 bit.

## 6.8.2 66-Level Data Items

```
66-Level-Data-Item Syntax
```

66 identifier-1 RENAMES identifier-2 [ THRU|THROUGH identifier-3 ] .

This syntax is valid in the following sections: FILE, WORKING-STORAGE, LOCAL-STORAGE, LINKAGE

A 66-level data item regroups previously defined items by specifying alternative, possibly overlapping, groupings of elementary data items.

- 1. The reserved words THRU and THROUGH are interchangeable.
- 2. A level-66 data item cannot rename a level-66, level-01, level-77, or level-88 data item.
- 3. There may be multiple level-66 data items that rename data items contained within the same 01-level record description.
- 4. All RENAMES entries associated with one logical record must immediately follow that record's last data description entry.

23 April 2024

### 6.8.3 77-Level Data Items

#### 77-Level-Data-Item Syntax

```
77 identifier-1 [ IS GLOBAL | EXTERNAL ]
                      ~~~~~
[ BASED ]
  ~ ~ ~ ~ ~
[ BLANK WHEN ZERO ]
  ~~~~~ ~~~~
[ JUSTIFIED RIGHT ]
  ~ ~ ~ ~
[ PICTURE IS picture-string ]
[ REDEFINES identifier-5 ]
  ~ ~ ~ ~ ~ ~ ~ ~ ~ ~
[ SIGN IS LEADING [ TRAILING [ SEPARATE CHARACTER ] ]
          ~~~~~~
  ~ ~ ~ ~
                               ~ ~ ~ ~ ~ ~ ~ ~ ~
[ SYNCHRONIZED|SYNCHRONISED [ LEFT|RIGHT ] ]
  ~~~~ ~~~~
[ USAGE IS data-item-usage ]
  ~ ~ ~ ~ ~
[ VALUE IS [ ALL ] literal-1 ] .
  ~ ~ ~ ~ ~
```

The LEFT and RIGHT (SYNCHRONIZED) clauses are syntactically recognized but are otherwise non-functional.

This syntax is valid in the following sections: WORKING-STORAGE, LOCAL-STORAGE, LINKAGE The intent of a 77-level item is to be able to create a stand-alone elementary data item.

- 1. The reserved words CHARACTER, IS, RIGHT (JUSTIFIED) and WHEN are optional and may be omitted. The presence or absence of these words has no effect upon the program.
- 2. The reserved word JUSTIFIED may be abbreviated as JUST, the reserved word PICTURE may be abbreviated as PIC and the reserved words SYNCHRONIZED and SYNCHRONISED may be abbreviated as SYNC.
- 3. New programs requiring a stand-alone elementary item should be coded to use a level number of 01 rather than 77.
- 4. See Section 6.9 [Data Description Clauses], page 151, for information on the usage of the various data description clauses.

### 6.8.4 78-Level Data Items

| 78-Level-Constant Syntax                |   |  |
|-----------------------------------------|---|--|
| 78 constant-name-1 VALUE IS ( literal-1 | ) |  |
| { arithmetic-expression-1               | } |  |
|                                         |   |  |

This syntax is valid in the following sections: FILE, WORKING-STORAGE, LOCAL-STORAGE, LINKAGE, SCREEN

The 78-level constant is one of four types of compilation-time constants that can be declared within a program. The other three types are >>DEFINE CDF directive (see Section 3.4 [>>DE-FINE], page 67) constants, >>SET CDF directive (see Section 3.6 [>>SET], page 70) constants and 01-level constants (see Section 6.8.1 [01-Level Constants], page 143).

- 1. The reserved word **IS** is optional and may be omitted. The presence or absence of this word has no effect upon the program.
- 2. Constants defined in this way become undefined once an END PROGRAM or END FUNCTION is encountered in the input source.
- 3. Data descriptions of this form do not actually allocate any storage they merely define a name (constant-name-1) that may be used anywhere a literal of the same type as *literal-1* may be used.
- 4. The constant-name-1 name may not be referenced on a CDF directive.
- 5. Care must be taken that *constant-name-1* does not duplicate any other data item name that has been defined in the program as references to that data item name will refer to the constant and not the data item. The GnuCOBOL compiler will not issue a warning about this condition.
- 6. See in 6.8.1 for examples of using the option arithmetic-expression.

### 6.8.5 88-Level Data Items

This syntax is valid in the following sections: FILE, WORKING-STORAGE, LOCAL-STORAGE, LINKAGE, REPORT, SCREEN

Condition names are Boolean (*i.e.* TRUE / FALSE) data items that receive their TRUE and FALSE values based upon the values of the non 88-level data item whose definition they immediately follow.

- 1. The reserved words ARE, IS, SET and TO are optional and may be omitted. The presence or absence of these words has no effect upon the program.
- 2. The reserved words THRU and THROUGH are interchangeable.
- 3. Condition names are always defined subordinate to another (non 88-level) data item. That data item must be an elementary item. Whenever the parent data item assumes one of the values specified on the 88-level item's VALUE (see Section 6.9.63 [VALUE], page 238) clause, condition-name-1 will take on the value of TRUE.
- 4. Condition names do not occupy any storage.
- 5. The optional THROUGH clause allows a range of possible TRUE values to be specified.
- 6. Whenever the parent data item assumes any value *except* one of the values specified on *condition-name-1*'s VALUE clause, *condition-name-1* will take on the value of FALSE.
- 7. Executing the statement SET condition-name-1 TO TRUE will cause condition-name-1's parent data item to take on the first value specified on condition-name-1's VALUE clause.
- 8. Executing the statement SET condition-name-1 TO FALSE will cause condition-name-1's parent data item to take on the value specified on condition-name-1's FALSE clause. If condition-name-1 does not have a FALSE clause, the SET (see Section 7.8.41 [SET], page 371) statement will generate an error message at compilation time.
- 9. See Section 2.2.6 [Condition Names], page 44, for more information.

# 6.9 Data Description Clauses

## 6.9.1 ANY LENGTH

ANY LENGTH Attribute Syntax

ANY LENGTH

This syntax is valid in the following sections: LINKAGE

Data items declared with the ANY LENGTH attribute have no fixed compile-time length. Such items may only be defined in the linkage section of a subprogram as they may only serve as subroutine argument descriptions. These items must have a PICTURE (see Section 6.9.37 [PICTURE], page 192) clause that specifies exactly one A, X, U or 1 symbol.

1. The ANY LENGTH and BASED (see Section 6.9.8 [BASED], page 158) clauses cannot be used together in the same data item description. The ANY LENGTH clause specifies that the length of the data item will be determined at runtime, the type is determined (and someday checked with EC-PROGRAM-ARGS) by the picture symbol.

They are determined by checking the caller's definition, which therefore MUST be either a GnuCOBOL module or a C program that uses api functions to create COBOL fields.

### 6.9.2 ANY NUMERIC

ANY NUMERIC Attribute Syntax

ANY NUMERIC

This syntax is valid in the following sections: LINKAGE

Data items declared with the ANY NUMERIC attribute has no fixed compile-time length. Such items may only be defined in the linkage section of a subprogram as they may only serve as subroutine argument descriptions. These items must have a PICTURE (see Section 6.9.37 [PICTURE], page 192) clause that specifies exactly one 9 symbol. The ANY NUMERIC clause specifies that the length and the usage of the data item will be determined at runtime.

They are determined by checking the caller's definition, which therefore MUST be either a GnuCOBOL module or a C program that uses api functions to create COBOL fields.

1. The ANY NUMERIC and BASED (see Section 6.9.8 [BASED], page 158) clauses cannot be used together in the same data item description.

# 6.9.3 AUTO

|      | AUTO Attribute Syntax |  |
|------|-----------------------|--|
| AUTO |                       |  |
| ~~~~ |                       |  |

This syntax is valid in the following sections: SCREEN

A field whose description includes this attribute will cause the cursor to automatically advance to the next input-enabled field of a screen if the field is completely filled with input data.

1. The AUTO, AUTO-SKIP (see Section 6.9.4 [AUTO-SKIP], page 154) and AUTOTERMINATE (see Section 6.9.5 [AUTOTERMINATE], page 155) clauses are interchangeable, and may not be used together in the same data item description.

## 6.9.4 AUTO-SKIP

| <                   | AUTO-SKIP Attribute Syntax |
|---------------------|----------------------------|
| AUTO-SKIP           |                            |
| ~ ~ ~ ~ ~ ~ ~ ~ ~ ~ |                            |
|                     |                            |

This syntax is valid in the following sections: SCREEN

A field whose description includes this attribute will cause the cursor to automatically advance to the next input-enabled field of a screen if the field is completely filled with input data.

1. The AUTO (see Section 6.9.3 [AUTO], page 153), AUTO-SKIP and AUTOTERMINATE (see Section 6.9.5 [AUTOTERMINATE], page 155) clauses are interchangeable, and may not be used together in the same data item description.

# 6.9.5 AUTOTERMINATE

#### AUTOTERMINATE Attribute Syntax

AUTOTERMINATE

This syntax is valid in the following sections: SCREEN

A field whose description includes this attribute will cause the cursor to automatically advance to the next input-enabled field of a screen if the field is completely filled with input data.

1. The AUTO (see Section 6.9.3 [AUTO], page 153), AUTO-SKIP (see Section 6.9.4 [AUTO-SKIP], page 154) and AUTOTERMINATE clauses are interchangeable, and may not be used together in the same data item description.

## 6.9.6 BACKGROUND-COLOR

#### **BACKGROUND-COLOR** Attribute Syntax

BACKGROUND-COLOR|BACKGROUND-COLOUR IS integer-1 | identifier-1

This syntax is valid in the following sections: SCREEN

This clause is used to specify the screen background color of the screen data item or the default screen background color of subordinate items if used on a group item.

- 1. The reserved word **IS** is optional and may be omitted. The presence or absence of this word has no effect upon the program.
- 2. The reserved words BACKGROUND-COLOR and BACKGROUND-COLOUR are interchangeable.
- 3. You specify colors by number (0-7), or by using the constant names provided in the screenio.cpy copybook (provided with all GnuCOBOL source distributions).
- 4. Colors may also be specified using a numeric non-edited identifier whose value is in the range 0-7.

For composite DISPLAY's, the attributes are always only applied to the previous source-item but the following also allows a change by variable or literal i.e.

DISPLAY "Name: " BACKGROUND-COLOR COB-YELLOW NAME-VAR BACKGROUND-COLOR COB-BLACK

#### END-DISPLAY

See Section 2.1.12.2 [Color Palette and Video Attributes], page 21, for more information on screen colors and video attributes.

# 6.9.7 BEFORE TIME

**BEFORE TIME Attribute Syntax** 

BEFORE TIME

This syntax is valid in the following sections: SCREEN

This clause is used to specify time sequence etc, etc, etc. NEEDS CONTENT HERE.

## 6.9.8 BASED

**BASED** Attribute Syntax

BASED

This syntax is valid in the following sections: WORKING-STORAGE, LOCAL-STORAGE, LINKAGE

Data items declared with BASED are allocated no storage at compilation time. At run-time, the ALLOCATE (see Section 7.8.3 [ALLOCATE], page 282) or SET ADDRESS (see Section 7.8.41.3 [SET ADDRESS], page 373) statements are used to allocate space for and (optionally) initialize such items.

- 1. The BASED and ANY LENGTH (see Section 6.9.1 [ANY LENGTH], page 151) clauses cannot be used together in the same data item description.
- 2. The BASED clause may only be used on level 01 and level 77 data items.

## 6.9.9 BEEP

**BEEP** Attribute Syntax

BEEP ~~~~

This syntax is valid in the following sections:  $\tt SCREEN$ 

- 1. The BEEP and BELL (see Section 6.9.10 [BELL], page 160) clauses are interchangeable, and may not be used together in the same data item description.
- 2. Use this clause to cause an audible tone to occur when the screen item is DISPLAYed.

## 6.9.10 BELL

|      | BELL Attribute Syntax |
|------|-----------------------|
| BELL |                       |

This syntax is valid in the following sections: SCREEN

- 1. The BEEP (see Section 6.9.9 [BEEP], page 159) and BELL clauses are interchangeable, and may not be used together in the same data item description.
- 2. Use this clause to cause an audible tone to occur when the screen item is DISPLAYed.

## 6.9.11 BLANK

**BLANK Attribute Syntax** 

BLANK LINE | SCREEN

This syntax is valid in the following sections: SCREEN

This clause will blank out either the entire screen (BLANK SCREEN) or just the line upon which data is about to be displayed (BLANK LINE).

- 1. Blanked-out areas will have their foreground and background colors set to the attributes of the field containing the BLANK clause.
- 2. This clause is useful when one screen section item is being displayed over the top of a previously-displayed one.

## 6.9.12 BLANK WHEN ZERO

#### **BLANK-WHEN-ZERO** Attribute Syntax

BLANK WHEN ZERO

This syntax is valid in the following sections: FILE, WORKING-STORAGE, LOCAL-STORAGE, LINKAGE, REPORT, SCREEN

This clause will cause that item's value to be automatically transformed into spaces if a value of 0 is ever MOVEd to the item.

- 1. The reserved word WHEN is optional and may be omitted. The presence or absence of this word has no effect upon the program.
- 2. This clause may only be used on a PIC 9 data item with a USAGE (see Section 6.9.61 [US-AGE], page 227) of DISPLAY.

## 6.9.13 BLINK

**BLINK Attribute Syntax** 

BLINK

This syntax is valid in the following sections: SCREEN

The BLINK clause modifies the visual appearance of the displayed field by making the field contents blink.

See Section 2.1.12.2 [Color Palette and Video Attributes], page 21, for more information on screen colors and video attributes.

### 6.9.14 COLUMN

#### COLUMN (REPORT SECTION) Clause Syntax

```
COLUMN [ { NUMBER IS } ] [ +|PLUS ] integer-1 ]
~~~~ { NUMBERS ARE } ~~~~~
```

COLUMN (SCREEN SECTION) Clause Syntax

```
COLUMN NUMBER IS [ +|PLUS ] integer-2 | identifier-3 ]
```

This syntax is valid in the following sections: REPORT, SCREEN

The COLUMN clause provides the means of stating in which column a field should be presented on the console window (screen section) or a report (report section).

- 1. The reserved words ARE, IS, NUMBER and NUMBERS are optional and may be omitted. The presence or absence of these words has no effect upon the program.
- 2. The reserved word COLUMN may be abbreviated as COL.
- 3. The line location of a report section or screen section field will be determined by the LINE (see Section 6.9.29 [LINE], page 181) clause.
- 4. The value of *integer-1* must be 1 or greater.
- 5. If *identifier-1* is used to specify either an absolute or relative column position, *identifier-1* must be defined as a numeric item of any USAGE (see Section 6.9.61 [USAGE], page 227) other than COMPUTATIONAL-1 or COMPUTATIONAL-2, without editing symbols. The value of *identifier-1* at the time the screen data item is presented must be 1 or greater. Note that a COMPUTATIONAL-1 or COMPUTATIONAL-2 identifier will be accepted by the compiler, but will produce unpredictable results at run-time.
- 6. The column coordinate of a field may be stated on an absolute basis (*i.e.* COLUMN 5) or on a relative basis based upon the end of the previously-presented field (*i.e.* COLUMN PLUS 1).
- 7. The symbol '+' may be used in lieu of the word PLUS, if desired; if symbol '+' is used, however, there must be at least one space separating it from *integer-1*. Failure to include this space will cause the symbol '+' sign to be simply treated as part of *integer-1* and will treat the COLUMN clause as an absolute column specification rather than a relative one.
- 8. Using relative column positioning (COLUMN PLUS) has slightly different behaviour depending upon the section in which the clause is used, as follows:
  - A. When used on a report section data item, COLUMN PLUS will position the start of the new field's value such that there are *integer-1* blank columns between the end of the previous field and the beginning of this field.

If a report data item's description includes the SOURCE (see Section 6.9.51 [SOURCE], page 213), SUM (see Section 8.1.92 [SUM], page 504) or VALUE (see Section 6.9.63 [VALUE], page 238) clause but has no COLUMN clause, COLUMN PLUS 1 will be assumed.

B. When used on a screen section data item, COLUMN PLUS will position the new field so that it begins exactly *integer-1* or *identifier-1* characters past the *last* character of the previous field. Thus, COLUMN PLUS 1 will leave no blank positions between the end of the previous field and the start of this one.

If a screen data item's description includes the FROM (see Section 6.9.21 [FROM], page 172), TO (see Section 6.9.55 [TO], page 218), USING (see Section 6.9.62 [USING], page 237) or VALUE (see Section 6.9.63 [VALUE], page 238) clause but has no COLUMN clause, the new screen field will begin at the column coordinate of the last character of the previous field.

## 6.9.15 CONSTANT

CONSTANT Attribute Syntax
CONSTANT

This syntax is valid in the following sections: FILE, WORKING-STORAGE, LOCAL-STORAGE, LINKAGE, SCREEN

This option signifies that the 01-level data item in whose declaration CONSTANT is specified will be treated as a symbolic name for a literal value, usable wherever a literal of the appropriate type could be used.

- 1. The value of a data item defined as a constant cannot be changed at run-time. In fact, it is not syntactically acceptable to use such a data item as the destination field of any procedure division statement that stores a value.
- 2. See Section 6.8.1 [01-Level Constants], page 143, for additional information.

# 6.9.16 EMPTY-CHECK

#### **EMPTY-CHECK** Attribute Syntax

EMPTY-CHECK

This syntax is valid in the following sections: SCREEN

This clause forces the user to enter data into the field it is specified on (or into all subordinate input-capable fields if EMPTY-CHECK is specified on a group item).

- 1. The EMPTY-CHECK and REQUIRED (see Section 6.9.43 [REQUIRED], page 204) clauses are interchangeable, and may not be used together in the same data item description.
- 2. In order to take effect, the user must first move the cursor into the field having this clause in its definition.
- 3. The ACCEPT data-item statement (see Section 7.8.1.4 [ACCEPT data-item], page 264) will ignore the Enter key and any other cursor-moving keystrokes that would cause the cursor to move to another screen item *unless* data has been entered into the field. Function keys will still be allowed to terminate the ACCEPT.
- 4. In order to be functional, this attribute must be supported by the underlying "curses" package your GnuCOBOL implementation was built with. As of this time, the "PDCurses" package (used for native Windows or MinGW builds) does not support EMPTY-CHECK.

## 6.9.17 ERASE

ERASE Clause Syntax

ERASE EOL|EOS

This syntax is valid in the following sections: SCREEN

ERASE will blank-out screen contents from the location where the screen data item whose description contains this clause will be displayed, forward until the end of the screen (ERASE EOS)

- 1. Erased areas will have their foreground and background colors set to the attributes of the field containing the ERASE clause.
- 2. This clause is useful when one screen section item is being displayed over the top of a previously-displayed one.

# 6.9.18 EXTERNAL

EXTERNAL Attribute Syntax
EXTERNAL

This syntax is valid in the following sections: FILE, WORKING-STORAGE, LOCAL-STORAGE

This clause marks a data item description, FD or SD see Section 6.2.1 [File/Sort-Description], page 121, as being shareable with other programs executed from the same execution thread.

- 1. By specifying the EXTERNAL clause on either an FD or an SD, the file description is capable of being shared between all programs executed from the same execution thread, provided an EXTERNAL clause is coded with the file's description in *each* program requiring it. This sharing allows the file to be opened, read and/or written and closed in different programs. This sharing applies to the record descriptions subordinate to the file description too.
- 2. By specifying the EXTERNAL clause on the description of a data item, the data item is capable of being shared between all programs executed from the same execution thread, provided the data item is coded (with an EXTERNAL clause) in each program requiring it.
- 3. The following points apply to the specification of EXTERNAL in a data item's definition:
  - A. The EXTERNAL clause may only be specified at the 77 or 01 level.
  - B. An EXTERNAL item must have a data name and that name cannot be FILLER.
  - C. EXTERNAL cannot be combined with BASED (see Section 6.9.8 [BASED], page 158), GLOBAL (see Section 6.9.23 [GLOBAL], page 174) or REDEFINES (see Section 6.9.41 [REDEFINES], page 202).

### 6.9.19 FALSE

```
FALSE Clause Syntax
```

```
WHEN SET TO FALSE IS literal-1
```

This syntax is valid in the following sections: FILE, WORKING-STORAGE, LOCAL-STORAGE, LINKAGE, REPORT, SCREEN

This clause, which may only appear on the definition of a level-88 condition name, is used to specify the value of the data item that serves as the parent of the level-88 condition name that will force the condition name to assume a value of FALSE.

- 1. The reserved words IS, SET, TO and WHEN are optional and may be omitted. The presence or absence of these words has no effect upon the program.
- 2. See Section 6.8.5 [88-Level Data Items], page 150, or See Section 2.2.6 [Condition Names], page 44, for more information.

# 6.9.20 FOREGROUND-COLOR

#### FOREGROUND-COLOR Attribute Syntax

FOREGROUND-COLOR | FOREGROUND-COLOUR IS integer-1 | identifier-1

This syntax is valid in the following sections: SCREEN

This clause is used to specify the color of text within a screen data item or the default text color of subordinate items if used on a group item.

- 1. The reserved word **IS** is optional and may be omitted. The presence or absence of this word has no effect upon the program.
- 2. The reserved words FOREGROUND-COLOR and FOREGROUND-COLOUR are interchangeable.
- 3. You specify colors by number (0-7), or by using the constant names provided in the screenio.cpy copybook (which is provided with all GnuCOBOL source distributions).
- 4. Colors may also be specified using a numeric non-edited identifier whose value is in the range 0-7.

## 6.9.21 FROM

#### FROM Clause Syntax

```
FROM literal-1 | identifier-5
~~~~
```

This syntax is valid in the following sections: SCREEN

This clause is used to specify either the data item a screen section field is to obtain its value from when the screen is displayed, or a literal that will specify the value of that same field.

1. The FROM, TO (see Section 6.9.55 [TO], page 218), USING (see Section 6.9.62 [USING], page 237) and VALUE (see Section 6.9.63 [VALUE], page 238) clauses are mutually-exclusive in any screen section data item's definition.

# 6.9.22 FULL

FULL Attribute Syntax FULL

This syntax is valid in the following sections: SCREEN

The FULL clause forces the user to enter data into the field it is specified on (or into all subordinate input-capable fields if specified on a group item) sufficient to fill every character position of the field.

- 1. The FULL and LENGTH-CHECK (see Section 6.9.28 [LENGTH-CHECK], page 180) clauses are interchangeable, and may not be used together in the same data item description.
- 2. In order for this clause to take effect at execution time, the user must move the cursor into the field having this clause in its definition.
- 3. The ACCEPT data-item statement (see Section 7.8.1.4 [ACCEPT data-item], page 264) will ignore the Enter key and any other cursor-moving keystrokes that would cause the cursor to move to another screen item unless the proper amount of data has been entered into the field. Function keys will still be allowed to terminate the ACCEPT, however.
- 4. In order to be functional, this attribute must be supported by the underlying "curses" package your GnuCOBOL implementation was built with. As of this time, the "PDCurses" package (used for native Windows or MinGW builds) does not support FULL.

# 6.9.23 GLOBAL

GLOBAL Attribute Syntax
GLOBAL

This syntax is valid in the following sections: FILE, WORKING-STORAGE, LOCAL-STORAGE, REPORT

This clause marks a data item, 01-level constant, FD (see Section 6.2.1 [File/Sort-Description], page 121), SD (see Section 6.2.1 [File/Sort-Description], page 121) or an RD (see Section 6.6 [REPORT SECTION], page 133) as being shareable with any nested subprograms.

- 1. By specifying the GLOBAL clause on the description of a file or a report, that description is capable of being shared between a program and any nested subprograms within it, provided the FD, SD or RD is coded (with a GLOBAL clause) in each nested subprogram requiring it. This sharing allows the file to be opened, read and/or written and closed or the report to be initiated or terminated in those programs. Separately compiled programs may not share a GLOBAL file description, but they may share an EXTERNAL (see Section 6.9.18 [EXTERNAL], page 169) file description. This sharing applies to the record descriptions subordinate to the file description and the report groups subordinate to the RD also.
- 2. By specifying the GLOBAL clause on the description of a data item, the data item is capable of being shared between a program and any nested subprograms within it, provided the data item is coded (with a GLOBAL clause) in each program requiring it.
- 3. The following points apply to the specification of GLOBAL in a data item's definition:
  - A. The GLOBAL clause may only be specified at the 77 or 01 level.
  - B. A GLOBAL item must have a data name and that name cannot be FILLER.
  - C. GLOBAL cannot be combined with EXTERNAL (see Section 6.9.18 [EXTERNAL], page 169), REDEFINES (see Section 6.9.41 [REDEFINES], page 202) or BASED (see Section 6.9.8 [BASED], page 158).

# 6.9.24 GROUP INDICATE

#### **GROUP-INDICATE** Attribute Syntax

GROUP INDICATE

This syntax is valid in the following sections: REPORT

The **GROUP INDICATE** clause specifies that the data item in whose definition the clause appears will be presented only in very limited circumstances.

- 1. This clause may only appear within a DETAIL report group (see Section 6.9.56 [TYPE], page 219).
- 2. When this clause is present, the data item in question will be presented only under the following circumstances:
  - A. On the first presentation of the detail group following the INITIATE (see Section 7.8.25 [INITIATE], page 337) of the report.
  - B. On the first presentation of the detail group after every new page is started.
  - C. On the first presentation of the detail group after any control break occurs.

## 6.9.25 HIGHLIGHT

#### HIGHLIGHT Attribute Syntax

HIGHLIGHT

This syntax is valid in the following sections: SCREEN

This clause controls the intensity of text (FOREGROUND-COLOR (see Section 6.9.20 [FOREGROUND-COLOR], page 171)) by setting that intensity to its highest of three possible settings.

1. This clause, along with LOWLIGHT (see Section 6.9.31 [LOWLIGHT], page 184), are intended to provide a three-level intensity scheme (LOWLIGHT ... nothing (Normal) ... HIGHLIGHT).

# 6.9.26 JUSTIFIED

JUSTIFIED Attribute Syntax

JUSTIFIED RIGHT

This syntax is valid in the following sections: FILE, WORKING-STORAGE, LOCAL-STORAGE, LINKAGE, REPORT, SCREEN

The presence of a JUSTIFIED RIGHT clause in a data item's definition alters the manner in which data is stored into the field from the default 'left-justified, space filled' behaviour to 'right justified, space filled'. Unless you are using any of the IBM dialects, it has NO effect on the initial content of a variable, eg:

01 A PIC X(12) JUST RIGHT VALUE 'ABC'.

Will show content as 'ABC' with NO justification taken place.

- 1. The reserved word **RIGHT** is optional and may be omitted. The presence or absence of this word has no effect upon the program.
- 2. The reserved word JUSTIFIED may be abbreviated as JUST.
- 3. This clause is valid only on alphabetic (PIC A) or alphanumeric (PIC X) data items.
- 4. The presence or absence of this clause influences the behaviour of the MOVE (see Section 7.8.28 [MOVE], page 346) statement as well as the FROM (see Section 6.9.21 [FROM], page 172), SOURCE (see Section 6.9.51 [SOURCE], page 213) and USING (see Section 6.9.62 [USING], page 237) data item description clauses.
- 5. If the value being stored into the field is the same length as the receiving field, the presence or absence of the JUSTIFIED RIGHT clause on that field's description is irrelevant.
- 6. The following examples illustrate the behaviour of the presence and absence of the JUSTIFIED RIGHT clause when the field size is different than that of the value being stored. In these examples, the symbol b represents a space.

 When the value is shorter than the field size:

 Without JUSTIFIED
 With JUSTIFIED

 01 A PIC X(6).
 01 A PIC X(6) JUSTIFIED RIGHT.

 MOVE 'ABC' TO A
 MOVE 'ABC' TO A

 Result
 Result

 ABCbbb
 BbbABC

| When the value is <i>longer</i> than the field size: |                                |  |  |
|------------------------------------------------------|--------------------------------|--|--|
| Without JUSTIFIED                                    | With JUSTIFIED                 |  |  |
| O1 A PIC X(6).                                       | 01 A PIC X(6) JUSTIFIED RIGHT. |  |  |
| MOVE 'ABCDEFGHI' TO A                                | MOVE 'ABCDEFGHI' TO A          |  |  |
| Result                                               | Result                         |  |  |
| ABCDEF                                               | DEFGHI                         |  |  |

# 6.9.27 LEFTLINE

### **LEFTLINE Attribute Syntax**

LEFTLINE

This syntax is valid in the following sections: SCREEN

The LEFTLINE clause will introduce a vertical line at the left edge of a screen field.

- 1. The LEFTLINE, OVERLINE (see Section 6.9.36 [OVERLINE], page 191) and UNDERLINE (see Section 6.9.58 [UNDERLINE], page 224) clauses may be used in any combination in a single field's description.
- 2. This clause is essentially non-functional when used within Windows command shell (cmd.exe) environments and running programs compiled using a GnuCOBOL implementation built using "PDCurses" (such as Windows/MinGW builds).
- 3. Whether or not this clause operates on Cygwin or UNIX/Linux/OSX systems will depend upon the video attribute capabilities of the terminal output drivers and "curses" software being used.

See Section 2.1.12.2 [Color Palette and Video Attributes], page 21, for more information on screen colors and video attributes.

23 April 2024

# 6.9.28 LENGTH-CHECK

LENGTH-CHECK Attribute Syntax

LENGTH-CHECK

This syntax is valid in the following sections: SCREEN

The LENGTH-CHECK clause forces the user to enter data into the field it is specified on (or into all subordinate input-capable fields if specified on a group item) sufficient to fill every character position of the field.

- 1. The FULL (see Section 6.9.22 [FULL], page 173) and LENGTH-CHECK clauses are interchangeable, and may not be used together in the same data item description.
- 2. In order for this clause to take effect at execution time, the user must move the cursor into the field having this clause in its definition.
- 3. The ACCEPT data-item statement (see Section 7.8.1.4 [ACCEPT data-item], page 264) will ignore the Enter key and any other cursor-moving keystrokes that would cause the cursor to move to another screen item unless the proper amount of data has been entered into the field. Function keys will still be allowed to terminate the ACCEPT, however.
- 4. In order to be functional, this attribute must be supported by the underlying "curses" package your GnuCOBOL implementation was built with. As of this time, the "PDCurses" package (used for native Windows or MinGW builds) does not support LENGTH-CHECK.

### 6.9.29 LINE

LINE (REPORT SECTION) Clause Syntax

```
LINE NUMBER IS { integer-2 [ [ ON NEXT PAGE ] }

~~~~ { ~~~~ ~~~ ~~~ ~~~ }

{ +|PLUS integer-2 }

{ ~~~~ ~~~ ~~~ }

{ ON NEXT PAGE }
```

LINE (SCREEN SECTION) Clause Syntax

```
[ LINE NUMBER IS [ +|PLUS ] integer-4 | identifier-6 ]
```

This syntax is valid in the following sections: REPORT, SCREEN

This clause provides a means of explicitly stating on which line a field should be presented on the console window (screen section) or on a report (report section).

- 1. The reserved words IS, NUMBER and ON are optional and may be omitted. The presence or absence of these words has no effect upon the program.
- 2. The following points document the use of format 1 of the LINE clause:
  - A. The column location of a report item will be determined by the COLUMN (see Section 6.9.14 [COLUMN], page 164) clause.
  - B. The value of *integer-1* must be 1 or greater.
  - C. The report line number upon which the data item containing this clause along with any subordinate data items will be presented may be stated on an absolute basis (*i.e.* LINE 5) or on a relative basis based upon the previously-displayed line (*i.e.* LINE PLUS 1).
  - D. The symbol '+' may be used in lieu of the word PLUS, if desired; if '+' is used, however, there must be at least one space separating it from *integer-1*. Failure to include this space will cause the '+' to be simply treated as part of *integer-1* and will treat the LINE clause as an absolute line specification rather than a relative one.
  - E. The optional NEXT PAGE clause specifies that regardless of whether or not the report group containing this clause *could* fit on the report page being currently generated, the report group will be *forced* to appear on a new page.
- 3. The following points document the use for format 2 of the LINE clause:
  - A. The column location of a screen section field is determined by the COLUMN (see Section 6.9.14 [COLUMN], page 164) clause.
  - B. The value of *integer-1* must be 1 or greater.
  - C. If *identifier-1* is used to specify either an absolute or relative column position, *identifier-1* must be defined as a numeric item of any USAGE (see Section 6.9.61 [USAGE], page 227) other than COMPUTATIONAL-1 or COMPUTATIONAL-2, without editing symbols. The value of *identifier-1* at the time the screen data item is presented must be

1 or greater. Note that a COMPUTATIONAL-1 or COMPUTATIONAL-2 identifier will be accepted by the compiler, but will produce unpredictable results at run-time.

- D. The screen line number upon which the data item containing this clause along with any subordinate data items will be displayed may be stated on an absolute basis (*i.e.* LINE 5) or on a relative basis based upon the previously-displayed line (*i.e.* LINE PLUS 1).
- E. The symbol '+' may be used in lieu of the word PLUS, if desired; if '+' is used, however, there must be at least one space separating it from *integer-1*. Failure to include this space will cause the '+' to be simply treated as part of *integer-1* and will treat the LINE clause as an absolute line specification rather than a relative one.
- F. If a screen data item's description includes the FROM (see Section 6.9.21 [FROM], page 172), TO (see Section 6.9.55 [TO], page 218), USING (see Section 6.9.62 [USING], page 237) or VALUE (see Section 6.9.63 [VALUE], page 238) clause but has no LINE clause, the "current screen line" will be assumed.

# 6.9.30 LOWER

LOWER Attribute Syntax

LOWER

This syntax is valid in the following sections: SCREEN

This clause provides a means of explicitly stating that accepted data will be in lower case.

## 6.9.31 LOWLIGHT

| <        | LOWLIGHT Attribute Syntax |
|----------|---------------------------|
| LOWLIGHT |                           |
| ~~~~~~~~ |                           |

This syntax is valid in the following sections: SCREEN

The LOWLIGHT clause controls the intensity of text (FOREGROUND-COLOR) by setting that intensity to its lowest of three possible settings.

1. This clause, along with HIGHLIGHT (see Section 6.9.25 [HIGHLIGHT], page 176), are intended to provide a three-level intensity scheme (LOWLIGHT ... nothing (Normal) ... HIGHLIGHT). In environments such as a Windows console where only two levels of intensity are supported, LOWLIGHT is the same as leaving this clause off altogether.

## 6.9.32 NEXT GROUP

| NEXT-GROUP Clause Syntax |      |   |         |                         |   |
|--------------------------|------|---|---------|-------------------------|---|
| NEXT GF                  | ROUP | { | ~ ~ ~ ~ | integer-2<br>PAGE} PAGE | } |

This syntax is valid in the following sections: **REPORT** 

This clause defines any rules for where the next group to be presented on a report will begin, line-wise, with respect to the *last* line of the group in which this clause appears.

- 1. The reserved word **IS** is optional and may be omitted. The presence or absence of this word has no effect upon the program.
- 2. The terms NEXT, NEXT PAGE and PAGE are interchangeable.
- 3. A report group must contain at least one LINE NUMBER clause in order to also contain a NEXT GROUP clause.
- 4. If the RD (see Section 6.6 [REPORT SECTION], page 133) in which the report group containing a NEXT GROUP clause does not contain a PAGE LIMITS clause, only the PLUS integer-1 option may be specified.
- 5. The NEXT PAGE option cannot be used in a PAGE FOOTING.
- 6. The NEXT GROUP option cannot be specified in either a REPORT HEADING or a PAGE HEADING.
- 7. The effects of NEXT GROUP will be in addition to any line spacing defined by the nextpresented group's LINE NUMBER clause.

# 6.9.33 NO-ECHO

| ~       | <b>NO-ECHO</b> Attribute Syntax |  |
|---------|---------------------------------|--|
| NO-ECHO |                                 |  |
| ~~~~~   |                                 |  |

This syntax is valid in the following sections: SCREEN

The NO-ECHO clause will cause all data entered into the field to appear on the screen as spaces.

- 1. If NO-ECHO is present then the PROMPT clause is ignored.
- 2. If the dialect configuration -fno-echo-means-secure is active all data entered into the field will appear on the screen as asterisks. In this case the NO-ECHO and SECURE clauses are interchangeable.
- 3. The NO-ECHO and SECURE (see Section 6.9.48 [SECURE], page 210) clauses may not be used together in the same data item description.
- 4. This clause may only be used on a field allowing data entry (a field containing either the USING (see Section 6.9.62 [USING], page 237) or TO (see Section 6.9.55 [TO], page 218) clause).

# 6.9.34 NO UPDATE

**NO-UPDATE** Attribute Syntax

NO UPDATE

This syntax is valid in the following sections: SCREEN

The NO UPDATE clause forces the field to which this is applied will not be updated.  $\ref{eq:model}$  MORE  $\ref{eq:model}$  .

## 6.9.35 OCCURS

**OCCURS** Clause Syntax

```
GENERAL FORMAT.
 Format 1 (fixed-table):
 OCCURS integer-2 TIMES
 ~ ~ ~ ~ ~ ~ ~
 Format 2 (occurs-depending-table):
 OCCURS [ integer-1 TO ] { integer-2 TIMES } [ DEPENDING ON identifier-1 ]
                    ~~ { UNBOUNDED
                                        } ~~~~~~~
 ~ ~ ~ ~ ~ ~ ~
   [ ASCENDING | DESCENDING KEY IS identifier-5 ... ] ...
   [ INDEXED BY index-name-1 ... ]
     ~ ~ ~ ~ ~ ~ ~ ~
 REPORT SECTION.
 Format 3
 OCCURS [ integer-1 TO ] integer-2 TIMES [ DEPENDING ON identifier-1 ]
 ~ ~ ~ ~ ~ ~ ~
                                                ~ ~ ~ ~ ~ ~ ~ ~ ~ ~
   [ STEP integer-3 ]
     ~ ~ ~ ~
   [ VARYING identifier-2 FROM { identifier-3 } BY { identifier-4 } ]
     ~ ~ ~ ~ ~ ~ ~ ~
                            ~~~~ { integer-4 } ~~ { integer-5
                                                                       }
 SCREEN SECTION.
 Format 4
 OCCURS integer-2 TIMES
 ~ ~ ~ ~ ~ ~ ~
```

This syntax is valid in the following sections: FILE, WORKING-STORAGE, LOCAL-STORAGE, LINKAGE, REPORT, SCREEN but UNBOUNDED is ONLY for LINKAGE.

The OCCURS clause is used to create a data structure called a table, where entries in that structure repeat multiple times.

1. The reserved words BY (INDEXED), IS, KEY, ON and TIMES are optional and may be omitted. The presence or absence of these words has no effect upon the program.

- 2. The reserved word UNBOUNDED can be used to specify an unbounded table (a table with an unbounded maximum number of occurrences), and can be referenced anywhere that a table can be referenced.
- 3. An unbounded group is a group that contains at least one unbounded table. It can be specified ONLY in the Linkage Section, and must be of type alphanumeric or national.
- 4. You can reference unbounded groups in COBOL syntax anywhere that an alphanumeric or national group can be referenced, with the following exceptions:

You cannot specify unbounded groups as a BY CONTENT argument in a CALL statement. You cannot specify unbounded groups as data-name-2 on the Procedure Division RETURNING phrase. You cannot specify unbounded groups as arguments to intrinsic functions, except as an argument to the LENGTH intrinsic function.

- 5. The value of *integer-2* specifies how many entries will be allocated in the table.
- 6. The following is an example of how a table might be defined:

05 QUARTERLY-REVENUE OCCURS 4 TIMES PIC 9(7)V99.

This will allocate the following:

QUARTERLY-REVENUE(1) QUARTERLY-REVENUE(2) QUARTERLY-REVENUE(3) QUARTERLY-REVENUE(4)

Each occurrence is referenced using the subscript syntax (a numeric literal, arithmetic expression or numeric identifier enclosed within parenthesis) shown above.

7. The OCCURS clause may be used at the group level too, in which case the entire group structure repeats, as follows:

05 GRP OCCURS 3 TIMES. 10 A PIC X(1). 10 B PIC X(1). 10 C PIC X(1).

This would allow references to any of the following:

 $\begin{array}{ll} \texttt{GRP(1)} & \text{includes A(1), B(1) and C(1)} \\ \texttt{GRP(2)} & \text{includes A(2), B(2) and C(2)} \\ \texttt{GRP(3)} & \text{includes A(3), B(3) and C(3)} \end{array}$ 

or each A,B,C item could be referenced as follows:

| A(1) | character $\#1$ of GRP(1) |
|------|---------------------------|
| B(1) | character $#2$ of GRP(1)  |
| C(1) | character $#3$ of GRP(1)  |
| A(2) | character $\#1$ of GRP(2) |
| B(2) | character $#2$ of GRP(2)  |
| C(2) | character $\#3$ of GRP(2) |
| A(3) | character $\#1$ of GRP(3) |
| B(3) | character $#2$ of GRP(3)  |
| C(3) | character $#3$ of GRP(3)  |

8. The optional DEPENDING ON clause can be added to an OCCURS to create a variable-length table. In such cases, the value of *integer-1* specifies what the minimum number of entries in the table will be while *integer-2* specifies the maximum. Such tables will be allocated out to the maximum size specified as *integer-2*. At execution time the value of *identifier-1* will determine how many of the table elements are accessible.

- 9. See the documentation of the SEARCH (see Section 7.8.39 [SEARCH], page 368), SEARCH ALL (see Section 7.8.40 [SEARCH ALL], page 369) and SORT (see Section 7.8.42 [SORT], page 380) statements for explanations of the KEY and INDEXED BY clauses.
- 10. The COBOL standard says that the OCCURS clause cannot be specified in a data description entry that has a level number of 01, 66, 77, or 88, although it is valid in data items described subordinate to an 01 level data item. GnuCOBOL supports, as a extension available in several compilers, the OCCURS clause at levels 01 and 77. Depending on -std, this may be downgraded to a warning or be without a diagnostic. Example, -std=ibm-strict and -std=cobol2002.
- 11. The following points apply to an OCCURS used in the report section:
  - A. The optional STEP clause defines an incrementation value that will be added to any absolute LINE (see Section 6.9.29 [LINE], page 181) or COLUMN (see Section 6.9.14 [COLUMN], page 164) number specifications that may be part of or subordinate to this data item's definition.
  - B. The optional VARYING clause defines an identifier that may be used as a subscript for the multiple occurrences of this or any subordinate data item should the SOURCE (see Section 6.9.51 [SOURCE], page 213) or SUM (see Section 8.1.92 [SUM], page 504) clause(s) on this or subordinate data items reference entries within the table. The *identifier-2* data item is dynamically created as needed and cannot be referenced outside the scope of the report data item definition.
  - C. The following two examples illustrate two different ways a report could include four quarters worth of sales figures in its detail lines one doing things 'the hard way' and one using the advanced OCCURS capabilities of STEP and VARYING. Both assume the definition of the following table exists in working-storage:

05 SALES OCCURS 4 TIMES PIC 9(7)V99.

First, the "Hard Way":

10 COL 7 PIC \$(7)9.99 SOURCE SALES(1). 10 COL 17 PIC \$(7)9.99 SOURCE SALES(2). 10 COL 27 PIC \$(7)9.99 SOURCE SALES(3). 10 COL 37 PIC \$(7)9.99 SOURCE SALES(4).

And then using  $\ensuremath{\mathtt{STEP}}$  and  $\ensuremath{\mathtt{VARYING}}$ :

10 COL 7 OCCURS 4 TIMES STEP 10 VARYING QTR FROM 1 BY 1 PIC \$(7)9.99 SOURCE SALES(QTR).

# 6.9.36 OVERLINE

**OVERLINE** Attribute Syntax

OVERLINE

This syntax is valid in the following sections: SCREEN

The OVERLINE clause will introduce a horizontal line at the top edge of a screen field.

- 1. The LEFTLINE (see Section 6.9.27 [LEFTLINE], page 179), OVERLINE and UNDERLINE (see Section 6.9.58 [UNDERLINE], page 224) clauses may be used in any combination in a single field's description.
- 2. This clause is essentially non-functional when used within Windows command shell (cmd.exe) environments and running programs compiled using a GnuCOBOL implementation built using "PDCurses" (such as Windows/MinGW builds).
- 3. Whether or not this clause operates on Cygwin or UNIX/Linux/OSX systems will depend upon the video attribute capabilities of the terminal output drivers and "curses" software being used.

### 6.9.37 PICTURE

#### **PICTURE Clause Syntax**

PICTURE IS picture-string

This syntax is valid in the following sections: FILE, WORKING-STORAGE, LOCAL-STORAGE, LINKAGE, REPORT, SCREEN

The picture clause defines the class (numeric, alphabetic or alphanumeric), size and format of the data that may be contained by the data item being defined. Sometimes this role is assisted by the USAGE (see Section 6.9.61 [USAGE], page 227) clause, and in a few instances will be assumed entirely by that clause.

- 1. The reserved word **IS** is optional and may be omitted. The presence or absence of this word has no effect upon the program.
- 2. The reserved word PICTURE may be abbreviated as PIC. Most programmers prefer to use the latter.
- 3. A picture clause may only be specified on an elementary item.
- 4. A *picture-string* is a sequence of the special symbols '\$', '\*', '+', ', ', '-', '.', '/', '0' (zero), '1', '9', 'A', 'B', CR, DB, 'S', 'V', 'P', 'X' and 'Z'.
- 5. In general, each picture symbol represents either a single character in storage or a single decimal digit. There are a few exceptions, and they will be discussed as needed.
- 6. When a *picture-string* contains a repeated sequence of symbols PIC 9999/99/99 for example, the repetition can be specified using a parenthetic repeat count, as in PIC 9(4)/9(2)/9(2). Using repeat counts is optional and their use (or not) is entirely at the discretion of the programmer. Many programmers use repetition for small sequences (PIC XXX) and repeat counts for larger ones (PIC 9(9).
- 7. This first set of picture symbols defines the basic data type of a data item. Each symbol represents a single character's worth of storage.
  - 'A' Defines storage reserved for a single alphabetic character ('A'-'Z', 'a'-'z').
  - 'N' Defines storage reserved for a single character in the computer's National Character set. Support for national character sets in GnuCOBOL is currently only partially implemented, and the compile- and run-time effect of using the 'N' picture symbol is the same as if X(2) had been coded, with the additional effect that such a field will qualify as a NATIONAL or NATIONAL-EDITED field on an INITIALIZE (see Section 7.8.24 [INITIALIZE], page 333) statement.
  - 'X' Defines storage reserved for a single alphanumeric character (any character).
  - '9' Defines storage reserved for a single numeric digit character ('0'-'9').

Typically, only one kind of each of those symbols is used in the same picture clause, but that isn't a requirement. Data items that, of the three symbols above, use nothing but 'A' picture symbols are known as *Alphabetic Data Items* while those that use '9' picture symbols without any 'A' or 'X' symbols (or those that have a USAGE without a PICTURE) are known as *Numeric Data Items*. All other data items are referred to as *Alphanumeric Data Items*.

If you need to allocate space for a data item whose format is two letters followed by five digits followed by three letters, you could use the *picture-string* AA99999AAA, A(2)9(5)A(3)

XXXXXXXXX or X(10). There is absolutely no functional difference whatsoever between the four — none of them provide any functionality the others do not. The first two probably make for better *documentation* of the expected field contents, but they don't provide any run-time enforcement capabilities.

As far as enforcement goes, however, both alphabetic and numeric picture strings do provide for both compile-time and run-time enforcement capabilities. In the case of compilation enforcement, the compiler can issue warning messages if you attempt to specify a nonnumeric value for a numeric data item or if you attempt to MOVE (see Section 7.8.28 [MOVE], page 346) a non-numeric data item to one that is numeric. Similar capabilities exist for alphabetic data items. At run-time, you may use a special class test (see Section 2.2.7 [Class Conditions], page 45) to determine if the contents of a data item are entirely numeric or entirely alphabetic.

- 8. '1' Defines storage for a single bit representing a boolean condition with a states of zero or 1, condition of off or on. Warning the level of implementation of this feature is compiler version specific starting with v3.1-RC-1.
- 9. The following picture symbols may be used with numeric data items.

Defines an implied digit position that will be considered to be a zero when the data item is referenced at run-time. This symbol is used to allow data items that will contain very large values to be allocated using less storage by assuming a certain number of trailing zeros (one per 'P') to exist at the end of values.

The 'P' symbol is not allowed in conjunction with 'N'.

The 'P' symbol may only be used at the beginning or end of a picture clause.

'P' is a repeatable symbol.

All computations and MOVE (see Section 7.8.28 [MOVE], page 346) operations involving such a data item will behave as if the zeros were actually there.

For example, let's say you need to allocate a data item that contains however many millions of dollars of revenue your company has in gross revenues this year:

01 Gross-Revenue PIC 9(9).

In which case 9 characters of storage will be reserved. The values 000000000 through 9999999999 will represent the gross-revenues. But, if only the millions are tracked (meaning the last six digits are always going to be 0), you could define the field as:

#### 01 Gross-Revenue PIC 9(3)P(6).

Whenever Gross-Revenue is referenced in calculations, or whenever its value is moved to another data item, the value of Gross-Revenue will be treated as if it is *nnn*000000, where *nnn* is the actual value in storage.

If you wanted to store the value 128 million into that field, you would do so as if the 'P's were '9's:

#### MOVE 128000000 TO Gross-Revenue

A DISPLAY (see Section 7.8.12 [DISPLAY], page 296) of a data item containing 'P' symbols is a little strange. The value displayed will be what is actually in storage, but the total size of the displayed value will be as if the 'P' symbols had been '9's. Thus, after the above statement established a value for Gross-Revenue, a DISPLAY Gross-Revenue would produce output of '000000128'.

This symbol, if used, must be the very first symbol in the PICTURE value. A 'S' indicates that the data item is Signed, meaning that negative values are

'S'

'Р'

possible for this data item. Without an 'S', any negative values stored into this data item via a MOVE or arithmetic statement will have the negative sign stripped from it (in effect becoming the absolute value).

The 'S' symbol is not allowed in conjunction with 'N'.

The 'S' symbol may only occur once in a picture string. See Section 6.9.49 [SIGN IS], page 211, for further discussion of how negative values may be stored in a numeric data item.

'V' This symbol is used to define where an implied decimal-point (if any) is located in a numeric item. Just as there may only be a single decimal point in a number so may there be no more than one 'V' in a PICTURE. Implied decimal points occupy no space in storage — they just specify how values are used. For example, if the value 1234 is in storage in a field defined as PIC 999V9, that value would be treated as 123.4 in any statements that referenced it.

The 'V' symbol is not allowed in conjunction with 'N'.

The 'V' symbol may only occur once in a picture string.

- 10. Any editing symbols introduced past this point will, if coded in the picture clause of an otherwise numeric data item, transform that data item from a numeric to a *Numeric Edited* data item. Numeric edited data items are treated as alphanumeric and may not serve either as table subscripts or as source arguments on an arithmetic statement.
- 11. The following are the fixed insertion editing symbols that may be specified in a picture string. Each of these editing symbols will insert a special character into the field value at the position it is specified in the picture string. These editing symbols will each introduce one extra character into the total field size for each occurrence of the symbol in the picture string.
  - 'B' The 'B' editing symbol introduces a blank into the field value for each occurrence.

Multiple 'B' symbols may be coded.

The following example will format a ten digit number (presumably a telephone number) into a '### #### 'layout:

05 Phone-Number PIC 9(3)B9(3)B9(4). ... MOVE 5185551212 TO Phone-Number DISPLAY Phone-Number

This code will display '518 555 1212'.

The '0' (zero) editing symbol introduces one "0" character into the field value for each occurrence in the picture string.

Multiple '0' symbols may be coded.

Here's an example:

...
05 Output-Item PIC 909090909.
...
MOVE 12345 TO Output-Item
DISPLAY Output-Item

The above will display '102030405'.

'/' The '/' editing symbol inserts one "/" character into the field value for each occurrence in the picture string.

**'**0'

Multiple '/' symbols may be coded.

This editing symbol is most-frequently used to format dates, as follows:

```
...
05 Year-Month-Day PIC 9(4)/9(2)/9(2).
...
MOVE 20140207 TO Year-Month-Day
DISPLAY Year-Month-Day
```

This example displays '2014/02/07'.

- 12. The following are the numeric formatting symbols that may be specified in a picture string. Each of these editing symbols will insert special characters into the field value to present numbers in a "friendly" format. These editing symbols will each introduce one extra character into the total field size for each occurrence of the symbol in the picture string. Numeric fields whose picture clause contains these characters may neither be used as source fields in any calculation nor may they serve as source fields for the transfer of data values to any data item other than an alphanumeric field.
  - '.' The '.' symbol inserts a decimal point into a numeric field value. When the contents of a numeric data item sending field are moved into a receiving data item whose picture clause contains the '.' editing symbol, implied ('V') or actual decimal point in the sending data item or literal, respectively, will be aligned with the '.' symbol in the receiving field. Digits are then transferred from the sending to the receiving field outward from the sending field's 'V' or '.', truncating sending digits if there aren't enough positions in the receiving field. Any digit positions in the receiving field that don't receive digits from the sending field, if any, will be set to 0.

The '.' symbol is not allowed in conjunction with 'N'.

An example will probably help:

. . .

```
05 Source-Field PIC 9(2)V9 VALUE 7.2.

05 Dest-Field PIC 9(5).9(2).

...

MOVE 1234567.89 TO Dest-Field

DISPLAY Dest-Field

MOVE 19 TO Dest-Field

DISPLAY Dest-Field

MOVE Source-Field TO Dest-Field

DISPLAY Dest-Field
```

The example will display three results — '34567.89', '00019.00' and '00007.20'.

Both data item definitions *appear* to have *two* decimal points in their picture clauses. They actually don't, because the last character of every data item definition is always a period — the period that ends the definition.

',' The ',' symbol serves as a thousands separator. Many times, you'll see large numbers formatted with these symbols — for example, 123,456,789. This can be accomplished easily by adding thousands separator symbols to a picture string. Thousands separator symbols that aren't needed will behave as if they were '9's.

The ',' symbol is not allowed in conjunction with 'N'.

Here's an example:

```
...
05 My-Lottery-Winnings PIC 9(3),9(3),9(3).
...
MOVE 12345 TO My-Lottery-Winnings
DISPLAY My-Lottery-Winnings
```

The value '0000012,345' (a very disappointing one for my retirement plans, but a good thousands separator demo) will be displayed. Notice how, since the first comma wasn't needed due to the meagre amount I won, it behaved like another '9'.

If desired, you may reverse the roles of the '.' and ',' editing symbols by specifying DECIMAL POINT IS COMMA in the SPECIAL-NAMES (see Section 5.1.3 [SPECIAL-NAMES], page 88) paragraph.

13. The following are insertion symbols. They are used to insert an extra character (two in the case of CR and DB) to signify the sign (positive or negative) of the numeric value that is moved into the field whose picture string contains one of these symbols, or the fact that the data item represents a currency (money) amount. Only one of the '+', '-', CR or DB symbols may be used in a picture clause. In this context, when any of these symbols are used in a *picture-string*, they must be at the end. The '+', '-' and/or currency symbols may also be used as floating editing symbols at the *beginning* of the *picture-string* — a subject that will be covered in the next numbered paragraph.

| ·+·          | If the value of the numeric value moved into the field is positive (0 or greater), a '+' character will be inserted. If the value is negative (less than 0), a '-' character is inserted.                                                                  |
|--------------|----------------------------------------------------------------------------------------------------|
|              | The '+' symbol is not allowed in conjunction with 'N'.                                                                                                    |
| (_,          | If the value of the numeric value moved into the field is positive (0 or greater), a space will be inserted. If the value is negative (less than 0), a '-' character is inserted.                                                                          |
|              | The '-' symbol is not allowed in conjunction with 'N'.                                                                                                    |
| CR           | This symbol is coded as the two characters 'C' and 'R'. If the value of the numeric value moved into the field is positive (0 or greater), two spaces will be inserted. If the value is negative (less than 0), the characters $CR$ (credit) are inserted. |
|              | The CR symbol is not allowed in conjunction with 'N'.                                                                                                    |
| DB           | This symbol is coded as the two characters 'D' and 'B'. If the value of the numeric value moved into the field is positive (0 or greater), two spaces will be inserted. If the value is negative (less than 0), the characters DB (debit) are inserted.    |
|              | The DB symbol is not allowed in conjunction with 'N'.                                                                                                    |
| <b>'</b> \$' | Regardless of the value moved into the field, this symbol will insert the currency symbol into the data item's value in the position where it occurs in the <i>picture-string</i> (see Section 5.1.3 [SPECIAL-NAMES], page 88).                            |
|              | The ' $\$$ ' symbol is not allowed in conjunction with ' $\aleph$ '.                                                                                                    |
| These editi  | ng symbols are known as floating replacement symbols. These symbols may                                                                                                    |

14. These editing symbols are known as floating replacement symbols. These symbols may occur in sequences *before* any '9' editing symbols in the *picture-string* of a numeric data item. Using these symbols transforms that numeric data item into a numerid *edited* data item, which can no longer be used in calculations or subscripts.

- 15. Each of the following symbols behave like a '9', until such point as all digits in the numeric value are exhausted and leading zeros are about to be inserted. In effect, these editing symbols define what should happen to those leading zero.
  - '\$' Of those currency symbols that correspond to character positions in which leading zeros reside, the right-most will have its '0' value replaced by the currency symbol in-effect for the program (see Section 5.1.3 [SPECIAL-NAMES], page 88). Any remaining leading zero values occupying positions described by this symbol will be replaced by spaces.

The '' symbol is not allowed in conjunction with 'N'.

Any currency symbol coded to the right of a ' . ' will be treated exactly like a '9'.

'\*' This symbol is referred to as a check protection symbol. All check-protection symbols that correspond to character positions in which leading zeros reside will have their '0' values replaced by '\*'.

The '\*' symbol is not allowed in conjunction with 'N'.

Any check-suppression symbol coded to the right of a ' .' will be treated exactly like a '9'.

'+' Of those '+' symbols that correspond to character positions in which leading zeros reside, the right-most will have its '0' value replaced by a '+' if the value in the data item is zero or greater or a '-' otherwise. Any remaining leading zero values occupying positions described by this symbol will be replaced by spaces. You cannot use both '+' and '-' in the same *picture-string*.

The '+' symbol is not allowed in conjunction with 'N'.

Any '+' symbol coded to the right of a '.' will be treated exactly like a '9'.

'-' Of those '-' symbols that correspond to character positions in which leading zeros reside, the right-most will have its '0' value replaced by a space if the value in the data item is zero or greater or a '-' otherwise. Any remaining leading zero values occupying positions described by this symbol will be replaced by spaces. You cannot use both '+' and '-' in the same *picture-string*.

The '-' symbol is not allowed in conjunction with 'N'.

Any '-' symbol coded to the right of a '.' will be treated exactly like a '9'.

'Z' All 'Z' symbols that correspond to character positions in which leading zeros reside will have their '0' values replaced by spaces.Any zero-suppression symbol coded to the right of a '.' will be treated exactly

like a '9'.

'Z' and '\*' should not be coded in the same picture-string

'+' and '–' should not be coded in the same picture-string

When multiple floating symbols are coded, even if there is only one of them used they will all be considered floating and will all be able to assume each other's properties. For example, if a data item has a PIC +22229.99 picture-string, and a value of 1 is moved to that field at run-time, the resulting value will be (the *b* symbol represents a space) *bbbb*+1.00. This is not consistent with many other COBOL implementations, where the result would have been +bbbb1.00.

Most other COBOL implementations reject the use of multiple occurrences of multiple floating editing symbols. For example, they would reject *picture-strings* such as +++\$\$\$9.99, \$\$\$ZZZ9.99 and so on. GnuCOBOL accepts these. Programmers creating GnuCOBOL programs should avoid such *picture-strings* if there is any likelihood that those programs may be used with other COBOL implementations.

# 6.9.38 PRESENT WHEN

#### **PRESENT-WHEN Clause Syntax**

PRESENT WHEN condition-name

This syntax is valid in the following sections: REPORT

This clause names an existing Condition Name (see Section 2.2.6 [Condition Names], page 44) that will serve as a switch controlling the presentation or suppression of a report group.

- 1. If the specified condition-name has a value of FALSE when a GENERATE statement (see Section 7.8.20 [GENERATE], page 327) causes a report group to be presented, the presentation of that group will be suppressed.
- 2. If the condition-name has a value of TRUE, the group will be presented.
- 3. See Section 2.2.6 [Condition Names], page 44, for more information.

### 6.9.39 **PROMPT**

#### **PROMPT Clause Syntax**

```
PROMPT [ CHARACTER IS literal-1 | identifier-1 ]
```

This syntax is valid in the following sections: SCREEN

This clause defines the character that will be used as the fill-character for any input fields on the screen.

- 1. The reserved word **IS** is optional and may be omitted. The presence or absence of this word has no effect upon the program.
- 2. The default prompt character, should no CHARACTER specification be coded, or should the PROMPT clause be absent altogether, is an underscore ('\_').
- 3. Prompt characters will be automatically transformed into spaces upon input.

## 6.9.40 PROTECTED

**PROTECTED** Attribute Syntax

```
PROTECTED SIZE IS { identifier }
~~~~~ { integer }
```

This syntax is valid in the following sections: SCREEN

The PROTECTED extended clause will effect the specified field to be limited in size, regardless of the picture size.<sup>1</sup>

- 1. The SIZE phrase specifies the size (length) of the field. After the ACCEPT or DISPLAY is finished, the cursor is placed immediately after the field defined by this clause, unless this would place the cursor outside of the current terminal window. In this case, the cursor is wrapped around to the beginning of the next line (scrolling the window if necessary).
- 2. If the SIZE phrase is not used, then the field length defaults to the size of the item being accepted or displayed. If the CONVERT phrase is used, however, then the size of the field depends on the data type of the item and the verb being used.
  - A. If the DISPLAY verb is executing, then the size is the same as if the CONVERT phrase were not specified except for numeric items. For numeric items, the size is the number of digits in the item, plus one if it is not an integer, plus one if it is signed. The remaining cases cover the size when an ACCEPT statement is used.
  - B. If the item is numeric or numeric edited, then the size is the number of digits in the item, plus one if it is not an integer, plus one if it is signed.
  - C. If the item is alphanumeric edited, then the size is set to the number of 'A' or 'X' positions specified in its PICTURE clause.
  - D. For all other data types, the field size is set to the size of the item (same as if CONVERT were not specified).
- 3. Note that the OUTPUT phrase changes the way in which the default field size is computed. See that heading above for details. Also note that the OUTPUT phrase affects only the way items are displayed on the screen; the internal format of accepted data is not affected.
- 4. Note that you cannot supply the CONVERT phrase in the Screen Section. Thus the size of a Screen Section field is always the size of its screen entry unless the SIZE phrase is specified.

<sup>&</sup>lt;sup>1</sup> OR DOES IT? author uncertain

## 6.9.41 REDEFINES

#### **REDEFINES** Clause Syntax

```
REDEFINES identifier-1
```

This syntax is valid in the following sections: FILE, WORKING-STORAGE, LOCAL-STORAGE, LINKAGE

The **REDEFINES** clause causes the data item in who's definition the **REDEFINES** clause is specified (hereafter referred to as the redefines object) to occupy the same physical storage space as *identifier-1* (hereafter referred to as the redefines subject).

- 1. The following rules must all be followed in order to use REDEFINES:
  - A. The level number of both the subject and object data items must be the same.
  - B. The level numbers of both the subject and object data items cannot be 66, 78 or 88.
  - C. If N represents the level number of the object, then no other data items with level number N may be defined between the subject and object data items unless they too are **REDEFINES** of the subject.
  - D. If N represents the level number of the object, then no other data items with a level number numerically less than N may be defined between the subject and object data items.
  - E. The total allocated size of the subject data item must be the same as the total allocated size of the object data item.
  - F. No OCCURS (see Section 6.9.35 [OCCURS], page 188) clause may be part of the definition of either the subject or object data items. Either or both, however, may be group items that *contain* data items with OCCURS clauses.
  - G. No VALUE (see Section 6.9.63 [VALUE], page 238) clause may be defined on the object data item, and no data items subordinate to the object data item may have VALUE clauses, with the exception of level-88 condition names.

### 6.9.42 RENAMES

#### **RENAMES** Clause Syntax

```
RENAMES identifier-1 [ THRU|THROUGH identifier-2
```

This syntax is valid in the following sections: FILE, WORKING-STORAGE, LOCAL-STORAGE, LINKAGE

The **RENAMES** clause regroups previously defined items by specifying alternative, possibly overlapping, groupings of elementary data items.

- 1. The reserved words THRU and THROUGH are interchangeable.
- 2. You must use the level number 66 for data description entries that contain the  ${\tt RENAMES}$  clause.
- 3. The *identifier-1* and *identifier-2* data items, along with all data items defined between those two data items in the program source, must all be contained within the same 01-level record description.
- 4. See Section 6.8.2 [66-Level Data Items], page 147, for additional information on the RENAMES clause.

### 6.9.43 REQUIRED

| REQUIRED Attribute Syntax |  |  |
|---------------------------|--|--|
| REQUIRED                  |  |  |
| ~~~~~~                    |  |  |

This syntax is valid in the following sections: SCREEN

This clause forces the user to enter data into the field it is specified on (or into all subordinate input-capable fields if **REQUIRED** is specified on a group item).

- 1. The EMPTY-CHECK (see Section 6.9.16 [EMPTY-CHECK], page 167) and REQUIRED clauses are interchangeable, and may not be used together in the same data item description.
- 2. In order to take effect, the user must first move the cursor into the field having this clause in its definition.
- 3. The ACCEPT data-item statement (see Section 7.8.1.4 [ACCEPT data-item], page 264) will ignore the Enter key and any other cursor-moving keystrokes that would cause the cursor to move to another screen item *unless* data has been entered into the field. Function keys will still be allowed to terminate the ACCEPT.
- 4. In order to be functional, this attribute must be supported by the underlying "curses" package your GnuCOBOL implementation was built with. As of this time, the "PDCurses" package (used for native Windows or MinGW builds) does not support REQUIRED.

### 6.9.44 REVERSE-VIDEO

#### **REVERSE-VIDEO** Attribute Syntax

REVERSE-VIDEO

This syntax is valid in the following sections: SCREEN

The REVERSE-VIDEO attribute swaps the specified or implied FOREGROUND-COLOR (see Section 6.9.20 [FOREGROUND-COLOR], page 171) and BACKGROUND-COLOR (see Section 6.9.6 [BACKGROUND-COLOR], page 156) attributes for the field whose definition contains this clause (or all subordinate fields if used on a group item).

See Section 2.1.12.2 [Color Palette and Video Attributes], page 21, for more information on screen colors and video attributes.

#### 6.9.45 SAME AS

```
SAME-AS Clause Syntax
```

SAME AS data-name-1

The syntax is valid in the following sections: WORKING-STORAGE

The SAME AS causes a data item to inherit the same definition of another data item.

- 1. Data-name-1 is a data Item defined elsewhere in the same program.
- 2. Data-name-1 shall not be subscripted.
- 3. A data description entry that specifies the SAME AS clause shall not be immediately followed by a subordinate data description entry or level 88 entry.
- 4. Neither the description of data-name-1 nor the description of any data items subordinate to the subject of the entry shall directly or indirectly contain a SAME AS clause that references the subject of the entry or any group item to which this entry is subordinate.
- 5. The description of data-name-1, including its subordinate data items, shall not contain a TYPE clause that references the record to which this entry is subordinate.
- 6. The description of data-name-1 shall not contain an OCCURS clause. However, items subordinate to data-name-1 may contain OCCURS clauses.
- 7. Data-name-1 shall reference an elementary item or a level 1 group item described in the file, working-storage, local-storage, or linkage section.
- 8. If the subject of the entry is a level 77 item, data-name-1 shall reference an elementary item.
- 9. A group item to which the subject of the entry is subordinate shall not contain a GROUP-USAGE, SIGN, or USAGE clause.
- 10. The effect of the SAME AS clause is as though the data description identified by data-name-1 had been coded in place of the SAME AS clause, excluding the level number, name, and the EXTERNAL, GLOBAL, REDEFINES clauses specified for data-name-1; level numbers of subordinate items may be adjusted as described in general rule 2.
- 11. If data-name-1 describes a group item:
- 12. the subject of the entry is a group whose subordinate elements have the same names, descriptions, and hierarchy as the subordinate elements of data-name-1, the level numbers of items subordinate to that group are adjusted, if necessary, to preserve the hierarchy of data-name-1, level numbers in the resulting hierarchy may exceed 49.

| IDENTIF | ICATION    | DIVISION.   |                |
|---------|------------|-------------|----------------|
| PROGRAM | -ID.       | prog.       |                |
| DATA    |            | DIVISION.   |                |
|         |            |             |                |
| WORKING | -STORAGE   | SECTION.    |                |
| 01 MESS | AGE-TEXT-2 | 2 EXTERNAL  |                |
| 02      | MAIN-FIL   | E-NAME      | PIC X(50).     |
| 02      | FILLER R   | EDEFINES M  | AIN-FILE-NAME. |
|         | 05 FILL    | ER PIC 9999 | 9.             |
| 02      | MAIN-FIL   | E-NAME-2.   |                |
|         |            |             |                |

O5 FILLER PIC 9999. O5 DETAIL-NO PIC 9999. O2 FILLER SAME AS MAIN-FILE-NAME. 77 OUTPUT-NAME SAME AS DETAIL-NO GLOBAL. O1 Z-MESSAGE-T2 SAME AS MAIN-FILE-NAME-2. O1 Z-MESSAGE-T3. 49 MT3 SAME AS MESSAGE-TEXT-2. 49 MT3-REN REDEFINES MT3 SAME AS MESSAGE-TEXT-2. PROCEDURE DIVISION. DISPLAY MAIN-FILE-NAME OF MESSAGE-TEXT-2 DISPLAY DETAIL-NO OF Z-MESSAGE-T2 DISPLAY MAIN-FILE-NAME OF MT3 DISPLAY OUTPUT-NAME GOBACK.

### 6.9.46 SCROLL DOWN

#### SCROLL-DOWN Attribute Syntax

SCROLL DOWN

This syntax is valid in the following sections: SCREEN This clause will cause downward scrolling.

## 6.9.47 SCROLL UP

SCROLL-UP Attribute Syntax

SCROLL UP ~~~~~ ~~

This syntax is valid in the following sections: SCREEN

This clause will cause upward scrolling. MORE HERE ??

### 6.9.48 SECURE

|        | SECURE Attribute Syntax |
|--------|-------------------------|
| SECURE |                         |
| ~~~~~  |                         |

This syntax is valid in the following sections: SCREEN

This clause will cause all data entered into the field to appear on the screen as asterisks.

- 1. The NO-ECHO and SECURE clauses are interchangeable if If the dialect configuration -fno-echo-means-secure is active.
- 2. The NO-ECHO and SECURE clauses may not be used together in the same data item description.
- 3. This clause may only be used on a field allowing data entry (a field containing either the USING (see Section 6.9.62 [USING], page 237) or TO (see Section 6.9.55 [TO], page 218) clause).

See Section 2.1.12.2 [Color Palette and Video Attributes], page 21, for more information on screen colors and video attributes.

### 6.9.49 SIGN IS

#### SIGN-IS Clause Syntax

SIGN IS LEADING [TRAILING [ SEPARATE CHARACTER ]

This syntax is valid in the following sections: FILE, WORKING-STORAGE, LOCAL-STORAGE, LINKAGE, REPORT, SCREEN

This clause, allowable only for USAGE DISPLAY numeric data items, specifies how an 'S' symbol will be interpreted in a data item's picture clause.

- 1. The reserved words CHARACTER and IS are optional and may be omitted. The presence or absence of these words has no effect upon the program.
- 2. Without the SEPARATE CHARACTER option, the sign of the data item's value will be encoded by transforming the last (see TRAILING) or first (see LEADING) digit as follows:

| First/Last Digit | Value For Positive | Value for Negative |
|------------------|--------------------|--------------------|
| 0                | 0                  | р                  |
| 1                | 1                  | q                  |
| 2                | 2                  | r                  |
| 3                | 3                  | S                  |
| 4                | 4                  | $\mathbf{t}$       |
| 5                | 5                  | u                  |
| 6                | 6                  | V                  |
| 7                | 7                  | W                  |
| 8                | 8                  | х                  |
| 9                | 9                  | V                  |

- 3. If the SEPARATE CHARACTER clause *is* used, then an actual '+' or '-' character will be inserted into the field's value as the first (LEADING) or last (TRAILING) character. Note that having this character embedded within the data item's storage does not prevent the data item from being used as a source field in arithmetic operations.
- 4. When SEPARATE CHARACTER is specified, the 'S' symbol in the data item's PICTURE must be counted when determining the data item's size.
- 5. Neither the presence of an encoded digit (see above) nor an actual '+' or '-' character embedded within the data item's storage prevents the data item from being used as a source field in arithmetic operations.

## 6.9.50 SIZE

SIZE Clause Syntax

This syntax is valid in the following sections: SCREEN This clause does WHAT EXACTLY ??????

### 6.9.51 SOURCE

|       |    |           |   | SOUL         | RO | CE Clause Syntax |  |
|-------|----|-----------|---|--------------|----|------------------|--|
| OURCE | IS | literal-1 | I | identifier-1 | [  | [ ROUNDED ]      |  |

This syntax is valid in the following sections: REPORT

This clause logically attaches a report section data item to another data item defined elsewhere in the data division.

- 1. The reserved word **IS** is optional and may be omitted. The presence or absence of this word has no effect upon the program.
- 2. When the report group containing this clause is presented, the value of the specified numeric literal or identifier will be automatically moved to the report data item prior to presentation.
- 3. The specified identifier may be defined anywhere in the data division, but if it is defined in the report section it may only be PAGE-COUNTER, LINE-COUNTER or a SUM (see Section 8.1.92 [SUM], page 504) counter.
- 4. The PICTURE (see Section 6.9.37 [PICTURE], page 192) of the report data item must be such that it would be legal to MOVE (see Section 7.8.28 [MOVE], page 346) the specified literal or identifier to a data item with that PICTURE.
- 5. The ROUNDED option comes into play should the number of digits to the right of an actual or assumed decimal point be different between the specified literal or identifier value (the "source value") and the PICTURE specified for the field in whose definition the SOURCE clause appears (the "target field"). *Without* ROUNDED, excess digits in the source value will simply be truncated to fit the target field. *With* ROUNDED, the source value will be arithmetically rounded to fit the target field. See Section 7.6.7 [ROUNDED], page 254, for information on the NEAREST-AWAY-FROM-ZERO rounding rule, which is the one that will apply.

#### 6.9.52 SUM OF

```
SUM-OF Clause Syntax

SUM OF { identifier-7 }... [ { RESET ON FINAL | identifier-8 } ]

~~~~ { literal-2 } { ~~~~~~ }

{ UPON identifier-9 }

~~~~~
```

This syntax is valid in the following sections: REPORT

The SUM clause establishes a summation counter whose value will be arithmetically calculated whenever the field is presented.

- 1. The reserved words OF and ON are optional and may be omitted. The presence or absence of these words has no effect upon the program.
- 2. The SUM clause may only appear in a CONTROL FOOTING report group.
- 3. If the data item in which the SUM clause appears has been assigned its own identifier name, and that name is not FILLER, then that data item is referred to as a sum counter.
- 4. All identifier-7 data items must be non-edited numeric in nature.
- 5. If any *identifier-7* data item is defined in the report section, it must be a sum counter.
- 6. Any *identifier-7* data items that are sum counters must either be defined in the same report group as the data item in which this SUM clause appears or they must be defined in a report data item that exists at a lower level in this report's control hierarchy. See Section 9.5 [Control Hierarchy], page 602, for additional information.
- 7. The PICTURE of the report data item in who's description this SUM clause appears in must be such that it would be legal to MOVE (see Section 7.8.28 [MOVE], page 346) the specified *identifier-7* or *literal-2* value to a data item with that PICTURE.
- 8. The following points apply to the UPON option:
  - A. The data item *identifier-9* must be the name of a detail group specified in the same report as the control footing group in which this SUM clause appears.
  - B. The presence of an UPON clause limits the SUM clause to adding the specified numeric literal or identifier value into the sum counter only when a GENERATE identifier-9 statement is executed.
  - C. If there is no UPON clause specified, the value of *identifier-7* or *literal-2* will be added into the sum counter whenever a GENERATE (see Section 7.8.20 [GENERATE], page 327) of any detail report group in the report is executed.
  - D. If there is only a single detail group in the report's definition, the UPON clause is meaningless.
- 9. The following points apply to the **RESET** option:
  - A. If the RESET option is coded, FINAL or *identifier-8* (whichever is coded on the RESET) must be one of the report's control breaks specified on the CONTROLS clause.
  - B. If there is no RESET option coded, the sum counter will be reset back to zero after each time the control footing containing the SUM clause is presented. This is the typical behaviour that would be expected.
  - C. If, however, you want to reset the SUM counter only when the control footing for a control break higher in the control hierarchy is presented, specify that higher control break on the RESET option.

#### 6.9.53 SYNCHRONIZED

#### SYNCHRONIZED Syntax

SYNCHRONIZED | SYNCHRONISED [ LEFT | RIGHT ]

The LEFT and RIGHT (SYNCHRONIZED) clauses are syntactically recognized but are otherwise non-functional.

This syntax is valid in the following sections: FILE, WORKING-STORAGE, LOCAL-STORAGE, LINKAGE

This optional clause optimizes the storage of binary numeric items to store them in such a manner as to make it as fast as possible for the CPU to fetch them.

- 1. The reserved words SYNCHRONIZED and SYNCHRONISED are interchangeable, and may be abbreviated as SYNC.
- 2. If the SYNCHRONIZED clause is coded on anything but a numeric data item with a USAGE (see Section 6.9.61 [USAGE], page 227) that specifies storage of data in a binary form, the SYNCHRONIZED clause will be ignored.
- 3. Synchronization is performed (by the compiler) as follows:
  - A. If the binary item occupies one byte of storage, no synchronization is performed.
  - B. If the binary item occupies two bytes of storage, the binary item is allocated at the next half-word boundary.
  - C. If the binary item occupies four bytes of storage, the binary item is allocated at the next word boundary.
  - D. If the binary item occupies eight bytes of storage, the binary item is allocated at the next word boundary.

The following illustrates the allocation of a group of data items both without and with the SYNCHRONIZED option. The grey blocks represent the unused bytes that are allocated in the Group-Item-2 structure because of the SYNC clauses.

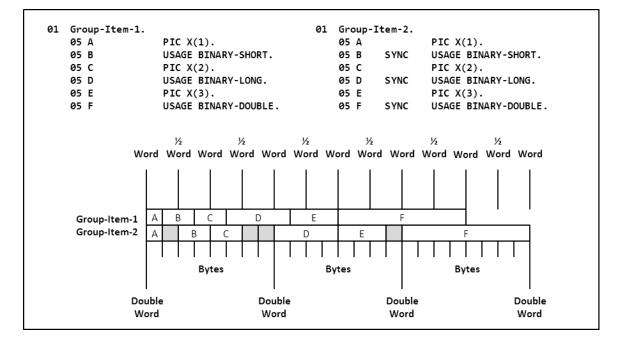

## 6.9.54 TIME OUT

**TIME-OUT** Clause Syntax

TIME OUT

This syntax is valid in the following sections:  $\tt SCREEN$ 

This clause will force a specific time for the data tp be entered.

#### 6.9.55 TO

|          |         | TO Clause Syntax |  |
|----------|---------|------------------|--|
| TO ident | ifier-5 |                  |  |

This syntax is valid in the following sections: SCREEN

This clause logically attaches a screen section data item to another data item defined elsewhere in the data division.

- 1. The TO clause is used to define a data-entry field with no initial value; when a value is entered, it will be saved to the specified identifier.
- 2. The FROM (see Section 6.9.21 [FROM], page 172), TO, USING (see Section 6.9.62 [USING], page 237) and VALUE (see Section 6.9.63 [VALUE], page 238) clauses are mutually-exclusive in any screen section data item's definition.

#### 6.9.56 TYPE

| TYPE Clause Syntax                         |                    |
|--------------------------------------------|--------------------|
| Format 1: All Sections other than REPORT   |                    |
| [ TYPE TO type-name-1 ]                    |                    |
| Format 2: REPORT SECTION Only              |                    |
| <pre>[ TYPE IS { RH {REPORT HEADING}</pre> | <pre>} ] } }</pre> |

The syntax is valid in all other sections than: REPORT

As format 1

- 1. The TYPE clause indicates that the data description of the subject of the entry is specified by a user-defined data type.
- 2. The user defined data type is defined using the TYPEDEF clause, which is described in TYPEDEF clause TYPEDEF (see Section 6.9.57 [TYPEDEF], page 223).
- 3. The following general rules apply: If type-name-1 (defined using the TYPEDEF clause) describes a group item, then the subject of the TYPE clause is a group item whose subordinate elements have the same names, descriptions, and hierarchies as the subordinate elements of type-name-1.
- 4. Since the subject of the TYPE clause may have a level number as high as 49 and typename-1 may be a group item with 49 levels, the number of levels of this hierarchy may exceed 49. In fact, since descriptions of type names may reference other type names, there is no limit to the number of levels in this hierarchy.
- 5. If a VALUE clause is specified in the data description of the subject of the TYPE clause, any VALUE clause specified in the description of type-name-1 is ignored for this entry.
- 6. The scoping rules for type names are similar to the scoping rules for data names.
- 7. Reference modification is not allowed for an elementary item that is the subject of a TYPE clause.

- 8. The description of type-name-1, including its subordinate data items, cannot contain a TYPE clause that references the record to which the subject of the TYPE clause (that references type-name-1), is subordinate.
- 9. For example, A is a group item defined using the TYPEDEF clause. B is also a group item defined using the TYPEDEF clause, but which also includes a subordinate item of TYPE A. This being the case, the type definition for A cannot include items of TYPE B.
- 10. The subject of a TYPE clause cannot be renamed in whole, or in part and cannot be redefined explicitly or implicitly.
- 11. If the subject of a TYPE clause is subordinate to a group item, the data description of the group item cannot contain the USAGE clause.
- 12. The TYPE clause cannot occur in a data description entry with the BLANK WHEN ZERO, FORMAT, JUSTIFIED, PICTURE, REDEFINES, RENAMES, SIGN, SYNCHRONIZED, or USAGE clause.
- 13. The TYPE clause can be specified in a data description entry with the EXTERNAL, GLOBAL, OCCURS, TYPEDEF, and VALUE clauses.
- 14. The essential characteristics of a type, which is identified by its type-name, are the relative positions and lengths of the elementary items defined in the type declaration, and the BLANK WHEN ZERO, JUSTIFIED, PICTURE, SIGN, SYNCHRONIZED, and USAGE clauses specified for each of these elementary items.
- 15. The TYPE clause shall not be specified in the same data description entry with any clauses except BASED, CLASS, CONSTANT RECORD, DEFAULT, DESTINATION, entry-name, EXTERNAL, GLOBAL, INVALID, level-number, OCCURS, PRESENT WHEN, PROP-ERTY, TYPEDEF, VALIDATE-STATUS, VALUE, and VARYING.
- 16. Figure 1. Example Showing How TYPEDEF and TYPE Clauses Can Be Used

IDENTIFICATION DIVISION. PROGRAM-ID. prog. DATA DIVISION. WORKING-STORAGE SECTION. PIC X(50) IS TYPEDEF. 01 MAIN-FILE-NAME-T PIC 9999 IS TYPEDEF. 01 DETAIL-NO-T 01 MAIN-FILE-NAME-2T IS TYPEDEF. 05 FILLER PIC 9999. O5 DETAIL-NO TYPE TO DETAIL-NO-T. 01 MESSAGE-TEXT-2T IS TYPEDEF. 02 MAIN-FILE-NAME TYPE MAIN-FILE-NAME-T. 02 FILLER REDEFINES MAIN-FILE-NAME. 05 FILLER PIC 9999. 02 MAIN-FILE-NAME-2 TYPE MAIN-FILE-NAME-2T. 02 FILLER TYPE MAIN-FILE-NAME-T. 01 MESSAGE-TEXT-2 EXTERNAL TYPE MESSAGE-TEXT-2T. 77 OUTPUT-NAME TYPE TO DETAIL-NO-T GLOBAL. 01 Z-MESSAGE-T2 TYPE MAIN-FILE-NAME-2T. 01 Z-MESSAGE-T3. TYPE MESSAGE-TEXT-2T. 49 MT3 49 MT3-REN REDEFINES MT3 TYPE MESSAGE-TEXT-2T.

PROCEDURE DIVISION. DISPLAY MAIN-FILE-NAME OF MESSAGE-TEXT-2 DISPLAY DETAIL-NO OF Z-MESSAGE-T2 DISPLAY MAIN-FILE-NAME OF MT3 DISPLAY OUTPUT-NAME GOBACK.

17. Figure 2. Example Showing How TYPEDEF and TYPE Clauses Can Be Used

```
DATA DIVISION.
 FILE SECTION.
 FD PRT-FILE.
 01 PRT-REC.
 05 PRT-RECORDPIC X(132).01 INVE-TYP-T IS TYPEDEFPIC S9(3) VALUE 0.
        88 INVE-TYP-BOOK
                                     VALUE 4, 5.
    88 INVE-TYP-BOOK-001
                               VALUE 4.
    88 INVE-TYP-BOOK-002
                               VALUE 5.
   88 INVE-TYP-CLOTHESVALUE 1, 2, 3.
    88 INVE-TYP-CLOTHES-SWEATERS VALUE 1.
    88 INVE-TYP-CLOTHES-SOCKS VALUE 2.
    88 INVE-TYP-CLOTHES-PANTS VALUE 3.
FD DATA-IN.
O1 DATA-IN-REC.
  05 INVE-TYP TYPE INVE-TYP-T.
  05 FILLER
                      PIC X(80).
WORKING-STORAGE SECTION.
01 ARTI-PRICE-T TYPEDEF PIC S9(4)V9(2) value 0.
01 ARTI-COLOR-T TYPEDEF PIC S9(2) VALUE 1.
  88 ARTI-COLOR-BLUE VALUE 1.
  88 ARTI-COLOR-RED
                       VALUE 2.
  88 ARTI-COLOR-GREEN VALUE 3.
01 ARTI-SIZE-T TYPEDEF PIC S9(2) VALUE 10.
01 ARTI-COUNTER-T TYPEDEF PIC S9(6) VALUE 0.
01 ARTI-B-T TYPEDEF.
   05 ARTI-B-VALUE PIC s9(2).
     88 ARTI-B-BLUE VALUE 1.
     88 ARTI-B-RED VALUE 2.
     88 ARTI-B-GREEN VALUE 3.
01 TEST-ARTI
                  TYPE ARTI-B-T.
01 WORK-INVE-TYP TYPE INVE-TYP-T.
01 CLOTHING-ARTI IS TYPEDEF.
  05 CLOTHING-TYP
                     TYPE INVE-TYP-T.
```

05 PRICE TYPE ARTI-PRICE-T. 05 COLOR TYPE ARTI-COLOR-T. 05 CLOTHING-SIZE TYPE ARTI-SIZE-T. 05 FILLER PIC X(70). 01 SWEATERS TYPE CLOTHING-ARTI. 01 SOCKS TYPE CLOTHING-ARTI. 01 PANTS TYPE CLOTHING-ARTI. 01 BOOK-ARTI IS TYPEDEF. 05 BOOK-TYP TYPE INVE-TYP-T. 05 PRICE TYPE ARTI-PRICE-T. 05 FILLER PIC X(20). 05 BOOK-TITLE PIC X(40). 05 FILLER PIC X(14). 01 BOOK-001 TYPE BOOK-ARTI. 01 BOOK-002 TYPE BOOK-ARTI. 01 SWEATERS-COUNT TYPE ARTI-COUNTER-T. 01 SOCKS-COUNT TYPE ARTI-COUNTER-T. 01 PANTS-COUNT TYPE ARTI-COUNTER-T. 01 BOOK-001-COUNT TYPE ARTI-COUNTER-T. 01 BOOK-002-COUNT TYPE ARTI-COUNTER-T. 01 CLOTHES-COUNT TYPE ARTI-COUNTER-T. 01 BOOK-COUNT TYPE ARTI-COUNTER-T.

This syntax is valid in the following sections: REPORT

As Format 2

- 1. This clause defines the type of report group that is being defined for a report.
- 2. This clause is required on any 01-level data item definitions (other than 01-level constants) in the report section. This clause is invalid on any other report section data item definitions.
- 3. There may be a maximum of one (1) report group per RD defined with a TYPE of REPORT HEADING, PAGE HEADING, PAGE FOOTING and REPORT FOOTING.
- 4. There must be either a CONTROL HEADING or a CONTROL FOOTING or both specified for each entry specified on the CONTROLS ARE clause of the RD.
- 5. The various report groups that constitute a report may be defined in any order.
- 6. See Section 9.1 [RWCS Lexicon], page 599, for a description of the seven different types of report groups.

### 6.9.57 TYPEDEF

**TYPEDEF** Clause Syntax

01 data-name-1 IS TYPEDEF

This syntax is valid in the following sections FILE, WORKING-STORAGE, LOCAL-STORAGE and LINKAGE

- 1. The TYPEDEF clause identifies a type declaration which creates a user defined data type and is used to apply this user defined data type to the description of a data item.
- 2. The TYPEDEF clause specifies that the data description entry is a type declaration.
- 3. The TYPEDEF clause can only be specified for level 01 entries, which can also be group items, and for which the data-name format of the entry name clause is specified. If the TYPEDEF clause is specified for a data description, then that same data description must include a data-name, that is, it must not be specified with either an implicit or explicit FILLER clause.
- 4. If a group item is specified, all subordinate items of the group become part of the type declaration.
- 5. No storage is allocated for a type declaration.
- 6. These type definitions act like templates that can then be used to define new data items using the TYPE clause or that can subsequently be referenced in a USAGE clause.
- 7. The new data item acquires all the characteristics of the user-defined data type. If the user defined data type is a group item, then the new data item has subordinate elements of the same name, description, and hierarchy as those belonging to the user defined data type.
- 8. All of the other data description clauses, if they are specified, are assumed by any data item that is defined using the user defined data type (within the TYPE or USAGE clause).
- 9. The following clauses cannot be specified along with TYPEDEF: EXTERNAL, GLOBAL, LIKE, OCCURS, REDEFINES.
- 10. If the TYPEDEF clause is specified for a group item, then subordinate items can be specified with OCCURS or REDEFINES clauses. TYPEDEF cannot be used with complex OCCURS DEPENDING ON. This means that you cannot specify an OCCURS DEPENDING ON clause within a table that is part of a TYPEDEF.
- 11. The VALUE clause cannot be specified either in the data descriptions specifying the TYPE-DEF clause or in any subordinate item except for condition-names (88 level entries) within the TYPEDEF structure.
- 12. The TYPE clause can be specified in the same data description entry as the TYPEDEF clause but the description of the subject of the entry, including its subordinate items, shall not contain a TYPE clause that directly or indirectly references this type definition.
- 13. In FILE SECTION, a data description entry declared at level number 1 that includes a TYPEDEF clause is not a record description entry.

### 6.9.58 UNDERLINE

**UNDERLINE** Attribute Syntax

UNDERLINE

This syntax is valid in the following sections: SCREEN

The UNDERLINE clause will introduce a horizontal line at the bottom edge of a screen field.

- 1. The LEFTLINE (see Section 6.9.27 [LEFTLINE], page 179), OVERLINE (see Section 6.9.36 [OVERLINE], page 191) and UNDERLINE clauses may be used in any combination in a single field's description.
- 2. This clause is essentially non-functional when used within Windows command shell (cmd.exe) environments and running programs compiled using a GnuCOBOL implementation built using "PDCurses" (such as Windows/MinGW builds).
- 3. Whether or not this clause operates on Cygwin or UNIX/Linux/OSX systems will depend upon the video attribute capabilities of the terminal output drivers and "curses" software being used.

See Section 2.1.12.2 [Color Palette and Video Attributes], page 21, for more information on screen colors and video attributes.

## 6.9.59 UPDATE

UPDATE Clause Syntax

UPDATE

This syntax is valid in the following sections: SCREEN

The  $\tt UPDATE$  clause will display the existing data before allowing user to update it.

## 6.9.60 UPPER

**UPPER Clause Syntax** 

UPPER

This syntax is valid in the following sections:  $\tt SCREEN$ 

The  $\tt UPPER$  clause force the accepted data to be in Upper Case.

#### 6.9.61 USAGE

**USAGE Clause Syntax** 

USAGE IS data-item-usage

This syntax is valid in the following sections: FILE, WORKING-STORAGE, LOCAL-STORAGE, LINKAGE, REPORT

The USAGE clause defines the format that will be used to store the value of a data item.

- 1. The reserved word **IS** is optional and may be omitted. The presence or absence of this word has no effect upon the program.
- 2. The following table summarizes the various USAGE specifications available in GnuCOBOL. BINARY

| Range of Values:          | Defined by the quantity of '9's and the presence or absence of an 'S' in the PICTURE                                                                                    |
|---------------------------|----------------------------------------------------------------------------------------------------|
| Storage Format:           | Compatible Binary Integer                                                                                                    |
| Negative Values Allowed?: | If PICTURE contains 'S'                                                                                                    |
| PICTURE Used?:            | Yes                                                                                                    |
| BINARY-C-LONG [ SIGNED ]  |                                                                                                    |
| Range of Values:          | Depending on the system hardware, the range is either 0 to $2^31$ or 0 to $2^63$ .                                                                                      |
| BINARY-C-LONG UNSIGNED    |                                                                                                    |
| Range of Values:          | Depending on the system hardware, the range is either 0 to $2^32$ or 0 to $2^64$ .                                                                                      |
| Restrictions:             | This USAGE should only be used for direct CALLs into C and otherwise should not be used (and it won't compile with any strict -std as it is a GnuCOBOL-only extension). |
| BINARY-CHAR [ SIGNED ]    |                                                                                                    |
| Range of Values:          | -128 - 127                                                                                                    |
| Storage Format:           | Native Binary Integer                                                                                                    |
| Negative Values Allowed?: | Yes                                                                                                    |

| PICTURE Used?:<br>BINARY-CHAR UNSIGNED               | No                                                      |
|------------------------------------------------------|---------------------------------------------------------|
| Range of Values:                                     | 0 - 255                                                 |
| Storage Format:                                      | Native Binary Integer                                   |
| Negative Values Allowed?:                            | No                                                      |
| PICTURE Used?:<br>BINARY-DOUBLE [ SIGNED ]           | No                                                      |
| Range of Values:                                     | -9,223,372,036,854,775,808<br>9,223,372,036,854,775,807 |
| Storage Format:                                      | Native Binary Integer                                   |
| Negative Values Allowed?:                            | Yes                                                     |
| PICTURE Used?:<br>BINARY-DOUBLE UNSIGNED             | No                                                      |
| Range of Values:                                     | $0 - 18,\!446,\!744,\!073,\!709,\!551,\!615$            |
| Storage Format:                                      | Native Binary Integer                                   |
| Negative Values Allowed?:                            | No                                                      |
| PICTURE Used?:<br>BINARY-INT                         | No                                                      |
| Same as BINARY-LONG SIGNED<br>BINARY-LONG [ SIGNED ] |                                                         |
| Range of Values:                                     | -2,147,483,648 - 2,147,483,647                          |
| Storage Format:                                      | Native Binary Integer                                   |
| Negative Values Allowed?:                            | Yes                                                     |
| PICTURE Used?:<br>BINARY-LONG UNSIGNED               | No                                                      |

| Range of Values:                                        | $0 - 4,\!294,\!967,\!295$ |
|---------------------------------------------------------|---------------------------|
| Storage Format:                                         | Native Binary Integer     |
| Negative Values Allowed?:                               | No                        |
| PICTURE Used?:<br>BINARY-LONG-LONG                      | No                        |
| Same as BINARY-DOUBLE SIGNED<br>BINARY-SHORT [ SIGNED ] |                           |
| Range of Values:                                        | -32,768 - 32,767          |
| Storage Format:                                         | Native Binary Integer     |
| Negative Values Allowed?:                               | Yes                       |
| PICTURE Used?:<br>BINARY-SHORT UNSIGNED                 | No                        |
| Range of Values:                                        | $0 - 65{,}535$            |
| Storage Format:                                         | Native Binary Integer     |
| Negative Values Allowed?:                               | No                        |
| PICTURE Used?:<br>COMPUTATIONAL<br>COMP                 | No                        |
| Same as BINARY<br>COMPUTATIONAL-1<br>COMP-1             |                           |
| Same as FLOAT-SHORT<br>COMPUTATIONAL-2<br>COMP-2        |                           |
| Same as FLOAT-LONG<br>COMPUTATIONAL-3<br>COMP-3         |                           |

Same as PACKED-DECIMAL

| COMPUTATIONAL-4<br>COMP-4                   |                                                                                                    |
|---------------------------------------------|----------------------------------------------------------------------------------------------------|
| Same as BINARY<br>COMPUTATIONAL-5<br>COMP-5 |                                                                                                    |
| Range of Values:                            | Depends on number of '9's in the PICTURE and the <b>binary-size</b> setting of the configuration file used to compile the program                                                                     |
| Storage Format:                             | Native Binary Integer                                                                                                    |
| Negative Values Allowed?:                   | If PICTURE contains 'S'                                                                                                    |
| PICTURE Used?:                              | Yes                                                                                                    |
| COMPUTATIONAL-6<br>COMP-6                   |                                                                                                    |
| Range of Values:                            | Defined by the quantity of '9's and the presence or absence of an 'S' in the PICTURE                                                                                                    |
| Storage Format:                             | Unsigned Packed Decimal                                                                                                    |
| Negative Values Allowed?:                   | No                                                                                                    |
| PICTURE Used?:                              | Yes                                                                                                    |
| COMPUTATIONAL-X<br>COMP-X                   |                                                                                                    |
| Range of Values:                            | If used with PIC X, allocates one byte of storage<br>per 'X'; range of values is 0 to max storable in that<br>many bytes. If used with PIC 9, range of values<br>depends on number of '9's in PICTURE |
| Storage Format:                             | Native unsigned (X) or signed (9) Binary                                                                                                    |
| Negative Values Allowed?:                   | If PICTURE 9 and contains 'S'                                                                                                    |
| PICTURE Used?:                              | Yes                                                                                                    |
| DISPLAY                                     |                                                                                                    |
|                                             |                                                                                                    |
| Range of Values:                            | Depends on PICTURE — One character per X, A,<br>9, period, \$, Z, 0, *, S (if SEPARATE CHARACTER<br>specified), +, - or B symbol in PICTURE; Add 2                                                    |

more bytes if the DB or CR editing symbol is used

| Storage Format:           | Characters                                                                                    |
|---------------------------|-----------------------------------------------------------------------------------------------|
| Negative Values Allowed?: | If PICTURE contains 'S'                                                                       |
| PICTURE Used?:            | Yes                                                                                           |
| FLOAT-DECIMAL-16          |                                                                                               |
| ~~~~~                     |                                                                                               |
| Range of Values:          | $\begin{array}{r} -9.9999999999999999 \ * \ 10^{383} \ - \ 9.9999999999999999999999999999999$ |
| Storage Format:           | Native IEEE 754 Decimal64 Floating-point                                                      |
| Negative Values Allowed?: | Yes                                                                                           |
| PICTURE Used?:            | No                                                                                            |
| FLOAT-DECIMAL-34          |                                                                                               |
|                           |                                                                                               |
| Range of Values:          | $-9.99999 * 10^{6143} - 9.999999 * 10^{6144}$                                                 |
| Storage Format:           | Native IEEE 754 Decimal128 Floating-point                                                     |
| Negative Values Allowed?: | Yes                                                                                           |
| PICTURE Used?:            | No                                                                                            |
| FLOAT-LONG                |                                                                                               |
|                           |                                                                                               |
| Range of Values:          | Approximately -1.797693134862316 * $10^{308}$ – 1.797693134862316 * $10^{308}$                |
| Storage Format:           | Native IEEE 754 Binary64 Floating-point                                                       |
| Negative Values Allowed?: | Yes                                                                                           |
| PICTURE Used?:            | No                                                                                            |
| FLOAT-SHORT               |                                                                                               |
|                           |                                                                                               |
| Range of Values:          | Approximately -3.4028235 * $10^{38}$ – 3.4028235 * $10^{38}$                                  |
| Storage Format:           | Native IEEE 754 Binary32                                                                      |
| Negative Values Allowed?: | Yes                                                                                           |
| PICTURE Used?:            | No                                                                                            |

# INDEX

| Range of Values:          | 0 to maximum address possible $(32 \text{ or } 64 \text{ bits})$ |  |  |
|---------------------------|------------------------------------------------------------------|--|--|
| Storage Format:           | Native Binary Integer                                            |  |  |
| Negative Values Allowed?: | No                                                               |  |  |
| PICTURE Used?:            | No                                                               |  |  |
| NATIONAL                  |                                                                  |  |  |

USAGE NATIONAL, while syntactically recognized, is not supported by GnuCOBOL PACKED-DECIMAL

|                           | Range of Values:                      | Defined by the quantity of '9's and the presence or absence of an 'S' in the PICTURE |  |
|---------------------------|---------------------------------------|--------------------------------------------------------------------------------------|--|
|                           | Storage Format:                       | Signed Packed Decimal                                                                |  |
|                           | Negative Values Allowed?:             | If PICTURE contains 'S'                                                              |  |
| PICTURE Used?:<br>POINTER |                                       | Yes                                                                                  |  |
|                           | Range of Values:                      | 0 to maximum address possible $(32 \text{ or } 64 \text{ bits})$                     |  |
|                           | Storage Format:                       | Native Binary Integer                                                                |  |
|                           | Negative Values Allowed?:             | No                                                                                   |  |
|                           | PICTURE Used?:<br>DURE-POINTER        | No                                                                                   |  |
|                           | Same as PROGRAM-POINTER<br>AM-POINTER |                                                                                      |  |
|                           | Range of Values:                      | 0 to maximum address possible $(32 \text{ or } 64 \text{ bits})$                     |  |
|                           | Storage Format:                       | Native Binary Integer                                                                |  |
|                           | Negative Values Allowed?:             | No                                                                                   |  |
|                           | PICTURE Used?:                        | No                                                                                   |  |

SIGNED-INT

Same as BINARY-LONG SIGNED SIGNED-LONG

Same as BINARY-DOUBLE SIGNED SIGNED-SHORT

Same as BINARY-SHORT SIGNED UNSIGNED-INT

Same as BINARY-LONG UNSIGNED UNSIGNED-LONG

Same as BINARY-DOUBLE UNSIGNED UNSIGNED-SHORT

Same as BINARY-SHORT UNSIGNED

```
3. USAGE IS type-name-1
```

4. This USAGE clause indicates that the data description of the subject of the entry is specified by a user-defined data type. The user-defined data type is defined using the TYPEDEF clause, which is described in TYPEDEF clause.

```
Example 1:
01 struct-1 TYPEDEF.
            05 part-1 pic x(20).
            05 part-2 pic x(10).
01 a.
            05 b USAGE struct-1.
            05 x USAGE USHORT.
01 USHORT pic 9(04) comp-5 typedef.
Which would be interpreted as if it had been coded as:
01 a.
            05 b.
                10 part-1 pic x(20).
                    10 part-2 pic x(10).
                05 x pic 9(04) comp-5.
```

Example 2: IDENTIFICATION DIVISION. PROGRAM-ID. prog. DATA DIVISION. WORKING-STORAGE SECTION. 01 MAIN-FILE-NAME-T PIC X(50) IS TYPEDEF. O1 DETAIL-NO-T O1 MAIN-FILE-NAME-2T PIC 9999 IS TYPEDEF. IS TYPEDEF. PIC 9999. 05 FILLER 05 DETAIL-NO USAGE DETAIL-NO-T. 01 MESSAGE-TEXT-2T IS TYPEDEF. 02 MAIN-FILE-NAME USAGE MAIN-FILE-NAME-T. 02 FILLER REDEFINES MAIN-FILE-NAME. 05 FILLER PIC 9999. 02 MAIN-FILE-NAME-2 USAGE MAIN-FILE-NAME-2T. 02 FILLER USAGE MAIN-FILE-NAME-T. 01 MESSAGE-TEXT-2 EXTERNAL USAGE MESSAGE-TEXT-2T. 77 OUTPUT-NAME USAGE DETAIL-NO-T GLOBAL. 01 Z-MESSAGE-T2 USAGE MAIN-FILE-NAME-2T. 01 Z-MESSAGE-T3. 49 MT3 USAGE MESSAGE-TEXT-2T. 49 MT3-REN REDEFINES MT3 USAGE MESSAGE-TEXT-2T. PROCEDURE DIVISION. DISPLAY MAIN-FILE-NAME OF MESSAGE-TEXT-2 DISPLAY DETAIL-NO OF Z-MESSAGE-T2 DISPLAY MAIN-FILE-NAME OF MT3 DISPLAY OUTPUT-NAME GOBACK. Example 3: 77 INT PIC S9(09) COMP-5 IS TYPEDEF. 01 Z-RETURNCODE USAGE INT VALUE O. 01 MESSAGE-TEXT-2 IS TYPEDEF. 02 MAIN-FILE-NAME PIC X(50). 02 FILLER PIC X(79). 01 Z-MESSAGE-T2 USAGE MESSAGE-TEXT-2. PIC X(129) IS TYPEDEF. 77 VIRMSG-TEXT 01 MESSAGE-TEXT-2 IS TYPEDEF. 02 MAIN-FILE-NAME PIC X(50). 02 FILLER PIC X(79). 01 Z-MESSAGE-TEXT USAGE VIRMSG-TEXT. 01 Z-MESSAGE-T2 REDEFINES Z-MESSAGE-TEXT USAGE MESSAGE-TEXT-2. 01 W102-TYPE IS TYPEDEF. COPY SERVERFIELDS.

| 01 | T-A | USAGE | W102-TYPE. |
|----|-----|-------|------------|
| 01 | T-N | USAGE | W102-TYPE. |

5. Binary data (integer or floating-point) can be stored in either a *Big-Endian* or *Little-Endian* form.

Big-endian data allocation calls for the bytes that comprise a binary item to be allocated such that the least-significant byte is the right-most byte. For example, a four-byte binary item having a value of decimal 20 would be big-endian allocated as 00000014 (shown in hexadecimal notation).

Little-endian data allocation calls for the bytes that comprise a binary item to be allocated such that the least-significant byte is the left-most byte. For example, a four-byte binary item having a value of decimal 20 would be little-endian allocated as 14000000 (shown in hexadecimal notation).

All CPUs are capable of *understanding* big-endian format, which makes it the *most compatible* form of binary storage across computer systems.

Some CPUs — such as the Intel/AMD i386/x64 architecture processors used in most Windows PCs — prefer to process binary data stored in a little-endian format. Since that format is more efficient on those systems, it is referred to as the *native* binary format.

On a system supporting only one format of binary storage (generally, that would be bigendian), the terms *most efficient* and *native* format are synonymous.

- 6. Data items that have the UNSIGNED attribute explicitly coded, or DISPLAY, PACKED-DECIMAL, COMP-5, COMP-X items that do not have an 'S' symbol in their picture clause cannot preserve negative values that may be stored into them. Storing a negative value into such a field will actually result in the sign being stripped, essentially saving the absolute value in the data item.
- 7. Packed-decimal (*i.e.* USAGE PACKED-DECIMAL, USAGE COMP-3 or USAGE COMP-6) data is stored as a series of bytes such that each byte contains two 4-bit fields, referred to as nibbles (since they comprise half a "byte", they're just "nibbles" don't groan, I don't just make this stuff up!). Each nibble represents a '9' in the PICTURE and each holds a single decimal digit encoded as its binary value (0 = 0000, 1 = 0001, ..., 9 = 1001).

The *last* byte of a PACKED-DECIMAL or COMP-3 data item will always have its left nibble corresponding to the last '9' in the PICTURE and its right nibble reserved as a sign indicator. This sign indicator is always present regardless of whether or not the PICTURE included an 'S' symbol.

The *first* byte of the data item will contain an unused left nibble if the PICTURE had an even number of '9' symbols in it.

The sign indicator will have a value of a hexadecimal A through F. Traditional packed decimal encoding rules call for hexadecimal values of F, A, C or E ("FACE") in the sign nibble to indicate a positive value and B or D to represent a negative value (hexadecimal digits 0-9 are undefined). Testing with a Windows MinGW/GnuCOBOL implementation shows that — in fact — hex digit D represents a negative number and any other hexadecimal digit denotes a positive number. Therefore, a PIC S9(3) COMP-3 packed-decimal field with a value of -15 would be stored internally as a hexadecimal 015D in GnuCOBOL.

If you attempt to store a negative number into a packed decimal field that has no 'S' in its **PICTURE**, the absolute value of the negative number will actually be stored.

USAGE COMP-6 does not allow for negative values, therefore no sign nibble will be allocated. A USAGE COMP-6 data item containing an odd number of '9' symbols in its PICTURE will leave its leftmost nibble unused.

- 8. The USAGE specifications FLOAT-DECIMAL-16 and FLOAT-DECIMAL-34 will encode data using IEEE 754 *Decimal64* and *Decimal128* format, respectively. The former allows for up to 16 digits of exact precision while the latter offers 34. The phrase "exact precision" is used because the traditional binary renderings of decimal real numbers in a floating-point format (FLOAT-LONG and FLOAT-SHORT, for example) only yield an approximation of the actual value because many decimal fractions cannot be precisely rendered in binary. The Decimal64 and Decimal128 renderings, however, render decimal real numbers in encoded decimal form in much the same way that PACKED-DECIMAL renders a decimal integer in digit-by-digit decimal form. The exact manner in which this rendering is performed is complex (Wikipedia has an excellent article on the subject just search for *Decimal64*).
- 9. GnuCOBOL stores FLOAT-DECIMAL-16 and FLOAT-DECIMAL-34 data items using either Big-Endian or Little-Endian form, whichever is native to the system.
- 10. The USAGE specifications FLOAT-LONG and FLOAT-SHORT use the IEEE 754 *Binary64* and *Binary32* formats, respectively. These are binary encodings of real decimal numbers, and as such cannot represent every possible value between the minimum and maximum values in the range for those usages. Wikipedia has an excellent article on the Binary64 and Binary32 encoding schemes just search on *Binary32* or *Binary64*.

GnuCOBOL stores FLOAT-LONG and FLOAT-SHORT data items using either Big-Endian or Little-Endian form, whichever is native to the system.

- 11. A USAGE clause specified at the group item level will apply that USAGE to all subordinate data items, except those that themselves have a USAGE clause.
- 12. The only USAGE that is allowed in the report section is USAGE DISPLAY.

### 6.9.62 USING

```
USING Clause Syntax
```

```
USING identifier-1
```

This syntax is valid in the following sections: SCREEN

This clause logically attaches a screen section data item to another data item defined elsewhere in the data division.

- 1. When the screen item whose definition this clause is part of is displayed, the value currently in *identifier-1* will be automatically moved into the screen item first.
- 2. When the screen item whose definition this clause is part of (or its parent) is accepted, the current contents of the screen item will be saved back to *identifier-1* at the conclusion of the ACCEPT.
- 3. The FROM (see Section 6.9.21 [FROM], page 172), TO (see Section 6.9.55 [TO], page 218), USING and VALUE (see Section 6.9.63 [VALUE], page 238) clauses are mutually-exclusive in any screen section data item's definition.

#### 6.9.63 VALUE

VALUE (Condition Names) Clause Syntax

VALUE (Other Data Items) Syntax

```
VALUE IS [ ALL ] literal-1
```

```
VALUE (For Tables) Syntax
```

This syntax is valid in the following sections: FILE, WORKING-STORAGE, LOCAL-STORAGE, LINKAGE, REPORT, SCREEN

The VALUE clause is used to define condition names or to assign values (at compilation time) to data items.

- 1. The reserved words ARE and IS are optional and may be omitted. The presence or absence of these words has no effect upon the program.
- This clause cannot be specified on the same data item as a FROM (see Section 6.9.21 [FROM], page 172), TO (see Section 6.9.55 [TO], page 218) or USING (see Section 6.9.62 [USING], page 237) clause.
- 3. The following points apply to using the VALUE clause in the definition of a condition name:
  - A. The clauses VALUE IS and VALUES ARE are interchangeable.
  - B. The reserved words THRU and THROUGH are interchangeable.
  - C. See Section 6.8.5 [88-Level Data Items], page 150, for a discussion of how this format of VALUE is used to create condition names.
  - D. See Section 2.2.6 [Condition Names], page 44, for a discussion of how condition names are used.
- 4. The following points apply to using the VALUE clause in the definition of any other data item:

- A. In this context, VALUE specifies an initial compilation-time value that will be assigned to the storage occupied by the data item in the program object code generated by the compiler.
- B. The VALUE clause is ignored on EXTERNAL (see Section 6.9.18 [EXTERNAL], page 169) data items or on any data items defines as subordinate to an EXTERNAL data item.
- C. This format of the VALUE clause may not be used anywhere in the description of an 01 item (or any of its subordinate items) serving as an FD or SD record description.
- D. If the optional ALL clause is used, it may only be used with an alphanumeric literal value; the value will be repeated as needed to completely fill the data item. Here are some examples with and without ALL (the symbol b denotes a space):

| PIC | X(5) | VALUE | 'A' |     | *> | Abbbb |
|-----|------|-------|-----|-----|----|-------|
| PIC | X(5) | VALUE | ALL | 'A' | *> | AAAAA |
| PIC | 9(3) | VALUE | 1   |     | *> | 001   |
| PIC | 9(3) | VALUE | ALL | '1' | *> | 111   |

- E. When used in the definition of a screen data item:
  - a. A figurative constant may not be supplied as *literal-1*.
  - b. Any FROM (see Section 6.9.21 [FROM], page 172), TO (see Section 6.9.55 [TO], page 218) or USING (see Section 6.9.62 [USING], page 237) clause in the same data item's definition will be ignored.
  - c. If there is no picture clause specified, the size of the screen data item will be the length of the *literal-1* value.
  - d. If there is no picture clause and the ALL option is specified, the ALL option will be ignored.
- F. Giving a table an initial, compile-time value is one of the trickier aspects of COBOL data definition. There are basically three standard techniques and a fourth that people familiar with other COBOL implementations but new to GnuCOBOL may find interesting. So, here are the three *standard* approaches:
  - a. Don't bother worrying about it at compile-time. Use the INITIALIZE (see Section 7.8.24 [INITIALIZE], page 333) to initialize all data item occurrences in a table (at run-time) to their data-type-specific default values (numerics: 0, alphabetic and alphanumerics: spaces).
  - b. Initialize small tables at compile time by including a VALUE clause on the group item that serves as a parent to the table, as follows:

| SHIRT-SIZES       | VALUE "S 14M 15L 16XL17".        |
|-------------------|----------------------------------|
| 10 SHIRT-SIZE-TBL | OCCURS 4 TIMES.                  |
| 15 SST-SIZE       | PIC X(2).                        |
| 15 SST-NECK       | PIC 9(2).                        |
|                   | 10 SHIRT-SIZE-TBL<br>15 SST-SIZE |

c. Initialize tables of almost any size at compilation time by utilizing the REDEFINES (see Section 6.9.41 [REDEFINES], page 202) clause:

| 05 | SHIRT-SIZE-VALUES. |                              |
|----|--------------------|------------------------------|
|    | 10 PIC X(4)        | VALUE "S 14".                |
|    | 10 PIC X(4)        | VALUE "M 15".                |
|    | 10 PIC X(4)        | VALUE "L 16".                |
|    | 10 PIC X(4)        | VALUE "XL17".                |
| 05 | SHIRT-SIZES        | REDEFINES SHIRT-SIZE-VALUES. |
|    | 10 SHIRT-SIZE-TBL  | OCCURS 4 TIMES.              |
|    | 15 SST-SIZE        | PIC X(2).                    |
|    | 15 SST-NECK        | PIC 9(2).                    |
|    |                    |                              |

Admittedly, this table is much more verbose than the one shown with a group VALUE. What is good about this initialization technique, however, is that you can have as many FILLER and VALUE items as you need for a larger table, and those values can be as long as necessary!

G. Many COBOL compilers do not allow the use of VALUE and OCCURS (see Section 6.9.35 [OCCURS], page 188) on the same data item; additionally, they don't allow a VALUE clause on a data item subordinate to an OCCURS. GnuCOBOL, however, has neither of these restrictions!

Observe the following example, which illustrates a fourth manner in which tables may be initialized in GnuCOBOL:

| 05 | Х    | OCCURS 6 | TIMES.     |
|----|------|----------|------------|
|    | 10 A | PIC X(1) | VALUE '?'. |
|    | 10 B | PIC X(1) | VALUE '%'. |
|    | 10 N | PIC 9(2) | VALUE 10.  |

In this example, all six 'A' items will be initialized to '?', all six 'B' items will be initialized to '%' and all six 'N' items will be initialized to 10. It's not clear exactly how many times this sort of initialization will be useful, but it's there if you need it.

- 5. The FROM (see Section 6.9.21 [FROM], page 172), TO (see Section 6.9.55 [TO], page 218), USING (see Section 6.9.62 [USING], page 237) and VALUE clauses are mutually-exclusive in any screen section data item's definition.
- 6. Format-3 (Table): The value clause for tables specifies the initial value of working-storage section and local-storage section data items.

Example 1: Table value clause

```
03 Level-1
                  occurs 10 times.
     05 Level-2 occurs 3 times PIC X.
                     value "A" "B" "C" FROM (2 2) to (3 1)
                           "X" "Y" "Z" FROM (1 1) to (! 3)
                           space
                                       FROM (3 2).
Example 2: Table value clause with Initialize
 01 Group-Items.
      03
                          value "Implicit Filler".
      03
         filler
                  pic 1 value B"1".
      03 Var-Table
                      occurs 10 times
                    value 0, 1, 2, 3, 4, 5, 6, 7, 8, 9, (1) to (10).
            pic 9
   initialize Group-Items
             with filler
               All to value.
```

End of Chapter 6 — DATA DIVISION

# 7 PROCEDURE DIVISION

#### PROCEDURE DIVISION Syntax

```
}]
 PROCEDURE DIVISION [ { USING Subprogram-Argument ...
 ~~~~~ { ~~~~~
                                                      }
                     { CHAINING Main-Program-Argument...}
                       ~ ~ ~ ~ ~ ~ ~ ~ ~
                   [ RETURNING identifier-1 ] .
                     ~ ~ ~ ~ ~ ~ ~ ~ ~ ~
[ DECLARATIVES. ]
 [ Event-Handler-Routine... ]
[ END DECLARATIVES. ]
 General-Program-Logic
[ Nested-Subprogram... ]
[ END PROGRAM|FUNCTION name-1 ]
 ~~~ ~~~~~~ ~~~~~~~~
```

The **PROCEDURE DIVISION** of any GnuCOBOL program marks the point where all executable code is written.

# 7.1 PROCEDURE DIVISION USING

| PROCEDURE DIVISION Subprogram-Argu                 | ument Syntax                      |
|----------------------------------------------------|-----------------------------------|
| <pre>[ BY { REFERENCE [ OPTIONAL ]         {</pre> | <pre>} ] identifier-1 } ] }</pre> |

The USING clause defines the arguments that will be passed to a GnuCOBOL program which is serving as a subprogram.

- 1. The reserved words BY and IS are optional and may be omitted. The presence or absence of these words have no effect upon the program.
- 2. The USING clause should only be used on the procedure division header of subprograms (subroutines or user-defined functions).
- 3. The calling program will pass zero or more data items, known as arguments, to this subprogram — there must be exactly as many *identifier-1* data items specified on the USING clause as the maximum number of arguments the subprogram will ever be passed.
- 4. If a subprogram does not expect any arguments, it should not have a USING clause specified on its procedure division header.
- 5. The order in which arguments are defined on the USING clause must correspond to the order in which those arguments will be passed to the subprogram by the calling program.
- 6. The identifiers specified on the USING clause must be defined in the linkage section of the subprogram. No storage is actually allocated for those identifiers in the subprogram as the actual storage for them will exist in the calling program.
- 7. A GnuCOBOL subprogram expects that all arguments to it will be one of two things:
  - The memory address of the actual data item (allocated in the calling program) that is being passed to the subprogram.
  - A numeric, full-word, binary value (i.e. USAGE BINARY-LONG (see Section 6.9.61 [US-AGE], page 227)) which is the actual argument being passed to the subprogram.

In the case of the former, the USING clause on the procedure division header should describe the argument via the BY REFERENCE clause — in the latter case, a BY VALUE specification should be coded. This allows the code generated by the compiler to properly reference the subprogram arguments at run-time.

- 8. BY REFERENCE is the assumed default for the first USING argument should no BY clause be specified for it. Subsequent arguments will assume the BY specification of the argument prior to them should they lack a BY clause of their own.
- 9. Changes made by a subprogram to the value of an argument specified on the USING clause will "be visible" to the calling program only if BY REFERENCE was explicitly specified or implicitly assumed for the argument on the subprogram's procedure division header *and* the argument was passed to the subprogram BY REFERENCE by the calling program. See Section 11.6.1 [Subprogram Arguments], page 673, for additional information on the mechanics of how arguments are passed to subprograms.

- 10. The optional SIZE clause allows you to specify the number of bytes a BY VALUE argument will occupy, with SIZE DEFAULT specifying 4 bytes (this is the default if no SIZE clause is used), SIZE AUTO specifying the size of the argument in the calling program and SIZE *integer-1* specifying a specific byte count.
- 11. The optional UNSIGNED keyword, legal only if SIZE AUTO or SIZE *integer-1* are coded, will add the unsigned attribute to the argument's specification in the C-language function header code generated for the subprogram. While not of any benefit when the calling program is a GnuCOBOL program, this can improve compatibility with a C-language calling program.
- 12. The OPTIONAL keyword, legal only on BY REFERENCE arguments, allows calling programs to code OMITTED for that corresponding argument when they call this subprogram. See Section 7.8.5 [CALL], page 285. for additional information on this feature.

# 7.2 PROCEDURE DIVISION CHAINING

#### PROCEDURE DIVISION Main-Program-Argument Syntax

```
[ BY REFERENCE ] [ OPTIONAL ] identifier-1
```

The CHAINING term provides one mechanism a programmer may use to retrieve command-line arguments passed to a program at execution time.

- 1. PROCEDURE DIVISION CHAINING may only be coded in a main program (that is, the first program executed when a compiled GnuCOBOL compilation unit is executed). It cannot be used in any form of subprogram.
- 2. The CHAINING clause defines arguments that will be passed to a main program from the operating system. The argument identifiers specified on the CHAINING clause will be populated by character strings comprised of the parameters specified to the program on the command line that executed it, as follows:
  - A. When a GnuCOBOL program is executed from a command-line, the complete command line text will be broken into a series of *tokens*, where each token is identified as being a word separated from the others in the command text by at least one space. For example, if the command line was /usr/local/myprog THIS IS A TEST, there will be five tokens identified by the operating system '/usr/local/myprog', 'THIS', 'IS', 'A' and 'TEST'.
  - B. Multiple space-delimited tokens may be treated as a single token by enclosing them in quotes. For example, there are only three tokens generated from the command line C:\Pgms\myprog.exe 'THIS IS A' TEST 'C:\Pgms\myprog.exe', 'THIS IS A' and 'TEST'. When quote characters are used to create multi-word tokens, the quote characters themselves are stripped from the token's value.
  - C. Once tokens have been identified, the first one (the command) will be discarded; the rest will be stored into the CHAINING arguments when the program begins execution, with the 2nd token going to the 1<sup>st</sup> argument, the 3rd token going to the 2nd argument and so forth.
  - D. If there are more tokens than there are arguments, the excess tokens will be discarded.
  - E. If there are fewer tokens than there are arguments, the excess arguments will be initialized as if the INITIALIZE *identifier-1* (see Section 7.8.24 [INITIALIZE], page 333) statement were executed.
  - F. All identifiers specified on the CHAINING clause should be defined as PIC X, PIC A, group items (which are treated implicitly as PIC X) or as PIC 9 USAGE DISPLAY. The use of USAGE BINARY (or the like) data items as CHAINING arguments is not recommended as all command-line tokens will be retained in their original character form as they are moved into the argument data items.
  - G. If an argument identifier is smaller in storage size than the token value to be stored in it, the right-most excess characters of the token value will be truncated as the value is moved in. Any JUSTIFIED RIGHT clause on such an argument identifier will be ignored.
  - H. If an argument is larger in storage size than the token value to be stored in it, the token value will be moved into the argument identifier in a left-justified manner. unmodified-modified byte positions in the identifier will be space filled, unless the argument iden-

tifier is defined as PIC 9 USAGE DISPLAY, in which case unmodified bytes will be filled with '0' characters from the systems native character set.

This behaviour when the argument is defined as PIC 9 may be unacceptable, as an argument defined as PIC 9(3) but passed in a value of '1' from the command line will receive a value of '100', not '001'. Consider defining "numeric" command line arguments as PIC X and then using the NUMVAL intrinsic function (see Section 8.1.70 [NUMVAL], page 480) function to determine the proper numeric value.

# 7.3 PROCEDURE DIVISION RETURNING

#### PROCEDURE DIVISION RETURNING Syntax

RETURNING identifier-1

The RETURNING clause on the PROCEDURE DIVISION header documents that the subprogram in which the clause appears will be returning a numeric value back to the program that called it. This is only available for functions as it does not work for programs and has issues depending on the platform (operating system) in use - You must test for this for the specific platform.

- 1. The **RETURNING** clause is optional within a subroutine, as not all subroutines return a value to their caller.
- 2. The **RETURNING** clause is mandatory within a user-defined function, as all such must return a numeric result.
- 3. The *identifier-1* data item should be defined as a USAGE BINARY-LONG data item.
- 4. Main programs that wish to "pass back" a return code value to the operating system when they exit do not use RETURNING they do so simply by MOVEing a value to the RETURN-CODE special register.
- 5. This is not the only mechanism that a subprogram may use to pass a value back to its caller. Other possibilities are:
  - A. The subprogram may modify any argument that is specified as BY REFERENCE on its **PROCEDURE DIVISION** header. Whether the calling program can actually "see" any modifications depends upon how the calling program passed the argument to the subprogram. See Section 7.8.5 [CALL], page 285, for more information.
  - B. A data item with the GLOBAL (see Section 6.9.23 [GLOBAL], page 174) attribute specified in its description in the calling program is automatically visible to and updatable by a subprogram nested with the calling program. See Section 11.2 [Independent vs Contained vs Nested Subprograms], page 667, for more information on subprogram nesting.
  - C. A data item defined with the EXTERNAL (see Section 6.9.18 [EXTERNAL], page 169) attribute in a subprogram and the calling program (same name in both programs) is automatically visible to and updatable by both programs, even if those programs are compiled separately from one another.

# 7.4 PROCEDURE DIVISION Sections and Paragraphs

The procedure division is the only one of the COBOL divisions that allows you to create your own sections and paragraphs. These are collectively referred to as *Procedures*, and the names you create for those sections and paragraphs are called *Procedure Names*.

Procedure names are optional in the procedure division and — when used — are named entirely according to the needs and whims of the programmer.

Procedure names may be up to thirty one (31) characters long and may consist of letters, numbers, dashes and underscores. A procedure name may neither begin nor end with a dash ('-') or underscore ('\_') character. This means that Main, 0100-Read-Transaction and 17 are all perfectly valid procedure names.

There are three circumstances under which the use of certain GnuCOBOL statements or options will require the specification of procedures. These situations are:

- 1. When DECLARATIVES (see Section 7.5 [DECLARATIVES], page 248) are specified.
- 2. When the ENTRY statement (see Section 7.8.14 [ENTRY], page 313) is being used.
- 3. When any procedure division statement that references procedures is used. These statements are:
  - ALTER procedure-name
  - GO TO procedure-name
  - MERGE ... OUTPUT PROCEDURE procedure-name
  - PERFORM procedure-name
  - SORT ... INPUT PROCEDURE procedure-name and/or SORT ... INPUT PROCEDURE procedure-name

## 7.5 DECLARATIVES

```
DECLARATIVES Syntax
```

```
section-name-1 SECTION.
USE { [ GLOBAL ] AFTER STANDARD { EXCEPTION } PROCEDURE ON { INPUT
                                                            } }
~~~ {
                   { ~~~~~ } { ~~~~~ }
                                                            { ERROR }
   {
                                                { OUTPUT
                                                            } }
                                                { ~~~~~
   {
                                                            } }
    {
                                                 { I-0
                                                            } }
                                                { ~~~
                                          }
}
}
    { FOR DEBUGGING ON { procedure-name-1
                                                            } }
                 { ALL PROCEDURES
     ~~~~~~~~
   {
                                                { EXTEND
                                                            } }
                   { ~~~~~~
    {
                                                            } }
                   { REFERENCES OF identifier-1 } { file-name-1 } }
    {
    {
                                                              }
                                                              }
    { [ GLOBAL ] BEFORE REPORTING identifier-2
            ~ ~ ~ ~ ~ ~
    {
                                                              }
                                                              }
    {
    { AFTER EC|{EXCEPTION CONDITION}
                                                              }
```

The AFTER EXCEPTION CONDITION and AFTER EC clauses are syntactically recognized but are otherwise non-functional.

The DECLARATIVES area of the procedure division allows the programmer to define a series of "trap" procedures (referred to as declarative procedures) capable of intercepting certain events that may occur at program execution time. The syntax diagram above shows the format of a single such procedure.

- 1. The reserved words AFTER, FOR, ON, PROCEDURE and STANDARD are optional and may be omitted. The presence or absence of these words has no effect upon the program.
- 2. EC and EXCEPTION CONDITION are interchangeable.
- 3. The declaratives area may contain any number of declarative procedures, but no two declarative procedures should be coded to trap the same event.
- 4. The following points apply to the USE BEFORE REPORTING clause:
  - A. *identifier-2* must be a report group.
  - B. At run-time, the declaratives procedure will be executed prior to the processing of the specified report group's presentation; within the procedure you may take either of the following actions:
    - You may adjust the value(s) of any items referenced in SUM (see Section 8.1.92 [SUM], page 504) or SOURCE (see Section 6.9.51 [SOURCE], page 213) clauses in the report group.
    - You may execute the SUPPRESS (see Section 7.8.47 [SUPPRESS], page 394) statement to squelch the presentation of the specified report group altogether. Note that you will be suppressing this one specific instance of that group's presentation and not all of them.
- 5. The following points apply to the USE FOR DEBUGGING clause:

- A. This clause allows you to define a declarative procedure that will be invoked whenever...
  - ... *identifier-1* is referenced on any statement.
  - ... procedure-name-1 is executed.
  - ... any procedure is executed (ALL PROCEDURES).
- B. A USE FOR DEBUGGING declarative procedure will be ignored at *compilation* time unless WITH DEBUGGING MODE is specified in the SOURCE-COMPUTER (see Section 5.1.1 [SOURCE-COMPUTER], page 85) paragraph. Neither the compiler's -fdebugging-line switch nor -debug switch will activate this feature.
- C. Any USE FOR DEBUGGING declarative procedures will be ignored at *execution* time unless the COB\_SET\_DEBUG run-time environment variable (see Section 10.2.3 [Run Time Environment Variables], page 648) has been set to a value of 'Y', 'y' or '1'.
- D. The typical use of a USE FOR DEBUGGING declarative procedure is to display the DEBUG-ITEM special register, which will be implicitly and automatically created in your program for you if WITH DEBUGGING MODE is active.

The structure of DEBUG-ITEM will be as follows:

| DEF | BUG-ITEM.      |     |                              |
|-----|----------------|-----|------------------------------|
| 05  | DEBUG-LINE     | PIC | X(6).                        |
| 05  | FILLER         | PIC | X(1) VALUE SPACE.            |
| 05  | DEBUG-NAME     | PIC | X(31).                       |
| 05  | FILLER         | PIC | X(1) VALUE SPACE.            |
| 05  | DEBUG-SUB-1    | PIC | S9(4) SIGN LEADING SEPARATE. |
| 05  | FILLER         | PIC | X(1) VALUE SPACE.            |
| 05  | DEBUG-SUB-2    | PIC | S9(4) SIGN LEADING SEPARATE. |
| 05  | FILLER         | PIC | X(1) VALUE SPACE.            |
| 05  | DEBUG-SUB-3    | PIC | S9(4) SIGN LEADING SEPARATE. |
| 05  | FILLER         | PIC | X(1) VALUE SPACE.            |
| 05  | DEBUG-CONTENTS | PIC | X(31).                       |
|     |                |     |                              |

where...

DEBUG-LINE

01

 $\ldots$  is the program line number of the statement that triggered the declaratives procedure.

#### DEBUG-NAME

. . . is the procedure name or identifier name that triggered the declaratives procedure.

DEBUG-SUB-1

... is the first subscript value (if any) for the reference of the identifier that triggered the declaratives procedure.

#### DEBUG-SUB-2

... is the second subscript value (if any) for the reference of the identifier that triggered the declaratives procedure.

#### DEBUG-SUB-3

... is the third subscript value (if any) for the reference of the identifier that triggered the declaratives procedure.

#### DEBUG-CONTENTS

... is a (brief) statement of the manner in which the procedure that triggered the declaratives procedure was executed or the first 31 characters of the value of the identifier whose reference triggered the declaratives procedure (the value after the statement was executed).

- 6. The USE AFTER STANDARD ERROR PROCEDURE clause defines a declarative procedure invoked any time a failure is encountered with the specified I/O type (or against the specified file(s)).
- 7. The GLOBAL (see Section 6.9.23 [GLOBAL], page 174) option, if used, allows a declarative procedure to be used across the program containing the USE statement and any subprograms nested within that program.
- 8. Declarative procedures may not reference any other procedures defined outside the scope of DECLARATIVES.

### 7.6 Common Clauses on Executable Statements

### 7.6.1 AT END + NOT AT END

#### AT END Syntax

```
[ AT END imperative-statement-1 ]
```

~ ~ ~

```
[ NOT AT END imperative-statement-2 ]
```

AT END clauses may be specified on READ (see Section 7.8.32 [READ], page 357), RETURN (see Section 7.8.36 [RETURN], page 364), SEARCH (see Section 7.8.39 [SEARCH], page 368) and SEARCH ALL (see Section 7.8.40 [SEARCH ALL], page 369) statements.

- 1. The following points pertain to the use of these clauses on READ (see Section 7.8.32 [READ], page 357) and RETURN (see Section 7.8.36 [RETURN], page 364) statements:
  - A. The AT END clause will if present cause imperative-statement-1 (see [Imperative Statement], page 706) to be executed if the statement fails due to a file status of 10 (end-of-file). See [File Status Codes], page 103, for a list of possible File Status codes.

An AT END clause will not detect other non-zero file-status values.

Use a DECLARATIVES (see Section 7.5 [DECLARATIVES], page 248) routine or an explicitly-declared file status field tested after the READ or RETURN to detect error conditions other than end-of-file.

- B. A NOT AT END clause will cause imperative-statement-2 to be executed if the READ or RETURN attempt is successful.
- 2. The following points pertain to the use of these clauses on SEARCH (see Section 7.8.39 [SEARCH], page 368) and SEARCH ALL (see Section 7.8.40 [SEARCH ALL], page 369) statements:
  - A. An AT END clause detects and handles the case where either form of table search has failed to locate an entry that satisfies the search conditions being used.
  - B. The NOT AT END clause is not allowed on either form of table search.

### 7.6.2 CORRESPONDING

Three GnuCOBOL statements — ADD (see Section 7.8.2.3 [ADD CORRESPONDING], page 281), MOVE (see Section 7.8.28.2 [MOVE CORRESPONDING], page 347) and SUBTRACT (see Section 7.8.46.3 [SUBTRACT CORRESPONDING], page 393) support the use of a CORRESPONDING option:

```
ADD CORRESPONDING group-item-1 TO group-item-2
MOVE CORRESPONDING group-item-1 TO group-item-2
SUBTRACT CORRESPONDING group-item-1 FROM group-item-2
```

This option allows one or more data items within one group item (group-item-1 — the first named on the statement) to be paired with correspondingly-named (hence the name) in a second group item (group-item-2 — the second named on the statement). The contents of group-item-1 will remain unaffected by the statement while one or more data items within group-item-2 will be changed.

In order for *data-item-1*, defined subordinate to group item group-item-1 to be a *correspond-ing* match to *data-item-2* which is subordinate to group-item-2, each of the following must be true:

- 1. Both *data-item-1* and *data-item-2* must have the same name, and that name may not explicitly or implicitly be FILLER.
- 2. Both data-item-1 and data-item-2...
  - A. ... must exist at the same relative structural "depth" of definition within group-item-1 and group-item-2, respectively
  - B. ... and all "parent" data items defined within each group item must have identical (but non-FILLER) names.
- 3. When used with a MOVE verb. . .

A. ... one of data-item-1 or data-item-2 (but not both) is allowed to be a group item

B. ... and it must be valid to move data-item-1 TO data-item-2.

- 4. When used with ADD or SUBTRACT verbs, both *data-item-1* and *data-item-2* must be numeric, elementary, unedited items.
- 5. Neither data-item-1 nor data-item-2 may be a REDEFINES (see Section 6.9.41 [REDEFINES], page 202) or RENAMES (see Section 6.9.42 [RENAMES], page 203) of another data item.
- 6. Neither data-item-1 nor data-item-2 may have an OCCURS (see Section 6.9.35 [OCCURS], page 188) clause, although either may contain subordinate data items that do have an OCCURS clause (assuming rule 3a applies)

Observe the definitions of data items 'Q' and 'Y'...

| 01 | Q. |    |    |        |      |        |    | 01 | Υ. |    |      |              |
|----|----|----|----|--------|------|--------|----|----|----|----|------|--------------|
|    | 03 | Х. |    |        |      |        |    |    | 02 | А  |      | PIC X(1).    |
|    |    | 05 | А  |        | PIC  | 9(1).  |    |    | 02 | G1 |      |              |
|    |    | 05 | G1 | •      |      |        |    |    |    | 03 | G2.  |              |
|    |    |    | 10 | G2.    |      |        |    |    |    |    | 04 B | PIC X(1).    |
|    |    |    |    | 15 B   | PIC  | X(1).  |    |    | 02 | С  |      | PIC X(1).    |
|    |    | 05 | C. |        |      |        |    |    | 02 | G3 | •    |              |
|    |    |    | 10 | FILLER | PIC  | X(1).  |    |    |    | 03 | G5.  |              |
|    |    | 05 | GЗ | •      |      |        |    |    |    |    | 04 D | PIC X(1).    |
|    |    |    | 10 | G4.    |      |        |    |    |    | 03 | G6   | PIC X(1).    |
|    |    |    |    | 15 D   | PIC  | X(1).  |    |    | 02 | Е  |      | PIC 9(1).    |
|    |    | 05 | Е  |        | PIC  | X(1).  |    |    | 02 | F  |      | PIC X(1).    |
|    |    | 05 | F  |        | REDI | EFINES | V1 |    | 02 | G  |      | PIC $X(4)$ . |

PIC X(1). 02 H OCCURS 4 TIMES 05 G. PIC X(1). 10 G6 OCCURS 4 TIMES 66 I RENAMES E. PIC X(1). 02 J. 05 H PIC X(4). 03 K. 05 I PIC 9(1). 04 L. 05 J. 05 M. 10 K. 15 M PIC X(1).

The following are the valid CORRESPONDING matches, assuming the statement MOVE CORRESPONDING X TO Y is being executed (there are no valid corresponding matches for ADD CORRESPONDING or SUBTRACT CORRESPONDING because every potential match up violates rule #4):

A, B, C, G

The following are the CORRESPONDING match ups that passed rule #1 (but failed on another rule), and the reasons why they failed.

| Data | Failure Reason          |
|------|-------------------------|
| Item |                         |
| D    | Fails due to rule $#2b$ |
| E    | Fails due to rule $#3b$ |
| F    | Fails due to rule $\#5$ |
| G1   | Fails due to rule $#3a$ |
| G2   | Fails due to rule $#3a$ |
| G3   | Fails due to rule $#3a$ |
| G4   | Fails due to rule $\#1$ |
| G5   | Fails due to rule $\#1$ |
| G6   | Fails due to rule $\#6$ |
| Н    | Fails due to rule $\#6$ |
| I    | Fails due to rule $\#5$ |
| J    | Fails due to rule $#3a$ |
| K    | Fails due to rule $#3a$ |
| L    | Fails due to rule $\#1$ |
| М    | Fails due to rule #2a   |

### 7.6.3 INVALID KEY + NOT INVALID KEY

#### **INVALID KEY Syntax**

[ INVALID KEY imperative-statement-1 ]

[ NOT INVALID KEY imperative-statement-2 ]

INVALID KEY clauses may be specified on DELETE (see Section 7.8.11 [DELETE], page 295), READ (see Section 7.8.32.2 [Random READ], page 359), REWRITE (see Section 7.8.37 [REWRITE], page 365), START (see Section 7.8.43 [START], page 385) and WRITE (see Section 7.8.52 [WRITE], page 402) statements.

~ ~ ~ ~ ~ ~ ~ ~

~ ~ ~ ~ ~ ~ ~

Specification of an INVALID KEY clause will allow your program to trap an I/O failure condition (with an I/O error code in the file's FILE-STATUS (see Section 5.2.1 [SELECT], page 100) field) that has occurred due to a record-not-found condition and handle it gracefully by executing imperative-statement-1 (see [Imperative Statement], page 706).

An optional NOT INVALID KEY clause will cause *imperative-statement-2* to be executed if the statement's execution was successful.

### 7.6.4 ON EXCEPTION + NOT ON EXCEPTION

#### **ON EXCEPTION Syntax**

```
[ ON EXCEPTION imperative-statement-1 ]
```

[ NOT ON EXCEPTION imperative-statement-2 ]

EXCEPTION clauses may be specified on ACCEPT (see Section 7.8.1 [ACCEPT], page 260), CALL (see Section 7.8.5 [CALL], page 285) and DISPLAY (see Section 7.8.12 [DISPLAY], page 296) statements.

Specification of an exception clause will allow your program to trap a failure condition that has occurred and handle it gracefully by executing *imperative-statement-1* (see [Imperative Statement], page 706). If such a condition occurs at runtime without having one of these clauses specified, an error message will be generated (by the GnuCOBOL runtime library) to the SYSERR device (pipe 2). The program may also be terminated, depending upon the type and severity of the error.

An optional NOT ON EXCEPTION clause will cause imperative-statement-2 to be executed if the statement's execution was successful.

**ON OVERFLOW Syntax** 

### 7.6.5 ON OVERFLOW + NOT ON OVERFLOW

```
[ ON OVERFLOW imperative-statement-1 ]
```

```
[ NOT ON OVERFLOW imperative-statement-2 ]
```

~ ~ ~ ~ ~ ~ ~ ~ ~

OVERFLOW clauses may be specified on CALL (see Section 7.8.5 [CALL], page 285), STRING (see Section 7.8.45 [STRING], page 389) and UNSTRING (see Section 7.8.51 [UNSTRING], page 398) statements.

An ON OVERFLOW clause will allow your program to trap a failure condition that has occurred and handle it gracefully by executing *imperative-statement-1* (see [Imperative Statement], page 706). If such a condition occurs at runtime without having one of these clauses specified, an error message will be generated (by the GnuCOBOL runtime library) to the SYSERR device (pipe 2). The program may also be terminated, depending upon the type and severity of the error.

~ ~ ~

An optional NOT ON OVERFLOW clause will cause imperative-statement-2 to be executed if the statement's execution was successful.

### 7.6.6 ON SIZE ERROR + NOT ON SIZE ERROR

| ON | SIZE | ERROR | Syntax |
|----|------|-------|--------|
|----|------|-------|--------|

SIZE ERROR clauses may be included on ADD (see Section 7.8.2 [ADD], page 277), COMPUTE (see Section 7.8.9 [COMPUTE], page 292), DIVIDE (see Section 7.8.13 [DIVIDE], page 307), MULTIPLY (see Section 7.8.29 [MULTIPLY], page 348) and SUBTRACT (see Section 7.8.46 [SUB-TRACT], page 391) statements.

Including an ON SIZE ERROR clause on an arithmetic statement will allow your program to trap a failure of an arithmetic statement (either generating a result too large for the receiving field, or attempting to divide by zero) and handle it gracefully by executing *imperative-statement-1* (see [Imperative Statement], page 706). Field size overflow conditions occur silently, usually without any runtime messages being generated, even though such events rarely lend themselves to generating correct results. Division by zero errors, when no ON SIZE ERROR clause exists, will produce an error message (by the GnuCOBOL runtime library) to the SYSERR device (pipe 2) and will also abort the program.

An optional NOT ON SIZE ERROR clause will cause *imperative-statement-2* to be executed if the arithmetic statement's execution was successful.

### 7.6.7 ROUNDED

|                   | ROUNDED Sy                              | ntax |
|-------------------|-----------------------------------------|------|
| ROUNDED [ MODE IS | 4 AWAY-FROM-ZERO                        | }    |
| ~~~~~ ~~~         | { ~~~~~~~~                              | }    |
|                   | { NEAREST-AWAY-FROM-ZERO                | }    |
|                   | { ~~~~~~~~~~~~~~~~~~~~~~~~~~~~~~~~~~~~~ | }    |
|                   | { NEAREST-EVEN                          | }    |
|                   | { ~~~~~~~                               | }    |
|                   | { NEAREST-TOWARD-ZERO                   | }    |
|                   | { ~~~~~~~~~~~~~~~~~~~~~~~~~~~~~~~~~~~~~ | }    |
|                   | { PROHIBITED                            | }    |
|                   | { ~~~~~~                                | }    |
|                   | { TOWARD-GREATER                        | }    |
|                   | { ~~~~~~~~                              | }    |
|                   | { TOWARD-LESSER                         | }    |
|                   | { ~~~~~~~~                              | }    |
|                   | { TRUNCATION                            | }    |

~ ~ ~ ~ ~ ~ ~ ~ ~ ~

GnuCOBOL provides for control over the final rounding process applied to the receiving fields on all arithmetic verbs. Each of the arithmetic statements (ADD (see Section 7.8.2 [ADD], page 277), COMPUTE (see Section 7.8.9 [COMPUTE], page 292), DIVIDE (see Section 7.8.13 [DIVIDE], page 307), MULTIPLY (see Section 7.8.29 [MULTIPLY], page 348) and SUBTRACT (see Section 7.8.46 [SUBTRACT], page 391)) statements allow an optional ROUNDED clause to be applied to each receiving data item.

The following rules apply to the rounding behaviour induced by this clause.

- 1. Rounding only applies when the result being saved to a receiving field with a ROUNDED clause is a non-integer value.
- 2. Absence of a ROUNDED clause is the same as specifying ROUNDED MODE IS TRUNCATION.
- 3. Use of a ROUNDED clause without a MODE specification is the same as specifying ROUNDED MODE IS NEAREST-AWAY-FROM-ZERO.

The behaviour of the eight different rounding modes is defined in the following table. Note that a '...' indicates the last digit repeats. The examples assume an integer receiving field.

#### AWAY-FROM-ZERO

Rounding is to the nearest value of larger magnitude.

| $-3.510 \Rightarrow -4$ | +3.510 $\Rightarrow$ +4 |
|-------------------------|-------------------------|
| $-3.500 \Rightarrow -4$ | +3.500 $\Rightarrow$ +4 |
| $-3.499 \Rightarrow -4$ | $+3.499 \Rightarrow +4$ |
| $-2.500 \Rightarrow -3$ | +2.500 $\Rightarrow$ +3 |
| $-2.499 \Rightarrow -3$ | $+2.499 \Rightarrow +3$ |

#### NEAREST-AWAY-FROM-ZERO

Rounding is to the nearest value (larger or smaller). If two values are equally near, the value with the larger absolute value is selected.

| $-3.510 \Rightarrow -4$        | +3.510 $\Rightarrow$ +4       |
|--------------------------------|-------------------------------|
| $-3.500 \Rightarrow -4$        | +3.500 $\Rightarrow$ +4       |
| $-3.499.\ldots \Rightarrow -3$ | +3.499 $\Rightarrow$ +3       |
| $-2.500 \Rightarrow -3$        | +2.500 $\Rightarrow$ +3       |
| $-2.499 \Rightarrow -2$        | $+2.499\ldots \Rightarrow +2$ |

#### NEAREST-EVEN

Rounding is to the nearest value (larger or smaller). If two values are equally near, the value whose rightmost digit is *even* is selected. This mode is sometimes called "Banker's rounding".

| $-3.510 \Rightarrow -4$ | $+3.510 \Rightarrow +4$       |
|-------------------------|-------------------------------|
| $-3.500 \Rightarrow -4$ | $+3.500 \Rightarrow +4$       |
| $-3.499 \Rightarrow -3$ | $+3.499\ldots \Rightarrow +3$ |
| $-2.500 \Rightarrow -2$ | $+2.500 \Rightarrow +2$       |
| $-2.499 \Rightarrow -2$ | $+2.499 \Rightarrow +2$       |
|                         |                               |

#### NEAREST-TOWARD-ZERO

Rounding is to the nearest value (larger or smaller). If two values are equally near, the value with the smaller absolute value is selected.

| $-3.510 \Rightarrow -4$       | +3.510 $\Rightarrow$ +4 |
|-------------------------------|-------------------------|
| $-3.500 \Rightarrow -3$       | +3.500 $\Rightarrow$ +3 |
| $-3.499 \Rightarrow -3$       | $+3.499 \Rightarrow +3$ |
| $-2.500 \Rightarrow -2$       | +2.500 $\Rightarrow$ +2 |
| $-2.499\ldots \Rightarrow -2$ | $+2.499 \Rightarrow +2$ |
|                               |                         |

#### PROHIBITED

No rounding is performed. If the value cannot be represented exactly in the desired format, the EC-SIZE-TRUNCATION condition (exception code 1005) is set (and may be retrieved via the ACCEPT (see Section 7.8.1.7 [ACCEPT FROM Runtime-Info], page 274) statement) and the results of the operation are undefined.

| $-3.510 \Rightarrow \text{Undefined}$ | $+3.510 \Rightarrow \text{Undefined}$ |
|---------------------------------------|---------------------------------------|
| $-3.500 \Rightarrow \text{Undefined}$ | $+3.500 \Rightarrow \text{Undefined}$ |
| $-3.499 \Rightarrow Undefined$        | +3.499 $\Rightarrow$ Undefined        |
| $-2.500 \Rightarrow \text{Undefined}$ | $+2.500 \Rightarrow$ Undefined        |
| $-2.499 \Rightarrow Undefined$        | +2.499 $\Rightarrow$ Undefined        |

#### TOWARD-GREATER

Rounding is toward the nearest value whose algebraic value is larger.

| $-3.510 \Rightarrow -3$        | +3.510 $\Rightarrow$ +4 |
|--------------------------------|-------------------------|
| $-3.500 \Rightarrow -3$        | +3.500 $\Rightarrow$ +4 |
| $-3.499.\ldots \Rightarrow -3$ | $+3.499 \Rightarrow +4$ |
| $-2.500 \Rightarrow -2$        | +2.500 $\Rightarrow$ +3 |
| $-2.499 \Rightarrow -2$        | +2.499 $\Rightarrow$ +3 |
|                                |                         |

#### TOWARD-LESSER

Rounding is toward the nearest value whose algebraic value is smaller.

| $-3.510 \Rightarrow -4$        | $+3.510 \Rightarrow +3$       |
|--------------------------------|-------------------------------|
| $-3.500 \Rightarrow -4$        | $+3.500 \Rightarrow +3$       |
| $-3.499 \Rightarrow -4$        | $+3.499 \Rightarrow +3$       |
| $-2.500 \Rightarrow -3$        | +2.500 $\Rightarrow$ +2       |
| $-2.499.\ldots \Rightarrow -3$ | $+2.499\ldots \Rightarrow +2$ |

#### TRUNCATION

Rounding is to the nearest value whose magnitude is smaller.

| $-3.510 \Rightarrow -3$       | +3.510 $\Rightarrow$ +3        |
|-------------------------------|--------------------------------|
| $-3.500 \Rightarrow -3$       | +3.500 $\Rightarrow$ +3        |
| $-3.499\ldots \Rightarrow -3$ | $+3.499 \Rightarrow +3$        |
| $-2.500 \Rightarrow -2$       | +2.500 $\Rightarrow$ +2        |
| $-2.499 \Rightarrow -2$       | $+2.499.\ldots \Rightarrow +2$ |

# 7.7 Special Registers

GnuCOBOL, like other COBOL dialects, includes a number of data items that are automatically available to a programmer without the need to actually define them in the data division. COBOL refers to such items as registers or special registers. The special registers available to a GnuCOBOL program are as follows:

#### COB-CRT-STATUS

PIC 9(4) — This is the default data item allocated for use by the ACCEPT data-item statement (see Section 7.8.1.4 [ACCEPT data-item], page 264), if no CRT STATUS (see Section 5.1.3 [SPECIAL-NAMES], page 88) clause was specified..

#### DEBUG-ITEM

Group Item — A group item in which debugging information generated by a USE FOR DEBUGGING section in the declaratives area of the procedure division will place information documenting why the USE FOR DEBUGGING procedure was invoked. Consult the DECLARATIVES (see Section 7.5 [DECLARATIVES], page 248) documentation for information on the structure of this register.

#### LINAGE-COUNTER

BINARY-LONG SIGNED — An occurrence of this register exists for each selected file having a LINAGE (see Section 6.2.1 [File/Sort-Description], page 121) clause. If there are multiple files whose file descriptions have LINAGE clauses, any explicit references to this register will require qualification (using OF file-name). The value of this register will be the current logical line number within the page body. The value of this register cannot be modified.

#### LINE-COUNTER

BINARY-LONG SIGNED — An occurrence of this register exists for each report defined in the program (via an RD (see Section 6.6 [REPORT SECTION], page 133)). If there are multiple reports, any explicit references to this register not made in the report section will require qualification (OF report-name). The value of this register will be the current logical line number on the current page. The value of this register cannot be modified.

#### NUMBER-OF-CALL-PARAMETERS

BINARY-LONG SIGNED — This register contains the number of arguments passed to a subroutine — the same value that would be returned by the C\$NARG built-in system subroutine (see Section 8.2.9 [C\$NARG], page 536). Its value will be zero when referenced in a main program. This register, when referenced from within a user-defined function, returns a value of one ('1') if the function has any number of arguments and a zero if it has no arguments.

#### PAGE-COUNTER

BINARY-LONG SIGNED — An occurrence of this register exists for each report having an RD (see Section 6.6 [REPORT SECTION], page 133). If there are multiple such reports, any explicit references to this register not made in the report section will require qualification (OF report-name). The value of this register will be the current report page number. The value of this register cannot be modified.

#### RETURN-CODE

BINARY-LONG SIGNED — This register provides a numeric data item into which a subroutine may MOVE (see Section 7.8.28 [MOVE], page 346) a value (which will then be available to the calling program) prior to transferring control back to the program that called it, or into which a main program may MOVE a value before

returning control to the operating system. Many built-in subroutines will return a value using this register. These values are — by convention — used to signify success (usually with a value of 0) or failure (usually with a non-zero value) of the process the program was attempting to perform. This register may also be modified by a subprogram as a result of that subprogram's use of the RETURNING (see Section 7.3 [PROCEDURE DIVISION RETURNING], page 246) clause.

#### SORT-RETURN

BINARY-LONG SIGNED — This register is used to report the success/fail status of a RELEASE (see Section 7.8.34 [RELEASE], page 362) or RETURN (see Section 7.8.36 [RETURN], page 364) statement. A value of 0 is reported on success. A value of 16 denotes failure. An AT END (see Section 7.6.1 [AT END + NOT AT END], page 250) condition on a RETURN is not considered a failure.

#### WHEN-COMPILED

PIC X(16) — This register contains the date and time the program was compiled in the format 'mm/dd/yyhh.mm.ss'. Note that only a two-digit year is provided.

```
LENGTH OF Syntax
```

LENGTH OF numeric-literal-1 | identifier-1

Alphanumeric literals and identifiers may optionally be prefixed with the LENGTH OF clause. The compile-time value generated by this clause will be the number of bytes in the alphanumeric literal or the defined size (in bytes) of the identifier.

1. The reserved word OF is optional and may be omitted. The presence or absence of this word has no effect upon the program. Here is an example. The following two GnuCOBOL statements both display the same result (27):

```
01 Demo-Identifier PIC X(27).
...
DISPLAY LENGTH OF "This is a LENGTH OF Example"
DISPLAY LENGTH OF Demo-Identifier
```

- 2. The LENGTH OF clause on a literal or identifier reference may generally be used anywhere a numeric literal might be specified, with the following exceptions:
  - As part of the FROM clause of a WRITE (see Section 7.8.52 [WRITE], page 402) or RELEASE statement (see Section 7.8.34 [RELEASE], page 362).
  - As part of the TIMES clause of a PERFORM statement (see Section 7.8.31 [PERFORM], page 352).

# 7.8 GnuCOBOL Statements

# **7.8.1 ACCEPT**

## 7.8.1.1 ACCEPT FROM CONSOLE

This format of the ACCEPT statement is used to read a value from the console window or the standard input device and store it into a data item (*identifier-1*).

- 1. If no FROM clause is specified, FROM CONSOLE is assumed.
- 2. The specified *mnemonic-name-1* must either be one of the built-in device names CONSOLE, STDIN, SYSIN or SYSIPT, or a user-defined (see Section 5.1.3 [SPECIAL-NAMES], page 88) mnemonic name *attached* to one of those four device names.
- 3. Input will be read either from the console window (CONSOLE) or from the system-standard input (pipe 0 =STDIN, SYSIN or SYSIPT) and will be saved in *identifier-1*.
- 4. If *identifier-1* is a numeric data item, the character value read from the console or standardinput device will be parsed according to the rules for input to the NUMVAL intrinsic function (see Section 8.1.70 [NUMVAL], page 480), except that none of the trailing sign formats are honoured.

### 7.8.1.2 ACCEPT FROM COMMAND-LINE

| ACCEPT FROM COMMAND-LINE Syntax             |   |  |  |
|---------------------------------------------|---|--|--|
| ACCEPT identifier-1                         |   |  |  |
| FROM { COMMAND-LINE                         | } |  |  |
| ~~~~ {                                      | } |  |  |
| { ARGUMENT-NUMBER                           | } |  |  |
| { ~~~~~~~~~~~~~~~~~~~~~~~~~~~~~~~~~~~~~     | } |  |  |
| { ARGUMENT-VALUE                            | } |  |  |
| { ~~~~~~~~~~~~~~~~~~~~~~~~~~~~~~~~~~~~~     | } |  |  |
| [ ON EXCEPTION imperative-statement-1 ]     |   |  |  |
| [ NOT ON EXCEPTION imperative-statement-2 ] | ] |  |  |
| [ END-ACCEPT ]                              |   |  |  |

This format of the ACCEPT statement is used to retrieve information from the program's command line.

- 1. The reserved word ON is optional and may be omitted. The presence or absence of this word has no effect upon the program.
- 2. When you accept from the COMMAND-LINE option, you will retrieve the entire set of arguments entered on the command line that executed the program, exactly as they were specified. Parsing that returned data into its meaningful information will be your responsibility.
- 3. Using COMMAND-LINE or ARGUMENT-VALUE in a \*nix based platform and that includes Linux, OSX, BSD and under windows running msys or MinGW etc, the shell process will expand any arguments that have a '\*' in the list such as 'a\*', 'abc\*.\*', etc. and create a list of all files that match the pattern. To avoid this if not wanted, put all such argument within quotes, *e.g.*, progundertest "a\*" b c d "ef\*" "\*hg" and the text within quotes will be passed verbatim to the program (as in the example progundertest).
- 4. By accepting from ARGUMENT-NUMBER, you will be asking the GnuCOBOL run-time system to parse the arguments from the command line and return the number of arguments found. Parsing will be conducted according to the following rules:
  - A. Arguments will be separated by treating spaces and/or tab characters as the delimiters between arguments. The number of such delimiters separating two non-blank argument values is irrelevant.
  - B. Strings enclosed in double-quote characters ('"') will be treated as a single argument, regardless of how many spaces or tab characters (if any) might be embedded within the quotation characters.
  - C. On Windows systems, single-quote, or apostrophe, characters (',') will be treated just like any other data character and will *not* delineate argument strings.
- 5. By accepting from ARGUMENT-VALUE, you will be asking the GnuCOBOL run-time system to parse the arguments from the command line and return the "current" argument. You specify which argument number is "current" via the ARGUMENT-NUMBER option on the DISPLAY

statement (see Section 7.8.12.2 [DISPLAY UPON COMMAND-LINE], page 297). Parsing of arguments will be conducted according to the rules set forth above.

6. The optional ON EXCEPTION and NOT ON EXCEPTION clauses may be used to detect and react to the failure or success, respectively, of an attempt to retrieve an ARGUMENT-VALUE. See Section 7.6.4 [ON EXCEPTION + NOT ON EXCEPTION], page 253, for additional information.

## 7.8.1.3 ACCEPT FROM ENVIRONMENT

This format of the ACCEPT statement is used to retrieve environment variable values.

- 1. The reserved word ON is optional and may be omitted. The presence or absence of this word has no effect upon the program.
- 2. By accepting from ENVIRONMENT-VALUE, you will be asking the GnuCOBOL run-time system to retrieve the value of the environment variable whose name is currently in the ENVIRONMENT-NAME register. A value may be placed into the ENVIRONMENT-NAME register using the ENVIRONMENT-NAME option of the DISPLAY statement (see Section 7.8.12.3 [DIS-PLAY UPON ENVIRONMENT-NAME], page 298).
- 3. A simpler approach to retrieving an environment variables value is to use the ENVIRONMENT option, where you specify the environment variable whose value is to be retrieved right on the ACCEPT statement itself.
- 4. The optional ON EXCEPTION and NOT ON EXCEPTION clauses may be used to detect and react to an attempt to retrieve the value of a non-existent environment variable or the successful retrieval of an environment variable's value, respectively. See Section 7.6.4 [ON EXCEPTION + NOT ON EXCEPTION], page 253, for additional information.

ACCEPT data-item Syntax

### 7.8.1.4 ACCEPT data-item

```
ACCEPT { identifier-1 }
 ~ ~ ~ ~ ~ ~ ~
        { OMITTED
                   }
           ~ ~ ~ ~ ~ ~ ~ ~
                         [{ FROM EXCEPTION-STATUS }]
                             [{ FROM CRT ] [ MODE IS BLOCK ]}
                                      ~~~~
                             ~~~~ ~~~
                                                 ~ ~ ~ ~ ~
         [ AT { | LINE NUMBER { integer-1 }
                                                             | } ]
           ~~ { | ~~~~ { identifier-2 }
                                                              | }
             { | COLUMN|COL|POSITION|POS NUMBER { integer-2
                                                               }
             { | ------ { identifier-3 }
             {
                                                               }
             { { integer-3 }
                                                               }
                                                               }
             { { identifier-4 }
         [ WITH [ Attribute-Specification ]...
           ~ ~ ~ ~
                [ LOWER | UPPER ]
                 ~~~~~
                [ SCROLL { UP } [ { integer-4 } LINE | LINE ] ]
                  ~~~~~ { ~~
                              } { identifier-5 }
                        { DOWN }
                           ~ ~ ~ ~
                [ TIMEOUT | TIME-OUT AFTER { integer-5 } ]
                 ----- { identifier-6 }
                [ CONVERSION ]
                 ~ ~ ~ ~ ~ ~ ~ ~ ~ ~ ~
                [ UPDATE ]
                 ~ ~ ~ ~ ~ ~ ~
                [SIZE { integer-6 } ]
                 ~~~~ { identifier-7 }
                [ CONTROL { literal-8 } ]
                 ~ ~ ~ ~ ~ ~ ~ ~
                               { identifier-8 }
                [ { COLOUR } IS { integer-9 } ]
                 { COLOR } { identifier-9 }
                    ~ ~ ~ ~ ~ ~ ~
                [ CURSOR { identifier-10 } ]
                  ~ ~ ~ ~ ~ ~ ~
         [ ON EXCEPTION imperative-statement-1 ]
             ~ ~ ~ ~ ~ ~ ~ ~ ~ ~
         [ NOT ON EXCEPTION imperative-statement-2 ]
                 ~ ~ ~ ~ ~ ~ ~ ~ ~ ~
           ~ ~ ~
[ END-ACCEPT ]
```

~ ~ ~ ~ ~ ~ ~ ~ ~ ~ ~

The FROM CRT, MODE IS BLOCK and CONVERSION clauses are syntactically recognized but are otherwise non-functional.

This format of the ACCEPT statement is used to retrieve data from a working storage item or a formatted console window screen.

- 1. The reserved words AFTER, IS, NUMBER and ON are optional and may be omitted. The presence or absence of these words has no effect upon the program.
- 2. The reserved words COLUMN, COL and POSITION are interchangeable.
- 3. The reserved words TIMEOUT and TIME-OUT are interchangeable.
- 4. If identifier-1 is defined in the SCREEN SECTION (see Section 6.7 [SCREEN SECTION], page 140), any AT, Attribute-Specification, LOWER, UPPER or SCROLL clauses will be ignored. In these cases, an implied DISPLAY (see Section 7.8.12.4 [DISPLAY data-item], page 299) of identifier-1 will occur before input is accepted. Coding an explicit DISPLAY identifier-1 before an ACCEPT identifier-1 is redundant and will incur the performance penalty of painting the screen contents twice.
- 5. The various AT clauses provide a means of positioning the cursor to a specific spot on the screen before the screen is read. One or the other (but not both) may be used, as follows:
  - A. The LINE and COLUMN clauses provide one mechanism for specifying the line and column position to which the cursor will be positioned before allowing the user to enter data. In the absence of one or the other, a value of 1 will be assumed for the one that is missing. The author's personal preference, however, is to explicitly code both.
  - B. The *literal-3* or *identifier-4* value, if specified, must be a four- or six-digit value with the 1<sup>st</sup> half of the number indicating the line where the cursor should be positioned and the second half indicating the column. You may code only one of each clause on any ACCEPT.
- 6. WITH options (including the various individual *Attribute-Specifications*) should be coded only once.
- 7. The following Attribute-Specification clauses are allowed on the ACCEPT statement; these are the same as those allowed for SCREEN SECTION data items. A particular Attribute-Specification may be used only once in any ACCEPT:
  - AUTO (see Section 6.9.3 [AUTO], page 153), AUTO-SKIP (see Section 6.9.4 [AUTO-SKIP], page 154), AUTOTERMINATE (see Section 6.9.5 [AUTOTERMINATE], page 155), TAB
  - BACKGROUND-COLOR (see Section 6.9.6 [BACKGROUND-COLOR], page 156)
  - BEEP (see Section 6.9.9 [BEEP], page 159), BELL (see Section 6.9.10 [BELL], page 160)
  - BEFORE TIME (see Section 6.9.7 [BEFORE TIME], page 157)
  - BLINK (see Section 6.9.13 [BLINK], page 163)
  - FOREGROUND-COLOR (see Section 6.9.20 [FOREGROUND-COLOR], page 171)
  - FULL (see Section 6.9.22 [FULL], page 173), LENGTH-CHECK (see Section 6.9.28 [LENGTH-CHECK], page 180)
  - HIGHLIGHT (see Section 6.9.25 [HIGHLIGHT], page 176)
  - LEFTLINE (see Section 6.9.27 [LEFTLINE], page 179)
  - LOWER (see Section 6.9.30 [LOWER], page 183)
  - LOWLIGHT (see Section 6.9.31 [LOWLIGHT], page 184)
  - NO UPDATE (see Section 6.9.34 [NO UPDATE], page 187)

- OVERLINE (see Section 6.9.36 [OVERLINE], page 191)
- PROMPT (see Section 6.9.39 [PROMPT], page 200)
- PROTECTED (see Section 6.9.40 [PROTECTED], page 201)
- REQUIRED (see Section 6.9.43 [REQUIRED], page 204), EMPTY-CHECK (see Section 6.9.16 [EMPTY-CHECK], page 167)
- REVERSE-VIDEO (see Section 6.9.44 [REVERSE-VIDEO], page 205)
- SCROLL DOWN (see Section 6.9.46 [SCROLL DOWN], page 208)
- SCROLL UP (see Section 6.9.47 [SCROLL UP], page 209)
- SIZE (see Section 6.9.50 [SIZE], page 212)
- SECURE (see Section 6.9.48 [SECURE], page 210), NO-ECHO (see Section 6.9.33 [NO-ECHO], page 186)
- TIME OUT (see Section 6.9.54 [TIME OUT], page 217)
- UPDATE (see Section 6.9.59 [UPDATE], page 225)
- UPPER (see Section 6.9.60 [UPPER], page 226)
- UNDERLINE (see Section 6.9.58 [UNDERLINE], page 224)
- 8. The CURSOR offset into the field at ACCEPT termination is returned to the program in identifier-10.
- 9. The SCROLL option will cause the entire contents of the screen to be scrolled UP or DOWN by the specified number of lines before any value is displayed on the screen. It is syntactically allowable to specify a SCROLL UP clause as well as a SCROLL DOWN clause. In such an instance, it is the last one specified that will be honoured. If no LINES specification is made, 1 LINE will be assumed.
- 10. The TIMEOUT option will cause the ACCEPT to wait no more than the specified number of seconds for input. The wait count may be specified as a positive integer or a numeric data item with a positive value.
- 11. The UPDATE option will enable the supplied data field to be updated having been displayed on screen prior to data being entered by overwriting, if needed. When this option is *not* used the input field is cleared prior to input and this is the default but can be changed by the use of compiler steering command -faccept-with-update that can be input when starting the compiler or included in the configuration file e.g., default.conf used when selected by default -std=default. For more information see Section 10.1.1 [cobc - The GnuCOBOL Compiler], page 621, option switches) and Section 10.1.7 [Compiler Configuration Files], page 639.
- 12. This format of the ACCEPT statement will be terminated by any of the following events:
  - A. When the Enter key is pressed.
  - B. Expiration of the TIMEOUT timer this will be treated as if the Enter key had been pressed with no data being entered.
  - C. When a function key (Fn) is pressed.
  - D. The pressing of the PgUp or PgDn keys, if the COB\_SCREEN\_EXCEPTIONS run-time environment variable (see Section 10.2.3 [Run Time Environment Variables], page 648) is set to any non-blank value.
  - E. The pressing of the Esc key if *both* the COB\_SCREEN\_ESC run-time environment variable as well as COB\_SCREEN\_EXCEPTIONS run-time environment variable are set to any non-blank value.
  - F. The pressing of the Up-arrow, Down-Arrow or PrtSc (Print Screen) keys. These keys are not detectable on Windows systems, however.

- 13. The following apply when *identifier-1* is defined in the SCREEN SECTION:
  - A. Alphanumeric data entered into *identifier-1* or any screen data item subordinate to it *must* be consistent with the PICTURE (see Section 6.9.37 [PICTURE], page 192) clause of that item. This will be enforced at runtime by the ACCEPT statement.
  - B. If *identifier-1* or any screen data item subordinate to it are defined as numeric, entered data must be acceptable as NUMVAL intrinsic function (see Section 8.1.70 [NUMVAL], page 480) input (no decimal points are allowed, however). The value stored into the screen data item will be as if the input were passed to that function.
  - C. If identifier-1 or any screen data item subordinate to it are defined as numeric edited, entered data must be acceptable as NUMVAL-C intrinsic function (see Section 8.1.71 [NUMVAL-C], page 481) input (again, no decimal points are allowed). The value stored into the screen data item will be as if the input were passed to that function.
- 14. The following apply when *identifier-1* is not defined in the SCREEN SECTION:
  - A. Alphanumeric data entered into *identifier-1 should* be consistent with the PICTURE (see Section 6.9.37 [PICTURE], page 192) clause of that item, although that will not be enforced by the ACCEPT statement. You may use Class Conditions (see Section 2.2.7 [Class Conditions], page 45) after the data is accepted to enforce the data type.
  - B. If *identifier-1* is defined as numeric, entered data must be acceptable as NUMVAL intrinsic function (see Section 8.1.70 [NUMVAL], page 480) input (no decimal points are allowed, however). The value stored into *identifier-1* will be as if the input were passed to that function.
  - C. If *identifier-1* is defined as numeric edited, entered data must be acceptable as NUMVAL-C intrinsic function (see Section 8.1.71 [NUMVAL-C], page 481) input (again, no decimal points are allowed). The value stored into *identifier-1* will be as if the input were passed to that function.
- 15. The optional ON EXCEPTION and NOT ON EXCEPTION clauses may be used to detect and react to the failure or success, respectively, of the screen I/O attempt. See Section 7.6.4 [ON EXCEPTION + NOT ON EXCEPTION], page 253, for additional information.

After this format of the ACCEPT statement is executed, the program's CRT STATUS (see Section 5.1.3 [SPECIAL-NAMES], page 88) identifier will be populated with one of the following:

| Code        | Meaning                            |
|-------------|------------------------------------|
| 0000        | ENTER key pressed                  |
| 1001 - 1064 | F1–F64, respectively, were pressed |
| 2001        | PgUp was pressed                   |
| 2002        | PgDn was pressed                   |
| 2003        | Up-Arrow was pressed               |
| 2004        | Down-Arrow was pressed             |
| 2005        | Esc was pressed                    |
| 2006        | PrtSc (Print Screen) was pressed   |
| 2007        | Tab                                |
| 2008        | Back Tab                           |
| 2009        | Key Left                           |
| 2010        | Key Right                          |
| 2011        | Insert Key on accept omitted       |
| 2012        | Delete Key on accept omitted       |
| 2013        | Backspace Key on accept omitted    |
| 2014        | Home Key on accept omitted         |

| 2015         | End Key on accept omitted              |
|--------------|----------------------------------------|
| 2040-        | 2095 Exception keys for Mouse Handling |
| 2040         | Mouse Move                             |
| 2041         | Left Pressed                           |
| 2042         | Left Released                          |
| 2043         | Left Dbl Click                         |
| 2044         | Mid Pressed                            |
| 2045         | Mid Released                           |
| 2046         | Mid Dbl Click                          |
| 2047         | Right Pressed                          |
| 2048         | Right Released                         |
| 2049         | Right Dbl Click                        |
| 2010         | Shift Move                             |
| 2050         | Shift Left Pressed                     |
| 2051         | Shift Left Released                    |
| 2052         | Shift Left Dbl Click                   |
| 2053         | Shift Mid Pressed                      |
| 2054<br>2055 | Shift Mid Released                     |
|              | Shift Mid Dbl Click                    |
| 2056-        |                                        |
| 2057         | Shift Right Pressed                    |
| 2058         | Shift Right Released                   |
| 2059         | Shift Right Dbl Click                  |
| 2060         | Ctrl Move                              |
| 2061         | Ctrl Left Pressed                      |
| 2062         | Ctrl Left Released                     |
| 2063         | Ctrl Left Dbl Click                    |
| 2064         | Ctrl Mid Pressed                       |
| 2065         | Ctrl Mid Released                      |
| 2066         | Ctrl Mid Dbl Click                     |
| 2067         | Ctrl Right Pressed                     |
| 2068         | Ctrl Right Released                    |
| 2069         | Ctrl Right Dbl Click                   |
| 2070         | Alt Move                               |
| 2071         | Alt Left Pressed                       |
| 2072         | Alt Left Released                      |
| 2073-        | Alt Left Dbl Click                     |
| 2074         | Alt Mid Pressed                        |
| 2075         | Alt Mid Released                       |
| 2076         | Alt Mid Dbl Click                      |
| 2077         | Alt Right Pressed                      |
| 2078         | Alt Right Released                     |
| 2079         | Alt Right Dbl Click                    |
| 2080         | Wheel Up                               |
| 2081         | Wheel Down                             |
| 2082         | Wheel Left                             |
| 2083         | Wheel Right                            |
| 2084         | Shift Wheel Up                         |
| 2085         | Shift Wheel Down                       |
| 2086         | Shift Wheel Left                       |
| 2087         | Shift Wheel Right                      |
| 2088         | Ctrl Wheel Up                          |
|              | · · · · · · · · · · · · · · · · · · ·  |

| 2089 | Ctrl Wheel Down   |
|------|-------------------|
| -000 | e dir Winder Down |
| 2090 | Ctrl Wheel Left   |
| 2091 | Ctrl Wheel Right  |
| 2092 | Alt Wheel Up      |
| 2093 | Alt Wheel Down    |
| 2094 | Alt Wheel Left    |
| 2095 | Alt Wheel Right   |
|      | Input validation  |
| 8000 | NO Field          |
| 8001 | Time Out          |
|      | Other errors      |
| 9000 | Fatal             |
| 9001 | Max Field         |
|      |                   |

16. The actual key pressed to generate a function key (Fn) will depend on the type of terminal device you're using (PC, Macintosh, VT100, etc.) and what type of enhanced display driver was configured with the version of GnuCOBOL you're using.

For example, on a GnuCOBOL build for a Windows PC using MinGW and "PDCurses", F1–F12 are the actual F-keys on the PC keyboard, F13–F24 are entered by shifting the F-keys, F25–F36 are entered by holding Ctrl while pressing an F-key and F37–F48 are entered by holding Alt while pressing an F-key. On the other hand, a GnuCOBOL implementation built for Windows using Cygwin and NCurses treats the PCs F1–F12 keys as the actual F1–F12, while shifted F-keys will enter F11–F20. With Cygwin/NCurses, Ctrl- and Alt-modified F-keys aren't recognized, nor are Shift-F11 or Shift-F12.

Mouse Key codes are populated only if mouse management has been enabled. To enable mouse it is first necessary to set COB\_MOUSE\_FLAGS (either externally via terminal command, or internally via SET ENVIRONMENT to the applicable ?mouse mask? (specifying which activities you wish the program to detect). Here is an example of setting the mask from a COBOL program:

```
COPY screenio.cpy.

01 mouse-flags PIC 9(4).

...

COMPUTE mouse-flags = COB-AUTO-MOUSE-HANDLING

+ COB-ALLOW-LEFT-DOWN

+ COB-ALLOW-MIDDLE-DOWN

+ COB-ALLOW-RIGHT-DOWN
```

SET ENVIRONMENT "COB\_MOUSE\_FLAGS" TO mouse-flags.

17. Once that has been done, every (extended) ACCEPT, will return a value in COB\_CRT\_STATUS reflecting mouse activity, when such activity occurs. The applicable values are shown in screenio.cpy under ?Exception keys for mouse handling?. If you define a variable in SPECIAL NAMES as follows:

#### SPECIAL-NAMES.

```
CURSOR IS data-name. *> where data-name is PIC 9(4) or 9(6).
```

18. The cursor or mouse position will be returned as well. The position is expressed as row and column (rrcc or rrrccc).

- 19. Numeric keypad keys are not recognizable on Windows MinGW/PDCurses builds of Gnu-COBOL, regardless of the number lock settings. Windows Cygwin/NCurses builds recognize numeric keypad inputs properly. Although not tested during the preparation of this documentation, I would expect native Windows builds using PDCurses to behave as MinGW builds do and native Unix builds using NCurses to behave as do Cygwin builds.
- 20. The optional EXCEPTION-STATUS clause may be used to detect exceptions from a prior arithmetic verb such as COMPUTE to recover any errors produced. These are recovered using the function EXCEPTION-STATUS.
- 21. CONTROL The value of literal-8 and identifier-8 in the CONTROL phrase is used to specify a dynamic option list. The value must be a character-string consisting of a series of keywords delimited by commas; Some keywords allow assignment of a value by following the keyword with an equal sign and the value. Blanks are ignored in the character-string. Lowercase letters are treated as uppercase letters within keywords. Keywords specified override corresponding static options specified as phrases for the same identifier-1. Keywords may be specified in any order. Keywords, which specify options that do not apply to the statement, are ignored.

The keywords that affect an ACCEPT statement are BEEP, BLINK, ECHO, PROMPT, REVERSE, TAB, UNDERLINE, UPDATE, ERASE, ERASE EOL, ERASE EOS, HIGH, LOW, UPPER, NO BEEP, NO BLINK, NO ECHO, NO PROMPT, NO REVERSE, NO TAB, NO UNDERLINE, NO UPDATE, NO ERASE,

The meanings of these keywords when they appear in the value of the CONTROL phrase operand are the same as the corresponding phrases which may be written as static options of the ACCEPT statement, with the addition of the negative forms to allow suppression of statically declared options.

The keywords UNDERLINE and UPPER are not available as static options of the ACCEPT statement. When specified, UPPER causes all lowercase alphabetic characters contained in the screen field to be changed to uppercase alphabetic characters before input data conversion and storing in the receiving field.

When specified, UNDERLINE causes the field on the screen to be shown in underlined mode, provided the terminal supports that mode.

GnuCOBOL provides two additional keywords in the CONTROL phrase that affect an ACCEPT field.

1. FCOLOR = color-name

When FCOLOR is present, color-name specifies the foreground color of the ACCEPT field. This name is then used as the default value for subsequent ACCEPT statements in the program. The initial default for color-name is white.

#### 2. BCOLOR = color-name

When BCOLOR is present, color-name specifies the background color of the DISPLAY field. This value is then used as the default value for subsequent ACCEPT statements in the program. The initial default for color-name is black.

Following table contains a list of all the possible names for color-name. The left column contains the valid color name. The right column shows the color that appears when high intensity is specified (the default intensity).

+-----+ Valid COBOL Color Names | +----+ Valid Color Names | High-Intensity Color Values (Defaults) |

| +       | -+- | +                    |
|---------|-----|----------------------|
| Black   | Ι   | Gray                 |
| Blue    | Ι   | Light Blue           |
| Green   | Ι   | Light Green          |
| Cyan    | Ι   | Light Cyan           |
| Red     | Ι   | Light Red            |
| Magenta | Ι   | Light Magenta        |
| Brown   | Ι   | Yellow               |
| White   | Ι   | High-Intensity White |
| +       | -+- | +                    |

### 22. COLOR Phrase

The COLOR phrase provides an alternate method for setting video attributes. Integer-9 must be a numeric literal. Identifier-9 must be a numeric data item. It also allows the specification of colors for screen fields and controls. They can be set to different numeric values to express various combinations of colors and video attributes.

You may make combinations by adding the appropriate values together. The following color values are accepted:

| ++      |            | ++         |
|---------|------------|------------|
| Color   | Foreground | Background |
| Black   |            | +<br>  32  |
| IDIACK  | l          | 32         |
| Blue    | 2          | 64         |
| Green   | 3          | 96         |
| Cyan    | 4          | 128        |
| Red     | 5          | 160        |
| Magenta | 6          | 192        |
| Brown   | 7          | 224        |
| White   | 8          | 256        |
| ++      |            | ++         |

23. You may specify other video attributes by adding the following values:

| ++                        | +      |
|---------------------------|--------|
| Reverse video             | 1024   |
| Low intensity             | 2048   |
| High intensity            | 4096   |
| Underline                 | 8192   |
| Blink                     | 16384  |
| Protected                 | 32768  |
| Background low-intensity  | 65536  |
| Background high-intensity | 131072 |
| ++                        | +      |

24. You may also specify high intensity by adding "8" to the foreground color value.

# 7.8.1.5 ACCEPT FROM DATE/TIME

| ACCEPT | FROM | DATE | /TIME | Syntax |
|--------|------|------|-------|--------|
|--------|------|------|-------|--------|

|   | ACCEPT  | identifier-1 | FROM | {<br>{ | DATE [ YYYYMMDD ]                       | }<br>} |
|---|---------|--------------|------|--------|-----------------------------------------|--------|
|   |         |              |      | {      | DAY [ YYYYDDD ]                         | }      |
|   |         |              |      | {      | ~~~ ~~~~~~                              | }      |
|   |         |              |      | {      | DAY-OF-WEEK                             | }      |
|   |         |              |      | {      | ~ ~ ~ ~ ~ ~ ~ ~ ~ ~ ~ ~                 | }      |
|   |         |              |      | {      | TIME                                    | }      |
|   |         |              |      | {      | ~ ~ ~ ~                                 | }      |
|   |         |              |      | {      | MICROSECOND-TIME                        | }      |
|   |         |              |      | {      | ~ ~ ~ ~ ~ ~ ~ ~ ~ ~ ~ ~ ~ ~ ~ ~ ~ ~ ~ ~ | }      |
| [ | END-ACC | -            |      |        |                                         |        |

This format of the ACCEPT statement is used to retrieve the current system date, time or current day of the week and store it into a data item.

1. The data retrieved from the system and the format in which it is structured will vary, as follows:

| Syntax                                                            | Data Retrieved                              | Format       |  |
|-------------------------------------------------------------------|---------------------------------------------|--------------|--|
| DATE                                                              | Current date in Gregorian form              | yymmdd       |  |
| DATE YYYYMMDD                                                     | Current date in Gregorian form              | yyyymmdd     |  |
| DAY                                                               | Current date in Julian form                 | yyddd        |  |
| DAY YYYYDDD                                                       | Current date in Julian form                 | yyyyddd      |  |
| DAY-OF-WEEK                                                       | Current day within a week where $1 = Mon$ - | d            |  |
|                                                                   | day, $7 = $ Sunday                          |              |  |
| TIME                                                              | Time, including hundredths of a second (n)  | hhmmssnn     |  |
| MICROSECOND-TIME                                                  | Time, including micro seconds (u)           | hhmmssuuuuuu |  |
| When using one ofstd=acu orstd=acu-strict. ACCEPT FROM TIME data- |                                             |              |  |

- 2. When using one of --std=acu or --std=acu-strict, ACCEPT FROM TIME dataitem with data-item providing more than 12 digits behaves as if ACCEPT FROM MICROSECOND-TIME data-item is used (six decimal places for fractional seconds).
- 3. Consider using the standard FUNCTION FORMATTED-CURRENT-DATE if you need a high precision (up to eight decimal places for fractional seconds).

### 7.8.1.6 ACCEPT FROM Screen-Info

```
ACCEPT FROM Screen-Info Syntax

ACCEPT identifier-1

FROM { LINES|LINE-NUMBER }

COLS|COLUMNS }

{ COLS|COLUMNS }

{ ESCAPE KEY }

COLS ACCEPT ]
```

This format of the ACCEPT statement is used to retrieve information about the console window or about the user's interactions with it.

- 1. The reserved words LINES and LINE-NUMBER are interchangeable.
- 2. The reserved words COLS and COLUMNS are interchangeable.
- 3. The following points pertain to the use of the LINES and COLUMNS options:
  - A. The LINES and COLUMNS options will retrieve the respective components of the size of the console display.
  - B. When the console is running in a windowed environment, this will be the sizing of the window in which the program is executing, in terms of horizontal (COLUMNS) or vertical (LINES) character counts not pixels.
  - C. When the system is not running a windowing environment, the physical console screen attributes will be returned.
  - D. Values of 0 will be returned if GnuCOBOL was not generated to include screen I/O.
  - E. See the documentation on the CBL\_GET\_SCR\_SIZE built-in system subroutine (see Section 8.2.39 [CBL\_GET\_SCR\_SIZE], page 572) for another way to retrieve this information.
- 4. The ESCAPE KEY option may be used after the ACCEPT FROM Screen-Info statement (see Section 7.8.1.6 [ACCEPT FROM Screen-Info], page 273) has executed. The result returned will be the four-digit CRT STATUS (see Section 5.1.3 [SPECIAL-NAMES], page 88) identifier value. See [CRT STATUS Codes], page 267, for the specific code values.

### 7.8.1.7 ACCEPT FROM Runtime-Info

#### ACCEPT FROM Runtime-Info Syntax

This format of the ACCEPT statement is used to retrieve run-time information such as the most-recent error exception code and the current user's user name.

- 1. The following points pertain to the use of the EXCEPTION STATUS option:
  - A. *identifier-1* must be defined as a PIC X(4) item.
  - B. See [Error Exception Codes], page 435, for a complete list of the exception codes and their meanings.
  - C. An alternative to the use of ACCEPT FROM Runtime-Info is to use the EXCEPTION-STATUS intrinsic function (see Section 8.1.26 [EXCEPTION-STATUS], page 435).
- 2. The following points pertain to the use of the USER NAME option:
  - A. The returned result is the userid that was used to login to the system with, and not any actual first and/or last name of the user in question (unless, of course, that is the information used as a logon id). It is not the PID or UID numbers but the name associated with the UID under \*nix based systems.
  - B. *identifier-1* should be defined large enough to receive the longest user-name on the system.
  - C. If insufficient space is allocated, the returned value will be truncated.
  - D. If excess space is allocated, the returned value will be padded with spaces (to the right).

# 7.8.1.8 ACCEPT OMITTED

|                | ACCEPT OMITTED Syntax |                                               |  |  |  |  |
|----------------|-----------------------|-----------------------------------------------|--|--|--|--|
| ACCER          | PT OMITTED            |                                               |  |  |  |  |
| 1.             | For console :         | See 6.17.1.1 (ACCEPT FROM CONSOLE Syntax)     |  |  |  |  |
| 2.             | For Screen :          | See 6.17.1.4 (ACCEPT screen-data-item Syntax) |  |  |  |  |
| [ END-ACCEPT ] |                       |                                               |  |  |  |  |

This format of the ACCEPT statement will wait for a keyboard event that terminates input; function keys, or Enter/Return, among others. CRT STATUS (COB-CRT-STATUS CRT STATUS (see Section 5.1.3 [SPECIAL-NAMES], page 88) if not explicitly defined) is set with the keycode, listed in copy/screenio.cpy. It also handles a few other keycode terminations not normally used to complete an extended accept.

1. The following are examples of keycodes that can be used:

COB-SCR-INSERT COB-SCR-DELETE COB-SCR-BACKSPACE COB-SCR-KEY-HOME COB-SCR-KEY-END

2. You can use extended attributes, useful for setting timeouts or positioning.

# 7.8.1.9 ACCEPT FROM EXCEPTION STATUS

| ACCEPT FROM                     | EXCEPTION STATUS Syntax |
|---------------------------------|-------------------------|
| ACCEPT exception-status-pic-9-4 | FROM EXCEPTION STATUS   |
| [ END-ACCEPT ]                  |                         |

This format of the ACCEPT statement will receive the status for any exceptions resulting from a previous valid verb.

1. The following is an example of usage:

```
In WS:
01 exception-status pic 9(4).
..
In PD:
ACCEPT unexpected-rounding FROM EXCEPTION STATUS
IF unexpected-rounding NOT EQUAL "0000" THEN
DISPLAY "Unexpected rounding. Code " unexpected-rounding
UPON SYSERR
END-IF
```

# 7.8.2 ADD

```
7.8.2.1 ADD TO
```

ADD TO Syntax ADD { literal-1 }... ~~~ { identifier-1 } TO { identifier-2 [ ROUNDED [ MODE IS { AWAY-FROM-ZERO }]]}... ~ ~ ~ ~ ~ ~ ~ ~ ~~~~ } { NEAREST-AWAY-FROM-ZERO } { } { NEAREST-EVEN } { } { NEAREST-TOWARD-ZERO } { } { PROHIBITED } ~ ~ ~ ~ ~ ~ ~ ~ ~ ~ ~ { } } { TOWARD-GREATER } { { TOWARD-LESSER } { } { TRUNCATION } [ ON SIZE ERROR imperative-statement-1 ] ~~~~ ~~~~~ [ NOT ON SIZE ERROR imperative-statement-2 ] ~ ~ ~ ~~~~ ~~~~~ [ END-ADD ] ~ ~ ~ ~ ~ ~ ~

This format of the ADD statement generates an intermediate arithmetic sum of the values of all *identifier-1* and *literal-1*) items. The value of each *identifier-2* will be replaced, in turn, by the sum of that *identifier-2s* value and the intermediate sum.

- 1. The reserved words IS and ON are optional and may be omitted. The presence or absence of these words has no effect upon the program.
- 2. Both *identifier-1* and *identifier-2* must be numeric unedited data items while *literal-1* must be a numeric literal.
- 3. An *identifier-1* data item may also be coded as an *identifier-2*. Note, however, that the value of such a data item will therefore be included *twice* in the result.
- 4. The contents of each *identifier-1* will remain unchanged by this statement.
- 5. The optional ROUNDED (see Section 7.6.7 [ROUNDED], page 254) clause available to each *identifier-2* will control how non-integer results will be saved.
- 6. The optional ON SIZE ERROR and NOT ON SIZE ERROR clauses may be used to detect and react to the failure or success, respectively, of an attempt to perform a calculation. In this

case, failure is defined as being an *identifier-2* with an insufficient number of digit positions available to the left of any implied decimal point. See Section 7.6.6 [ON SIZE ERROR + NOT ON SIZE ERROR], page 254, for additional information.

# 7.8.2.2 ADD GIVING

```
ADD GIVING Syntax
 ADD { literal-1
                   }...
 ~~~ { identifier-1 }
   [ TO identifier-2 ]
     GIVING { identifier-3
     ~ ~ ~ ~ ~ ~ ~
       [ ROUNDED [ MODE IS { AWAY-FROM-ZERO
                                                }]]}...
                 ~~~~ { ~~~~~~~~~~~~
                                                }
                         { NEAREST-AWAY-FROM-ZERO }
                         }
                         { NEAREST-EVEN
                                                }
                         }
                                                }
                         { NEAREST-TOWARD-ZERO
                         }
                         { PROHIBITED
                                                }
                         }
                         { TOWARD-GREATER
                                                }
                         { ~~~~~~~~~~~
                                                }
                                                }
                         { TOWARD-LESSER
                         { ~~~~~~~~
                                                }
                         { TRUNCATION
                                                }
                           ~ ~ ~ ~ ~ ~ ~ ~ ~ ~ ~
   [ ON SIZE ERROR imperative-statement-1 ]
        ~~~~ ~~~~~
   [ NOT ON SIZE ERROR imperative-statement-2 ]
     ~~~
           ~~~~ ~~~~~
[ END-ADD ]
  . ~ ~ ~ ~ ~ ~
```

This format of the ADD statement generates the arithmetic sum of the values of all *identifier-1*, *literal-1*) and *identifier-2* (if any) items and then saves that sum to each *identifier-3*.

- 1. The reserved words IS and ON are optional and may be omitted. The presence or absence of these words has no effect upon the program.
- 2. Both *identifier-1* and *identifier-2* must be numeric unedited data items while *literal-1* must be a numeric literal; *identifier-3* may be either a numeric or numeric edited data item.
- 3. An identifier-1 or identifier-2 data item may be used as an identifier-3, if desired.
- 4. The contents of each *identifier-1* and *identifier-2* will remain unchanged by this statement, unless they happen to also be specified as an *identifier-3*.
- 5. The current value in each *identifier-3* at the start of the statement's execution is irrelevant, since the contents of each *identifier-3* will simply be replaced with the computed sum.
- 6. The optional ROUNDED (see Section 7.6.7 [ROUNDED], page 254) clause available to each *identifier-3* will control how non-integer results will be saved.

7. The optional ON SIZE ERROR and NOT ON SIZE ERROR clauses may be used to detect and react to the failure or success, respectively, of an attempt to perform a calculation. In this case, failure is defined as being an *identifier-3* with an insufficient number of digit positions available to the left of any implied decimal point. See Section 7.6.6 [ON SIZE ERROR + NOT ON SIZE ERROR], page 254, for additional information.

# 7.8.2.3 ADD CORRESPONDING

```
ADD CORRESPONDING Syntax
 ADD CORRESPONDING identifier-1
     TO identifier-2
     ~~
                                           }]]
   [ ROUNDED [ MODE IS { AWAY-FROM-ZERO
     ~ ~ ~ ~ ~ ~ ~ ~
            ~ ~ ~ ~
                   }
                     { NEAREST-AWAY-FROM-ZERO }
                     { NEAREST-EVEN
                                           }
                      {
                                           }
                     { NEAREST-TOWARD-ZERO
                                           }
                      {
                                           }
                     { PROHIBITED
                                           }
                     { ~~~~~~~~
                                           }
                     { TOWARD-GREATER
                                           }
                       {
                                           }
                     { TOWARD-LESSER
                                           }
                      {
                                           }
                                           }
                     { TRUNCATION
                       ~ ~ ~ ~ ~ ~ ~ ~ ~ ~ ~
   [ ON SIZE ERROR imperative-statement-1 ]
       ~~~~ ~~~~~
   [ NOT ON SIZE ERROR imperative-statement-2 ]
          ~~~~ ~~~~~
[ END-ADD ]
 ~ ~ ~ ~ ~ ~ ~ ~
```

This format of the ADD statement generates code equivalent to individual ADD TO (see Section 7.8.2.1 [ADD TO], page 277) statements for corresponding matches of data items found subordinate to the two identifiers.

- 1. The reserved words IS and ON are optional and may be omitted. The presence or absence of these words has no effect upon the program.
- 2. Both *identifier-1* and *identifier-2* must be group items.
- 3. See Section 7.6.2 [CORRESPONDING], page 251, for information on how corresponding matches will be found between *identifier-1* and *identifier-2*.
- 4. The optional ROUNDED (see Section 7.6.7 [ROUNDED], page 254) clause available to each *identifier-3* will control how non-integer results will be saved.
- 5. The optional ON SIZE ERROR and NOT ON SIZE ERROR clauses may be used to detect and react to the failure or success, respectively, of an attempt to perform a calculation. In this case, failure is defined as being an *identifier-3* with an insufficient number of digit positions available to the left of any implied decimal point. See Section 7.6.6 [ON SIZE ERROR + NOT ON SIZE ERROR], page 254, for additional information.

### 7.8.3 ALLOCATE

#### **ALLOCATE** Syntax

FORMAT 1. ALLOCATE a "BASED" ITEM. ALLOCATE identifier-1 ~ ~ ~ ~ ~ ~ ~ ~ ~ [{ INITIALIZED } ] [ RETURNING identifier-3 ] [{ ~~~~~ }] [{ INITIALISED } ] [{ ~~~~~ } ] FORMAT 2. ALLOCATE a memory block. ALLOCATE arithmetic-expression-1 CHARACTERS . . . . . . . . . [{ INITIALIZED } [ TO { identifier-2}] ] RETURNING identifier-3 ~ ~ ~ ~ ~ ~ ~ ~ ~ ~ }] ] [{ INITIALISED } [ { literal-1 }]] [{ ~~~~~ } ]

The ALLOCATE statement is used to dynamically allocate memory at run-time.

- 1. The reserved words INITIALIZED and INITIALISED are interchangeable.
- 2. If *identifier-1* is specified, the RETURNING phrase may be omitted; otherwise, the RE-TURNING phrase shall be specified.
- 3. If used, arithmetic-expression-1 must be an arithmetic expression with a non-zero positive integer value and the RETURNING phrase must be specified.
- 4. If used, *identifier-1* should be an 01-level item defined in working-storage or local-storage with the BASED (see Section 6.9.8 [BASED], page 158) attribute. It may be an 01 item defined in the linkage section without the BASED attribute, but using such a data item is not recommended.
- 5. If used, *identifier-3* should be a POINTER (see Section 6.9.61 [USAGE], page 227) data item.
- 6. The optional RETURNING clause will return the address of the allocated memory block into the specified USAGE POINTER *identifier-3* data item. When this option is used, knowledge of the originally-requested size of the allocated memory block will be retained by the program in case a FREE (see Section 7.8.19 [FREE], page 326) statement is ever issued against *identifier-3*.
- 7. When the *identifier-1* option is used in conjunction with INITIALIZED (or its internationalized alternative INITIALISED), the allocated memory block will be initialized as if an INITIALIZE *identifier-1* WITH FILLER ALL TO VALUE THEN TO DEFAULT (see Section 7.8.24 [INITIALIZE], page 333) were executed.
- 8. When the arithmetic-expression-1 CHARACTERS option is used, INITIALIZED will initialize the allocated memory block to binary zeros. If INITIALIZED is not used, the initial

contents of allocated memory will be left to whatever rules of memory allocation are in effect for the operating system the program is running under.

9. There are two basic ways in which this statement is used. The simplest is:

#### ALLOCATE My-01-Item

With this form, a block of storage equal in size to the defined size of My-01-Item (which must have been defined with the BASED attribute) will be allocated. The address of that block of storage will become the base address of My-01-Item so that it and its subordinate data items become usable within the program.

A second (and equivalent) approach is:

ALLOCATE LENGTH OF My-01-Item CHARACTERS RETURNING The-Pointer SET ADDRESS OF My-01-Item TO The-Pointer

- 10. With this form My-01-Item can either be defined with the BASED attribute or be defined in LINKAGE SECTION. Instead of LENGTH OF My-01-Item you may also use a size smaller to the maximum field size as long as you ensure that the complete field is never used.
- 11. Referencing a BASED data item either before its storage has been allocated or after its storage has been released (via the FREE statement) will lead to "unpredictable results". That's how reference manuals and standards specifications talk about this situation. In the author's experience, the results are all too predictable: the program aborts from an attempt to reference an unallocated area of memory.

# 7.8.4 ALTER

ALTER procedure-name-1 TO PROCEED TO procedure-name-2

The ALTER statement was used in the early years of the COBOL language to edit the object code of a program **at execution time**, changing a GO TO (see Section 7.8.22.1 [Simple GO TO], page 329) statement to branch to a spot in the program different than where the GO TO statement was originally compiled for.

**ALTER Syntax** 

- 1. The reserved words PROCEED and TO (the one *after* PROCEED) are optional and may be omitted. The presence or absence of these words has no effect upon the program.
- 2. procedure-name-1 must contain only a single statement, and that statement must be a simple GO TO.
- 3. The effect of this statement will be as if the generated machine-language code for the GO TO statement in *procedure-name-1* is changed so that the GO TO statement now transfers control to *procedure-name-2*, rather than to whatever procedure name was specified in the program source code.
- 4. Support for the ALTER verb has been added to GnuCOBOL for the purpose of enabling GnuCOBOL to pass those National Institute of Standards and Technology (NIST) tests for the COBOL programming language that require support for ALTER.
- 5. Because of the catastrophic effect this statement has on program readability and therefore the programmer's ability to debug problems with program logic, the use of ALTER in new programs is **STRONGLY** discouraged.

### 7.8.5 CALL

```
CALL Syntax
 CALL [ { STDCALL
                           } ] { literal-1
                                               }
        { ~~~~~~
 ~ ~ ~ ~
                           }
                               { identifier-1 }
        { STATIC
                           }
        { ~~~~~
                           }
         { mnemonic-name-1 }
       [ USING CALL-Argument...
                                 ]
         ~ ~ ~ ~ ~ ~
       [ RETURNING | GIVING identifier -2 ]
         ~~~~~~
       [ ON OVERFLOW|EXCEPTION imperative-statement-1 ]
            ~~~~~~
       [ NOT ON OVERFLOW | EXCEPTION imperative-statement-2 ]
         ~ ~ ~
               ~~~~~~~
[ END-CALL ]
 ~ ~ ~ ~ ~ ~ ~ ~ ~
```

**CALL** Argument Syntax [ BY { REFERENCE } ] { ~~~~~~~ } { CONTENT } { ~~~~~~ } { VALUE } ~ ~ ~ ~ ~ } { OMITTED { ~~~~~~ } { [ UNSIGNED ] [ SIZE IS { AUTO } } ] [ { literal-2 } } ~ ~ ~ ~ ~ ~ ~ ~ ~ ~ ~ ~ ~ { ~~~~ } { identifier-2 } { DEFAULT } { ~~~~~~ } { integer-1 }

The CALL statement is used to transfer control to a subroutine. See Chapter 11 [Sub-Programming], page 667, for the specifics of using subprograms with GnuCOBOL programs.

- 1. The reserved words BY, IS and ON are optional and may be omitted. The presence or absence of these words has no effect upon the program.
- 2. The reserved words EXCEPTION and OVERFLOW are interchangeable.
- 3. The reserved words GIVING and RETURNING are interchangeable.
- 4. The expectation is that the subroutine will eventually return control back to the calling program, at which point the CALLing program will resume execution starting with the

statement immediately following the CALL. Subprograms are not required to return to their callers, however, and are free to halt program execution if they wish.

- 5. The *mnemonic-name-1* / STATIC / STDCALL option, if used, affects the linkage conventions that will be used to the subroutine being called, as follows:
  - **STATIC** causes the linkage to the subroutine to be performed in such a way as to require the subroutine to be statically-linked with the calling program. Note that this enables static-linking to be used on a subroutine-by-subroutine selective basis.
  - STDCALL allows system standard calling conventions (as opposed to GnuCOBOL calling conventions) to be used when calling a subroutine. The definition of what constitutes "system standard" may vary from operating system to operating system. Use of this requires special knowledge about the linkage requirements of subroutines you are intending to CALL. Subroutines written in GnuCOBOL do not need this option.

#### mnemonic-name-1

allows a custom defined calling convention to be used. Such mnemonic names are defined using the CALL-CONVENTION (see Section 5.1.3 [SPECIAL-NAMES], page 88) clause. That clause associates a decimal integer value with *mnemonicname-1* such that the individual bits set on or off in the binary equivalent of the integer affect linkage to the subroutine as described in the following chart. Those rows of the chart marked with a "No" in the **Supported** column represent bit positions (switch settings) in the integer value that are currently accepted (to provide compatibility to other COBOL implementations) if coded, but are otherwise unsupported.

Note that bit 0 is the right-most bit in the binary value.

| <b>Bit</b><br>0 | Supported<br>No | <b>Meaning if 0</b><br>Arguments will be passed in<br>right-to-left sequence                                                                                                    | <b>Meaning if 1</b><br>Arguments will be passed in<br>left-to-right sequence.                                               |
|-----------------|-----------------|----------------------------------------------------------------------------------------------------|----------------------------------------------------------------------------------------------------|
| 1               | No              | The calling program will<br>flush processed arguments<br>from the argument stack.                                                                                                    | The called program (subrou-<br>tine) will flush processed ar-<br>guments from the argument<br>stack.                        |
| 2               | Yes             | The <b>RETURN-CODE</b> special<br>register (see Section 7.7 [Spe-<br>cial Registers], page 257) will<br>be updated in addition to any<br><b>RETURNING</b> or <b>GIVING</b> data<br>item.                                                                                                    | The RETURN-CODE special register will not be updated (but any RETURNING or GIVING data item still will).                    |
| 3               | Yes             | If CALL <i>literal</i> is used, the<br>subroutine will be located<br>and linked in with the call-<br>ing program at compile time<br>or may be dynamically lo-<br>cated and loaded at execu-<br>tion time, depending on com-<br>piler switch settings and op-<br>erating system capabilities. | If CALL <i>literal</i> is used, the subroutine can only be located and linked with the calling program at compilation time. |

| 4   | No         | 7                           | OS/2 "OPTLINK" conven-<br>tions will be used to CALL |
|-----|------------|-----------------------------|------------------------------------------------------|
|     |            | CALL the subprogram.        | the subprogram.                                      |
| 5   | No         | Windows 16-bit "thunking"   | Windows 16-bit "thunking"                            |
|     |            | will not be in effect.      | will be used to call the sub-                        |
|     |            |                             | routine as a DLL.                                    |
| 6   | Yes        | The STDCALL convention will | The STDCALL convention, re-                          |
|     |            | not be used.                | quired to use the Microsoft                          |
|     |            |                             | Win32 API, will be used.                             |
| Uci | or the STA | TTC option on a CALL statem | ont is equivalent to using                           |

Using the STATIC option on a CALL statement is equivalent to using CALL-CONVENTION 8 (only bit 3 set).

Using the STDCALL option on a CALL statement is equivalent to using CALL CONVENTION 64 (only bit 6 set).

- 6. The value of *literal-1* or *identifier-1* is the entry-point of the subprogram you wish to call.
- 7. When you call a subroutine using *identifier-1*, you are forcing the runtime system to call a dynamically-loadable subprogram. The contents of *identifier-1* will be the entry-point name within that module. If this is the *first* call to any entry-point within the module being made at run-time, the contents of *identifier-1* must be the primary entry-point name of the module (which must also match the filename, minus any OS-mandated extension) of the executable file comprising the module).
- 8. You can force the GnuCOBOL runtime system to pre-load all dynamically-loaded modules that could ever be called by the program, at the time the program starts executing. This is accomplished through the use of the COB\_PRE\_LOAD run-time environment variable (see Section 10.2.3 [Run Time Environment Variables], page 648). If used, this will only pre-load those modules invoked via CALL *literal-1*, as the runtime contents of *identifier-1* cannot be predicted.
- 9. If the subprogram being called is a GnuCOBOL program, and if that program had the INITIAL (see Chapter 4 [IDENTIFICATION DIVISION], page 81) attribute specified on its PROGRAM-ID clause, all of the subprogram's data division data will be restored to its initial state each time the subprogram is executed, regardless of which entry-point within the subprogram is being referenced.

This [re]-initialization behaviour will *always* apply to any subprogram's local-storage (if any), regardless of the use (or not) of INITIAL.

10. The USING clause defines a list of arguments that may be passed from the calling program to the subprogram. The manner in which any given argument is passed to the subroutine depends upon the BY clause (if any) coded (or implied) for that argument, as follows:

BY REFERENCE

passes the *address* of the argument to the subprogram. If the subprogram changes the contents of that argument, the change will be "visible" to the calling program.

BY CONTENT

passes the *address* of a *copy* of the argument to the subprogram. If the subprogram changes the value of such an argument, the change only affects the copy back in the calling program, not the original version.

BY VALUE passes the *actual numeric value* of the literal or identifiers contents as the argument. This feature exists to provide compatibility with C, C++ and other languages and would not normally be used when calling GnuCOBOL subprograms. Only numeric literals or numeric data items should be passed in this manner.

If an argument lacks a BY clause, the most-recently encountered BY specification on that CALL statement will be assumed. If the first argument specified on a CALL lacks a BY clause, BY REFERENCE will be assumed.

- 11. No more than 251 arguments may be passed to a subroutine, unless the GnuCOBOL compiler was built with a specifically different argument limit specified for it. If you have access to the GnuCOBOL source code, you may adjust this limit by changing the value of the COB\_MAX\_FIELD\_PARAMS in the call.c file (found in the libcob folder) as well as the last shown **#if MAX\_CALL\_FIELD\_PARAMS** statement before you run **make** to build the compiler and run-time library.
- 12. The RETURNING clause allows you to specify a numeric data item into which the subroutine should return a numeric value. If you use this clause on the CALL, the subroutine should include a RETURNING (see Section 7.3 [PROCEDURE DIVISION RETURNING], page 246) clause on its procedure division header. Of course, a subroutine may pass a value of any kind back in any argument passed BY REFERENCE.
- 13. The optional ON OVERFLOW and NOT ON OVERFLOW clauses (or ON EXCEPTION and NOT ON EXCEPTION they are interchangeable) may be used to detect and react to the failure or success, respectively, of an attempt to CALL the subroutine. Failure, in this context, is defined as the inability to either locate or load the object code of the subroutine at execution time. See Section 7.6.5 [ON OVERFLOW + NOT ON OVERFLOW], page 253, for additional information.
- 14. Call also supports using an entry point stored in a PROGRAM-POINTER, avoiding the dynamic runtime lookup. GnuCOBOL keeps a cache of lookups during a program run. Repeated use of a named function does not suffer much penalty, but PROGRAM-POINTER will be just that little bit faster. To set a PROGRAM-POINTER use SET program-reference TO ENTRY "name" (or get the address from an API, and take part in callback programming).
- 15. An extension of CALL allows a call to a *Program-Pointer-1* which is preset using SET *program-pointer-1* TO ENTRY x. Additional the RETURNING clause may return a data pointer or a PROGRAM-POINTER

# 7.8.6 CANCEL

CANCEL Syntax

```
CANCEL { literal-1 }...
~~~~~ { identifier-1 }
```

The CANCEL statement unloads the dynamically-loadable subprogram module containing the entry-point specified as *literal-1* or *identifier-1* from memory.

- 1. If a dynamically-loadable module unloaded by the CANCEL statement is subsequently reexecuted, all data division storage for that module will once again be in its initial state.
- Whether the CANCEL statement actually physically unloads a dynamically-loaded module or simply marks it as logically-unloaded depends on the use and value of the COB\_PHYSICAL\_ CANCEL run-time environment variable (see Section 10.2.3 [Run Time Environment Variables], page 648).

# 7.8.7 CLOSE

|         |             |     |         | U         | LOSE  | Symax   |       |   |  |
|---------|-------------|-----|---------|-----------|-------|---------|-------|---|--|
| CLOSE { | file-name-1 | [ { |         |           | FOR   | REMOVAL | ] } ] | } |  |
| ~~~~    |             | {   | ~~~~ ~  |           |       | ~~~~~~  | }     |   |  |
|         |             | {   | WITH LO | JCK       |       |         | }     |   |  |
|         |             | {   | ~ ·     | ~~~       |       |         | }     |   |  |
|         |             | {   | WITH NO | ) REW     | IND   |         | }     |   |  |
|         |             |     | ~ ·     | ~ ~ ~ ~ ~ | ~ ~ ~ |         |       |   |  |

The REEL, LOCK and NO REWIND clauses are syntactically recognized but are otherwise nonfunctional, except for the CLOSE...NO REWIND statement, which will generate a file status of 07 rather than the usual 00 (but take no other action).

CLOSE Suntan

The CLOSE statement terminates the program's access to the specified file(s).

- 1. The reserved words FOR and WITH are optional and may be omitted. The presence or absence of these words has no effect upon the program.
- 2. The reserved words REEL and UNIT are interchangeable.
- 3. The CLOSE statement may only be executed against files that have been successfully opened.
- 4. A successful CLOSE will write any remaining unwritten record buffers to the file (similar to an UNLOCK statement (see Section 7.8.50 [UNLOCK], page 397)) and release any file locks for the file, regardless of open mode. A closed file will then be no longer available for subsequent I/O statements until it is once again OPENED.
- 5. When a ORGANIZATION LINE SEQUENTIAL (see Section 5.2.1.2 [ORGANIZATION LINE SE-QUENTIAL], page 108) or LINE ADVANCING (see [LINE ADVANCING], page 15) file is closed, a final delimiter sequence will be written to the file to signal the termination point of the final data record in the file. This will only be necessary if the final record written to the file was written with the AFTER ADVANCING (see Section 7.8.52 [WRITE], page 402) option.

# 7.8.8 COMMIT

**COMMIT** Syntax

COMMIT

The COMMIT statement performs an UNLOCK against every currently-open file, but does not close any of the files. See the UNLOCK statement (see Section 7.8.50 [UNLOCK], page 397) for additional details.

#### 7.8.9 COMPUTE

```
COMPUTE Syntax
 COMPUTE { identifier-1
 ~ ~ ~ ~ ~ ~ ~ ~
     [ ROUNDED [ MODE IS { AWAY-FROM-ZERO
                                               }]}...
       ~ ~ ~ ~ ~ ~ ~ ~
                ~~~~
                       { ~~~~~~~~~~~
                                               }
                        { NEAREST-AWAY-FROM-ZERO }
                        7
                        { NEAREST-EVEN
                                               }
                         {
                                               }
                        { NEAREST-TOWARD-ZERO
                                               }
                         {
                                               }
                        { PROHIBITED
                                               }
                        { ~~~~~~~
                                               }
                        { TOWARD-GREATER
                                               }
                          {
                                               }
                        { TOWARD-LESSER
                                               }
                         }
                        {
                                               }
                        { TRUNCATION
        | EQUAL arithmetic-expression-1
         ~ ~ ~ ~ ~
     [ ON SIZE ERROR imperative-statement-1 ]
     [ NOT ON SIZE ERROR imperative-statement-2 ]
       ~ ~ ~
             ~~~~ ~~~~~
[ END-COMPUTE ]
  ~ ~ ~ ~ ~ ~ ~ ~ ~ ~ ~ ~
```

The COMPUTE statement provides a means of easily performing complex arithmetic operations with a single statement, instead of using cumbersome and possibly confusing sequences of ADD, SUBTRACT, MULTIPLY and DIVIDE statements. COMPUTE also allows the use of exponentiation — an arithmetic operation for which no other statement exists in COBOL.

- 1. The reserved words IS and ON are optional and may be omitted. The presence or absence of these words has no effect upon the program.
- 2. The reserved word EQUAL is interchangeable with the use of '='.
- 3. Each *identifier-1* must be a numeric or numeric-edited data item.
- 4. The optional ROUNDED (see Section 7.6.7 [ROUNDED], page 254) clause available to each *identifier-1* will control how non-integer results will be saved.
- 5. See Section 2.2.3 [Arithmetic Expressions], page 40, for more information on arithmetic expressions.
- 6. The optional ON SIZE ERROR and NOT ON SIZE ERROR clauses may be used to detect and react to the failure or success, respectively, of an attempt to perform a calculation. In this case, failure is defined either as having an *identifier-3* with an insufficient number of digit positions available to the left of any implied decimal point or attempting to divide by zero.

See Section 7.6.6 [ON SIZE ERROR + NOT ON SIZE ERROR], page 254, for additional information.

# 7.8.10 CONTINUE

| CONTINUE Syntax |                                                                 |             |         |  |  |
|-----------------|-----------------------------------------------------------------|-------------|---------|--|--|
| CONTINUE        |                                                                 |             |         |  |  |
| CONTINUE AFTER  | <pre>{ identifier-1 { literal-1 { arithmetic-expression-1</pre> | }<br>}<br>} | SECONDS |  |  |

The CONTINUE statement is a no-operation statement that may be coded anywhere an imperative statement (see [Imperative Statement], page 706) may be coded.

- 1. The CONTINUE statement has no effect on the execution of the program.
- 2. This statement (perhaps in combination with an appropriate comment or two) makes a convenient "place holder" particularly in ELSE (see Section 7.8.23 [IF], page 332) or WHEN (see Section 7.8.15 [EVALUATE], page 315) clauses where no code is currently expected to be needed, but a place for code to handle the conditions in question is to be reserved in case it's ever needed.
- 3. The optional extension of (AFTER) when used with the CONTINUE statement pauses execution for a specified length of time.

# 7.8.11 DELETE

**DELETE Syntax** 

The DELETE statement logically deletes a record from a COBOL file.

- 1. The reserved words KEY and RECORD are optional and may be omitted. The presence or absence of these words has no effect upon the program.
- 2. The ORGANIZATION of *file-name-1* cannot be ORGANIZATION LINE SEQUENTIAL (see Section 5.2.1.2 [ORGANIZATION LINE SEQUENTIAL], page 108).
- 3. The file-name-1 file cannot be a sort/merge work file (a file described using a SD (see Section 6.2.1 [File/Sort-Description], page 121)).
- 4. For files in the SEQUENTIAL access mode, the last input-output statement executed against file-name-1 prior to the execution of the DELETE statement must have been a successfully executed sequential-format READ statement (see Section 7.8.32.1 [Sequential READ], page 357). That READ will therefore identify the record to be deleted.
- 5. If file-name-1 is a RELATIVE file whose ACCESS MODE (see Section 5.2.1.3 [ORGANIZATION RELATIVE], page 110) is either RANDOM or DYNAMIC, the record to be deleted is the one whose relative record number is currently the value of the field specified as the files RELATIVE KEY in its SELECT statement.
- 6. If file-name-1 is an INDEXED file whose ACCESS MODE (see Section 5.2.1.4 [ORGANIZATION INDEXED], page 112) is RANDOM or DYNAMIC, the record to be deleted is the one whose primary key is currently the value of the field specified as the RECORD KEY in the file's SELECT statement.
- 7. The optional INVALID KEY and NOT INVALID KEY clauses may be used to detect and react to the failure or success, respectively, of an attempt to delete a record. See Section 7.6.3 [INVALID KEY + NOT INVALID KEY], page 252, for additional information.
- 8. No INVALID KEY or NOT INVALID KEY clause may be specified for a file who's ACCESS MODE IS SEQUENTIAL.

# 7.8.12 DISPLAY

### 7.8.12.1 DISPLAY UPON device

**DISPLAY UPON device Syntax** 

This format of the DISPLAY statement displays the specified identifier contents and/or literal values on the system output device specified via the UPON clause.

- 1. The reserved words ON and WITH are optional and may be omitted. The presence or absence of these words has no effect upon the program.
- 2. If no UPON clause is specified, UPON CONSOLE will be assumed. If the UPON clause *is* specified, *mnemonic-name-1* must be one of the built-in output device names CONSOLE, PRINTER, STDERR, STDOUT, SYSERR, SYSLIST, SYSLST or SYSOUT or a mnemonic name assigned to one of those devices via the SPECIAL-NAMES (see Section 5.1.3 [SPECIAL-NAMES], page 88) paragraph.

When displaying upon the STDERR or SYSERR devices or to a mnemonic-name-1 attached to one of those two devices, the output will be written to output pipe #2, which will normally cause the output to appear in the console output window. You may, if desired, redirect that output to a file by appending 2> filename to the end of the command that executes the program. This applies to both Windows (any type) or Unix versions of GnuCOBOL.

When displaying upon the CONSOLE, PRINTER, STDOUT, SYSLIST, SYSLST or SYSOUT devices or to a mnemonic-name-1 attached to one of them, the output will be written to output pipe #1, which will normally cause the output to appear in the console output window. You may, if desired, redirect that output to a file by appending 1> filename or simply > filename to the end of the command that executes the program. This applies to both Windows (any type) or Unix versions of GnuCOBOL.

- 3. The NO ADVANCING clause, if used, will suppress the carriage-return / line-feed sequence that is normally added to the end of any console display.
- 4. The optional ON EXCEPTION and NOT ON EXCEPTION clauses may be used to detect and react to the failure or success, respectively, of an attempt to display output to the specified device. See Section 7.6.4 [ON EXCEPTION + NOT ON EXCEPTION], page 253, for additional information.

# 7.8.12.2 DISPLAY UPON COMMAND-LINE

#### **DISPLAY UPON COMMAND-LINE Syntax**

This form of the DISPLAY statement may be used to specify the command-line argument number to be retrieved by a subsequent ACCEPT FROM ARGUMENT-VALUE statement (see Section 7.8.1.2 [ACCEPT FROM COMMAND-LINE], page 261) or to specify a new value for the command-line arguments themselves.

- 1. The reserved word ON is optional and may be omitted. The presence or absence of this word has no effect upon the program.
- 2. By displaying a numeric integer value UPON ARGUMENT-NUMBER, you will specify which argument (by its relative number) will be retrieved by a subsequent ACCEPT FROM ARGUMENT-VALUE statement.
- 3. Executing a DISPLAY UPON COMMAND-LINE will influence subsequent ACCEPT FROM COMMAND-LINE statements (which will then return the value you displayed), but will not influence subsequent ACCEPT FROM ARGUMENT-VALUE statements these will continue to return the original program execution parameters.
- 4. The optional ON EXCEPTION and NOT ON EXCEPTION clauses may be used to detect and react to the failure or success, respectively, of an attempt to display output to the specified item. See Section 7.6.4 [ON EXCEPTION + NOT ON EXCEPTION], page 253, for additional information.

# 7.8.12.3 DISPLAY UPON ENVIRONMENT-NAME

#### **DISPLAY UPON ENVIRONMENT-NAME Syntax**

This form of the DISPLAY statement can be used to create or modify environment variables.

- 1. The reserved word ON is optional and may be omitted. The presence or absence of this word has no effect upon the program.
- 2. To create or change an environment variable will require two DISPLAY statements. The following example sets the environment variable MY\_ENV\_VAR to a value of 'Demonstration Value':

```
DISPLAY "MY_ENV_VAR" UPON ENVIRONMENT-NAME
DISPLAY "Demonstration Value" UPON ENVIRONMENT-VALUE
```

- 3. Environment variables created or changed from within GnuCOBOL programs will be available to any sub-shell processes spawned by that program (i.e. CALL 'SYSTEM' (see Section 8.2.59 [SYSTEM], page 592)) but will not be known to the shell or console window that started the GnuCOBOL program.
- 4. Consider using SET ENVIRONMENT (see Section 7.8.41.1 [SET ENVIRONMENT], page 371) in lieu of DISPLAY to set environment variables as it is much simpler.
- 5. The optional ON EXCEPTION and NOT ON EXCEPTION clauses may be used to detect and react to the failure or success, respectively, of an attempt to display output to the specified item. See Section 7.6.4 [ON EXCEPTION + NOT ON EXCEPTION], page 253, for additional information.

#### 7.8.12.4 DISPLAY data-item

```
DISPLAY data-item Syntax
```

```
DISPLAY identifier-1 [ UPON CRT|CRT-UNDER ]
                       ~ ~ ~ ~ ~ ~ ~ ~
        OMITTED
    [ AT { | LINE NUMBER { integer-1
                                                      }
      ~~ { | ~~~~ { identifier-2 }
                                                      | }
         { | COLUMN|COL|POSITION|POS NUMBER { integer-2
                                                            }
         { | ~~~~~ ~~~ ~~~~ ~~~
                                            { identifier-3 }
         {
                                                        }
         { { integer-3 }
                                                        }
         { { identifier-4 }
                                                        }
    [ WITH [ Attribute-Specification ]...
           [ SCROLL { UP
                           } [ { integer-4
                                               } LINE|LINES ] ]
             ~~~~~ }
                               { identifier-5 }
                    { DOWN }
                       ~ ~ ~ ~
           [ SIZE { integer-5
                                 }
             ~~~~ { identifier-6 }
                                    ٦
           [ CONTROL { literal-7
                                     } ]
             ~~~~~~ { identifier-7 }
           [ COLOR { IS } { integer-8
                                          }]
             COLOUR { IS } { identifier-8 } ]
               ~ ~ ~ ~ ~ ~ ~
           [ NO ADVANCING ]
              . . . . . . . . . . . . .
    [ ON EXCEPTION imperative-statement-1 ]
         ~~~~~~~~~
    [ NOT ON EXCEPTION imperative-statement-2 ]
      ~ ~ ~
            ~ ~ ~ ~ ~ ~ ~ ~ ~ ~
[ END-DISPLAY ]
```

The UPON CRT, UPON CRT-UNDER and CONVERSION clauses are syntactically recognized but are otherwise non-functional. They are supported to provide compatibility with COBOL source written for other COBOL implementations.

This format of the DISPLAY statement presents data onto a formatted screen.

- 1. The reserved words AFTER, LINE, LINES, NUMBER and ON are optional and may be omitted. The presence or absence of these words has no effect upon the program.
- 2. The reserved words COLUMN and POSITION are interchangeable.
- 3. The reserved words LINE and LINES are interchangeable.
- 4. If *identifier-1* is defined in the SCREEN SECTION (see Section 6.7 [SCREEN SECTION], page 140), any AT, Attribute-Specification and WITH clauses will be ignored. All field def-

inition, cursor positioning and screen control will occur as a result of the screen section definition of *identifier-1*.

- 5. The reserved word OMITTED when used, will act to position the cursor or any screen clearance without changing any content of the screen.
- 6. The following points apply if *identifier-1* is not defined in the screen section:
  - A. The purpose of the AT clause is to define where on the screen *identifier-1* should be displayed. See Section 7.8.1.4 [ACCEPT data-item], page 264, for additional information.
  - B. The purpose of the WITH clause is to define the visual attributes that should be applied to *identifier-1* when it is displayed on the screen as well as other presentation-control characteristics.
  - C. The following Attribute-Specification clauses are allowed on the DISPLAY statement these are the same as those allowed for SCREEN SECTION data items. A particular Attribute-Specification may be used only once in any DISPLAY:
    - BACKGROUND-COLOR (see Section 6.9.6 [BACKGROUND-COLOR], page 156)
    - BEEP (see Section 6.9.9 [BEEP], page 159), BELL (see Section 6.9.10 [BELL], page 160)
    - BLANK (see Section 6.9.11 [BLANK], page 161)
    - BLINK (see Section 6.9.13 [BLINK], page 163)
    - ERASE (see Section 6.9.17 [ERASE], page 168)
    - FOREGROUND-COLOR (see Section 6.9.20 [FOREGROUND-COLOR], page 171)
    - HIGHLIGHT (see Section 6.9.25 [HIGHLIGHT], page 176)
    - LOWLIGHT (see Section 6.9.31 [LOWLIGHT], page 184)
    - OVERLINE (see Section 6.9.36 [OVERLINE], page 191)
    - REVERSE-VIDEO (see Section 6.9.44 [REVERSE-VIDEO], page 205)
    - UNDERLINE (see Section 6.9.58 [UNDERLINE], page 224)
  - D. CONTROL The CONTROL phrase allow dynamic (runtime as opposed to compile time) specification of characteristics. Literal-7 must be a nonnumeric literal. Identifier-7 must be a nonnumeric data item. The value of identifier-7 or literal-7 in the CON-TROL phrase must be a character-string consisting of a series of keywords delimited by commas; some keywords allow assignment of a value by following the keyword with an equal sign and the value. Blanks are ignored in the character-string. Lowercase letters are treated as uppercase letters within keywords. Keywords specified override corresponding static options specified as phrases. Keywords may be specified in any order. Keywords, which specify options that do not apply to the statement, are ignored.
  - E. The keywords that affect a DISPLAY statement are BEEP, BLINK, CONVERT, RE-VERSE, UNDERLINE, ERASE, ERASE EOL, ERASE EOS, HIGH, LOW, NO BEEP, NO BLINK, NO CONVERT, NO REVERSE, NO UNDERLINE NO ERASE. The meanings of these keywords when they appear in the value of the CONTROL phrase operand are the same as the corresponding phrases which may be written as static options of the DISPLAY statement, with the addition of the negative forms to allow suppression of statically declared options.
  - F. GnuCOBOL provides three additional keywords in the CONTROL phrase that affect a DISPLAY field. 1. FCOLOR = color-name When FCOLOR is present, color-name specifies the foreground color of the DISPLAY field. This name is then used as the default value for subsequent DISPLAY statements in the program. The initial default for color-name is white. 2. BCOLOR = color-name When BCOLOR is present, colorname specifies the background color of the DISPLAY field. This value is then used

as the default value for subsequent DISPLAY statements in the program. The initial default for color-name is black. Following table contains a list of all the possible names for color-name. The left column contains the valid color name. The right column shows the color that appears when high intensity is specified (the default intensity).

| ++<br>  Valid COBOL Color Names |                      |  |  |  |  |
|---------------------------------|----------------------|--|--|--|--|
| Valid Color Names               | +                    |  |  |  |  |
| '<br> Black                     | Gray                 |  |  |  |  |
| Blue                            | Light Blue           |  |  |  |  |
| Green                           | Light Green          |  |  |  |  |
| Cyan                            | Light Cyan           |  |  |  |  |
| Red                             | Light Red            |  |  |  |  |
| Magenta                         | Light Magenta        |  |  |  |  |
| Brown                           | Yellow               |  |  |  |  |
| White                           | High-Intensity White |  |  |  |  |
| +                               | -+                   |  |  |  |  |

G. **GRAPHICS** The GRAPHICS keyword causes the characters in following table to be translated to line draw characters. Characters that are not listed in the following table are output unchanged.

| <br>               | Line Draw   | Characters |             |           |
|--------------------|-------------|------------|-------------|-----------|
| Description        | Single-Line | Character  | Double-Line | Character |
| lower-right corner | j(+)        | 1          | J(+)        |           |
| upper-right corner | k(+)        | 1          | K(+)        |           |
| upper-left corner  | 1(+)        | I          | L(+)        |           |
| lower-left corner  | m(+)        | I          | M(+)        |           |
| plus               | n(+)        |            | N(+)        |           |
| horizontal line    | q(-)        |            | Q(-)        |           |
| left tee           | t(+)        |            | Τ()         | I         |
| right tee          | u()         | I          | U()         | I         |
| bottom tee         | v(-)        |            | V(-)        |           |
| top tee            | (-)w        | I          | W(-)        |           |
| vertical line      | x()         | I          | X()         | l.        |

H. If the requested line draw characters are not available, the runtime system uses the best available characters. If double-line characters are requested and only single-line characters are available, they are used. If no line draw characters are available, then plus-characters, vertical bars, and dashes are used.

Sample program that demonstrates how boxes are drawn:

>>SOURCE FREE IDENTIFICATION DIVISION.

```
PROGRAM-ID.
                 CONTROL1.
DATA
                 DIVISION.
 WORKING-STORAGE SECTION.
 01 success-flag PIC X VALUE 'Y'.
    88 success VALUE 'Y', 'y'.
 77 LIN-START
                           COMP-5.
                PIC 99
 77 LIN
                 PIC 99
                           COMP-5.
 01 scr1 PIC X(75)
        VALUE 'Enter "y" if you see line draw characters. '
        & 'The first set (single/double)'.
 01 scr2 PIC X(75)
        VALUE 'uses HIGHLIGHT, the second uses '
        & 'LOWLIGHT, BLINK and MAGENTA.'.
 01 graphcontrol PIC X(50) VALUE 'HIGH, GRAPHICS'.
 PROCEDURE DIVISION.
    MOVE 2 TO LIN
    DISPLAY scr1 AT LINE LIN COL 2
    ADD 1 TO LIN
    DISPLAY scr2 AT LINE LIN COL 2
    MOVE 5 TO LIN-START
    PERFORM DSPCOL
    MOVE 12 TO LIN-START
    MOVE "LOW BLINK FCOLOR=MAGENTA GRAPHICS" TO graphcontrol
    PERFORM DSPCOL
    ACCEPT success-flag AT 1801 UPDATE REQUIRED
    IF success AND COB-CRT-STATUS = 0
        GOBACK RETURNING O
    ELSE
        GOBACK RETURNING 1.
DSPCOL.
*>
    Single-line graphics
    MOVE LIN-START TO LIN
    DISPLAY "lqqqwqqqk" LINE LIN COL 05, CONTROL graphcontrol.
    ADD 1 TO LIN
    DISPLAY "x
                       x" LINE LIN COL 05, CONTROL graphcontrol.
                х
    ADD 1 TO LIN
    DISPLAY "tqqqqqqqu" LINE LIN COL 05, CONTROL graphcontrol.
    ADD 1 TO LIN
    DISPLAY "x
                x
                     x" LINE LIN COL 05, CONTROL graphcontrol.
    ADD 1 TO LIN
    DISPLAY "mqqqqvqqqj" LINE LIN COL 05, CONTROL graphcontrol.
*>
    Double-line graphics
    MOVE LIN-START TO LIN
    DISPLAY "LQQQQWQQQK" LINE LIN COL 20, CONTROL graphcontrol.
    ADD 1 TO LIN
    DISPLAY "X
                  Х
                       X" LINE LIN COL 20, CONTROL graphcontrol.
    ADD 1 TO LIN
    DISPLAY "TQQQQNQQQU" LINE LIN COL 20, CONTROL graphcontrol.
    ADD 1 TO LIN
    DISPLAY "X
                       X" LINE LIN COL 20, CONTROL graphcontrol.
                Х
    ADD 1 TO LIN
```

DISPLAY "MQQQQVQQQJ" LINE LIN COL 20, CONTROL graphcontrol.

COLOUR The COLOR phrase provides an alternate method for setting video attributes. Integer-8 must be a numeric literal. Identifier-8 must be a numeric data item. It also allows the specification of colors for screen fields and controls. They can be set to different numeric values to express various combinations of colors and video attributes. You may make combinations by adding the appropriate values together. The following color values are accepted:

| +4      |            | ++         |
|---------|------------|------------|
| Color   | Foreground | Background |
| ++      |            | ++         |
| Black   | 1          | 32         |
| Blue    | 2          | 64         |
| Green   | 3          | 96         |
| Cyan    | 4          | 128        |
| Red     | 5          | 160        |
| Magenta | 6          | 192        |
| Brown   | 7          | 224        |
| White   | 8          | 256        |
| +4      | +          | ++         |

I. You may specify other video attributes by adding the following values:

| ++                        | +      |
|---------------------------|--------|
| Reverse video             | 1024   |
| Low intensity             | 2048   |
| High intensity            | 4096   |
| Underline                 | 8192   |
| Blink                     | 16384  |
| Protected                 | 32768  |
| Background low-intensity  | 65536  |
| Background high-intensity | 131072 |
| ++                        | +      |

J. You may also specify high intensity by adding "8" to the foreground color value.

Sample program that demonstrates how COLOR is used.

```
>>SOURCE FREE
IDENTIFICATION DIVISION.
PROGRAM-ID. COLOR1.
*> Sample for using "COLOR" clause
DATA DIVISION.
WORKING-STORAGE SECTION.
01 wLIN PIC 99 value zero.
01 wCOLOR PIC 99999 value zero.
01 wBlack-Fore PIC 999 value 32.
01 wBlue-Fore PIC 999 value 2.
```

```
01 wBlue-Back
                  PIC 999 value 64.
01 wGreen-Fore
                  PIC 999 value
                                 3.
01 wGreen-Back
                PIC 999 value 96.
01 wCyan-Fore
                 PIC 999 value 4.
01 wCyan-Back
                PIC 999 value 128.
01 wRed-Fore
                 PIC 999 value 5.
01 wRed-Back
                  PIC 999 value 160.
01 wMagenta-Fore PIC 999 value
                                  6.
01 wMagenta-Back PIC 999 value 192.
01 wBrown-Fore
                  PIC 999 value 7.
01 wBrown-Back
                  PIC 999 value 224.
                  PIC 999 value
01 wWhite-Fore
                                  8.
01 wWhite-Back PIC 999 value 256.
01 wReverseVideo
                            PIC 999999 value
                                               1024.
01 wLowIntensity
                            PIC 999999 value
                                               2048.
01 wHighIntensity
                            PIC 999999 value
                                               4096.
01 wUnderline
                            PIC 999999 value
                                               8192.
01 wBlink
                             PIC 999999 value 16384.
01 wProtected
                             PIC 999999 value 32768.
01 wBackground-low-intensity PIC 999999 value 65536.
01 wBackground-high-intensity PIC 999999 value 131072.
PROCEDURE DIVISION.
 ADD 1 to WLIN
  compute wCOLOR = wCyan-Fore + wWhite-Back + wUnderline
 DISPLAY FUNCTION CONCATENATE ("XXX COLOR=" wCOLOR " XXXXXXXXX ")
                   AT LINE wLIN COL 001 COLOR wCOLOR.
 ADD 1 to WLIN
  compute wCOLOR = wBrown-Fore + wRed-Back + wHighIntensity
 DISPLAY FUNCTION CONCATENATE ("XXX COLOR=" wCOLOR " XXXXXXXXX ")
                   AT LINE wLIN COL 001 COLOR wCOLOR.
  ADD 1 to WLIN
  compute wCOLOR = wBrown-Fore + wRed-Back + wHighIntensity + wReverseVideo
 DISPLAY FUNCTION CONCATENATE ("XXX COLOR=" wCOLOR " XXXXXXXXX ")
                   AT LINE wLIN COL 001 COLOR wCOLOR.
  ADD 1 to WLIN
  compute wCOLOR = wWhite-Fore + wGreen-Back + wBlink
 DISPLAY FUNCTION CONCATENATE ("XXX COLOR=" wCOLOR " XXXXXXXXX ")
                   AT LINE wLIN COL 001 COLOR wCOLOR.
 STOP RUN.
```

- K. See Section 7.8.1.4 [ACCEPT data-item], page 264, for additional information on the other WITH clause options.
- 7. The optional ON EXCEPTION and NOT ON EXCEPTION clauses may be used to detect and react to the failure or success, respectively, of the screen I/O attempt. See Section 7.6.4 [ON EXCEPTION + NOT ON EXCEPTION], page 253, for additional information.

When DISPLAY is used with Line and column where multiple variables or literals are used before LINE only the first will be displayed.

If this is needed then the use of CONCATENATE to built more than one element together prior to the display, *e.g.*, DISPLAY FUNCTION CONCATENATE (VARS-1 VARS-2) AT 0201.

When **DISPLAY** is used without line or column controls only one variable or literal may will appear on a line, so the use of the above example should also be employed.

305

### 7.8.12.5 DISPLAY data-item (Microsoft v1-v2)

```
DISPLAY data-item Syntax
DISPLAY
         [position-spec] {identifier-2 | literal-1} ...
~ ~ ~ ~ ~ ~ ~ ~
  [ WITH [ Attribute-Specification ]...
    ~ ~ ~ ~
         [ ERASE { SCREEN | LINE } ]
         [ SCROLL { UP } [ { integer-3 } LINE|LINES ] ]
           ~~~~~ { ~~
                          } { identifier-3 }
                                       { DOWN }
                                         ~ ~ ~ ~
         [ SIZE { integer-4 }
           ~~~~ { identifier-4 } ]
[ END-DISPLAY ]
  ~ ~ ~ ~ ~ ~ ~ ~ ~ ~ ~ ~ ~
 where position-spec is
  { (position-spec-num, position-spec-num) }
  { (,position-spec-num)
                                             }
  { (position-spec-num,)
                                             }
 where position-spec-num is
  { identifier-1 } [{ + } integer-1 ]
  { integer-2 } [{ - }
                                      ]
```

This format of the DISPLAY statement presents data onto a formatted screen using the Microsoft format from v1 and v2 compilers (MsDos).

### 7.8.13 DIVIDE 7.8.13.1 DIVIDE INTO

DIVIDE { literal-1 } INTO { literal-2 } GIVING { identifier-3 ~~~~~ { identifier-1 } ~~~~ { identifier-2 } ~~~~~ [ ROUNDED [ MODE IS { AWAY-FROM-ZERO }]]}... ~ ~ ~ ~ ~ ~ ~ ~ ~ ~ ~ ~ } { NEAREST-AWAY-FROM-ZERO } { ~~~~~~ } { NEAREST-EVEN } } { NEAREST-TOWARD-ZERO } } { PROHIBITED } } { TOWARD-GREATER } } } { TOWARD-LESSER { ~~~~~~~ } { TRUNCATION } ~ ~ ~ ~ ~ ~ ~ ~ ~ ~ ~ [ REMAINDER identifier-4 ] . . . . . . . . . . [ ON SIZE ERROR imperative-statement-1 ] ~~~~ ~~~~~ [ NOT ON SIZE ERROR imperative-statement-2 ] ~~~ ~~~~~~~ [ END-DIVIDE ] ~ ~ ~ ~ ~ ~ ~ ~ ~ ~ ~

**DIVIDE INTO Syntax** 

For further clarification, the following examples are provided to be used with the various flavours of the DIVIDE statement when using BY, INTO and GIVING.

| DIVIDE Operation                     | A | B   | C            | D                 |
|--------------------------------------|---|-----|--------------|-------------------|
|                                      | Α | B/A |              | I I               |
|                                      | A | B   | B/A          |                   |
|                                      | A | B   | A/B          |                   |
| DIVIDE A INTO B GIVING C REMAINDER D | Α | B   | Integer(B/A) | Integer remainder |

This format of the DIVIDE statement will divide a numeric value (specified as a literal or numeric data item) into another numeric value (also specified as a literal or numeric data item) and will then replace the contents of one or more receiving data items with the results of that division.

- 1. The reserved words IS and ON are optional and may be omitted. The presence or absence of these words has no effect upon the program.
- 2. Both *identifier-1* and *identifier-2* must be numeric unedited data items and *literal-1* must be a numeric literal.
- 3. A division operation will be performed for each *identifier-2*, in turn. Each of the results of those divisions will be saved to the corresponding *identifier-2* data item(s).
- 4. Should any *identifier-2* be an integer numeric data item, the result computed when that *identifier-2* is divided by *literal-1* or *identifier-1* will also be an integer any remainder from that division will be discarded.
- 5. The optional ROUNDED (see Section 7.6.7 [ROUNDED], page 254) clause available to each *identifier-2* will control how non-integer results will be saved.
- 6. The optional ON SIZE ERROR and NOT ON SIZE ERROR clauses may be used to detect and react to the failure or success, respectively, of an attempt to perform a calculation. In this case, failure is defined as being numeric truncation caused by an *identifier-2* with an insufficient number of digit positions available to the left of any implied decimal point, or an attempt to divide by zero. See Section 7.6.6 [ON SIZE ERROR + NOT ON SIZE ERROR], page 254, for additional information.

# 7.8.13.2 DIVIDE INTO GIVING

| DIVIDE INTO GIVING Syntax                                                                                            |
|----------------------------------------------------------------------------------------------------|
| DIVIDE { literal-1 } INTO { literal-2 } GIVING { identifier-3<br>~~~~~ { identifier-1 } ~~~~ { identifier-2 } ~~~~~~ |
| <pre>[ ROUNDED [ MODE IS { AWAY-FROM-ZERO } ] ] } { ~~~~~~~~~~~~~~~~~~~~~~~~~~~~~~~~~~</pre>                         |
| [ REMAINDER identifier-4 ]                                                                                           |
| [ ON SIZE ERROR imperative-statement-1 ]                                                                             |
| [ NOT ON SIZE ERROR imperative-statement-2 ]                                                                         |
| [ END-DIVIDE ]                                                                                                    |

This format of the DIVIDE statement will divide one numeric value (specified as a literal or numeric data item) into another numeric value (also specified as a literal or numeric data item) and will then replace the contents of one or more receiving data items with the results of that division.

- 1. The reserved words IS and ON are optional and may be omitted. The presence or absence of these words has no effect upon the program.
- 2. Both *identifier-1* and *identifier-2* must be numeric unedited data items while both *identifier-3* and *identifier-4* must be numeric (edited or unedited) data items.
- 3. Both *literal-1* and *literal-2* must be numeric literals.
- 4. If the REMAINDER clause is coded, there may be only one *identifier-3* specified.
- 5. The result obtained when the value of *literal-2* or *identifier-2* is divided by the value of *literal-1* or *identifier-1* is computed; this result is then moved into each *identifier-3*, in turn, applying the rules defined by the ROUNDED (see Section 7.6.7 [ROUNDED], page 254) clause (if any) for that *identifier-3* to the move.
- 6. If a REMAINDER clause is specified, the value of the one and only *identifier-3* (as stated earlier, if REMAINDER is specified there may only be a single *identifier-3* coded on the statement)

after it was assigned a value according to the previous rule will be multiplied by the value of *literal-1* or *identifier-1*; that result is then subtracted from the value of *literal-2* or *identifier-2* and *that* result is the value which is moved to *identifier-4*.

7. The optional ON SIZE ERROR and NOT ON SIZE ERROR clauses may be used to detect and react to the failure or success, respectively, of an attempt to perform a calculation. In this case, failure is defined as being an *identifier-2* with an insufficient number of digit positions available to the left of any implied decimal point, or an attempt to divide by zero. See Section 7.6.6 [ON SIZE ERROR + NOT ON SIZE ERROR], page 254, for additional information.

310

# 7.8.13.3 DIVIDE BY GIVING

```
DIVIDE BY GIVING Syntax
                 } BY { literal-2 } GIVING { identifier-3
DIVIDE { literal-1
~~~~~ { identifier-1 } ~~ { identifier-2 } ~~~~~
          [ ROUNDED [ MODE IS { AWAY-FROM-ZERO
                                                  }]]}...
                           ~ ~ ~ ~ ~ ~ ~ ~
                    ~ ~ ~ ~
                                                  }
                            { NEAREST-AWAY-FROM-ZERO }
                            }
                            { NEAREST-EVEN
                                                  }
                             ~~~~~~~~~
                            {
                                                  }
                            { NEAREST-TOWARD-ZERO
                                                  }
                             {
                                                  }
                            { PROHIBITED
                                                  }
                            }
                                                  }
                            { TOWARD-GREATER
                             }
                                                  }
                            { TOWARD-LESSER
                            }
                            { TRUNCATION
                                                  }
   [ REMAINDER identifier-4 ]
    ~ ~ ~ ~ ~ ~ ~ ~ ~ ~
  [ ON SIZE ERROR imperative-statement-1 ]
       ~~~~ ~~~~
  [ NOT ON SIZE ERROR imperative-statement-2 ]
    ~ ~ ~
         ~~~~ ~~~~~
[ END-DIVIDE ]
  ~ ~ ~ ~ ~ ~ ~ ~ ~ ~ ~
```

This format of the DIVIDE statement will divide one numeric value (specified as a literal or numeric data item) by another numeric value (also specified as a literal or numeric data item) and will then replace the contents of one or more receiving data items with the results of that division.

- 1. The reserved words IS and ON are optional and may be omitted. The presence or absence of these words has no effect upon the program.
- 2. Both *identifier-1* and *identifier-2* must be numeric unedited data items while both *identifier-3* and *identifier-4* must be numeric (edited or unedited) data items.
- 3. Both *literal-1* and *literal-2* must be numeric literals.
- 4. If the REMAINDER clause is coded, there may be only one *identifier-3* specified.
- 5. The result obtained when the value of *literal-1* or *identifier-1* is divided by the value of *literal-2* or *identifier-2* is computed; this result is then moved into each *identifier-3*, in turn, applying the rules defined by the ROUNDED (see Section 7.6.7 [ROUNDED], page 254) clause (if any) for that *identifier-3* to the move.
- 6. If a REMAINDER clause is specified, the value of the one and only *identifier-3* (as stated earlier, if REMAINDER is specified there may only be a single *identifier-3* coded on the statement)

after it was assigned a value according to the previous rule will be multiplied by the value of *literal-2* or *identifier-2*; that result is then subtracted from the value of *literal-1* or *identifier-1* and *that* result is the value which is moved to *identifier-4*.

7. The optional ON SIZE ERROR and NOT ON SIZE ERROR clauses may be used to detect and react to the failure or success, respectively, of an attempt to perform a calculation. In this case, failure is defined as being an *identifier-2* with an insufficient number of digit positions available to the left of any implied decimal point, or an attempt to divide by zero. See Section 7.6.6 [ON SIZE ERROR + NOT ON SIZE ERROR], page 254, for additional information.

# 7.8.14 ENTRY

### **ENTRY Syntax**

```
ENTRY [ call-convention-phrase ] literal-1

[ linkage-phrase ]

[ USING ENTRY-Argument ... ]

Format 2 (Special purpose and for GO TO )

ENTRY FOR GO TO literal-3
```

**ENTRY-Argument Syntax** 

The ENTRY statement is used to define an alternate entry-point into a subroutine, along with the arguments that subroutine will be expecting.

- 1. The reserved word BY is optional and may be omitted. The presence or absence of this word has no effect upon the program.
- 2. You may not use an ENTRY statement in a nested subprogram, nor may you use it in any form of user-defined function.
- 3. The USING clause defines the arguments the subroutine entry-point supports. This list of arguments must match up against the USING clause of any CALL statement that will be invoking the subroutine using this entry-point.
- 4. Each *ENTRY-Argument* specified on the ENTRY statement must be defined in the linkage section of the subroutine in which the ENTRY statement exists.
- 5. The *literal-1* value will specify the entry-point name of the subroutine. It must be specified exactly on CALL statements (with regard to the use of upper- and lower-case letters) as it is specified on the ENTRY statement.
- 6. The meaning of REFERENCE, CONTENT and VALUE are the same as the equivalent specifications on the CALL statement (see Section 7.8.5 [CALL], page 285). Whatever specification will be used for an argument on the CALL to this entry-point should match the specification used in the corresponding *ENTRY-Argument*. The same rules regarding the presence or absence of a BY clause on a CALL statement apply to the presence or absence of a BY clause on the corresponding argument of the ENTRY statement.

7. The  $GO\ TO$  with the ENTRY FOR is an GnuCOBOL special purpose extension for use with various GnuCobol tools.

314

# 7.8.15 EVALUATE

#### **EVALUATE** Syntax

EVALUATE Selection-Subject-1 [ ALSO Selection-Subject-2 ]...

{ { WHEN Selection-Object-1 [ ALSO Selection-Object-2 ] }...
~~~~~

[ imperative-statement-1 ] }...

[ WHEN OTHER

imperative-statement-other ]

[ END-EVALUATE ]

~~~~~~~~~~

#### **EVALUATE** Selection Subject Syntax

{ TRUE }
{ TRUE }
{ ~~~~ }
{ ~~~~ }
{ FALSE }
{ ~~~~~ }
{ expression-1 }
{ identifier-1 }
{ literal-1 }

| EVALUAT                                                | TE Selection Object Syntax      |
|--------------------------------------------------------|---------------------------------|
| { ANY                                                  | }                               |
| { ~~~~                                                 | }                               |
| { TRUE                                                 | }                               |
| { ~~~~                                                 | }                               |
| { FALSE                                                | }                               |
| { ~~~~~                                                | }                               |
| { partial-expression-1                                 | }                               |
| {                                                      | }                               |
| { { expression-2 } [ THRU THROUGH                      | <pre>{ expression-3 } ] }</pre> |
| { { identifier-2 } ~~~~~~~~~~~~~~~~~~~~~~~~~~~~~~~~~~~ | <pre>{ identifier-3 } }</pre>   |
| { { literal-2 }                                        | { literal-3                     |

The EVALUATE statement provides a means of defining processing that should take place under any number of mutually-exclusive conditions.

- 1. The reserved words THRU and THROUGH are interchangeable.
- 2. There must be at least one WHEN clause (in addition to any WHEN OTHER clause) specified on any EVALUATE statement.

- 3. There must be at least one *Selection-Subject* specified on the EVALUATE statement. Any number of additional *Selection-Subject* clauses may be specified, using the ALSO reserved word to separate each from the prior.
- 4. Each WHEN clause (other than the WHEN OTHER clause, if any) must have the same number of Selection-Object clauses as there are Selection-Subject clauses.
- 5. When using THRU, the values on both sides of the THRU must be the same class (both numeric, both alphanumeric, etc.).
- 6. A partial-expression is one of the following:
  - A. A Class Condition without a leading *identifier-1* (see Section 2.2.7 [Class Conditions], page 45).
  - B. A Sign Condition without a leading *identifier-1* (see Section 2.2.8 [Sign Conditions], page 47).
  - C. A Relation Condition with nothing to the left of the relational operator (see Section 2.2.10 [Relation Conditions], page 49).
- 7. At execution time, each Selection-Subject on the EVALUATE statement will have its value matched against that of the corresponding Selection-Object on a WHEN clause, in turn, until:
  - A. A WHEN clause has *each* of its *Selection-Object*(s) successfully matched by the corresponding *Selection-Subject*; this will be referred to as the '*Selected WHEN clause*'.
  - B. The complete list of WHEN clauses (except for the WHEN OTHER clause, if any) has been exhausted. In this case, there is no 'Selected WHEN Clause'.
- 8. If a 'Selected WHEN Clause' was identified:
  - A. The imperative-statement-1 (see [Imperative Statement], page 706) immediately following the 'Selected WHEN Clause' will be executed. If the 'Selected WHEN Clause' is lacking an imperative-statement-1, the first imperative-statement-1 found after any following WHEN clause will be executed.
  - B. Once the *imperative-statement-1* has been executed, or no *imperative-statement-1* was found anywhere after the 'Selected WHEN Clause', control will proceed to the statement following the END-EVALUATE or, if there is no END-EVALUATE, the first statement that follows the next period. If, however, the *imperative-statement-1* included a GO TO statement, and that GO TO was executed, then control will transfer to the procedure named on the GO TO instead.
- 9. If no 'Selected WHEN Clause' was identified:
  - A. The WHEN OTHER clause's imperative-statement-other will be executed, if such a clause was coded.
  - B. Control will then proceed to the statement following the END-EVALUATE or the first statement that follows the next period if there is no END-EVALUATE. If, however, the *imperative-statement-other* included a GO TO statement, and that GO TO was executed, then control will transfer to the procedure named on the GO TO instead.
- 10. In order for a Selection-Subject to match the corresponding Selection-Object on a WHEN clause, at least one of the following must be true:
  - A. The Selection-Object is ANY
  - B. The implied Relation Condition Selection-Subject = Selection Object is TRUE See Section 2.2.10 [Relation Conditions], page 49, for the rules on how the comparison will be made.
  - C. The value of the Selection-Subject falls within the range of values specified by the THRU clause of the Selection-Object

- D. If the Selection-Object is a partial-expression, then the conditional expression that would be represented by coding Selection-Subject Selection-Object evaluates to TRUE
- 11. Here is a sample program that illustrates the EVALUATE statement.

```
IDENTIFICATION DIVISION.
PROGRAM-ID. DEMOEVALUATE.
DATA DIVISION.
WORKING-STORAGE SECTION.
01 Test-Digit
                                PIC 9(1).
    88 Digit-Is-Odd VALUE 1, 3, 5, 7, 9.
    88 Digit-Is-Prime VALUE 1, 3, 5, 7.
PROCEDURE DIVISION.
P1. PERFORM UNTIL EXIT
    DISPLAY "Enter a digit (0 Quits): "
        WITH NO ADVANCING
    ACCEPT Test-Digit
    IF Test-Digit = 0
        EXIT PERFORM
    END-IF
    EVALUATE Digit-Is-Odd ALSO Digit-Is-Prime
    WHEN TRUE ALSO FALSE
        DISPLAY Test-Digit " is ODD"
            WITH NO ADVANCING
    WHEN TRUE ALSO TRUE
        DISPLAY Test-Digit " is PRIME"
            WITH NO ADVANCING
    WHEN FALSE ALSO ANY
        DISPLAY Test-Digit " is EVEN"
            WITH NO ADVANCING
    END-EVALUATE
    EVALUATE Test-Digit
    WHEN < 5
        DISPLAY " and it's small too"
    WHEN < 8
        DISPLAY " and it's medium too"
    WHEN OTHER
        DISPLAY " and it's large too"
    END-EVALUATE
END-PERFORM
DISPLAY "Bye!"
STOP RUN
```

Console output when run (user input follows the colons on the prompts for input):

```
Enter a digit (0 Quits): 1
1 is PRIME and it's small too
Enter a digit (0 Quits): 2
2 is EVEN and it's small too
Enter a digit (0 Quits): 3
3 is PRIME and it's small too
Enter a digit (0 Quits): 4
```

4 is EVEN and it's small too Enter a digit (0 Quits): 5 5 is PRIME and it's medium too Enter a digit (0 Quits): 6 6 is EVEN and it's medium too Enter a digit (0 Quits): 7 7 is PRIME and it's medium too Enter a digit (0 Quits): 8 8 is EVEN and it's large too Enter a digit (0 Quits): 9 9 is ODD and it's large too Enter a digit (0 Quits): 0 Bye!

## 7.8.16 EXAMINE

The EXAMINE statement is the pre runner for INSPECT which should be used over the pre 1970 Cobol standard EXAMINE, and it is used to count the number of times a specified character appears in a data item and/or to replace a character with another character.

- 1. This statement is only available subject to specific dialects being set when running the GnuCOBOL compiler.
- 2. In all cases, the description of identifier must be such that its usage is display (explicitly or implicitly).
- 3. When identifier represents a non numeric data item, examination starts at the leftmost character and proceeds to the right. Each character in the data item is examined in turn. For purposes of the EXAMINE statement, external floating point items are treated as non numeric data items.
- 4. When identifier represents a numeric data item, this data item must consist of numeric characters, and may possess an operational sign. Examination starts at the leftmost character and proceeds to the right. Each character is examined in turn.
- 5. If the letter 'S' is used in the PICTURE of the data item description to indicate the presence of an operational sign, the sign is ignored by the EXAMINE statement.
- 6. Each literal must consist of a single character belonging to a class consistent with that of the identifier; in addition, each literal may be any figurative constant except ALL. If identifier is numeric, each literal must be an unsigned integer or the figurative constant ZERO (ZEROES, ZEROS).
- 7. When Format 1 is used, an integral count is created which replaces the value of a special register called TALLY, whose implicit description is that of an unsigned integer of five digits.
- 8. When the ALL option is used, this count represents the number of occurrences of literal-1.
- 9. When the LEADING option is used, this count represents the number of occurrences of literal-1 prior to encountering a character other than literal-1.
- 10. When the UNTIL FIRST option is used, this count represents all characters encountered before the first occurrence of literal-1.
- 11. Whether Format 2 is used, or the REPLACING option of Format 1, the replacement rules are the same. They are as follows:
- 12. When the ALL option is used, literal-2 is substituted for each occurrence of literal-1.

- 13. When the LEADING option is used, the substitution of literal-2 for each occurrence of literal-1 terminates as soon as a character other than literal-1 or the right hand boundary of the data item is encountered.
- 14. When the UNTIL FIRST option is used, the substitution of literal-2 terminates as soon as literal-1 or the right hand boundary of the data item is encountered.

# 7.8.17 EXHIBIT

```
EXHIBIT Syntax
EXHIBIT [CHANGED] [NAMED] [position-spec] [ERASE] {identifier-1 | literal-1} ...
         ~ ~ ~ ~ ~ ~ ~ ~
~ ~ ~ ~ ~ ~ ~ ~
                   ~ ~ ~ ~ ~
                                               ~ ~ ~ ~ ~
         [UPON mnemonic-name-1]
where position-spec is
  {(position-spec-num, position-spec-num)}
  {(, position-spec-num)
                                             }
  {(position-spec-num, )
                                             }
where position-spec-num is
  {identifier-2} [{+} integer-2]
  {integer-1 } [{-}
                                  ٦
```

The EXHIBIT statement causes an (optionally conditional) display of the literals, and/or identifiers (optionally preceded by the identifier name) specified in the statement for the purposes of debugging.

1. EXHIBIT is only present to ease migrations, this is an archaic language element in Gnu-COBOL (but without the archaic message warning because there is no explicit dialect configuration for that other than the reserved word). Depending on the -std used it will either compile or not. As the standard says about archaic language elements:

it should not be used in new compilation groups because better programming practices exist The use of DISPLAY is more portable and allows for the same feature-set (with the exception of CHANGED which GnuCOBOL may not support for a long time and with the need of a literal for NAMED). This statement can be removed from any later version.

- 2. The reserved words NAMED, CHANGED are optional and may be omitted. The presence or absence of these words has no effect upon the program.
- 3. Each identifier specified in the EXHIBIT statement can be any class of data. TALLY and RETURN-CODE are the only special registers that can be used as identifiers.
- 4. Literals and identifiers displayed by the EXHIBIT statement are separated by a space on the displayed line.
- 5. Each literal can be any figurative constant other than ALL.
- 6. If the literal is numeric, it must be an unsigned integer.
- 7. Each execution of an EXHIBIT NAMED statement displays each identifier or literal specified, with each identifier (including any qualifiers and subscripts) followed by a "=" (equal sign) and its current value. They all appear on a single line on the order in which they appear in the statement.
- 8. Each execution of an EXHIBIT CHANGED NAMED statement displays each identifier or literal specified, with each identifier (including any qualifiers and subscripts) followed by a "=" (equal sign) and its current value. They all appear on a single line on the order in which they appear in the statement. However, the display for each identifier (name and

value) is conditional on the value of that identifier having changed since the last execution of the current EXHIBIT statement. If one or more of the identifier values have not changed, neither the name nor the value is printed for those identifiers. If none of the identifier values has changed, and no literals are specified, no display takes place (display of a blank line is suppressed).

- 9. Each execution of an EXHIBIT CHANGED statement displays the current value of each identifier or literal specified. They all appear on a single line on the order in which they appear in the statement. However, the value display for each identifier is conditional on the value of that identifier having changed since the last execution of the current EXHIBIT statement. If one or more of the identifier values have not changed, the value for those identifiers are not printed and spaces are inserted instead. If none of the identifier values has changed, and no literals are specified, a blank line is displayed (display of a blank line is not suppressed).
- 10. Each execution of an EXHIBIT statement with neither the CHANGED nor the NAMED option displays each identifier or literal specified. They all appear on a single line in the order in which they appear in the statement.
- 11. An EXHIBIT statement is the same as an EXHIBIT NAMED statement.
- 12. ERASE is a display attribute which got into GnuCOBOL when MS-COBOL support was increased, it is not yet implemented.
- 13. The CHANGED clause is not yet implemented but recognised by GnuCOBOL.
- 14. The UPON mnemonic-name-1 clause is not yet implemented but recognised by GnuCOBOL.

## 7.8.18 EXIT

| EXIT Syntax         |    |                                                                        |
|---------------------|----|------------------------------------------------------------------------|
| EXIT [ { PROGRAM    | }  | [ { RETURNING } ] { identifier-1 } ]<br>[ { GIVING } ] { literal-1 } ] |
| { FUNCTION          | }] |                                                                        |
| { ~~~~~~            | }] |                                                                        |
| { PERFORM [ CYCLE ] | }] |                                                                        |
| { ~~~~~ ~~~~        | }] |                                                                        |
| { SECTION           | }] |                                                                        |
| { ~~~~~             | }] |                                                                        |
| { PARAGRAPH         | }] |                                                                        |

The EXIT statement is a multi-purpose statement; it may provide a common end point for a series of procedures, exit an in-line PERFORM, paragraph or section or it may mark the logical end of a subprogram, returning control back to the calling program.

- 1. The EXIT PROGRAM statement is not legal anywhere within a user-defined function.
- 2. The EXIT FUNCTION statement cannot be used anywhere within a subroutine.
- 3. Neither EXIT PROGRAM nor EXIT FUNCTION may be used within a USE GLOBAL routine in DECLARATIVES (see Section 7.5 [DECLARATIVES], page 248).
- 4. The following points describe the EXIT statement with none of the optional clauses:
  - A. When this form of an EXIT statement is used, it must be the only statement in the procedure (paragraph or section) in which it occurs. This is *not* enforced in GnuCOBOL.
  - B. This usage of the EXIT statement simply provides a common "GO TO" end point for a series of procedures, as may be seen in the following example:

```
01 Switches.
    05 Input-File-Switch PIC X(1).
       88 EOF-On-Input-File VALUE ''Y'' FALSE ''N''.
. . .
    SET EOF-On-Input-File TO FALSE.
    PERFORM 100-Process-A-Transaction THRU 199-Exit
        UNTIL EOF-On-Input-File.
. . .
100-Process-A-Transaction.
    READ Input-File AT END
        SET EOF-On-Input-File TO TRUE
        GO TO 199-Exit
    END-READ.
    IF Input-Rec of Input-File = SPACES
        GO TO 199-Exit *> IGNORE BLANK RECORDS!
    END-IF.
    <<pre><<pre>cess the record just read>>
199-Exit.
    EXIT.
```

C. In this case, the EXIT statement takes no other run-time action.

- 5. The following points apply to the EXIT PARAGRAPH and EXIT SECTION statements:
  - A. If an EXIT PARAGRAPH statement or EXIT SECTION statement resides in a paragraph within the scope of a procedural PERFORM (see Section 7.8.31.1 [Procedural PERFORM], page 352), control will be returned back to the PERFORM for evaluation of any TIMES, VARYING and/or UNTIL clauses.
  - B. If an EXIT PARAGRAPH statement or EXIT SECTION statement resides *outside* the scope of a procedural PERFORM, control simply transfers to the first executable statement in the next paragraph (EXIT PARAGRAPH) or section (EXIT SECTION).
  - C. The following shows how the previous example could have been coded without a GO TO by utilizing an EXIT PARAGRAPH statement.

```
01 Switches.
    05 Input-File-Switch PIC X(1).
       88 EOF-On-Input-File VALUE ''Y'' FALSE ''N''.
. . .
    SET EOF-On-Input-File TO FALSE.
    PERFORM 100-Process-A-Transaction
        UNTIL EOF-On-Input-File.
. . .
100-Process-A-Transaction.
    READ Input-File AT END
        SET EOF-On-Input-File TO TRUE
        EXIT PARAGRAPH
    END-READ.
    IF Input-Rec of Input-File = SPACES
        EXIT PARAGRAPH *> IGNORE BLANK RECORDS!
    END-IF.
    <<pre><<pre>cess the record just read>>
```

- 6. The following points apply to the EXIT PERFORM and EXIT PERFORM CYCLE statements:
  - A. The EXIT PERFORM and EXIT PERFORM CYCLE statements are intended to be used in conjunction with an in-line PERFORM statement (see Section 7.8.31.2 [Inline PERFORM], page 354).
  - B. An EXIT PERFORM CYCLE statement will terminate the current iteration of the in-line PERFORM, giving control to any TIMES, VARYING and/or UNTIL clauses for them to determine if another cycle needs to be performed.
  - C. An EXIT PERFORM statement will terminate the in-line PERFORM outright, transferring control to the first statement following the END-PERFORM (if there is one) or to the next sentence following the PERFORM if there is no END-PERFORM.
  - D. This last example shows the final modification to the previous examples by using an in-line PERFORM along with EXIT PERFORM and EXIT PERFORM CYCLE statements:

```
PERFORM FOREVER
    READ Input-File AT END
        EXIT PERFORM
    END-READ
    IF Input-Rec of Input-File = SPACES
        EXIT PERFORM CYCLE *> IGNORE BLANK RECORDS!
    END-IF
        <<pre>record just read>>
END PERFORM
```

- 7. The following points apply to the EXIT PROGRAM and EXIT FUNCTION statements:
  - A. The EXIT PROGRAM and EXIT FUNCTION statements terminate the execution of a subroutine (i.e. a program that has been CALLed by another) or user-defined function, respectively, returning control back to the calling program.
  - B. An EXIT PROGRAM statement returns control back to the statement following the CALL (see Section 7.8.5 [CALL], page 285) of the subprogram. An EXIT FUNCTION statement returns control back to the processing of the statement in the calling program that invoked the user-defined function.
  - C. For EXIT PROGRAM statement usage of RETURNING statement or GIVING statement will provide value defined by indentifer-1 or literal-1 back to the calling routine.
  - D. If executed by a main program, neither the EXIT PROGRAM nor EXIT FUNCTION statements will take any action.
  - E. The COBOL2002 standard has made a common extension to the COBOL language the GOBACK statement (see Section 7.8.21 [GOBACK], page 328) a standard language element; the GOBACK statement should be strongly considered as the preferred alternative to both EXIT PROGRAM and EXIT FUNCTION for new subprograms.

## 7.8.19 FREE

FREE Syntax

```
FREE { [ ADDRESS OF ] identifier-1 }...
```

The FREE statement releases memory previously allocated to the program by the ALLOCATE statement (see Section 7.8.3 [ALLOCATE], page 282).

- 1. The ADDRESS OF clause is optional and may be omitted. The presence or absence of this clause has no effect upon the program.
- 2. *identifier-1* must have a USAGE (see Section 6.9.61 [USAGE], page 227) of POINTER, or it must be an 01-level data item with the BASED (see Section 6.9.8 [BASED], page 158) attribute.
- 3. If *identifier-1* is a USAGE POINTER data item and it contains a valid address, the FREE statement will release the memory block the pointer references. In addition, any BASED data items that the pointer was used to provide an address for will become un-based and therefore unusable. If *identifier-1* did not contain a valid address, no action will be taken.
- 4. If *identifier-1* is a BASED data item and that data item is currently based (meaning it currently has memory allocated to it), its memory is released and *identifier-1* will become un-based and therefore unusable. If *identifier-1* was not based, no action will be taken.

## 7.8.20 GENERATE

```
GENERATE Syntax
```

```
GENERATE { report-name-1 }
~~~~~~~~~ { identifier-1 }
```

The GENERATE statement presents data to a report.

- 1. The following points apply when *identifier-1* is specified:
  - A. *identifier-1* must be the name of a DETAIL (see Section 9.1 [RWCS Lexicon], page 599) report group.
  - B. If necessary, *identifier-1* may be qualified with a report name.
  - C. The file in whose FD a REPORT clause exists for the report in which *identifier-1* is a detail group must be opened for OUTPUT or EXTEND at the time the GENERATE is executed. See Section 7.8.30 [OPEN], page 350, for information on file open modes.
  - D. The report in which *identifier-1* is a DETAIL group must have been successfully initiated via the INITIATE statement (see Section 7.8.25 [INITIATE], page 337) and not yet terminated via the TERMINATE statement (see Section 7.8.48 [TERMINATE], page 395) at the time the GENERATE is executed.
  - E. If at least one GENERATE statement of this form is executed against a report, the report is said to be a *detail report*. If no GENERATE statements of this form are executed against a report, the report is said to be a *summary report*.
- 2. The following points apply when *report-name-1* is specified:
  - A. *report-name-1* must be the name of a report having an RD defined for it in the report section.
  - B. There must be at least one CONTROL (see Section 9.1 [RWCS Lexicon], page 599) group defined for *report-name-1*.
  - C. There cannot be more than one DETAIL group defined for report-name-1.
  - D. The file in whose FD a REPORT report-name-1 clause exists must be open for OUTPUT or EXTEND at the time the GENERATE is executed.
  - E. report-name-1 must have been successfully initiated (via INITIATE report-name-1) and not yet terminated (via TERMINATE) at the time the GENERATE is executed. See Section 7.8.30 [OPEN], page 350, for information on file open modes.
  - F. The DETAIL group which is defined for report-name-1 will be processed but will not actually be presented to any report page. This will allow summary processing to take place. If all GENERATE statements are of this form, the report is said to be a summary report. If at least one GENERATE identifier-1 is executed, the report is considered to be a detail report.
- 3. When the first GENERATE statement for a report is executed, the contents of all control fields are saved so they may be referenced during the processing of subsequent GENERATE statements.
- 4. When, during the processing of a subsequent GENERATE, it is determined that a control field has changed value (ie. a control break has occurred), the appropriate control footing and control heading processing will take place and a snapshot of the current values of all control fields will again be saved.

# **7.8.21 GOBACK**

{

```
GOBACK Syntax
GOBACK [ { RETURNING|GIVING { literal-1 } ]
```

The GOBACK statement is used to logically terminate an executing program.

~~~~~~ { identifier-1 }

- 1. If executed within a subprogram (i.e. a subroutine or user-defined function), GOBACK behaves like an EXIT PROGRAM or EXIT FUNCTION statement, respectively.
- 2. If executed within a main program, GOBACK will act as a STOP RUN statement.
- 3. The optional RETURNING clause provides the opportunity to return a numeric value to the operating system (technically, an *exit status* The manner in which the exit status value is interrogated by the operating system varies. Windows can use %ERRORLEVEL% to query the exit status while Unix shells such as sh, bash and ksh can query the exit status as \$?. Other Unix shells may have different ways to access the exit status.

# 7.8.22 GO TO

# 7.8.22.1 Simple GO TO

This form of the GO TO statement unconditionally transfers control in a program to the first executable statement within the specified *procedure-name-1*.

- 1. The reserved word TO is optional and may be omitted. The presence or absence of this word has no effect upon the program.
- 2. If this format of the GO TO statement appears in a consecutive sequence of imperative statements (see [Imperative Statement], page 706) within a sentence, it must be the *final* statement in the sentence.
- 3. If a GO TO is executed within the scope of...
  - A. ...an in-line PERFORM (see Section 7.8.31 [PERFORM], page 352), the PERFORM is terminated as control of execution transfers to procedure-name-1.
  - B. ...a procedural PERFORM (see Section 7.8.31 [PERFORM], page 352), and procedurename-1 lies outside the scope of that PERFORM, the PERFORM is terminated as control of execution transfers to procedure-name-1.
  - C. ...a MERGE statement (see Section 7.8.27 [MERGE], page 343) OUTPUT PROCEDURE or within the scope of either an INPUT PROCEDURE or OUTPUT PROCEDURE of a SORT statement (see Section 7.8.42.1 [File-Based SORT], page 380), and procedure-name-1 lies outside the scope of that procedure, the SORT or MERGE operation is terminated as control of execution transfers to procedure-name-1. Any sorted or merged data accumulated to that point is lost.
- 4. A GO TO ENTRY is an GnuCOBOL special purpose extension for use with various GnuCobol tools and is not part of any current ISO standard. See also ENTRY.
- 5. The GO TO ENTRY format has to be used together with ENTRY FOR GO TO.

# 7.8.22.2 GO TO DEPENDING ON

### GO TO DEPENDING ON Syntax

GO TO {procedure-name-1} ... DEPENDING ON identifier-1 GO TO ENTRY {literal-3} ... DEPENDING ON identifier-1 DEPENDING ON identifier-1

This form of the GO TO statement will transfer control to any one of a number of specified procedure names depending on the numeric value of the identifier specified on the statement.

- 1. The reserved word TO is optional and may be omitted. The presence or absence of this word has no effect upon the program but does help with read-ability.
- 2. The PICTURE (see Section 6.9.37 [PICTURE], page 192) and/or USAGE (see Section 6.9.61 [USAGE], page 227) of the specified *identifier-1* must be such as to define it as a numeric, unedited, preferably unsigned integer data item.
- 3. If the value of *identifier-1* has the value 1, control will be transferred to the 1<sup>st</sup> specified procedure name. If the value is 2, control will transfer to the 2nd procedure name, and so on.
- 4. The GO TO ENTRY ... DEPENDING ON format has to be used together with ENTRY FOR GO TO. If control of execution is transferred to a procedure named on the statement, and the GO TO

is executed within the scope of...

- A. ...an in-line PERFORM (see Section 7.8.31 [PERFORM], page 352), the PERFORM is terminated as control of execution transfers to the procedure named on the statement.
- B. ...a procedural PERFORM (see Section 7.8.31 [PERFORM], page 352), and procedurename-1 lies outside the scope of that PERFORM, the PERFORM is terminated as control of execution transfers to the procedure named on the statement.
- C. ...a MERGE statement (see Section 7.8.27 [MERGE], page 343) OUTPUT PROCEDURE or within the scope of either an INPUT PROCEDURE or OUTPUT PROCEDURE of a SORT statement (see Section 7.8.42.1 [File-Based SORT], page 380), and procedure-name-1 lies outside the scope of that procedure, the SORT or MERGE operation is terminated as control of execution transfers to the procedure named on the statement. Any sorted or merged data accumulated to that point is lost.
- 5. If the value of *identifier-1* is less than 1 or exceeds the total number of procedure names specified on the statement, control will simply fall through into the next statement following the GO TO.
- 6. The following example shows how GO TO ... DEPENDING ON may be used in a real application situation, and compares it against an alternative — EVALUATE (see Section 7.8.15 [EVALUATE], page 315).

```
GO TO DEPENDING ON
   GO TO
     ACCT-TYPE-1
     ACCT-TYPE-2
     ACCT-TYPE-3
   DEPENDING ON Acct-Type.
   <<< Invalid Acct Type >>>
   GO TO All-Done.
Acct-Type-1.
   <<< Handle Acct Type 1 >>>
   GO TO All-Done.
Acct-Type-2.
   <<< Handle Acct Type 2 >>>
   GO TO All-Done.
Acct-Type-3.
   <<< Handle Acct Type 3 >>>
All-Done.
```

EVALUATE EVALUATE Acct-Type WHEN 1 <<< Handle Acct Type 1 >>> WHEN 2 <<< Handle Acct Type 2 >>> WHEN 3 <<< Handle Acct Type 3 >>> WHEN OTHER <<< Invalid Acct Type >>> END-EVALUATE.

7. Current programming philosophy would prefer the use of the EVALUATE statement to that of this form of the GO TO statement.

### 7.8.23 IF

The IF statement is used to conditionally execute an imperative statement (see [Imperative Statement], page 706) or to select one of two different imperative statements to execute based upon the TRUE/FALSE value of a conditional expression.

- 1. The reserved word THEN is optional and may be omitted. The presence or absence of this word has no effect upon the program.
- 2. You cannot use both NEXT SENTENCE and the END-IF scope terminator in the same IF statement.
- 3. If conditional-expression evaluates to TRUE, imperative-statement-1 will be executed regardless of whether or not an ELSE clause is present. Once imperative-statement-1 has been executed, control falls into the first statement following the END-IF or to the first statement of the next sentence if there is no END-IF clause.
- 4. If the optional ELSE clause is present and conditional-expression evaluates to false, then (and only then) *imperative-statement-2* will be executed. Once *imperative-statement-2* has been executed, control falls into the first statement following the END-IF or to the first statement of the next sentence if there is no END-IF clause.
- 5. The clause NEXT SENTENCE may be substituted for either imperative-statement, but not both. If control reaches a NEXT SENTENCE clause due to the truth or falsehood of *conditional-expression*, control will be transferred to the first statement of the next sentence found in the program (the first statement after the next period).

NEXT SENTENCE was needed for COBOL programs that were coded according to pre-1985 standards that wish to nest one IF statement inside another. See Section 2.2.14 [Use of VERB/END-VERB Constructs], page 54, for an explanation of why NEXT SENTENCE was necessary.

Programs coded for 1985 (and beyond) standards don't need it, instead using the explicit scope-terminator END-IF to inform the compiler where *imperative-statement-2* (or *imperative-statement-1* if there is no ELSE clause coded) ends. New GnuCOBOL programs should be coded to use the END-IF scope terminator for IF statements. See Section 2.2.14 [Use of VERB/END-VERB Constructs], page 54, for additional information.

## 7.8.24 INITIALIZE

#### **INITIALIZE Syntax**

The INITIALIZE statement initializes each *identifier-1* with certain specific values, depending upon the options specified.

- 1. The reserved words DATA, OF, THEN, TO and WITH are optional and may be omitted. The presence or absence of these words has no effect upon the program.
- 2. The reserved words INITIALIZE and INITIALISE are interchangeable.
- 3. The WITH FILLER, REPLACING and DEFAULT clauses are meaningful only if *identifier-1* is a group item. They are accepted if it's an elementary item, but will serve no purpose. The VALUE clause is meaningful in both cases.
- 4. A category-name-1 and/or category-name-2 may be any of the following:

### ALPHABETIC

The PICTURE (see Section 6.9.37 [PICTURE], page 192) of the data item only contains A symbols.

### ALPHANUMERIC

The PICTURE of the data item contains only X or a combination of A and 9 symbols.

### ALPHANUMERIC-EDITED

The PICTURE of the data item contains only X or a combination of A and 9 symbols plus at least one  $B,\,0$  (zero) or / symbol.

### NUMERIC

The data item is one that is described with a picture less USAGE (see Section 6.9.61 [USAGE], page 227) or has a PICTURE composed of nothing but P, 9, S and V symbols.

#### NUMERIC-EDITED

The PICTURE of the data item contains nothing but the symbol 9 and at least one of the editing symbols , +, -, CR, DB, ., ., \* or Z.

#### NATIONAL

The data item is one containing nothing but the N symbol.

### NATIONAL-EDITED

The data item contains nothing but N, B, / and 0 symbols.

- 5. From the sequence of *identifier-1* data items specified on the INITIALIZE statement, a list of initialized fields referred to as the *field list* in the remainder of this section, will include:
  - A. Every *identifier-1* that is an elementary item, including any that may have the **REDEFINES** (see Section 6.9.41 [REDEFINES], page 202) clause in their descriptions.
  - B. Every non-FILLER elementary item subordinate to *identifier-1*, provided that elementary item neither contains a REDEFINES clause in its definition nor belongs to a group item *subordinate to identifier-1* which contains a REDEFINES clause in its definition.
  - C. If the optional WITH FILLER clause is included on the INITIALIZE statement, then every FILLER elementary item subordinate to each *identifier-1* will be included as well, provided that elementary item neither contains a REDEFINES clause in its definition nor belongs to a group item *subordinate to identifier-1* which contains a REDEFINES clause in its definition.
- 6. Once a field list has been determined, each item in that field list will be initialized as if an individual MOVE (see Section 7.8.28 [MOVE], page 346) statement to that effect had been coded. The rules for initialization are as follows:
- 7. If no VALUE, REPLACING or DEFAULT clauses are coded, each member of the field list will be initialized as if the figurative constant ZERO (if the field list item is numeric or numeric-edited) or SPACES (otherwise) were being moved to it.
- 8. If a VALUE clause is specified on the INITIALIZE statement, each qualifying member of the field list having a compile-time VALUE (see Section 6.9.63 [VALUE], page 238) specified in its definition will be initialized to that value. Field list members with VALUE clauses will qualify for this treatment as follows:
  - A. If the ALL keyword was specified on the VALUE clause, all members of the field list with VALUE clauses will qualify.
  - B. If category-name-1 is specified instead of ALL, only those members of the field list with VALUE clauses that also meet the criteria set down for the specified category-name (see the list above) will qualify.
  - C. If you need to apply VALUE initialization to multiple *category-name-1* values, you will need to use multiple INITIALIZE statements.
- 9. If a REPLACING clause is specified on the INITIALIZE statement, each qualifying member of the field list that was not already initialized by a VALUE clause, if any, will be initialized to the specified *literal-1* or *identifier-1* value.

Only those as-yet uninitialized list members meeting the criteria set forth for the specified category-name-2 will qualify for this initialization.

If you need to apply REPLACING initialization to multiple *category-name-2* values, you may repeat the syntax after the reserved word REPLACING, as necessary.

- 10. If a DEFAULT clause is specified, any remaining uninitialized members of the field list will be initialized according to the default for their class (numeric and numeric-edited are initialized to ZERO, all others are initialized to SPACES).
- 11. The following example may help your understanding of how the INITIALIZE statement works. The sample code makes use of the COBDUMP program to dump the storage that is (or is not) being initialized. See Section "COBDUMP" in *GnuCOBOL Sample Programs*, for a source and cross-reference listing of the COBDUMP program.

IDENTIFICATION DIVISION. PROGRAM-ID. DemoInitialize.

```
DATA DIVISION.
WORKING-STORAGE SECTION.
01 Item-1.
    05 I1-A VALUE ALL '*'.
                               PIC X(1).
      10 FILLER
      10 I1-A-1
                               PIC 9(1) VALUE 9.
    05 I1-B
                               USAGE BINARY-CHAR.
    05 I1-C
                               PIC A(1) VALUE 'C'.
    05 I1-D
                               PIC X/X VALUE 'ZZ'.
                               OCCURS 2 TIMES PIC 9.
    05 I1-E
PROCEDURE DIVISION.
000-Main.
    DISPLAY "MOVE HIGH-VALUES TO Item-1"
        PERFORM 100-Init-Item-1
        CALL "COBDUMP" USING Item-1
        DISPLAY " "
    DISPLAY "INITIALIZE Item-1"
        INITIALIZE Item-1
        CALL "COBDUMP" USING Item-1
        PERFORM 100-Init-Item-1
        DISPLAY " "
    DISPLAY "INITIALIZE Item-1 WITH FILLER"
        MOVE HIGH-VALUES TO Item-1
        INITIALIZE Item-1 WITH FILLER
        CALL "COBDUMP" USING Item-1
        PERFORM 100-Init-Item-1
        DISPLAY " "
    DISPLAY "INITIALIZE Item-1 ALL TO VALUE"
        MOVE HIGH-VALUES TO Item-1
        INITIALIZE Item-1 ALPHANUMERIC TO VALUE
        CALL "COBDUMP" USING Item-1
        PERFORM 100-Init-Item-1
        DISPLAY " "
    DISPLAY "INITIALIZE Item-1 REPLACING NUMERIC BY 1"
        MOVE HIGH-VALUES TO Item-1
        INITIALIZE Item-1 REPLACING NUMERIC BY 1
        CALL "COBDUMP" USING Item-1
        PERFORM 100-Init-Item-1
        DISPLAY " "
    STOP RUN
    .
100-Init-Item-1.
    MOVE HIGH-VALUES TO Item-1
```

.

When executed, this program produces the following output:

```
MOVE HIGH-VALUES TO Item-1
<-Addr-> Byte <----- Hexadecimal -----> <---- Char ---->
00404058 1 FF FF FF FF FF FF FF FF FF
                                    . . . . . . . . .
INITIALIZE Item-1
<-Addr-> Byte <----- Hexadecimal -----> <---- Char --->
00404058 1 FF 30 00 20 20 2F 20 30 30
                                   .0. / 00
INITIALIZE Item-1 WITH FILLER
<-Addr-> Byte <----- Hexadecimal -----> <---- Char --->
______ ____ ____
00404058 1 20 30 00 20 20 2F 20 30 30
                                    0. / 00
INITIALIZE Item-1 ALL TO VALUE
<-Addr-> Byte <----- Hexadecimal -----> <---- Char --->
00404058 1 2A 2A FF 43 5A 5A 20 FF FF
                                   **.CZZ ..
INITIALIZE Item-1 REPLACING NUMERIC BY 1
<-Addr-> Byte <----- Hexadecimal -----> <---- Char ---->
_____
00404058 1 FF 31 01 FF FF FF FF 31 31
                                   .1....11
```

# 7.8.25 INITIATE

### **INITIATE Syntax**

INITIATE report-name-1

The INITIATE statement starts Report-Writer Control System (RWCS) processing for a report.

- 1. Each report-name-1 must be the name of a report having an RD (see Section 6.6 [REPORT SECTION], page 133) defined for it.
- 2. The file in whose FD (see Section 6.2.1 [File/Sort-Description], page 121) a REPORT reportname-1 clause exists must be open for OUTPUT or EXTEND at the time the INITIATE statement is executed. See Section 7.8.30 [OPEN], page 350, for more information on file open modes.
- 3. The INITIATE statement will initialize all of the following for each report named on the statement:
  - All sum counters, if any, will be set to 0
  - The report's LINE-COUNTER special register (see Section 7.7 [Special Registers], page 257) will be set to 0
  - The report's **PAGE-COUNTER** special register will be set to 1
- 4. No report content will actually presented to the report file as a result of a successful INITIATE statement that will not occur until the first GENERATE statement (see Section 7.8.20 [GENERATE], page 327) is executed.

### **7.8.26 INSPECT**

```
INSPECT Syntax
                              }
INSPECT { literal-1
~~~~~ { identifier-1
                              }
        { function-reference-1 }
 [ TALLYING { identifier-2 FOR { ALL|LEADING|TRAILING { literal-2
                                                                    } }
                          ~~~ { ~~~ ~~~~~~~~~~~ { identifier-3 } }
                              { CHARACTERS
                                                                      }
              [ | { AFTER|BEFORE } INITIAL { literal-3
                                                         } | ] }... ]
                   ~~~~~ ~~~~~
               { identifier-4 } |
 [ REPLACING { { { ALL | FIRST | LEADING | TRAILING { literal-4
                                                            ~ ~ ~ ~ ~ ~ ~ ~ ~ ~
              { { ~~~ ~~~~~ { identifier-5 } }
              { CHARACTERS
                                                              }
              { ~~~~~~~
                                                              }
               BY { [ ALL ] literal-5 }
               ~~ { ~~~
                                      }
                  { identifier-6
                                      }
              [ | { AFTER | BEFORE } INITIAL { literal-6 } | ] }... ]
                                          { identifier-7 } |
               [ CONVERTING { { literal-7 } TO { literal-8
                                                  }
               { identifier-8 } ~~ { identifier-9 }
              [ | { AFTER | BEFORE } INITIAL { literal-9
                                                          } | ] ]
                                          { identifier-10 } |
                Ι
```

The INSPECT statement is used to perform various counting and/or data-alteration operations against strings.

- 1. The reserved word INITIAL is optional and may be omitted. The presence or absence of this words has no effect upon the program.
- 2. If a CONVERTING clause is specified, neither the TALLYING nor REPLACING clauses may be used.
- 3. If either the TALLYING or REPLACING clauses are specified, the CONVERTING clause cannot be used.
- 4. If both the TALLYING and REPLACING clauses are specified, they must be specified in the order shown.
- 5. All literals and identifiers must be explicitly or implicitly defined as alphanumeric or alphabetic.
- 6. If function-reference-1 is specified, it must be an invocation of an intrinsic function that returns a *string* result. Additionally, only the TALLYING clause may be specified.
- 7. If *literal-1* is specified, only the TALLYING clause may be specified.

- 8. Whichever is specified *literal-1*, *identifier-1* or *function-reference-1* that item will be referred to in the discussions that follows as the '*inspect subject*'.
- 9. The three optional clauses control the operation of this statement as follows:
  - A. The CONVERTING clause replaces one or more individual characters found in the inspect subject with a different character in much the same manner as is possible with the TRANSFORM statement (see Section 7.8.49 [TRANSFORM], page 396).
  - B. The REPLACING clause replaces one or more sub strings located in the inspect subject with a different, but equally-sized replacement sub string. If you need to replace a sub string with another of a *different* length, consider using either the SUBSTITUTE intrinsic function (see Section 8.1.90 [SUBSTITUTE], page 502) or the SUBSTITUTE-CASE intrinsic function (see Section 8.1.91 [SUBSTITUTE-CASE], page 503).
  - C. The TALLYING clause counts the number of occurrences of one or more strings of characters in the inspect subject.
- 10. The optional INITIAL clauses may be used to limit the range of characters in the inspect subject that the CONVERTING, REPLACING or TALLYING instruction in which they occur will apply. We call this the 'target range' of the inspect subject. The target range is defined as follows:
  - A. If there is no INITIAL clause specified, the target range is the entire inspect subject.
  - B. Either a BEFORE phrase, an AFTER phrase or both may be specified. They may be specified in any order.
  - C. The starting point of the target range will be the first character following the sub string identified by the AFTER specification. The ending point will be the last character immediately preceding the sub string identified by the BEFORE specification.
  - D. If no AFTER is specified, the first character position of the target range will be character position #1 of the inspect subject.
  - E. If no BEFORE is specified, the last character position of the target range will be the last character position of the inspect subject.
- 11. The following points apply to the use of the TALLYING clause:
  - A. While there will typically be only be a single set of counting instructions on an INSPECT:

INSPECT Character-String TALLYING C-ABC FOR ALL "ABC"

There could be multiple counting instructions specified:

INSPECT Character-String TALLYING C-ABC FOR ALL "ABC" C-BCDE FOR ALL "BCDE"

When there *are* multiple instructions, the one specified first will take priority over the one specified second, (and so forth) as the INSPECT proceeds forward through the inspect subject, character-by-character.

With the above example, if the inspect subject were --ABCDEF---BCDEF--, the final result of the counting would be that C-ABC would be incremented by 1 while C-BCDE would be incremented only once; although the human eye clearly sees two 'BCDE' sequences, the INSPECT ... TALLYING would only "see" the second — the first would have been processed by the first (higher-priority) counting instruction.

- B. Each set of counting instructions contains the following information:
  - a. A target range, specified by the presence of an AFTER INITIAL and/or BEFORE INITIAL clause; the rules for specifying target ranges were covered previously.

b. A Target Sub string — this is a sequence of characters to be located somewhere in the inspect subject and counted. Target sub strings may be defined as a literal value (figurative constants are allowed) or by the contents of an identifier. If the target sub string is specified as a figurative constant, it will be assumed to have a length of one ('1') character. The keywords before the literal or identifier control how many target sub strings could be identified from that replacement instruction, as follows:

ALL — identifies every possible target sub string that occurs within the target range. There are three occurrences of ALL 'XX' found in aXXabbXXccXXdd.

LEADING — identifies only an occurrence of the target sub string found either at the first character position of the target range or immediately following a previously-found occurrence. There are no occurrences of LEADING 'XX' found in aXXabbXXccXXdd, but there is one occurrence of LEADING 'a' (the first character).

TRAILING — identifies only an occurrence of the target sub string found either at the very end of the target range or toward the end, followed by nothing but other occurrences. There are no occurrences of LEADING 'XX' found in aXXabbXXccXXdd, but there are two occurrences of TRAILING 'd'.

The CHARACTERS option will match any one single character, regardless of what that character is.

- C. *identifier-2* will be incremented by 1 each time the target sub string is found within the target range of the inspect subject. The INSPECT statement *will not* zero-out *identifier-2* at the start of execution of the INSPECT it is the programmer's responsibility to ensure that all *identifier-2* data items are properly initialized to the desired starting values prior to execution of the INSPECT.
- 12. The following points apply to the use of the REPLACING clause:
  - A. While there will typically be only be a single set of replacement instructions on an INSPECT:

INSPECT Character-String REPLACING ALL "ABC" BY "DEF"

There could be multiple replacement instructions:

INSPECT Character-String REPLACING ALL "ABC" BY "DEF" ALL "BCDE" BY "WXYZ"

When there *are* multiple replacement instructions, the one specified first will take priority over the one specified second, (and so forth) as the INSPECT proceeds forward through the inspect subject, character-by-character.

With the above example, if the inspect subject were --ABCDEF----BCDEF--, the final result of the replacement would be --DEFDEF----WXYZF--.

- B. Each set of replacement instructions contains the following information:
  - a. A target range, specified by the presence of an AFTER INITIAL and/or BEFORE INITIAL clause; the rules for specifying target ranges were covered previously.
  - b. A Target Sub string this is a sequence of characters to be located somewhere in the inspect subject and subsequently replaced with a new value. Target sub strings, which are specified before the BY keyword, may be defined as a literal value (figurative constants are allowed) or by the contents of an identifier. If the target sub string is specified as a figurative constant, it will be assumed to have a length of one ('1') character. The keywords before the literal or identifier control

how many target sub strings could be identified from that replacement instruction, as follows:

ALL — identifies every possible target sub string that occurs within the target range. There are three occurrences of ALL 'XX' found in aXXabbXXccXXdd.

FIRST — the first occurrence of the target sub string found within the target range. The FIRST 'XX' found in aXXabbXXccXXdd would be the one found between the 'a' and 'b' characters.

LEADING — an occurrence of the target sub string found either at the first character position of the target range or immediately following a previously-found occurrence. There are no occurrences of LEADING 'XX' found in aXXabbXXccXXdd, but there is one occurrence of LEADING 'a' (the first character).

TRAILING — an occurrence of the target sub string found either at the very end of the target range or toward the end, followed by nothing but other occurrences. There are no occurrences of LEADING 'XX' found in aXXabbXXccXXdd, but there are two occurrences of TRAILING 'd'.

The CHARACTERS option will match any one single character. When you use this option, the replacement sub string (see the next item) must be exactly one character in length.

- c. A Replacement Sub string this is the sequence of characters that should replace the target sub string. Replacement sub strings are specified after the BY keyword. They too may be specified as a literal, either with or without an ALL prefix (again, figurative constants are allowed) or the value of an identifier. If a figurative constant is coded, the ALL keyword will be assumed, even if it wasn't specified. Literals without ALL will either be truncated or padded with spaces on the right to match the length of the target sub string. Literals with ALL or figurative constants will be repeated as necessary to match the length of the target sub strings must be defined with a length equal to that of the target sub string.
- 13. When both **REPLACING** and **TALLYING** are specified:
  - A. The INSPECT statement will make a single pass through the sequence of characters comprising the inspect subject. As the pointer to the current inspect target character reaches a point where it falls within the explicit or implicit target ranges specified on the operational instructions of the two clauses, the actions specified by those instructions will become eligible to be taken. As the character pointer reaches a point where it falls past the end of target ranges, the instructions belonging to those target ranges will become disabled.
  - B. At any point in time, there may well be multiple REPLACING and/or TALLYING operational instructions active. Only one of the TALLYING and one of the REPLACING instructions (if any) can be executed for any one character pointer position. In each case, it will be the first of the instructions in each category that produces a match with its target string specification.
  - C. When both a TALLYING and a REPLACING instruction have been selected for execution, the TALLYING instruction will be executed first. This guarantees that TALLYING will compute occurrences based upon the *initial* value of the inspect subject before any replacements occur.
- 14. The following points apply to the use of the CONVERTING clause:
  - A. A CONVERTING clause performs a series of single-character substitutions against a data item in much the same manner as is possible with the TRANSFORM statement (see Section 7.8.49 [TRANSFORM], page 396).

- B. Unlike the TALLYING and REPLACING clauses, both of which may have multiple operations specified, there may be only one CONVERTING operation per INSPECT.
- C. If the length of *literal-7* or *identifier-8* (the "from" string) *exceeds* the length of *literal-8* or *identifier-9* (the "to" string), then the "to" string will be assumed to be padded to the right with enough spaces to make it the same length as the "from" string.
- D. If the length of the "from" string *is less than* the length of the "to" string, then the "to" string will be truncated to the length of the "from" string.
- E. Each character, in turn, within the "from" string will be searched for in the target range of the inspect subject. Each located occurrence will be replaced by the corresponding character of the "to" string.

**MERGE** Syntax

### 7.8.27 MERGE

```
MERGE sort-file-1
   { ON { ASCENDING } KEY identifier-1... }...
        { ~~~~~~~
                     }
        { DESCENDING }
   [ WITH DUPLICATES IN ORDER ]
          ~ ~ ~ ~ ~ ~ ~ ~ ~ ~ ~
   [ COLLATING SEQUENCE IS alphabet-name-1 ]
     USING file-name-1 file-name-2...
   { OUTPUT PROCEDURE IS procedure-name-1
                                                }
    ~~~~~
   {
                                                }
   {
           [ THRU|THROUGH procedure-name-2 ]
                                                }
             ~~~~ ~~~~~~
   {
                                                }
                                                }
   { GIVING file-name-3...
   ſ
    ~ ~ ~ ~ ~ ~ ~
                                                }
```

The DUPLICATES clause is syntactically recognized but is otherwise non-functional.

The MERGE statement merges the contents of two or more files that have each been pre-sorted on a set of specified identical keys.

- 1. The reserved words IN, IS, KEY, ON, ORDER, SEQUENCE and WITH are optional and may be omitted. The presence or absence of these words has no effect upon the program.
- 2. The reserved words THRU and THROUGH are interchangeable.
- 3. GnuCOBOL always behaves as if the WITH DUPLICATES IN ORDER clause is specified, even if it isn't.

While any COBOL implementation's sort or merge facilities guarantee that records with duplicate key values will be in proper sequence with regard to other records with different key values, they generally make no promises as to the resulting relative sequence of records having duplicate key values with one another.

Some COBOL implementations provide this optional clause to force their sort and merge facilities to retain duplicate key-value records in their original input sequence, relative to one another.

- 4. The sort-file-1 named on the MERGE statement must be defined using a sort description (SD (see Section 6.2.1 [File/Sort-Description], page 121)). This file is referred to in the remainder of this discussion as the merge work file.
- 5. Each file-name-1, file-name-2 and file-name-3 (if specified) must reference ORGANIZATION LINE SEQUENTIAL (see Section 5.2.1.2 [ORGANIZATION LINE SEQUENTIAL], page 108) or ORGANIZATION SEQUENTIAL (see Section 5.2.1.1 [ORGANIZATION SEQUENTIAL], page 107) files. These files must be defined using a file description (FD (see Section 6.2.1 [File/Sort-Description], page 121)).
- 6. The *identifier-1* . . . field(s) must be defined as field(s) within a record of *sort-file-1*.

- 7. The record descriptions of file-name-1, file-name-2, file-name-3 (if any) and sort-file-1 are assumed to be identical in layout and size. While the actual data names used for fields in these files' records may differ, the structure of records, PICTURE (see Section 6.9.37 [PICTURE], page 192) of fields, USAGE (see Section 6.9.61 [USAGE], page 227) of fields, size of fields and location of fields within the records should match field-by-field across all files, at least as far as the KEY fields are concerned.
- 8. A common programming technique when using the MERGE statement is to define the records of all files involved as simple elementary items of the form 01 record-name PIC X(n). where n is the record size. The only file where records are actually described in detail would then be sort-file-1.
- 9. The following rules apply to the files named on the USING clause:
  - A. None of them may be open at the time the MERGE is executed.
  - B. Each of those files is assumed to be already sorted according to the specifications set forth on the MERGE statement's KEY clause.
  - C. No two of those files may be referenced on a SAME RECORD AREA (see Section 5.2.2 [SAME RECORD AREA], page 114), SAME SORT AREA or SAME SORT-MERGE AREA statement.
- 10. The merging process is as follows:
  - A. As the MERGE statement begins execution, the first record in each of the USING files is read automatically.
  - B. As the MERGE statement executes, the current record from each of the USING files is examined and compared to each other according to the rules set forth by the KEY clause and the alphabet (see Section 5.1.3.1 [Alphabet-Name-Clause], page 92) specified on the COLLATING SEQUENCE clause. The record that should be next in sequence will be written to the merge work file and the USING file from which that record came will be read so that its next record is available. As end-of-file conditions are reached on USING files, those files will be excluded from further processing processing continues with the remaining files until all the contents of all of them have been exhausted.
  - C. After the merge work file has been populated, the merged data will be written to each *file-name-3* if the GIVING clause was specified, or will be processed by utilizing an OUTPUT PROCEDURE.
  - D. When GIVING is specified, none of the *file-name-3* files can be open at the time the MERGE statement is executed.
  - E. When an output procedure is used, the procedure(s) specified on the OUTPUT PROCEDURE clause will be invoked as if by a procedural PERFORM (see Section 7.8.31.1 [Procedural PERFORM], page 352) statement with no VARYING, TIMES or UNTIL options specified. Merged records may be read from the merge work file one at a time within the output procedure using the RETURN (see Section 7.8.36 [RETURN], page 364) statement. A GO TO statement (see Section 7.8.22 [GO TO], page 329) that transfers control out of the output procedure will terminate the MERGE statement but allows the program to continue executing from the point where the GO TO statement transferred control to. Once an output procedure has been "aborted" using a GO TO it cannot be resumed, and the contents of the merge work file are lost. You may, however, re-execute the MERGE statement itself. Using a GO TO statement to prematurely terminate a merge, or re-starting a previously-cancelled merge is not considered good programming style and should be avoided.

An output procedure should be terminated in the same way a procedural PERFORM statement would be. Usually, this action will be taken once the RETURN statement indicates that all records in the merge work file have been processed, but termination

could occur at any time — via an EXIT statement (see Section 7.8.18 [EXIT], page 323) — if required.

Neither a file-based SORT statement (see Section 7.8.42.1 [File-Based SORT], page 380) nor another MERGE statement may be executed within the scope of the procedures comprising the output procedure unless those statements utilize a different sort or merge work file.

F. Once the output procedure terminates, or the last *file-name-3* file has been populated with merged data, the output phase — and the MERGE statement itself — is complete.

## 7.8.28 MOVE

## 7.8.28.1 Simple MOVE

### Simple MOVE Syntax

```
MOVE { literal-1 } TO identifier-2...
~~~~ { identifier-1 } ~~
```

The Simple MOVE statement moves a specific value to one or more receiving data items.

- 1. The MOVE statement will replace the contents of one or more receiving data items (*identifier-2*) with a new value the one specified by *literal-1* or *identifier-1*.
- 2. Only numeric data can be moved to a numeric or numeric-edited *identifier-2*. A MOVE involving numeric data will perform any necessary format conversions that might be necessary due to differing USAGE (see Section 6.9.61 [USAGE], page 227) specifications.
- 3. The contents of the *identifier-1* data item will not be changed, unless that same data item appears as an *identifier-2*. Note that such situations will cause a warning message to be issued by the compiler, if warning messages are enabled.

# 7.8.28.2 MOVE CORRESPONDING

#### MOVE CORRESPONDING Syntax

```
MOVE CORRESPONDING identifier-1 TO identifier-2...
```

The MOVE CORRESPONDING statement similarly-named items from one group item to another.

- 1. The reserved word CORRESPONDING may be abbreviated as CORR.
- 2. Both *identifier-1* and *identifier-2* must be group items.
- 3. See Section 7.6.2 [CORRESPONDING], page 251, for a discussion of how corresponding matches between two group items are established.
- 4. When corresponding matches are established, the effect of a MOVE CORRESPONDING on those matches will be as if a series of individual MOVEs were done one for each match.

## 7.8.29 MULTIPLY

#### 7.8.29.1 MULTIPLY BY

**MULTIPLY BY Syntax** } BY { identifier-2 MULTIPLY { literal-1 ~~~~~ { identifier-1 } ~~ [ ROUNDED [ MODE IS { AWAY-FROM-ZERO }]]}... ~ ~ ~ ~ } { NEAREST-AWAY-FROM-ZERO } { { NEAREST-EVEN } } { NEAREST-TOWARD-ZERO } ſ } { PROHIBITED } ~ ~ ~ ~ ~ ~ ~ ~ ~ ~ ~ { } { TOWARD-GREATER } } } { TOWARD-LESSER ſ } { TRUNCATION } ~ ~ ~ ~ ~ ~ ~ ~ ~ ~ ~ [ ON SIZE ERROR imperative-statement-1 ] [ NOT ON SIZE ERROR imperative-statement-2 ] ~~~~ ~~~~~ ~ ~ ~ [ END-MULTIPLY ] ~ ~ ~ ~ ~ ~ ~ ~ ~ ~ ~ ~ ~

The MULTIPLY BY statement computes the product of one or more data items (*identifier-2*) and either a numeric literal or another data item.

- 1. The reserved words IS and ON are optional and may be omitted. The presence or absence of these words has no effect upon the program.
- 2. Both *identifier-1* and *identifier-2* must be numeric un-edited data items; *literal-1* must be a numeric literal.
- 3. The product of *identifier-1* or *literal-1* and each *identifier-2*, in turn, will be computed and moved to each of the *identifier-2* data items, replacing the prior contents.
- 4. The value of *identifier-1* is not altered, unless that same data item appears as an *identifier-2*.
- 5. The optional ROUNDED (see Section 7.6.7 [ROUNDED], page 254) clause available to each *identifier-2* will control how non-integer results will be saved.
- 6. The optional ON SIZE ERROR and NOT ON SIZE ERROR clauses may be used to detect and react to the failure or success, respectively, of an attempt to perform a calculation. In this case, failure is defined as being an *identifier-2* with an insufficient number of digit positions available to the left of any implied decimal point. See Section 7.6.6 [ON SIZE ERROR + NOT ON SIZE ERROR], page 254, for additional information.

## 7.8.29.2 MULTIPLY GIVING

```
MULTIPLY GIVING Syntax
                  } BY { literal-2
MULTIPLY { literal-1
                                      } GIVING { identifier-3
~~~~~ { identifier-1 } ~~ { identifier-2 } ~~~~~
                                            }]]}...
    [ ROUNDED [ MODE IS { AWAY-FROM-ZERO
                      ~ ~ ~ ~ ~ ~ ~ ~
              ~ ~ ~ ~
                                            }
                      { NEAREST-AWAY-FROM-ZERO }
                      }
                      { NEAREST-EVEN
                                            }
                      { ~~~~~~~~~
                                            }
                      { NEAREST-TOWARD-ZERO
                                            }
                      {
                                            }
                      { PROHIBITED
                                            }
                      }
                      { TOWARD-GREATER
                                            }
                       {
                                            }
                                            }
                      { TOWARD-LESSER
                       }
                      {
                                            }
                      { TRUNCATION
  [ ON SIZE ERROR imperative-statement-1 ]
       ~~~~ ~~~~~
  [ NOT ON SIZE ERROR imperative-statement-2 ]
          ~~~~ ~~~~
[ END-MULTIPLY ]
  ~ ~ ~ ~ ~ ~ ~ ~ ~ ~ ~ ~ ~
```

The MULTIPLY GIVING statement computes the product of two literals and/or data items and saves that result in one or more other data items.

- 1. The reserved words IS and ON are optional and may be omitted. The presence or absence of these words has no effect upon the program.
- 2. Both *identifier-1* and *identifier-2* must be numeric un-edited data items; *literal-1* and *literal-2* must be numeric literals.
- 3. The product of *identifier-1* or *literal-1* and *identifier-2* or *literal-2* will be computed and moved to each of the *identifier-3* data items, replacing their old contents.
- 4. Neither the value of *identifier-1* nor *identifier-2* will be altered, unless either appears as an *identifier-3*.
- 5. The optional ROUNDED (see Section 7.6.7 [ROUNDED], page 254) clause available to each *identifier-2* will control how non-integer results will be saved.
- 6. The optional ON SIZE ERROR and NOT ON SIZE ERROR clauses may be used to detect and react to the failure or success, respectively, of an attempt to perform a calculation. In this case, failure is defined as being an *identifier-2* with an insufficient number of digit positions available to the left of any implied decimal point. See Section 7.6.6 [ON SIZE ERROR + NOT ON SIZE ERROR], page 254, for additional information.

#### 7.8.30 OPEN

**OPEN** Syntax } [ SHARING WITH { ALL OTHER } ] file-name-1 OPEN { { INPUT { ~~~~~ { ~~~~ } ~ ~ ~ ~ ~ ~ ~ ~ } { OUTPUT } { NO OTHER } ~ ~ ~ ~ ~ ~ ~ } ~ ~ { { } { I-0 } { READ ONLY } { } { EXTEND } [ { REVERSED }]}... ~ ~ ~ ~ ~ ~ ~ ~ ~ { } { WITH { NO REWIND } } { ~~ ~~~~~ { } } { { LOCK } } ~ ~ ~ ~

The NO REWIND, and REVERSED clauses are syntactically recognized but are otherwise non-functional.

The OPEN statement makes one or more files described in your program available for use.

- 1. The reserved words OTHER and WITH are optional and may be omitted. The presence or absence of these words has no effect upon the program.
- 2. The SHARING and WITH LOCK clauses may not both be specified in the same OPEN statement.
- 3. Any file defined in a GnuCOBOL program must be successfully opened before it or any of its record descriptions may be referenced on:
  - A CLOSE statement (see Section 7.8.7 [CLOSE], page 290)
  - A DELETE statement (see Section 7.8.11 [DELETE], page 295)
  - A READ statement (see Section 7.8.32 [READ], page 357)
  - A REWRITE statement (see Section 7.8.37 [REWRITE], page 365)
  - A START statement (see Section 7.8.43 [START], page 385)
  - An UNLOCK statement (see Section 7.8.50 [UNLOCK], page 397)
  - A WRITE statement (see Section 7.8.52 [WRITE], page 402)
- 4. Any attempt to open a file that is already open will fail with a file status of 41 (see [File Status Codes], page 103).
- 5. Any open failure (including status 41) may be trapped using DECLARATIVES (see Section 7.5 [DECLARATIVES], page 248) or an error procedure established using the CBL\_ERROR\_PROC built-in system subroutine (see Section 8.2.27 [CBL\_ERROR\_PROC], page 554) built-in subroutine or even just checking the status field defined. It is up to the programmer to check for bad statuses and respond accordingly such as issue a CLOSE before dealing with the problem.
- 6. The INPUT, OUTPUT, I-O and EXTEND open modes inform GnuCOBOL of the manner in which you wish to use the file, as follows:
  - INPUT You may only read the existing contents of the file only the CLOSE, READ, START and UNLOCK statements will be allowed. This enforcement takes place at execution time, not compilation time.

- OUTPUTYou may only write new content (which will completely replace any previous<br/>file contents) to the file only the CLOSE, UNLOCK and WRITE statements will<br/>be allowed. This enforcement takes place at execution time, not compilation<br/>time.
- I-0 You may perform any operation you wish against the file all file I/O statements will be allowed.
- EXTEND You may only write new content (which will be appended after the previously existing file contents) to the file only the CLOSE, UNLOCK and WRITE statements will be allowed. This enforcement takes place at execution time, not compilation time. You cannot extend an empty file; this will not generate a runtime error, but no output will appear in the file.
- 7. The SHARING clause informs the GnuCOBOL file runtime modules how you are willing to co-exist with any other GnuCOBOL programs that may attempt to open the same file after your program does. See Section 2.2.16 [File Sharing], page 56, for an explanation of the SHARING clause.
- 8. The WITH LOCK option will be functional only if your GnuCOBOL build can support it. GnuCOBOL built for MinGW or native Windows will not, because the Unix fcntl primitive doesn't exist in those environments. GnuCOBOL built for Cygwin or Unix will.

#### 7.8.31 PERFORM

## 7.8.31.1 Procedural PERFORM

**Procedural PERFORM Syntax** 

This format of the PERFORM statement is used to transfer control to one or more procedures, which will return control back when complete. Execution of the procedure(s) can be done a single time, multiple times, repeatedly until a condition becomes TRUE or forever (with some way of breaking out of the control of the PERFORM or of halting program execution within the procedure(s)).

- 1. The reserved word WITH is optional and may be omitted. The presence or absence of this word has no effect upon the program.
- 2. The reserved words THRU and THROUGH are interchangeable.
- 3. The reserved word and phrase FOREVER and UNTIL EXIT are interchangeable.
- 4. Both procedure-name-1 and procedure-name-2 must be procedure division sections or paragraphs defined in the same program as the PERFORM statement. If procedure-name-2 is specified, it must follow procedure-name-1 in the program's source code.
- 5. The perform scope is defined as being the statements within procedure-name-1, the statements within procedure-name-2 and all statements in all procedures defined between them.
- 6. *literal-1* must be a numeric literal or a reference to a function that returns a numeric value. The value must be an integer greater than zero.
- 7. *identifier-1* must be an elementary un-edited numeric data item with an integer value greater than zero.
- 8. Without the UNTIL, UNTIL EXIT, TIMES, *VARYING-Clause* (see Section 7.8.31.3 [VARY-ING], page 355) or FOREVER clauses, the code within the perform scope will be executed once, after which control will return to the statement following the PERFORM.
- 9. The FOREVER option will repeatedly execute the code within the perform scope with no conditions defined for termination of the repetition it will be up to the programmer to include an EXIT SECTION statement (see Section 7.8.18 [EXIT], page 323) or EXIT PARAGRAPH statement within the procedure(s) being performed that will break out of the loop.
- 10. The TIMES option will repeat the execution of the code within the perform scope a fixed number of times. When the PERFORM statement begins execution, an internal repeat counter (not accessible to the programmer) will be set to the value of *literal-1* or the value within *identifier-1*.

}

}

If the *identifier-1* option was used, altering the value of that data item within the perform scope will *not* affect the repetition count.

- 11. The UNTIL conditional-expression-1 option will repeat the code within the perform scope until the specified conditional expression evaluates to a TRUE value.
- 12. The optional WITH TEST clause will control whether UNTIL testing occurs BEFORE the statements within the perform scope are executed on each iteration (creating the possibility if conditional-expression-1 is initially TRUE — that the statements within the perform scope will never be executed) or AFTER (guaranteeing the statements within the perform scope will be executed at least once).

The default, if this clause is absent, is WITH TEST BEFORE.

This clause may not be coded when the TIMES clause is used.

13. The optional VARYING-Clause is a mechanism that creates an advanced loop-management mechanism complete with one or more numeric data items being automatically incremented (or decremented) on each loop iteration as well as the termination control of an UNTIL clause. See Section 7.8.31.3 [VARYING], page 355, for the details.

# 7.8.31.2 Inline PERFORM

| Inline PERFORM Syntax                                            |   |  |  |  |
|------------------------------------------------------------------|---|--|--|--|
| PERFORM                                                          |   |  |  |  |
| <pre>[ { [ WITH TEST { BEFORE } ] { VARYING-Clause } } } {</pre> | ] |  |  |  |
| imperative-statement-1                                           |   |  |  |  |
| [ END-PERFORM ]                                                  |   |  |  |  |

This format of the PERFORM statement is identical in operation to the procedural PERFORM, except for the fact that the statement(s) comprising the perform scope (*imperative-statement-1*) (see [Imperative Statement], page 706) are now specified in-line with the PERFORM code rather than in procedures located elsewhere within the program.

354

## 7.8.31.3 VARYING

#### VARYING Syntax

The VARYING clause, available on both formats of the PERFORM statement, is a looping mechanism that allows for the specification of one or more numeric data items that will be initialized to a programmer-specified value and automatically incremented by another programmer-specified value after each loop iteration.

- 1. All identifiers used in a *VARYING-Clause* must be elementary, un-edited numeric data items. All literals must be numeric literals.
- 2. The following points describe the sequence of events that take place as a result of the VARYING portion of the clause:
  - A. When the PERFORM begins execution, the FROM value will be moved to identifier.
  - B. If the PERFORM specifies or implies WITH TEST BEFORE, conditional-expression-1 will be evaluated and processing of the PERFORM will halt if the expression evaluates to TRUE. If WITH TEST BEFORE was *not* specified or implied, or if the conditional expression evaluated to FALSE, processing proceeds with step C.
  - C. The statements within the perform scope will be executed. If a GO TO executed within the perform scope transfers control to a point outside the perform scope, processing of the PERFORM will halt.
  - D. When the statements within the perform scope terminate the loop iteration, by one of:
    - allowing the flow of execution to attempt to fall past the last statement in the perform scope
    - executing an EXIT PERFORM CYCLE statement (see Section 7.8.18 [EXIT], page 323)
    - executing an EXIT PARAGRAPH statement or EXIT SECTION statement when there is only one paragraph (or section) in the perform scope (this option only applies to a procedural PERFORM)

If WITH TEST AFTER was specified, control will return back to the PERFORM, where *conditional-expression-1* will be evaluated, and processing of the PERFORM will halt if the expression evaluates to TRUE. If WITH TEST AFTER was *not* specified, or if the conditional expression evaluated to FALSE, processing continues with the next step.

- E. The BY value, if any, will be added to *identifier-2*. If no BY is specified, it will be treated as if BY 1 had been specified.
- F. Return to step C.
- 3. Most VARYING-Clauses have no AFTER specified. Those that do, however, are establishing a loop-within-a-loop situation where the process described above in steps ('A') through ('F') will take place from the AFTER, and those six processing steps actually replace step C of the VARYING. This "nesting" process can continue indefinitely, with each additional AFTER.

An example should really help you see this at work. Observe the following code which defines a two-dimensional (3 row by 4 column) table and a pair of numeric data items to be used to subscript references to each element of the table:

| PERFORM-DEMO. |                 |
|---------------|-----------------|
| 05 PD-ROW     | OCCURS 3 TIMES. |
| 10 PD-COL     | OCCURS 4 TIMES  |
| 15 PD         | PIC X(1).       |
| PD-Col-No     | PIC 9 COMP.     |
| PD-Row-No     | PIC 9 COMP.     |
|               | 10 PD-COL       |

Let's say the 3x4 "grid" defined by the above structure has these values:

```
A B C D
```

EFGH

```
IJKL
```

This code will display  ${\tt ABCDEFGHIJKL}$  on the console output window:

```
PERFORM WITH TEST AFTER
```

```
VARYING PD-Row-No FROM 1 BY 1 UNTIL PD-Row-No = 3
AFTER PD-Col-No FROM 1 BY 1 UNTIL PD-Col-No = 4
DISPLAY PD (PD-Row-No, PD-Col-No) WITH NO ADVANCING
END-PERFORM
```

```
While this code will display AEIBFJCGKDHL on the console output window:
```

```
PERFORM WITH TEST AFTER
VARYING PD-Col-No FROM 1 BY 1 UNTIL PD-Col-No = 4
AFTER PD-Row-No FROM 1 BY 1 UNTIL PD-Row-No = 3
DISPLAY PD (PD-Row-No, PD-Col-No) WITH NO ADVANCING
END-PERFORM
```

While we're looking at sample code, this code displays ABCEFG:

PERFORM

```
VARYING PD-Row-No FROM 1 BY 1 UNTIL PD-Row-No = 3
AFTER PD-Col-No FROM 1 BY 1 UNTIL PD-Col-No = 4
DISPLAY PD (PD-Row-No, PD-Col-No) WITH NO ADVANCING
END-PERFORM
```

By removing the WITH TEST clause, the statement is now assuming WITH TEST BEFORE. Since testing now happens *before* the DISPLAY statement gets executed, when PD-Row-No is 3 and PD-Col-No is 4 the DISPLAY statement won't be executed.

Most COBOL programmers, when using WITH TEST BEFORE explicitly or implicitly have developed the habit of using '>' rather than '=' on UNTIL clauses. This would make the sample code:

PERFORM

VARYING PD-Row-No FROM 1 BY 1 UNTIL PD-Row-No > 3 AFTER PD-Col-No FROM 1 BY 1 UNTIL PD-Col-No > 4 DISPLAY PD (PD-Row-No, PD-Col-No) WITH NO ADVANCING END-PERFORM

With this change, ABCDEFGHIJKL is once again displayed.

#### 7.8.32 READ

#### 7.8.32.1 Sequential READ

#### Sequential READ Syntax

```
READ file-name-1 [ { NEXT | PREVIOUS } ] RECORD [ INTO identifier-1 ]
                    { ~~~~ ~~~~~ }
                        }]
  [ { IGNORING LOCK
    }
    { WITH [ NO ] LOCK }
             ~~ ~~~~ }
    {
    { WITH KEPT LOCK
                        }
           ~~~~ ~~~~
    {
                        }
    { WITH IGNORE LOCK }
           ~~~~~ ~~~
    {
                        }
    { WITH WAIT
                        }
            ~ ~ ~ ~
  [ AT END imperative-statement-1 ]
  [ NOT AT END imperative-statement-2 ]
    ~ ~ ~
           ~ ~ ~
[ END-READ ]
  ~ ~ ~ ~ ~ ~ ~ ~ ~
```

This form of the READ statement retrieves the next (or previous) record from a file.

- 1. The reserved words AT, RECORD and WITH are optional and may be omitted. The presence or absence of these words has no effect upon the program.
- 2. The file-name-1 file must have been defined via an FD (see Section 6.2.1 [File/Sort-Description], page 121), not an SD.
- 3. The file-name-1 file must currently be open for INPUT (see [File OPEN Modes], page 350) or I-0.
- 4. If file-name-1 is an ORGANIZATION RELATIVE (see Section 5.2.1.3 [ORGANIZATION REL-ATIVE], page 110) or ORGANIZATION INDEXED (see Section 5.2.1.4 [ORGANIZATION IN-DEXED], page 112) file with an ACCESS MODE RANDOM, this statement cannot be used.
- 5. If file-name-1 was specified as ACCESS MODE SEQUENTIAL, this is the only format of the READ statement that is available.
- 6. If file-name-1 is an ORGANIZATION RELATIVE (see Section 5.2.1.3 [ORGANIZATION RELATIVE], page 110) or ORGANIZATION INDEXED (see Section 5.2.1.4 [ORGANIZATION INDEXED], page 112) file with ACCESS MODE DYNAMIC, this statement as well as a random READ (see Section 7.8.32.2 [Random READ], page 359) may be used.
- 7. The keywords NEXT and PREVIOUS specify what "direction of travel" the reading process will take through the file. If neither is specified, NEXT is assumed.
- 8. The PREVIOUS option is available only for ORGANIZATION INDEXED files.
- 9. When reading any sequential (any organization) or relative file, the "next" direction refers to the physical sequence of records in the file. When reading an indexed file, the "next"

and "previous" directions refer to the sequence of primary or alternate record key values in the file's records, regardless of where the records physically occur within the file.

- 10. The minimal statement READ file-name-1 is perfectly legal according to both READ formats. For that reason, when ACCESS MODE DYNAMIC has been specified and you want to tell the GnuCOBOL compiler that this minimal statement should be treated as a *sequential* READ, you must add either NEXT or PREVIOUS to the statement (otherwise it will be treated as a random READ).
- 11. A successful sequential READ will retrieve the next available record from *file-name-1*, in either a "next" or "previous" direction from the most-recently-read record, depending upon the use of the NEXT or PREVIOUS option. The newly-retrieved record data will be saved into the 01-level record structure(s) that immediately follow the file's FD. If the optional INTO clause is present, a copy of the just-retrieved record will be automatically moved to *identifier-1*.
- 12. When an ORGANIZATION RELATIVE file has been successfully read, the file's RELATIVE KEY (see Section 5.2.1.3 [ORGANIZATION RELATIVE], page 110) field will be automatically populated with the relative record number (ordinal occurrence number) of the record in the file.
- 13. The optional LOCK options may be used to manually control access to the retrieved record by other programs while this program is running. See Section 2.2.17 [Record Locking], page 58, to review the various record locking behaviours.
- 14. The optional AT END clause, if coded, is used to detect and react to the failure of an attempt to retrieve another record from the file due to an end-of-file (i.e. no more records) condition.
- 15. The optional NOT AT END clause, if coded, will check for a file status value of 00. See [File Status Codes], page 103, for additional information.

#### 7.8.32.2 Random READ

```
Random READ Syntax
 READ file-name-1 RECORD [ INTO identifier-1 ]
 ~ ~ ~ ~
  [ { IGNORING LOCK
                       }]
    }
    { WITH [ NO ] LOCK }
       ~~ ~~~~ }
    {
    { WITH KEPT LOCK
                       }
           ~~~~ ~~~~
    {
                        ľ
    { WITH IGNORE LOCK }
           ~~~~~
    {
                       }
    { WITH WAIT
                        }
           ~ ~ ~ ~
  [ KEY IS identifier-2 ]
    ~ ~ ~
  [ INVALID KEY imperative-statement-1 ]
  [ NOT INVALID KEY imperative-statement-2 ]
    ~~~ ~~~~~~~
[ END-READ ]
  ~ ~ ~ ~ ~ ~ ~ ~ ~
```

This form of the READ statement retrieves an arbitrary record from an ORGANIZATION RELATIVE (see Section 5.2.1.3 [ORGANIZATION RELATIVE], page 110) or ORGANIZATION INDEXED (see Section 5.2.1.4 [ORGANIZATION INDEXED], page 112) file.

- 1. The reserved words IS, KEY (on the INVALID and NOT INVALID clauses), RECORD and WITH are optional and may be omitted. The presence or absence of these words has no effect upon the program.
- 2. The file-name-1 file must have been defined via an FD (see Section 6.2.1 [File/Sort-Description], page 121), not an SD.
- 3. The file-name-1 file must currently be open for INPUT (see [File OPEN Modes], page 350) or I-0.
- 4. If the ACCESS MODE of *file-name-1* is SEQUENTIAL, or the ORGANIZATION of the file is any form of sequential, this format of the READ statement cannot be used.
- 5. If the ACCESS MODE of file-name-1 is RANDOM, this is the *only* format of the READ statement that is available.
- 6. If file-name-1 is an ORGANIZATION RELATIVE (see Section 5.2.1.3 [ORGANIZATION REL-ATIVE], page 110) or ORGANIZATION INDEXED (see Section 5.2.1.4 [ORGANIZATION IN-DEXED], page 112) file with ACCESS MODE DYNAMIC, this statement as well as a sequential READ (see Section 7.8.32.1 [Sequential READ], page 357) may be used.
- 7. The minimal statement READ file-name-1 is perfectly legal according to both READ formats. For that reason, when ACCESS MODE DYNAMIC has been specified and you want to tell the GnuCOBOL compiler that this minimal statement should be treated as a random READ, you must omit the NEXT or PREVIOUS available to the sequential format of the READ statement to ensure the statement will be treated as a random READ.

8. The optional KEY clause tells the compiler how a record is to be located in the file. If the KEY clause is absent, and the file is

#### ORGANIZATION RELATIVE

the contents of the field declared as the file's <code>RELATIVE KEY</code> will be used to identify a record

#### ORGANIZATION INDEXED

the contents of the field declared as the file's **RECORD** KEY will be used to identify a record.

If the KEY clause is specified, and the file is

#### ORGANIZATION RELATIVE

the contents of *identifier-2* will be used as the relative record number of the record to be accessed. *identifier-2* need not be the RELATIVE KEY (see Section 5.2.1.3 [ORGANIZATION RELATIVE], page 110) field of the file (although it could be if you wish).

#### ORGANIZATION INDEXED

identifier-2 must be the RECORD KEY (see Section 5.2.1.4 [ORGANIZATION INDEXED], page 112) or one of the file's ALTERNATE RECORD KEY fields (if any). The current contents of that field will identify the record to be accessed. If an alternate record key is used, and that key allows duplicate values, the record accessed will be the *first* one having that key value.

- 9. Once read from the file, the newly-retrieved record data will be saved into the 01-level record structure(s) that immediately follow the file's FD. If the optional INTO clause is present, a copy of the just-retrieved record will be automatically moved to *identifier-1*.
- 10. When an ORGANIZATION RELATIVE file has been successfully read, the file's RELATIVE KEY (see Section 5.2.1.3 [ORGANIZATION RELATIVE], page 110) field will be automatically populated with the relative record number (ordinal occurrence number) of the record in the file.
- 11. The optional LOCK options may be used to manually control access to the retrieved record by other programs while this program is running. See Section 2.2.17 [Record Locking], page 58, to review the various record locking behaviours.
- 12. The optional INVALID KEY and NOT INVALID KEY clauses may be used to detect and react to the failure or success, respectively, by detecting non-zero (typically 23 = key not found = record not found) and 00 file status codes, respectively. See [File Status Codes], page 103, for additional information.

# 7.8.33 READY TRACE

#### **READY TRACE Syntax**

READY TRACE

The READY TRACE statement turns procedure or procedure-and-statement tracing on.

- 1. In order for this statement to be functional, tracing code must have been generated into the compiled program using either the -ftrace switch (procedures only) or -ftraceall switch (procedures and statements).
- 2. Tracing may be turned off at any point by executing the RESET TRACE statement (see Section 7.8.35 [RESET TRACE], page 363).
- 3. The COB\_SET\_TRACE run-time environment variable (see Section 10.2.3 [Run Time Environment Variables], page 648) provides another way to control tracing. If this environment variable is set to a value of 'Y' prior to the start of program execution, tracing starts at the point the program begins execution, as if READY TRACE were the first executed statement.

361

## 7.8.34 RELEASE

```
RELEASE Syntax
```

```
RELEASE record-name-1 [ FROM { literal-1 } ]
~~~~~ { identifier-1 }
```

The RELEASE statement adds a new record to a sort work file.

- 1. This statement is valid only within the INPUT PROCEDURE of a file-based SORT statement (see Section 7.8.42.1 [File-Based SORT], page 380).
- 2. The specified *record-name-1* must be a record defined to the sort description (SD (see Section 6.2.1 [File/Sort-Description], page 121)) of the sort work file being processed by the current sort.
- 3. The optional FROM clause will cause *literal-1* or *identifier-1* to be automatically moved into record-name-1 prior to writing record-name-1's contents to the *file-name-1*. If this clause is not specified, it is the programmer's responsibility to populate record-name-1 with the desired data prior to executing the RELEASE.

# 7.8.35 RESET TRACE

# RESET TRACE Syntax

The RESET TRACE statement turns procedure or procedure-and-statement tracing off.

- 1. By default, procedure and procedure-and-statement tracing is off as programs begin execution. The READY TRACE statement (see Section 7.8.33 [READY TRACE], page 361) can be used to turn tracing on.
- 2. In order for this statement to be functional, tracing code must have been generated into the compiled program using either the -ftrace switch (procedures only) or -ftraceall switch (procedures and statements).
- 3. The COB\_SET\_TRACE run-time environment variable (see Section 10.2.3 [Run Time Environment Variables], page 648) provides another way to control tracing. If this environment variable is set to a value of 'Y' prior to the start of program execution, tracing started at the point the program begins execution, as if READY TRACE were the first executed statement. The RESET TRACE statement, if executed, will then turn off tracing.

## 7.8.36 RETURN

#### **RETURN Syntax**

```
RETURN sort-file-name-1 RECORD

-------

[ INTO identifier-1 ]

-----

AT END imperative-statement-1

----

[ NOT AT END imperative-statement-2 ]

----

[ END-RETURN ]

-----
```

The RETURN statement reads a record from a sort or merge work file.

- 1. The reserved words AT and RECORD are optional and may be omitted. The presence or absence of these words has no effect upon the program.
- 2. The RETURN statement is valid only within the OUTPUT PROCEDURE of a file-based SORT (see Section 7.8.42.1 [File-Based SORT], page 380) or a MERGE statement (see Section 7.8.27 [MERGE], page 343) statement.
- 3. The sort-file-name-1 file must be a sort- or merge work file defined with a SD (see Section 6.2.1 [File/Sort-Description], page 121), not an FD.
- 4. A successful RETURN will retrieve the next available record from *sort-file-name-1*. The newly-retrieved record data will be saved into the 01-level record structure(s) that immediately follow the file's SD. If the optional INTO clause is present, a copy of the just-retrieved record will be automatically moved to *identifier-1*.
- 5. The mandatory AT END clause is used to detect and react to the failure of an attempt to retrieve another record from the file due to an end-of-file (i.e. no more records) condition.
- 6. The optional NOT AT END clause, if coded, will check checking for a file status value of 00. See [File Status Codes], page 103, for additional information.

#### **7.8.37 REWRITE**

#### **REWRITE Syntax**

The REWRITE statement replaces a logical record on a disk file.

- 1. The reserved words KEY and WITH are optional and may be omitted. The presence or absence of these words has no effect upon the program.
- 2. The record-name-1 specified on the statement must be defined as an 01-level record subordinate to the File Description (FD (see Section 6.2.1 [File/Sort-Description], page 121)) of a file that is currently open for I-O (see [File OPEN Modes], page 350).
- 3. The optional FROM clause will cause *literal-1* or *identifier-1* to be automatically moved into record-name-1 prior to writing record-name-1's contents to the *file-name-1*. If this clause is not specified, it is the programmer's responsibility to populate record-name-1 with the desired data prior to executing the REWRITE.
- 4. This statement may not be used with ORGANIZATION LINE SEQUENTIAL (see Section 5.2.1.2 [ORGANIZATION LINE SEQUENTIAL], page 108) files.
- 5. Rewriting a record does not cause the contents of the file to be physically updated until the next block of the file is read, a COMMIT (see Section 7.8.8 [COMMIT], page 291) or UNLOCK statement (see Section 7.8.50 [UNLOCK], page 397) is issued or that file is closed.
- 6. If the file has ORGANIZATION SEQUENTIAL (see Section 5.2.1.1 [ORGANIZATION SEQUENTIAL], page 107):
  - A. The record to be rewritten will be the one retrieved by the most-recently executed READ (see Section 7.8.32 [READ], page 357) of the file.
  - B. If the FD of the file contains the RECORD CONTAINS or RECORD IS VARYING clause, and that clause allows the record size to vary, the size of record-name-1 cannot be altered.
- 7. If the file has ORGANIZATION RELATIVE (see Section 5.2.1.3 [ORGANIZATION RELATIVE], page 110) or ORGANIZATION INDEXED (see Section 5.2.1.4 [ORGANIZATION INDEXED], page 112):
  - A. If the file has ACCESS MODE SEQUENTIAL, the record to be rewritten will be the one retrieved by the most-recently executed READ of the file. If the file has ACCESS MODE RANDOM or ACCESS MODE DYNAMIC, no READ is required before a record may be rewritten the RELATIVE KEY or RECORD KEY definition for the file, respectively, will specify the record to be updated.

- B. If the FD of the file contains the RECORD CONTAINS or RECORD IS VARYING clause, and that clause allows the record size to vary, the size *can* be altered.
- 8. The optional LOCK options may be used to manually control access to the re-written record by other programs while this program is running. See Section 2.2.17 [Record Locking], page 58, to review the various record locking behaviours.
- 9. The optional INVALID KEY and NOT INVALID KEY clauses may be used to detect and react to the failure or success, respectively, by detecting non-zero (typically 23 = key not found = record not found) and 00 file status codes, respectively. See [File Status Codes], page 103, for additional information.

# 7.8.38 ROLLBACK

#### **ROLLBACK Syntax**

ROLLBACK

The ROLLBACK statement has the same effect as if an UNLOCK statement (see Section 7.8.50 [UNLOCK], page 397) were executed against every open file in the program.

- 1. All locks currently being held for all open files will be released.
- 2. See Section 2.2.17 [Record Locking], page 58, to review the various record locking behaviours.

#### 7.8.39 SEARCH

#### SEARCH Syntax

The SEARCH statement is used to sequentially search a table, stopping either once a specific value is located within the table or when the table has been completely searched.

- 1. The reserved word AT is optional and may be omitted. The presence or absence of this word has no effect upon the program.
- 2. The searching process will be controlled through a Search Index a data item with a USAGE (see Section 6.9.61 [USAGE], page 227) of INDEX. The search index is either the index-name-1 identifier specified on the VARYING clause or if no VARYING is specified the USAGE INDEX data item implicitly created by an INDEXED BY (see Section 6.9.35 [OCCURS], page 188) clause in the table's definition.
- 3. At the time the SEARCH statement is executed, the current value of the search index data item will define the starting position in the table where the searching process will begin. Typically, one initializes that index to a value of 1 before starting the SEARCH via SET search-index TO 1.
- 4. Each of the *conditional-expression-ns* on the WHEN clause(s) should involve a data element within the table, subscripted using the search index.
- 5. The searching process is as follows:
  - A. Each conditional-expression-n will be evaluated, in turn, until either one evaluates to a value of TRUE or all have evaluated to FALSE.
  - B. The *imperative-statement-n* (see [Imperative Statement], page 706) specified on the WHEN clause whose *conditional-expression-n* evaluated to TRUE will be executed; after that, the search will be considered complete and control will fall into the first executable statement following the SEARCH.
  - C. If all conditional-expression-ns evaluated to FALSE:
    - The search index will be incremented by 1
    - If the search index now has a value greater than the number of entries in the table, the search is considered to have failed and the *imperative-statement-1* on the optional AT END clause, if any, will be executed. After that, control will fall into the first executable statement following the SEARCH.
    - If the search index now has a value less than or equal to the number of entries in the table, search processing returns back to step A.

## 7.8.40 SEARCH ALL

# SEARCH ALL Syntax

The SEARCH ALL statement performs a binary, or half-interval, search against a sorted table. This is generally *significantly* faster than performing a sequential SEARCH of a table, especially if the table contains a large number of entries.

- 1. The reserved word AT is optional and may be omitted. The presence or absence of this word has no effect upon the program.
- 2. To be eligible for searching via SEARCH ALL:
  - A. The OCCURS clause of table-name-1 must contain the following elements:
    - An INDEXED BY entry to define an implicit search index data item with a USAGE (see Section 6.9.61 [USAGE], page 227) of INDEX.
    - An ASCENDING KEY or DESCENDING KEY clause to specify the field within the table by which all entries in the table are sorted.
  - B. Just because the table has one or more KEY clauses doesn't mean the data is actually *in* that sequence in the table the actual sequence of the data *must* agree with the KEY clause(s)! A table-based SORT (see Section 7.8.42.2 [Table SORT], page 384) can prove very useful in this regard.
  - C. No two records in the table may have the same KEY field values. If the table has multiple KEY definitions, then no two records in the table may have the same *combination* of KEY field values.
- 3. If rule A is violated, the compiler will reject the SEARCH ALL. If rules B and/or C are violated, there will be no message issued by the compiler, but the run-time results of a SEARCH ALL against the table will probably be incorrect.
- 4. The conditional-expression-1 should involve the KEY field(s), using the search index (the table's INDEXED BY index name) as a subscript.
- 5. The function of the single, mandatory, WHEN clause is to compare the key field(s) of the table, as indexed by the search index data item, against whatever literal and/or identifier values you are comparing the key field(s) to in the *conditional-expression-1* in order to locate the desired entry in the table. The search index will be automatically varied in a manner designed to require the minimum number of tests.
- 6. The internal processing of the SEARCH ALL statement begins by setting internal "first" and "last" pointers to the 1<sup>st</sup> and last entry locations of the table. Processing then proceeds as follows:
  - A. The entry half-way between "first" and "last" is identified. We'll call this the "current" entry, and will set its table entry location into *index-name-1*.

- B. The conditional-expression-1 is evaluated. This comparison of the key(s) against the target literal/identifier values will have one of three possible outcomes:
  - If the key(s) and value(s) match, *imperative-statement-2* (see [Imperative Statement], page 706) is executed, after which control falls through into the next statement following the SEARCH ALL.
  - If the key(s) are LESS THAN the value(s), then the table entry being searched for can only occur in the "current" to "last" range of the table, so a new "first" pointer value is set (it will be set to the "current" pointer).
  - If the key(s) are GREATER THAN the value(s), then the table entry being searched for can only occur in the "first" to "current" range of the table, so a new "last" pointer value is set (it will be set to the "current" pointer).
- C. If the new "first" and "last" pointers are different than the old "first" and "last" pointers, there's more left to be searched, so return to step A and continue.
- D. If the new "first" and "last" pointers are the same as the old "first" and "last" pointers, the table has been exhausted and the entry being searched for cannot be found; *imperative-statement-1* is executed, after which control falls through into the next statement following the SEARCH ALL. If there is no AT END clause coded, control simply falls into the next statement following the SEARCH ALL.
- 7. The net effect of the above algorithm is that only a fraction of the number of elements in the table need ever be tested in order to decide whether or not a particular entry exists. This is because the half the remaining entries in the table are discarded each time an entry is checked.
- 8. Computer scientists will compare the two techniques implemented by the SEARCH and SEARCH ALL statements as follows:
- 9. When searching a table with N entries, a sequential search will need an average of N/2 tests and a worst case of N tests in order to find an entry and N tests to identify that an entry doesn't exist.
- 10. When searching a table with N entries, a binary search will need a worst-case of  $\log_2(N)$  tests in order to find an entry and  $\log_2(N)$  tests to identify that an entry doesn't exist (N = the number of entries in the table), where  $\log_2$  is the base-2 logarithm function.

Here's a more practical view of the difference. Let's say that a table has 1,000 entries in it. With a sequential search, on average, you'll have to check 500 of them to find an entry and you'll have to look at all 1,000 of them to find that an entry doesn't exist.

With a binary search, express the number of entries as a binary number (1,000 = 1111101000), count the number of digits in the result (which is, essentially, what a logarithm is, when rounded up to the next integer — the number of digits a decimal number would have if expressed in the logarithm's number base). In this case, we end up with 10 - that is the worst-case number of tests required to find an entry or to identify that it doesn't exist. That's quite an improvement!

## 7.8.41 SET

## 7.8.41.1 SET ENVIRONMENT

SET ENVIRONMENT Syntax

```
SET ENVIRONMENT { literal-1 } TO { literal-2 }
~~~ { identifier-1 } ~~ { identifier-2 }
```

The SET ENVIRONMENT statement provides a straight-forward means of setting environment values from within a program.

- 1. The value of *literal-1* or *identifier-1* specifies the name of the environment variable to set.
- 2. The value of *literal-2* or *identifier-2* specifies the value to be assigned to the environment variable.
- 3. Environment variables created or changed from within GnuCOBOL programs will be available to any sub-shell processes spawned by that program (i.e. CALL "SYSTEM") but will not be known to the shell or console window that started the GnuCOBOL program.

This is a much simpler and more readable means of setting environment variables than by using the DISPLAY UPON ENVIRONMENT-NAME statement (see Section 7.8.12.3 [DISPLAY UPON ENVIRONMENT-NAME], page 298). For example, these two code sequences produce identical results:

DISPLAY "VARNAME" UPON ENVIRONMENT-NAME DISPLAY "VALUE" UPON ENVIRONMENT-VALUE

SET ENVIRONMENT "VARNAME" TO "VALUE"

## 7.8.41.2 SET Program-Pointer

```
SET Program-Pointer Syntax
SET program-pointer-1 TO ENTRY { literal-1 }
~~~ ~~~~~ { identifier-1 }
```

The SET *Program-Pointer* statement allows you to retrieve the address of a procedure division code module — specifically the PROGRAM-ID, FUNCTION-ID or an entry-point established via the ENTRY statement (see Section 7.8.14 [ENTRY], page 313).

- 1. The USAGE (see Section 6.9.61 [USAGE], page 227) of program-pointer-1 must be PROGRAM-POINTER.
- 2. The *literal-1* or *identifier-1* value specified must name a primary entry-point name (PROGRAM-ID of a subroutine or FUNCTION-ID of a user-defined function) or an alternate entry-point defined via an ENTRY statement within a subprogram.
- 3. Once the address of a procedure division code area has been acquired in this way, the address could be passed to a subroutine (usually written in C) for whatever use it needs it for. For examples of PROGRAM-POINTERs at work, see the discussions of the CBL\_ERROR\_PROC built-in system subroutine (see Section 8.2.27 [CBL\_ERROR\_PROC], page 554) and CBL\_EXIT\_PROC built-in system subroutine (see Section 8.2.28 [CBL\_EXIT\_PROC], page 556).

## 7.8.41.3 SET ADDRESS

#### SET ADDRESS Syntax

```
SET [ ADDRESS OF ] { pointer-name-1 }...
~~~~ { identifier-1 }
TO [ ADDRESS OF ] { pointer-name-2 }
~~~~ { identifier-2 }
```

The SET ADDRESS statement can be used to work with the addresses of data items rather than their contents.

- 1. When the ADDRESS OF clause is used *before* the TO you will be using this statement to alter the address of a linkage section or BASED (see Section 6.9.8 [BASED], page 158) data item. Without that clause you will be assigning an address to one or more data items whose USAGE (see Section 6.9.61 [USAGE], page 227) is POINTER.
- 2. When the ADDRESS OF clause is used *after* the TO, this statement will be identifying the address of *identifier-2* as the address to be assigned to *identifier-1* or stored in *pointer-name-1*.
- 3. If the ADDRESS OF clause is absent after the TO, the contents of *pointer-name-2* will serve as the address to be assigned.

# 7.8.41.4 SET Index

| SE                              | T Index Syntax |
|---------------------------------|----------------|
| SET index-name-1 TO { literal-1 | }              |
| ~~~ { identifier-2              | }              |

This statement assigns a value to a USAGE INDEX data item.

1. Either the USAGE (see Section 6.9.61 [USAGE], page 227) of index-name-1 should be INDEX, or index-name-1 must be identified in a table INDEXED BY clause.

# 7.8.41.5 SET UP/DOWN

| SET UP/DOWN Syntax |   |                                                                             |  |
|--------------------|---|-----------------------------------------------------------------------------|--|
| SET identifier-1   | - | <pre>} BY [ LENGTH OF ] { literal-1 } } ~~ ~~~~~~~ { identifier-2 } }</pre> |  |

Use this statement to increment or decrement the value of an index or pointer by a specified amount.

- 1. The USAGE (see Section 6.9.61 [USAGE], page 227) of *identifier-1* must be INDEX, POINTER or PROGRAM-POINTER.
- 2. The typical usage when *identifier-1* is a USAGE INDEX data item is to increment its value UP or DOWN by 1, since an index is usually being used to sequentially walk through the elements of a table.

## 7.8.41.6 SET Condition Name

| SET Condition Name Syntax |                                   |   |  |
|---------------------------|-----------------------------------|---|--|
| SET condition-name-1      | TO { TRUE<br>~~ { ~~~~<br>{ FALSE | } |  |

The SET Condition Name statement provides one method of specifying the TRUE / FALSE value of a level-88 condition name.

- 1. By setting the specified *condition-name-1*(s) to a TRUE or FALSE value, you will actually be assigning a value to the parent data item(s) to which the condition name data item(s) is(are) subordinate to.
- 2. When specifying TRUE, the value assigned to each parent data item will be the first value specified on the condition name's VALUE clause.
- 3. When specifying FALSE, the value assigned to each parent data item will be the value specified for the FALSE clause of the condition name's definition; if any *condition-name-1* occurrence lacks a FALSE clause, the SET statement will be rejected by the compiler.

# 7.8.41.7 SET Switch

|                     | SET Switch Syntax                        |
|---------------------|------------------------------------------|
| SET mnemonic-name-1 | TO { ON }<br>~~ { ~~ }<br>{ OFF }<br>~~~ |

This form of the SET statement is used to turn switches on or off.

- 1. Switches are defined using the SPECIAL-NAMES (see Section 5.1.3 [SPECIAL-NAMES], page 88) paragraph.
- 2. Switches may be tested via the IF statement (see Section 7.8.23 [IF], page 332) and a Switch-Status Condition. See Section 2.2.9 [Switch-Status Conditions], page 48, for more information.

|                  |                     | SET ATTRIBUTE S                | Syntax                                         |
|------------------|---------------------|--------------------------------|------------------------------------------------|
| SET identifier-1 | ATTRIBUTE { {     ~ | <br>BLINK<br><br>HIGHLIGHT     | <pre>} { ON } } { ~~ } } { OFF } } ~~~ }</pre> |
|                  | {<br>{<br>{         | LEFTLINE                       | }<br>}<br>}                                    |
|                  | ۲<br>{<br>{<br>ب    | LOWLIGHT<br>~~~~~~<br>OVERLINE | ን<br>}<br>}                                    |
|                  | נ<br>{<br>{<br>י    | REVERSE-VIDEO                  | י<br>}<br>}                                    |
|                  | 1                   | ONDERLINE                      | ſ                                              |

# 7.8.41.8 SET ATTRIBUTE

The SET ATTRIBUTE statement may be used to modify one or more attributes of a screen section data item at run-time.

- 1. When making an attribute change to *identifier-1*, the change will not become visible on the screen until the screen section data item containing *identifier-1* is next accepted (if *identifier-1* is an input field) or is next displayed (if *identifier-1* is not an input field).
- 2. The attributes shown in the syntax diagram are the only ones that may be altered by this statement. See Section 6.9 [Data Description Clauses], page 151, for information on their usage.

# 7.8.41.9 SET LAST EXCEPTION

#### SET ATTRIBUTE Syntax

SET LAST EXCEPTION TO { OFF }

The SET LAST EXCEPTION statement will set the last program exception status to indicate no exception.

- 1. The predefined object reference EXCEPTION-OBJECT is set to null, and the last exception status is set to indicate no exception.
- 2. This action resets the global exception object completely (FUNCTION EXCEPTION-{FILE, LOCATION, STATEMENT, STATUS } ), and will not show anything afterwards), no matter what the last exception was (such as a divide by zero). Use with care.

#### 7.8.42 SORT

## 7.8.42.1 File-Based SORT

```
File-Based SORT Syntax
SORT sort-file-1
~~~~
   { ON { ASCENDING } KEY identifier-1... }...
        { ~~~~~ }
        { DESCENDING }
           . . . . . . . . . . .
   [ WITH DUPLICATES IN ORDER ]
          ~~~~~~~~~
   [ COLLATING SEQUENCE IS alphabet-name-1 ]
   { INPUT PROCEDURE IS procedure-name-1
                                                  }
    ~~~~~
   {
                                                  }
   {
           [ THRU | THROUGH procedure-name-2 ]
                                                  }
             ~~~~ ~~~~~~~
   {
                                                  }
   { USING file-name-1 ...
                                                  }
     ~ ~ ~ ~ ~ ~
   { OUTPUT PROCEDURE IS procedure-name-3
                                                  }
    ~~~~~
   ſ
                                                  }
   {
                                                  }
           [ THRU|THROUGH procedure-name-4 ]
             ~~~~ ~~~~~~
   {
                                                  }
                                                  }
   { GIVING file-name-2 ...
     ~ ~ ~ ~ ~ ~ ~
```

The DUPLICATES clause is syntactically recognized but is otherwise non-functional.

This format of the SORT statement is designed to sort large volumes of data according to one or more key fields.

- 1. The reserved words IN, IS, KEY, ON, ORDER, SEQUENCE and WITH are optional and may be omitted. The presence or absence of these words has no effect upon the program.
- 2. The reserved words THRU and THROUGH are interchangeable.
- 3. GnuCOBOL always behaves as if the WITH DUPLICATES IN ORDER clause is specified, even if it isn't.

While any COBOL implementation's sort or merge facilities guarantee that records with duplicate key values will be in proper sequence with regard to other records with different key values, they generally make no promises as to the resulting relative sequence of records having duplicate key values with one another.

Some COBOL implementations provide this optional clause to force their sort and merge facilities to retain duplicate key-value records in their original input sequence, relative to one another.

4. The sort-file-1 named on the SORT statement must be defined using a sort description (SD

(see Section 6.2.1 [File/Sort-Description], page 121)). This file is referred to in the remainder of this discussion as the *sort work file*.

- 5. If specified, file-name-1 and file-name-2 must reference ORGANIZATION LINE SEQUENTIAL (see Section 5.2.1.2 [ORGANIZATION LINE SEQUENTIAL], page 108) or ORGANIZATION SEQUENTIAL (see Section 5.2.1.1 [ORGANIZATION SEQUENTIAL], page 107) files. These files must be defined using a file description (FD (see Section 6.2.1 [File/Sort-Description], page 121)). The same file(s) may be used for file-name-1 and file-name-2.
- 6. The *identifier-1* . . . field(s) must be defined as field(s) within a record of *sort-file-1*.
- 7. A sort work file is never opened or closed.
- 8. The sorting process works in three stages the Input Stage, the Sort Stage and the Output Stage.
- 9. The following points pertain to the Input Stage:
  - A. The data to be sorted is loaded into the sort work file either by copying the entire contents of the file(s) named on the USING clause (done automatically by the sort) or by utilizing an input procedure.
  - B. When USING is specified, none of the *file-name-1* files may be open at the time the SORT statement is executed.
  - C. When an input procedure is used, the procedure(s) specified on the INPUT PROCEDURE clause will be invoked as if by a procedural PERFORM statement (see Section 7.8.31.1 [Procedural PERFORM], page 352) with no VARYING, TIMES or UNTIL options specified. Records will be loaded into the sort work file one at a time within the input procedure using the RELEASE statement (see Section 7.8.34 [RELEASE], page 362). This, by the way, is how you could sort the contents of relative or indexed files.

A GO TO statement (see Section 7.8.22 [GO TO], page 329) that transfers control out of the input procedure will terminate the SORT statement but allows the program to continue executing from the point where the GO TO statement transferred control to. Once an input procedure has been "aborted" using a GO TO it cannot be resumed, and the contents of the sort work file are lost. You may, however, re-execute the SORT statement itself.<sup>1</sup>

An input procedure should be terminated in the same way a procedural PERFORM statement would be.

Neither a another file-based SORT statement nor a MERGE statement may be executed within the input procedure unless those statements utilize a different sort or merge work file.

- D. Once the input procedure terminates, the input phase is complete.
- E. As data is loaded into the sort work file, it is actually being buffered in dynamicallyallocated memory. Only if the amount of data to be sorted exceeds the amount of available sort memory (128 MB) will actual disk files be allocated and utilized. There is a COB\_SORT\_MEMORY run-time environment variable (see Section 10.2.3 [Run Time Environment Variables], page 648) that you may use to allocate more or less memory to the sorting process.
- 10. The following points pertain to the Sort Stage:
  - A. The sort will take place by arranging the data records in the sequence defined by the KEY specification(s) on the SORT statement according to the COLLATING SEQUENCE specified on the SORT (if any) or if none was defined the PROGRAM COLLATING SEQUENCE

<sup>&</sup>lt;sup>1</sup> Using a GO TO statement to prematurely terminate a sort, or re-starting a previously-cancelled sort is not considered good programming style and should be avoided.

(see Section 5.1.2 [OBJECT-COMPUTER], page 86). Keys may be any supported data type and USAGE (see Section 6.9.61 [USAGE], page 227) except for level-78 or level-88 data items.

B. For example, let's assume we're sorting a series of financial transactions. The SORT statement might look like this:

SORT Sort-File ASCENDING KEY Transaction-Date ASCENDING KEY Account-Number DESCENDING KEY Transaction-Amount

The effect of this statement will be to sort all transactions into ascending order of the date the transaction took place (oldest first, newest last). Unless the business running this program is going out of business, there are most-likely many transactions for any given date. Therefore, within each grouping of transactions all with the same date, transactions will be sub-sorted into ascending sequence of the account number the transactions apply to. Since it's quite possible there might be multiple transactions for an account on any given date, a third level sub-sort will arrange all transactions for the same account on the same date into descending sequence of the actual amount of the transaction (largest first, smallest last). If two or more transactions of \$100.00 were recorded for account #12345 on the  $31^{st}$  of August 2009, those transactions will be retained in the order in which they were loaded into the sort work file.

- C. Should disk work files be necessary due to the amount of data being sorted, they will be automatically allocated to disk in a folder defined by the TMPDIR run-time environment variable, TMP run-time environment variable or TEMP run-time environment variables (see Section 10.2.3 [Run Time Environment Variables], page 648) (checked for existence in that sequence). These disk files will be automatically purged upon SORT termination or program execution termination (normal or otherwise).
- 11. The following points pertain to the Output Stage:
  - A. Once the sort stage is complete, a copy of the sorted data will be written to each *file*name-2 if the GIVING clause was specified. None of the *file*-name-2 files can be open at the time the sort is executed.
  - B. When an output procedure is used, the procedure(s) specified on the OUTPUT PROCEDURE clause will be invoked as if by a procedural PERFORM statement (see Section 7.8.31.1 [Procedural PERFORM], page 352) with no VARYING, TIMES or UNTIL options specified. Records will be retrieved from the sort work file one at a time within the output procedure using the RETURN statement (see Section 7.8.36 [RE-TURN], page 364).

A GO TO statement (see Section 7.8.22 [GO TO], page 329) that transfers control out of the output procedure will terminate the SORT statement but allows the program to continue executing from the point where the GO TO statement transferred control to. Once an output procedure has been "aborted" using a GO TO it cannot be resumed, and the contents of the sort work file are lost. You may, however, re-execute the SORT statement itself. USING A GO TO statement<sup>2</sup>

An output procedure should be terminated in the same way a procedural PERFORM statement would be.

Neither a another file-based SORT statement nor a MERGE statement may be executed within the output procedure unless those statements utilize a different sort or merge work file.

 $<sup>^2\,</sup>$  To prematurely terminate a sort, or re-starting a previously-cancelled sort is not considered good programming style and should be avoided.

C. Once the output procedure terminates, the sort is complete.

### 7.8.42.2 Table SORT

#### Table SORT Syntax

```
SORT table-name-1
{
    ON { ASCENDING } KEY identifier-1... }...
    {
        Concerne }
        { DESCENDING }
        COLLATING SEQUENCE IS alphabet-name-1 ]
        COLLATING SEQUENCE IS alphabet-name-1 ]
        COLLATING SEQUENCE IS alphabet-name-1 ]
```

The DUPLICATES clause is syntactically recognized but is otherwise non-functional.

This format of the SORT statement sorts relatively small quantities of data — namely data contained in a data division table — according to one or more key fields.

- 1. The reserved words IN, IS, KEY, ON, ORDER, SEQUENCE and WITH are optional and may be omitted. The presence or absence of these words has no effect upon the program.
- 2. GnuCOBOL always behaves as if the WITH DUPLICATES IN ORDER clause is specified, even if it isn't.

While any COBOL implementation's sort or merge facilities guarantee that records with duplicate key values will be in proper sequence with regard to other records with different key values, they generally make no promises as to the resulting relative sequence of records having duplicate key values with one another.

Some COBOL implementations provide this optional clause to force their sort and merge facilities to retain duplicate key-value records in their original input sequence, relative to one another.

- 3. The *table-name-1* data item must be a table defined in any data division section *except* the report or screen sections.
- 4. The data within table-name-1 will be sorted in-place (i.e. no sort file is required).
- 5. The sort will take place by rearranging the data in *table-name-1* into the sequence defined by the KEY specification(s) on the SORT statement, according to the COLLATING SEQUENCE specified on the SORT (if any) or if none was defined the PROGRAM COLLATING SEQUENCE (see Section 5.1.2 [OBJECT-COMPUTER], page 86). Keys may be any supported data type and USAGE (see Section 6.9.61 [USAGE], page 227) except for level-78 or level-88 data items.
- 6. If you are sorting *table-name-1* for the purpose of preparing the table for use with a SEARCH ALL statement (see Section 7.8.40 [SEARCH ALL], page 369), care must be taken that the KEY specifications on the SORT agree with those in the table's definition.
- 7. Although the specification of one or more KEY clauses is optional, currently, a table sort with no KEY specification(s) made on the SORT statement is unsupported by GnuCOBOL and will be rejected by the compiler.

### 7.8.43 START

```
START Syntax
 START file-name-1
  ~ ~ ~ ~ ~
    [ { FIRST
                                                                       }]
      { ~~~~~
                                                                       }
      { LAST
                                                                       }
      { ~~~~~
                                                                       }
      { KEY { IS EQUAL TO | IS = | EQUALS
                                                      } identifier-1 }
         ~~~ { ~~~~~~
                                   ~ ~ ~ ~ ~ ~ ~
                                                      }
            { IS GREATER THAN | IS >
                                                      }
                  ~ ~ ~ ~ ~ ~ ~ ~
            {
                                                      }
            { IS GREATER THAN OR EQUAL TO | IS >= }
                  ~~~~~~
            {
                                                      }
            { IS NOT LESS THAN
                                                      }
                  ~~~ ~~~~
                                                      }
            {
            { IS LESS THAN | IS <
                                                      }
                  ~ ~ ~ ~
                                                      }
            {
                                                      }
            { IS LESS THAN OR EQUAL TO | IS <=
                 ~~~~ ~~~~~
            ſ
                                                      }
                                                      }
             { IS NOT GREATER THAN
                  ~~~ ~~~~~~~
       [ WITH {SIZE} arithmetic-expression ]
                ~ ~ ~ ~
       Γ
               {LENGTH} arithmetic-expression ]
                ~ ~ ~ ~ ~ ~ ~
   [ INVALID KEY imperative-statement-1 ]
     ~ ~ ~ ~ ~ ~ ~ ~
   [ NOT INVALID KEY imperative-statement-2 ]
[ END-START ]
  ~ ~ ~ ~ ~ ~ ~ ~ ~ ~
```

The START statement defines the logical starting point within a relative or indexed file for subsequent sequential read operations. It positions an internal logical record pointer to a particular record in the file, but does not actually transfer any of that record's data into the record buffer.

- 1. The reserved words IS, THAN and TO are optional and may be omitted. The presence or absence of these words has no effect upon the program.
- 2. To use this statement, file-name-1 must be an ORGANIZATION RELATIVE (see Section 5.2.1.3 [ORGANIZATION RELATIVE], page 110) or ORGANIZATION INDEXED (see Section 5.2.1.4 [ORGANIZATION INDEXED], page 112) file that must have been defined with an ACCESS MODE DYNAMIC or ACCESS MODE SEQUENTIAL in its SELECT statement (see Section 5.2.1 [SE-LECT], page 100).
- 3. At the time this statement is executed, file-name-1 must be open in either INPUT or I-O (see [File OPEN Modes], page 350) mode.

- 4. If file-name-1 is a relative file, identifier-1 must be the defined RELATIVE KEY of the file.
- 5. If *file-name-1* is an indexed file, *identifier-1* must be the defined **RECORD KEY** of the file or any of the **ALTERNATE RECORD KEY** fields for the file.
- 6. If no FIRST, LAST or KEY clause is specified, KEY IS EQUAL TO xxx will be assumed, where xxx is the defined RELATIVE KEY of (if *file-name-1* is a relative file) or the defined RECORD KEY (if *file-name-1* is an indexed file).
- 7. After successful execution of a START statement, the internal logical record pointer into the *file-name-1* data will be positioned to the record which satisfied the actual or implied FIRST, LAST or KEY clause specification, as follows:
  - FIRST the logical record pointer will point to the first record in the file.
  - LAST the logical record pointer will point to the last record in the file.
  - KEY (specified or implied), and the relation used is. Warning: Later versions of the compiler may well not use implied, so always specify it and it makes the code easier to read any way.
  - SIZE WITH SIZE or LENGTH arithmetic-expression specifies the number of characters in the key to be used in the positioning process.
  - LENGTH WITH LENGTH or SIZE arithmetic-expression specifies the number of characters in the key to be used in the positioning process.

SIZE and LENGTH are interchangeable and mean exactly the same.

- EQUAL TO, GREATER THAN OF GREATER THAN OR EQUAL TO (or equivalent) the logical record pointer will be specified to the *first* record satisfying the relation condition; to identify this record. The file's contents are searched in a first-to-last (in sequence of the key implied by the KEY clause), provided the relation is
- LESS THAN, LESS THAN OR EQUAL TO or NOT GREATER THAN (or equivalent) the logical record pointer will be specified to the *last* record satisfying the relation condition; to identify this record. The file's contents are searched in a last-to-first (in sequence of the key implied by the KEY clause)

The next sequential **READ** statement will read the record that is pointed to by the logical record pointer.

8. The optional INVALID KEY and NOT INVALID KEY clauses may be used to detect and react to the failure or success, respectively, by detecting non-zero (typically 23 = key not found = record not found) and 00 file status codes, respectively. See [File Status Codes], page 103, for additional information.

## 7.8.44 STOP

**STOP** Syntax }]} } STOP { RUN [ { RETURNING | GIVING { literal-1 ~~~~~~ { identifier-1 } ł ~ ~ ~ { } } { { } } { { WITH { ERROR } STATUS [ { literal-2 }]} } { ~~~~~ { { } { identifier-2 } } } { } { { NORMAL } } ~ ~ ~ ~ ~ ~ ~ } { } { literal-3

The STOP statement suspends program execution. Some options will allow program execution to resume while others return control to the operating system.

- 1. The reserved words STATUS and WITH are optional and may be omitted. The presence or absence of these words has no effect upon the program.
- 2. The reserved words **RETURNING** and **GIVING** are interchangeable.
- 3. The RUN clause halts the program without displaying any special message to that effect.
- 4. The *literal-3* clause displays the specified text on the SYSOUT/STDOUT device, waits for the user to press the Enter key and then once the key has been pressed allows the program to continue execution.
- 5. The optional RETURNING clause provides the opportunity to return a numeric value to the operating system (an exit status). The manner in which the exit status may be interrogated by the operating system varies, but Windows can use %ERRORLEVEL% to query the exit status while Unix shells such as sh, bash and ksh can query the exit status as \$?. Other Unix shells may have different ways to access return code values.
- 6. The STATUS clause provides another means of returning an exit status. Using the STATUS clause is functionally equivalent to using the RETURNING clause.
- 7. Using the STATUS clause without a *literal-2* or *identifier-2* will return an exit status of 0 if the NORMAL keyword is used or a 1 if ERROR was specified.
- 8. Your program will *always* return an exit status, even if no RETURNING or STATUS clause is specified. In the absence of the use of these clauses, the value in the RETURN-CODE special register (see Section 7.7 [Special Registers], page 257) at the time the STOP statement is executed will be used as the exit status.
- 9. Any programmer-defined exit procedure (established via the CBL\_EXIT\_PROC built-in system subroutine (see Section 8.2.28 [CBL\_EXIT\_PROC], page 556)) will be executed by STOP RUN, but not by STOP literal-3.
- 10. Valid return code values can be in the range -2147483648 to +2147483647.
- 11. The three code snippets below are all equivalent. They show different ways in which a GnuCOBOL program may be coded to pass an exit status value of 16 back to the operating system and then halt.

1.

STOP RUN RETURNING 16

2.

MOVE 16 TO RETURN-CODE STOP RUN STOP RUN WITH ERROR STATUS 16

3.

### 7.8.45 STRING

#### STRING Syntax STRING ~ ~ ~ ~ ~ }]}... { { literal-1 } [ DELIMITED BY { SIZE { ~~~~ ~ ~ ~ ~ ~ ~ ~ ~ ~ ~ { identifier-1 } } { literal-2 } { identifier-2 } INTO identifier-3 ~ ~ ~ ~ [ WITH POINTER identifier-4 ] [ ON OVERFLOW imperative-statement-1 ] ~ ~ ~ ~ ~ ~ ~ ~ ~ [ NOT ON OVERFLOW imperative-statement-2 ] ~~~ ~~~~~~ [ END-STRING ]

The STRING statement is used to concatenate all or a part of one or more strings together, forming a new string.

- 1. The reserved words BY, ON and WITH are optional and may be omitted. The presence or absence of these words has no effect upon the program.
- 2. All literals and identifiers (except for *identifier-4*) must be explicitly or implicitly defined with a USAGE (see Section 6.9.61 [USAGE], page 227) of DISPLAY. Any of the identifiers may be group items.
- 3. The POINTER data item *identifier-4* must be a non-edited elementary integer numeric data item with a value greater than zero.
- 4. Each *literal-1* / *identifier-1* will be referred to as a source item. The receiving data item is *identifier-3*.
- 5. The STRING statement's processing is based upon a *current character pointer*. The initial value of the current character pointer will be the value of *identifier-4* at the time the STRING statement began execution. If no POINTER clause is coded, a value of 1 (meaning "the 1<sup>st</sup> character position") will be assumed for the current character pointer's initial value.
- 6. For each source item, the contents of the sending item will be copied character-bycharacter — into *identifier-3* at the character position specified by the current character pointer. After each character is copied, the current character pointer will be incremented by 1 so that it points to the position within *identifier-3* where the *next* character should be copied.
- 7. The DELIMITED BY clause specifies how much of each source item will be copied into *identifier-3*. DELIMITED BY SIZE (the default if no DELIMITED BY clause is specified) causes the *entire* contents of the source item to be copied into *identifier-3*.
- 8. Using DELIMITED BY *literal-2* or DELIMITED BY *identifier-2* causes only the contents of the source item up to but not including the character sequence specified by the literal or identifier to be copied.

- 9. STRING processing will cease when one of the following occurs:
  - A. The initial value of the current character pointer is less than 1 or greater than the number of characters in *identifier-3*, or...
  - B. The value of the current character pointer exceeds the size of *identifier-3* at the point the STRING statement wants to copy a character into *identifier-3*, or...
  - C. All sending items have been fully processed
- 10. If event A occurs, *identifier-3* will remain unchanged.
- 11. The occurrence of either event A or B triggers what is referred to as an overflow condition.
- 12. The *identifier-3*) is neither automatically initialized (to spaces or any other value) at the start of a STRING statement nor will it be space-filled should the total number of sending item characters copied into it be less than its size. You may explicitly initialize *identifier-3* yourself via the INITIALIZE (see Section 7.8.24 [INITIALIZE], page 333) or MOVE (see Section 7.8.28 [MOVE], page 346) statements before executing the STRING if you wish.
- 13. The optional ON OVERFLOW and NOT ON OVERFLOW clauses may be used to detect and react to the occurrence or not, respectively, of an overflow condition. See Section 7.6.5 [ON OVERFLOW + NOT ON OVERFLOW], page 253, for additional information.

### 7.8.46 SUBTRACT

### 7.8.46.1 SUBTRACT FROM

SUBTRACT FROM Syntax SUBTRACT { literal-1 }... FROM { identifier-2 ~~~~~ { identifier-1 } ~ ~ ~ ~ { NEAREST-AWAY-FROM-ZERO } } { { NEAREST-EVEN } ~ ~ ~ ~ ~ ~ ~ ~ ~ ~ ~ ~ ~ { } { NEAREST-TOWARD-ZERO } { } { PROHIBITED } ~ ~ ~ ~ ~ ~ ~ ~ ~ ~ ~ } { { TOWARD-GREATER } { ~~~~~~~~~~ } } { TOWARD-LESSER ~ ~ ~ ~ ~ ~ ~ ~ ~ ~ ~ ~ ~ ~ ~ ~ } { { TRUNCATION } ~ ~ ~ ~ ~ ~ ~ ~ ~ ~ ~ [ ON SIZE ERROR imperative-statement-1 ] [ NOT ON SIZE ERROR imperative-statement-2 ] ~~~ ~~~~ ~~~~ [ END-SUBTRACT ] ~ ~ ~ ~ ~ ~ ~ ~ ~ ~ ~ ~ ~ ~

This format of the SUBTRACT statement generates the arithmetic sum of all arguments that appear before the FROM (*identifier-1* or *literal-1*) and subtracts that sum from each *identifier-2*.

- 1. The reserved words IS and ON are optional and may be omitted. The presence or absence of these words has no effect upon the program.
- 2. Both *identifier-1* and *identifier-2* must be numeric unedited data items.
- 3. *literal-1* must be a numeric literal.
- 4. The optional ROUNDED (see Section 7.6.7 [ROUNDED], page 254) clause available to each *identifier-2* will control how non-integer results will be saved.
- 5. The optional ON SIZE ERROR and NOT ON SIZE ERROR clauses may be used to detect and react to the failure or success, respectively, of an attempt to perform a calculation. In this case, failure is defined as being an *identifier-2* with an insufficient number of digit positions available to the left of any implied decimal point. See Section 7.6.6 [ON SIZE ERROR + NOT ON SIZE ERROR], page 254, for additional information.

### 7.8.46.2 SUBTRACT GIVING

```
SUBTRACT GIVING Syntax
                        }... FROM identifier-2
 SUBTRACT { literal-1
 ~~~~~ { identifier-1 }
                             ~ ~ ~ ~
     GIVING { identifier-3
     ~ ~ ~ ~ ~ ~ ~
        [ ROUNDED [ MODE IS { AWAY-FROM-ZERO
                                                 }]]}...
                          ~ ~ ~ ~
          ~ ~ ~ ~ ~ ~ ~ ~
                                                   }
                           { NEAREST-AWAY-FROM-ZERO }
                           }
                           { NEAREST-EVEN
                                                   }
                             {
                                                   }
                           { NEAREST-TOWARD-ZERO
                                                   }
                             {
                                                   }
                                                   }
                           { PROHIBITED
                             ~ ~ ~ ~ ~ ~ ~ ~ ~ ~ ~ ~
                           {
                                                   }
                           { TOWARD-GREATER
                                                   }
                             {
                                                   }
                           { TOWARD-LESSER
                                                   }
                           }
                                                   }
                           { TRUNCATION
                             ~ ~ ~ ~ ~ ~ ~ ~ ~ ~ ~
   [ ON SIZE ERROR imperative-statement-1 ]
        ~~~~ ~~~~~
   [ NOT ON SIZE ERROR imperative-statement-2 ]
[ END-SUBTRACT ]
  ~ ~ ~ ~ ~ ~ ~ ~ ~ ~ ~ ~ ~ ~
```

The SUBTRACT GIVING statement generates the arithmetic sum of all arguments that appear before the FROM (*identifier-1* or *literal-1*), subtracts that sum from the contents of *identifier-2* and then replaces the contents of the identifiers listed after the GIVING (*identifier-3*) with that result.

- 1. The reserved words IS and ON are optional and may be omitted. The presence or absence of these words has no effect upon the program.
- 2. Both identifier-1 and identifier-2 must be numeric unedited data items.
- 3. *literal-1* must be a numeric literal.
- 4. *identifier-3* must be a numeric (edited or unedited) data item.
- 5. The optional ROUNDED (see Section 7.6.7 [ROUNDED], page 254) clause available to each *identifier-2* will control how non-integer results will be saved.
- 6. The optional ON SIZE ERROR and NOT ON SIZE ERROR clauses may be used to detect and react to the failure or success, respectively, of an attempt to perform a calculation. In this case, failure is defined as being an *identifier-2* with an insufficient number of digit positions available to the left of any implied decimal point. See Section 7.6.6 [ON SIZE ERROR + NOT ON SIZE ERROR], page 254, for additional information.

## 7.8.46.3 SUBTRACT CORRESPONDING

| SUBTRACT C                             | CORRESPONDING Syntax |
|----------------------------------------|----------------------|
| SUBTRACT CORRESPONDING identifier      | -1 FROM identifier-2 |
| { ~~~~~~~~~~~~~~~~~~~~~~~~~~~~~~~~~~~~ | }                    |
| [ ON SIZE ERROR imperative-stat        | ement-1 ]            |
| [ NOT ON SIZE ERROR imperative-        | statement-2 ]        |
| [ END-SUBTRACT ]                       |                      |

The SUBTRACT CORRESPONDING statement generates code equivalent to individual SUBTRACT FROM statements for corresponding matches of data items found subordinate to the two identifiers.

- 1. The reserved words IS and ON are optional and may be omitted. The presence or absence of these words has no effect upon the program.
- 2. Both *identifier-1* and *identifier-2* must be group items.
- 3. See Section 7.6.2 [CORRESPONDING], page 251, for information on how corresponding matches will be found between *identifier-1* and *identifier-2*.
- 4. The optional ROUNDED (see Section 7.6.7 [ROUNDED], page 254) clause available to each *identifier-2* will control how non-integer results will be saved.
- 5. The optional ON SIZE ERROR and NOT ON SIZE ERROR clauses may be used to detect and react to the failure or success, respectively, of an attempt to perform a calculation. In this case, failure is defined as being an *identifier-2* with an insufficient number of digit positions available to the left of any implied decimal point. See Section 7.6.6 [ON SIZE ERROR + NOT ON SIZE ERROR], page 254, for additional information.

## 7.8.47 SUPPRESS

### SUPPRESS Syntax

SUPPRESS PRINTING

The SUPPRESS statement causes the presentation of a report group to be suppressed.

- 1. The reserved word PRINTING is optional and may be omitted. The presence or absence of this word has no effect upon the program.
- 2. This statement may only appear within a USE BEFORE REPORTING procedure (in DECLARATIVES (see Section 7.5 [DECLARATIVES], page 248)).
- 3. SUPPRESS only prevents the presentation of the report group within whose USE BEFORE REPORTING procedure the statement occurs.
- 4. This statement must be executed each time presentation of the report group is to be suppressed.
- 5. When a report group's presentation is suppressed, none of the following operations for the report will take place:
  - A. Actual presentation of the report group in question.
  - B. Processing of any LINE (see Section 6.9.29 [LINE], page 181) clauses within the report group in question.
  - C. Processing of the NEXT GROUP (see Section 6.9.32 [NEXT GROUP], page 185) clause (if any) within the report group in question.
  - D. Any modification to the LINE-COUNTER special register (see Section 7.7 [Special Registers], page 257).
  - E. Any modification to the PAGE-COUNTER special register.

## 7.8.48 TERMINATE

### **TERMINATE Syntax**

TERMINATE report-name-1...

The TERMINATE statement causes the processing of the specified report(s) to be completed.

- 1. Each report-name-1 must be the name of a report having an RD (see Section 6.6 [REPORT SECTION], page 133) defined for it.
- 2. The specified report name(s) must be currently initiated (via INITIATE (see Section 7.8.25 [INITIATE], page 337)) and cannot yet have been terminated.
- 3. The TERMINATE statement will present each CONTROL FOOTING (if any), in reverse sequence of the control hierarchy, starting with the most minor up to FINAL (if any). During the presentation of these groups and the processing of any USE BEFORE REPORTING procedures for those groups, the prior set of control data item values will be available, as though a control break had been detected at the most major control data name.
- 4. During the presentation of the CONTROL FOOTING groups, any necessary PAGE FOOTING and PAGE HEADING groups will be presented as well.
- 5. Finally, the **REPORT FOOTING** group, if any, will be presented.
- 6. If an INITIATE is followed by a TERMINATE with no intervening GENERATE (see Section 7.8.20 [GENERATE], page 327) statements (all pertaining to the same report, of course), no report groups will be presented to the output file.

395

## 7.8.49 TRANSFORM

**TRANSFORM** Syntax

The TRANSFORM statement scans a data item performing a series of mono-alphabetic substitutions, defined by the arguments before and after the TO clause.

- 1. Both *literal-1* and/or *literal-2* must be alphanumeric literals.
- 2. All of *identifier-1*, *identifier-2* and *identifier-3* must either be group items or alphanumeric data items. Numeric data items with a USAGE (see Section 6.9.61 [USAGE], page 227) of DISPLAY are accepted, but will generate warning messages from the compiler.
- 3. The TRANSFORM statement will replace characters within *identifier-1* that are found in the string specified *before* the TO keyword with the corresponding characters from the string specified *after* the TO keyword.
- 4. Usage of word CHARACTERS has no effect on operations other than for appearance.
- 5. This statement exists within GnuCOBOL to provide compatibility with COBOL programs written to pre-1985 standards. The TRANSFORM statement was made obsolete in the 1985 standard of COBOL, having been replaced by the CONVERTING clause of the INSPECT statement (see Section 7.8.26 [INSPECT], page 338). New programs should be coded to use INSPECT CONVERTING rather than TRANSFORM.

# 7.8.50 UNLOCK

UNLOCK Syntax

UNLOCK filename-1 RECORD|RECORDS

This statement synchronizes any as-yet unwritten file I/O buffers to the specified file (if any) and releases any record locks held for records belonging to *file-name-1*.

- 1. The reserved words **RECORD** and **RECORDS** are optional and may be omitted. The presence or absence of these words has no effect upon the program.
- 2. If file-name-1 is a Sort/Merge work file, no action will be taken.
- 3. Not all GnuCOBOL implementations support locking. Whether they do or not depends upon the operating system they were built for and the build options that were used when GnuCOBOL was generated. When a program using one of those GnuCOBOL implementations issues an UNLOCK, it will ignored. There will be no compiler message issued. Buffer syncing, if needed, will still occur.
- 4. For GnuCOBOL UNLOCK is implied in GnuCOBOL on file close so there's no use to do it afterwards. A CLOSE will always trigger syncing the file to disk, too.
- 5. Doing UNLOCK before a close, will explicit unlock any records with a lock when running on INDEXED files, for other files it will release any locks on the file if it wasn't opened for exclusive locking and will trigger syncing to disk (not done for any INDEXED file).
- 6. When using Linux and for that matter most \*nix platforms, the system maintains it's own cache and buffers for file processing so there can and most likely will be a short delay before all data is written out to disk.
- 7. See Section 2.2.17 [Record Locking], page 58, for additional information on record locking.

### 7.8.51 UNSTRING

```
UNSTRING Syntax
 UNSTRING identifier-1
  ~ ~ ~ ~ ~ ~ ~ ~ ~
       DELIMITED BY { [ ALL ] literal-1 } [ OR { [ ALL ] literal-2 } ]...
                                                  ~~ {
       ~ ~ ~ ~ ~ ~ ~ ~ ~ ~
                      {
                           ~ ~ ~
                                                          ~ ~ ~
                                }
                                                                             }
                      { identifier-2
                                            }
                                                   { identifier-3
                                                                             }
       INTO { identifier-4
       ~~~~ [ DELIMITER IN identifier-5 ] [ COUNT IN identifier-6 ] }...
               ~ ~ ~ ~ ~ ~ ~ ~ ~ ~
     [ WITH POINTER identifier-7 ]
             ~ ~ ~ ~ ~ ~ ~ ~
     [ TALLYING IN identifier-8 ]
        . . . . . . . . .
     [ ON OVERFLOW imperative-statement-1 ]
           ~ ~ ~ ~ ~ ~ ~ ~ ~
     [ NOT ON OVERFLOW imperative-statement-2 ]
              ~ ~ ~ ~ ~ ~ ~ ~ ~
       ~ ~ ~
[ END-UNSTRING ]
   ~ ~ ~ ~ ~ ~ ~ ~ ~ ~ ~ ~
```

The UNSTRING statement parses a string, extracting any number of sub strings from it.

- 1. The reserved words BY, IN and ON are optional and may be omitted. The presence or absence of these words has no effect upon the program.
- 2. *identifier-1* through *identifier-5* must be explicitly or implicitly defined with a USAGE (see Section 6.9.61 [USAGE], page 227) of DISPLAY. Any of those identifiers may be group items.
- 3. Both literal-1 and literal-2 must be alphanumeric literals.
- 4. Each of *identifier-6*, *identifier-7* and *identifier-8* must be elementary non-edited integer numeric items.
- 5. At the time the UNSTRING statement begins execution, *identifier-7* must have a value greater than 0.
- 6. *identifier-1* will be referred to as the *source string* and each *identifier-4* will be referred to as a *destination field* in the following discussions.
- 7. The UNSTRING statement's processing is based upon a *current character pointer*, the initial value of which will be the value of *identifier-7* at the time the UNSTRING statement began execution. If no POINTER clause is coded, a value of 1 (meaning "the 1<sup>st</sup> character position") will be assumed for the current character pointer's initial value.
- 8. The source string will be parsed into sub strings starting from the current character pointer position. Sub strings are identified by using the various delimiter strings specified on the DELIMITED BY clause as inter-sub string separators.
- 9. Using the ALL option allows a delimiter sequence to be an arbitrarily long sequence of occurrences of the delimiter literal whereas its absence treats each occurrence as a separate delimiter. When multiple delimiters are specified, they will be looked for in the source string in the sequence in which they are coded.

- 10. Two consecutive delimiter sequences will identify a null sub string.
- 11. Identified sub strings will be moved into each destination field in the sequence they are identified; values moved into a destination field will be truncated if the sub string length exceeds the destination field length, or padded with spaces if the destination field length exceeds the sub string length. Both truncation and padding will be controlled by the presence or absence of a JUSTIFIED (see Section 6.9.26 [JUSTIFIED], page 177) clause on the destination field.
- 12. Each destination field may have an optional DELIMITER clause. If a DELIMITER clause is specified, *identifier-5* will have the delimiter character string used to identify the sub string for the destination field moved into it. If a destination field was not altered (because an insufficient number of sub strings were identified), *identifier-5* for that destination field will also be unchanged.
- 13. Each destination field may have an optional COUNT clause. If a COUNT clause is specified, *identifier-6* will have the size of the sub string (in characters) for the destination field moved into it. If a destination field was not altered (because an insufficient number of sub strings were identified), *identifier-6* for that destination field will also be unchanged.
- 14. If a TALLYING clause is coded, *identifier-8* will be incremented by 1 each time a destination field is populated.
- 15. None of *identifier-4*, *identifier-5*, *identifier-6*, *identifier-7* or *identifier-8* are initialized by the UNSTRING statement. You need to do that yourself via a MOVE (see Section 7.8.28 [MOVE], page 346) or INITIALIZE statement (see Section 7.8.24 [INITIALIZE], page 333).
- 16. UNSTRING processing will cease when one of the following occurs:
  - A. The initial value of the current character pointer is less than 1 or greater than the number of character positions in *identifier-1*, or...
  - B. All destination fields have been fully processed
- 17. If event A occurs, none of the destination field contents (or the contents of their DELIMITER or COUNT identifiers) will be changed.
- 18. An *overflow* condition exists if either event A occurs, or if event B occurs with at least one character position in *identifier-1* not having been processed.
- 19. The optional ON OVERFLOW and NOT ON OVERFLOW clauses may be used to detect and react to the occurrence or not, respectively, of an overflow condition. See Section 7.6.5 [ON OVERFLOW + NOT ON OVERFLOW], page 253, for additional information.

The following sample program illustrates the UNSTRING statement statement.

| IDENTIFICATION DIVISION.  |              |
|---------------------------|--------------|
| PROGRAM-ID. DEMOUNSTRING. |              |
| DATA DIVISION.            |              |
| WORKING-STORAGE SECTION.  |              |
| 01 Full-Name              | PIC X(40).   |
| 01 Parsed-Info.           |              |
| 05 Last-Name              | PIC X(15).   |
| 05 First-Name             | PIC X(15).   |
| 05 MI                     | PIC X(1).    |
| 05 Delim-LN               | PIC X(1).    |
| 05 Delim-FN               | PIC X(1).    |
| 05 Delim-MI               | PIC X(1).    |
| 05 Count-LN               | BINARY-CHAR. |
| 05 Count-FN               | BINARY-CHAR. |
| 05 Count-MI               | BINARY-CHAR. |

```
05 Tallying-Ctr
                                  BINARY-CHAR.
PROCEDURE DIVISION.
P1. PERFORM UNTIL EXIT
      DISPLAY "Enter Full Name (null quits):"
          WITH NO ADVANCING
      ACCEPT Full-Name
      IF Full-Name = SPACES
        EXIT PERFORM
      END-IF
      INITIALIZE Parsed-Info
      UNSTRING Full-Name
        DELIMITED BY ", "
                   OR ","
                   OR ALL SPACES
        INTO Last-Name
                  DELIMITER IN Delim-LN
                  COUNT IN Count-LN
              First-Name
                  DELIMITER IN Delim-FN
                  COUNT IN Count-FN
              ΜI
                  DELIMITER IN Delim-MI
                  COUNT IN Count-MI
        TALLYING Tallying-Ctr
    DISPLAY "First-Name=" First-Name
             " Delim='" Delim-FN
"' Count=" Count-FN
    DISPLAY "MI =" MI "
                                               п
            " Delim='" Delim-MI
"' Count=" Count-MI
    DISPLAY "Last-Name =" Last-Name
             " Delim='" Delim-LN
"' Count=" Count-LN
    DISPLAY "Tally= " Tallying-Ctr
  END-PERFORM
  DISPLAY "Bye!"
  STOP RUN
```

The following is sample output from the program:

```
Enter Full Name (null quits):Cutler, Gary L

First-Name=Gary Delim=' ' Count=+004

MI =L Delim=' ' Count=+001

Last-Name =Cutler Delim=',' Count=+006

Tally= +003

Enter Full Name (null quits):Snoddgrass,Throckmorton,P

First-Name=Throckmorton Delim=',' Count=+012

MI =P Delim=' ' Count=+001

Last-Name =Snoddgrass Delim=',' Count=+010

Tally= +003

Enter Full Name (null quits):Munster Herman

First-Name=Herman Delim=' ' Count=+006
```

MI = Delim=' ' Count=+000 Last-Name =Munster Delim=' ' Count=+007 Tally= +002 Enter Full Name (null quits): Bye!

### 7.8.52 WRITE

```
WRITE Syntax
```

```
WRITE record-name-1
     [ FROM { literal-1
                             }]
       ~~~~ { identifier-1 }
     [ WITH [ NO ] LOCK ]
               ~ ~
                    ~ ~ ~ ~
     [ { BEFORE } ADVANCING { { literal-2
                                                } LINE | LINES } ]
       { ~~~~~ }
                              { { identifier-2
                                                               }
                              { PAGE
                                                               }
       { AFTER }
                              { ~~~~
         ~ ~ ~ ~ ~ ~
                                                               }
                                                               }
                              { mnemonic-name-1
     [ AT END-OF-PAGE | EOP imperative-statement-1 ]
           ~~~~~~~~~~~
     [ NOT AT END-OF-PAGE | EOP imperative-statement-2 ]
              ~~~~~~~~~~~
     [ INVALID KEY imperative-statement-3 ]
        . . . . . . . .
     [ NOT INVALID KEY imperative-statement-4 ]
[ END-WRITE ]
  ~ ~ ~ ~ ~ ~ ~ ~ ~ ~
```

The WRITE statement writes a new record to an open file.

- 1. The reserved words ADVANCING, AT, KEY, LINE, LINES and WITH are optional and may be omitted. The presence or absence of these words has no effect upon the program.
- 2. The reserved words END-OF-PAGE and EOP are interchangeable.
- 3. The record-name-1 specified on the statement must be defined as an 01-level record subordinate to the File Description (FD (see Section 6.2.1 [File/Sort-Description], page 121)) of a file that is currently open for OUTPUT (see [File OPEN Modes], page 350), EXTEND or I-O.
- 4. The optional FROM clause will cause *literal-1* or *identifier-1* to be automatically moved into record-name-1 prior to writing record-name-1's contents to the appropriate file. If this clause is not specified, it is the programmer's responsibility to populate record-name-1 with the desired data prior to executing the WRITE.
- 5. The optional LOCK options may be used to manually control access to the just-written record by other programs while this program is running. See Section 2.2.17 [Record Locking], page 58, to review the various record locking behaviour.
- 6. The optional INVALID KEY and NOT INVALID KEY clauses may be used when writing to relative or indexed files to detect and react to the failure (non-zero file status code) or success (00 file status code), respectively, of the statement. See [File Status Codes], page 103, for additional information.
- 7. When WRITE is used against an ORGANIZATION LINE SEQUENTIAL (see Section 5.2.1.2 [OR-GANIZATION LINE SEQUENTIAL], page 108) file, with or without the LINE ADVANCING

(see [LINE ADVANCING], page 15) option, an end-of-record delimiter character sequence will be written to the file to signify where one record ends and the next record begins. This delimiter sequence will be either of the following:

- A line-terminator sequence consisting of an ASCII carriage-return/line-feed character sequence (X'ODOA') if you are running a MinGW or native Windows build of Gnu-COBOL
- A line-terminator sequence consisting of an ASCII line-feed character (X'OA') if you are running a Cygwin, Linux, Unix or OSX build of GnuCOBOL
- 8. The following points pertain to the use (or not) of the ADVANCING clause:
  - A. Using this clause with any organization other than ORGANIZATION LINE SEQUENTIAL will either be rejected outright by the compiler (relative or indexed files) or may introduce unwanted characters into the file (ORGANIZATION SEQUENTIAL (see Section 5.2.1.1 [ORGANIZATION SEQUENTIAL], page 107)).
  - B. If no ADVANCING clause is specified on a WRITE to a line-advancing file, AFTER ADVANCING 1 LINE will be assumed; on other than line-advancing files, BEFORE ADVANCING 1 LINE will be assumed.
  - C. When **BEFORE ADVANCING** is used (or implied), the record is written to the file before the **ADVANCING** action writes line-terminator characters to the file.
  - D. If AFTER ADVANCING is used (or implied), the ADVANCING action writes line-terminator characters to the file and then the record data is written to the file.
  - E. The ADVANCING n LINES clause will introduce the specified number of line-terminator character sequences into the file either before the written record (AFTER ADVANCING) or after the written record (BEFORE ADVANCING).
  - F. If the LINAGE (see Section 6.2.1 [File/Sort-Description], page 121) clause is *absent* from the file's FD:
    - a. The ADVANCING PAGE clause will introduce an ASCII formfeed character into the file either before the written record (AFTER PAGE) or after the written record (BEFORE PAGE).
    - b. Management of areas on the printed page such as top-of page headers, bottomof-page footers, dealing with "full page" situations and the like are the complete responsibility of the programmer.
  - G. If the LINAGE clause is *present* in the file's FD:
    - a. The ADVANCING PAGE clause will introduce the appropriate number of line-terminator character sequences into the file either before the written record (AFTER ADVANCING) or after the written record (BEFORE ADVANCING) so as to force the printer to automatically advance to a new sheet of paper when the file prints. No formfeed characters will be generated when LINAGE is specified instead, it is assumed that the printer to which the report will be printed will be loaded with special forms that conform to the specifications defined by the LINAGE clause.
    - b. Management of areas on the printed page such as top-of page headers, bottomof-page footers, dealing with "full page" situations and the like are now the joint responsibility of the programmer and the GnuCOBOL run-time library, which provides tools such as the LINAGE-COUNTER special register (see Section 7.7 [Special Registers], page 257) and the END-OF-PAGE clause to deal with page formatting issues.
    - c. The AT END-OF-PAGE clause will be triggered, thus executing *imperative-statement-1* (see [Imperative Statement], page 706), if the WRITE statement introduces a data line or line-feed character into the file at a line position within

the Page Footer area defined by the LINAGE clause. The NOT AT END-OF-PAGE clause will be triggered (thus executing *imperative-statement-2*) if no end-of-page condition occurred during the WRITE.

End of Chapter 7 — PROCEDURE DIVISION

# 8 Functions

### 8.1 Intrinsic Functions

GnuCOBOL supports a wide variety of "intrinsic functions" that may be used anywhere in the PROCEDURE DIVISION where a literal is allowed. For example:

```
MOVE FUNCTION LENGTH(Employee-Last-Name) TO Employee-LN-Len
```

Note how the word FUNCTION is part of the syntax when you use an intrinsic function. You can use intrinsic functions without having to include the reserved word FUNCTION via settings in the REPOSITORY (see Section 5.1.4 [REPOSITORY], page 97) paragraph. You may accomplish the same thing by specifying the -fintrinsics switch to the GnuCOBOL compiler when you compile your programs.

User-written functions (see Section 11.1 [Subprogram Types], page 667) never require the FUNCTION keyword when they are executed, because each user-written function a program uses must be included in that program's REPOSITORY paragraph, which therefore makes the FUNCTION keyword optional.

The following intrinsic functions, known to other "dialects" of COBOL, are defined to Gnu-COBOL as reserved words but are not otherwise implemented currently. Any attempts to use these functions will result in a compile-time error message. However they are described at the end of this chapter.

BOOLEAN-OF-INTEGER CHAR-NATIONAL DISPLAY-OF EXCEPTION-FILE-N EXCEPTION-LOCATION-N INTEGER-OF-BOOLEAN NATIONAL-OF STANDARD-COMPARE

Date and Time Formats

For functions FORMATTED-CURRENT-DATE, FORMATTED-DATE, FORMATTED-TIME, and FORMATTED-DATETIME, the format literal argument indicates the format of the date or time value that is the result of the function. The result of the function will have the same type as its format literal, which can be alphanumeric, national or UTF-8.

For functions INTEGER-OF-FORMATTED-DATE, SECONDS-FROM-FORMATTED-TIME, and TEST-FORMATTED-DATETIME, the format literal indicates the format of the date or time value specified as the second argument of the function.

The permissible format strings are listed as follows. For a full description of each subfield in the format literals, including a range of permissible values in data associated with the formats, see the Value meanings and limits section.

Integer date form:

A value in integer date form is a positive integer that represents the number of days since 31 December, 1600 in the Gregorian calendar.

It must be greater than zero and less than or equal to the value of FUNCTION INTEGER-OF-DATE (99991231), which is 3,067,671.

# Standard date form:

A value in standard date form is an integer of the form YYYYMMDD, calculated using (YYYY  $^*$  10,000) + (MM  $^*$  100) + DD, where:

YYYY represents the year in the Gregorian calendar. It must be an integer in the range [1601, 9999].

MM represents a month and must be an integer in the range [01, 12].

DD represents a day and must be an integer in the range [01, 31], valid for the specified month and year combination.

# Julian date form:

A value in Julian date form is an integer of the form YYYYDDD, calculated using (YYYY \* 1000) + DDD, where:

YYYY represents the year in the Gregorian calendar. It must be an integer in the range [1601, 9999].

DDD represents the day of the year. It must be a positive integer in the range [1, 366], valid for the year specified.

UTC offset value:

A UTC offset value is an integer representation of offset from UTC (Coordinated Universal Time) expressed in minutes. The value must be greater than or equal to -1439 and less than or equal to 1439.

Note: The offset value 1439 represents 23 hours 59 minutes, which is one minute less than a day. Standard numeric time form

A value in standard numeric time form is a numeric value representing seconds past midnight. The value must be greater than or equal to zero and less than 86,400

# Date and time formats:

For functions FORMATTED-CURRENT-DATE, FORMATTED-DATE, FORMATTED-TIME, and FORMATTED-DATETIME, the format literal argument indicates the format of the date or time value that is the result of the function. The result of the function will have the same type as its format literal, which can be alphanumeric, national or UTF-8.

For functions INTEGER-OF-FORMATTED-DATE, SECONDS-FROM-FORMATTED-TIME, and TEST-FORMATTED-DATETIME, the format literal indicates the format of the date or time value specified as the second argument of the function.

The permissible format strings are listed as follows. For a full description of each subfield in the format literals, including a range of permissible values in data associated with the formats, see Value meanings and limits.

| Date formats                                                                                                    | Format literals                 |                                                                                                    |  |
|----------------------------------------------------------------------------------------------------|---------------------------------|----------------------------------------------------------------------------------------------------|--|
| Extended calendar date<br>Basic ordinal date<br>Extended ordinal date                                                                                            | YYYYDDD<br>YYYY-DDD<br>YYYYWwwD |                                                                                                    |  |
| Integer-seconds time formats:                                                                                                    |                                 |                                                                                                    |  |
| Integer-seconds time for                                                                                                    | rmats                           | Format literals                                                                                                    |  |
| Basic local time<br>Extended local time<br>Basic Coordinated Univer<br>Extended UTC time<br>Basic offset time<br>Extended offset time                            | rsal Time (UTC)                 | hhmmss<br>hh:mm:ss<br>hhmmssZ<br>hh:mm:ssZ<br>hhmmss+hhmm<br>hh:mm:ss+hh:mm                                                  |  |
| Fractional-seconds time formats:                                                                                                    |                                 |                                                                                                    |  |
| Fractional-seconds time<br>Basic local time<br>Extended local time<br>Basic Coordinated Univer<br>Extended UTC time<br>Basic offset time<br>Extended offset time |                                 | Format literals<br>hhmmss.ssss<br>hh:mm:ss.ssss<br>hhmmss.ssssZ<br>hh:mm:ss.ssssZ<br>hhmmss.ssss+hhmm<br>hh:mm:ss.ssss+hh:mm |  |

Note: The period is used as the decimal separator, and four "s" characters after the period are used for illustrative purposes. The number of "s" characters that might be specified after the decimal separator in these formats might range from 1 to 9.

Value meanings and limits:

The permissible date and time formats have the following meanings and limits:

| Format | Meaning and limits                                          |
|--------|-------------------------------------------------------------|
| YYYY   | Year, 1601-9999                                             |
| MM     | Month, 01-12                                                |
| DD     | Day of month, 01-{28 29 30 31} dependent on month sub-field |

```
DDD
         Day of year for ordinal date formats, 001-365|366
WW
         Week of year, 01-53
D
         Day of week, 1-7
W
_
         Hours, 00-23
hh
         Minutes, 00-59
mm
         Seconds, 00-59
SS
         Fractional seconds, always prefixed with '.' then 1-9 's'
.s
+|-hh:mm UTC offset hours (extended times only), the offset can be adjusted
         upward (by a '+' prefix) or downward (by a - prefix). A prefix of 0
          (zero) indicates that an offset of UTC is not available on the system.
7.
         UTC time indicator
Value meanings and limits:
The permissible date and time formats have the following meanings and limits:
Format Meaning and limits:
YYYY
         Year, 1601-9999
MM
         Month, 01-12
DD
         Day of month, 01-{28|29|30|31} dependent on month sub-field
DDD
         Day of year for ordinal date formats, 001-365|366
         Week of year, 01-53
WW
         Day of week, 1-7
D
W
_
         Hours, 00-23
hh
         Minutes, 00-59
mm
SS
         Seconds, 00-59
         Fractional seconds, always prefixed with '.' then 1-9 's'
.s
+|-hh:mm UTC offset hours (extended times only), the offset can be adjusted
         upward (by a '+' prefix) or downward (by a - prefix).
         A prefix of 0 (zero) indicates that an offset of UTC is not available
         on the system.
Ζ
              UTC time indicator
```

The supported intrinsic functions are listed in the following sections, along with their syntax and usage notes.

408

# 8.1.1 ABS

**ABS Function Syntax** 

ABS(number)

This function determines and returns the absolute value of *number* (a numeric literal or data item) supplied as an argument.

Note that  ${\tt ABSOLUTE-VALUE}$  has an alias for this function.

## 8.1.2 ACOS

**ACOS** Function Syntax

ACOS(cosine)

The ACOS function determines and returns the trigonometric arc-cosine, or inverse cosine, of cosine value (a numeric literal or data item) supplied as an argument.

The result will be an angle, expressed in radians. You may convert this to an angle measured in degrees, as follows:

COMPUTE degrees = ( radians \* 180 ) / FUNCTION PI

## 8.1.3 ANNUITY

```
ANNUITY Function Syntax
```

```
ANNUITY(interest-rate, number-of-periods)
```

This function returns a numeric value approximating the ratio of an annuity paid at *interest-rate* (numeric data item or literal) for each of *number-of-periods* (numeric data items or literals).

interest-rate is the rate of interest paid at each payment. If you only have an annual interest rate and you wish to compute monthly annuity payments, divide the annual interest rate by 12 and use that value for interest-rate.

Multiply the result of this function times the desired principal amount to determine the amount of each period's payment.

A note for the financially challenged: an annuity is basically a reverse loan; an accountant would take the result of this function multiplied by -1 times the principal amount to compute a loan payment you are making.

1. Here is an example of a program using this function. Given a total amount of 100,000 USD and an annual interest of 5% the program calculates the monthly payment for the duration of one year, two years ... up to 10 years.

```
>>SOURCE FREE
IDENTIFICATION DIVISION.
PROGRAM-ID. PANNUITY.
*> Given a total amount of 100,000 and an annual interest of 5%
*> the program calculates monthly payment for a duration of 1 year, 2 years
*> ...up to 10 years.
DATA DIVISION.
WORKING-STORAGE SECTION.
01 Total-Loan Pic 9(9)V99 value 100000.
01 Interest-Rate Pic 999V99 value 0.05.
01 Interest-RateP Pic 999V99 value zero.
01 Months
                 Pic 999
                              value zero.
01 Years
                  Pic 999
                           value zero.
01 Monthly-Payment Pic 9(9)V99.
01 Total-Payments Pic 9(9)V99.
PROCEDURE DIVISION.
DISPLAY SPACE
COMPUTE Interest-RateP = Interest-Rate * 100
DISPLAY 'Total Loan: ' Total-Loan ' USD - Interest Rate: ' Interest-RateP '%'
DISPLAY SPACE
DISPLAY 'Y M Monthly Amount
                                 Total Payments'
DISPLAY '--- ---
                _____
                                  _____,
PERFORM 10 TIMES
 ADD 12 to Months
 COMPUTE Monthly-Payment = Total-Loan * FUNCTION ANNUITY ((Interest-Rate / 12),
                Months)
```

```
COMPUTE Total-Payments = Monthly-payment * Months

COMPUTE Years = Months / 12

DISPLAY Years ' ' Months ' ' Monthly-Payment ' USD ' Total-Payments

END-PERFORM

ACCEPT omitted

GOBACK.
```

- 2. Other additional documentation:
- 3. When the value of Interest-Rate is zero, the value returned by the function is the approximation of: (1 / Number-Periods) When the value of Interest-Rate is not zero, the value of the function is the approximation of: (Interest-Rate / (1 (1 + Interest-Rate) \*\* (-(Number-Periods))))

## 8.1.4 ASIN

**ASIN Function Syntax** 

ASIN(sine)

The ASIN function determines and returns the trigonometric arc-sine, or inverse sine, of sine value (a numeric literal or data item) supplied as an argument.

The result will be an angle, expressed in radians. You may convert this to an angle measured in degrees, as follows:

COMPUTE degrees = ( radians \* 180 ) / FUNCTION PI

## 8.1.5 ATAN

ATAN Function Syntax

ATAN(tangent)

Use this function to determine and return the trigonometric arc-tangent, or inverse tangent, of *tangent* value (a numeric literal or data item) supplied as an argument.

The result will be an angle, expressed in radians. You may convert this to an angle measured in degrees, as follows:

COMPUTE degrees = ( radians \* 180 ) / FUNCTION PI

### 8.1.6 BIT-OF

**BIT-OF Function Syntax** 

```
BIT-OF (argument-1)
```

BIT-OF function returns an alphanumeric character string of '1' and '0' characters, which represents the binary value of each byte in the argument used on input.

- 1. The function type is alphanumeric.
- 2. argument-1 must be a data item, literal, or an intrinsic function result of any data class.

Returned values:

- 1. An alphanumeric character string consisting of the binary representation of each byte in argument-1.
- 2. The length of the character string returned, in bytes, is eight times the length of argument-1, in bytes.

>>SOURCE FREE \*> Example of use of function BIT-OF

```
identification division.
program-id. pgmbitof.
environment division.
configuration section.
   repository. function all intrinsic.
data division.
working-storage section.
O1 AAA PIC XXX VALUE "1 2".
O1 BBB PIC XXX VALUE "A B".
procedure division.
  display BIT-OF(1)
                        at 0110
  display BIT-OF(2)
                        at 0210
  display BIT-OF(3)
                        at 0310
  display BIT-OF(0123) at 0410
  display BIT-OF(AAA)
                        at 0510
  display BIT-OF(BBB)
                        at 0610
  accept omitted
  stop run.
Produces :
00110001
```

### 8.1.7 BIT-TO-CHAR

```
BIT-TO-CHAR Function Syntax
```

```
BIT-TO-CHAR {argument-1)
```

BIT-TO-CHAR function returns a character string that represents a bit pattern supplied on input.

- 1. The function type is alphanumeric.
- 2. argument-1 must be an alphanumeric literal, alphanumeric data item, or alphanumeric group item.
- 3. argument-1 must consist only of the characters "0" and "1".
- 4. The length of argument-1 must be a multiple of 8 bytes.

Returned values:

- 1. A character string consisting of bytes representing the sequence of "0" and "1" characters in *argument-1*.
- 2. The length of the result string is equal to the length of the input string divided by 8.

```
>>SOURCE FREE
*> Example of use of function BIT-TO-CHAR
identification division.
program-id. pgmbittochar.
environment division.
configuration section.
  repository. function all intrinsic.
data division.
working-storage section.
01 AAA PIC X(8) VALUE "0110000".
procedure division.
  display BIT-TO-CHAR("00110000") at 0610
  display BIT-TO-CHAR("00110001") at 0710
  display BIT-TO-CHAR("00110010") at 0810
  display BIT-TO-CHAR("00110011") at 0910
  display BIT-TO-CHAR(AAA) at 1010
  accept omitted
  stop run.
Produces:
    0
    1
    2
    3
```

a

## 8.1.8 BYTE-LENGTH

#### **BYTE-LENGTH Function Syntax**

BYTE-LENGTH(string)

BYTE-LENGTH returns the length — in bytes — of string (a group item, USAGE DISPLAY elementary item or alphanumeric literal). This intrinsic function is identical to the LENGTH-AN (see Section 8.1.44 [LENGTH-AN], page 454) function. Note that the value returned by this function is not necessarily the number of *characters* comprising *string*, but rather the number of actual *bytes* required to store it.

For example, if *string* is encoded using a double-byte character set such as Unicode UTF-16 (where each character is represented by 16 bits of storage, not the 8-bits inherent to character sets like ASCII or EBCDIC), then calling this function with a *string* argument whose PICTURE (see Section 6.9.37 [PICTURE], page 192) is N(4) would return a value of 8 rather than the value 4.

Contrast this with the LENGTH (see Section 8.1.43 [LENGTH], page 453) function.

## 8.1.9 CHAR

**CHAR Function Syntax** 

CHAR(integer)

. . .

This function returns the character in the ordinal position specified by *integer* (a numeric integer literal or data item with a value of 1 or greater) from the COLLATING SEQUENCE (see Section 5.1.2 [OBJECT-COMPUTER], page 86) being used by the program.

For example, if the program is using the (default) ASCII character set, CHAR(34) returns the 34th character in the ASCII character set — an exclamation-point ('!'). If you are using this function to convert a numeric value to its corresponding ASCII character, you must use an argument value one greater than the numeric value.

If an argument whose value is less than 1 or greater than 256 is specified, the character in the program collating sequence corresponding to a value of all zero bits is returned.

The following code is an alternative approach when you just wish to convert a number to its ASCII equivalent:

- 01 Char-Value. 05 Numeric-Value USAGE BINARY-CHAR.
  - MOVE numeric-character-value TO Numeric-Value

The Char-Value item now has the corresponding ASCII character value.

### 8.1.10 COMBINED-DATETIME

#### **COMBINED-DATETIME Function Syntax**

COMBINED-DATETIME(days, seconds)

This function returns a 12-digit numeric result, the first seven digits of which are the integer value of *days* argument (a numeric data item or literal) and the last five of which are the integer value of *seconds* argument (also a numeric data item or literal).

If days is less than 1 or greater than 3,067,671, or if seconds is less than 1 or greater than 86,400, a value of 0 is returned and a runtime error will result.

days Must be in integer date form. For details, see Integer date form. A value in integer date form is a positive integer that represents a number of days succeeding 31 December 1600, in the Gregorian calendar. It is based on a starting date of Monday, 1 January 1601 and integer date 1 represents Monday, 1 January 1601.

seconds Must be in standard numeric time form. For details, see Standard numeric time form. A value in standard numeric time form is a numeric value representing seconds past midnight.

The returned value is determined by arithmetic expression Days-1 + (Seconds-2/100000). The date occupies the integer part of the returned value and the time is represented in the fractional part of the returned value.

Example Given the integer date form value "143951", which represents the date 15 February 1995, and the standard numeric time form value "18867.812479168304", which represents the time "05:14:27.812479168304", the returned value would be exactly "143951.1886781247".

## 8.1.11 CONCAT

```
CONCAT Function Syntax
```

```
CONCAT | CONCATENATE (argument-1 [, argument-2 ]...)
```

This function concatenates the *argument-1*, *argument-2*, ... (group items, USAGE DISPLAY elementary items and/or alphanumeric literals) together into a single string result.

If a numeric literal or PIC 9 identifier is specified as an argument, decimal points, if any, will be removed and negative signs in PIC S9 fields or numeric literals will be inserted as defined by the SIGN IS (see Section 6.9.49 [SIGN IS], page 211) clause (or absence thereof) of the field. Numeric literals are processed as if SIGN IS TRAILING SEPARATE were in effect.

### 8.1.12 CONCATENATE

#### **CONCATENATE** Function Syntax

```
CONCAT | CONCATENATE (argument-1 [, argument-2 ]...)
```

This function concatenates the *string-1*, *string-2*, ... (group items, USAGE DISPLAY elementary items and/or alphanumeric literals) together into a single string result.

If a numeric literal or PIC 9 identifier is specified as an argument, decimal points, if any, will be removed and negative signs in PIC S9 fields or numeric literals will be inserted as defined by the SIGN IS (see Section 6.9.49 [SIGN IS], page 211) clause (or absence thereof) of the field. Numeric literals are processed as if SIGN IS TRAILING SEPARATE were in effect.

CONCATENATE is a GnuCOBOL extention BUT also see the ISO standard CONCAT function.

## 8.1.13 CONTENT-LENGTH

### **CONTENT-LENGTH Function Syntax**

```
CONTENT-LENGTH argument-1
```

Scans for a NUL byte delimiter of the data starting at address in given pointer, and returns the length. The NUL byte is not included in the count. An EC-DATA-PTR-NUL exception is set to exist if the pointer is NUL, and a zero length is returned.

Function CONTENT-LENGTH is a GnuCOBOL extention.

Example:

01 ptr USAGE POINTER. 01 str PIC X(4) VALUE z"abc". SET ptr TO ADDESS OF str. DISPLAY FUNCTION CONTENT-LENGTH (str).

Will display 3.

## 8.1.14 CONTENT-OF

**CONTENT-OF** Function Syntax

CONTENT-OF pointer-1 { length }

Takes a pointer and optional length. Returns a character field of the data addressed by the pointer, either up to a NUL byte or to the given length.

The NUL byte is not included in the data when no optional length is given. With an optional count, the character field can hold any content including NUL bytes,

An EC-DATA-PTR-NUL exception is set to exist if the pointer is NUL, and a zero length space is returned.

An EC-SIZE-TRANCATION is set if the resulting field would exceed character field limits and the data is truncated.

Reference modification is allowed on resulting field.

Function CONTENT-OF is a GnuCOBOL extention.

## $8.1.15 \ \operatorname{COS}$

**COS Function Syntax** 

COS(angle)

The COS function determines and returns the trigonometric cosine of *angle* (a numeric literal or data item) supplied as an argument.

angle is assumed to be a value expressed in radians. If you need to determine the cosine of an angle measured in degrees, you first need to convert that angle to radians as follows:

COMPUTE radians = ( degrees \* FUNCTION PI) / 180

## 8.1.16 CURRENCY-SYMBOL

### **CURRENCY-SYMBOL** Function Syntax

CURRENCY-SYMBOL

The CURRENCY-SYMBOL function returns the currency symbol character currently in effect for the locale under which your program is running. On UNIX systems, your locale is established via the

LANG run-time environment variable (see Section 10.2.3 [Run Time Environment Variables], page 648) environment variable. On Windows, the Control Panel's "Regional and Language Options" define the locale.

Changing the currency symbol via the SPECIAL-NAMES (see Section 5.1.3 [SPECIAL-NAMES], page 88) paragraph's CURRENCY SYMBOL setting will *not* affect the value returned by this function.

## 8.1.17 CURRENT-DATE

| CURRENT-DATE Function Syntax |
|------------------------------|
| CURRENT-DATE                 |
|                              |

Returns the current date and time as the following 21-character structure:

| 01 | CURRENT-DATE-AND-TIME.    |                        |
|----|---------------------------|------------------------|
|    | 05 CDT-Year               | PIC 9(4).              |
|    | 05 CDT-Month              | PIC 9(2). *> 01-12     |
|    | 05 CDT-Day                | PIC 9(2). *> 01-31     |
|    | 05 CDT-Hour               | PIC 9(2). *> 00-23     |
|    | 05 CDT-Minutes            | PIC 9(2). *> 00-59     |
|    | 05 CDT-Seconds            | PIC 9(2). *> 00-59     |
|    | 05 CDT-Hundredths-Of-Secs | PIC 9(2). *> 00-99     |
|    | 05 CDT-GMT-Diff-Hours     | PIC S9(2)              |
|    |                           | SIGN LEADING SEPARATE. |
|    | 05 CDT-GMT-Diff-Minutes   | PIC 9(2). *> 00 or 30  |

Since this function has no arguments, no parenthesis should be specified.

(

## 8.1.18 DATE-OF-INTEGER

### DATE-OF-INTEGER Function Syntax

DATE-OF-INTEGER(integer)

This function returns a numeric calendar date in *yyyymmdd* (i.e. Gregorian) format. The date is determined by adding the number of days specified as *integer* (a numeric integer data item or literal) to the date December 31, 1600. For example, DATE-OF-INTEGER(1) returns 16010101 while DATE-OF-INTEGER(150000) returns 20110908.

A value less than 1 or greater than 3067671 (9999/12/31) will return a result of 0.

## 8.1.19 DATE-TO-YYYYMMDD

### DATE-TO-YYYYMMDD Function Syntax

DATE-TO-YYYYMMDD(yymmdd [, yy-cutoff [, yy-execution-time ]])

You can use this function to convert the six-digit Gregorian date specified as *yymmdd* (a numeric integer data item or literal) to an eight-digit format (*yyyymmdd*).

The optional *yy-cutoff* (a numeric integer data item or literal) argument is the year cutoff used to delineate centuries; if the year component of the date meets or exceeds this cutoff value, the result will be 19yymmdd; if the year component of the date is less than the cutoff value, the result will be 20yymmdd. The default cutoff value if no second argument is given will be 50.

The optional *yy-execution-time* argument (a numeric integer data item or literal) The default execution time value if no third argument is given will be now equivalent to specifying (FUNCTION NUMVAL (FUNCTION CURRENT-DATE (1:4))).

## 8.1.20 DAY-OF-INTEGER

### **DAY-OF-INTEGER** Function Syntax

DAY-OF-INTEGER(integer)

This function returns a calendar date in yyyyddd (i.e. Julian) format. The date is determined by adding the number of days specified as integer (a numeric integer data item or literal) to December 31, 1600. For example, DAY-OF-INTEGER(1) returns 1601001 while DAY-OF-INTEGER(250000) returns 2011251.

A value less than 1 or greater than 3067671 (9999/12/31) will return a result of 0.

## 8.1.21 DAY-TO-YYYYDDD

### DAY-TO-YYYYDDD Function Syntax

# DAY-TO-YYYYDDD(yyddd [, yy-cutoff [, yy-execution-time ]])

You can use this function to convert the five-digit Julian date specified as *yyddd* (a numeric integer data item or literal) to a seven-digit numeric Julian format (yyyyddd).

The optional *yy-cutoff* argument (a numeric integer data item or literal) is the year cutoff used to delineate centuries; if the year component of the date meets or exceeds this cutoff value, the result will be 19yyddd; if the year component of the date is less than the cutoff, the result will be 20yyddd. The default cutoff value if no second argument is given will be 50.

The optional *yy-execution-time* argument (a numeric integer data item or literal) The default execution time value if no third argument is given will be now equivalent to specifying (FUNCTION NUMVAL (FUNCTION CURRENT-DATE (1:4))).

## 8.1.22 E

| F |  |
|---|--|
|   |  |
| ~ |  |

This function returns the mathematical constant E (the base of natural logarithms). The maximum precision with which this value may be returned is 2.7182818284590452353602874713526625.

Since this function has no arguments, no parenthesis should be specified.

### 8.1.23 EXCEPTION-FILE

### **EXCEPTION-FILE** Function Syntax

EXCEPTION-FILE

This function returns I/O exception information from the most-recently executed input or output statement. The information is returned as a 34-character string, where the first two characters are the two-digit file status value (see [File Status Codes], page 103) and the remaining 32 are the *file-name-1* specification from the file's SELECT (see Section 5.2.1 [SELECT], page 100) statement.

The name returned after the file status information will be returned only if the returned file status value is not 00.

Since this function has no arguments, no parenthesis should be specified.

The documentation of the CBL\_ERROR\_PROC built-in system subroutine (see Section 8.2.27 [CBL\_ERROR\_PROC], page 554) built-in subroutine illustrates the use of this function.

## 8.1.24 EXCEPTION-LOCATION

### **EXCEPTION-LOCATION** Function Syntax

EXCEPTION-LOCATION

This function returns exception information from the most-recently failing statement. The information is returned to a 1023 character string in one of the following formats, depending on the nature of the failure:

- primary-entry-point-name; paragraph OF section; statement-number
- primary-entry-point-name; section; statement-number
- primary-entry-point-name; paragraph; statement-number
- primary-entry-point-name; statement-number

Since this function has no arguments, no parenthesis should be specified.

The program must be compiled with the -debug switch, -ftraceall switch or -g switch for this function to return any meaningful information.

The documentation of the CBL\_ERROR\_PROC built-in system subroutine (see Section 8.2.27 [CBL\_ERROR\_PROC], page 554) built-in subroutine illustrates the use of this function.

### 8.1.25 EXCEPTION-STATEMENT

### **EXCEPTION-STATEMENT Function Syntax**

# EXCEPTION-STATEMENT

This function returns the most-recent COBOL statement that generated an exception condition. Since this function has no arguments, no parenthesis should be specified.

The program must be compiled with the -debug switch, -ftraceall switch or -g switch for this function to return any meaningful information.

The documentation of the CBL\_ERROR\_PROC built-in system subroutine (see Section 8.2.27 [CBL\_ERROR\_PROC], page 554) built-in subroutine illustrates the use of this function.

## 8.1.26 EXCEPTION-STATUS

#### **EXCEPTION-STATUS** Function Syntax

EXCEPTION-STATUS

This function returns the error type (a text string — see column 2 of the upcoming table for the possible values) from the most-recent COBOL statement that generated an exception condition.

Since this function has no arguments, no parenthesis should be specified.

The documentation of the CBL\_ERROR\_PROC built-in system subroutine (see Section 8.2.27 [CBL\_ERROR\_PROC], page 554) built-in subroutine illustrates the use of this function.

The following are the error type strings, and their corresponding exception codes and descriptions.

| Code | Error Type              | Description                                            |
|------|-------------------------|--------------------------------------------------------|
| 0101 | EC-ARGUMENT-FUNCTION    | Function argument error                                |
| 0202 | EC-BOUND-ODO            | OCCURS DEPENDING ON data item out of bounds            |
| 0204 | EC-BOUND-PTR            | Data-pointer contains an address that is out of bounds |
| 0205 | EC-BOUND-REF-MOD        | Reference modifier out of bounds                       |
| 0207 | EC-BOUND-SUBSCRIPT      | Subscript out of bounds                                |
| 0303 | EC-DATA-INCOMPATIBLE    | Incompatible data exception                            |
| 0500 | EC-I-O                  | input-output exception                                 |
| 0501 | EC-I-O-AT-END           | I-O status 1x                                          |
| 0502 | EC-I-O-EOP              | An end of page condition occurred                      |
| 0504 | EC-I-O-FILE-SHARING     | I-O status 6x                                          |
| 0505 | EC-I-O-IMP              | I-O status 9x                                          |
| 0506 | EC-I-O-INVALID-KEY      | I-O status 2x                                          |
| 0508 | EC-I-O-LOGIC-ERROR      | I-O status 4x                                          |
| 0509 | EC-I-O-PERMANENT-ERROR  | I-O status 3x                                          |
| 050A | EC-I-O-RECORD-OPERATION | I-O status 5x                                          |

| 0601         | EC-IMP-ACCEPT                          | Implementation-defined accept condition                                     |
|--------------|----------------------------------------|-----------------------------------------------------------------------------|
| 0602         | EC-IMP-DISPLAY                         | Implementation-defined display condition                                    |
| 00A0         | EC-OVERFLOW                            | Overflow condition                                                          |
| 0A02         | EC-OVERFLOW-STRING                     | STRING overflow condition                                                   |
| 0A03         | EC-OVERFLOW-UNSTRING                   | UNSTRING overflow condition                                                 |
| 0B05         | EC-PROGRAM-NOT-FOUND                   | Called program not found                                                    |
| 0D03         | EC-RANGE-INSPECT-SIZE                  | Size of replace item in inspect differs                                     |
| 1000         | EC-SIZE                                | Size error exception                                                        |
| 1000         | EC-DIZE                                | Size error exception                                                        |
| 1004         | EC-SIZE-OVERFLOW                       | Arithmetic overflow in calculation                                          |
|              |                                        | -                                                                           |
| 1004         | EC-SIZE-OVERFLOW                       | Arithmetic overflow in calculation                                          |
| 1004<br>1005 | EC-SIZE-OVERFLOW<br>EC-SIZE-TRUNCATION | Arithmetic overflow in calculation<br>Significant digits truncated in store |

436

## 8.1.27 EXP

**EXP** Function Syntax

EXP(number)

Computes and returns the value of the mathematical constant e raised to the power specified by *number* (a numeric literal or data item).

## 8.1.28 EXP10

**EXP10** Function Syntax

EXP10(number)

Computes and returns the value of 10 raised to the power specified by number (a numeric literal or data item).

## 8.1.29 FACTORIAL

FACTORIAL Function Syntax

FACTORIAL(number)

This function computes and returns the factorial value of *number* (a numeric literal or data item).

## 8.1.30 FORMATTED-CURRENT-DATE

### FORMATTED-CURRENT-DATE Function Syntax

FORMATTED-CURRENT-DATE ( argument-1 )

**FORMATTED-CURRENT-DATE** returns the current date and time provided by the system at run-time, formatted according to date-and-time-format according to the argument type.

FUNCTION FORMATTED-CURRENT-DATE gives you exactly what you asked it to, including up to nanoseconds (8 decimal positions in the seconds) [but the system may only provide miliseconds, especially on older win32].

The function argument must be a national or alphanumeric literal and the content, a combined date and time format.

The returned value is formatted to the same form as argument-1.

## 8.1.31 FORMATTED-DATE

### FORMATTED-DATE Function Syntax

FORMATTED-DATE ( argument-1, argument-2 )

FORMATTED-DATE uses a format to convert a date in integer date form to a date in the requested format. The returned value will be in date format.

argument-1 shall be a national or alphanumeric literal.

argument-2 shall be a value in integer date form.

Example Given the date format "YYYYMMDD" and the value "143951", which represents the date 15 February 1995, the returned value would be "19950215".

### 8.1.32 FORMATTED-DATETIME

#### FORMATTED-DATETIME Function Syntax

FORMATTED-DATETIME ( argument-1, argument-2, argument-3, argument-4 )

FORMATTED-DATETIME uses a combined time and date form to convert and combine a date in integer form and a numeric time expressed as seconds past midnight in UTC. See Date and Time Formats for details.

argument-1 shall be a national or alphanumeric literal.

argument-2 shall be a value in integer date form.

argument-3 shall be a value in standard numeric time form.

argument-4 is an integer specifying the offset from UTC expressed in minutes. If specified but have a value equal or less than 1439.

Note: The offset value 1439 represents 23 hours 59 minutes which is one minutes less than a day.

argument-4 must not be specified if the time portion in argument-1 is neither a UTC nor an offset format.

The returned value is a representation of the date contained in argument-2 combined with the time contained in argument-3 according to the format in argument-1.

If the format in *argument-1* indicates that the returned value is to be expressed in UTC, the time portion of the returned value reflects the adjustment of the value in *argument-3* by the offset in *argument-4*.

If the format in *argument-1* indicates that the time is to be returned as an offset from UTC, the value in *argument-3* is reflected directly in the time portion of the returned value and the offset in *argument-4* is reflected directly in the offset portion of the returned value.

Example If the first argument has the format "YYMMDDThhmmss.ss+hhmm", the second argument the value "143951", the third argument the value "18867.812479168304", and the fourth argument the value "+300", the returned value would be "19950215T05142781+0500".

### 8.1.33 FORMATTED-TIME

#### FORMATTED-TIME Function Syntax

FORMATTED-TIME ( argument-1, argument-2, argument-3 )

FORMATTED-TIME converts a value representing seconds past midnight formatted time of day with optional offset.

argument-1 shall be a national or alphanumeric literal.

argument-2 shall be a value in integer time form.

argument-3 is an integer specifying the offset from UTC expressed in minutes. If specified but have a value equal or less than 1439.

Note: The offset value 1439 represents 23 hours 59 minutes which is one minutes less than a day.

argument-3 must not be specified if the time portion in argument-1 is neither a UTC nor an offset format.

Returned value :

Is a representation of the standard numeric time contained in *argument-2* according to the format in *argument-1*.

If the format in *argument-1* indicates that the returned value is to be expressed in UTC, the time portion of the returned value reflects the adjustment of the value in *argument-2* by the offset in *argument-3*.

If the format in argument-1 indicates that the time is to be returned as an offset from UTC, the value in argument-2 is reflected directly in the time portion of the returned value and the offset in argument-3 is reflected directly in the offset portion of the returned value.

Example If the first argument has the format "hhmmss.ss+hhmm", the second argument the value "18867.812479168304" which represents the local time, and the third argument the value "-300", which represents the five hours that Eastern Standard Time (EST) differs from UTC, the returned value would be "05142781-0500".

## 8.1.34 FRACTION-PART

FRACTION-PART Function Syntax

```
FRACTION-PART(number)
```

This function returns that portion of *number* (a numeric data item or a numeric literal) that occurs to the right of the decimal point. FRACTION-PART(3.1415), for example, returns a value of 0.1415. This function is equivalent to the expression:

```
number -- FUNCTION INTEGER-PART(number)
Example:
display "base - " FUNCTION FRACTION-PART(FLOATER).
Gives
base - 000.456789
```

1. When moved to a variable, it MUST have a preceding 'V' in the PICTURE, i.e., PIC v(4).

## 8.1.35 HEX-OF

### **HEX-OF** Function Syntax

```
HEX-OF {argument-1)
```

**HEX-OF** function returns an alphanumeric character string consisting of a hexadecimal representation of the argument used on input.

- 1. The type of the function is alphanumeric.
- 2. argument-1 must be a data item, literal, or an intrinsic function result of any data class.

Returned values:

- 1. An alphanumeric character string consisting of a hexadecimal representation of argument-1.
- 2. The length of the character string returned, in bytes, is twice the length of argument-1, in bytes.

## 8.1.36 HEX-TO-CHAR

### **HEX-TO-CHAR** Function Syntax

```
HEX-TO-CHAR {argument-1)
```

**HEX-TO-CHAR** function returns a character string that represents the hexadecimal digit characters supplied on input.

- 1. The type of the function is alphanumeric.
- 2. argument-1 must be an alphanumeric literal, alphanumeric data item, or alphanumeric group item.
- 3. argument-1 must consist only of the characters '0' through '9', 'A' through 'F', and 'a' through 'f'.
- 4. The length of argument-1 must be a multiple of 2 bytes.

Returned values:

- 1. A character string of bytes representing the hexadecimal digit characters of argument-1.
- 2. The length of the result string is equal to the length of the input string divided by 2.

## 8.1.37 HIGHEST-ALGEBRAIC

### HIGHEST-ALGEBRAIC Function Syntax

HIGHEST-ALGEBRAIC(numeric-identifier)

This function returns the highest (i.e. largest or farthest away from 0 in a positive direction if *numeric-identifier* is signed) value that could possibly be stored in *numeric-identifier*. Or in other words the HIGHEST-ALGEBRAIC function provide the ability to manipulate numeric data items in a manner similar to the means that HIGH-VALUES permit with alphanumeric data items, but without the risks of the data incompatibilities associated with those figurative constants.

## 8.1.38 INTEGER

**INTEGER** Function Syntax

INTEGER(number)
~~~~~~

The INTEGER function returns the greatest integer value that is less than or equal to *number* (a numeric literal or data item).

## 8.1.39 INTEGER-OF-DATE

### **INTEGER-OF-DATE** Function Syntax

INTEGER-OF-DATE(date)

This function converts date (a numeric integer data item or literal) — presumed to be a Gregorian calendar form standard date (YYYYMMDD) — to internal date form (the number of days that have transpired since 1600/12/31).

Once in that form, mathematical operations may be performed against the internal date before it is transformed back into a date using the DATE-OF-INTEGER (see Section 8.1.18 [DATE-OF-INTEGER], page 427) or DAY-OF-INTEGER (see Section 8.1.20 [DAY-OF-INTEGER], page 429) function.

## 8.1.40 INTEGER-OF-DAY

### **INTEGER-OF-DAY** Function Syntax

INTEGER-OF-DAY(date)

This function converts date (a numeric integer data item or literal) — presumed to be a Julian calendar form standard date (YYYYDDD) — to internal date form (the number of days that have transpired since 1600/12/31).

Once in that form, mathematical operations may be performed against the internal date before it is transformed back into a date using the DATE-OF-INTEGER (see Section 8.1.18 [DATE-OF-INTEGER], page 427) or DAY-OF-INTEGER (see Section 8.1.20 [DAY-OF-INTEGER], page 429) function.

## 8.1.41 INTEGER-OF-FORMATTED-DATE

#### INTEGER-OF-FORMATTED-DATE Function Syntax

INTEGER-OF-FORMATTED-DATE ( argument-1, argument-2 )

INTEGER-OF-FORMATTED-DATE converts a date that is in specified format to integer date form.

argument-1 shall be a national or alphanumeric literal. The content must be either a date format or a combined date and time format.

argument-2 shall be a data item of the same type as argument-1.

If argument-1 is a date format the content of argument-2 shall be a valid date in that format.

If argument-1 is a combined date and time format, the content of argument-2 shall be a valid combined date and time in same format.

## 8.1.42 INTEGER-PART

### **INTEGER-PART Function Syntax**

Returns the integer portion of *number* (a numeric literal or data item).

452

## 8.1.43 LENGTH

**LENGTH Function Syntax** 

LENGTH(string)

Returns the length — in characters — of *string* (a group item, USAGE DISPLAY elementary item or alphanumeric literal).

The value returned by this function is not the number of *bytes* of storage occupied by string, but rather the number of actual *characters* making up the string. For example, if *string* is encoded using a double-byte character set such as Unicode UTF-16 (where each character is represented by 16 bits of storage, not the 8-bits inherent to character sets like ASCII or EBCDIC), then calling this function with a *string* argument whose PICTURE is X(4) would return a value of 4 rather than the value 8 (the actual number of bytes of storage occupied by that item).

Contrast this function with the BYTE-LENGTH (see Section 8.1.8 [BYTE-LENGTH], page 417) and LENGTH-AN (see Section 8.1.44 [LENGTH-AN], page 454) functions.

## 8.1.44 LENGTH-AN

### **LENGTH-AN Function Syntax**

LENGTH-AN(string)

This function returns the length — in bytes of storage — of *string* (a group item, USAGE DISPLAY elementary item or alphanumeric literal).

This intrinsic function is identical to the BYTE-LENGTH (see Section 8.1.8 [BYTE-LENGTH], page 417) function.

Note that the value returned by this function is not the number of *characters* making up the *string*, but rather the number of actual *bytes* of storage required to store *string*. For example, if *string* is encoded using a double-byte character set such as Unicode UTF-16 (where each character is represented by 16 bits of storage, not the 8-bits inherent to character sets like ASCII or EBCDIC), then calling this function with a *string* argument whose PICTURE is N(4) would return a value of 8 rather than the value 4.

Contrast this with the LENGTH (see Section 8.1.43 [LENGTH], page 453) function.

# 8.1.45 LOCALE-COMPARE

#### LOCALE-COMPARE Function Syntax

LOCALE-COMPARE(argument-1, argument-2 [ , locale ])

The LOCALE-COMPARE function returns a character indicating the result of comparing argument-1 and argument-2 using a culturally-preferred ordering defined by a *locale*.

Either or both of the 1<sup>st</sup> two arguments may be an alphanumeric literal, a group item or an elementary item appropriate to storing alphabetic or alphanumeric data. If the lengths of the two arguments are unequal, the shorter will be assumed to be padded to the right with spaces.

The two arguments will be compared, character by character, against each other until their relationship to each other can be determined. The comparison is made according to the cultural rules in effect for *locale* name or for the current locale if no *locale* argument is specified. Once that relationship is determined, a one-character alphanumeric value will be returned as follows:

- '<' If argument-1 is determined to be less than argument-2
- '=' If the two arguments are equal to each other
- '>' If argument-1 is determined to be greater than argument-2

See [LOCALE Names], page 89, for a list of typically-available locale names.

### 8.1.46 LOCALE-DATE

#### LOCALE-DATE Function Syntax

LOCALE-DATE(date [, locale ])

Converts the eight-digit Gregorian *date* (a numeric integer data item or literal) from yyyymmdd format to the format appropriate to the current locale. On a Windows system, this will be the "short date" format as set using Control Panel.

You may include an optional second argument to specify the *locale* name (group item or PIC X identifier) you'd like to use for date formatting. If used, this second argument *must* be an identifier. Locale names are specified using UNIX-standard names.

# 8.1.47 LOCALE-TIME

#### LOCALE-TIME Function Syntax

LOCALE-TIME(time [, locale ])
~~~~~~~

Converts the four- (hhmm) or six-digit (hhmmss) *time* (a numeric integer data item or literal) to a format appropriate to the current locale. On a Windows system, this will be the "time" format as set using Control Panel.

You may include an optional *locale* name (a group item or PIC X identifier) you'd like to use for time formatting. If used, this second argument *must* be an identifier. Locale names are specified using UNIX-standard names.

### 8.1.48 LOCALE-TIME-FROM-SECONDS

#### LOCALE-TIME-FROM-SECONDS Function Syntax

LOCALE-TIME-FROM-SECONDS(seconds [, locale ])

Converts the number of *seconds* since midnight (a numeric integer data item or literal) to a format appropriate to the current locale. On a Windows system, this will be the "time" format as set using Control Panel.

You may include an optional *locale* name (a group item or PIC X identifier) you'd like to use for time formatting. If used, this second argument must be an identifier. Locale names are specified using UNIX-standard names.

See [LOCALE Names], page 89, for a list of typically-available locale names.

# 8.1.49 LOG

LOG Function Syntax

LOG(number)

Computes and returns the natural logarithm (base e) of number (a numeric literal or data item).

# 8.1.50 LOG10

LOG10 Function Syntax

LOG10(number)

Computes and returns the base 10 logarithm of number (a numeric literal or data item).

# 8.1.51 LOWER-CASE

LOWER-CASE Function Syntax

LOWER-CASE(string)

This function returns the value of *string* (a group item, USAGE DISPLAY elementary item or alphanumeric literal), converted entirely to lower case.

What constitutes a "letter" (or upper/lower case too, for that manner) may be influenced through the use of a CHARACTER CLASSIFICATION (see Section 5.1.2 [OBJECT-COMPUTER], page 86).

# 8.1.52 LOWEST-ALGEBRAIC

#### LOWEST-ALGEBRAIC Function Syntax

# LOWEST-ALGEBRAIC(numeric-identifier)

This function returns the lowest (i.e. smallest or farthest away from 0 in a negative direction if *numeric-identifier* is signed) value that could possibly be stored in *numeric-identifier*. Or in other words this function LOWEST-ALGEBRAIC provides the ability to manipulate numeric data items in a manner similar to the means that LOW-VALUES permit with alphanumeric data items, but without the risks of the data incompatibilities associated with those figurative constants.

# 8.1.53 MAX

**MAX Function Syntax** 

```
MAX(number-1 [, number-2 ]...)
```

This function returns the maximum value from the specified list of numbers (each *number-n* may be a numeric data item or a numeric literal).

# 8.1.54 MEAN

**MEAN Function Syntax** 

```
MEAN(number-1 [, number-2 ]...)
~~~~
```

This function returns the statistical mean value of the specified list of numbers (each *number-n* may be a numeric data item or a numeric literal).

# 8.1.55 MEDIAN

**MEDIAN Function Syntax** 

```
MEDIAN(number-1 [, number-2 ]...)
~~~~~~
```

This function returns the statistical median value of the specified list of numbers (each *number-n* may be a numeric data item or a numeric literal).

### 8.1.56 MIDRANGE

#### MIDRANGE Function Syntax

```
MIDRANGE(number-1 [, number-2 ]...)
```

The MIDRANGE (middle range) function returns a numeric value that is the arithmetic mean (average) of the values of the minimum and maximum numbers from the supplied list. Each number-n may be a numeric data items or a numeric literal.

# 8.1.57 MIN

**MIN Function Syntax** 

```
MIN(number-1 [, number-2 ]...)
```

This function returns the minimum value from the specified list of numbers (each *number-n* may be a numeric data item or a numeric literal).

### 8.1.58 MOD

**MOD** Function Syntax

MOD(value, modulus)
~~~

This function returns the value of *value* modulo *modulus* (essentially the remainder from the division of *value* by *modulus*). Both arguments may be numeric data items or numeric literals. Either (or both) may have a non-integer value.

# 8.1.59 MODULE-CALLER-ID

#### MODULE-CALLER-ID Function Syntax

MODULE-CALLER-ID

This function returns the null string if it is executed within a main program. When executed with a subprogram, it returns the entry-point name of the program that called the subprogram.

The discussion of the MODULE-TIME (see Section 8.1.65 [MODULE-TIME], page 475) function includes a sample program that uses this function.

# 8.1.60 MODULE-DATE

**MODULE-DATE** Function Syntax

MODULE-DATE

This function Returns the date the GnuCOBOL program that is executing the function was compiled, in the form yyyymmdd.

The discussion of the MODULE-TIME (see Section 8.1.65 [MODULE-TIME], page 475) function includes a sample program that uses this function.

# 8.1.61 MODULE-FORMATTED-DATE

#### MODULE-FORMATTED-DATE Function Syntax

MODULE-FORMATTED-DATE

This function returns the fully-formatted date and time when the program executing the function was compiled. The exact format of this returned string value may vary depending on the operating system and GnuCOBOL build type.

The discussion of the MODULE-TIME (see Section 8.1.65 [MODULE-TIME], page 475) function includes a sample program that uses this function.

### 8.1.62 MODULE-ID

#### **MODULE-ID** Function Syntax

MODULE-ID

This function returns the primary entry-point name (i.e. the PROGRAM-ID or FUNCTION-ID of the program. See Chapter 4 [IDENTIFICATION DIVISION], page 81, for information on those clauses.

The discussion of the MODULE-TIME (see Section 8.1.65 [MODULE-TIME], page 475) function includes a sample program that uses this function.

### 8.1.63 MODULE-PATH

#### **MODULE-PATH Function Syntax**

MODULE-PATH

This function returns the full path to the executable version of this GnuCOBOL program. The filename component of this value will be exactly as typed on the command line, down to the use of upper- and lower-case letters and presence (or absence) of any extension.

The discussion of the MODULE-TIME (see Section 8.1.65 [MODULE-TIME], page 475) function includes a sample program that uses this function.

# 8.1.64 MODULE-SOURCE

#### **MODULE-SOURCE** Function Syntax

MODULE-SOURCE

The filename of the source code of the program (as specified on the cobc command when the program was compiled) is returned by this function.

The discussion of the MODULE-TIME (see Section 8.1.65 [MODULE-TIME], page 475) function includes a sample program that uses this function.

### 8.1.65 MODULE-TIME

```
MODULE-TIME Function Syntax
MODULE-TIME
```

This function returns the time the GnuCOBOL program was compiled, in the form hhmmss. Since this function has no arguments, no parenthesis should be specified.

The following sample program uses all the MODULE- Functions:

```
IDENTIFICATION DIVISION.
PROGRAM-ID. DEMOMODULE.
ENVIRONMENT DIVISION.
CONFIGURATION SECTION.
REPOSITORY.
   FUNCTION ALL INTRINSIC.
PROCEDURE DIVISION.
000-Main.
   DISPLAY "MODULE-CALLER-ID = [" MODULE-CALLER-ID ']'
   DISPLAY "MODULE-DATE = [" MODULE-DATE ']'
   DISPLAY "MODULE-FORMATTED-DATE = [" MODULE-FORMATTED-DATE ']'
   DISPLAY "MODULE-ID = [" MODULE-ID ']'
   DISPLAY "MODULE-PATH
                               = [" MODULE-PATH ']'
                             = [" MODULE-SOURCE ']'
   DISPLAY "MODULE-SOURCE
   DISPLAY "MODULE-TIME
                                = [" MODULE-TIME ']'
   STOP RUN
```

The program produces this output when executed:

```
MODULE-CALLER-ID = []
MODULE-DATE = [20180522]
MODULE-FORMATTED-DATE = [May 22 2018 12:43:14]
MODULE-ID = [DEMOMODULE]
MODULE-PATH = [/home/vince/cobolsrc/ACAS/demomodule]
MODULE-SOURCE = [demomodule.cbl]
MODULE-TIME = [124314]
```

### 8.1.66 MONETARY-DECIMAL-POINT

#### **MONETARY-DECIMAL-POINT Function Syntax**

MONETARY-DECIMAL-POINT

MONETARY-DECIMAL-POINT returns the character used to separate the integer portion from the fractional part of a monetary currency value according to the rules currently in effect for the locale under which your program is running.

On UNIX (including OSX, Windows/Cygwin and Windows/MinGW) systems, your locale is established via the LANG run-time environment variable (see Section 10.2.3 [Run Time Environment Variables], page 648) environment variable. On Windows, the Control Panel's Regional and Language Options define the locale.

Using the DECIMAL-POINT IS COMMA (see Section 5.1.3 [SPECIAL-NAMES], page 88) clause in your program will not affect the value returned by this function.

# 8.1.67 MONETARY-THOUSANDS-SEPARATOR

#### MONETARY-THOUSANDS-SEPARATOR Function Syntax

MONETARY-THOUSANDS-SEPARATOR

This function returns the character used to separate the thousands digit groupings of monetary currency values according to the rules currently in effect for the locale under which your program is running.

On UNIX (including OSX, Windows/Cygwin and Windows/MinGW) systems, your locale is established via the LANG run-time environment variable (see Section 10.2.3 [Run Time Environment Variables], page 648) environment variable. On Windows, the Control Panel's Regional and Language Options define the locale.

Using the DECIMAL-POINT IS COMMA (see Section 5.1.3 [SPECIAL-NAMES], page 88) clause in your program will not affect the value returned by this function.

### 8.1.68 NUMERIC-DECIMAL-POINT

#### NUMERIC-DECIMAL-POINT Function Syntax

NUMERIC-DECIMAL-POINT

This function returns the character used to separate the integer portion of a non-integer numeric item from the fractional part according to the rules currently in effect for the locale under which your program is running.

On UNIX (including OSX, Windows/Cygwin and Windows/MinGW) systems, your locale is established via the LANG run-time environment variable (see Section 10.2.3 [Run Time Environment Variables], page 648) environment variable. On Windows, the Control Panel's Regional and Language Options define the locale.

Using the DECIMAL-POINT IS COMMA (see Section 5.1.3 [SPECIAL-NAMES], page 88) clause in your program will not affect the value returned by this function.

### 8.1.69 NUMERIC-THOUSANDS-SEPARATOR

#### NUMERIC-THOUSANDS-SEPARATOR Function Syntax

NUMERIC-THOUSANDS-SEPARATOR

This function returns the character used to separate the thousands digit groupings of numeric values according to the rules currently in effect for the locale under which your program is running.

On UNIX (including OSX, Windows/Cygwin and Windows/MinGW) systems, your locale is established via the LANG run-time environment variable (see Section 10.2.3 [Run Time Environment Variables], page 648) environment variable. On Windows, the Control Panel's Regional and Language Options define the locale.

Using the DECIMAL-POINT IS COMMA (see Section 5.1.3 [SPECIAL-NAMES], page 88) clause in your program will not affect the value returned by this function.

#### 8.1.70 NUMVAL

#### NUMVAL Function Syntax

NUMVAL(string)

The NUMVAL function converts a *string* (a group item, USAGE DISPLAY elementary item or alphanumeric literal) to its corresponding numeric value.

The string must have any of the following formats, where '#' represents a sequence of one or more decimal digits:

There must be at least one digit character in the string.

Leading and/or trailing spaces are allowed, as are spaces before the first digit.

The character period in argument-1 string, represents the decimal separator. The character comma in argument-1 represents the grouping separator. When the DECIMAL-POINT IS COMMA clause is specified, the character comma shall be used in argument-1 to represent the decimal separator and the character period shall be used to represent the grouping separator.

*Note*: Locale-based functionality equivalent to NUMVAL can be obtained by using the NUMVAL-C function with the LOCALE keyword. A currency sign is optional in NUMVAL-C. The locale category LC\_MONETARY will be used because there is no sign convention specified in locale category LC\_NUMERIC.

Returned values:

The returned value is the numeric value represented by string.

If it contains a CR, DB, or the minus sign ('-'), the returned value is negative.

### 8.1.71 NUMVAL-C

| NUMVAL-C Function Syntax |                  |    |        |                               |  |
|--------------------------|------------------|----|--------|-------------------------------|--|
|                          | NUMVAL-C (string | [, | symbol | ]                             |  |
|                          |                  | [, | LOCALE | locale-name-1 ] [, ANYCASE ]) |  |

This function converts a *string* (a group item, USAGE DISPLAY elementary item or alphanumeric literal) representing a currency value to its corresponding numeric value.

The currency string if any, and any grouping separators preceding the decimal separator are ignored. Optionally, the currency string, sign convention, grouping separator and the decimal separator permitted in the character string may be specified by locale category LC-MONETARY, or the currency string may be specified by symbol.

The optional symbol character represents the currency symbol (a non-space single-character group item, USAGE DISPLAY elementary item or alphanumeric literal) that may be used as the currency character in *string*. Any spaces including leading or trailing are ignored. If no *symbol* is specified, the value that would be returned by the CURRENCY-SYMBOL intrinsic function (see Section 8.1.16 [CURRENCY-SYMBOL], page 425) will be used.

If this references the LOCALE :

Changing the currency symbol via the SPECIAL-NAMES paragraph's CURRENCY SYMBOL setting will not affect the value returned by this function.

While NUMVAL-C will always use the currency symbol that is specified via the SPECIAL-NAMES paragraph's CURRENCY SYMBOL (or the system default which is currently always '\$').

string may have any of the following formats, where '#' represents a sequence of one or more decimal digits and '\$' represents the symbol character:

# -# +# #- #+ #CR #DB #.# -#.# +#.# #.#- #.#+ #.#CR #.#DB \$# -\$# +\$# \$#- \$#+ \$#CR \$#DB \$#.# -\$#.# +\$#.# \$#.#- \$#.#+ \$#.#CR \$#.#DB

There must be at least one digit character in the string.

Leading and/or trailing spaces are allowed, as are spaces before and/or after the currency symbol, sign, CR and DB characters.

If the ANYCASE keyword is used the matching rules for detecting a currency string in *argument-1* are case-insensitive. If the ANYCASE keyword is not specified, the matching rules are case-sensitive.

If neither symbol nor the LOCALE keyword is specified, there shall be only one currency string used, either the default currency sign or a currency string specified in the SPECIAL-NAMES paragraph.

The returned value is the numeric value represented by string.

When the LOCALE keyword is specified, the returned value is negative if string contains a negative sign.

When the LOCALE keyword is not specified, the returning value is negative if string contains CR, DB, or a minus sign.

#### 8.1.72 NUMVAL-C-2

| NUMVAL-C Function Syntax |    |                      |                 |  |  |
|--------------------------|----|----------------------|-----------------|--|--|
| NUMVAL-C (argument-1     | [, | argument-2           | ]               |  |  |
|                          | [, | LOCALE locale-name-1 | ] [, ANYCASE ]) |  |  |

This function returns the numeric value represented by the character string specified by *argument-1* and defined as alphanumeric.

argument-2, the currency string if any, and any grouping separators preceding the decimal separator are ignored. Optionally, the currency string, sign convention, grouping separator and the decimal separator permitted in the character string may be specified by locale category LC-MONETARY, or the currency string may be specified by argument-2.

The optional alphanumeric argument-2 character represents the currency symbol (a nonspace and at least one single-character item, that may be used as the currency character in argument-1. Any spaces including leading or trailing are ignored. If no argument-2 is specified, the value that would be returned by the CURRENCY-SYMBOL intrinsic function (see Section 8.1.16 [CURRENCY-SYMBOL], page 425) will be used. argument-2 must not contain any of the digits - through 9, characters '\*', '+', '-', ',' or '.'; or the two consecutive letters CR or DB, whether upper or lower case or a combination of both.

argument-2 specifies a currency string that may appear in argument-1.

If the ANYCASE keyword is specified, the matching rules for detecting a currency string in *argument-1* are case-insensitive. If not specified, the matching rules are case-sensitive.

If neither *argument-2* nor the LOCALE keyword is specified, there shall be only one currency string used, either the default currency sign or a currency string specified in the SPECIAL-NAMES paragraph.

While NUMVAL-C will always use the currency symbol that is specified via the SPECIAL-NAMES paragraph's CURRENCY SYMBOL (or the system default which is currently always '\$') argument-1 shall have any of the following formats, where '#' represents a sequence of one or more decimal digits and '\$' represents the symbol character:

# -# +# #- #+ #CR #DB #.# -#.# +#.# #.#- #.#+ #.#CR #.#DB \$# -\$# +\$# \$#- \$#+ \$#CR \$#DB \$#.# -\$#.# +\$#.# \$#.#- \$#.#+ \$#.#CR \$#.#DB

There must be at least one digit character in the string.

Leading and/or trailing spaces are allowed, as are spaces before and/or after the currency symbol, sign, CR and DB characters.

The returned value is the numeric value represented by argument-1.

When the LOCALE keyword is specified, the returned value is negative if string contains a negative sign and when not specified, the returning value is negative if string contains CR, DB, or a minus sign.

### 8.1.73 NUMVAL-F

#### NUMVAL-F Function Syntax

NUMVAL-F(char)

This function converts a *string* (a group item, **USAGE DISPLAY** elementary item or alphanumeric literal) representing a floating-point value to its corresponding numeric value.

# -# +# #E# -#E# +#E# #E+# -#E+# +#E+# #E-# -#E-# +#E-# #.# -#.# +#.# #.#E# -#.#E# +#.#E# #.#E+# -#.#E+# +#.#E-# -#.#E-# +#.#E-#

There must be at least one digit character both before and after the E in the string.

Leading and/or trailing spaces are allowed, as are spaces before and/or after any sign characters.

### 8.1.74 ORD

**ORD Function Syntax** 

ORD(char)

This function returns the ordinal position in the program character set (usually ASCII) corresponding to the 1<sup>st</sup> character of *char* argument (a group item, USAGE DISPLAY elementary item or alphanumeric literal).

For example, assuming the program is using the standard ASCII collating sequence, ORD('!') returns 34 because '!' is the 34th ASCII character. If you are using this function to convert an ASCII character to its numeric value, you must subtract one from the result.

The following code is an alternative approach when you just wish to convert an ASCII character to its numeric equivalent:

01 Char-Value. 05 Numeric-Value USAGE BINARY-CHAR. ... MOVE "character" TO Char-Value

Numeric-Value now has the numeric value of character.

### 8.1.75 ORD-MAX

#### **ORD-MAX** Function Syntax

ORD-MAX(char-1 [, char-2 ]...)

This function returns the ordinal position in the argument list corresponding to the *char-n* whose 1<sup>st</sup> character has the highest position in the program collating sequence (usually ASCII).

For example, assuming the program is using the standard ASCII collating sequence, ORD-MAX('Z', 'z', '!') returns 2 because the 2nd character in the argument list (the ASCII character 'z') occurs after 'Z' and '!' in the program collating sequence. Each *char-n* argument may be a group item, USAGE DISPLAY elementary item or alphanumeric literal.

### 8.1.76 ORD-MIN

| ORD-MIN | Function | Syntax |
|---------|----------|--------|
|---------|----------|--------|

```
ORD-MIN(char-1 [, char-2 ]...)
```

This function returns the ordinal position in the argument list corresponding to the *char-n* whose 1<sup>st</sup> character has the lowest position in the program collating sequence (usually ASCII).

For example, assuming the program is using the standard ASCII collating sequence, ORD-MIN('Z', 'z', '!') returns 3 because the 3rd character in the argument list (the ASCII character '!') occurs before 'Z' and 'z' in the program collating sequence. Each *char-n* argument may be a group item, USAGE DISPLAY elementary item or alphanumeric literal.

# 8.1.77 PI

| PI Function Syntax |  |
|--------------------|--|
| PI                 |  |
| ~~                 |  |

This function returns the mathematical constant PI. The maximum precision with which this value may be returned is 3.1415926535897932384626433832795029.

#### 8.1.78 PRESENT-VALUE

#### **PRESENT-VALUE** Function Syntax

The PRESENT-VALUE function returns a value that approximates the present value of a series of future period-end amounts specified by the various *value-n* arguments at a discount rate specified by the *rate* argument.

All arguments are numeric data items and/or numeric literals.

The following equation summarizes how present value is calculated, where N is the number of value arguments:

$$present value = \sum_{i=1}^{N} \left( \frac{value_i}{(1 + rate)^i} \right)$$

1. Example of function in use :

```
>>SOURCE FREE
IDENTIFICATION DIVISION.
PROGRAM-ID. PPresValue.
*> The sample: you pay for a machine 1500 USD
*> You rent the machine at 350 USD per year per 5 years (= 1750).
*> The program calculates (NET)PRESENT VALUE of 1750
*> when the discount rate is 1%, 2% up to 10%.
DATA DIVISION.
WORKING-STORAGE SECTION.
01 PaymentsNum constant as
                                  5
01 PaymentsAmount constant as 350.
01 Expenditure
                    PIC 999999V99 value 1500.
01 TOTAL-CASH-FLOW PIC 999999V99 value zero.
01 DiscountRate PIC S99V99 VALUE 0.00.
77 DiscountRateP PIC S99V99 VALUE 0.00.
01 filler.
   05 PaymentAmount PIC S9999V99 OCCURS PaymentsNum TIMES VALUE PaymentsAmount.
01 PresValue PIC 9(6)V99 value zero.
01 NET-PresValue PIC S9(6)V99 value zero.
PROCEDURE DIVISION.
COMPUTE TOTAL-CASH-FLOW =
   FUNCTION SUM (PaymentAmount(1) PaymentAmount(2) PaymentAmount(3)
                 PaymentAmount(4) PaymentAmount(5))
DISPLAY SPACE
         'Expenditure: ' Expenditure ' Total Cashflow: ' TOTAL-CASH-FLOW
DISPLAY
DISPLAY SPACE
PERFORM 10 TIMES
  COMPUTE DiscountRate = DiscountRate + 0.01
  COMPUTE DiscountRateP = DiscountRate * 100
```

```
COMPUTE PresValue ROUNDED =

FUNCTION PRESENT-VALUE (DiscountRate PaymentAmount(1) PaymentAmount(2)

PaymentAmount(3) PaymentAmount(4) PaymentAmount(5))

COMPUTE NET-PresValue = - Expenditure + PresValue

DISPLAY 'DiscountRate: 'DiscountRateP '% PresValue: 'PresValue

'NET-PresValue: 'NET-PresValue

END-PERFORM

ACCEPT omitted

GOBACK.
```

- 2. This is a case where passing parameters to the intrinsic function PRESENT-VALUE would need the ability to indicate "ALL" and then write the statement as:
- 3. FUNCTION PRESENT-VALUE (DiscountRate PaymentAmount(ALL))
- 4. GnuCOBOL does not have this feature (ALL parameter) i., e has NOT YET been implemented.

#### 8.1.79 RANDOM

**RANDOM Function Syntax** 

RANDOM[(seed)]

This function returns a pseudo-random non-integer value in the range  $0 \ge to <1$  (for example, 0.123456789).

The purpose of the optional *seed* argument, is to initialize the chain of pseudo-random numbers that will be returned by the function. Not only will calls to this function using the same *seed* value return the same pseudo-random number, but so will all subsequent executions of the function without a *seed*. This is actually a good thing when you are testing your program because you can rely on always receiving the same sequence of "random" numbers if you always start using the same *seed*.

The seed may be any form of literal or data item or arithmetic expression. If seed is numeric, its numeric value will serve as the seed value. If seed is alphanumeric, a value for it will be determined as if it were used as an argument to NUMVAL (see Section 8.1.70 [NUMVAL], page 480).

Take, for example, the following sample program:

```
IDENTIFICATION DIVISION.
PROGRAM-ID. DEMORANDOM.
DATA DIVISION.
WORKING-STORAGE SECTION.
01
   Pseudo-Random-Number
                                 USAGE COMP-1.
PROCEDURE DIVISION.
000-Main.
    MOVE FUNCTION RANDOM(1) TO Pseudo-Random-Number
    DISPLAY Pseudo-Random-Number
    PERFORM 4 TIMES
        MOVE FUNCTION RANDOM
                                 TO Pseudo-Random-Number
        DISPLAY Pseudo-Random-Number
    END-PERFORM
    STOP RUN
```

Every time this program is executed, it will produce the same output, because the same sequence of pseudo-random numbers will be generated:

0.5441364 0.047651578 0.77186662 0.056523036 0.63045478

Once your program has been thoroughly tested, you'll want different sequences to be generated each time the program runs. One possible way to accomplish this is to use a *seed* that is likely to be different every time the program is executed, as is likely to be the case if the first MOVE statement in the previous example were replaced by this:

#### MOVE RANDOM(FUNCTION CURRENT-DATE(1:16)) TO Pseudo-Random-Number

The first 16 characters returned by the CURRENT-DATE (see Section 8.1.17 [CURRENT-DATE], page 426) function will be a number in the format YYYYMMDDhhmmssnn, where YYYYMMDD is the current calendar date and hhmmssnn is the current time of day to the one one-hundredth of a second. Since two different executions of the program will never get identical CURRENT-DATE values (unless they are executed in extremely close time frames to one another), using those first sixteen characters as the RANDOM seed will guarantee that receiving a duplicate sequence of pseudo-random numbers in two different executions of the program will be *highly* unlikely.

If you do not use a seed then the RANDOM function will automatically determine an internal different seed at each execution.

Often you need to generate a random number between two numbers. Following example shows how to do it.

```
>>source free
IDENTIFICATION DIVISION.
PROGRAM-ID. RANDOM-RANGE.
*> Generate random number from 25 and 70
DATA DIVISION.
WORKING-STORAGE SECTION.
01 RANDOM-NUMBER PIC 9999 value zero.
PROCEDURE DIVISION.
perform 10 times
    compute RANDOM-NUMBER = 25 + (70 - 25) * (FUNCTION RANDOM)
    display RANDOM-NUMBER
end-perform
display
             space
*> or, to include the upper value 60 as possible choice
perform 10 times
    compute RANDOM-NUMBER = 25 + (70 - 25 + 1) * (FUNCTION RANDOM)
    display RANDOM-NUMBER
end-perform
STOP RUN.
```

# 8.1.80 RANGE

#### **RANGE Function Syntax**

```
RANGE(number-1 [, number-2 ]...)
```

The RANGE function returns a value that is equal to the value of the maximum number-n in the argument list minus the value of the minimum number-n argument.

All number-n arguments are numeric data items and/or numeric literals.

# 8.1.81 REM

**REM Function Syntax** 

```
REM(number,divisor)
```

This function returns a numeric value that is the remainder of *number* divided by *divisor*. Both arguments must be numeric data items or numeric literals.

## 8.1.82 REVERSE

**REVERSE** Function Syntax

REVERSE(string)

This function returns the byte-by-byte reversed value of *string* (a group item, USAGE DISPLAY elementary item or alphanumeric literal).

#### 8.1.83 SECONDS-FROM-FORMATTED-TIME

#### SECONDS-FROM-FORMATTED-TIME Function Syntax

SECONDS-FROM-FORMATTED-TIME(format,time)

This function decodes the string *time* — whose value represents a formatted time — and returns the total number of seconds that string represents.

The *time* string must contain hours, minutes and seconds. The time argument may be specified as a group item, USAGE DISPLAY elementary item or an alphanumeric literal.

The format argument is a string (a group item, USAGE DISPLAY elementary item or an alphanumeric literal) documenting the format of time using hh, mm and ss to denote where the respective time information can be found. Any other characters found in format represent character positions that will be ignored. For example, a format of hhmmss indicates that time will be treated as a six-digit string value where the first two characters are the number of hours, the next two represent minutes and the last two represent seconds. A format of hh:mm:ss, however, describes time as an eight-character string where characters 3 and 6 will be ignored.

## 8.1.84 SECONDS-PAST-MIDNIGHT

#### SECONDS-PAST-MIDNIGHT Function Syntax

SECONDS-PAST-MIDNIGHT

This function returns the current time of day expressed as the total number of elapsed seconds since midnight.

Since this function has no arguments, no parenthesis should be specified.

# 8.1.85 SIGN

SIGN Function Syntax

SIGN(number)

The SIGN function returns a -1 if the value of *number* (a numeric literal or numeric data item) is negative, a zero if the value of *number* is exactly zero and a 1 if the value of *number* if greater than 0.

#### 8.1.86 SIN

SIN Function Syntax

SIN(angle)

This function determines and returns the trigonometric sine of *angle* (a numeric literal or numeric data item).

The *angle* is assumed to be a value expressed in radians. If you need to determine the sine of an angle measured in degrees, you first need to convert that angle to radians as follows:

COMPUTE radians = ( degrees \* FUNCTION PI) / 180

# 8.1.87 SQRT

**SQRT** Function Syntax

SQRT(number)

The SQRT function returns a numeric value that approximates the square root of *number* (a numeric data item or numeric literal with a non-negative value).

The following two statements produce identical results:

01 Result PIC 9(4).9(10). ... MOVE FUNCTION SQRT(15) TO Result COMPUTE Result = 15 ^ 0.5

# 8.1.88 STANDARD-DEVIATION

#### STANDARD-DEVIATION Function Syntax

STANDARD-DEVIATION(number-1 [, number-2 ]...)

This function returns the statistical standard deviation of the list of number-n arguments (numeric data items or numeric literals).

500

# 8.1.89 STORED-CHAR-LENGTH

#### STORED-CHAR-LENGTH Function Syntax

STORED-CHAR-LENGTH(string)

Returns the length — in bytes — of the specified string (a group item, USAGE DISPLAY elementary item or alphanumeric literal), minus the total number of trailing spaces, if any.

#### 8.1.90 SUBSTITUTE

#### SUBSTITUTE Function Syntax

```
SUBSTITUTE(string, from-1, to-1 [, from-n, to-n ]...)
```

This function parses *string*, replacing all occurrences of *from-n* strings with the corresponding *to-n* strings.

The from-n strings must match sequences in string exactly with regard to value and case.

A from-n string does not have to be the same length as its corresponding to-n string.

All arguments are group items, USAGE DISPLAY elementary items or alphanumeric literals.

A null to-n string will be treated as a single space.

When using Variables in place of *string* attention to NOT wanting Leading or trailing spaces usage of function TRIM needs to be utilised as failure to do so will result in variables treated with any unwanted spaces leading and/or trailing, i.e.,

move function SUBSTITUTE-CASE (WS-Dest-File-Path, function TRIM (WS-Inbound-Path), function TRIM (WS-Desc-Path)) to WS-Dest-File-Path

### 8.1.91 SUBSTITUTE-CASE

SUBSTITUTE-CASE Function Syntax

```
SUBSTITUTE-CASE(string, from-1, to-1 [, from-n, to-n ]...)
```

The SUBSTITUTE-CASE function operates the same as the SUBSTITUTE (see Section 8.1.90 [SUB-STITUTE], page 502) function, except that *from-n* string matching is performed without regard to case.

All arguments are group items, USAGE DISPLAY elementary items or alphanumeric literals.

When using Variables in place of *string* attention to NOT wanting Leading or trailing spaces usage of function TRIM needs to be utilised as failure to do so will result in variables treated with any unwanted spaces leading and/or trailing, i.e.,

```
move function SUBSTITUTE-CASE (WS-Dest-File-Path,
    function TRIM (WS-Inbound-Path),
    function TRIM (WS-Desc-Path))
    to WS-Dest-File-Path
```

# 8.1.92 SUM

SUM Function Syntax

```
SUM(number-1 [, number-2 ]...)
```

The SUM function returns a value that is the sum of number-n arguments (these may be numeric data items or numeric literals).

# 8.1.93 TAN

**TAN Function Syntax** 

TAN(angle)

This function determines and returns the trigonometric tangent of *angle* (a numeric literal or numeric data item).

The *angle* is assumed to be a value expressed in radians. If you need to determine the tangent of an angle measured in degrees, you first need to convert that angle to radians as follows:

COMPUTE radians = ( degrees \* FUNCTION PI) / 180

### 8.1.94 TEST-DATE-YYYYMMDD

#### **TEST-DATE-YYYYMMDD** Function Syntax

TEST-DATE-YYYYMMDD(date)

This function determines if the supplied *date* argument (a numeric integer data item or literal) is a valid date.

A valid date is one of the form yyyymmdd in the range 1601/01/01 to 9999/12/31, with no more than the expected maximum number of days in the month, accounting for leap year.

If the *date* is valid, a 0 value is returned. If it isn't, a value of 1, 2 or 3 is returned signalling the problem lies with the year, month or day, respectively.

# 8.1.95 TEST-DAY-YYYDDD

#### **TEST-DAY-YYYYDDD** Function Syntax

TEST-DATE-YYYYDDD(date)

This function determines if the supplied *date* (a numeric integer data item or literal) is a valid date.

A valid date is one of the form yyyyddd in the range 1601001 to 9999365. Leap year is accounted for in determining the maximum number of days in a year.

If the date is valid, a 0 value is returned. If it isn't, a value of 1 or 2 is returned signalling the problem lies with the year or day, respectively.

# 8.1.96 TEST-FORMATTED-DATETIME

#### **TEST-FORMATTED-DATETIME** Function Syntax

TEST-FORMATTED-DATETIME ( argument-1, argument-2 )

**TEST-FORMATTED-DATETIME** tests whether a date literal representing a date, a time or a combined date and time is valid according to the specified format.

argument-1 must a literal of type alphanumeric, UTF-8 or national, that contains a date, time or combined data time format. See Date and Time formats for details.

argument-2 must be a data item of the same type as argument-1.

Returned value:

If no format or range problems occur during evaluation of *argument-2* according to the format in *argument-1*, the returned value is zero. Otherwise the returned value is the ordinal character position at which the first error in *argument-2* was detected.

#### Example

Using the following arguments, it will generates a return value of 5, as the fifth character of argument-2 ("4") contains an incorrect value for the first digit of the month representation.

FUNCTION TEST-FORMATTED-DATETIME("YYYYMMDD", "20124523")

### 8.1.97 TEST-NUMVAL

#### **TEST-NUMVAL** Function Syntax

TEST-NUMVAL(string)

The TEST-NUMVAL function evaluates string (a group item, USAGE DISPLAY elementary item or alphanumeric literal) for being appropriate for use as the string argument to a NUMVAL (see Section 8.1.70 [NUMVAL], page 480) function, returning to a integer a zero value if it is appropriate otherwise if one or more characters are in error, the position of the first character in error or the length of the field plus one for other cases such as all spaces.

Note that these errors include but are not limited to: argument (*string*) is zero length, contains only spaces or contains valid characters but is incomplete, such as the string '+.'.

#### 8.1.98 TEST-NUMVAL-C

#### **TEST-NUMVAL-C** Function Syntax

This function evaluates *string* (a group item, USAGE DISPLAY elementary item or alphanumeric literal) for being appropriate for use as the *string* argument to a NUMVAL-C (see Section 8.1.71 [NUMVAL-C], page 481) function, returning to a integer a zero value if it is appropriate otherwise if one or more characters are in error, the position of the first character in error or the length of the field plus one for other cases such as all spaces.

Note that these errors include but are not limited to: argument (*string*) is zero length, contains only spaces or contains valid characters but is incomplete, such as the string '+.'.

The optional symbol argument serves the same function — and has the same default and possible values — as the corresponding argument of the NUMVAL-C function.

### 8.1.99 TEST-NUMVAL-F

#### **TEST-NUMVAL-F** Function Syntax

TEST-NUMVAL-F(string)

This function evaluates *string* (a group item, USAGE DISPLAY elementary item or alphanumeric literal) for being appropriate for use as the *string* argument to a NUMVAL-F (see Section 8.1.73 [NUMVAL-F], page 483) function, returning to a integer a zero value if it is appropriate otherwise if one or more characters are in error, the position of the first character in error or the length of the field plus one for other cases such as all spaces.

Note that these errors include but are not limited to: argument (string) is zero length, contains only spaces or contains valid characters but is incomplete, such as the string '+.'.

### 8.1.100 TRIM

```
TRIM Function Syntax
```

This function removes LEADING or TRAILING spaces from *string* (a group item, USAGE DISPLAY elementary item or alphanumeric literal).

The second argument is specified as a keyword, not a quoted string or identifier. If no second argument is specified, *both* leading and trailing spaces will be removed. The case (upper, lower or mixed) of this argument is irrelevant.

### 8.1.101 UPPER-CASE

**UPPER-CASE** Function Syntax

UPPER-CASE(string)

This function returns the value of *string* (a group item, USAGE DISPLAY elementary item or alphanumeric literal), converted entirely to upper case.

What constitutes a "letter" (or upper/lower case too, for that manner) may be influenced through the use of a CHARACTER CLASSIFICATION (see Section 5.1.2 [OBJECT-COMPUTER], page 86).

# 8.1.102 VARIANCE

#### VARIANCE Function Syntax

```
VARIANCE(number-1 [, number-2 ]...)
```

This function returns the statistical variance of the specified list of number-n arguments (these may be numeric data items or numeric literals).

### 8.1.103 WHEN-COMPILED

#### WHEN-COMPILED Function Syntax

WHEN-COMPILED

The WHEN-COMPILED intrinsic function, not to be confused with the WHEN-COMPILED (see Section 7.7 [Special Registers], page 257) special register, returns the date and time the program was compiled, in ASCII.

Since this function has no arguments, no parenthesis should be specified.

Unlike the WHEN-COMPILED special register, which has an ASCII value of the compilation date/time in the format mm/dd/yyhh.mm.ss, the WHEN-COMPILED intrinsic function returns the compilation date/time as an ASCII string in the format yyyymmddhhmmssnnooooo, where yyyymmdd is the date, hhmmss is the time, nn is the hundredths of a second component of the compilation time, if available (or 00 if it isn't) and ooooo is the time zone offset from GMT.

If the -fintrinsics=WHEN-COMPILED switch or -fintrinsics=ALL switch is specified to the compiler or the REPOSITORY (see Section 5.1.4 [REPOSITORY], page 97) paragraph specifies either FUNCTION WHEN-COMPILED INTRINSIC or FUNCTION ALL INTRINSIC, then references to WHEN-COMPILED (without a leading FUNCTION keyword will always reference this intrinsic function and there will be no way to access the WHEN-COMPILED special register.

### 8.1.104 YEAR-TO-YYYY

#### YEAR-TO-YYYY Function Syntax

YEAR-TO-YYYY(yy [, yy-cutoff [, yy-execution-time ]])

YEAR-TO-YYYY converts yy — a two-digit year — to a four-digit format (yyyy).

The optional *yy-cutoff* argument is the year cutoff used to delineate centuries; if *yy* meets or exceeds this cutoff value, the result will be 19yy; if *yy* is less than the cutoff, the result will be 20yy. The default cutoff value if no second argument is given will be 50.

The optional *yy-execution-time* argument (a numeric integer data item or literal) The default execution time value if no third argument is given will be now equivalent to specifying (FUNCTION NUMVAL (FUNCTION CURRENT-DATE (1:4))).

All arguments must be numeric data items or numeric literals.

### 8.1.105 BOOLEAN-OF-INTEGER

#### **BOOLEAN-OF-INTEGER** Function Syntax

BOOLEAN-OF-INTEGER(argument-1 argument-2)

This option is not yet implemented.

The included file NEWS will indicate when it is.

BOOLEAN-OF-INTEGER returns a boolean item of usage bit representing the binary value of argument-1. argument-2 specifies the length of the boolean data item that is returned.

argument-1 must be a positive integer.

argument-2 must be a positive non-zero integer

Returned value is a boolean item of usage bit that has the same bit configuration as the binary representation of the value of *argument-1*, where the rightmost boolean position is the low-order binary digit. The boolean value is zero-filled or truncated on the left, if necessary, in order to return a boolean item whose length is specified by *argument-2* in therms of boolean positions.

### 8.1.106 CHAR-NATIONAL

#### CHAR-NATIONAL Function Syntax

CHAR-NATIONAL(argument-1)

This option is not yet implemented.

The included file NEWS will indicate when it is.

CHAR-NATIONAL returns a one character value that is a character in the national program collating sequence having the ordinal position equal to the value of the argument.

argument-1 must be a integer and greater than zero and less than or equal to the number of positions in the national program collating sequence.

#### 8.1.107 DISPLAY-OF

**DISPLAY-OF** Function Syntax

DISPLAY-OF(argument-1 [ argument-2] )

This option is not yet implemented.

The included file NEWS will indicate when it is.

DISPLAY-OF returns a character string containing the alphabetic coded character set representation of the national characters in the argument.

argument-1 must be of class national.

argument-2 must be a of class alphabetic or alphanumeric and is one character position in length. It specifies an alphanumeric substitution character for use in conversion of national characters for which there is no corresponding alphanumeric character.

A character string is returned with each national character of *argument-1* converted to its corresponding alphanumeric character representation, if any.

If argument-2 is specified, the alphanumeric substitution character is returned for each national character in argument-1 that has no corresponding alphanumeric character representation.

If argument-2 is un-specified, and argument-1 contains a national character for which there is no corresponding alphanumeric character representation, an substitution character is used as the corresponding alphanumeric character and the EC-DATA-CONVERSION exception condition is set.

The length of the returned value is the number of character positions of usage display required to hold the converted argument and depends on the number of characters contained in *argument-1*.

#### 8.1.108 EXCEPTION-FILE-N

#### **EXCEPTION-FILE-N** Function Syntax

# EXCEPTION-FILE-N

This option is not yet implemented.

The included file NEWS will indicate when it is.

EXCEPTION-FILE-N returns a national character string that is the I/O status value and filename of the file connector, if any, associated with the last exception status.

The value returned has a length that is based on its contents and the concents are as follows:

If the last exception status is not an  $\tt EC-I-O$  exception condition, the returned value is two national zeros.

The returned value is two national spaces when the last exception status indicates an EC-I-O exception condition that originates from one of the following statements:

- a RAISE statement.
- $\bullet\,$  an EXIT or a GOBACK statement with a RAISING phrase that specifies an EC-I-O exception name.

Otherwise the returned value is a character string that is as long as is needed to contain the I-O status value and the filename. The first two characters are the I-O status value in national characters. The succeeding characters contain the file-name exactly as specified in the SELECT clause converted at runtime to the runtime national character set.

The documentation of the CBL\_ERROR\_PROC built-in system subroutine (see Section 8.2.27 [CBL\_ERROR\_PROC], page 554) built-in subroutine illustrates the use of this function.

# 8.1.109 EXCEPTION-LOCATION-N

#### **EXCEPTION-LOCATION-N** Function Syntax

# EXCEPTION-LOCATION-N

This option is not yet implemented.

The included file NEWS will indicate when it is.

EXCEPTION-LOCATION-N returns an national character string containing exception information from the most-recently failing statement. The information is returned to a 1023 character string in one of the following formats, depending on the nature of the failure:

- primary-entry-point-name; paragraph OF section; statement-number
- primary-entry-point-name; section; statement-number
- primary-entry-point-name; paragraph; statement-number
- primary-entry-point-name; statement-number

Since this function has no arguments, no parenthesis should be specified.

The program must be compiled with the -debug switch, -ftraceall switch or -g switch for this function to return any meaningful information.

The documentation of the CBL\_ERROR\_PROC built-in system subroutine (see Section 8.2.27 [CBL\_ERROR\_PROC], page 554) built-in subroutine illustrates the use of this function.

#### 8.1.110 INTEGER-OF-BOOLEAN

#### **INTEGER-OF-BOOLEAN Function Syntax**

INTEGER-OF-BOOLEAN(argument-1)

This option is not yet implemented.

The included file NEWS will indicate when it is.

INTEGER-OF-BOOLEAN returns the numeric value of the boolean string in *argument-1* which is class boolean.

Returned value as *argument-1* is assigned to a temporary boolean data item of usage bit described with the same number of boolean positions.

The unsigned binary value represented by the same bit configuration as the bit configuration of that temporary boolean data item is determined.

*Note*: Binary representation is a mathematical concept. It is not required that this representation be the same as a COBOL representation.

#### 8.1.111 NATIONAL-OF

#### NATIONAL-OF Function Syntax

NATIONAL-OF(argument-1 [argument-2] )

This option is not yet implemented.

The included file NEWS will indicate when it is.

NATIONAL-OF returns a character string containing the national character representation of the characters in the argument which must be of class boolean.

A character string is returned with each alphanumeric character in *argument-1* converted to its corresponding national coded character set representation.

If argument-2 is specified, each character in argument-1 that has no corresponding national representation is converted to the substitution character specified by argument-2.

If argument-2 is unspecified and argument-1 contains an alphanumeric character for which there is no corresponding national character representation, a substitution character is used as the corresponding national character and the EC-DATA-CONVERSION exception condition is set to exist.

The length of the returned value is the number of character positions of usage national required to hold the converted argument and depends on the number of characters contained in argument-1.

# 8.1.112 STANDARD-COMPARE

#### STANDARD-COMPARE Function Syntax

STANDARD-COMPARE(argument-1 argument-2 [ordering-name-1] [argument-4] )

This option is not yet implemented.

~ ~ ~ ~ ~ ~ ~ ~ ~ ~ ~ ~ ~ ~ ~ ~

The included file NEWS will indicate when it is.

**STANDARD-COMPARE** returns a character indicating the result of comparing argument-1 as a alphanumeric and argument-2 using a cultural ordering table.

- 1. argument-1 shall be of class alphabetic, alphanumeric, or national.
- 2. argument-2 shall be of class alphabetic, alphanumeric, or national.
- 3. argument-1 and argument-2 may be of different classes.
- 4. Neither argument-1 nor argument-2 shall be a zero-length literal.
- 5. ordering-name-1, if specified, shall be associated with a cultural ordering table in the ORDER TABLE clause of the SPECIAL-NAMES paragraph. ordering-name-1 identifies the ordering table to be used for the comparison. If ordering-name-1 is not specified, the default ordering table 'ISO14651\_2010\_TABLE1' described in Appendix A of ISO/IEC 14651:2011 shall be used.
- 6. argument-4, if specified, shall be a positive nonzero integer.

Returned values:

- 1. If argument-4 is unspecified, the highest level defined in the ordering table is used for the comparison.
- 2. If the cultural ordering table is not available on the processor, or the specified ordering level is not available, or the level number specified by *argument-4* is not defined in the ordering table, the EC-ORDER-NOT-SUPPORTED exception condition is set.
- 3. If the arguments are of different classes, and one is national, the other argument is converted to class national for purposes of comparison.
- 4. For purposes of comparison, trailing spaces are truncated from the operands except that an operand consisting of all spaces is truncated to a single space.
- 5. argument-1 and argument-2 are compared in accordance with the ordering table and ordering level being used.

*Note*: This comparison is culturally sensitive and the default ordering table is acceptable for most cultures. It is not necessarily a character-by-character comparison and not necessarily a case-sensitive comparison. In order to use this function, users should understand the types of comparisons specified by ISO/IEC 14651:2D11 and the ordering tables in use for their installation.

- 6. The returned value is:
  - '=' the arguments compare equal,
  - '-=.:' argument-1 is less than argument-2,
  - ':>' argument-1 is greater than argument-2.
- 7. The length of the returned value is 1.

### 8.2 Built-In System Subroutines

There are a number of built-in system subroutines included with GnuCOBOL.

Generally, these routines are intended to match those available in Micro Focus COBOL, ACUCOBOL and directly for GnuCOBOL.

It is recommended to change the CBL\_OC routines to CBL\_GC for forward compatibility as at some point they will be removed as they are a hangover from Open Cobol.

Prefix explanation:

C\$ -> ACU

 $CBL_ \rightarrow MF$ 

CBL\_GC\_ (For backwards compatibility some routines are also available as CBL\_OC\_ as well): but these wonderful extensions are *only* available with GnuCOBOL.

These routines, all executed via their *upper-case names* via the CALL statement (see Section 7.8.5 [CALL], page 285), are capable of performing the following functions:

- Changing the current directory
- Copying files
- Creating a directory
- Creating, Opening, Closing, Reading and Writing byte-stream files
- Deleting directories (folders)
- Deleting files
- Determining how many arguments were passed to a subroutine
- Getting file information (size and last-modification date/time)
- Getting the length (in bytes) of an argument passed to a subroutine
- Justifying a field left-, right- or center-aligned
- Moving files (a destructive "copy")
- Putting the program "to sleep", specifying the sleep time in seconds
- Putting the program "to sleep", specifying the sleep time in nanoseconds; *Caveat*: although you'll express the time in nanoseconds, Windows systems will only be able to sleep at a millisecond granularity
- Retrieving information about the currently-executing program
- Submitting a command to the shell environment appropriate for the version of GnuCOBOL you are using for execution

Early versions of Micro Focus COBOL allowed programmers to access various runtime library routines by using a single two-digit hexadecimal number as the entry-point name. These were known as call-by-number routines. Over time, Micro Focus COBOL evolved, replacing most of the call-by-number routines with ones accessible using a more conventional call-by-name technique.

Most of the call-by-number routines have evolved into even more powerful call-by-name routines, many of which are supported by GnuCOBOL.

Some of the original call-by-number routines never evolved call-by-name equivalents; Gnu-COBOL supports some of these routines. See all currently used in Appendix's C and D. (Items marked as \*\*).

The following sections describe the various built-in subroutines. All subroutine arguments are mandatory except where explicitly noted to the contrary. Any subroutine returning a value to the RETURN-CODE special register (see Section 7.7 [Special Registers], page 257) could utilize

the <code>RETURNING</code> clause on the <code>CALL</code> statement to return the result back to the full-word binary data item of your choice.

# 8.2.1 C\$CALLEDBY

### C\$CALLEDBY Built-In Subroutine Syntax

```
CALL "C$CALLEDBY" USING prog-name-area
```

This routine returns the name of the program that called the currently-executing program. The program name will be returned, left-justified and space filled, in *prog-name-area* argument, which should be a **PIC X** elementary item or a group item. If *prog-name-area* is too small to receive the entire program name, the program name value will be truncated (on the right) to fit.

The **RETURN-CODE** special register (see Section 7.7 [Special Registers], page 257) will be set to one of the following values:

- -1 An error occurred. The prog-name-area contents will be unchanged.
- 0 The program calling C\$CALLEDBY was not called by any other program (in other words, it is a main program). The *prog-name-area* contents will be set entirely to spaces.
- 1 The program calling C\$CALLEDBY was indeed called by another program, and that program's name has been saved in *prog-name-area*.

# 8.2.2 C\$CHDIR

#### C\$CHDIR Built-In Subroutine Syntax

```
CALL "C$CHDIR" USING directory-path, result
```

This routine makes *directory-path* (an alphanumeric literal or identifier) the current directory.

The return code of the operation is returned both in the *result* argument (any non-edited numeric identifier) as well as in the **RETURN-CODE** special register (see Section 7.7 [Special Registers], page 257). The return code of the operation will be either 0=Success or 128=failure.

The directory change remains in effect until the program terminates (in which the original current directory at the time the program was started will be automatically restored) or until another C\$CHDIR or a CBL\_CHANGE\_DIR built-in system subroutine (see Section 8.2.18 [CBL\_CHANGE\_DIR], page 545) is executed.

### 8.2.3 C\$COPY

#### C\$COPY Built-In Subroutine Syntax

```
CALL "C$COPY" USING src-file-path, dest-file-path, 0
```

Use this subroutine to copy file *src-file-path* to *dest-file-path* as if it were done via the cp (Unix/OSX) or COPY (Windows) command.

Both file path arguments may be alphanumeric literals or identifiers.

The third argument is required, but is unused.

If the attempt to copy the file fails (for example, it or the destination directory doesn't exist), the RETURN-CODE special register (see Section 7.7 [Special Registers], page 257) will be set to 128; on successful completion it will be set to 0.

### 8.2.4 C\$DELETE

#### **C\$DELETE** Built-In Subroutine Syntax

```
CALL "C$DELETE" USING file-path, 0
```

This routine deletes the file specified by the *file-path* argument (an alphanumeric literal or identifier) just as if that were done using the rm (Unix/OSX) or ERASE (Windows) command.

The second argument is required, but is unused.

If the attempt to delete the file fails (for example, it doesn't exist), the RETURN-CODE special register (see Section 7.7 [Special Registers], page 257) will be set to 128; on successful completion it will be set to 0.

# 8.2.5 C\$FILEINFO

#### C\$FILEINFO Built-In Subroutine Syntax

CALL "C\$FILEINFO" USING file-path, file-info

With this routine you may retrieve the size of the file specified as the *file-path* argument (an alphanumeric literal or identifier) and the date/time that file was last modified. File size information may not be available in the particular GnuCOBOL build / Operating System combination you are using and may therefore always be returned as zero. The information is returned to the *file-info* argument, which is defined as the following 16-byte area:

| 01 | File-Info.            |           |          |                   |
|----|-----------------------|-----------|----------|-------------------|
|    | 05 File-Size-In-Bytes | PIC 9(18) | COMP.    |                   |
|    | 05 Mod-YYYYMMDD       | PIC 9(8)  | COMP. *> | Modification Date |
|    | 05 Mod-HHMMSS00       | PIC 9(8)  | COMP. *> | Modification Time |

The last two decimal digits in the modification time will always be 00.

If the subroutine is successful, a value of 0 will be returned in the RETURN-CODE special register (see Section 7.7 [Special Registers], page 257). Failure to retrieve the needed statistics on the file will cause a RETURN-CODE special register value of 35 to be passed back. Supplying less than two arguments will generate a 128 RETURN-CODE special register value.

# 8.2.6 C\$GETPID

### C\$GETPID Built-In Subroutine Syntax

CALL "C\$GETPID"

Use this subroutine to return the PID (process ID) of the executing GnuCOBOL program. The PID value is returned into the RETURN-CODE special register (see Section 7.7 [Special Registers], page 257).

There are no arguments to this routine.

# 8.2.7 C\$JUSTIFY

### C\$JUSTIFY Built-In Subroutine Syntax

CALL "C\$JUSTIFY" USING data-item, "justification-type"

Use C\$JUSTIFY to left, right or center-justify an alphabetic, alphanumeric or numeric edited data-item. The optional *justification-type* argument indicates the type of the justification to be performed. Its value is interpreted as follows:

- 'C' the value will be centered
- 'R' the value will be right-justified, space-filled to the left
- 'L' the value will be left-justified, space-filled to the right

If it begins with anything else, or is absent, it will be treated as if it is present and begins with a capital `R'

### 8.2.8 C\$MAKEDIR

```
C$MAKEDIR Built-In Subroutine Syntax
```

```
CALL "C$MAKEDIR" USING dir-path
```

With this routine you may create a new directory — the name of which is supplied as the *dir-path* argument (an alphanumeric literal or identifier).

Only the lowest-level directory (last) in the specified path can be created — all others must already exist. This subroutine will *not* behave as a mkdir -p (Unix) or mkdir /p (Windows).

The **RETURN-CODE** special register (see Section 7.7 [Special Registers], page 257) will be set to the return code of the operation; the value will be either 0=Success or 128=failure.

# 8.2.9 C\$NARG

### C\$NARG Built-In Subroutine Syntax

```
CALL "C$NARG" USING arg-count-result
```

This subroutine returns the number of arguments passed to the program that calls it back to in the numeric field *arg-count-result*. When called from within a user-defined function, a value of one (1) is returned if any arguments were passed to the function or a zero (0) otherwise.

When called from a main program, the returned value will always be 0.

### 8.2.10 C\$PARAMSIZE

#### C\$PARAMSIZE Built-In Subroutine Syntax

```
CALL "C$PARAMSIZE" USING argument-number
```

This subroutine returns the size (in bytes) of the subroutine argument supplied using the *argument-number* parameter (a numeric literal or data item).

The size is returned in the **RETURN-CODE** special register (see Section 7.7 [Special Registers], page 257).

If the specified argument does not exist, or an invalid argument number is specified, a value of 0 is returned.

### 8.2.11 C\$PRINTABLE

#### C\$PRINTABLE Built-In Subroutine Syntax

```
CALL "C$PRINTABLE" USING data-item [ , char ]
```

The C\$PRINTABLE subroutine converts the contents of the data-item specified as the first argument to printable characters. Those characters that are deemed printable (as defined by the character set used by *data-item*) will remain unchanged, while those that are NOT printable will be converted to the character specified as the second argument.

If no *char* argument is provided, a period ('.') will be used.

*Note*: CBL\_GC\_PRINTABLE replaces this although it is currently still supported for legacy reasons.

### 8.2.12 C\$SLEEP

```
C$SLEEP Built-In Subroutine Syntax
```

```
CALL "C$SLEEP" USING seconds-to-sleep
```

**C\$SLEEP** puts the program to sleep for the specified number of seconds and/or fractions of a second. The *seconds-to-sleep* argument may be a numeric literal or data item.

Sleep times less than 1 will be interpreted as 0, subject to the speed of the CPU and the O/S (Operating System) used, as well as the timing of the generated C code, which can immediately returns control to the calling program without any sleep delay.

When using a variable argument defined as 9(n)v9(m) where n is maximum seconds in 7 days, i.e.,  $(60 \ge 60 \ge 24 \ge 7) = 604,800$  (seconds) and m is at a point too fast for the CPU and O/S. In practice m should be 2 for a hundredth of a second but actual testing against the target CPU would be need.

The maximum time can be adjusted by the define MAX\_SLEEP\_TIME during compilation of the compiler [and no I do not know where it is in the codebase] e.g.:

```
/* maximum sleep time in seconds, currently 7 days */
#define MAX_SLEEP_TIME 3600*24*7
```

### 8.2.13 C\$TOLOWER

### C\$TOLOWER Built-In Subroutine Syntax

CALL "C\$TOLOWER" USING data-item, BY VALUE convert-length

This routine will converts the *convert-length* (a numeric literal or data item) leading characters of *data-item* (an alphanumeric identifier) to lower-case.

The convert-length argument must be specified BY VALUE (see Section 7.8.5 [CALL], page 285). Any characters in data-item after the convert-length point will remain unchanged.

If convert-length is negative or zero, no conversion will be performed.

# 8.2.14 C\$TOUPPER

| C\$TOU | PPER Buil | t-In Subrou | ıtine Syntax |
|--------|-----------|-------------|--------------|
|        |           |             |              |

CALL "C\$TOUPPER" USING data-item, BY VALUE convert-length

This routine will converts the *convert-length* (a numeric literal or data item) leading characters of *data-item* (an alphanumeric identifier) to upper-case.

The convert-length argument must be specified BY VALUE (see Section 7.8.5 [CALL], page 285). Any characters in data-item after the convert-length point will remain unchanged.

If convert-length is negative or zero, no conversion will be performed.

# 8.2.15 CBL\_ALARM\_SOUND

| CBL_ALARM_SOUND Built-In | Subroutine Syntax |
|--------------------------|-------------------|
|--------------------------|-------------------|

CALL "CBL\_ALARM\_SOUND" USING ???

??? More information needed from compiler developers. ???

This routine will create a noise (a beep) using the internal speaker if present. [ Place Holder ].

### 8.2.16 CBL\_AND

|       |         |          | CBL_AND Built-In Subroutine Syntax                                                 |
|-------|---------|----------|------------------------------------------------------------------------------------|
| CALL  | "CBL_AN | D" USING | item-1, item-2, BY VALUE byte-length                                               |
|       | Old     | New      | This subroutine performs a bit-by-bit logical AND operation be-                    |
| Arg 1 | Arg 2   | Arg 2    | tween the left-most 8 <sup>*</sup> byte-length corresponding bits of <i>item-1</i> |
| Bit   | Bit     | Bit      | and <i>item-2</i> , storing the resulting bit string into <i>item-2</i> . The      |
| ===== | =====   | =====    | truth table shown to the left documents the AND process.                           |
| 0     | 0       | 0        | ľ                                                                                  |
| 0     | 1       | 0        | The <i>item-1</i> argument may be an alphanumeric literal or a data                |
| 1     | 0       | 0        | item and <i>item-2</i> must be a data item. The length of both <i>item-1</i>       |
| 1     | 1       | 1        | and <i>item-2</i> must be at least $8^*$ by te-length.                             |

The *byte-length* argument may be a numeric literal or data item, and must be specified using BY VALUE (see Section 7.8.5 [CALL], page 285).

Any bits in *item-2* after the 8\*byte-length point will be unaffected.

A result of zero will be passed back in the **RETURN-CODE** special register (see Section 7.7 [Special Registers], page 257).

# 8.2.17 CBL\_BELL\_SOUND

| $\subseteq$ |       |        |         |           |     |
|-------------|-------|--------|---------|-----------|-----|
| CALL        | "CBL_ | _BELL_ | _SOUND" | USING     | ??? |
| ~ ~ ~ ~     |       |        |         | ~ ~ ~ ~ ~ |     |

??? More information needed from compiler developers. ???

This routine will create a noise (a beep) using the internal speaker if present. [ Place Holder ]. Works the same as function CBL\_ALARM\_SOUND, so there.

CBL\_BELL\_SOUND Built-In Subroutine Syntax

# 8.2.18 CBL\_CHANGE\_DIR

#### CBL\_CHANGE\_DIR Built-In Subroutine Syntax

CALL "CBL\_CHANGE\_DIR" USING directory-path

This routine makes *directory-path* (an alphanumeric literal or identifier) the current directory.

The return code of the operation, which will be either 0=Success or 128=failure, is returned in the RETURN-CODE special register (see Section 7.7 [Special Registers], page 257).

The directory change remains in effect until the program terminates (in which the original current directory at the time the program was started will be automatically restored) or until another CBL\_CHANGE\_DIR or a C\$CHDIR built-in system subroutine (see Section 8.2.2 [C\$CHDIR], page 529) is executed.

# 8.2.19 CBL\_CHECK\_FILE\_EXIST

#### CBL\_CHECK\_FILE\_EXIST Built-In Subroutine Syntax

CALL "CBL\_CHECK\_FILE\_EXIST" USING file-path, file-info

With this routine you may retrieve the size of the file specified as the *file-path* argument (an alphanumeric literal or identifier) and the date/time that file was last modified. File size information may not be available in the particular GnuCOBOL build / Operating System combination you are using and may therefore always be returned as zero.

The information is returned to the *file-info* argument, which is defined as the following 16-byte area:

area.

| 01 | file-info.            |           |       |                      |
|----|-----------------------|-----------|-------|----------------------|
|    | 05 File-Size-In-Bytes | PIC 9(18) | COMP. |                      |
|    | 05 Mod-DD             | PIC 9(2)  | COMP. | *> Modification Date |
|    | 05 Mod-MO             | PIC 9(2)  | COMP. |                      |
|    | 05 Mod-YYYY           | PIC 9(4)  | COMP. |                      |
|    | 05 Mod-HH             | PIC 9(2)  | COMP. | *> Modification Time |
|    | 05 Mod-MM             | PIC 9(2)  | COMP. |                      |
|    | 05 Mod-SS             | PIC 9(2)  | COMP. |                      |
|    | 05 FILLER             | PIC 9(2)  | COMP. | *> Always 00         |

If the subroutine is successful, a value of 0 will be returned in the RETURN-CODE special register (see Section 7.7 [Special Registers], page 257). Failure to retrieve the needed statistics on the file will cause a RETURN-CODE special register value of 35 to be passed back. Supplying less than two arguments will generate a 128 RETURN-CODE special register value.

### 8.2.20 CBL\_CLOSE\_FILE

#### CBL\_CLOSE\_FILE Built-In Subroutine Syntax

CALL "CBL\_CLOSE\_FILE" USING file-handle

The CBL\_CLOSE\_FILE subroutine closes a byte stream file previously opened by either the CBL\_OPEN\_FILE built-in system subroutine (see Section 8.2.47 [CBL\_OPEN\_FILE], page 580) or CBL\_CREATE\_FILE built-in system subroutine (see Section 8.2.23 [CBL\_CREATE\_FILE], page 550) subroutines.

If the file defined by the *file-handle* argument (a PIC X(4) USAGE COMP-X data item) was opened for output, an implicit CBL\_FLUSH\_FILE built-in system subroutine (see Section 8.2.29 [CBL\_FLUSH\_FILE], page 558) will be performed before the file is closed.

If the subroutine is successful, a value of 0 will be returned in the RETURN-CODE special register (see Section 7.7 [Special Registers], page 257). Failure will cause a RETURN-CODE special register value of -1 to be passed back.

An example of the use of OPEN, CLOSE, READ etc., can be found in Contribs program printcbl.cbl which is basically also in cobxref.cbl as program 3.

### 8.2.21 CBL\_COPY\_FILE

#### CBL\_COPY\_FILE Built-In Subroutine Syntax

CALL "CBL\_COPY\_FILE" USING src-file-path, dest-file-path

Use this subroutine to copy file *src-file-path* to *dest-file-path* as if it were done via the cp (Unix/OSX) or COPY (Windows) command.

Both arguments may be alphanumeric literals or identifiers.

If the attempt to copy the file fails (for example, it or the destination directory doesn't exist), the RETURN-CODE special register (see Section 7.7 [Special Registers], page 257) will be set to 128; on successful completion it will be set to 0.

### 8.2.22 CBL\_CREATE\_DIR

#### CBL\_CREATE\_DIR Built-In Subroutine Syntax

CALL "CBL\_CREATE\_DIR" USING dir-path

With this routine you may create a new directory — the name of which is supplied as the *dir-path* argument (an alphanumeric literal or identifier).

Only the lowest-level directory (last) in the specified path can be created — all others must already exist. This subroutine will *not* behave as a mkdir -p (Unix) or mkdir /p (Windows).

The **RETURN-CODE** special register (see Section 7.7 [Special Registers], page 257) will be set to the return code of the operation; the value will be either 0=Success or 128=failure.

### 8.2.23 CBL\_CREATE\_FILE

#### CBL\_CREATE\_FILE Built-In Subroutine Syntax

CALL "CBL\_CREATE\_FILE" USING file-path, 2, 0, 0, file-handle

The CBL\_CREATE\_FILE subroutine creates the new file specified using the file-path argument and opens it for output as a byte-stream file usable by CBL\_WRITE\_FILE built-in system subroutine (see Section 8.2.56 [CBL\_WRITE\_FILE], page 589).

Arguments 2, 3 and 4 should be coded as the constant values shown. CBL\_CREATE\_FILE is actually a special-case of the CBL\_OPEN\_FILE built-in system subroutine (see Section 8.2.47 [CBL\_OPEN\_FILE], page 580) routine — see that routine for a description of the meanings of arguments 2, 3 and 4.

A file-handle (PIC X(4) USAGE COMP-X) will be returned, for use on any subsequent CBL\_WRITE\_FILE built-in system subroutine (see Section 8.2.56 [CBL\_WRITE\_FILE], page 589) or CBL\_CLOSE\_FILE built-in system subroutine (see Section 8.2.20 [CBL\_CLOSE\_FILE], page 547) calls.

The success or failure of the subroutine will be reported back in the **RETURN-CODE** special register (see Section 7.7 [Special Registers], page 257), with a value of -1 indicating an invalid argument and a value of 0 indicating success.

### 8.2.24 CBL\_DELETE\_DIR

```
CBL_DELETE_DIR Built-In Subroutine Syntax
```

```
CALL "CBL_DELETE_DIR" USING dir-path
```

This subroutine deletes an empty directory.

The only argument — dir-path (an alphanumeric literal or identifier) — is the name of the directory to be deleted.

Only the lowest-level directory (last) in the specified path will be deleted, and that directory must be empty to be deleted.

The **RETURN-CODE** special register (see Section 7.7 [Special Registers], page 257) will be set to the return code of the operation; the value will be either 0=Success or 128=failure.

### 8.2.25 CBL\_DELETE\_FILE

#### CBL\_DELETE\_FILE Built-In Subroutine Syntax

# CALL "CBL\_DELETE\_FILE" USING file-path

This routine deletes the file specified by the *file-path* argument (an alphanumeric literal or identifier) just as if that were done using the **rm** (Unix/OSX) or **ERASE** (Windows) command.

If the attempt to delete the file fails (for example, it doesn't exist), the RETURN-CODE special register (see Section 7.7 [Special Registers], page 257) will be set to 128; on successful completion it will be set to 0.

# 8.2.26 CBL\_EQ

|       |         |         | CBL_EQ Built-In Subroutine Syntax                                            |
|-------|---------|---------|------------------------------------------------------------------------------|
| CALL  | "CBL_EQ | " USING | item-1, item-2, BY VALUE byte-length                                         |
|       |         |         |                                                                              |
| Old   | Old     | New     | This subroutine performs a bit-by-bit comparison between the                 |
| Arg 1 | Arg 2   | Arg 2   | left-most 8 <sup>*</sup> byte-length corresponding bits of item-1 and item-  |
| Bit   | Bit     | Bit     | 2, storing the resulting bit string into <i>item-2</i> . The truth table     |
| ===== | =====   |         | shown to the left documents the EQ process.                                  |
| 0     | 0       | 1       |                                                                              |
| 0     | 1       | 0       | The <i>item-1</i> argument may be an alphanumeric literal or a data          |
| 1     | 0       | 0       | item and <i>item-2</i> must be a data item. The length of both <i>item-1</i> |
| 1     | 1       | 1       | and <i>item-2</i> must be at least $8*byte$ -length.                         |

The *byte-length* argument may be a numeric literal or data item, and must be specified using BY VALUE (see Section 7.8.5 [CALL], page 285).

Any bits in *item-2* after the 8\*byte-length point will be unaffected.

A result of zero will be passed back in the **RETURN-CODE** special register (see Section 7.7 [Special Registers], page 257).

### 8.2.27 CBL\_ERROR\_PROC

#### CBL\_ERROR\_PROC Built-In Subroutine Syntax

CALL "CBL\_ERROR\_PROC" USING function, program-pointer

This routine registers a general error-handling routine.

The function argument must be a numeric literal or a 32-bit binary data item (USAGE BINARY-LONG, for example) with a value of 0 or 1. A value of 0 means that you will be registering ("installing") an error procedure while a value of 1 indicates you're de-registering ("uninstalling") a previously-installed error procedure.

The program-pointer must be a data item with a USAGE (see Section 6.9.61 [USAGE], page 227) of PROGRAM-POINTER containing the address of your error procedure. This item should be given a value using the SET Program-Pointer statement (see Section 7.8.41.2 [SET Program-Pointer], page 372). If the error procedure is written in GnuCOBOL, it must be a subroutine, not a user-defined function.

A success (0) or failure (non-0) result will be passed back in the RETURN-CODE special register (see Section 7.7 [Special Registers], page 257).

A custom error procedure will trigger when a runtime error condition is encountered. An error procedure may be registered by a main program or a subprogram, but regardless of from where it was registered, it applies to the overall program compilation group and will trigger when a runtime error occurs anywhere in the executable program. If the error procedure was defined by a subprogram, that program must be loaded at the time the error procedure is executed.

An error procedure may be used to take whatever actions might be warranted to display additional information or to gracefully close down work in progress, but it cannot *prevent* the termination of program execution; should the error procedure not issue its own STOP RUN, control will return back to the standard error routine when the error procedure exits.

The code within the handler will be executed and — once the handler issues a return, if it was written in C, or an EXIT PROGRAM statement (see Section 7.8.18 [EXIT], page 323) or GOBACK statement, if it was written in GnuCOBOL, the system-standard error handling routine will be executed.

Only one user-defined error procedure may be in effect at any time.

The following is a sample GnuCOBOL program that registers an error procedure. The output of that program is shown as well. As as you can see, the error handler's messages appear followed by the standard GnuCOBOL message.

USAGE PROGRAM-POINTER.

- 1. IDENTIFICATION DIVISION.
- 2. PROGRAM-ID. DemoERRPROC.
- 3. ENVIRONMENT DIVISION.
- 4. DATA DIVISION.
- 5. WORKING-STORAGE SECTION.
- 6. 01 Err-Proc-Address
- 7. PROCEDURE DIVISION.
- 8. S1.
- 9. DISPLAY 'Program is starting'
- 10. SET Err-Proc-Address TO ENTRY 'ErrProc'
- 11. CALL 'CBL\_ERROR\_PROC' USING 0, Err-Proc-Address

```
12.
             CALL 'Tilt' *> THIS DOESN'T EXIST!!!!
  13.
             DISPLAY 'Program is stopping'
  14.
             STOP RUN
  15.
         END PROGRAM DemoERRPROC.
  16.
  17.
  18.
         IDENTIFICATION DIVISION.
  19.
         PROGRAM-ID. ErrProc.
  20.
       PROCEDURE DIVISION.
  21.
        000-Main.
  22.
            DISPLAY 'Error: ' FUNCTION EXCEPTION-LOCATION
            DISPLAY ' ' FUNCTION EXCEPTION-STATEMENT
DISPLAY ' ' FUNCTION EXCEPTION-FILE
  23.
  24.
           DISPLAY '
           DISPLAY ' ' FUNCTION EXCEPTION-STATUS
  25.
  26.
           DISPLAY '*** Returning to Standard Error Routine ***'
  27.
             EXIT PROGRAM
  28.
  29.
         END PROGRAM ErrProc.
When executed, this sample program generates the following console output.
  E:\Programs\Demos>demoerrproc
```

```
Program is starting
Error: DemoERRPROC; S1; 12
CALL
00
EC-PROGRAM-NOT-FOUND
*** Returning to Standard Error Routine ***
DEMOERRPROC.cbl: 27: libcob: Cannot find module 'Tilt'
```

```
E:\Programs\Demos>
```

### 8.2.28 CBL\_EXIT\_PROC

#### CBL\_EXIT\_PROC Built-In Subroutine Syntax

CALL "CBL\_EXIT\_PROC" USING function, program-pointer

This routine registers a general exit-handling routine.

The function argument must be a numeric literal or a 32-bit binary data item (USAGE BINARY-LONG, for example) with a value of 0 or 1. A value of 0 means that you will be registering ("installing") an exit procedure while a value of 1 indicates you're deregistering ("uninstalling") a previously-installed exit procedure.

The program-pointer must be a data item with a USAGE (see Section 6.9.61 [USAGE], page 227) of PROGRAM-POINTER containing the address of your exit procedure.

A success (0) or failure (non-0) result will be passed back in the RETURN-CODE special register (see Section 7.7 [Special Registers], page 257).

An exit procedure, once registered, will trigger whenever a STOP RUN statement (see Section 7.8.44 [STOP], page 387) or a GOBACK statement (see Section 7.8.21 [GOBACK], page 328) is executed anywhere in the program. The exit procedure may execute whatever code is desired to undertake an orderly shut down of the program. Once the exit procedure terminates by executing an EXIT PROGRAM statement (see Section 7.8.18 [EXIT], page 323) or a GOBACK statement, the system-standard program termination routine will be executed.

Only one user-defined exit procedure may be in effect at any time.

The following is a sample GnuCOBOL program that registers an exit procedure. The output of that program is shown as well.

```
IDENTIFICATION DIVISION.
PROGRAM-ID. demoexitproc.
DATA DIVISION.
WORKING-STORAGE SECTION.
01 Exit-Proc-Address
                                 USAGE PROGRAM-POINTER.
PROCEDURE DIVISION.
000-Register-Exit-Proc.
    SET Exit-Proc-Address TO ENTRY "ExitProc"
    CALL "CBL_EXIT_PROC" USING 0, Exit-Proc-Address
    IF RETURN-CODE NOT = 0
        DISPLAY 'Error: Could not register Exit Procedure'
    END-IF
099-Now-Test-Exit-Proc.
    DISPLAY
        'Executing a STOP RUN...'
    END-DISPLAY
    GOBACK.
END PROGRAM demoexitproc.
IDENTIFICATION DIVISION.
PROGRAM-ID. ExitProc.
DATA DIVISION.
```

```
WORKING-STORAGE SECTION.
01 Display-Date
01 Display-Time
                              PIC XXXX/XX/XX.
PIC XX/XX/XX.
PIC X(8).
DIC X(8)
01 Now
01 Today
                               PIC X(8).
PROCEDURE DIVISION.
000-Main.
    DISPLAY '*** STOP RUN has been executed ***'
    ACCEPT Today FROM DATE YYYYMMDD
    ACCEPT Now FROM TIME
    MOVE Today TO Display-Date
    MOVE Now TO Display-Time
    INSPECT Display-Time REPLACING ALL '/' BY ':'
    DISPLAY '*** ' Display-Date ' ' Display-Time ' ***'
    GOBACK.
END PROGRAM ExitProc.
```

### 8.2.29 CBL\_FLUSH\_FILE

#### CBL\_FLUSH\_FILE Built-In Subroutine Syntax

```
CALL "CBL_FLUSH_FILE" USING file-handle
```

In Micro Focus COBOL, calling this subroutine flushes any as-yet unwritten buffers for the (output) file whose file-handle is specified as the argument to disk.

This routine is non-functional in GnuCOBOL. It exists only to provide compatibility for applications that may have been developed for Micro Focus COBOL.

### 8.2.30 CBL\_GC\_FORK

```
CBL_GC_FORK Built-In Subroute Syntax
```

```
CALL "CBL_GC_FORK" USING Child-PID
```

CBL\_GC\_FORK allows you to fork the current COBOL process to a new one.

The current content of the process's storage (including LOCAL-STORAGE) will be identical, any file handles get invalid in the new process, positions and file and record locks are only available to the original process.

This system routine is not available on Windows (exception: GCC on Cygwin).

Parameters: none

Returns: pid (the child process gets '0' returned, the calling process gets the pid of the created child).

Negative values are returned for system dependant error codes and -1 if the function is not available on the current system.

CBL\_GC\_FORK allows you to fork the current COBOL process to a new one. The current content of the process' storage (including LOCAL-STORAGE) will be identical, any file handles get invalid in the new process, positions and file / record locks are only available to the original process. This system routine is not available on Windows (exception: gcc on Cygwin). Parameters: none Returns: pid (the child process gets 0 returned, the calling process gets the pid of the created children). Negative values are returned for system dependant error codes and -1 if the function is not available on the current system.

```
IDENTIFICATION DIVISION.
PROGRAM-ID. prog.
DATA DIVISION.
WORKING-STORAGE SECTION.
01 CHILD-PID
                 PIC S9(9) BINARY.
01 WAIT-STS
                   PIC S9(9) BINARY.
PROCEDURE DIVISION.
    CALL
             "CBL_GC_FORK" RETURNING CHILD-PID END-CALL
    EVALUATE TRUE
             WHEN CHILD-PID = ZERO
                  PERFORM CHILD-CODE
             WHEN CHILD-PID > ZERO
                  PERFORM PARENT-CODE
             WHEN CHILD-PID = -1
                  DISPLAY 'CBL_GC_FORK is not available on the current'
                  ' system!'
                  PERFORM CHILD-CODE
                  MOVE O TO CHILD-PID
                  PERFORM PARENT-CODE
             WHEN OTHER
                  MULTIPLY -1 BY CHILD-PID END-MULTIPLY
                  DISPLAY 'CBL_GC_FORK returned system error: ' CHILD-PID
    END-EVALUATE
    STOP
             RUN.
```

```
CHILD-CODE.
            "C$SLEEP" USING 1 END-CALL
   CALL
   DISPLAY "Hello, I am the child"
   MOVE 2 TO RETURN-CODE.
PARENT-CODE.
   DISPLAY "Hello, I am the parent"
           "CBL_GC_WAITPID" USING CHILD-PID RETURNING WAIT-STS
   CALL
   MOVE O TO RETURN-CODE
   EVALUATE TRUE
            WHEN WAIT-STS >= 0
                 DISPLAY 'Child ended with status: ' WAIT-STS
            WHEN WAIT-STS = -1
                 DISPLAY 'CBL_GC_WAITPID is not available on the '
                 'current system!'
            WHEN WAIT-STS < -1
                 MULTIPLY -1 BY WAIT-STS END-MULTIPLY
                 DISPLAY 'CBL_GC_WAITPID returned system error: ' WAIT-STS
   END-EVALUATE.
```

### 8.2.31 CBL\_GC\_GETOPT

| _    | CBL_GC_GETOPT Built-In Subroutine Syntax |       |    |                                                  |  |
|------|------------------------------------------|-------|----|--------------------------------------------------|--|
| CALL | "CBL_GC_GETOPT"                          | USING | BY | REFERENCE SHORTOPTIONS LONGOPTIONS LONGIND       |  |
|      |                                          |       |    | VALUE LONG-ONLY<br>REFERENCE RETURN-CHAR OPT-VAL |  |

CBL\_GC\_GETOPT adapts the well-known option parser, getopt, to GnuCOBOL.

The usage of this system routine is described by the following example.

```
IDENTIFICATION DIVISION.
PROGRAM-ID. PROG.
DATA DIVISION.
WORKING-STORAGE SECTION.
78 SHORTOPTIONS VALUE "jkl".
01 LONGOPTIONS.
    05 OPTIONRECORD OCCURS 2 TIMES.
       10 OPTIONNAME PIC X(25).
       10 HAS-VALUE PIC 9.
      10 VALPOINT POINTER VALUE NULL.
       10 RETURN-VALUE PIC X(4).
01 LONGIND
                      PIC 99.
01 LONG-ONLY
                      PIC 9 VALUE 1.
01 RETURN-CHAR
                       PIC X(4).
   OPT-VAL
                       PIC X(10).
01
                       PIC 9 VALUE 0.
01
   COUNTER
```

We first need to define the necessary fields for getopt's shortoptions, longoptions, longoption index (longind), long-only-option (long-only) and also the fields for return values return-char and opt-val (arbitrary size with trimming, see return codes).

The shortoptions are written down as an alphanumeric field (i.e., a string with arbitrary size) as follows:

"ab:c::d"

This means we want getopt to look for short options named 'a', 'b', 'c' or 'd', require an option value for 'b', and accept an optional one for 'c'.

The longoptions are defined as a table of records with oname, has-value, valpoint and val.  $^{1}$ 

oname defines the name of a longoption. has-value defines if an option value is demanded (has-val = 1), optional (has-val = 2) or not required (has-val = 0).

valpoint is a pointer used to specify an address to save getopt's return value to. The pointer is optional. If it is NULL, getopt returns a value as usual. If you use the pointer it has to point to a PIC X(4) field. The field val is a PIC X(4) character which is returned if the longoption was recognized.

The longoption structure is immutable! You can only vary the number of records.

<sup>&</sup>lt;sup>1</sup> Say what? the discussion and code seem to have diverged.

Now we have the tools to run  $\texttt{CBL\_GC\_GETOPT}$  within the procedure division.

PROCEDURE DIVISION.

| MOVE     | "version" to OPTIONNAME (1).                  |
|----------|-----------------------------------------------|
| MOVE     | O TO HAS-VALUE (1).                           |
| MOVE     | 'V' TO RETURN-VALUE (1).                      |
| MOVE     | "verbose" TO OPTIONNAME (2).                  |
| MOVE     | O TO HAS-VALUE (2).                           |
| MOVE     | 'V' TO RETURN-VALUE (2).                      |
| PERFORM  | WITH TEST AFTER UNTIL RETURN-CODE = -1        |
|          | CALL 'CBL_GC_GETOPT' USING                    |
|          | BY REFERENCE SHORTOPTIONS LONGOPTIONS LONGIND |
|          | BY VALUE LONG-ONLY                            |
|          | BY REFERENCE RETURN-CHAR OPT-VAL              |
|          | END-CALL                                      |
|          | DISPLAY RETURN-CHAR END-DISPLAY               |
|          | DISPLAY OPT-VAL END-DISPLAY                   |
| END-PERF | ORM                                           |
| STOP RUN |                                               |

The example shows how we initialize all parameters and call the routine until CBL\_GC\_GETOPT runs out of options and returns -1.

return-char might contain the following regular character if an option was recognized:

| ?          | undefined or ambiguous option                                                        |
|------------|--------------------------------------------------------------------------------------|
| 1          | non-option (only if first byte of so is '-')                                         |
| 0          | valpoint != NULL and we are writing the return value to the specified address        |
| -1         | no more options (or reach the first non-option if first byte of shortoptions is '+') |
| The return | n-codes of CBL_GC_GETOPT are:                                                        |
| 1          | a non-option (only if first byte of so is '-')                                       |
| 0          | valpoint != NULL and we are writing the return value to the specified address        |
| -1         | no more options (or reach the first non-option if first byte of shortoptions is '+') |
| 2          | truncated option value in opt-val (because opt-val was too small)                    |
| 3          | a regular answer from getopt                                                         |

### 8.2.32 CBL\_GC\_HOSTED

| CBL_GC_HOSTED | Built-In | Subroutine | Syntax |
|---------------|----------|------------|--------|
|               | Dane In  | Subroutine | Synuax |

```
CALL "CBL_GC_HOSTED" USING ARG-1 ARG-2
```

Note replaces CBL\_OC\_HOSTED which is kept as a legacy item.

CBL\_GC\_HOSTED provides access to the following C hosted variables:

argc binary-long by value

argv pointer to char \*\*

stdin, stdout, stderr

pointer

errno giving address of errno in pointer to binary-long, use based for more

Direct access and conditional access to the following variables:

tzname pointer to pointer to array of two char pointers

timezone Clong, will be seconds west of UTC

daylight C int, will be 1 during daylight savings

The system will need HAVE TIMEZONE defined for these to return anything meaningful. Attempts made when they are not available will return 1 from CBL GC HOSTED.

It returns 0 when match, 1 on failure, case matters as does length, "arg" won't match.

The usage of this system routine is described by the following example.

```
IDENTIFICATION DIVISION.
PROGRAM-ID. HOSTED.
DATA DIVISION.
WORKING-STORAGE SECTION.
01 Argc
                BINARY-LONG.
01 Argv
                POINTER.
01 Stdin
               POINTER.
01 Stdout
                POINTER.
01 Stderr
                POINTER.
01 Errno
                POINTER.
01 Err
                BINARY-LONG BASED.
01 Domain
               FLOAT-LONG VALUE 3.0.
01 Tzname POINTER.
01 Tznames POINTER BASED.
05 Tzs POINTER OCCURS
               POINTER OCCURS 2.
01 Timezone
                BINARY-LONG.
                 BINARY-SHORT.
01 Daylight
*>
PROCEDURE DIVISION.
          "CBL_GC_HOSTED" using stdin "stdin"
     call
     display "stdin : " stdin
```

```
"feof" using by value stdin
     call
     display "feof stdin : " return-code
              "CBL_GC_HOSTED" using stdout "stdout"
     call
              "stdout : " stdout
     display
              "fprintf" using by value stdout by content "Hello" & x"Oa"
     call
              "CBL_GC_HOSTED" using stderr "stderr"
     call
     display "stderr : " stderr
     call
              "fprintf" using by value stderr by content "on err" & x"Oa"
              "CBL_GC_HOSTED" using argc "argc"
     call
     display "argc : " argc
     call
              "CBL_GC_HOSTED" using argv "argv"
              "argv : " argv
     display
              "args" using by value argc argv
     call
     call
              "CBL_GC_HOSTED" using errno "errno"
     display "&errno : " errno
              address of err to errno
     set
     display "errno : " err
              "acos" using by value domain
     call
     display "errno after acos(3.0): " err ", EDOM is 33"
              "CBL_GC_HOSTED" using argc "arg"
     call
     display "'arg' lookup : " return-code
              "CBL_GC_HOSTED" using null "argc"
     call
     display "null with argc : " return-code
     display "argc is still : " argc
*> the following only returns zero if the system has HAVE_TIMEZONE set
              "CBL_GC_HOSTED" using daylight "daylight "
     call
     display "'timezone' lookup : " return-code
     if
              return-code not = 0
              display "system doesn't has timezone"
     else
              display "timezone is : " timezone
              call "CBL_GC_HOSTED" using daylight "daylight "
              display "'daylight' lookup : " return-code
              display "daylight is : " daylight
              set environment "TZ" to "PST8PDT"
              call static "tzset" returning omitted on exception
                        continue end-call
              call "CBL_GC_HOSTED" using tzname "tzname"
              display "'tzname' lookup : " return-code
*> tzs(1) will point to z"PST" and tzs(2) to z"PDT"
              if
                   return-code equal 0 and tzname not equal null then
                   set address of tznames to tzname
                        tzs(1) not equal null then
                   if
                        display "tzs #1 : " tzs(1)
                   end-if
                   if
                        tzs(2) not equal null then
                        display "tzs #2 : " tzs(2)
                   end-if
              end-if
     end-if
     goback.
```

### end program hosted.

Note that the legacy name of this routine that starts with CBL\_OC is deprecated, as is NANOSLEEP but will still work. It is recommended that all library routines names starting with CBL\_OC are replaced with CBL\_GC to minimise issues.

# 8.2.33 CBL\_GC\_NANOSLEEP

#### CBL\_GC\_NANOSLEEP Built-In Subroutine Syntax

```
CALL "CBL_GC_NANOSLEEP" USING nanoseconds-to-sleep
```

Note replaces CBL\_OC\_NANOSLEEP which is kept as a legacy item.

This subroutine puts the program to sleep for the specified number of nanoseconds.

The effective granularity of *nanoseconds-to-sleep* values will depend upon the granularity of the system clock your computer is using and the timing granularity of the operating system that computer is running.

For example, you will not expect to see any difference between values of 1, 100, 500 or 1000, but you should see a difference between values such as 250000000 and 500000000.

The nanoseconds-to-sleep argument is a numeric literal or data item.

There are one *billion* nanoseconds in a second, so if you wanted to put the program to sleep for 1/4 second you'd use a *nanoseconds-to-sleep* value of 250000000.

Note that the legacy name of this routine starts with "CBL\_OC" is deprecated, as is HOSTED, but will still work. It is recommended that all library routines names starting with "CBL\_OC" are replaced with "CBL\_GC" to minimise issues.

# 8.2.34 CBL\_GC\_PRINTABLE

#### CBL\_GC\_PRINTABLE Built-In Subroutine Syntax

```
CALL "CBL_GC_PRINTABLE" USING data-item [ , char ]
```

Note replaces C\$PRINTABLE which is kept as a legacy item.

The CBL\_GC\_PRINTABLE subroutine converts the contents of the data-item specified as the first argument to printable characters.

Those characters that are deemed printable (as defined by the character set used by *data-item*) will remain unchanged, while those that are *not* printable will be converted to the character specified as the second argument.

If no *char* argument is provided, a period ('.') will be used.

567

## 8.2.35 CBL\_GC\_SET\_SCR\_SIZE

#### CBL\_GC\_SET\_SCR\_SIZE Built-In Subroutine Syntax

CALL "CBL\_GC\_SET\_SCR\_SIZE" USING no-of-lines, no-of-cols

Use this subroutine to set the current console screen size.

When the system is running in a windowed environment, this will be the sizing of the console window in which the program is executing. When the system is not running a windowing environment, the physical console screen attributes will be set. In environments such as a Windows console window, where the logical size of the window may far exceed that of the physical console window, the size set will be that for the physical console window.

The size data must be in binary form or any other numeric forms to be accepted.

The following are possibly typical no-of-lines and no-of-columns definitions:

- 01 NO-OF-LINES USAGE BINARY-CHAR.
- 01 NO-OF-COLUMNS USAGE BINARY-CHAR.

This system call will only work if the terminal program used is compatible for such operations and not all are.

# 8.2.36 CBL\_GC\_WAITPID

|                       | CBL_GC_WAITPID Built-In Subroutine Syntax |
|-----------------------|-------------------------------------------|
| CALL "CBL_GC_WAITPID" | USING ARG-1                               |
|                       | RETURNING RET-STATUS                      |

CBL\_GC\_WAITPID allows you to wait until another system process ended.

Additionally you can check the process's return code.

Parameters: none

Returns: function-status / child-status

Negative values are returned for system dependant error codes and -1 if the function is not available on the current system.

CALL "CBL\_GC\_WAITPID" USING CHILD-PID RETURNING WAIT-STS MOVE O TO RETURN-CODE

DISPLAY 'CBL\_GC\_WAITPID ended with status: 'WAIT-STS

## 8.2.37 CBL\_GET\_CSR\_POS

#### CBL\_GET\_CSR\_POS Built-In Subroutine Syntax

CALL "CBL\_GET\_CSR\_POS" USING cursor-locn-buffer

This subroutine will retrieve the current cursor location on the screen, returning a 2-byte value into the supplied *cursor-locn-buffer*. The first byte of *cursor-locn-buffer* will receive the current line (row) location while the second receives the current column location.

The returned location data will be in binary form, and will be based upon starting values of 0, meaning that if the cursor is located at line 15, column 12 at the time this routine is called, a value of (14,11) will be returned.

The following is a typical cursor-locn-buffer definition:

| 01 | CURSOR-LOCN-BUFFER. |                    |
|----|---------------------|--------------------|
|    | 05 CURSOR-LINE      | USAGE BINARY-CHAR. |
|    | 05 CURSOR-COLUMN    | USAGE BINARY-CHAR. |

Values of 1 (Line) and 1 (column) will be returned if GnuCOBOL was not generated to include screen I/O.

# 8.2.38 CBL\_GET\_CURRENT\_DIR

|      | CBL_GET_CURRENT_DIR Built-In Subroutine Syntax |           |       |       |    |                  |
|------|------------------------------------------------|-----------|-------|-------|----|------------------|
| CALL | "CBL_GET_                                      | _CURRENT_ | _DIR" | USING | ВҮ | VALUE O,         |
|      |                                                |           |       |       | ВҮ | VALUE length,    |
|      |                                                |           |       |       | BY | REFERENCE buffer |
|      |                                                |           |       |       |    |                  |

This retrieves the fully-qualified pathname of the current directory, saving up to *length* characters of that name into *buffer*.

The first argument is unused, but must be specified. It must be specified BY VALUE (see Section 7.8.5 [CALL], page 285).

The length argument must be specified  ${\tt BY}$  VALUE. The buffer argument must be specified  ${\tt BY}$  REFERENCE.

The value specified for the *length* argument (a numeric literal or data item) should not exceed the actual length of *buffer* argument.

If the value specified for the *length* argument is LESS THAN the actual length of *buffer* argument, the current directory path will be left-justified and space filled within the first *length* bytes of *buffer* — any bytes in *buffer* after that point will be unchanged.

If the routine is successful, a value of 0 will be returned to the RETURN-CODE special register (see Section 7.7 [Special Registers], page 257). If the routine failed because of a problem with an argument (such as a negative or 0 length), a value of 128 will result. Finally, if the 1<sup>st</sup> argument value is anything but zero, the routine will fail with a 129 value.

## 8.2.39 CBL\_GET\_SCR\_SIZE

#### CBL\_GET\_SCR\_SIZE Built-In Subroutine Syntax

CALL "CBL\_GET\_SCR\_SIZE" USING no-of-lines, no-of-cols

Use this subroutine to retrieve the current console screen size.

When the system is running in a windowed environment, this will be the sizing of the console window in which the program is executing. When the system is not running a windowing environment, the physical console screen attributes will be returned. In environments such as a Windows console window, where the logical size of the window may far exceed that of the physical console window, the size returned will be that of the physical console window. Two one-byte values will be returned — the first will be the current number of lines (rows) while the second will be the number of columns.

The returned size data will be in binary form.

The following are typical no-of-lines and no-of-columns definitions:

| 01 | NO-OF-LINES   | USAGE | BINARY-CHAR. |
|----|---------------|-------|--------------|
| 01 | NO-OF-COLUMNS | USAGE | BINARY-CHAR. |

GnuCOBOL run-time screen management must have been initialized prior to CALLing this routine in order to receive meaningful values. This means that a DISPLAY data-item statement (see Section 7.8.12.4 [DISPLAY data-item], page 299) or a ACCEPT data-item statement (see Section 7.8.1.4 [ACCEPT data-item], page 264) must have been executed prior to executing the CALL statement.

Zero values will be returned if the screen has not been initialized and values of 24 (lines) and 80 (columns) will be returned if GnuCOBOL was not generated to include screen I/O.

## 8.2.40 CBL\_IMP

|                     | CBL_IMP Built-In Subroutine Syntax |                     |                                                                                                    |  |  |
|---------------------|------------------------------------|---------------------|----------------------------------------------------------------------------------------------------|--|--|
| CALL                | "CBL_IM                            | P" USING            | item-1, item-2, BY VALUE byte-length                                                                                                    |  |  |
| Old<br>Arg 1<br>Bit | Old<br>Arg 2<br>Bit                | New<br>Arg 2<br>Bit | This subroutine performs a bit-by-bit logical <i>implies</i> process be-<br>tween the left-most 8* <i>byte-length</i> corresponding bits of <i>item-1</i><br>and <i>item-2</i> , storing the resulting bit string into <i>item-2</i> . The |  |  |
| =====               | =====                              | =====               | truth table shown to the left documents the IMP process.                                                                                                    |  |  |
| 0                   | 0                                  | 1                   |                                                                                                    |  |  |
| 0                   | 1                                  | 1                   | The <i>item-1</i> argument may be an alphanumeric literal or a data                                                                                                    |  |  |
| 1                   | 0                                  | 0                   | item and <i>item-2</i> must be a data item. The length of both <i>item-1</i>                                                                                                    |  |  |
| 1                   | 1                                  | 1                   | and <i>item-2</i> must be at least $8*byte$ -length.                                                                                                    |  |  |

The *byte-length* argument may be a numeric literal or data item, and must be specified using BY VALUE (see Section 7.8.5 [CALL], page 285).

Any bits in *item-2* after the 8\*byte-length point will be unaffected.

A result of zero will be passed back in the **RETURN-CODE** special register (see Section 7.7 [Special Registers], page 257).

573

## 8.2.41 CBL\_NIMP

|         | CBL_NIMP Built-In Subroutine Syntax |           |                                                                                                    |  |  |
|---------|-------------------------------------|-----------|----------------------------------------------------------------------------------------------------|--|--|
| CALL    | "CBL_NI                             | MP" USING | item-1, item-2, BY VALUE byte-length                                                                                               |  |  |
| <br>01d | Old                                 | New       | This subroutine performs the <i>negation</i> of a bit-by-bit logical <i>im</i> -                                                   |  |  |
| Arg 1   | Arg 2                               | Arg 2     | plies process between the left-most 8*byte-length corresponding                                                                    |  |  |
| Bit     | Bit                                 | Bit       | bits of <i>item-1</i> and <i>item-2</i> , storing the resulting bit string into                                                    |  |  |
|         | =====                               | =====     | <i>item-2.</i> The truth table shown to the left documents the NIMP                                                                |  |  |
| 0       | 0                                   | 0         | process.                                                                                                    |  |  |
| 0       | 1                                   | 0         |                                                                                                    |  |  |
| 1       | 0                                   | 1         | The <i>item-1</i> argument may be an alphanumeric literal or a data                                                                |  |  |
| 1       | 1                                   | 0         | item and <i>item-2</i> must be a data item. The length of both <i>item-1</i> and <i>item-2</i> must be at least $8^*$ byte-length. |  |  |

The *byte-length* argument may be a numeric literal or data item, and must be specified using BY VALUE (see Section 7.8.5 [CALL], page 285).

Any bits in *item-2* after the 8\*byte-length point will be unaffected.

A result of zero will be passed back in the **RETURN-CODE** special register (see Section 7.7 [Special Registers], page 257).

## $8.2.42 \ CBL_NOR$

|              | CBL_NOR Built-In Subroutine Syntax |              |                                                                                                    |  |  |
|--------------|------------------------------------|--------------|----------------------------------------------------------------------------------------------------|--|--|
| CALL         | "CBL_NO                            | R" USING     | item-1, item-2, BY VALUE byte-length                                                                                                    |  |  |
| Old<br>Arg 1 | Old<br>Arg 2                       | New<br>Arg 2 | This subroutine performs the negation of a bit-by-bit logical $or'$ process between the left-most $8^*byte$ -length corresponding bits                     |  |  |
| Bit<br>===== | Bit<br>=====                       | Bit<br>===== | of <i>item-1</i> and <i>item-2</i> , storing the resulting bit string into <i>item-2</i> .<br>The truth table shown to the left documents the NOR process. |  |  |
| 0            | 0                                  | 1            |                                                                                                    |  |  |
| 0            | 1                                  | 0            | The <i>item-1</i> argument may be an alphanumeric literal or a data                                                                                        |  |  |
| 1            | 0                                  | 0            | item and <i>item-2</i> must be a data item. The length of both <i>item-1</i>                                                                               |  |  |
| 1            | 1                                  | 0            | and <i>item-2</i> must be at least $8*byte$ -length.                                                                                                    |  |  |

The *byte-length* argument may be a numeric literal or data item, and must be specified using BY VALUE (see Section 7.8.5 [CALL], page 285).

Any bits in *item-2* after the 8\*byte-length point will be unaffected.

A result of zero will be passed back in the **RETURN-CODE** special register (see Section 7.7 [Special Registers], page 257).

23 April 2024

## 8.2.43 CBL\_NOT

### CBL\_NOT Built-In Subroutine Syntax

CALL "CBL\_NOT" USING item-1, BY VALUE byte-length

This subroutine "flips" the left-most  $8^*$  byte-length bits of item-1, changing 0 bits to 1, and 1 bits to 0. The changes are made directly im *item-1*.

The *item-1* argument must be a data item. The length of *item-1* must be at least 8\*byte-length.

The byte-length argument may be a numeric literal or data item, and must be passed using BY VALUE (see Section 7.8.5 [CALL], page 285).

Any bits in *item-1* after the 8\*byte-length point will be unaffected.

A result of zero will be passed back in the RETURN-CODE special register (see Section 7.7 [Special Registers], page 257).

# 8.2.44 CBL\_OC\_GETOPT

| CBL_GC_GETOPT Built-In Subroutine Syntax                                 |
|--------------------------------------------------------------------------|
| CALL "CBL_GC_GETOPT" USING BY REFERENCE SHORTOPTIONS LONGOPTIONS LONGIND |
| BY VALUE LONG-ONLY<br>BY REFERENCE RETURN-CHAR OPT-VAL                   |

Use function CBL\_GC\_GETOPT instead as redundant and will be removed.

# 8.2.45 CBL\_OC\_HOSTED

|      |                 | CBL_GC_HOS  | TED Built-In Subroutine Syntax |
|------|-----------------|-------------|--------------------------------|
| CALL | "CBL_GC_HOSTED" | USING ARG-1 | ARG-2                          |

Note replaces CBL\_OC\_HOSTED which is kept as a legacy item.

Use function CBL\_GC\_HOSTED instead as redundant and will be removed.

# 8.2.46 CBL\_OC\_NANOSLEEP

### CBL\_GC\_NANOSLEEP Built-In Subroutine Syntax

CALL "CBL\_GC\_NANOSLEEP" USING nanoseconds-to-sleep

Note replaces CBL\_OC\_NANOSLEEP which is kept as a legacy item.

Use function CBL\_GC\_NANOSLEEP instead as redundant and will be removed.

### 8.2.47 CBL\_OPEN\_FILE

### CBL\_OPEN\_FILE Built-In Subroutine Syntax

CALL "CBL\_OPEN\_FILE" USING file-path, access-mode, 0, 0, handle

This routine opens an existing file for use as a byte-stream file usable by CBL\_WRITE\_FILE or CBL\_READ\_FILE.

The file-path argument is an alphanumeric literal or data-item.

The access-mode argument is a numeric literal or data item with a PIC X USAGE COMP-X (or USAGE BINARY-CHAR) definition; it specifies how you wish to use the file, as follows:

- 1 input (read-only)
- 2 output (write-only)
- 3 input and/or output

The third and fourth arguments would specify a locking mode and device specification, respectively, but they're not implemented in GnuCOBOL (currently, at least) — just specify each as 0.

The final argument (handle) is a PIC X(4) USAGE COMP-X item that will receive the handle to the file. That handle is used on all other byte-stream functions to reference this specific file.

A RETURN-CODE special register (see Section 7.7 [Special Registers], page 257) value of -1 indicates an invalid argument, while a value of 0 indicates success. A value of 35 means the file does not exist.

An example of the use of OPEN, CLOSE, READ etc., can be found in Contribs program printcbl.cbl which is basically also in cobxref.cbl as program 3.

## 8.2.48 CBL\_OR

|       | CBL_OR Built-In Subroutine Syntax |         |                                                                                 |  |  |
|-------|-----------------------------------|---------|---------------------------------------------------------------------------------|--|--|
| CALL  | "CBL_OR'                          | ' USING | item-1, item-2, BY VALUE byte-length                                            |  |  |
|       |                                   |         |                                                                                 |  |  |
| Old   | Old                               | New     | This subroutine performs a bit-by-bit logical $or$ process between              |  |  |
| Arg 1 | Arg 2                             | Arg 2   | the left-most $8^*$ by te-length corresponding bits of <i>item-1</i> and        |  |  |
| Bit   | Bit                               | Bit     | <i>item-2</i> , storing the resulting bit string into <i>item-2</i> . The truth |  |  |
| ===== | =====                             | =====   | table shown to the left documents the OR process.                               |  |  |
| 0     | 0                                 | 0       |                                                                                 |  |  |
| 0     | 1                                 | 1       | The <i>item-1</i> argument may be an alphanumeric literal or a data             |  |  |
| 1     | 0                                 | 1       | item and <i>item-2</i> must be a data item. The length of both <i>item-1</i>    |  |  |
| 1     | 1                                 | 1       | and <i>item-2</i> must be at least $8^*$ by te-length.                          |  |  |

The *byte-length* argument may be a numeric literal or data item, and must be specified using BY VALUE (see Section 7.8.5 [CALL], page 285).

Any bits in *item-2* after the 8\*byte-length point will be unaffected.

A result of zero will be passed back in the **RETURN-CODE** special register (see Section 7.7 [Special Registers], page 257).

581

### 8.2.49 CBL\_READ\_FILE

### CBL\_READ\_FILE Built-In Subroutine Syntax

CALL "CBL\_READ\_FILE" USING handle, offset, nbytes, flag, buffer

This routine reads *nbytes* of data starting at byte number *offset* from the byte-stream file defined by *handle* into *buffer*.

The handle argument (PIC X(4) USAGE COMP-X) must have been populated by a prior call to CBL\_OPEN\_FILE built-in system subroutine (see Section 8.2.47 [CBL\_OPEN\_FILE], page 580).

The offset argument (PIC X(8) USAGE COMP-X) defines the location in the file of the first byte to be read. The first byte of a file is byte offset 0 and MUST be preset to zero for first use.

The *nbytes* argument (PIC X(4) USAGE COMP-X) specifies how many bytes (maximum) will be read. If the *flag* argument is specified as 128, the size of the file (in bytes) will be returned into the file offset argument (argument 2) upon completion. Not all operating system/GnuCOBOL environments may be able to retrieve file sizes in such cases, a value of zero will be returned. The only other valid value for flags is 0. This argument may be specified either as a numeric literal or as a PIC X USAGE COMP-X data item.

Upon completion, the **RETURN-CODE** special register (see Section 7.7 [Special Registers], page 257) will be set to 0 if the read was successful or to 10 if an "end-of-file" condition occurred. If a value of -1 is returned, a problem was identified with the subroutine arguments.

# 8.2.50 CBL\_READ\_KBD\_CHAR

### CBL\_READ\_KBD\_CHAR Build-In Subroutine Syntax

CALL "CBL\_READ\_KBD\_CHAR" USING char RETURNING status-code.

Waits until a character is typed from the terminal and then read it with no echo.

Parameters: char PIC X. Receives the character that was typed, in ASCII. status-code PIC XX COMP-5.

If **RETURNING** is not used the **RETURN-CODE** special register receives the status-code where zero is success and non-zero it is not.

[Above information taken from MF WB manual].

### 8.2.51 CBL\_RENAME\_FILE

### CBL\_RENAME\_FILE Built-In Subroutine Syntax

CALL "CBL\_RENAME\_FILE" USING old-file-path, new-file-path

You may use this subroutine to rename a file.

The file specified by *old-file-path* will be "renamed" to the name specified as *new-file-path*. Each argument may be an alphanumeric literal or data item.

Despite what the name of this routine might make you believe, this routine is more than just a simple "rename" — it will actually move the file supplied as the 1<sup>st</sup> argument to the file specified as the 2nd argument. Think of it as a two-step sequence, first copying the *old-file-path* file to the *new-file-path* file and then a second step where the *old-file-path* is deleted.

If the attempt to move the file fails (for example, it doesn't exist), the RETURN-CODE special register (see Section 7.7 [Special Registers], page 257) will be set to 128; on successful completion it will be set to 0.

# 8.2.52 CBL\_RUNTIME\_ERROR

### CBL\_RUNTIME\_ERROR Built-In Subroutine Syntax

CALL "CBL\_RUNTIME\_ERROR" USING ???

??? More information needed from compiler developers. ???

Text to be added...

## 8.2.53 CBL\_SET\_CSR\_POS

#### CBL\_SET\_CSR\_POS Build-In Subroutine Syntax

CALL "CBL\_SET\_CSR\_POS" USING cursor-locn-buffer

Set current cursor position on terminal.

This subroutine will set the cursor location on the screen, using a 2-byte value into the supplied *cursor-locn-buffer*. The first byte of *cursor-locn-buffer* is for the line (row) location while the second sets the column location.

The two byte data block must be in binary form, and will be based upon starting values of 0, meaning that if the routine is called with a value of (14,11) cursor will be located at line 15, column 12.

The following is a typical cursor-locn-buffer definition:

| 01 | CURSOR-LOCN-BUFFER. |                    |
|----|---------------------|--------------------|
|    | 05 CURSOR-LINE      | USAGE BINARY-CHAR. |
|    | 05 CURSOR-COLUMN    | USAGE BINARY-CHAR. |

## 8.2.54 CBL\_TOLOWER

### CBL\_TOLOWER Built-In Subroutine Syntax

CALL "CBL\_TOLOWER" USING data-item, BY VALUE convert-length

This routine will convert the first *convert-length* (a numeric literal or data item) characters of *data-item* (an alpha-numeric identifier) to lower-case.

The convert-length argument must be specified BY VALUE (see Section 7.8.5 [CALL], page 285). It specifies how many (leading) characters in data-item will be converted — any characters after that will remain unchanged.

If convert-length is negative or zero, no conversion will be performed.

## 8.2.55 CBL\_TOUPPER

#### CBL\_TOUPPER Built-In Subroutine Syntax

CALL "CBL\_TOUPPER" USING data-item, BY VALUE convert-length

This routine will convert the first *convert-length* (a numeric literal or data item) characters of *data-item* (an alpha-numeric identifier) to upper-case.

The convert-length argument must be specified BY VALUE (see Section 7.8.5 [CALL], page 285). It specifies how many (leading) characters in data-item will be converted — any characters after that will remain unchanged.

If convert-length is negative or zero, no conversion will be performed.

## 8.2.56 CBL\_WRITE\_FILE

### CBL\_WRITE\_FILE Built-In Subroutine Syntax

CALL "CBL\_WRITE\_FILE" USING handle, offset, nbytes, 0, buffer

This routine writes *nbytes* of data from *buffer* to the byte-stream file defined by *handle* starting at byte number *offset* within the file.

The handle argument (PIC X(4) USAGE COMP-X) must have been populated by a prior call to CBL\_OPEN\_FILE. The offset argument (PIC X(4) USAGE COMP-X) defines the location in the file of the first byte to be written to. The first byte of a file is byte offset 0.

The *nbytes* argument (PIC X(4) USAGE COMP-X) specifies how many bytes (maximum) will be written.

Currently, the only allowable value for the flags argument is 0. This argument may be specified either as a numeric literal or as a PIC X(1) USAGE COMP-X data item.

Upon completion, the RETURN-CODE special register (see Section 7.7 [Special Registers], page 257) will be set to 0 if the write was successful or to 30 if an I/O error condition occurred. If a value of -1 is returned, a problem was identified with the subroutine arguments.

# 8.2.57 CBL\_XOR

| CBL_XOR Built-In Subroutine Syntax |         |          |                                                                                 |  |
|------------------------------------|---------|----------|---------------------------------------------------------------------------------|--|
| CALL                               | "CBL_XO | R" USING | item-1, item-2, BY VALUE byte-length                                            |  |
|                                    |         |          |                                                                                 |  |
| Old                                | Old     | New      | This subroutine performs a bit-by-bit logical <i>exclusive or</i> process       |  |
| Arg 1                              | Arg 2   | Arg 2    | between the left-most 8 <sup>*</sup> byte-length corresponding bits of item-    |  |
| Bit                                | Bit     | Bit      | 1 and <i>item-2</i> , storing the resulting bit string into <i>item-2</i> . The |  |
| =====                              | =====   | =====    | truth table shown to the left documents the XOR process.                        |  |
| 0                                  | 0       | 0        |                                                                                 |  |
| 0                                  | 1       | 1        | The <i>item-1</i> argument may be an alphanumeric literal or a data             |  |
| 1                                  | 0       | 1        | item and <i>item-2</i> must be a data item. The length of both <i>item-1</i>    |  |
| 1                                  | 1       | 0        | and <i>item-2</i> must be at least $8*byte$ -length.                            |  |

The *byte-length* argument may be a numeric literal or data item, and must be specified using BY VALUE (see Section 7.8.5 [CALL], page 285).

Any bits in *item-2* after the 8\*byte-length point will be unaffected.

A result of zero will be passed back in the **RETURN-CODE** special register (see Section 7.7 [Special Registers], page 257).

## 8.2.58 EXTFH

**EXTFH Built-In Subroutine Syntax** 

CALL "EXTFH" USING opcode fcd

The use of the EXTFH function is summarized very briefly. The detail of its use is too complex to be described in this document and is described in a dedicated document.

opcode Use a 2-character operation code to specify an exact operation (OPEN, READ, WRITE, CLOSE etc ...). fcd Use this area for: Input fields: to be set before calling. Output fields: values of fields set by EXTFH after the call. xfhfcd3.cpy is in the "copy" folder of the GnuCOBOL installation. Example: IDENTIFICATION DIVISION. PROGRAM-ID. PGMEXTFH. DATA DIVISION. LINKAGE SECTION. 01 OPCODE PIC XX. 01 FCD. COPY "xfhfcd3.cpy". PROCEDURE DIVISION USING OPCODE FCD. \*> move ... to OPCODE <\* \*> move ... to FCD parameters <\*</pre> "EXTFH" USING OPCODE FCD. CALL GOBACK.

The includes support for a callable EXTFH interface also provided by several compilers including Micro Focus. This allows users to insert an external file handler while retaining all of the normal COBOL I/O functions with a possible callback to libcob. To have the compiled program call 'yourfh()' for file I/O use: 'cobc -fcallfh=yourfh' In turn 'yourfh()' may call 'EXTFH()' to use I/O functions from GnuCOBOL. The external file handler can also be directly invoked from COBOL, too, using 'CALL "EXTFH"'. \*\* Note: Not all flags contained in the FCD3 are handled currently. \*\*

See the file NEWS for more details as implementation varies between compiler versions.

## 8.2.59 SYSTEM

```
SYSTEM Built-In Subroutine Syntax
```

```
CALL "SYSTEM" USING command
```

This subroutine submits *command* (an alphanumeric literal or data item) to a command shell for execution as if it were typed into a console/terminal window.

A shell will be opened subordinate to the GnuCOBOL program issuing the call to SYSTEM.

Output from the command (if any) will appear in the command window in which the Gnu-COBOL program was executed.

On a Unix system, the shell environment will be established using the default shell program. This is also true when using a GnuCOBOL build created with and for OSX or the Cygwin Unix emulator.

With native Windows Windows/MinGW builds, the shell environment will be the Windows console window command processor (usually cmd.exe) appropriate for the version of Windows you're using.

To trap output from the executed command and process it within the GnuCOBOL program, use a redirection ('>') to send the command output to a temporary file which you read from within the program once control returns.

The exit status of the executed command will be available in the RETURN-CODE special-register.

### 8.2.60 X"91"

X"91" Built-In Subroutine Syntax

CALL X"91" USING return-code, function-code, binary-variable-arg

The original Micro Focus version of this routine is capable of providing a wide variety of functions. GnuCOBOL supports just three of them but more on the way subject to version of compiler (see file NEWS):

- Turning runtime switches (SWITCH-1, ..., SWITCH-8) on.
- Turning runtime switches (SWITCH-1, ..., SWITCH-8) off.
- Retrieving the number of arguments passed to a subroutine.

The *return-code* argument must be a one-byte binary numeric data item (USAGE BINARY-CHAR is recommended). It will receive a value of 0 if the operation was successful, 1 otherwise.

The *function-code* argument must be either a numeric literal or a one-byte binary numeric data item (USAGE BINARY-CHAR is recommended).

The third argument — variable-arg — is defined differently depending upon the functioncode value, as follows:

11 Sets and/or clears all eight of the COBOL switches (SWITCH-1 through SWITCH-8). See Section 5.1.3 [SPECIAL-NAMES], page 88, for an explanation of those switches. Also referred to as programmable 0 - 7.

The variable-arg argument should be an OCCURS 8 TIMES table of USAGE BINARY-CHAR.

Each occurrence that is set to a value of zero prior to the CALL X"91" will cause the corresponding switch to be cleared. Each occurrence set to 1 prior to the CALL X"91" will cause the corresponding switch to be set.

Values other than 0 or 1 will be ignored.

12 Reads all eight of the COBOL switches (SWITCH-1 through SWITCH-8) and debug switches as prorammable 0 - 7.

The variable-arg argument should be an OCCURS 8 TIMES table of USAGE BINARY-CHAR.

Each of the  $1^{st}$  eight occurrences of the array will be set to either 0 or 1 - 1 if the corresponding switch is set, 0 otherwise.

- 13 + 14 Allow access to runtime switches 1 26 as A-Z. In case of A.N.T: set related runtime setting. Option 13 read them and option 14 sets them.
- 15 Prepare for program lookup. Checks to see if a program exists. You pass the program name and its length in parameter. When routine exits, result is zero if found and non-zero if not. Parameter is a group item consisting of two data items: a PIC X COMP-X specifyinh length in bytes of data item containing the file name and PIC X data item of varaiable length containing the file name.
- 16 Retrieves the number of arguments passed to the program executing the CALL X"91", saving that number into the *variable-arg* argument. That should be a binary numeric data item (USAGE BINARY-CHAR is recommended).

| 35    | Prepare for DOS EXEC call.                           |
|-------|------------------------------------------------------|
| 46-49 | Prepare for file specific settings LS_NULLS/LS_TABS. |
| 69    | Prepare for directory search.                        |

Chapter Functions

594

### 8.2.61 X"E4"

X"E4" Built-In Subroutine Syntax

CALL X"E4"

Use X"E4" to clear the screen. There are no arguments and no returned value.

### 8.2.62 X"E5"

X"E5" Built-In Subroutine Syntax

CALL X"E5"

The X"E5" routine will sound the PC "bell". There are no arguments and no returned value.

### 8.2.63 X"F4"

```
X"F4" Built-In Subroutine Syntax
```

```
CALL X"F4" USING byte, table
```

This routine packs the low-order (rightmost) bit from each of the eight 1-byte items in *table* into the corresponding bit positions of the single-byte data item *byte*.

The *byte* data item need be only a single byte in size. If it is longer, the excess will be unaffected by this subroutine.

The *table* data item must be at least 8 bytes long. If it is longer, the excess will be ignored by this subroutine.

Typically, table is defined similarly to the following:

01 Table-Arg. 05 Each-Byte OCCURS 8 TIMES USAGE BINARY-CHAR.

# 8.2.64 X"F5"

X"F5" Built-In Subroutine Syntax

```
CALL X"F5" USING byte, table
```

This routine unpacks each bit of the single-byte data item byte into the low-order (rightmost) bit of each of the corresponding eight 1-byte items in *table*. The other seven bit positions of each of the first eight entries in *table* will be set to zero.

The *byte* data item need be only a single byte in size. If it is longer, the excess will be unaffected by this subroutine.

The *table* data item must be at least 8 bytes long. If it is longer, the excess will be ignored by this subroutine.

Typically, table is defined similarly to the following:

01 Table-Arg. 05 Each-Byte OCCURS 8 TIMES USAGE BINARY-CHAR.

End of Chapter 8 — Functions

# 9 Report Writer Usage

# 9.1 RWCS Lexicon

There are a number of terms that describe various aspects of the operation of the Report Writer Control System (RWCS). Understanding the meanings of these terms is vital to developing an understanding of the subject.

### Control Break

An event that is triggered when a control field on an RWCS-generated report changes value. It is these events that trigger the generation of control heading and control footing groups.

### Control Field

A field of data being presented within a detail group; as the various detail groups that comprise the report are presented, they are presumed to appear in sorted sequence of the control fields contained within them. As an example, a department-by-department sales report for a chain of stores would probably be sorted by store number and – within like store numbers – be further sorted by department number. The store number will undoubtedly serve as a control field for the report, allowing control heading groups to be presented before each sequence of detail groups for the same store and control footing groups to be presented after each such sequence.

Control Footing

A report group that appears immediately after one or more detail groups of an RWCS-generated report. Such are produced automatically as a result of a control break. This type of group typically serves as a summary of the detail group(s) that precede it, as might be the case on a sales report for a chain of stores, where the detail groups documenting sales for each department (one department per detail group) from the same store might be followed by a control footing that provides a summation of the department-by-department sales for that store.

# Control Heading

A report group that appears immediately before one or more detail groups of an RWCS-generated report. Such are produced automatically as a result of a control break. This type of group typically serves as an introduction to the detail group(s) that follow, as might be the case on a sales report for a chain of stores, where the detail groups documenting sales for each department (one department per detail group) from the same store might be preceded by a control heading that states the full name and location of the store.

# Detail Group

A report group that contains the detailed data being presented for the report.

### Page Footing

A report group that appears at the bottom of every page of an RWCS-generated report. Information typically found within such a report group might be:

- The date the report was generated
- The current page number of the report

#### Page Heading

A report group that appears at the top of every page of an RWCS-generated report. Information typically found within such a report group might be:

• A title for the report

- The date the report was generated
- The current page number of the report
- Column headings describing the fields within the detail group(s)

## Report Footing

A report group that occurs only once in an RWCS-generated report — as the very last presented report group of the report. These typically serve as a visual indication that the report is finished.

Report Group

One or more consecutive lines on a report that serve a common informational purpose or function. For example, lines of text that are displayed at the top or bottom of every printed page of a report.

Report Heading

A report group that occurs only once in an RWCS-generated report — as the very first presented report group of the report. These typically serve as an introduction to the report.

# 9.2 The Anatomy of a Report

Every report has the same basic structure, as shown here, even though not all reports will have all of the groups shown. In fact, it is a very unusual report indeed that actually has every one of these groups:

- REPORT HEADING
- PAGE HEADING [1]
- CONTROL HEADING(S) [2]
- DETAIL GROUP(S) [2]
- CONTROL FOOTING(S) [2]
- FINAL CONTROL FOOTING
- PAGE FOOTING [1]
- REPORT FOOTING
- [1] Presented throughout the report, as needed

[2] Repeated, as needed

These groups will be presented (printed) across however many formatted pages are necessary to hold them. No single report group will be allowed to cross page boundaries.

The management of paging, enforcement of the *groups cannot span pages* rule and almost every aspect of report generation are handled entirely by the Report Writer Control System.

# 9.3 The Anatomy of a Report Page

Each page of a report is divided into as many as five (5) areas, as shown in the following diagram.

|                           | -                                |
|---------------------------|----------------------------------|
|                           |                                  |
| Top-of-page Unusable Area | # Lines: LINES AT TOP (LINAGE)   |
|                           | _1                               |
|                           | Line #: HEADING (RD)             |
| Heading Area              |                                  |
| l                         | _ —Line #: FIRST DETAIL (RD) - 1 |

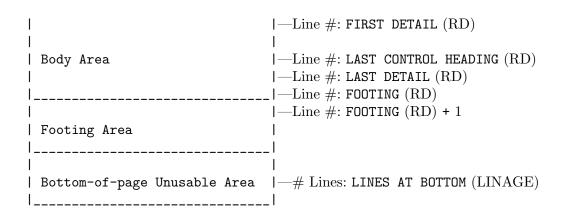

When describing a report via the RD (see Section 6.6 [REPORT SECTION], page 133) clause, the total number of usable lines are specified as the PAGE LIMIT value; this value is the sum of the number of lines contained in the Heading, Body and Footing Areas.

The unusable areas of a page (if any) will appear above and below that usable area. You don't specify the unusable area in the RD, but rather using a LINAGE (see Section 6.2.1 [File/Sort-Description], page 121) clause in the FD of the file the report is "attached" to.

The various report groups will be presentable in the various areas of a page, as follows:

### REPORT HEADING

Heading Area — An exception to this is the situation where the report heading report group contains the NEXT GROUP NEXT PAGE (see Section 6.9.32 [NEXT GROUP], page 185) option; in those cases, the report heading will be presented on a page by itself (anywhere on that page) at the beginning of the report.

#### PAGE HEADING

Heading Area

#### CONTROL HEADING

Body Area, but no line of a control heading is allowed past the line number specified by LAST CONTROL HEADING

DETAIL Body Area, but no line of a detail report group is allowed past the line number specified by LAST DETAIL

# CONTROL FOOTING

Body Area, but no line of a control footing report group is allowed past the line number specified by  $\tt FOOTING$ 

## PAGE FOOTING

Footing Area

# REPORT FOOTING

Footing Area — An exception to this is the situation where the report footing report group contains the NEXT PAGE option in its LINE (see Section 6.9.29 [LINE], page 181) clause; in those cases, the report footing will be presented on a page by itself at the end of the report.

# 9.4 How RWCS Builds Report Pages

A report created via a WRITE statement (see Section 7.8.52 [WRITE], page 402) will contain carriage-control information. Most notably, ASCII form-feed characters (X'0C') will be written to the report file to support the statement's ADVANCING PAGE option. Whether the data for a

report line created via ADVANCING PAGE occurs *before* or *after* the form-feed character depends upon whether the programmer coded WRITE *record-name* BEFORE ADVANCING PAGE or WRITE *record-name* AFTER ADVANCING PAGE, respectively.

The GnuCOBOL implementation of RWCS does not issue any carriage-control information to the report files it produces — instead, it relies upon the information coded in the RD for the report (specifically the PAGE LIMITS and related options) and its internally-generated and managed LINE-COUNTER special register (see Section 7.7 [Special Registers], page 257) for the report to know when to issue any blank lines to the file to fill-out the end of a printed page.

Because this is the way the GnuCOBOL RWCS works, in order to design an RWCS-generated report you'll need to know answers to the following questions:

- 1. What printer(s) will the report be printed on?
- 2. What paper orientation will you use, Landscape (long edge of the paper at the top and bottom of page), or Portrait (long edge of the paper at the left and right of page)?
- 3. What tool will be used to print the report (direct printing to the device, notepad.exe, MS-Word, ...)?
- 4. What font and font size will be used for the report when it is printed? RWCS-generated reports will assume that a fixed-width font such as "Courier", "Lucida Console", "Consolas" and the like will be used to print, as variable-pitch fonts would make the proper alignment of columns of data on reports virtually impossible.
- 5. When unprintable area exists at all four margins of the paper? These are generally caused by the printer itself or by its software driver.
- 6. What is the maximum number of lines per page that may be printed on a single sheet of paper?
- 7. What is the maximum number of characters that may be printed on one line?

Once you know the answer to questions 1-4, you may easily determine the answers to the remaining questions as follows:

- 1. Prepare a text file containing 100 or so records, each consisting of a numeric scale (123456789012345678901234...).
- 2. Print the file in a manner consistent with your answers to questions 1-4.
- 3. Add any necessary additional digits to each record in your test file (if lines weren't full) or remove characters from the end of each record if lines wrapped. If you made changes, reprint the file.
- 4. Now that you know *exactly* how long each record may be, add additional records and reprint. Continue until printing overflows to a second page.
- 5. The first page you print is now a perfect template to use when designing reports it shows, given the answers to questions 1-4, every available printable character position on a page! The number of lines printed on that page becomes your PAGE LIMIT value for the RD.

The remaining PAGE LIMIT values can be established as required by your report(s).

Using *identifier* rather than *integer* specifications in the RD will give your program the ability — at run time — to accommodate multiple printers, fonts, font sizes and paper orientation. Just follow the above steps for each combination you wish your program to support.

# 9.5 Control Hierarchy

Every report that employs control breaks has a natural hierarchy of those control breaks based upon the manner in which the data the report is being generated from is sorted. This concept is best understood using an example which assumes a COBOL program to process sales data collected from every computerized cash register across a chain of stores having multiple departments is being developed.

The application that collects data from the various cash registers at each store will generate data records that look like this to a COBOL program:

01 Sales-For-Register.

| 05 | Sales-Date        | $\mathtt{PIC}$ | 9(8).    |
|----|-------------------|----------------|----------|
| 05 | Time-Collected    | PIC            | 9(6).    |
| 05 | Register-Number   | PIC            | 9(7).    |
| 05 | Store-Number      | PIC            | 9(3).    |
| 05 | Department-Number | PIC            | 9(3).    |
| 05 | Total-Sales       | PIC            | 9(6)V99. |
|    |                   |                |          |

Your task is to develop a report that shows the sales total from each cash register and summarizes those sales by department within each store, by store and also generates a total sales figure for the day across all stores.

To accomplish this, you will use a SORT statement (see Section 7.8.42 [SORT], page 380) to sort the file of cash register sales data into:

- 1. Ascending sequence of store number
- 2. Within each store, data will be sorted into ascending sequence of department number
- 3. If there are multiple cash registers in a particular department of a specific store, the data needs to be further sorted so that the cash registers are ordered in sequence of their register number.

So, assuming a sort file has been defined and its record layout (essentially a mirror of the raw data file) is defined as follows:

| 01 | Sorted-Sales-For-Register.  |              |
|----|-----------------------------|--------------|
|    | 05 Sorted-Sales-Date        | PIC 9(8).    |
|    | 05 Sorted-Time-Collected    | PIC 9(6).    |
|    | 05 Sorted-Register-Number   | PIC 9(7).    |
|    | 05 Sorted-Store-Number      | PIC 9(3).    |
|    | 05 Sorted-Department-Number | PIC 9(3).    |
|    | 05 Sorted-Total-Sales       | PIC 9(6)V99. |

Then the SORT statement to accomplish the desired sequencing would be:

```
SORT SORT-FILE
ASCENDING KEY Sorted-Store-Number
Sorted-Department-Number
Sorted-Register-Number
USING Input-file
OUTPUT PROCEDURE 100-Generate-Report
```

As a result of the sort, our program might expect to see data somewhat like this (date, time and sales totals are shown as " $\dots$ "):

+----- Register Number | +----- Store Number | | +----- Department Number | | | ...0535240001001... ...0589130001001... ...0625174001001... ...0122234001002... ...0732345001002... ...0003423001003... ...2038774001004... ...0112646002001... ...9963348002002... ...32456778002003... ...4456778002003... ...0002345002004...

Because of the sort, the most-frequently changing value of the three sort keys will be that of Sorted-Register-Number. This essentially defines the "detail" level of the report.

The next most-frequently changing value is that of Sorted-Department-Number, and the least-frequently changing value is that of Sorted-Store-Number. remember that the program should be generating totals each time one of these two values change, plus a grand total of sales at the end of the report. These three points are the *Control Break* points of the report.

When the report is defined, it's RD would contain a CONTROLS ARE clause that lists the control breaks in least- to most-frequent sequence of changing. This would be coded as:

CONTROLS ARE FINAL, Sorted-Store-Number, Sorted-Department-Number

A FINAL control break only occurs once, at the very end of the report. The CONTROL FOOTING for this break will be the one that produces the grand total of sales for all stores.

The next break listed on the CONTROLS clause will be the one that occurs next most-frequently (Sorted-Store-Number). This control break will be the one that produces the summation for each entire store, and will have its own CONTROL FOOTING.

The next (and last, in this case) break listed on the CONTROLS clause will be the one that occurs even more frequently (Sorted-Department-Number). The CONTROL FOOTING for this control field will be the one that summarizes sales for each department within a store.

This sequence of control breaks from least- to most-frequent (in other words, in the order they occur on the CONTROLS ARE clause) is the 'control hierarchy' of the report; control breaks that occur more frequently than others are said to be at a lower level in the control hierarchy.

Defining a control hierarchy (via CONTROLS ARE) that does not match the actual sequence in which data will be processed is a great way to guarantee a "broken" report. I'll show you an example in a later section.

# 9.6 An Example

This section contains an example of the RWCS at work. The complete program, presented here, is a stripped-down version of a program I have used to generate a report for a class I teach on PC hardware. This report will provide benchmark statistics on a variety of popular AMD and Intel CPUs. The data for the report was obtained from the website www.cpubenchmark.net in December of 2013. By the time you are reading this, that data will most likely have become rather out of date, but it illustrates RWCS well enough.

# 9.6.1 Data

Here is the data that the program will be reading. Each record reflects the aggregated benchmark scoring for one particular CPU, as scores for benchmarks against that CPU have been reported to the cpubenchmark.net website by their PassMark benchmark software. The data consists of

four fields. Fields are separated from one another by a single comma. The descriptions of the fields are as follows:

#### **Benchmark Score**

| Domonnum | Store -                                                                                                    |
|----------|----------------------------------------------------------------------------------------------------|
|          | A five-digit number showing the aggregated benchmark scores for the CPU; the higher this number, the better the CPU performed in benchmark testing. |
| Vendor   | The name of the vendor who makes the CPU. In this data, that will either be "AMD" (American Micro Devices) or "INTEL".                              |
| Family   | The 7-character family of CPU products the CPU falls into. This will have values such as "A4", "A10", "Core i5", "Core i7", etc.                    |
| Model    | The specific model of CPU within the family.                                                                                                    |

The first record of data shown below shows that the aggregated score of all benchmarks reported for the AMD A10-4600M CPU is 3145, as compared to the second record which shows that the aggregated score reported of all benchmarks reported for the Intel Core-i7-4960X CPU is 14291.

The following is the complete set of input data used for this example. This is by no means the complete set of data available at cpubenchmark.net — it is just a representative sample used for this example. For my class, I give my students a report showing the results for almost a thousand CPUs.

For the sake of brevity, this document lists the data in three columns.

| 1 of the same of storing, th |                           |                            |
|------------------------------|---------------------------|----------------------------|
| 03145,AMD,A10,4600M          | 05421,AMD,FX,6100         | 03917,Intel,Core i5,4300U  |
| 14291,Intel,Core i7,4960X    | 05813,AMD,FX,6120         | 01743,Intel,Core i5,4300Y  |
| 02505,AMD,A10,4655M          | 06194,AMD,FX,6200         | 04804,Intel,Core i5,4330M  |
| 03449,AMD,A10,4657M          | 06388,AMD,FX,6300         | 03604,Intel,Core i5,4350U  |
| 04251,AMD,A10,5700           | 07017,AMD,FX,6350         | 06282,Intel,Core i5,4430   |
| 02758,AMD,A10,5745M          | 06163,AMD,FX,8100         | 05954,Intel,Core i5,4430S  |
| 03332,AMD,A10,5750M          | 06605,AMD,FX,8120         | 06517,Intel,Core i5,4440   |
| 03253,AMD,A10,5757M          | 06845,AMD,FX,8140         | 07061,Intel,Core i5,4570   |
| 04798,AMD,A10,5800B          | 07719,AMD,FX,8150         | 06474,Intel,Core i5,4570R  |
| 04677,AMD,A10,5800K          | 08131,AMD,FX,8320         | 06803,Intel,Core i5,4570S  |
| 04767,AMD,A10,6700           | 09067,AMD,FX,8350         | 02503,Intel,Core i5,4570T  |
| 05062,AMD,A10,6800K          | 09807,AMD,FX,9370         | 07492,Intel,Core i5,4670   |
| 00677,AMD,A4,1200            | 10479,AMD,FX,9590         | 07565,Intel,Core i5,4670K  |
| 00559,AMD,A4,1250            | 03076,Intel,Core i3,3110M | 06351,Intel,Core i5,4670T  |
| 01583,AMD,A4,3300            | 03301,Intel,Core i3,3120M | 03701,Intel,Core i7,3517U  |
| 01237,AMD,A4,3300M           | 03655,Intel,Core i3,3130M | 03449,Intel,Core i7,3517UE |
| 01227,AMD,A4,3305M           | 03820,Intel,Core i3,3210  | 04588,Intel,Core i7,3520M  |
| 01263,AMD,A4,3310MX          | 02266,Intel,Core i3,3217U | 03912,Intel,Core i7,3537U  |
| 01193,AMD,A4,3320M           | 04219,Intel,Core i3,3220  | 04861,Intel,Core i7,3540M  |
| 01343,AMD,A4,3330MX          | 03724,Intel,Core i3,3220T | 04009,Intel,Core i7,3555LE |
| 01625,AMD,A4,3400            | 04407,Intel,Core i3,3225  | 06144,Intel,Core i7,3610QE |
| 01768,AMD,A4,3420            | 02575,Intel,Core i3,3227U | 07532,Intel,Core i7,3610QM |
| 01685,AMD,A4,4300M           | 01885,Intel,Core i3,3229Y | 06988,Intel,Core i7,3612QE |
| 01169,AMD,A4,4355M           | 04259,Intel,Core i3,3240  | 06907,Intel,Core i7,3612QM |
| 01919,AMD,A4,5000            | 03793,Intel,Core i3,3240T | 05495,Intel,Core i7,3615QE |
| 01973,AMD,A4,5150M           | 04414,Intel,Core i3,3245  | 07310,Intel,Core i7,3615QM |
| 02078,AMD,A4,5300            | 04757,Intel,Core i3,3250  | 07759,Intel,Core i7,3630QM |
| 01632,AMD,A4,5300B           | 03443,Intel,Core i3,4000M | 07055,Intel,Core i7,3632QM |
| 02305,AMD,A4,6300            | 02459,Intel,Core i3,4010U | 06516,Intel,Core i7,3635QM |
| 01634,AMD,A6,1450            | 02003,Intel,Core i3,4010Y | 04032,Intel,Core i7,3667U  |
| 01964,AMD,A6,3400M           | 04904,Intel,Core i3,4130  | 04271,Intel,Core i7,3687U  |
| 02101,AMD,A6,3410MX          | 04041,Intel,Core i3,4130T | 03479,Intel,Core i7,3689Y  |
| 02078,AMD,A6,3420M           | 05115,Intel,Core i3,4330  | 08347,Intel,Core i7,3720QM |
| 02277,AMD,A6,3430MX          | 05117,Intel,Core i3,4340  | 08512,Intel,Core i7,3740QM |
| 01995,AMD,A6,3500            | 03807,Intel,Core i5,3210M | 09420,Intel,Core i7,3770   |
| 02798,AMD,A6,3600            | 03995,Intel,Core i5,3230M | 09578,Intel,Core i7,3770K  |
| 02892,AMD,A6,3620            | 03126,Intel,Core i5,3317U | 09074,Intel,Core i7,3770S  |
|                              |                           |                            |

| 03232,AMD,A6,3650   | 04101,Intel,Core i5,3320M | 08280,Intel,Core i7,3770T  |
|---------------------|---------------------------|----------------------------|
| 03327,AMD,A6,3670   | 05902,Intel,Core i5,3330  | 08995,Intel,Core i7,3820   |
| 01630,AMD,A6,4400M  | 05690,Intel,Core i5,3330S | 08548,Intel,Core i7,3820QM |
| 01296,AMD,A6,4455M  | 05781,Intel,Core i5,3335S | 09025,Intel,Core i7,3840QM |
| 02440,AMD,A6,5200   | 03280,Intel,Core i5,3337U | 09196,Intel,Core i7,3920XM |
| 01958,AMD,A6,5350M  | 02252,Intel,Core i5,3339Y | 12107,Intel,Core i7,3930K  |
| 01878,AMD,A6,5357M  | 06282,Intel,Core i5,3340  | 09052,Intel,Core i7,3940XM |
| 01906,AMD,A6,5400B  | 04327,Intel,Core i5,3340M | 12718,Intel,Core i7,3960X  |
| 02174,AMD,A6,5400K  | 05372,Intel,Core i5,3340S | 12823,Intel,Core i7,3970X  |
| 02384,AMD,A6,6400K  | 06199,Intel,Core i5,3350P | 03992,Intel,Core i7,4500U  |
| 02050,AMD,A8,3500M  | 04314,Intel,Core i5,3360M | 04507,Intel,Core i7,4558U  |
| 02426,AMD,A8,3510MX | 04555,Intel,Core i5,3380M | 04892,Intel,Core i7,4600M  |
| 02245,AMD,A8,3520M  | 03589,Intel,Core i5,3427U | 04484,Intel,Core i7,4600U  |
| 02276,AMD,A8,3530MX | 03479,Intel,Core i5,3437U | 03680,Intel,Core i7,4610Y  |
| 02866,AMD,A8,3550MX | 03057,Intel,Core i5,3439Y | 04345,Intel,Core i7,4650U  |
| 03215,AMD,A8,3800   | 06442,Intel,Core i5,3450  | 07352,Intel,Core i7,4700EQ |
| 03217,AMD,A8,3820   | 06071,Intel,Core i5,3450S | 08161,Intel,Core i7,4700HQ |
| 03552,AMD,A8,3850   | 06576,Intel,Core i5,3470  | 07946,Intel,Core i7,4700MQ |
| 03682,AMD,A8,3870K  | 06077,Intel,Core i5,3470S | 08002,Intel,Core i7,4702HQ |
| 02709,AMD,A8,4500M  | 04591,Intel,Core i5,3470T | 07647,Intel,Core i7,4702MQ |
| 02193,AMD,A8,4555M  | 05991,Intel,Core i5,3475S | 08066,Intel,Core i7,4750HQ |
| 04052,AMD,A8,5500   | 06828,Intel,Core i5,3550  | 07367,Intel,Core i7,4765T  |
| 03464,AMD,A8,5500B  | 06631,Intel,Core i5,3550S | 09969,Intel,Core i7,4770   |
| 02434,AMD,A8,5545M  | 06993,Intel,Core i5,3570  | 10190,Intel,Core i7,4770K  |
| 03052,AMD,A8,5550M  | 07118,Intel,Core i5,3570K | 09803,Intel,Core i7,4770S  |
| 02935,AMD,A8,5557M  | 06709,Intel,Core i5,3570S | 08803,Intel,Core i7,4770T  |
| 04348,AMD,A8,5600K  | 05414,Intel,Core i5,3570T | 10078,Intel,Core i7,4771   |
| 04390,AMD,A8,6500   | 04333,Intel,Core i5,4200M | 08567,Intel,Core i7,4800MQ |
| 04719,AMD,A8,6600K  | 03355,Intel,Core i5,4200U | 09969,Intel,Core i7,4820K  |
| 04055,AMD,FX,4100   | 02358,Intel,Core i5,4200Y | 09331,Intel,Core i7,4850HQ |
| 04153,AMD,FX,4130   | 02382,Intel,Core i5,4210Y | 09323,Intel,Core i7,4900MQ |
| 04094,AMD,FX,4150   | 03482,Intel,Core i5,4250U | 13620,Intel,Core i7,4930K  |
| 04774,AMD,FX,4170   | 04381,Intel,Core i5,4258U | 09754,Intel,Core i7,4930MX |
| 04711,AMD,FX,4300   | 04663,Intel,Core i5,4288U | 10262,Intel,Core i7,4960HQ |
| 05247,AMD,FX,4350   | 04786,Intel,Core i5,4300M |                            |
|                     |                           |                            |

# 9.6.2 Program

Here is the program that will be producing the report. Pay attention to how the data is sorted and how the control hierarchy (CONTROLS ARE) relates to the SORT.

```
IDENTIFICATION DIVISION.
PROGRAM-ID. DEMORWCS.
ENVIRONMENT DIVISION.
CONFIGURATION SECTION.
REPOSITORY. FUNCTION ALL INTRINSIC.
INPUT-OUTPUT SECTION.
FILE-CONTROL.
    SELECT CPU-FILE
                                ASSIGN TO "CPUDATA.txt"
                                LINE SEQUENTIAL.
    SELECT REPORT-FILE
                                ASSIGN TO "CPUREPORT.txt"
                                LINE SEQUENTIAL.
    SELECT SORT-FILE
                                ASSIGN TO DISK.
DATA DIVISION.
FILE SECTION.
FD CPU-FILE.
                                PIC X(26).
01 CPU-REC
FD REPORT-FILE
```

Chapter Report Writer Usage

|    | REPORT IS CPU-Report.                |                          |  |
|----|--------------------------------------|--------------------------|--|
|    | SORT-FILE.<br>SORT-REC.              |                          |  |
|    | 05 F-SR-Score-NUM                    | PIC 9(5).                |  |
|    |                                      | PIC X(5).                |  |
|    | •                                    | PIC X(7).                |  |
|    | 05 F-SR-Model-TXT                    | PIC X(6).                |  |
|    | KING-STORAGE SECTION.                |                          |  |
| 01 | WS-Date                              | PIC 9(8).                |  |
| 01 | WS-Family-Counters.                  |                          |  |
| 01 | 05 WS-FC-AVE                         | PIC 9(5)V99.             |  |
|    | 05 WS-FC-Qty                         | BINARY-LONG.             |  |
|    | e e                                  | BINARY-LONG.             |  |
|    | oo wo io iotar wom                   | DINAILI LONG.            |  |
| 01 | WS-Flags.                            |                          |  |
|    | 05 WS-F-EOF                          | PIC X(1).                |  |
|    |                                      |                          |  |
| 01 | WS-One-Const                         | PIC 9 VALUE 1.           |  |
|    |                                      |                          |  |
| 01 | WS-Overall-Counters.                 |                          |  |
|    | 05 WS-OC-AVE                         | PIC 9(5)V99.             |  |
|    | 05 WS-OC-Qty                         | BINARY-LONG.             |  |
|    | 05 WS-OC-Total-NUM                   | BINARY-LONG.             |  |
| 01 | WS-Starz                             | PIC X(44) VALUE ALL '*'. |  |
|    |                                      |                          |  |
| 01 | WS-Vendor-Counters.                  |                          |  |
|    | 05 WS-VC-AVE                         | PIC 9(5)V99.             |  |
|    | 05 WS-VC-Qty                         | BINARY-LONG.             |  |
|    | 05 WS-VC-Total-NUM                   | BINARY-LONG.             |  |
|    |                                      |                          |  |
|    | ORT SECTION.                         |                          |  |
| RD | CPU-Report                           |                          |  |
|    | CONTROLS ARE FINAL<br>F-SR-Vendor-TX |                          |  |
|    | F-SR-Vendor-IX<br>F-SR-Family-TX     | -                        |  |
|    | r-St-ramity-ix                       | 1                        |  |
|    | PAGE LIMIT IS 36 LINES               |                          |  |
|    | HEADING 1                            |                          |  |
|    | FIRST DETAIL 5                       |                          |  |
|    | LAST DETAIL 36.                      |                          |  |
|    |                                      |                          |  |
| 01 | TYPE IS PAGE HEADING.                |                          |  |
|    | 05 LINE NUMBER PLUS 1.               |                          |  |
|    | 10 COL 1 SOURCE WS-Date              | PIC 9999/99/99.          |  |
|    | 10 COL 14 VALUE 'CPU Ben             |                          |  |
|    | 10 COL 37 VALUE 'Page:'.             |                          |  |
|    | 10 COL 43 SOURCE PAGE-CO             | UNTER PIC Z9.            |  |
|    | 05 LINE NUMBER PLUS 1.               |                          |  |

```
10 COL 1 SOURCE WS-Starz
                                                         PIC X(44).
     05 LINE NUMBER PLUS 1.
         10 COL 1 VALUE '**'.
         10 COL 6 VALUE 'All CPU Data From cpubenchmark.net'.
         10 COL 43 VALUE '**'.
     05 LINE NUMBER PLUS 1.
        10 COL 1 SOURCE WS-Starz
                                                         PIC X(44).
01 TYPE CONTROL HEADING F-SR-Family-TXT.
     05 LINE NUMBER PLUS 1.
         10 COL 1 SOURCE F-SR-Vendor-TXT
                                                        PIC X(6).
         10 COL 8 SOURCE F-SR-Family-TXT
                                                         PIC X(7).
     05 LINE NUMBER PLUS 1.
         10 COL 1 VALUE 'Family'.
         10 COL 9 VALUE 'Model'.
         10 COL 16 VALUE 'Benchmark Score (High to Low)'.
     05 LINE NUMBER PLUS 1.
         10 COL 1 VALUE '====='.
         10 COL 9 VALUE '====='.
         01 Detail-Line TYPE IS DETAIL.
     05 LINE NUMBER PLUS 1.
         10 COL 1 SOURCE F-SR-Family-TXT PIC X(7) GROUP INDICATE.
         10 COL 9 PIC X(6) SOURCE F-SR-Model-TXT.
         10 COL 16 PIC ZZZ29 SOURCE F-SR-Score-NUM.
01 End-Family TYPE IS CONTROL FOOTING F-SR-Family-TXT.
     05 LINE NUMBER PLUS 1.
         10 COL 9
                                        VALUE 'Ave...'.
         10 COL 16 PIC ZZZZ9.99 SOURCE WS-FC-AVE.

      10 COL 25
      VALUE '('.

      10 COL 26 PIC ZZ9
      SUM WS-OD

      40 COL 20
      VALUE 'E

                                                 WS-One-Const.
         10 COL 30
                                        VALUE 'Family CPUs)'.
01 End-Vendor TYPE IS CONTROL FOOTING F-SR-Vendor-TXT.
     05 LINE NUMBER PLUS 1.
         10 COL 9
                                        VALUE 'Ave...'.
         10 COL 16 PIC ZZZZ9.99 SOURCE WS-VC-AVE.

      10 COL 25
      VALUE '('.

      10 COL 26 PIC ZZ9
      SUM WS-One-Const.

      10 COL 30
      VALUE 'Vendor CPUs)

         10 COL 30
                                        VALUE 'Vendor CPUs)'.
01 End-Overall TYPE IS CONTROL FOOTING FINAL.
     05 LINE NUMBER PLUS 1.
         10 COL 9
                                        VALUE 'Ave...'.

      10
      COL
      16
      PIC
      ZZZZ9.99
      SOURCE
      WS-OC-AVE.

      10
      COL
      25
      VALUE
      '('.

      10
      COL
      26
      PIC
      ZZ9
      SUM
      WS-One-Const.

      10
      COL
      30
      VALUE
      'CPUs)'.
```

```
PROCEDURE DIVISION.
DECLARATIVES.
000-End-Family SECTION.
    USE BEFORE REPORTING End-Family.
1. IF WS-FC-Qty > 0
        COMPUTE WS-FC-AVE = WS-FC-Total-NUM / WS-FC-Qty
    ELSE
       MOVE O TO WS-FC-AVE
    END-IF
    MOVE O TO WS-FC-Qty
            WS-FC-Total-NUM
000-End-Vendor SECTION.
    USE BEFORE REPORTING End-Vendor.
1. IF WS-VC-Qty > 0
        COMPUTE WS-VC-AVE = WS-VC-Total-NUM / WS-VC-Qty
    ELSE
       MOVE O TO WS-VC-AVE
    END-IF
    MOVE O TO WS-VC-Qty
             WS-VC-Total-NUM
000-End-Overall SECTION.
    USE BEFORE REPORTING End-Overall.
1. IF WS-OC-Qty > 0
        COMPUTE WS-OC-AVE = WS-OC-Total-NUM / WS-OC-Qty
    ELSE
       MOVE O TO WS-OC-AVE
    END-IF
    MOVE O TO WS-OC-Qty
             WS-OC-Total-NUM
END DECLARATIVES.
010-Main SECTION.
1. ACCEPT WS-Date FROM DATE YYYYMMDD
    SORT SORT-FILE
        ASCENDING KEY F-SR-Vendor-TXT
                        F-SR-Family-TXT
        DESCENDING KEY F-SR-Score-NUM
        ASCENDING KEY F-SR-Model-TXT
        INPUT PROCEDURE 100-Pre-Process-Data
        OUTPUT PROCEDURE 200-Generate-Report
    STOP RUN
100-Pre-Process-Data SECTION.
1. OPEN INPUT CPU-FILE
    PERFORM FOREVER
       READ CPU-FILE
        AT END
           EXIT PERFORM
```

```
END-READ
        MOVE SPACES TO SORT-REC
        UNSTRING CPU-REC DELIMITED BY ','
            INTO F-SR-Score-NUM,
                 F-SR-Vendor-TXT,
                 F-SR-Family-TXT,
                 F-SR-Model-TXT
        RELEASE SORT-REC
    END-PERFORM
    CLOSE CPU-FILE
200-Generate-Report SECTION.
1. INITIALIZE WS-Family-Counters
              WS-Flags
    OPEN OUTPUT REPORT-FILE
    INITIATE CPU-Report
    RETURN SORT-FILE
    AT END
        MOVE 'Y' TO WS-F-EOF
    END-RETURN
    PERFORM UNTIL WS-F-EOF = 'Y'
        GENERATE Detail-Line
        ADD 1
                           TO WS-FC-Qty
                              WS-OC-Qty
                              WS-VC-Qty
        ADD F-SR-Score-NUM TO WS-FC-Total-NUM
                              WS-OC-Total-NUM
                              WS-VC-Total-NUM
        RETURN SORT-FILE
        AT END
            MOVE 'Y' TO WS-F-EOF
        END-RETURN
    END-PERFORM
    TERMINATE CPU-Report
    CLOSE REPORT-FILE
```

# 9.6.3 Generated Report Pages

Finally, here's the report the program generates!

```
5700
            4251
      4657M
            3449
      5750M
            3332
      5757M
            3253
      4600M
            3145
      5745M
            2758
      4655M
            2505
      Ave... 3817.90 (11 Family CPUs)
AMD
     A4
Family Model Benchmark Score (High to Low)
_____ _____ _____
A4
      6300
            2305
      5300
            2078
      5150M
            1973
      5000
            1919
      3420
            1768
      4300M
            1685
      5300B
            1632
      3400
            1625
      3300
            1583
      3330MX 1343
      3310MX 1263
      3300M
            1237
            1227
      3305M
      3320M
            1193
_____
2013/12/24 CPU Benchmark Scores Page: 2
******
**
   All CPU Data From cpubenchmark.net
                                **
******
A4
      4355M 1169
      1200 677
      1250
            559
      Ave... 1484.47 ( 17 Family CPUs)
AMD
     A6
Family Model Benchmark Score (High to Low)
-----
A6
      3670
            3327
      3650
            3232
      3620
            2892
      3600
            2798
      5200
            2440
      6400K
            2384
      3430MX 2277
      5400K
            2174
      3410MX 2101
      3420M
            2078
      3500
            1995
      3400M
            1964
      5350M
            1958
```

```
5400B
            1906
      5357M
            1878
      1450
            1634
      4400M
            1630
      4455M 1296
      Ave... 2220.22 ( 18 Family CPUs)
AMD
     A8
Family Model Benchmark Score (High to Low)
======
      _____ ____
      6600K 4719
A8
      6500
            4390
      5600K
            4348
 _____
2013/12/24 CPU Benchmark Scores Page: 3
******
    All CPU Data From cpubenchmark.net **
**
*****
      5500
            4052
8A
      3870K
            3682
      3850
            3552
      5500B
            3464
      3820
            3217
      3800
            3215
      5550M
            3052
      5557M
            2935
      3550MX 2866
      4500M
            2709
            2434
      5545M
      3510MX 2426
      3530MX 2276
      3520M
            2245
      4555M
            2193
      3500M 2050
      Ave... 3148.68 ( 19 Family CPUs)
AMD
     FΧ
Family Model Benchmark Score (High to Low)
-----
          10479
FΧ
      9590
      9370
          9807
      8350
            9067
      8320
            8131
      8150
            7719
      6350
            7017
      8140
            6845
      8120
            6605
      6300
            6388
      6200
            6194
      8100
            6163
      6120
            5813
```

```
------
```

Page: 4

2013/12/24 CPU Benchmark Scores

```
** All CPU Data From cpubenchmark.net **
******
FΧ
     6100
           5421
     4350
          5247
     4170 4774
     4300 4711
     4130
         4153
     4150
          4094
     4100 4055
     Ave... 6457.00 ( 19 Family CPUs)
     Ave... 3448.86 (84 Vendor CPUs)
Intel Core i3
Family Model Benchmark Score (High to Low)
Core i3 4340
           5117
     4330 5115
     4130 4904
     3250
         4757
         4414
     3245
     3225
         4407
          4259
     3240
     3220
           4219
     4130T
         4041
     3210
           3820
     3240T
           3793
     3220T
           3724
     3130M
           3655
     4000M
           3443
     3120M
           3301
           3076
     3110M
     3227U
           2575
     4010U 2459
     3217U
           2266
     4010Y
           2003
_____
2013/12/24 CPU Benchmark Scores Page: 5
**
   All CPU Data From cpubenchmark.net **
******
Core i3 3229Y
          1885
     Ave... 3677.76 (21 Family CPUs)
Intel Core i5
Family Model Benchmark Score (High to Low)
Core i5 4670K 7565
     4670 7492
     3570K 7118
     4570 7061
```

```
3570
              6993
       3550
              6828
       4570S
              6803
       3570S
              6709
       3550S
              6631
       3470
              6576
       4440
              6517
       4570R
              6474
       3450
              6442
       4670T
              6351
       3340
              6282
       4430
              6282
       3350P
              6199
       3470S
              6077
       3450S
              6071
       3475S
              5991
       4430S
              5954
       3330
              5902
       3335S
              5781
              5690
       3330S
       3570T
              5414
       3340S
              5372
       4330M
              4804
-----
2013/12/24 CPU Benchmark Scores Page: 6
All CPU Data From cpubenchmark.net
**
                                     **
******
Core i5 4300M
              4786
       4288U
              4663
       3470T
              4591
       3380M
              4555
       4258U
              4381
       4200M
              4333
       3340M
              4327
       3360M
              4314
       3320M
              4101
       3230M
              3995
       4300U
              3917
       3210M
              3807
       4350U
              3604
       3427U
              3589
       4250U
              3482
       3437U
              3479
       4200U
              3355
       3337U
              3280
       3317U
              3126
       3439Y
              3057
       4570T
              2503
       4210Y
              2382
```

```
4200Y
           2358
      3339Y 2252
      4300Y 1743
      Ave... 5026.13 ( 52 Family CPUs)
Intel Core i7
Family Model Benchmark Score (High to Low)
Core i7 4960X 14291
      4930K 13620
      3970X 12823
_____
2013/12/24 CPU Benchmark Scores Page: 7
All CPU Data From cpubenchmark.net **
**
******
Core i7 3960X 12718
      3930K 12107
      4960HQ 10262
      4770K 10190
      4771
           10078
      4770
           9969
      4820K 9969
      4770S
           9803
      4930MX 9754
      3770K
           9578
      3770
            9420
      4850HQ 9331
      4900MQ 9323
      3920XM 9196
      3770S
            9074
      3940XM 9052
      3840QM 9025
      3820
            8995
      4770T
            8803
      4800MQ 8567
      3820QM 8548
      3740QM 8512
      3720QM 8347
      3770T
            8280
      4700HQ 8161
      4750HQ 8066
      4702HQ
           8002
      4700MQ
           7946
      3630QM
           7759
      4702MQ
           7647
      3610QM 7532
           7367
      4765T
_____
2013/12/24 CPU Benchmark Scores Page: 8
```

| **** | **** | ****  | ***** | *****  | *****  | ******  | *****  | *** |
|------|------|-------|-------|--------|--------|---------|--------|-----|
| **   | A1]  | CPU   | Data  | From o | cpubei | nchmark | .net   | **  |
| **** | **** | ****  | ****  | *****  | *****  | ******  | ****** | *** |
| Core | i7   | 47001 | EQ 7  | 352    |        |         |        |     |
|      |      | 36150 | QM 7  | 310    |        |         |        |     |
|      |      | 36320 | QМ 7  | 055    |        |         |        |     |
|      |      | 36120 | QE 6  | 988    |        |         |        |     |
|      |      | 36120 | QM 6  | 907    |        |         |        |     |
|      |      | 36350 | QM 6  | 516    |        |         |        |     |
|      |      | 36100 | QE 6  | 144    |        |         |        |     |
|      |      |       | QЕ 5  |        |        |         |        |     |
|      |      |       | 4     |        |        |         |        |     |
|      |      |       | 4     |        |        |         |        |     |
|      |      | 35201 |       | 588    |        |         |        |     |
|      |      |       | J 4   |        |        |         |        |     |
|      |      |       | J 4   |        |        |         |        |     |
|      |      |       | J 4   |        |        |         |        |     |
|      |      |       | J 4   |        |        |         |        |     |
|      |      |       | J 4   |        |        |         |        |     |
|      |      | 35551 |       | 009    |        |         |        |     |
|      |      | 45000 |       | 992    |        |         |        |     |
|      |      | 35370 |       | 912    |        |         |        |     |
|      |      | 35170 |       | 701    |        |         |        |     |
|      |      | 4610  |       | 680    |        |         |        |     |
|      |      | 3689  |       | 479    |        |         |        |     |
|      |      |       | JE 3  |        | / =-   |         |        |     |
|      |      |       |       |        |        | Family  |        |     |
|      |      |       |       |        |        | Vendor  | CPUs)  |     |
|      |      | Ave.  | 5     | 006.42 | (215   | CPUs)   |        |     |

-----

# 9.7 Control Hierarchy (Revisited)

The sample program just discussed presents a great opportunity to show what can happen if you don't define the control hierarchy of a report properly.

I changed the CONTROLS ARE clause on the sample program from this:

CONTROLS ARE FINAL F-SR-Vendor-TXT F-SR-Family-TXT

To this:

```
CONTROLS ARE FINAL
F-SR-Family-TXT
F-SR-Vendor-TXT
```

Chapter Report Writer Usage

And then ran the report again. Here are the first two pages of that new report. See what happened to the control breaks?

2013/12/24 CPU Benchmark Scores Page: 1 \*\* All CPU Data From cpubenchmark.net \*\* \*\*\*\*\*\* AMD A10 Family Model Benchmark Score (High to Low) A10 6800K 5062 5800B 4798 6700 4767 5800K 4677 5700 4251 4657M 3449 5750M 3332 5757M 3253 4600M 3145 5745M 2758 4655M 2505 Ave... 3817.90 (11 Vendor CPUs) Ave... 3817.90 (11 Family CPUs) AMD Α4 Family Model Benchmark Score (High to Low) ====== -----A4 6300 2305 5300 2078 5150M 1973 5000 1919 3420 1768 4300M 1685 5300B 1632 3400 1625 3300 1583 3330MX 1343 3310MX 1263 3300M 1237 3305M 1227 \_\_\_\_\_ 2013/12/24 CPU Benchmark Scores Page: 2 \*\* All CPU Data From cpubenchmark.net \*\* \*\*\*\*\*\* Α4 3320M 1193 4355M 1169 1200 677 1250 559 Ave... 1484.47 ( 17 Vendor CPUs)

Ave... 1484.47 ( 17 Family CPUs) AMD A6 Model Benchmark Score (High to Low) Family \_\_\_\_\_ \_\_\_\_ \_\_\_\_\_ A6 3670 3327 3650 3232 3620 2892 3600 2798 5200 2440 6400K 2384 3430MX 2277 5400K 2174 3410MX 2101 3420M 2078 3500 1995 3400M 1964 5350M 1958 5400B 1906 5357M 1878 1450 1634 4400M 1630 4455M 1296 Ave... 2220.22 ( 18 Vendor CPUs) Ave... 2220.22 (18 Family CPUs) AMD A8 Family Model Benchmark Score (High to Low) \_\_\_\_\_ -----6600K 4719 8A

-----

# 9.8 Turning PHYSICAL Page Formatting Into LOGICAL Formatting

You can trick RWCS into using the PAGE LIMIT values as logical specifications rather than physical ones quite easily — simply include an ASCII form-feed (X'OC') character into your page heading design! Here's how the sample program shown earlier could be easily modified:

Simply Change This...

```
01 TYPE IS PAGE HEADING.
05 LINE NUMBER 1.
10 COL 1 SOURCE WS-Date PIC 9999/99/99.
10 COL 14 VALUE 'CPU Benchmark Scores'.
10 COL 37 VALUE 'Page:'.
10 COL 43 SOURCE PAGE-COUNTER PIC Z9.
05 LINE NUMBER PLUS 1.
10 COL 1 SOURCE WS-Starz PIC X(44).
05 LINE NUMBER PLUS 1.
10 COL 1 VALUE '**'.
10 COL 6 VALUE '**'.
10 COL 6 VALUE 'All CPU Data From ' &
'cpubenchmark.net'.
10 COL 43 VALUE '**'.
```

05 LINE NUMBER PLUS 1. 10 COL 1 SOURCE WS-Starz PIC X(44). To This... 01 TYPE IS PAGE HEADING. 05 LINE NUMBER 1. \*> NEW 10 COL 1 VALUE X'0C'. \*> NEW 05 LINE NUMBER PLUS 1. \*> CHANGED 10 COL 1 SOURCE WS-Date PIC 9999/99/99. 10 COL 14 VALUE 'CPU Benchmark Scores'. 10 COL 37 VALUE 'Page:'. 10 COL 43 SOURCE PAGE-COUNTER PIC Z9. 05 LINE NUMBER PLUS 1. 10 COL 1 SOURCE WS-Starz PIC X(44). 05 LINE NUMBER PLUS 1. 10 COL 1 VALUE '\*\*'. 10 COL 6 VALUE 'All CPU Data From ' & 'cpubenchmark.net'. 10 COL 43 VALUE '\*\*'. 05 LINE NUMBER PLUS 1. 10 COL 1 SOURCE WS-Starz PIC X(44).

RWCS will still be counting lines to decide when to close off one page and start a new one, but when a new page is started its page heading will *physically* form-feed the printer when the report is printed. As long as any printer you plan on using supports at least as many physical print lines as what is defined as the PAGE LIMIT value in whatever paper orientation and font you plan on (or are limited to) printing in, you have now divorced your program from the physical realities of the printer!

Of course, whatever software you are using to deliver the printed document to the printer with, must allow the ASCII form-feed character to pass through to the printer.

End of Chapter 9 — Report Writer Usage

# 10 Interfacing With The OS

# **10.1** Compiling Programs

Program source files should have by convention, extensions of .cob or .cbl.

Program file names should match exactly the specification of PROGRAM-ID (including case).

Spaces cannot be included in primary entry-point names and therefore must not be included in program file names.

The GnuCOBOL compiler will translate your COBOL program into C source code, compile that C source code into executable binary form using the C compiler specified when GnuCOBOL was built and link that executable binary into:

Directly executable form

This is an executable file directly-executable from the command-line. On Windows computers, this would be an .exe file. On Unix systems, this will be a file with no specific extension, but with execute permissions. This file will include the main program as well as any static-linked subprograms.

Static-linkable form

This is a single subprogram compiled into object-code form, ready to be linked in with a main program to form a directly-executable program. On windows computers, these generally are .o (object-code) files.

Dynamically-loadable executable form

These are dynamically-loadable object code files ready to be invoked from other programs at execution time. On Windows systems, these would be .dll files, while on Unix systems they are typically .so files (OSX uses .dylib).

# 10.1.1 cobc - The GnuCOBOL Compiler

The GnuCOBOL compiler is named cobc (cobc.exe on a Windows system).

The following describes the syntax and option switches of the cobc command. This information may be displayed by entering the command cobc --help or cobc -h.

GnuCOBOL compiler for most COBOL dialects with lots of extensions

Sorted within groups

Usage: cobc [options]... file...

```
Options:
```

-h, --help display this help and exit

| -du(mpversion) | display compiler version and exit                |
|----------------|--------------------------------------------------|
| -i,info        | display compiler information (build/environment) |
|                | and exit                                         |
| -q,brief       | reduced displays, commands invoked not shown     |
| -v,verbose     | verbose mode, display additional information;    |
|                | multiple -v options increase the verbosity,      |
|                | the maximum is 3 as follows:                     |
|                | (1) display compiler version and the commands    |
|                | invoked by the compiler,                         |

```
(2) pass verbose option to assembler/compiler
                       (3) pass verbose option to linker
-V, --version
                       display compiler version information and exit
-###
                       like -v but commands not executed
-A <options>
                       add <options> to the C compile phase
                       combine all input files into a single
-b
                       dynamically loadable module
                       compile and assemble, but do not link
-с
--conf=<file>
                       user-defined dialect configuration; see -std
-C
                       translation only; convert COBOL to C
                       enable all run-time error checking,
-d, --debug
                       equal to -fstack-check -fec=EC-ALL
-D <define>
                       define <define> for COBOL compilation
-ext <extension>
                       add file extension for resolving COPY
                       preprocess only; do not compile or link
-E
-F, --free
                       use free source format (alias for -fformat=free)
--fixed
                       use fixed source format (default; alias for
                       -fformat=fixed)
-fec=<exception-name>
                       enable code generation for <exception-name>,
                       see --list-exceptions for the possible values,
                       sets -fsource-location
-fno-ec=<exception-name>
                       disable code generation for <exception-name>
                       enable C compiler debug and stack check
-g
-I <directory>
                       add <directory> to copy/include search path
-j [<args>], --job[=<args>]
                       run program after build, passing <args>
-K <entry>
                       generate CALL to <entry> as static
-l <lib>
                       link the library <lib>
                       add <directory> to library search path
-L <directory>
                       display exception names
--list-exceptions
                       display intrinsic functions
--list-intrinsics
--list-mnemonics
                       display mnemonic names
                       display reserved words
--list-reserved
--list-system
                       display system routines
                       build a dynamically loadable module (default)
-m
-o <file>
                       place the output into <file>
-0, -02, -03, -0s
                       enable optimization
-00
                       disable optimization
-P[=<dir or file>]
                       generate preprocessed program listing (.lst)
-Q <options>
                       add <options> to the C link phase
-std=<dialect>
                       warnings/features for a specific dialect
                       <dialect> can be one of:
                       default, cobol2014, cobol2002, cobol85, xopen,
                       ibm-strict, ibm, mvs-strict, mvs,
                       mf-strict, mf, bs2000-strict, bs2000,
                       acu-strict, acu, rm-strict, rm, gcos-strict,
                       gcos;
                       see configuration files in directory config
-S
                       compile only; output assembly file
```

```
--save-temps[=<dir>]
                        save intermediate files
                        * default: current directory
  -t <file>
                        generate and place a program listing into <file>
                        specify lines per page in listing, default = 55
  --tlines=<lines>
 -T <file>
                        generate and place a wide program listing into <file>
                        build an executable program
  -v
  -X, --Xref
                        generate internal cross reference
Warning options:
 -w
                        disable all warnings
                        enable most warnings (all except as noted below)
  -Wall
  -Wadditional
                        additional warnings only raised with -Wall
  -Warchaic
                       warn if archaic features are used
 -Warithmetic-osvs warn if arithmetic expression precision has changed
                       warn about non 01/77 items for CALL parameters
  -Wcall-params
                        * NOT set with -Wall
                        warn about text after program-text area, FIXED format
  -Wcolumn-overflow
                        * NOT set with -Wall
  -Wconstant-expression warn about expressions that always resolve to true/false
  -Wconstant-numlit-expression
                        warn about numeric expressions that always resolve to
                        true/false
  -Wdangling-text
                        warn about source text after program-area
                        * NOT set with -Wall
  -Werror
                        treat all warnings as errors
  -Werror=<warning>
                        treat specified <warning> as error
  -Wextra
                        like -Wall but enable some extra warning flags
  -Wimplicit-define
                       warn whenever data items are implicitly defined
                        * NOT set with -Wall
  -Winitial-value
                       warn if initial VALUE clause is ignored
  -Wlarger-01-redefines warn about larger redefines allowed by COBOL standards
                        warn about dangling LINKAGE items
  -Wlinkage
                        * NOT set with -Wall
                        warn if obsolete features are used
  -Wobsolete
  -Woverlap
                        warn about overlapping MOVE of items
                        do not warn about CORRESPONDING with no matching items
  -Wno-corresponding
                        * ALWAYS active
  -Wno-dialect
                        do not warn about dialect specific issues
                        * ALWAYS active
  -Wgoto-different-section
                        warn about GO TO a praragraph defined in a different section
  -Wno-error
                        don't treat warnings as errors
  -Wno-error=<warning>
                        don't treat specified <warning> as error
                        do not warn about GO TO section-name
  -Wno-goto-section
                        * ALWAYS active
                        do not warn about errors in code parts which are
  -Wno-ignored-error
                        unreachable and so normally ignored
                        * ALWAYS active
                        do not warn about missing newlines
  -Wno-missing-newline
                        * ALWAYS active
```

```
-Wno-others
                         do not warn about different issues
                         * ALWAYS active
  -Wno-pending
                         do not warn if pending features are used
                         * ALWAYS active
  -Wno-repository-checks
                         do not warn/check for program/function/external signature
                         mismatch
                         * ALWAYS active
  -Wno-unfinished
                         do not warn if unfinished features are used
                         * ALWAYS active
  -Wno-unsupported
                         do not warn if runtime does not support a feature used
                         disable warning enabled by default, -Wall or -Wextra
  -Wno-<warning>
  -Wparentheses
                        warn if parentheses are omitted around AND within OR
  -Wpossible-overlap
                        warn about MOVE of items that may overlap depending on
                         variables
                         * NOT set with -Wall
  -Wpossible-truncate
                        warn about possible field truncation
                         * NOT set with -Wall
                         warn about missing FUNCTION prototypes/definitions
  -Wprototypes
                         warn about non-referenced ambiguous data items
  -Wredefinition
  -Wstrict-typing
                         warn strictly about type mismatch
  -Wsuspicious-perform-thru
                         warn if PERFORM THRU references procedures not in ascending
                         order or multiple sections
                         * ALWAYS active
  -Wterminator
                         warn about lack of scope terminator END-XXX
                         * NOT set with -Wall
                        warn about field truncation from constant assignments
  -Wtruncate
  -Wunreachable
                         warn about likely unreachable statements
                         * NOT set with -Wall
Compiler options:
  -fsign=[ASCII|EBCDIC] define display sign representation
                         * default: machine native
  -ffold-copy=[UPPER|LOWER]
                         fold COPY subject to value
                         * default: no transformation
  -ffold-call=[UPPER|LOWER]
                         fold PROGRAM-ID, CALL, CANCEL subject to value
                         * default: no transformation
  -fmax-errors=<number> maximum number of errors to report before
                         compilation is aborted
                         * default: 128
  -fintrinsics=[ALL|intrinsic
                         function name(,name,...)]
                         intrinsics to be used without FUNCTION keyword
  -fdump=<scope>
                         dump data fields on abort, <scope> may be
                         a combination of: ALL, WS, LS, RD, FD, SC, LO
                         specifies <name> to be used for I/O
  -fcallfh=<name>
                         as external provided EXTFH interface module
```

```
-febcdic-table=[DEFAULT|RESTRICTED-GC|IBM|GCOS]
                       define EBCDIC translation table:
                       * default: translation to extended ASCII as per MF
                       * restricted-gc: translation from restricted ASCII only
                       * ibm: translation to restricted ASCII as per IBM
                       * gcos: translation to extended ASCII as per GCOS7
-fdefault-colseq=[ASCII|EBCDIC|NATIVE]
                       define default collating sequence
                       * default: NATIVE
-fstack-extended
                       store origin of entrypoints and PERFORM
                       * turned on by -debug/-dump
-fno-remove-unreachable
                       disable remove of unreachable code
                       * turned off by -g
                       generate trace code
-ftrace
                       * scope: executed SECTION/PARAGRAPH
-ftraceall
                       generate trace code
                       * scope: executed SECTION/PARAGRAPH/STATEMENTS
-fsyntax-only
                       syntax error checking only; don't emit any output
-fdebugging-line
                       enable debugging lines
                       * 'D' in indicator column or floating >>D
                       generate source location code
-fsource-location
                       * turned on by -debug/-ftraceall/-fec/-dump
                       automatic initialization of the COBOL runtime system
-fimplicit-init
-fno-recursive-check
                       disable check of recursive program call;
                       effectively compiling as RECURSIVE program
-fstack-check
                       PERFORM stack checking
                       * turned on by -debug/-g
-fsection-exit-check
                       check that code execution does not leave the scope of
                       SECTIONs
-fimplicit-goback-check
                       check that code execution does not end implicit at end of
                       PROCEDURE DIVISION
-fwrite-after
                       use AFTER 1 for WRITE of LINE SEQUENTIAL
                       * default: BEFORE 1
-fmfcomment
                       '*' in column 1 treated as comment with listing suppression
                       * FIXED/COBOL85/VARIABLE format only
                       '$' in indicator area treated as '*',
-facucomment
                       '|' treated as floating comment
-fno-trunc
                       allow numeric field overflow
                       * non-ANSI behaviour
                       use a single quote (apostrophe) for QUOTE
-fsingle-quote
                       * default: double quote
-foptional-file
                       treat all files as OPTIONAL
                       * unless NOT OPTIONAL specified
-fstatic-call
                       output static function calls for the CALL statement
-fno-gen-c-decl-static-call
                       disable generation of C function declarations
                       for subroutines with static CALL
-fgen-c-line-directives
                       generate source location directives in C code;
```

```
* turned on by -g
                         generate extra labels in C sources;
  -fgen-c-labels
                         * turned on by -g
  -fno-theaders
                         suppress all headers and output of compilation
                         options from listing while keeping page breaks
                         suppress source from listing
  -fno-tsource
  -fno-tmessages
                         suppress warning and error summary from listing
  -ftsymbols
                         specify symbols in listing
  -fno-diagnostics-show-option
                         suppress output of option that directly
                         controls the diagnostic
Compiler dialect configuration options:
  -freserved-words=<value>
                         use of complete/fixed reserved words
  -ftab-width=1..12
                        number of spaces that are assumed for tabs
  -ftext-column=72..255 right margin column number for fixed-form reference format
  -fpic-length=<number> maximum number of characters allowed in the PICTURE
                         character-string
  -fword-length=1..63
                         maximum word-length for COBOL (= programmer defined) words
  -fliteral-length=<number>
                         maximum literal size in general
  -fnumeric-literal-length=1..38
                         maximum numeric literal size
  -fdefaultbyte=<value> default initialization for fields without VALUE, may be
                         one of
                         * character in quotes
                         * decimal 0..255 representing a character
                         * "init" to initialize to PICTURE/USAGE
                         * "none" to do no explicit initialization
                         * default: "init"
  -fformat=<value>
                         default reference-format, may be one of: FIXED, FREE,
                         COBOL85, VARIABLE, XOPEN, XCARD, CRT, TERMINAL, COBOLX
  -fbinary-size=<value> binary byte size - defines the allocated bytes according to
                         PIC, may be one of: 2-4-8, 1-2-4-8, 1--8
  -fbinary-byteorder=<value>
                         binary byte order, may be one of: native, big-endian
  -fassign-clause=<value>
                         how to interpret 'ASSIGN word': as 'ASSIGN EXTERNAL word' or
                         'ASSIGN DYNAMIC word', may be one of: dynamic, external,
                         ibm (= external), mf (= dynamic)
  -fscreen-section-rules=<value>
                         which compiler's rules to apply to SCREEN SECTION item
                         clauses, may be one of: acu, gc, mf, rm, std, xopen
  -fdpc-in-data=<value>
                        whether DECIMAL-POINT IS COMMA has effect in XML/JSON
                         GENERATE, may be one of: none, xml, json, all
  -ffilename-mapping
                         resolve file names at run time using environment variables
  -fpretty-display
                         alternate formatting of numeric fields
  -fbinary-truncate
                        numeric truncation according to ANSI
  -fcomplex-odo
                         allow complex OCCURS DEPENDING ON
```

```
-fodoslide
                       adjust items following OCCURS DEPENDING (implies complex-odo)
                       allow REDEFINES to other than last equal level number
-findirect-redefines
-frelax-syntax-checks allow certain syntax variations (e.g. REDEFINES position)
-fref-mod-zero-length allow zero length reference-modification (only changed with
                       EC-BOUND-REF-MOD active)
-frelax-level-hierarchy
                       allow non-matching level numbers
-fselect-working
                       require ASSIGN USING items to be in WORKING-STORAGE
-flocal-implies-recursive
                       LOCAL-STORAGE SECTION implies RECURSIVE attribute
-fsticky-linkage
                       LINKAGE SECTION items remain allocated between invocations
                       MOVE operates as on IBM (left to right, byte by byte)
-fmove-ibm
-fperform-osvs
                       exit point of any currently executing perform is recognized
                       if reached
                       limit precision in intermediate results to precision of final
-farithmetic-osvs
                       result (less accurate)
-fconstant-folding
                       evaluate constant expressions at compile time
                       allow hexadecimal value 'F' for NUMERIC test of signed
-fhostsign
                       PACKED DECIMAL field
-fprogram-name-redefinition
                       program names don't lead to a reserved identifier
-faccept-update
                       set WITH UPDATE clause as default for ACCEPT dest-item,
                       instead of WITH NO UPDATE
-faccept-auto
                       set WITH AUTO clause as default for ACCEPT dest-item,
                       instead of WITH TAB
-fconsole-is-crt
                       assume CONSOLE IS CRT if not set otherwise
-fno-echo-means-secure
                              NO-ECHO
                       hides input with asterisks like SECURE
-fline-col-zero-default
                       assume a field DISPLAY starts at LINE 0 COL 0 (i.e. at the
                       cursor), not LINE 1 COL 1
-fdisplay-special-fig-consts
                       special behaviour of DISPLAY SPACE/ALL X'01'/ALL X'02'/ALL
                       X'07'
-fbinary-comp-1
                       COMP-1 is a 16-bit signed integer
-fnumeric-pointer
                       POINTER is a 64-bit unsigned integer
-fmove-non-numeric-lit-to-numeric-is-zero
                       imply zero in move of non-numeric literal to numeric items
-fimplicit-assign-dynamic-var
                       implicitly define a variable if an ASSIGN DYNAMIC does not
                       match any data item
-fdevice-mnemonics
                       specifying device by mnemonic
-fxml-parse-xmlss
                       XML PARSE XMLSS
-fareacheck
                       check contents of Area A (when reference format supports
                       Area A enforcement),
                       enabled checks include:
                       * division, section, paragraph names, level indicators (FD,
                       SD, RD, and CD),
                         and toplevel numbers (01 and 77) must start in Area A;
                       * statements must not start in Area A; and
                       * separator periods must not be within Area A
```

```
-fcomment-paragraphs=<support>
                       comment paragraphs in IDENTIFICATION DIVISION (AUTHOR,
                       DATE-WRITTEN, ...)
-fcontrol-division=<support>
                       CONTROL DIVISION
-fpartial-replace-when-literal-src=<support>
                       apply partial replacing with literal source operand even
                       when it replaces with spaces only;
                       * "skip" prevents such replacements
-fmemory-size-clause=<support>
                       MEMORY-SIZE clause
-fmultiple-file-tape-clause=<support>
                       MULTIPLE-FILE-TAPE clause
-flabel-records-clause=<support>
                       LABEL-RECORDS clause
-fvalue-of-clause=<support>
                       VALUE-OF clause
-fdata-records-clause=<support>
                       DATA-RECORDS clause
-ftop-level-occurs-clause=<support>
                       OCCURS clause on top-level
-fsame-as-clause=<support>
                       SAME AS clause
-ftype-to-clause=<support>
                       TYPE TO clause
-fusage-type=<support>
                              USAGE type-name
-fsynchronized-clause=<support>
                       SYNCHRONIZED clause
-fsync-left-right=<support>
                       LEFT/RIGHT phrases in SYNCHRONIZED clause
-fspecial-names-clause=<support>
                       SPECIAL-NAMES clause
-fgoto-statement-without-name=<support>
                       GOTO statement without name
-fstop-literal-statement=<support>
                       STOP-literal statement
-fstop-identifier-statement=<support>
                       STOP-identifier statement
-fstop-error-statement=<support>
                       STOP ERROR statement
-fdebugging-mode=<support>
                       DEBUGGING MODE and debugging indicator
-fuse-for-debugging=<support>
                       USE FOR DEBUGGING
-fpadding-character-clause=<support>
                       PADDING CHARACTER clause
-fnext-sentence-phrase=<support>
                       NEXT SENTENCE phrase
-flisting-statements=<support>
                       listing-directive statements EJECT, SKIP1, SKIP2, SKIP3
-ftitle-statement=<support>
```

```
listing-directive statement TITLE
-fentry-statement=<support>
                       ENTRY statement
-fmove-noninteger-to-alphanumeric=<support>
                       move noninteger to alphanumeric
-fmove-figurative-constant-to-numeric=<support>
                       move figurative constants to numeric
-fmove-figurative-space-to-numeric=<support>
                       move figurative constant SPACE to numeric
-fmove-figurative-quote-to-numeric=<support>
                       move figurative constant QUOTE to numeric
-fodo-without-to=<support>
                       OCCURS DEPENDING ON without to
-fsection-segments=<support>
                       section segments
-falter-statement=<support>
                       ALTER statement
-fcall-overflow=<support>
                       OVERFLOW clause for CALL
-fnumeric-boolean=<support>
                       boolean literals (B'1010')
-fhexadecimal-boolean=<support>
                       hexadecimal-boolean literals (BX'A')
-fnational-literals=<support>
                       national literals (N'UTF-16 string')
-fhexadecimal-national-literals=<support>
                       hexadecimal-national literals (NX'265E')
-fnational-character-literals=<support>
                       non-standard national literals (NC'UTF-16 string')
-fhp-octal-literals=<support>
                       HP COBOL octal literals (%377)
-facu-literals=<support>
                       ACUCOBOL-GT literals (#B #O #H #X)
-fword-continuation=<support>
                       continuation of COBOL words
-fnot-exception-before-exception=<support>
                       NOT ON EXCEPTION before ON EXCEPTION
-faccept-display-extensions=<support>
                       extensions to ACCEPT and DISPLAY
-frenames-uncommon-levels=<support>
                       RENAMES of 01-, 66- and 77-level items
-flarger-redefines=<support>
                       allow larger REDEFINES items
-fsymbolic-constant=<support>
                       constants defined in SPECIAL-NAMES
-fconstant-78=<support>
                       constant with level 78 item (note: has left to right
                       precedence in expressions)
-fconstant-01=<support>
                       constant with level 01 CONSTANT AS/FROM item
-fperform-varying-without-by=<support>
```

```
PERFORM VARYING without BY phrase (implies BY 1)
-freference-out-of-declaratives=<support>
                       references to sections not in DECLARATIVES from within
                       DECLARATIVES
-fprogram-prototypes=<support>
                       CALL/CANCEL with program-prototype-name
-fcall-convention-mnemonic=<support>
                       specifying call-convention by mnemonic
-fcall-convention-linkage=<support>
                       specifying call-convention by WITH ... LINKAGE
-fnumeric-value-for-edited-item=<support>
                       numeric literals in VALUE clause of numeric-edited items
-fincorrect-conf-sec-order=<support>
                       incorrect order of CONFIGURATION SECTION paragraphs
-fdefine-constant-directive=<support>
                       allow >> DEFINE CONSTANT var AS literal
-ffree-redefines-position=<support>
                       REDEFINES clause not following entry-name in definition
-frecords-mismatch-record-clause=<support>
                       record sizes does not match RECORD clause
-frecord-delimiter=<support>
                       RECORD DELIMITER clause
-fsequential-delimiters=<support>
                       BINARY-SEQUENTIAL and LINE-SEQUENTIAL phrases in
                       RECORD DELIMITER
-frecord-delim-with-fixed-recs=<support>
                       RECORD DELIMITER clause on file with fixed-length records
-fmissing-statement=<support>
                       missing statement (e.g. empty IF / PERFORM)
-fmissing-period=<support>
                       missing period in PROCEDURE DIVISION (when reference format
                       supports Area A enforcement)
-fzero-length-literals=<support>
                       zero-length literals, e.g. '' and ""
-fxml-generate-extra-phrases=<support>
                       XML GENERATE's phrases other than COUNT IN
-fcontinue-after=<support>
                       AFTER phrase in CONTINUE statement
-fgoto-entry=<support>
                              ENTRY FOR GOTO and GOTO ENTRY statements
-fassign-variable=<support>
                       ASSIGN [TO] variable in SELECT
-fassign-using-variable=<support>
                       ASSIGN USING/VARYING variable in SELECT
-fassign-ext-dyn=<support>
                       ASSIGN EXTERNAL/DYNAMIC in SELECT
-fassign-disk-from=<support>
                       ASSIGN DISK FROM variable in SELECT
-fvsam-status=<support>
                       VSAM status in FILE STATUS
-fself-call-recursive=<support>
                       CALL to own PROGRAM-ID implies RECURSIVE attribute
```

```
-frecord-contains-depending-clause=<support>
                        DEPENDING clause in RECORD CONTAINS
 -fpicture-l=<support> PICTURE string with 'L' character
       where <support> is one of the following:
       'ok', 'warning', 'archaic', 'obsolete', 'skip', 'ignore', 'error',
       'unconformable'
       -fnot-reserved=<word>
                               word to be taken out of the reserved words list
                        word to be added to reserved words list
-freserved=<word>
-freserved=<word>:<alias>
                        word to be added to reserved words list as alias
-fnot-register=<word>
                        special register to disable
-fregister=<word> or <word>:<definition>
                        special register to enable
```

Each file specified on the cobc command constitutes a *Compilation Unit*. A compilation unit may be a single GnuCOBOL program — with or without nested subprograms(see Section 11.2 [Independent vs Contained vs Nested Subprograms], page 667) — or multiple GnuCOBOL programs, separated by END PROGRAM or END FUNCTION marker lines, as appropriate. See Section 11.2 [Independent vs Contained vs Nested Subprograms], page 667, for some examples of these marker lines.

A compilation unit may also be a C-language source program, recognized as such by having a file extension of .c or an assembly-language program, recognized by its file extension of .s. In such a case, *COBOL* compilation of that file will be bypassed by the cobc command; instead, the file will be passed directly to the C compiler or assembler (executed automatically by cobc).

A compilation unit may *also* be an object-code module (output from the C compiler), recognized as such by having a file extension of .o. In these situations, all compilation will be bypassed, and the object code will be "bound" into the generated executable by the linker (an 1d command executed internally by the cobc command).

Pre-compiled object-code subprograms may be automatically located by the GnuCOBOL compiler and the loader by using the LD\_LIBRARY\_PATH compilation-time environment variable (see Section 10.1.4 [Compilation Time Environment Variables], page 635). If they are locatable through that environment variable, they need not be named on the cobc command.

The collection of compilation units supplied on a *single* cobc execution constitute a *Compilation Group*. All executable code produced from a single compilation group will be collected together into a single executable file, whose filename will be the same as that of the first compilation unit specified on the cobc command.

The simplest mode of compilation is to generate a single executable file from one or more GnuCOBOL source files:

#### cobc -x mainprog.cbl sub1.cbl sub2.cbl

The main program must be the first program found in the first compilation unit (mainprog.cbl). The remainder of that compilation unit as well as the rest of the files in the compilation group (sub1.cbl and sub2.cbl) must be independent and/or contained subprograms (see Section 11.2 [Independent vs Contained vs Nested Subprograms], page 667).

This command assumes that all source files are in the directory from which the cobc command was executed. You are, of course, free to include full pathnames with any filename, if necessary.

With the -x switch on the compiler command, a single directly-executable executable file (UNIX, Windows/Cygwin, OSX) or "exe" file (Windows, Windows/MinGW) will be gener-

ated. This executable file has the compiled code for all COBOL programs contained within the compilation group specified on the cobc command included in the file.

Any subroutines or user-defined functions that weren't included in any of the source files comprising the compilation group will be treated as dynamically loadable subprograms (see Section 11.4 [Dynamic vs Static Subprograms], page 669).

Optionally, the -o switch may be used in addition to -x to specify the name of the generated executable file. If -o switch is not specified, the filename of the 1st compilation unit will be used as the name of the executable file. The appropriate extension for the generated file (.exe, on a Windows computer, for example) will be added to the filename that is explicitly specified or implicitly assumed for the output file.

Compilations may be performed to generate dynamically-loadable modules (or dynamically-loadable libraries, as they are frequently called). These compilations are performed by using the -m switch instead of -x switch:

#### cobc -m mainprog.cbl sub1.cbl sub2.cbl

When the -m switch is used, an operating-system-specific dynamically-loadable module is generated *for each individual compilation unit*, using the filename of each compilation unit as its module filename and either an extension of .so (UNIX, Windows/Cygwin), .dylib (OSX) or .dll (Windows, Windows/MinGW).

You may compile GnuCOBOL subprograms into assembler source code which can then be assembled and linked with a main program when that main program is compiled. To create such an assembler source file, compile the subprogram(s) as follows:

```
cobc -S sprog1.cbl
```

The above generates an assembler source file named sprogl.s. If you have multiple subprograms to compile this way, just string their file names out on the command. Each will be translated to its own assembler source file.

Later, when you wish to compile a calling program and combine any needed assembly language subroutines in (as static subroutines — see Section 11.4 [Dynamic vs Static Subprograms], page 669), use a command such as this:

cobc -x mainprog.cbl sprog1.s

#### 10.1.2 cobc option -Xref an example

The following shows the output from using -Xref.

```
Using the internal -Xref as extra options -X -t prog.list :
```

GnuCOBOL 3.1.2.0 prog.cbl Thu Nov 25 15:31:52 2021 Page 0001 LINE PG/LN A...B..... 000001 000001 IDENTIFICATION DIVISION. 000002 000002 PROGRAM-ID. prog. 000003 000003 ENVIRONMENT DIVISION. 000004 000004 CONFIGURATION SECTION. 000005 000005 DATA DIVISION. 000006 000006 WORKING-STORAGE SECTION. 000007 000007 COPY 'values.cpy'. 000001C 000001 78 I VALUE 20. 000002C 000002 78 J VALUE 5000. 000003C 000003 78 M VALUE 5.

| 000000                                                                              |           |       |         |                                                                                |                                                                                                    |                                                              |                          |      |        |      |
|-------------------------------------------------------------------------------------|-----------|-------|---------|--------------------------------------------------------------------------------|----------------------------------------------------------------------------------------------------|--------------------------------------------------------------|--------------------------|------|--------|------|
| 800000                                                                              | 000008 01 |       | UP-REC. |                                                                                |                                                                                                    |                                                              |                          |      |        |      |
| 000009                                                                              | 000009    | 05    | FL1     |                                                                                | X(04).                                                                                                    |                                                              |                          |      |        |      |
| 000010                                                                              | 000010    | 05    | FL2     |                                                                                | ZZZZZ.                                                                                                    |                                                              |                          |      |        |      |
| 000011                                                                              | 000011    |       | FL3     |                                                                                | 9(04).                                                                                                    |                                                              |                          |      |        |      |
| 000012                                                                              | 000012    | 05    | FL4     |                                                                                | 9(08) COMP.                                                                                                    |                                                              |                          |      |        |      |
| 000013                                                                              | 000013    | 05    |         |                                                                                | 9(04) COMP-4                                                                                                    | Ł.                                                           |                          |      |        |      |
| 000014                                                                              | 000014    | 05    | FL6     |                                                                                | Z,ZZZ.99.                                                                                                    |                                                              |                          |      |        |      |
| 000015                                                                              | 000015    |       | FL7     |                                                                                | S9(05) SIGN                                                                                                    | LEADI                                                        | NG SEPARATE              | Ξ.   |        |      |
| 000016                                                                              | 000016    | 05    |         | PIC                                                                            |                                                                                                    |                                                              |                          |      |        |      |
| 000017                                                                              | 000017    | 05    |         | EFINES                                                                         | FL8 PIC 9(04                                                                                                    | L).                                                          |                          |      |        |      |
| 000018                                                                              | 000018    | 05    | FLA.    |                                                                                |                                                                                                    |                                                              |                          |      |        |      |
| 000019                                                                              | 000019    |       |         |                                                                                | S I TIMES.                                                                                                    |                                                              |                          |      |        |      |
| 000020                                                                              | 000020    |       |         |                                                                                | C X(02).                                                                                                    |                                                              |                          |      |        |      |
| 000021                                                                              | 000021    |       | 10 FLD  |                                                                                |                                                                                                    |                                                              |                          |      |        |      |
| 000022                                                                              | 000022    | 05    |         |                                                                                | X(100).                                                                                                    |                                                              |                          |      |        |      |
| 000023                                                                              | 000025    | 05    | FLD3    | PIC                                                                            | X(3).                                                                                                    |                                                              |                          |      |        |      |
| 000024                                                                              | 000026    | 05    | FLD4    | PIC                                                                            | X(4).                                                                                                    |                                                              |                          |      |        |      |
| 000025                                                                              | 000023    | 05    | FLD2 OC | CURS M                                                                         | TO J TIMES D                                                                                                    | DEPEND                                                       | ING ON FL5.              |      |        |      |
| 000026                                                                              | 000024    |       | 10 FIL  | LER PIC                                                                        | C X(01).                                                                                                    |                                                              |                          |      |        |      |
| 000027                                                                              | 000027 PR | OCEDU | RE      | DIVIS                                                                          | SION.                                                                                                    |                                                              |                          |      |        |      |
| 000028                                                                              | 000028    | STC   | P RUN.  |                                                                                |                                                                                                    |                                                              |                          |      |        |      |
| GnuCOBO                                                                             | L 3.1.2.0 |       | prog.c  | bl                                                                             | Thu                                                                                                    | Nov 2                                                        | 5 15:31:52               | 2021 | Page 0 | 002  |
|                                                                                     |           |       |         |                                                                                |                                                                                                    |                                                              |                          |      |        |      |
| NAME                                                                                |           |       |         | DEFINE                                                                         | D                                                                                                    |                                                              | REFERENCES               |      |        |      |
|                                                                                     |           |       |         |                                                                                |                                                                                                    |                                                              |                          |      |        |      |
| SETUP-R                                                                             | EC        |       |         | 8                                                                              | referenced                                                                                                    | by ch                                                        | ild                      |      |        |      |
| FL1                                                                                 |           |       |         | 9                                                                              | not referen                                                                                                    | lced                                                         |                          |      |        |      |
| FL2                                                                                 |           |       |         | 10                                                                             | not referen                                                                                                    | lced                                                         |                          |      |        |      |
| FL3                                                                                 |           |       |         | 11                                                                             | not referen                                                                                                    | lced                                                         |                          |      |        |      |
| FL4                                                                                 |           |       |         | 12                                                                             | not referen                                                                                                    | lced                                                         |                          |      |        |      |
| FL5                                                                                 |           |       |         | 13                                                                             | 25                                                                                                    |                                                              |                          |      | x1     |      |
| FL6                                                                                 |           |       |         |                                                                                |                                                                                                    |                                                              |                          |      |        |      |
|                                                                                     |           |       |         | 14                                                                             | not referen                                                                                                    | lced                                                         |                          |      |        |      |
| FL7                                                                                 |           |       |         | 14<br>15                                                                       | not referen<br>not referen                                                                                                    |                                                              |                          |      |        |      |
| FL7<br>FL8                                                                          |           |       |         |                                                                                |                                                                                                    | lced                                                         |                          |      |        |      |
|                                                                                     |           |       |         | 15                                                                             | not referen                                                                                                    | iced<br>iced                                                 |                          |      |        |      |
| FL8                                                                                 |           |       |         | 15<br>16                                                                       | not referen<br>not referen                                                                                                    | iced<br>iced<br>iced                                         |                          |      |        |      |
| FL8<br>FL9                                                                          |           |       |         | 15<br>16<br>17                                                                 | not referen<br>not referen<br>not referen                                                                                                    | iced<br>iced<br>iced<br>iced                                 |                          |      |        |      |
| FL8<br>FL9<br>FLA                                                                   |           |       |         | 15<br>16<br>17<br>18                                                           | not referen<br>not referen<br>not referen<br>not referen                                                                                                    | nced<br>nced<br>nced<br>nced<br>nced                         |                          |      |        |      |
| FL8<br>FL9<br>FLA<br>FLB                                                            |           |       |         | 15<br>16<br>17<br>18<br>19                                                     | not referen<br>not referen<br>not referen<br>not referen<br>not referen                                                                                           | nced<br>nced<br>nced<br>nced<br>nced<br>nced                 |                          |      |        |      |
| FL8<br>FL9<br>FLA<br>FLB<br>FLC                                                     |           |       |         | 15<br>16<br>17<br>18<br>19<br>20                                               | not referen<br>not referen<br>not referen<br>not referen<br>not referen<br>not referen                                                                            | nced<br>nced<br>nced<br>nced<br>nced<br>nced<br>nced         |                          |      |        |      |
| FL8<br>FL9<br>FLA<br>FLB<br>FLC<br>FLD                                              |           |       |         | 15<br>16<br>17<br>18<br>19<br>20<br>21                                         | not referen<br>not referen<br>not referen<br>not referen<br>not referen<br>not referen                                                                            | iced<br>iced<br>iced<br>iced<br>iced<br>iced<br>iced         |                          |      |        |      |
| FL8<br>FL9<br>FLA<br>FLB<br>FLC<br>FLD<br>FLD1                                      |           |       |         | 15<br>16<br>17<br>18<br>19<br>20<br>21<br>22                                   | not referen<br>not referen<br>not referen<br>not referen<br>not referen<br>not referen<br>not referen                                                             | aced<br>aced<br>aced<br>aced<br>aced<br>aced<br>aced<br>aced |                          |      |        |      |
| FL8<br>FL9<br>FLA<br>FLB<br>FLC<br>FLD<br>FLD1<br>FLD3                              |           |       |         | 15<br>16<br>17<br>18<br>19<br>20<br>21<br>22<br>23                             | not referen<br>not referen<br>not referen<br>not referen<br>not referen<br>not referen<br>not referen<br>not referen                                              | aced<br>aced<br>aced<br>aced<br>aced<br>aced<br>aced<br>aced |                          |      |        |      |
| FL8<br>FL9<br>FLA<br>FLC<br>FLC<br>FLD<br>FLD1<br>FLD3<br>FLD4                      |           |       |         | 15<br>16<br>17<br>18<br>19<br>20<br>21<br>22<br>23<br>24                       | not referen<br>not referen<br>not referen<br>not referen<br>not referen<br>not referen<br>not referen<br>not referen<br>not referen                               | aced<br>aced<br>aced<br>aced<br>aced<br>aced<br>aced<br>aced |                          |      |        |      |
| FL8<br>FL9<br>FLA<br>FLC<br>FLD<br>FLD1<br>FLD3<br>FLD4<br>FLD2                     | L 3.1.2.0 |       | prog.C  | 15<br>16<br>17<br>18<br>19<br>20<br>21<br>22<br>23<br>24<br>25                 | not referen<br>not referen<br>not referen<br>not referen<br>not referen<br>not referen<br>not referen<br>not referen<br>not referen<br>not referen<br>not referen | aced<br>aced<br>aced<br>aced<br>aced<br>aced<br>aced<br>aced | 5 15:31:52               | 2021 | Page 0 | 0003 |
| FL8<br>FL9<br>FLA<br>FLC<br>FLD<br>FLD1<br>FLD3<br>FLD4<br>FLD2                     | L 3.1.2.0 |       | prog.c  | 15<br>16<br>17<br>18<br>19<br>20<br>21<br>22<br>23<br>24<br>25                 | not referen<br>not referen<br>not referen<br>not referen<br>not referen<br>not referen<br>not referen<br>not referen<br>not referen<br>not referen<br>not referen | aced<br>aced<br>aced<br>aced<br>aced<br>aced<br>aced<br>aced | 5 15:31:52               | 2021 | Page 0 | 0003 |
| FL8<br>FL9<br>FLA<br>FLC<br>FLD<br>FLD1<br>FLD3<br>FLD4<br>FLD2                     | L 3.1.2.0 |       | prog.c  | 15<br>16<br>17<br>18<br>19<br>20<br>21<br>22<br>23<br>24<br>25                 | not referen<br>not referen<br>not referen<br>not referen<br>not referen<br>not referen<br>not referen<br>not referen<br>not referen<br>not referen                | nced<br>nced<br>nced<br>nced<br>nced<br>nced<br>nced<br>nced | 5 15:31:52<br>REFERENCES | 2021 | Page 0 | 0003 |
| FL8<br>FL9<br>FLA<br>FLC<br>FLD<br>FLD1<br>FLD3<br>FLD4<br>FLD2<br>GnuCOB0<br>LABEL | L 3.1.2.0 |       | prog.c  | 15<br>16<br>17<br>18<br>19<br>20<br>21<br>22<br>23<br>24<br>25<br>bl<br>DEFINE | not referen<br>not referen<br>not referen<br>not referen<br>not referen<br>not referen<br>not referen<br>not referen<br>not referen<br>not referen                | nced<br>nced<br>nced<br>nced<br>nced<br>nced<br>nced<br>nced |                          | 2021 | Page 0 | 0003 |
| FL8<br>FL9<br>FLA<br>FLC<br>FLD<br>FLD1<br>FLD3<br>FLD4<br>FLD2<br>GnuCOBO          | L 3.1.2.0 |       | prog.c  | 15<br>16<br>17<br>18<br>19<br>20<br>21<br>22<br>23<br>24<br>25<br>bl           | not referen<br>not referen<br>not referen<br>not referen<br>not referen<br>not referen<br>not referen<br>not referen<br>not referen<br>not referen                | nced<br>nced<br>nced<br>nced<br>nced<br>nced<br>nced<br>nced |                          | 2021 | Page 0 | 0003 |
| FL8<br>FL9<br>FLA<br>FLC<br>FLD<br>FLD1<br>FLD3<br>FLD4<br>FLD2<br>GnuCOB0<br>LABEL | L 3.1.2.0 |       | prog.c  | 15<br>16<br>17<br>18<br>19<br>20<br>21<br>22<br>23<br>24<br>25<br>bl<br>DEFINE | not referen<br>not referen<br>not referen<br>not referen<br>not referen<br>not referen<br>not referen<br>not referen<br>not referen<br>not referen                | nced<br>nced<br>nced<br>nced<br>nced<br>nced<br>nced<br>nced |                          | 2021 | Page 0 | 0003 |

0 warnings in compilation group 0 errors in compilation group

### 10.1.3 Cross Reference listing using cobxref

This program is found in the contrib area or by itself in Sourceforge under its own name (cobxref).

The following shows the output from using **cobxref** with the same program example.

Note that cobxref also reports the COPY depth which can be up to 9 and includes the program being compiled as depth 1.

Using cobxref with command cobxref prog.cbl :

```
ACS Cobol Xref v2.02.03
                                Dictionary File for PROG
                                                            25/11/2021 15:22:00:04
                                 Page
                                         1
       000001 IDENTIFICATION
                               DIVISION.
     1
    2
       000002 PROGRAM-ID.
                               prog.
    3
       000003 ENVIRONMENT DIVISION.
       000004 CONFIGURATION SECTION.
    4
    5
       000005 DATA
                               DIVISION.
    6
       000006 WORKING-STORAGE SECTION.
    7
       000007*COPY 'values.cpy'.
    8
       000001 78 I
                      VALUE 20.
    9
       000002 78 J
                      VALUE 5000.
    10
       000003 78 M
                      VALUE 5.
    11
       000008 01 SETUP-REC.
    12 000009
                  05 FL1
                                PIC X(04).
       000010
                  05 FL2
                                PIC ZZZZZ.
    13
                  05 FL3
    14
       000011
                                PIC 9(04).
                  05 FL4
                                PIC 9(08) COMP.
    15
       000012
                                PIC 9(04) COMP-4.
    16
       000013
                  05 FL5
    17
      000014
                  05 FL6
                                PIC Z,ZZZ.99.
    18
       000015
                  05 FL7
                                PIC S9(05) SIGN LEADING SEPARATE.
    19
       000016
                  05 FL8
                                PIC X(04).
    20 000017
                  05 FL9 REDEFINES FL8 PIC 9(04).
    21
       000018
                  05 FLA.
                       10 FLB OCCURS I TIMES.
    22
       000019
    23 000020
                           15 FLC PIC X(02).
    24 000021
                      10 FLD
                                PIC X(20).
    25
       000022
                  05 FLD1
                                PIC X(100).
    26
       000025
                  05 FLD3
                                PIC X(3).
    27
       000026
                  05 FLD4
                                PIC X(4).
    28
       000023
                      FLD2 OCCURS M TO J TIMES DEPENDING ON FL5.
                   05
    29
       000024
                      10 FILLER PIC X(01).
    30
       000027 PROCEDURE
                               DIVISION.
    31
                  STOP RUN.
       000028
              *>>>Info: Total Copy Depth Used = 02
    32
ACS Cobol Xref v2.02.03
                                Dictionary File for PROG
```

25/11/2021 15:22:00:04

| Symbols of Module: PROG (PROG) | Page    | 2                 |            |             |
|--------------------------------|---------|-------------------|------------|-------------|
|                                |         |                   |            |             |
| Data Section (WORKING-STORAGE) |         | Locations         |            |             |
|                                |         |                   |            |             |
| FL1                            | 000012W |                   |            |             |
| FL2                            | 000013W |                   |            |             |
| FL3                            | 000014W |                   |            |             |
| FL4                            | 000015W |                   |            |             |
| FL5                            | 000016W | 000028            |            |             |
| FL6                            | 000017W |                   |            |             |
| FL7                            | 000018W |                   |            |             |
| FL8                            | 000019W | 000020            |            |             |
| FL9                            | 000020W |                   |            |             |
| FLA                            | 000021W |                   |            |             |
| FLB                            | 000022W |                   |            |             |
| FLC                            | 000023W |                   |            |             |
| FLD                            | 000024W |                   |            |             |
| FLD1                           | 000025W |                   |            |             |
| FLD2                           | 000028W |                   |            |             |
| FLD3                           | 000026W |                   |            |             |
| FLD4                           | 000027W |                   |            |             |
| I                              | W800000 | 000022            |            |             |
| J                              | 000009W | 000028            |            |             |
| М                              | 000010W | 000028            |            |             |
| SETUP-REC                      | 000011W |                   |            |             |
| ACS Cobol Xref v2.02.03        | Diction | ary File for PROG | 25/11/2021 | 15:22:00:04 |
|                                | Page    | 3                 |            |             |
| Symbols of Module: PROG (PROG) |         |                   |            |             |
| Procedure                      | Defn    |                   |            |             |
|                                | +       |                   |            |             |

None

## **10.1.4** Compilation Time Environment Variables

The following are the various environment variables that can play a role in the compilation of GnuCOBOL programs.

COB\_CC \* Set to the name of the C compiler you wish GnuCOBOL to use.

Use this feature at your own risk – you should always use the c compiler your gnucobol build was generated for.

COB\_CFLAGS \*

Set to any switches that you'd like to pass on to the C compiler from the cobc compiler (in addition to any that cobc will specify).

### COB\_CONFIG\_DIR \*

Set to the path to the folder where GnuCOBOL *config* files are kept.

### COB\_COPY\_DIR \*

If copybooks your program needs are *not* stored in the same directory as your program, set this environment variable to the folder in which the copybooks may be found (IBM mainframe programmers will recognize this as SYSLIB).

#### COB\_LDADD

Set to any additional linker switches (1d) that can specify where standard libraries that must be linked with the program can be found. The default is "" (empty).

#### COB\_LDFLAGS

Set to any linker (1d) switches that you'd like to pass on to the C compiler from the cobc compiler (in addition to any that cobc will specify).

#### COB\_LIBS \*

Set to any linker switches (1d) that specify where standard libraries that must be linked with the program can be found.

**COBCPY** This environment variable provides an additional means of specifying where copybooks may be found by the compiler (see also COB\_COPY\_DIR, above).

### LD\_LIBRARY\_PATH

If you are planning on using static-linked subroutine libraries, set this variable to the path of the directory containing your libraries.

### TMPDIR

TMP Set to a directory/folder appropriate to create temporary files in. The intermediate working files created by the compiler will be created here (and deleted once they're no longer needed).

The variable TMPDIR is checked for a valid path first; if that isn't set, then TMP is checked.

On a Windows system, the TMP environment variable is normally set for you when you logon. If you wish to use a different temporary folder, you may set TMPDIR yourself and have no fear of disrupting other Windows software that relies on TMP.

\* The starred environment variables above have default values, established when the version of GnuCOBOL you are using was built. To see these default values, as well as other build-specific information, execute the command:

cobc -i

## 10.1.5 Predefined Compilation Variables

GnuCOBOL defines compilation variables when certain conditions are true.

If the condition associated with a variable is false, the variable is not defined during compilations.

DEBUG The -d debug flag is specified.

### EXECUTABLE

The module being compiled contains the main program.

| GCCOMP     |                                                                                                    | $\hat{f}$ a COMP item is determined according to the GnuCOBOL scheme, where JRE of length: |
|------------|----------------------------------------------------------------------------------------------------|--------------------------------------------------------------------------------------------|
|            | 1-2                                                                                                    | item has 1 byte                                                                            |
|            | 3-4                                                                                                    | item has 2 bytes                                                                           |
|            | 5-9                                                                                                    | item has 4 bytes                                                                           |
|            | 10-18                                                                                                    | item has 8 bytes.                                                                          |
| GNUCOBOL   | GnuCOBO                                                                                                    | L is compiling the source unit.                                                            |
| HOSTSIGNS  | A signed p<br>value X"F"                                                                                                    | backed-decimal item's value may be considered NUMERIC if the sign has .                    |
| IBMCOMP    | The size of<br>PICTURE of                                                                                                    | f a ${\tt COMP}$ item is determined according to the IBM scheme, where for a f length:     |
|            | 1-4                                                                                                    | item has 2 bytes                                                                           |
|            | 5-9                                                                                                    | item has 4 bytes                                                                           |
|            | 10-18                                                                                                    | item has 8 bytes.                                                                          |
| MODULE     | The modul                                                                                                    | le being compiled does not contain the main program.                                       |
| NOHOSTSIG  |                                                                                                    |                                                                                            |
|            | · ·                                                                                                    | acked-decimal item's value may not be considered                                           |
| NUMERIC    | if the sign                                                                                                    | has value X"F".                                                                            |
| NOIBMCOMP  | The size of                                                                                                    | a COMP item is not determined according to the IBM scheme.                                 |
| NOSTICKYL  |                                                                                                    | age (linkage-section items remaining allocated between invocations) is not                 |
| NOTRUNC    | Numeric da                                                                                                    | ata items are truncated according to their internal representation.                        |
| P64        | Pointers ar                                                                                                    | re greater than 32 bits long                                                               |
| STICKY-LII |                                                                                                    | age (linkage-section items remaining allocated between invocations) is                     |
| TRUNC      | Numeric data items are truncated according to their PICTURE clauses.<br>While still supported, this may well be removed in the future and should not be used. See GCCOMP and GNUCOBOL instead: |                                                                                            |
| OCCOMP     |                                                                                                    | T a COMP $item$ is determined according to the GnuCOBOL scheme, where JRE of length:       |
|            | 1 - 2                                                                                                    | item = 1 byte                                                                              |
|            | 3 - 4                                                                                                    | item = 2 bytes                                                                             |
|            | 5 - 9                                                                                                    | item = 4 bytes                                                                             |
|            | 10 - 18                                                                                                    | item = 8 bytes                                                                             |
|            |                                                                                                    |                                                                                            |

### OPENCOBOL

GnuCOBOL is compiling the source unit.

## 10.1.6 Locating Copybooks

The GnuCOBOL compiler will attempt to locate copybooks by searching for them in the following folders. The search will occur in the sequence shown below, and will terminate once a copybook is found.

- 1. The folder named as the *library-name-1* on the COPY statement (see Section 3.2 [COPY], page 63).
- 2. The folder in which the program being compiled resides.
- 3. The folder named on the -I switch.
- 4. Each of the folders named on the COB\_CPY\_DIR compilation-time environment variable (see Section 10.1.4 [Compilation Time Environment Variables], page 635) in order of presentation.
- 5. Each of the folders named on the COBCPY compilation-time environment variable (see Section 10.1.4 [Compilation Time Environment Variables], page 635) in order of presentation.

A single folder may be named or multiple folders may be specified, separated by a systemappropriate delimiter character. When multiple folders are specified, they will be searched in the order they are named on the environment variable.

If the GnuCOBOL compiler you are using was built to utilize a native Windows environment, use a semicolon (';') as the delimiter character.

If, however, the GnuCOBOL compiler was built for a Unix, OSX or Linux environment, or was built for a Windows environment utilizing either the Cygwin or MinGW Unix emulators, use a colon character (':') as the delimiter.

6. For v1.1 only, the *single* folder specified on the COB\_COPY\_DIR environment variable. (If not defined, for order see results of 'cobc -info').

As each of the above folders is searched for a copybook — COPY XXXXXXXX., for example — the GnuCOBOL compiler will attempt to locate the copybook file by any of the following names, in the sequence shown:

XXXXXXXXX.CPY XXXXXXXX.CBL XXXXXXXXX.CDB XXXXXXXXX.cpy XXXXXXXX.cbl XXXXXXXX.cob XXXXXXXX

The COPY statement is case-sensitive on UNIX systems; COPY copybookname and COPY COPYBOOKNAME will both fail to locate the CopyBookName copybook on a UNIX system.

Windows implementations of GnuCOBOL may, or may not, be similarly case sensitive with regard to copybook names, depending upon the Windows version and GnuCOBOL build options — it is safest to simply treat the COPY command as case-sensitive in all environments.

It is possible, however, to automatically cause all COPY statements to "fold" the names of all copybooks to upper-case by specifying the -ffold-copy switch with the upper option (i.e. --fold-copy=upper) to the GnuCOBOL compiler. Similarly, names could be folded to lower-case by using the lower option (i.e. --fold-copy=lower. If copybook libraries are maintained entirely using upper- or lower-case file names and extensions, either of these options will allow copybooks to be found regardless of how the programmer entered their names on COPY statements.

Case-folding may also be turned on and off within the program source code using the CDF >>SET statement (see Section 3.6 [>>SET], page 70).

## 10.1.7 Compiler Configuration Files

GnuCOBOL uses compiler configuration files to define various options that will control the compilation process. These configuration files are specified using the **-conf** switch compilation switch and are found in the folder defined by the COB\_CONFIG\_DIR compilation-time environment variable (see Section 10.1.4 [Compilation Time Environment Variables], page 635).

If this is not defined under \*nix it will default to /usr/local/share/gnucobol/config.

The following is a verbatim listing of the default configuration file (the one used if you don't specify the -conf switch), just to show you the types of settings that may appear and taken from v3.1.2 :

```
# GnuCOBOL compiler configuration
#
# Copyright (C) 2001-2012, 2014-2020 Free Software Foundation, Inc.
# Written by Keisuke Nishida, Roger While, Simon Sobisch, Edward Hart,
# Ron Norman
#
# This file is part of GnuCOBOL.
#
# The GnuCOBOL compiler is free software: you can redistribute it
# and/or modify it under the terms of the GNU General Public License
# as published by the Free Software Foundation, either version 3 of the
# License, or (at your option) any later version.
#
# GnuCOBOL is distributed in the hope that it will be useful,
# but WITHOUT ANY WARRANTY; without even the implied warranty of
# MERCHANTABILITY or FITNESS FOR A PARTICULAR PURPOSE. See the
# GNU General Public License for more details.
#
# You should have received a copy of the GNU General Public License
# along with GnuCOBOL. If not, see <https://www.gnu.org/licenses/>.
# Value: any string
name: "GnuCOBOL"
# Value: enum
standard-define
                                0
         CB_STD_GC = 0,
#
#
         CB_STD_MF,
#
         CB_STD_IBM,
#
         CB_STD_MVS,
#
         CB_STD_BS2000,
#
         CB_STD_ACU,
         CB_STD_85,
#
#
         CB_STD_2002,
#
         CB_STD_2014
# Value: int
```

tab-width: 8 72 text-column: # Maximum word-length for COBOL words / Programmer defined words # Be aware that GC checks the word length against COB\_MAX\_WORDLEN # first (currently 63) word-length: 63 # Maximum literal size in general literal-length: 8191 # Maximum numeric literal size (absolute maximum: 38) numeric-literal-length: 38 # Maximum number of characters allowed in the character-string (max. 255) 255 pic-length: # Default assign type # Value: 'dynamic', 'external' assign-clause: dynamic # If yes, file names are resolved at run time using # environment variables. # For example, given ASSIGN TO "DATAFILE", the file name will be # 1. the value of environment variable 'DD\_DATAFILE' or # 2. the value of environment variable 'dd\_DATAFILE' or # 3. the value of environment variable 'DATAFILE' or # 4. the literal "DATAFILE" # If no, the value of the assign clause is the file name. # filename-mapping: yes # Alternate formatting of numeric fields pretty-display: yes # Allow complex OCCURS DEPENDING ON complex-odo: no # Allow REDEFINES to other than last equal level number indirect-redefines: no # Binary byte size - defines the allocated bytes according to PIC # Value: signed unsigned bytes \_\_\_\_\_ \_\_\_\_\_ \_\_\_\_ # 1 - 4 # '2-4-8' 2 same # 5 - 9 4 same # 10 - 18 same 8 # # '1-2-4-8' 1 - 2 1 same 3 - 4 same # 2 5 - 9 same # 4 # 10 - 18 8 same

640

# 1 - 2 1 - 2 # '1--8' 1 3 - 4 3 - 4 # 2 5 - 6 5 - 7 # 3 7 - 9 8 - 9 # 4 5 10 - 11 10 - 12 # # 12 - 14 13 - 14 6 # 15 - 16 15 - 16 7 # 17 - 18 17 - 18 8 # binary-size: 1-2-4-8 # Numeric truncation according to ANSI binary-truncate: yes # Binary byte order # Value: 'native', 'big-endian' binary-byteorder: big-endian # Allow larger REDEFINES items larger-redefines-ok: no # Allow certain syntax variations (eg. REDEFINES position) relax-syntax-checks: no # Allow zero length reference-modification # (only checked with active EC-BOUND-REF-MOD) ref-mod-zero-length: yes # Perform type OSVS - If yes, the exit point of any currently # executing perform is recognized if reached. perform-osvs: no # Compute intermediate decimal results like IBM OSVS arithmetic-osvs: no # MOVE like IBM (mvc); left to right, byte by byte move-ibm: no # SELECT RELATIVE KEY and ASSIGN fields must be in WORKING-STORAGE select-working: no # LOCAL-STORAGE SECTION implies RECURSIVE attribute local-implies-recursive: no # If yes, LINKAGE SECTION items remain allocated # between invocations. sticky-linkage: no # If yes, allow non-matching level numbers relax-level-hierarchy: no

# If yes, evaluate constant expressions at compile time constant-folding: yes # Allow Hex 'F' for NUMERIC test of signed PACKED DECIMAL field hostsign: no # If yes, set WITH UPDATE clause as default for ACCEPT dest-item, # except if WITH NO UPDATE clause is used accept-update: no # If yes, set WITH AUTO clause as default for ACCEPT dest-item, # except if WITH TAB clause is used accept-auto: no # If yes, DISPLAYs and ACCEPTs are, by default, done on the CRT (i.e., using # curses). console-is-crt: no # If yes, allow redefinition of the current program's name. This prevents its # use in a prototype-format CALL/CANCEL statement. program-name-redefinition: yes # If yes, NO ECHO/NO-ECHO/OFF is the same as SECURE (hiding input with # asterisks, not spaces). no-echo-means-secure: no # If yes, the first item in a field screen ACCEPT/DISPLAY (e.g. DISPLAY x UPON # CRT) is located after the previous ACCEPT/DISPLAY (as though LINE 0 COL 0 had # been specified). line-col-zero-default: yes # If yes, DISPLAY SPACES acts as ERASE EOS, DISPLAY X"01" acts as ERASE EOL, # DISPLAY X"02" acts as BLANK SCREEEN and DISPLAY X"07" acts as BELL. Note # DISPLAY LOW-VALUE is excluded from this; it will always just position the # cursor. display-special-fig-consts: no # If yes, COMP-1 is a signed 16-bit integer and any PICTURE clause is ignored. binary-comp-1: no # If yes, POINTER is handled as BINARY-DOUBLE UNSIGNED instead of its own class numeric-pointer: no # auto-adjust to zero like MicroFocus does move-non-numeric-lit-to-numeric-is-zero: no # If yes, implicitly define a variable for an ASSIGN DYNAMIC which does not # match an existing data item. implicit-assign-dynamic-var: yes

642

# What rules to apply to SCREEN SECTION items clauses screen-section-rules: gc # Whether DECIMAL-POINT IS COMMA has effect in XML/JSON GENERATE dpc-in-data: xml# Dialect features # Value: 'ok', 'warning', 'archaic', 'obsolete', 'skip', 'ignore', 'error', 'unconformable' # alter-statement: obsolete obsolete comment-paragraphs: call-overflow: archaic data-records-clause: obsolete debugging-mode: ok use-for-debugging: ok listing-statements: # may be a user-defined word skip # may be a user-defined word title-statement: skip entry-statement: ok goto-statement-without-name: obsolete label-records-clause: obsolete memory-size-clause: obsolete move-noninteger-to-alphanumeric: error move-figurative-constant-to-numeric: archaic move-figurative-space-to-numeric: error move-figurative-quote-to-numeric: obsolete multiple-file-tape-clause: obsolete next-sentence-phrase: archaic odo-without-to: warning padding-character-clause: obsolete section-segments: ignore stop-literal-statement: obsolete stop-identifier-statement: obsolete same-as-clause: ok type-to-clause: ok usage-type: ok synchronized-clause: ok special-names-clause: ok top-level-occurs-clause: ok value-of-clause: obsolete numeric-boolean: ok hexadecimal-boolean: ok national-literals: ok hexadecimal-national-literals: ok national-character-literals: warning # TO-DO: Add separate config option for H"..." to be unsupported,numeric,non-numeric(acu) unconformable acu-literals: hp-octal-literals: unconformable word-continuation: warning not-exception-before-exception: ok accept-display-extensions: ok

| renames-uncommon-levels:                                                      | ok                                   |
|-------------------------------------------------------------------------------|--------------------------------------|
| symbolic-constant:                                                            | ok                                   |
| constant-78:                                                                  | ok                                   |
| constant-01:                                                                  | ok                                   |
| perform-varying-without-by:                                                   | ok                                   |
| reference-out-of-declaratives:                                                | warning                              |
| program-prototypes:                                                           | ok                                   |
| call-convention-mnemonic:                                                     | ok                                   |
| call-convention-linkage:                                                      | ok                                   |
| numeric-value-for-edited-item:                                                | ok                                   |
| incorrect-conf-sec-order:                                                     | ok                                   |
| define-constant-directive:                                                    | archaic                              |
| free-redefines-position:                                                      | warning                              |
| records-mismatch-record-clause warning                                        | 0                                    |
| record-delimiter:                                                             | ok                                   |
| sequential-delimiters:                                                        | ok                                   |
| record-delim-with-fixed-recs:                                                 | ok                                   |
| missing-statement:                                                            | warning                              |
| zero-length-literals:                                                         | ok                                   |
| xml-generate-extra-phrases:                                                   | ok                                   |
| continue-after:                                                               | ok                                   |
| goto-entry:                                                                   | warning                              |
| assign-variable:                                                              | ok                                   |
| assign-using-variable:                                                        | ok                                   |
| assign-ext-dyn:                                                               | ok                                   |
| assign-disk-from:                                                             | ok                                   |
| vsam-status:                                                                  | ignore                               |
| <pre># use complete word list; synonyms and<br/>reserved-words: default</pre> | exceptions are specified below       |
| <pre># not-reserved:</pre>                                                    |                                      |
| # Value: Word to be taken out of the re                                       | served words list                    |
| not-reserved: TERMINAL                                                        | Served words rist                    |
| # reserved:                                                                   |                                      |
|                                                                               | efine word-1 as an alias for default |
| <pre># reserved word word-2. No spaces are a</pre>                            |                                      |
| reserved: AUTO-SKIP=AUTO                                                      |                                      |
| reserved: AUTOTERMINATE=AUTO                                                  |                                      |
| reserved: BACKGROUND-COLOUR=BACKG                                             | ROUND-COLOR                          |
| reserved: BEEP=BELL                                                           |                                      |
| reserved: BINARY-INT=BINARY-LONG                                              |                                      |
| reserved: BINARY-LONG-LONG=BINARY                                             | -DOUBLE                              |
| reserved: CELLS=CELL                                                          |                                      |
| reserved: COLOURS=COLORS                                                      |                                      |
| reserved: EMPTY-CHECK=REQUIRED                                                |                                      |
| reserved: EQUALS=EQUAL                                                        |                                      |
| reserved: FOREGROUND-COLOUR=FOREG                                             | יסטוואס–מטו טס                       |
|                                                                               |                                      |
| reserved: HIGH-VALUES=HIGH-VALUE                                              | MOOND-COLOR                          |
| reserved: HIGH-VALUES=HIGH-VALUE<br>reserved: INITIALISE=INITIALIZE           |                                      |
|                                                                               |                                      |

644

| reserved:<br>reserved:<br>reserved:<br>reserved:<br>reserved:<br>reserved:<br>reserved:<br>reserved: | LENGTH-CHECK=FULL<br>LOW-VALUES=LOW-VALUE<br>ORGANISATION=ORGANIZATION<br>PIXELS=PIXEL<br>SYNCHRONISED=SYNCHRONIZED<br>TIMEOUT=TIME-OUT<br>VALUES=VALUE<br>ZEROES=ZERO<br>ZEROES=ZERO |
|----------------------------------------------------------------------------------------------------|----------------------------------------------------------------------------------------------------|
| reserved:                                                                                            | ZEROS=ZERO                                                                                                    |
|                                                                                                    |                                                                                                    |

# 10.2 Running Programs

Once GnuCOBOL programs have been compiled into either directly-executable programs (created via the -x switch) or dynamically-loadable libraries (created via the -m switch), those programs may be executed from any shell environment. The exact manner in which the two are executed will differ, as described in the upcoming sections.

## 10.2.1 Direct Execution

GnuCOBOL programs compiled with the -x switch will be generated as directly-executable programs. For example, a native Windows or Windows/MinGW build of GnuCOBOL will generate an .exe file when the -x switch switch is specified to the compiler.

On Unix, OSX, or Windows/Cygwin builds, the -x switch switch will generate an executable binary file, usually with no particular extension unless one is explicitly requested of the compiler via the -o switch.

On a UNIX system this means the programs may be executed from a command shell such as bash, csh, ksh and so forth. When a GnuCOBOL program runs on a Windows system, it runs within a console window (i.e. cmd.exe). OSX versions of GnuCOBOL programs run within a terminal.app window.

Interactions between the program and the user will take place using the standard input, standard output and standard error streams. Any screen section I/O performed by the program will take place within the terminal window.

Direct program execution syntax is [path]program [arguments].

For example:

```
/usr/local/printaccount ACCT=6625378
```

or

C:\\Users\\Me\\Documents\\Programs\\printaccount.exe ACCT=6625378

## 10.2.2 Executing Dynamically-Loadable Libraries

As discussed previously, dynamically-loadable libraries are created via the compiler's -m switch. Once so created, the program(s) in these libraries are executed from the command line (via the GnuCOBOL cobcrun utility), or as dynamically-loadable subprograms.

## 10.2.2.1 cobcrun - Command-line Execution

It is possible to generate executable modules for all GnuCOBOL programs, not just subprograms, by choosing to use the -m switch option to specify the loader output format, even for main programs.

Some may prefer to compile their GnuCOBOL main programs into these dynamicallyloadable modules in the interests of using the same general compilation command for all programs without having to think "Is it a main program or a subprogram?".

Main programs compiled in this manner should be executed as follows:

[path]cobcrun program [arguments]

Do not specify the .so or .dll extension on the program name. The *program* value must exactly match the primary entry-point name of the main program (including upper- and lower-case letters), unless you are planning on using *Call Folding* (see Section 10.2.2.2 [Dynamically Loaded Subprograms], page 647).

The general usage and syntax of cobcrun is as follows as issued by running cobcrun -h (or -help):

GnuCOBOL module loader

```
Usage: cobcrun [options] PROGRAM [parameter ...]
  or: cobcrun options
Options:
  -h, -help
                                 display this help and exit
  -V, -version
                                 display cobcrun and runtime version and exit
  -i, -info
                                 display runtime information (build/environment)
  -v, -verbose
                                 display extended output with --info
  -c <file>, -config=<file>
                                 set runtime configuration from <file>
  -r, -runtime-config
                                 display current runtime configuration
                                 (value and origin for all settings)
  -M <module>, -module=<module>
                                 set entry point module name and/or load path
                                 where -M module prepends any directory to the
                                 dynamic link loader library search path
                                 and any basename to the module preload list
                                 (COB_LIBRARY_PATH and/or COB_PRELOAD)
```

Here are two examples of using cobcrun. First, on a Unix, OSX or Windows/Cygwin system:

cd /usr/local cobcrun printaccount acct=6625378

Or, on a Native Windows or Windows/MinGW system: cd C:\Users\Me\Documents\Programs cobcrun printaccount.exe acct=6625378

Note how the cobcrun command does not allow a path to be specified with the program name — the directory in which the programs dynamically loadable module exists must either be the current directory or must be defined in the current PATH.

## 10.2.2.2 Dynamically Loaded Subprograms

Dynamically-loaded subprograms are executed (from a COBOL syntax point of view) just like any other subprograms. What makes them unique, however, is that they are loaded into memory only when they are actually used the first time during the execution of a program.

When a dynamically-loadable module needs to be loaded (because it is not already in memory from a previous subprogram execution), the dynamically-loadable library will be sought by libcob in each directory named in the library specified by the COB\_LIBRARY\_PATH run-time environment variable will be searched and if not found then. Finally, if it *still* cannot be located, execution will be terminated with an error message (*libcob: Cannot find module 'xxxxxxx'*). For speed performance purposes all such should therefore be stored within the directories pointed to by the environment variable COB\_LIBRARY\_PATH run-time environment variable.

The process of locating dynamically-loadable modules is case sensitive on UNIX systems; CALL "dynsub" and CALL "DYNSUB" will both fail to locate the DynSub.so library on a UNIX system.

Windows implementations of GnuCOBOL may, or may not, be similarly case sensitive with regard to library names, depending upon the Windows version and GnuCOBOL build options — it is safest to simply treat library names as case sensitive in all environments.

It is possible, however, to automatically cause all library names to 'fold' to upper-case by specifying the -ffold-call switch with the "upper" option (i.e. --fold-call=upper) to

the GnuCOBOL compiler. Similarly, library names could be folded to lower-case by using the "lower" option (i.e. --fold-call=lower. If libraries are maintained entirely using upper- or lower-case file names, either of these options will allow libraries to be found regardless of how the programmer entered their names on CALL statements.

See Chapter 11 [Sub-Programming], page 667, for a complete discussion of sub-programming.

## 10.2.3 Run Time Environment Variables

The following is a list of the various environment variables that can play a role in the execution of GnuCOBOL programs.

#### COB\_DISPLAY\_WARNINGS

If set to a value of 'Y', any run-time warnings (such as noting the implicit closing of open files when a GOBACK statement (see Section 7.8.21 [GOBACK], page 328) or STOP statement (see Section 7.8.44 [STOP], page 387) with the RUN option is executed) will be displayed. Any other value for this environment variable (including not setting the variable at all) will suppress such messages.

#### COB\_LIBRARY\_PATH

At runtime, GnuCOBOL will attempt to locate and load any application dynamically loadable libraries used this variable that points to the directories specified, if it wasn't found there, using the PATH environment variable.

#### COB\_LOAD\_CASE

If set to either UPPER or LOWER, this environment variable will internally convert referenced entry point names to either upper- or lower-case before initiating searches for dynamically loadable modules. The UPPER and LOWER values of the environment variable are actually case insensitive.

#### COB\_PHYSICAL\_CANCEL

If set to 'Y', 'y' or '1', a CANCEL statement (see Section 7.8.6 [CANCEL], page 289) will physically unload a subprogram dynamically loadable module. If set to anything else, a CANCEL statement (see Section 7.8.6 [CANCEL], page 289) logically unloads a module so that subsequent use will re-initialize the module as if it had actually been reloaded, but the overhead of actually reloading the module will be avoided.

#### COB\_PRE\_LOAD

If set to any non-null value, this variable will cause all dynamically loadable libraries to be loaded when the program begins execution (rather than searching for and loading the module upon first use).

### COB\_SET\_DEBUG

If a USE FOR DEBUGGING (see Section 7.5 [DECLARATIVES], page 248) section exists, the code within it will be disabled unless this environment variable is set to a value of 'Y', 'y' or '1'.

### COB\_SET\_TRACE

If the -ftrace switch (trace procedures) or -ftraceall switch (trace procedures and statements) was used when the program was compiled, setting this environment variable to a value of 'Y' will activate the trace at the point the program begins execution. Setting this environment variable to any other value (or never setting it to ANY value) will disable tracing. Tracing, if configured by one of the two switches described above, can also be controlled via the the READY TRACE statement (see Section 7.8.33 [READY TRACE], page 361) and RESET TRACE statement (see Section 7.8.35 [RESET TRACE], page 363). If COB\_SET\_TRACE is set to Y, then tracing will always occur regardless of the presence of READY TRACE or RESET TRACE so in effect they will have no action on program execution.

#### COB\_SCREEN\_ESC

If set to any non-blank value, this variable allows a ACCEPT data-item statement (see Section 7.8.1.4 [ACCEPT data-item], page 264) to detect the Esc key.

### COB\_SCREEN\_EXCEPTIONS

Setting this variable to any non-blank value will allow the ACCEPT data-item statement (see Section 7.8.1.4 [ACCEPT data-item], page 264) to detect the pressing of the Esc, PgUp and PgDn keys.

#### COB\_SORT\_MEMORY

The value of this variable (an integer) will be used to define how much memory will be allocated for use in sorting. If the value is 1048576 or greater, that value will be used "as is" as the amount of memory (in bytes) to allocate. If the value is less than 1048576, the value will specify how many MB of memory will be allocated. The default sort memory amount is 128 MB.

#### $COB_SWITCH_n$

(n=0 to 15); These environment variables correspond to SWITCH-0 through SWITCH-15, defined in the SPECIAL-NAMES (see Section 5.1.3 [SPECIAL-NAMES], page 88) paragraph. Setting them to ON will activate them; any other value turns them off.

COB\_SYNC If set to a value of upper- or lower-case 'p', this variable will force a file commit every time a file is written to (ensuring that data is immediately written to the file rather than retained in memory until a future commit occurs). This will slow-down update access to files, but will provide for better integrity in the event of a program failure.

### COB\_TRACE\_FILE

If set to any non-null value, this environment variable specifies the file to which all -ftrace switch and -ftraceall switch output will be written. If this is NOT set to a value, all -ftrace switch and -ftraceall switch output will be written to STDERR, where it may be piped via a "2> filename" on the command that executes the program.

- DB\_HOME If your GnuCOBOL build uses the Berkeley Database (BDB) package, use this environment variable to specify the folder in which the lock management files to be associated with all non-SORT files opened by the program will be stored. ORGANIZATION INDEXED (see Section 5.2.1.4 [ORGANIZATION INDEXED], page 112) files will also have their data file allocated in the folder pointed to by this environment variable, if it exists. Having this variable defined will activate record locking features on the READ statement (see Section 7.8.32 [READ], page 357), REWRITE statement (see Section 7.8.37 [REWRITE], page 365) and WRITE statement (see Section 7.8.52 [WRITE], page 402). Even with DB\_HOME, locking will not work with ORGANIZATION SEQUENTIAL (see Section 5.2.1.1 [ORGANIZATION SEQUEN-TIAL, page 107), ORGANIZATION LINE SEQUENTIAL (see Section 5.2.1.2 [ORGA-NIZATION LINE SEQUENTIAL], page 108) or ORGANIZATION RELATIVE files with GnuCOBOL builds created for Windows/MinGW. ORGANIZATION INDEXED locks will work with Windows/MinGW + BDB and all locks will work for all file organizations with UNIX GnuCOBOL builds.
- PATH The GnuCOBOL "bin" directory should be defined in the PATH.

| TMPDIR<br>TMP |                                                                                                    |
|---------------|----------------------------------------------------------------------------------------------------|
| TEMP          | One of these environment variables must be set to a directory/folder appropriate to create temporary files in. They will be checked in the order shown. This will be used by the SORT statement (see Section 7.8.42 [SORT], page 380) and MERGE statement (see Section 7.8.27 [MERCE], page 342) to small temporary much files. |
|               | statement (see Section 7.8.27 [MERGE], page 343) to create temporary work files.<br>You may also use this folder for any temporary files your application may require.                                                                                                    |

Also used during execution of programs is runtime.cfg also found in /usr/local/share/gnucobol/config for \*nix and this file can also be changed to match your environment if needed. When viewing, note the Default settings.

### 10.2.3.1 General instructions

The initial runtime.cfg file is found in the \$COB\_CONFIG\_DIR/config ( COB\_CONFIG\_DIR defaults to installdir/gnucobol ). The environment variable COB\_RUNTIME\_CONFIG may define a different runtime configuration file to read.

If settings are included in the runtime environment file multiple times then the last setting value is used, no warning occurs.

Settings via environment variables always take precedence over settings that are given in runtime configuration files. And the environment is checked after completing processing of the runtime configuration file(s)

All values set to string variables or environment variables are checked for \${envvar} and replacement is done at the time of the setting.

Any environment variable may be set with the directive setenv Example: setenv COB\_LIBRARY\_PATH \${LD\_LIBRARY\_PATH}

Any environment variable may be unset with the directive unsetenv (one var per line). Example: unsetenv COB\_LIBRARY\_PATH

Runtime configuration files can include other files with the directive include. Example: include my-runtime-configuration-file

To include another configuration file only if it is present use the directive includeif. You can also use \${envvar} inside this. Example: includeif \${HOME}/mygc.cfg

If you want to reset a parameter to its default value use: reset parametername

Most runtime variables have boolean values, some are switches, some have string values, integer values and some are size values. The boolean values will be evaluated as following: to true: 1, Y, ON, YES, TRUE (no matter of case) to false: 0, N, OFF A 'size' value is an integer optionally followed by K, M, or G for kilo, mega or giga.

For convenience a parameter in the runtime.cfg file may be defined by using either the environment variable name or the parameter name. In most cases the environment variable name is the parameter name (in upper case) with the prefix  $COB_{-}$ .

Note: If you want to \*slightly\* speed up a program's startup time, remove all of the comments from the actual real configuration file that is processed

## 10.2.3.2 General Environment

```
Environment name: COB_DISABLE_WARNINGS
 Parameter name: disable_warnings
        Purpose: turn off runtime warning messages
           Type: boolean
        Default: false
        Example: DISABLE_WARNINGS TRUE
Environment name: COB_ENV_MANGLE
 Parameter name: env_mangle
        Purpose: names checked in the environment would get non alphanumeric
                 change to '_'
           Type: boolean
        Default: false
        Example: ENV_MANGLE TRUE
Environment name: COB_SET_DEBUG
 Parameter name: debugging_mode
        Purpose: to enable USE ON DEBUGGING procedures that were active
                  during compile-time because of WITH DEBUGGING MODE,
                  otherwise the code generated will be skipped
           Type: boolean
        Default: false
        Example: COB_SET_DEBUG 1
Environment name: COB_SET_TRACE
 Parameter name: set_trace
        Purpose: to enable COBOL trace feature
           Type: boolean
        Default: false
        Example: SET_TRACE TRUE
Environment name: COB_TRACE_FILE
 Parameter name: trace_file
        Purpose: to define where COBOL trace output should go
           Type: string
        Default: stderr
```

Example: TRACE\_FILE \${HOME}/mytrace.log Environment name: COB\_TRACE\_FORMAT Parameter name: trace\_format Purpose: to define format of COBOL trace output Type: string Default: "%P %S Line: %L" %P is replaced by Program-Id/Function-Id minimal length 29 with prefix %I is replaced by Program-Id/Function-Id variable length, without prefix %L is replaced by Line number, right justified, length 6 %S is replaced by statement type and name %F is replaced by source file name Example: TRACE\_FORMAT "Line: %L %S" Note: format of GC2.2 and older: "PROGRAM-ID: %I Line: %L %S" For v4.0+ Environment name: COB\_TRACE\_IO Parameter name: trace\_io Purpose: define if I/O details should be added to trace Type: boolean Default: false Example: TRACE\_IO true Environment name: COB\_DUMP\_FILE Parameter name: dump\_file Purpose: to define where COBOL dump output should go Note: The -fdump=all compile option prepares for dump : \$\$ is replaced by process id Type: string Default: stderr Example: DUMP\_FILE \${HOME}/mytrace.log Environment name: COB\_DUMP\_WIDTH Parameter name: dump\_width Purpose: to define COBOL dump line length Type: integer Default: 100 Example: dump\_width 120 For v4.0+ Environment name: COB\_STATS\_RECORD Parameter name: stats\_record Purpose: define if I/O statistics should be written Type: boolean Default: false Example: STATS\_RECORD true For v4.0+ Environment name: COB\_STATS\_FILE

| Parameter name:   | stats_file                                               |
|-------------------|----------------------------------------------------------|
| Purpose:          | to define where COBOL I/O statistics should be written   |
|                   | The file is appended to                                  |
| Type:             | string                                                   |
| Default:          | stderr                                                   |
| Example:          | STATS_FILE \${HOME}/mystats.txt                          |
|                   |                                                          |
| Environment name: | COB_CURRENT_DATE                                         |
| Parameter name:   | current_date                                             |
| Purpose:          | specify an alternate Date/Time to be returned to ACCEPT  |
|                   | clauses this is used for testing purposes or to tweak    |
|                   | a missing offset partial setting is allowed              |
| Type:             | numeric string in format YYYYDDMMHH24MISS or date string |
| Default:          | the operating system date is used                        |
| Example:          | COB_CURRENT_DATE "2016/03/16 16:40:52"                   |
| _                 | current_date YYYYMMDDHHMMSS+01:00                        |
|                   |                                                          |

# 10.2.3.3 Call Environment

| Environment name:<br>Parameter name:<br>Purpose:<br>Type:<br>Note: | library_path<br>paths for dynamically-loadable modules<br>string<br>the default paths .:/installpath/extras are always |
|--------------------------------------------------------------------|----------------------------------------------------------------------------------------------------|
| Example:                                                           | added to the given paths<br>LIBRARY_PATH /opt/myapp/test:/opt/myapp/production                                         |
| Environment name:<br>Parameter name:<br>Purpose:                   | pre_load                                                                                                    |
| Type:<br>Note:<br>Example:                                         |                                                                                                    |
|                                                                    | resolve ALL called program names to UPPER or LOWER case<br>Only use UPPER or LOWER                                     |
| Environment name:<br>Parameter name:<br>Purpose:                   | physical_cancel                                                                                                    |

```
active and not-active programs)
Alias: default_cancel_mode, LOGICAL_CANCELS (0 = yes)
Type: boolean (evaluated for true only)
Default: false
Example: PHYSICAL_CANCEL TRUE
```

## 10.2.3.4 File I/O

```
Environment name: COB_VARSEQ_FORMAT
  Parameter name: varseq_format
         Purpose: declare format used for variable length sequential files
                   - different types and lengths precede each record
                   - 'length' is the data length, does not include the prefix
             Type: 0 means 2 byte record length (big-endian) + 2 NULs
                   1 means 4 byte record length (big-endian)
                   2 means 4 byte record length (local machine int)
                       means 2 byte record length (big-endian)
                   3
                   0
          Default:
         Example: VARSEQ_FORMAT 1
For v4.0+
 Environment name: COB_VARREL_FORMAT
 Parameter name: varrel_format
        Purpose: declare format to be used for variable length relative files
            Type: gc means 'size_t' record length (local machine) precedes
                           maxiumum length data record
                 mf means file is in Micro Focus format
                b32 means Big-Endian 32-bit 'int' record length precedes data
                b64 means Big-Endian 64-bit 'int' record length precedes data
                132 means Little-Endian 32-bit 'int' record length precedes data
                164 means Little-Endian 64-bit 'int' record length precedes data
        Default: gc
           NOTE: 'gc' results in files which cannot be used if copied between
                      machines of different hardware archeticture
        Example: VARREL_FORMAT mf
For v4.0+
 Environment name: COB_FIXREL_FORMAT
 Parameter name: fixrel format
        Purpose: declare format to be used for fixed length relative
                  files (different types and lengths preceding each record)
           Type: b32 means 4 byte record length (big-endian)
                  132 means 4 byte record length (little-endian)
                   b64 means 8 byte record length (big-endian)
                   164 means 8 byte record length (little-endian)
                  mf means Micro Focus default
                   gc means GnuCOBOL default (local 'size_t')
        Default: gc fixed size with no record length prefix
        Example: FIXREL_FORMAT B32
```

654

```
For v4.0+
 Environment name: COB_VARFIX_FORMAT
 Parameter name: varfix_format
        Purpose: declare format to be used for fixed length relative files
            Type: gc means 'size_t' record length (local machine) precedes
                           fixed length data record
                 mf means file is in Micro Focus format
                b32 means Big-Endian 32-bit 'int' record length precedes data
                b64 means Big-Endian 64-bit 'int' record length precedes data
                132 means Little-Endian 32-bit 'int' record length precedes data
                164 means Little-Endian 64-bit 'int' record length precedes data
        Default: gc
           NOTE: 'gc' results in files which cannot be used if copied between
                      machines of different hardware archeticture
        Example: VARFIX_FORMAT mf
 Environment name: COB_FILE_PATH
  Parameter name: file_path
         Purpose: define default location where data files are stored
            Type: file path directory
         Default: . (current directory)
          Example: FILE_PATH ${HOME}/mydata
 Environment name: COB_LS_FIXED
  Parameter name: ls_fixed
         Purpose: Defines if LINE SEQUENTIAL files should be fixed length
                   (or variable, by removing trailing spaces)
           Alias: STRIP_TRAILING_SPACES (0 = yes)
            Type: boolean
          Default: false
          Example: LS_FIXED TRUE
 Environment name: COB_LS_NULLS
  Parameter name: ls_nulls
         Purpose: Defines for LINE SEQUENTIAL files what to do with data
                   which is not DISPLAY type. This could happen if a LINE
                   SEQUENTIAL record has BINARY/COMP data fields in it.
                   For v4.0+ (may change before its release candidate)
                   This option is only for GnuCOBOL format files
            Type: boolean
          Default: false
            Note: The TRUE setting will insert a null character x"00" before
                   those values to escape them, and redo on read-in.
          Example: LS_NULL = TRUE
For v4.0+
Environment name: COB_LS_SPLIT
 Parameter name: ls_split
        Purpose: Defines for LINE SEQUENTIAL files what to do when a record
                  is longer than the program handles. If 'ls_split=true' then
```

```
the data is returned as multiple records
            Type:
                  boolean
         Default:
                  false
                   The record is truncated and the file skips to the next LF
         Example: LS_SPLIT = TRUE
For v4.0+
Environment name: COB_LS_VALIDATE
 Parameter name: ls_validate
        Purpose: Defines for LINE SEQUENTIAL files that the data should be
                  validated. If any record has non-DISPLAY characters then
                   an error status of 34 is returned
                   For v4.0+ (may change before its release candidate)
                   This option is only for GnuCOBOL format files
            Type: boolean
         Default: true
           Note: The TRUE setting does data validation
                   The FALSE setting lets non-DISPLAY characters be written
                   If LS_NULLS is set, then LS_VALIDATE is not checked
         Example: LS_VALIDATE = FALSE
For v4.0+ (may be replaced before its release candidate)
 Environment name: COB_MF_FILES
 Parameter name: mf_files
         Purpose: Declares that all files in the program should be in
                  Micro Focus compatible format.
            Type: boolean (evaluated for true only)
         Default: false
         Example: mf_files True
For v4.0+ (may be replaced before its release candidate)
 Environment name: COB_MF_LS_NULLS
 Parameter name: mf_ls_nulls
         Purpose: Defines for Micro Focus compatible LINE SEQUENTIAL files
                  what to do with data which is not DISPLAY type.
                   This could happen if a LINE SEQUENTIAL record has
                  BINARY/COMP data fields in it.
            Type: boolean
         Default: true
           Note: The TRUE setting will handle files that contain COMP data
                   in a similar manner to the method used by Micro Focus COBOL
         Example: MF_LS_NULLS = TRUE
For v4.0+ (may be replaced before its release candidate)
 Environment name: COB_MF_LS_INSTAB
  Parameter name: mf_ls_instab
          Purpose: Defines for LINE SEQUENTIAL files that multiple spaces
                   should be replaced by a TAB character, assuming a 'tab set'
                   value of 8. Each TAB means to skip to the next column that
                    is a multiple of 8
                    Similar to Micro Focus INSERTTAB=ON option
```

```
Type: boolean
          Default: false
          Example: MF_LS_INSTAB = TRUE
For v4.0+ (may be replaced before its release candidate)
Environment name: COB_MF_LS_SPLIT
 Parameter name: mf_ls_split
        Purpose: Defines for Micro Focus compatible LINE SEQUENTIAL files what
                  to do when a record is longer than the program handles.
                  If 'mf_ls_split=true' then
                  the data is returned as multiple records
           Type: boolean
        Default: true
        Example: MF_LS_SPLIT = FALSE
For v4.0+ (may be replaced before its release candidate)
Environment name: COB_MF_LS_VALIDATE
 Parameter name: mf_ls_validate
        Purpose: Defines for Micro Focus compatible LINE SEQUENTIAL files
                  that the data should be validated.
                  If any record has non-DISPLAY characters then
                   an error status of 34 is returned
           Type: boolean
        Default: false
           Note: The TRUE setting does data validation
                  The FALSE setting lets non-DISPLAY characters be written
                  If MF_LS_NULLS is set, then MF_LS_VALIDATE is not checked
        Example: MF_LS_VALIDATE = FALSE
For v4.0+
Environment name: COB_SHARE_MODE
 Parameter name: share_mode
        Purpose: Defines what file sharing option should be used
           Type: -- choice of values ---
                  none - nothing overrides application code
                  read - files opened as SHARE READ ONLY
                   all - files opened as SHARE ALL OTHERS
                       - files opened as SHARE NO OTHERS
                  no
        Default: none
        Example: share_mode = ALL
For v4.0+
 Environment name: COB_RETRY_MODE
 Parameter name: retry_mode
        Purpose: Defines what I/O retry sharing option should be used
           Type: --- choice of values ---
                          - nothing overrides application code
                  none
                  never
                          - I/O is never retried
                  forever - I/O will be retried until success
        Default:
                  none
        Example: retry_mode = never
```

```
For v4.0+
 Environment name: COB_RETRY_TIMES
 Parameter name: retry_times
        Purpose: Defines how many times I/O should be retried
           Type: integer
        Default: 0
        Example: retry_times = 10
For v4.0+
Environment name: COB_RETRY_SECONDS
 Parameter name: retry_seconds
        Purpose: Defines how many seconds I/O should be retried
           Type: integer
        Default: 0
        Example: retry_seconds = 6
For v4.0+
 Environment name: COB_KEYCHECK
 Parameter name: keycheck
        Purpose: Must INDEXED file keys match COBOL SELECT exactly
           Type: boolean
        Default: true
        Example: keycheck = off
 Environment name: COB_SYNC
  Parameter name: sync
         Purpose: Should the file be synced to disk after each write/update
            Type: boolean
         Default: false
         Example: SYNC: TRUE
 Environment name: COB_SORT_MEMORY
  Parameter name: sort_memory
         Purpose: Defines how much RAM to assign for sorting data
                   if this size is exceeded the SORT will be done
                   on disk instead of memory
            Type: size but must be more than 1M
         Default: 128M
         Example: SORT_MEMORY 64M
 Environment name: COB_SORT_CHUNK
  Parameter name: sort_chunk
         Purpose: Defines how much RAM to assign for sorting data in chunks
            Type: size but must be within 128K and 16M
         Default: 256K
         Example: SORT_CHUNK 1M
```

## 10.2.3.5 Screen I/O

```
Environment name: COB_BELL
 Parameter name: bell
        Purpose: Defines how a request for the screen to beep is handled
           Type: FLASH, SPEAKER, FALSE, BEEP
         Default: BEEP
        Example: BELL SPEAKER
Environment name: COB_REDIRECT_DISPLAY
 Parameter name: redirect_display
        Purpose: Defines if DISPLAY output should be sent to 'stderr'
           Type: boolean
        Default: false
        Example: redirect_display Yes
Environment name: COB_SCREEN_ESC
 Parameter name: screen_esc
        Purpose: Enable handling of ESC key during ACCEPT
           Type: boolean
        Default: false
           Note: is only evaluated if COB_SCREEN_EXCEPTIONS is active
         Example: screen_esc Yes
Environment name: COB_SCREEN_EXCEPTIONS
 Parameter name: screen_exceptions
        Purpose: enable exceptions for function keys during ACCEPT
           Type: boolean
        Default: false
        Example: screen_exceptions Yes
Environment name: COB_TIMEOUT_SCALE
 Parameter name: timeout_scale
        Purpose: specify translation in milliseconds for ACCEPT clauses
                  BEFORE TIME value / AFTER TIMEOUT
            Type: integer
                  0 means 1000 (Micro Focus COBOL compatible), 1 means 100
                  (ACUCOBOL compatible), 2 means 10, 3 means 1
        Default:
                  0
        Example: timeout_scale 3
Environment name: COB_INSERT_MODE
 Parameter name: insert_mode
        Purpose: specify default insert mode for ACCEPT; 0=off, 1=on
           Type: boolean
        Default: false
           Note: also sets the cursor type (if available)
        Example: insert_mode Y
Environment name: COB_MOUSE_FLAGS
```

```
Parameter name: mouse_flags
       Purpose: specify which mouse events will be sent as function key
                 to the application during ACCEPT and how they will be
                 handled
          Type: int (by bits)
       Default: 1
          Note: O disables the mouse cursor, any other value enables it,
                  any value containing 1 will enable internal handling (click
                 to position, double-click to enter).
                 See copy/screenio.cpy for list of events and their values.
         Alias: MOUSE_FLAGS
       Example: 11 (enable internal handling => 1, left press => 2,
                     double-click => 8; 1+2+8=11)
Environment name: COB_MOUSE_INTERVAL
Parameter name: mouse_interval
       Purpose: specifies the maximum time (in thousands of a second)
                 that can elapse between press and release events for them
                 to be recognized as a click.
          Type: int (0 - 166)
       Default: 100
          Note: 0 disables the click resolution (instead press + release
                 are recognized), also disables positioning by mouse click
Environment name: COB_DISPLAY_PRINT_PIPE
Parameter name: display_print_pipe
       Purpose: Defines command line used for sending output of
                 DISPLAY UPON PRINTER to (via pipe)
                 This is very similar to Micro Focus COBPRINTER
          Note: Each executed DISPLAY UPON PRINTER statement causes a
                 new invocation of command-line (= new process start).
                  Each invocation receives the data referenced in
                  the DISPLAY statement and is followed by an
                  end-of-file condition.
                  COB_DISPLAY_PRINT_FILE, if set, takes precedence
                 over COB_DISPLAY_PRINT_PIPE.
          Alias: COBPRINTER
          Type: string
       Default: not set
       Example: print 'cat >>/tmp/myprt.log'
Environment name: COB_DISPLAY_PRINT_FILE
 Parameter name: display_print_file
       Purpose: Defines file to be appended to by DISPLAY UPON PRINTER
          Note: Each DISPLAY UPON PRINTER opens, appends and closes the file.
          Type: string
                              : $$ is replaced by process id
       Default: not set
       Example: display_printer '/tmp/myprt.log'
Environment name: COB_DISPLAY_PUNCH_FILE
Parameter name: display_punch_file
       Purpose: Defines file to be created on first
```

```
DISPLAY UPON SYSPUNCH/SYSPCH
          Note: The file will be only be closed on runtime exit.
          Type: string
                              : $$ is replaced by process id
       Default: not set
       Example: display_punch './punch_$$.out'
Environment name: COB_LEGACY
 Parameter name: legacy
        Purpose: keep behaviour of former runtime versions, currently only
                  for setting screen attributes for non input fields
           Type: boolean
        Default: not set
        Example: legacy true
Environment name: COB_EXIT_WAIT
 Parameter name: exit_wait
        Purpose: to wait on main program exit if an extended screenio
                  DISPLAY was issued without an ACCEPT following
           Type: boolean
        Default: true
        Example: COB_EXIT_WAIT off
Environment name: COB_EXIT_MSG
 Parameter name: exit_msg
        Purpose: string to display if COB_EXIT_WAIT is processed, set to '@w{}'
                  if no actual display but an ACCEPT should be done
           Type: string
        Default: 'end of program, please press a key to exit' (localized)
        Example: COB_EXIT_MSG '@w{}'
```

## 10.2.3.6 Report I/O

Environment name: COB\_COL\_JUST\_LRC Parameter name: col\_just\_lrc Purpose: If true, then COLUMN defined as LEFT, RIGHT or CENTER will have the data justified within the field limits If false, then the data is just copied into the column as is Type: boolean Default: TRUE Example: col\_just\_lrc True

## 10.2.3.7 File I/O Environment Variables and/or dictionary file

GnuCOBOL 4.+ only!

Before a file is opened a check is done for environment variables that may define various attributes of the file First a check is made for attributes for files of the same ORGANIZATION IX\_OPTIONS for INDEXED, SQ\_OPTIONS for SEQUENTIAL, RL\_OPTIONS for RELATIVE LS\_OPTIONS for LINE SEQUENTIAL, LA\_OPTIONS for LINE ADVANCING SEQUENTIAL If none of these are present, it then checks for IO\_OPTIONS

Then an additional check is done for IO\_asgnmame where 'asgname' was the ASSIGN EXTERNAL name used in the program

The environment variable (or dictionary file) may contain any of the following keywords, separated by spaces and/or commas

You can specify just the keyword and it is assumed to mean set to true, or no-keyword (or no\_keyword or nokeyword) which means set to false, or keyword=true or keyword=false. The valid keywords are: Keyword Meaning \_\_\_\_\_ \_\_\_\_\_ \_\_\_\_\_ type=xx Set file organization where 'xx' is one of IX = INDEXED, SQ = SEQUENTIAL, RL = RELATIVE LS = LINE SEQUENTIAL, LA = LINE ADVANCING mf Set file to Micro Focus compatible format Set to original GnuCOBOL default format gc The size for fixed size record file recsz Maximum record size for variable length records maxsz Minimum record size for variable length records minsz ls\_nulls Do NUL insertion before characters less than a SPACE, Default: false ls\_validate Validate data for LINE Sequential Files, Default: true crlf Lines end with CR LF (Windows format for text files) lf Lines end with LF (Unix format for text files) Sync all writes to disk sync B32 Use 32-bit Big-Endian format 'int' as record length Use 32-bit Little-Endian format 'int' as record length L32 Use 64-bit Big-Endian format 'int' or 'size\_t' as record length B64 Use 64-bit Little-Endian format 'int' or 'size\_t' as record length I.64 Enable I/O trace when program execution tracing is enabled trace Write I/O statistic information on file close stats retry\_times Default number of times to retry I/O Number of seconds between I/O retry attempts retry\_seconds retry\_forever Retry I/O forever retry\_never Never retry I/O operations ignore\_lock Ignore record locks advancing\_lock Advance to the next record if lock condition share\_all Share file with ALL others Share file for READ only share\_read Share file with NO others share\_no

---- For INDEXED files ----format=ixhandler INDEXED file format: CISAM,DISAM,VBISAM,BDB,LMDB format=auto INDEXED file format is determined by inspecting the file nkeys=n number of indexes key1=(loc:len) loc (zero relative) of key, len of key key2=(loc:len,loc:len ...)

662

```
define composite index

dupn=Y index allows dups

---- For INDEXED BDB files -----

big_endian Set internal 'int' byte order to BIG ENDIAN

little_endian Set internal 'int' byte order to LITTLE ENDIAN
```

## **10.2.4** Program Arguments

Regardless of the manner in which a main program is executed (i.e. directly or via cobcrun), any arguments specified to the program may be retrieved via any of the following:

- ACCEPT FROM COMMAND-LINE (see Section 7.8.1.2 [ACCEPT FROM COMMAND-LINE], page 261)
- PROCEDURE DIVISION CHAINING (see Section 7.2 [PROCEDURE DIVISION CHAINING], page 244)

## **10.3 Binary Truncation**

By default, the GnuCOBOL compiler will truncate binary data items to the precision indicated by their PICTURE (see Section 6.9.37 [PICTURE], page 192) clause, if they have one. This applies to COMP, BINARY and COMP-4 items Only.

The fact is, however, that binary truncation has a significant effect on the performance of GnuCOBOL programs. When binary truncation is in effect, arithmetic operations performed against all types of numeric data items (even USAGE DISPLAY) are slowed down.

Before continuing, it's worth making the point that we're *not* talking about astronomical performance degradations here. Today's computers are *fast*, and a user sitting at the keyboard, running a GnuCOBOL program is unlikely to notice. But, if you have a GnuCOBOL program that has to process large amounts of data, performing some significant "number crunching" against that data as it goes, the impact of truncation could become noticeable.

The following program compares the performance of performing arithmetic operations (in a totally non-scientific, non-rigorous way) against data items with a USAGE (see Section 6.9.61 [USAGE], page 227) of DISPLAY, COMP and BINARY-LONG. It was actually my intent when I first wrote the program to merely demonstrate the relative performance differences between different types of numeric data storage, and it certainly met that objective.

```
IDENTIFICATION DIVISION.
PROGRAM-ID. DEMOMATH.
DATA DIVISION.
WORKING-STORAGE SECTION.
01 Begin-Time.
    05 BT-HH
                                PIC 9(2).
    05 BT-MM
                                PIC 9(2).
    05 BT-SS
                                PIC 9(2).
   05 BT-HU
                                PIC 9(2).
01 Binary-Item
                        BINARY-LONG SIGNED VALUE O.
01 Comp-Item
                        COMP
                                PIC S9(9) VALUE 0.
01 Display-Item
                        DISPLAY PIC S9(9) VALUE 0.
01 End-Time.
    05 ET-HH
                                PIC 9(2).
    05 ET-MM
                                PIC 9(2).
```

```
05 ET-SS
                                PIC 9(2).
    05 ET-HU
                                PIC 9(2).
78 Repeat-Count
                                VALUE 1000000.
01 Time-Diff
                                PIC ZZ9.99.
PROCEDURE DIVISION.
010-Test-Usage-DISPLAY.
    ACCEPT Begin-Time FROM TIME
    PERFORM Repeat-Count TIMES
        ADD 7 TO Display-Item
    END-PERFORM
    PERFORM 100-Determine-Time-Diff
    DISPLAY 'USAGE DISPLAY: ' Time-Diff ' SECONDS'
020-Test-Usage-COMP.
    ACCEPT Begin-Time FROM TIME
    PERFORM Repeat-Count TIMES
        ADD 7 TO Comp-Item
    END-PERFORM
    PERFORM 100-Determine-Time-Diff
    DISPLAY 'USAGE COMP: ' Time-Diff ' SECONDS'
040-Test-Usage-BINARY.
    ACCEPT Begin-Time FROM TIME
    PERFORM Repeat-Count TIMES
        ADD 7 TO Binary-Item
    END-PERFORM
    PERFORM 100-Determine-Time-Diff
   DISPLAY 'USAGE BINARY: ' Time-Diff ' SECONDS'
099-Done.
   STOP RUN
100-Determine-Time-Diff.
    ACCEPT End-Time FROM TIME
    COMPUTE Time-Diff =
      ( (ET-HH * 360000 + ET-MM * 6000 + ET-SS * 100 + ET-HU)
      - (BT-HH * 360000 + BT-MM * 6000 + BT-SS * 100 + BT-HU) )
      / 100
```

Each data item has 7 added to it ten *million* times.

The time (to one-one-hundredth of a second) will be retrieved before and after each test and the difference between the two is displayed. This is why the computations were done so many times — it was to make sure the timing was measurable with only a 1/100 second "stopwatch".

I also ran the tests multiple times, just to make sure I had consistent results (I did). Like I mentioned earlier, this is not a rigorous, scientific benchmark of numeric performance; it's just a quick-and-dirty comparison.

Here are the results:

Test 1: USAGE DISPLAY: 1.72 SECONDS

Chapter Interfacing With The OS

USAGE COMP: 0.62 SECONDS USAGE BINARY: 0.02 SECONDS Test 2: USAGE DISPLAY: 1.69 SECONDS USAGE COMP: 0.61 SECONDS USAGE BINARY: 0.02 SECONDS Test 3: USAGE DISPLAY: 1.69 SECONDS USAGE COMP: 0.65 SECONDS USAGE BINARY: 0.02 SECONDS

The results I saw here were consistent with those that would have been obtained from most of the COBOL implementations I have ever worked with — USAGE COMP has a significant performance advantage over USAGE DISPLAY and USAGE BINARY-LONG (and presumably the other BINARY-xxx usages as well) perform identically, within the measurement tolerances of the test.

Imagine my surprise, however, when I discovered that the use of -fnotrunc switch also made a difference:

```
Test 4:
USAGE DISPLAY: 1.72 SECONDS
USAGE COMP: 0.07 SECONDS
USAGE BINARY: 0.02 SECONDS
Test 5:
USAGE DISPLAY: 1.72 SECONDS
USAGE COMP:
               0.07 SECONDS
USAGE BINARY: 0.02 SECONDS
Test 6:
USAGE DISPLAY:
               1.73 SECONDS
USAGE COMP:
                0.06 SECONDS
USAGE BINARY:
               0.02 SECONDS
```

As you can see, there was a huge drop in USAGE COMP timings by turning off truncation. As a result, I see absolutely no reason whatsoever why the -fnotrunc switch option shouldn't be used on all GnuCOBOL compilations.

If you want to squeeze every last bit of performance out of your GnuCOBOL programs, don't forget to investigate the -0 switch, -02 switch and the -0s switch, all of which influence the optimization of compiled code. Actually run programs using various optimization switches (or not) and compare execution times against those of unoptimized compiled versions of your programs. Don't just compare the generated C code because sometimes the differences can't be seen at the C source-code level.

```
Test 7:
cobc -x demomath.cbl -02;demomath
USAGE DISPLAY: 1.68 SECONDS
USAGE COMP: 0.60 SECONDS
USAGE BINARY: 0.00 SECONDS
```

Test 8:

cobc -x demomath.cbl -fnotrunc -O2;demomath USAGE DISPLAY: 1.67 SECONDS USAGE COMP: 0.01 SECONDS USAGE BINARY: 0.00 SECONDS

All tests above carried out under Linux with a AMD FX8350 under very low loading prior to the test. I would have also tried on a i7-7700 but that is under Windows 10 and I do not have a GC version on it - Vince.

End of Chapter 10 — Interfacing With The OS

# 11 Sub-Programming

## 11.1 Subprogram Types

Simply stated, a *Subprogram* is a program that is invoked by another program; the subprogram performs whatever its designed operations are and — when complete — typically returns control back to the program that invoked it. There are two different types of subprograms supported by GnuCOBOL, subroutines and user-defined functions. The distinction between these two subprogram types lies in the manner in which they are executed.

When program A invokes subprogram B as a Subroutine, it does so using a special statement dedicated to that function (the CALL statement (see Section 7.8.5 [CALL], page 285), just as if B were one of the built-in system subroutines.

When program A invokes program B as a User-Defined Function, it does so in a manner identical to how B would have been invoked had it been one of the many built-in intrinsic functions.

In either instance, program A is referred to as the *Calling Program* while program B is known as the *Called Program*. GnuCOBOL programs may be a calling program, a called program or both.

A program written in the C programming language may serve as either the calling or called program too. A called program may act as a calling program to another called program. When a calling program does not serve as a called program to any program, that calling program is known as a *Main Program*.

Both subroutines and user-defined functions may return a value. The value they return must be an integer in the range -2147483648 to +2147483647. This value will be available in the RETURN-CODE special register (see Section 7.7 [Special Registers], page 257) and also as the value of the data item specified on the RETURNING (see Section 7.8.5 [CALL], page 285) clause of a subroutine's CALL.

## 11.2 Independent vs Contained vs Nested Subprograms

Subprograms (either subroutines or user-defined functions) can be implemented in three different ways.

### Independent Subprograms

These are subprograms that are coded as the only COBOL program in their Compilation Unit (see [Compilation Unit], page 631).

### Contained Subprograms

These are subprograms which occur in the same Compilation Unit as a main program and/or other subprograms. Each contained subprogram is separated from the next via an END PROGRAM marker line. As an example...

IDENTIFICATION DIVISION. PROGRAM-ID. SUB1.

... END PROGRAM SUB1. IDENTIFICATION DIVISION. PROGRAM-ID. SUB2. ...

```
END PROGRAM SUB2.
```

Program source code may be concatenated as shown here, provided an END PROGRAM marker naming the PROGRAM-ID of the just-completed program is used to separate one program from another.

There's no reason that user-defined functions cannot be included too — they'll just have FUNCTION-IDs and will be ended by END FUNCTION markers.

The last program in any GnuCOBOL source file need not have an END marker.

When multiple programs occur in a source file, it is assumed that the programs are related to one another in that they will be CALLed or executed as functions from the others.

#### Nested Subprograms

It is also possible to create source files where GnuCOBOL programs are nested inside each other. Take for example these four GnuCOBOL programs:

```
IDENTIFICATION DIVISION.

PROGRAM-ID. PROG1.

...

IDENTIFICATION DIVISION.

PROGRAM-ID. PROG2.

...

IDENTIFICATION DIVISION.

PROGRAM-ID. PROG3.

END PROGRAM PROG3.

END PROGRAM PROG2.

IDENTIFICATION DIVISION.

PROGRAM-ID. PROG4.

...

END PROGRAM PROG4.

END PROGRAM PROG1.
```

Here we see that PROG2 is nested inside of PROG1 because there is no END PROGRAM marker separating them. This means that data items or files defined within PROG1 can be used within PROG2 simply by attaching the GLOBAL (see Section 6.9.23 [GLOBAL], page 174) attribute to them back in PROG1 when they are defined.

Similarly, since there is no END PROGRAM marker separating PROG3 from PROG2, it is possible for PROG3 to access GLOBAL files and data items defined within PROG2. Since PROG2 is nested within PROG1, any GLOBAL resources defined within PROG1 will be available to PROG3 as well.

The two END PROGRAM markers for PROG3 and PROG2 (note their sequence) mean that PROG4 is nested within PROG1 only. It will not have access to any GLOBAL resources defined within either PROG2 or PROG3.

The END PROGRAM PROG1. marker, since it is the last line in the source file, is entirely optional.

## **11.3** Alternate Entry Points

Any subroutine may have multiple entry-points defined within it. This means the subroutine could be called either via a CALL 'program-id' or a CALL 'entry-point' statement. There may be any number of alternate entry-points defined within a subroutine.

Alternate entry-points provide multiple ways in which the same subroutine may be called; presumably, each entry-point will provide some different functionality to the calling program. For

example, if you wished to write a subroutine that manipulates "student" records in a database, you might have the primary entry-point name retrieve a student record from the database, while the alternate entry points Add-Student, Update-Student and Delete-Student could provide the alternate functions implied by their entry-point names.

The alternative to using multiple entry points in your subroutine, by the way, would be to include an additional argument to the primary (and only) entry point of the subroutine; this new argument might be named STUDENT-FUNCTION and might have values of 'FETCH', 'ADD', 'UPDATE' or 'DELETE'.

The primary entry-point for any subroutine is always the first executable statement following any DECLARATIVES (see Section 7.5 [DECLARATIVES], page 248) in the procedure division. The name of that entry-point (the name that will be called) is the subroutine's PROGRAM-ID (see Chapter 4 [IDENTIFICATION DIVISION], page 81).

An alternate entry point is added to a subroutine using the ENTRY statement (see Section 7.8.14 [ENTRY], page 313).

When an alternate entry-point is called, execution within the subroutine will begin at the first executable statement following the ENTRY statement.

## 11.4 Dynamic vs Static Subprograms

Any subprogram may be either statically or dynamically loaded into memory.

A Static Subprogram is one which was in the same Compilation Unit (see [Compilation Unit], page 631) as the other program(s) which call it, therefore meaning that its executable object code is part of the same executable file as its calling program. The static subprogram was therefore loaded into memory as part of and at the same time as the calling program.

A Dynamic Subprogram is one whose executable object code exists as an executable file separate from that containing the calling program; these two programs were therefore each compiled in their own separate Compilation Group (see [Compilation Group], page 631). Dynamic subprograms are located and loaded into memory the first time they are executed. Dynamic subprograms may be unloaded from memory via the CANCEL statement (see Section 7.8.6 [CAN-CEL], page 289), if desired.

GnuCOBOL subprograms may be created as either static or dynamic subprograms, as desired by the programmer.

To demonstrate, assume that a GnuCOBOL Main Program (whose code resides in the file M.cbl) will be calling three subprograms, named A, B and C (these are the PROGRAM-IDs of the three subprograms, and their source code may be found in the files A.cbl, B.cbl and C.cbl, respectively.

Here is how these four programs would be compiled if the three subprograms are to be static:

cobc -x M.cbl A.cbl B.cbl C.cbl

This command informs the compiler (cobc) that four programs are to be compiled (the first named on the command must always be the main program), and a single executable file is to be created (due to the -x switch).

Here is how the main program and the three subprograms could be compiled if the three subprograms are to be dynamic:

cobc -x M.cbl cobc -m A.cbl B.cbl C.cbl

These commands will create an executable file for the main program (-x switch) and three separate dynamically-loadable libraries (see -m switch), one for each of the three subprograms.

Had we wished, we could have created a single dynamically-loadable library containing all three subprograms by adding the -b switch to their compilation:

cobc -m -b A.cbl B.cbl C.cbl

Dynamically-loadable *libraries* are also known by the term dynamically-loadable *modules*. The two terms are synonymous.

Here are the rules about GnuCOBOL dynamically-loadable modules:

- 1. There may be multiple GnuCOBOL subprograms contained within a single dynamicallyloadable library if the -b switch is used in addition to -m. If not, each subprogram will be compiled to a separate dynamically-loadable library.
- 2. Dynamically-loadable modules will be named xxxxxx.dll on a Windows system, xxxxxxx.so on a Unix system or xxxxxxx.dylib on an OSX system, where xxxxxxx exactly matches, including the usage of upper- and lower-case letters, the primary entry-point name (PROGRAM-ID or FUNCTION-ID) or an alternate entry point name defined via the ENTRY statement (see Section 7.8.14 [ENTRY], page 313) of any one of the GnuCOBOL programs included in that module.
- 3. The first time any of the GnuCOBOL subprograms in a dynamically-loadable module are invoked, the entry-point referenced must be the one for which the .dll, .so or .dylib file is named.
- 4. When a dynamically-loadable module needs to be loaded (because it is not already in memory from a previous subprogram execution), the dynamically-loadable library will be sought in the same directory from which the main program was loaded. If it cannot be found there, each directory named in the PATH run-time environment variable (see Section 10.2.3 [Run Time Environment Variables], page 648) will be searched. If it was not located in any of those directories, the library specified by the COB\_LIBRARY\_PATH run-time environment variable will be searched. Finally, if it *still* cannot be located, execution will be terminated with an error message (*libcob: Cannot find module 'xxxxxxxx'*).
- 5. Once the dynamically-loadable module has been successfully loaded, any of the entry-points contained within it are now available for reference.
- 6. Dynamically-loadable modules may be removed from memory via the CANCEL statement (see Section 7.8.6 [CANCEL], page 289).
- 7. Once a dynamically-loadable module is actually loaded into memory, even if it is subsequently unloaded (via the CANCEL statement), its list of entry-points remain available to the GnuCOBOL run-time library and subsequent re-executions of any of those entry points will be able to bypass the search (rule #4) as well as the *first-execution rule* (rule #3).

Consult the documentation on the COB\_PRE\_LOAD run-time environment variable, COB\_PHYSICAL\_CANCEL run-time environment variable and COB\_LOAD\_CASE run-time environment variables (see Section 10.2.3 [Run Time Environment Variables], page 648) for additional options when using dynamically-loadable modules.

# 11.5 Subprogram Execution Flow

When a subprogram is invoked, the flow of execution will differ slightly depending on whether the subprogram is a subroutine or a user-defined function.

## 11.5.1 Subroutine Execution Flow

When a subroutine is CALLed:

1. The calling program issues a statement of the form CALL 'entry-point' USING ... to transfer control to the subroutine.

- 2. The executable for the called program will be located and loaded into memory:
  - A. If it is a static subroutine, it will already be part of the executable program issuing the CALL (see Section 7.8.5 [CALL], page 285).
  - B. If it is a dynamic subroutine, the GnuCOBOL run-time system will check to see if a dynamically-loadable module containing the subprogram's entry point was already located. If it was, no further "location" activity is needed. If not, the dynamically-loadable module will be located (see [Locating Dynamically-Loadable Modules], page 670).
  - C. Once the module has been located (if location was needed), it will be loaded into memory (if not already loaded).
- 3. Execution of the calling program is suspended and control will transfer to the called program, as follows:
  - A. If the PROGRAM-ID (see Chapter 4 [IDENTIFICATION DIVISION], page 81) clause of the subprogram included the INITIAL clause, the program will be reinitialized back to its compile-time state. This will happen regardless of the INITIAL clause the first time the subprogram is executed.
  - B. Local-storage, if any, will be allocated and initialized.
  - C. Execution will begin at the first executable statement following the subprograms entrypoint. The entry point will be either the first executable statement following any DECLARATIVES (see Section 7.5 [DECLARATIVES], page 248) that might be present (if the subprogram was invoked using its primary entry-point name) or the first executable statement following the ENTRY statement (see Section 7.8.14 [ENTRY], page 313) naming the entry-point specified on the CALL if the subprogram was invoked using an alternate entry point.
- 4. The flow of execution will then progress through the coding of the subprogram as it would with any other program.
- 5. If the subprogram issues a STOP statement (see Section 7.8.44 [STOP], page 387) with the RUN option, program execution ceases and control returns to the operating system or whatever execution shell invoked the main program.
- 6. If the subprogram wishes to return control back to the calling program, it will do so using either the GOBACK statement (see Section 7.8.21 [GOBACK], page 328) or the EXIT PROGRAM statement (see Section 7.8.18 [EXIT], page 323). At this time:
  - A. If the subprograms procedure division header or ENTRY statement included a RETURNING, the value of the data item found on that clause is moved to the RETURN-CODE special register (see Section 7.7 [Special Registers], page 257); this behaviour can be altered utilizing the CALL-CONVENTION (see Section 5.1.3 [SPECIAL-NAMES], page 88) feature to leave RETURN-CODE unchanged.
  - B. Local-storage, if any, is de-allocated.
  - C. If the calling program included a RETURNING clause on the CALL statement that invoked the subprogram, the value of the RETURNING data item in the subroutine is moved to that data item. If there was no RETURNING specified in the subroutine, the value of the RETURN-CODE special register is moved to that data item.
  - D. Execution will resume back in the calling program with the first executable statement following the CALL that invoked the subprogram.

# 11.5.2 User-Defined Function Execution Flow

When a user-defined function is executed:

- 1. The object code for the called program (the user-defined function) will be located, as follows:
  - A. If it is a static user-defined function, it will already be part of the executable file containing the calling program.
  - B. If it is a dynamic user-defined function, the GnuCOBOL run-time system will check to see if a dynamically-loadable module containing the function's entry point was already located. If it was, no further "location" activity is needed. If not, the dynamically-loadable module will be located (see [Locating Dynamically-Loadable Modules], page 670).
  - C. Once the module has been located (if location was needed), it will be loaded into memory (if not already loaded).
- 2. Execution of the calling program is suspended and control will transfer to the called program, as follows:
  - A. Local-storage, if any, will be allocated and initialized.
  - B. Execution will begin with the first executable statement in the procedure division following any DECLARATIVES (see Section 7.5 [DECLARATIVES], page 248) that might be present.
- 3. The flow of execution will then progress through the coding of the function as it would with any other program.
- 4. If the function issues a STOP statement (see Section 7.8.44 [STOP], page 387) with the RUN option, program execution ceases and control returns to the operating system or whatever execution shell invoked the main program.
- 5. If the function wishes to return control back to the calling program, it will do so using either the GOBACK statement (see Section 7.8.21 [GOBACK], page 328) or the EXIT FUNCTION statement (see Section 7.8.18 [EXIT], page 323). At this time:
  - A. The value of the data item found on the user-defined functions PROCEDURE DIVISION RETURNING (see Section 7.3 [PROCEDURE DIVISION RETURNING], page 246) clause is moved to the RETURN-CODE special register (see Section 7.7 [Special Registers], page 257).
  - B. Local-storage, if any, is de-allocated.
  - C. Execution will resume back in the calling program at the point where the returned value of the function is needed. At that point, the value in the **RETURN-CODE** special register will be used for the function's value.

# 11.6 Sharing Data Between Calling and Called Programs

## 11.6.1 Subprogram Arguments

## 11.6.1.1 Calling Program Considerations

Data items defined in a calling program may be passed to either type of called program (subroutine or user-defined function) as arguments.

Arguments must be described in both the calling and called programs, and while they don't need to have the same names in both programs, they should be described in an identical manner with regard to the following characteristics:

- PICTURE (see Section 6.9.37 [PICTURE], page 192) (including both type and length)
- SIGN (see Section 8.1.85 [SIGN], page 497)
- SYNCHRONIZED (see Section 6.9.53 [SYNCHRONIZED], page 215)
- USAGE (see Section 6.9.61 [USAGE], page 227)

A subroutine may be passed a maximum of 251 arguments; if you build the GnuCOBOL software yourself from the distributed source, you CAN change this value by altering the defined value of COB\_MAX\_FIELD\_PARAMS in the call.h header file but also see 7.8.5.11 for more information. There is no built-in GnuCOBOL limit to how many arguments a user-defined function may be passed.

Whether or not changes made to an argument within a subroutine will be "visible" to the calling program depends on how the argument was passed. There are three ways in which arguments may be passed from a calling program to a subroutine, as defined by the use of optional BY clauses in the CALL (see Section 7.8.5 [CALL], page 285) statement's list of arguments.

As an example, the following statement passes three arguments to a subroutine — each argument is passed differently.

```
CALL "subroutine" USING BY REFERENCE arg-1
BY CONTENT arg-2
BY VALUE arg-3
```

END-CALL

The three ways arguments are passed are as follows.

#### BY REFERENCE

When a subroutine argument is passed BY REFERENCE, the subroutine is passed the *address* of the *actual data item* being passed as an argument. The item may be anything defined within the data division of the program. If the subroutine modifies the contents of this argument, the calling program will "see" the results of that change when the subroutine returns control. This is the default manner in which GnuCOBOL passes arguments to a subroutine, should no BY clauses be included on the CALL.

#### BY CONTENT

When a subroutine is passed an argument BY CONTENT, the subroutine is passed the *address* of a *copy* of the actual data being passed as an argument. The item may be anything defined within the data division of the program. The copy is made each time the CALL statement is executed, immediately before the CALL actually takes place. If the subroutine modifies the contents of this argument, it will be the *copy* that is modified, not the original data item; the calling program will therefore not "see" the results of that change when the subroutine returns control.

#### BY VALUE

Passing a subroutine argument BY VALUE passes the *actual value* of the data being passed as an argument. The item may be any elementary binary numeric item defined within the data division of the program. If the subroutine modifies the contents of this argument, the calling program will not "see" the results of that change when the subroutine returns control.

The first two ways in which arguments may be passed (BY REFERENCE and BY CONTENT) are intended for use when a GnuCOBOL program is being called, while the first and third (BY REFERENCE and BY VALUE) are intended for use when a C program is being called. You *can* use BY VALUE arguments when calling GnuCOBOL subroutines, but remember that those arguments are limited to being a numeric binary data item.

Arguments to user-defined functions are always passed BY REFERENCE.

#### 11.6.1.2 Called Program Considerations

When coding a GnuCOBOL subprogram (a subroutine or user-defined function), all arguments to the subprogram must be defined in the subprogram's linkage section.

These arguments must be explicitly included on the PROCEDURE DIVISION USING (see Section 7.1 [PROCEDURE DIVISION USING], page 242) clause that lists the arguments in the sequence in which they will be passed to the subprogram.

These arguments described in the PROCEDURE DIVISION USING clause may each be defined as either BY REFERENCE, if the calling program is passing them either BY REFERENCE or BY CONTENT, or as BY VALUE if they are being passed BY VALUE.

By default, all arguments are assumed to be BY REFERENCE unless explicitly stated otherwise on the procedure division header.

Arguments to a user-defined function are always to be specified as BY REFERENCE (either explicitly or by not using any BY).

If the subprogram returns a value, the data item in which the value is returned must also be defined in the subprogram's linkage section, with a USAGE (see Section 6.9.61 [USAGE], page 227) of BINARY-LONG SIGNED, or its equivalent.

#### 11.6.2 GLOBAL Data Items

Another way in which a data item may be shared between a calling program (A) and a called program (B) is by defining the data item in the calling program and attaching the GLOBAL (see Section 6.9.23 [GLOBAL], page 174) clause to it so that it may be used within the called program. In order for this to work, program B (the one called by program A) must be a nested subprogram within program A.

Here's a small example:

```
IDENTIFICATION DIVISION.

PROGRAM-ID. DemoGLOBAL.

ENVIRONMENT DIVISION.

DATA DIVISION.

WORKING-STORAGE SECTION.

01 Arg GLOBAL PIC X(10).

PROCEDURE DIVISION.

000-Main.

MOVE ALL "X" TO Arg

CALL "DemoSub" END-CALL
```

Chapter Sub-Programming

```
DISPLAY "DemoGLOBAL: " Arg END-DISPLAY
GOBACK
.
IDENTIFICATION DIVISION.
PROGRAM-ID. DemoSub.
PROCEDURE DIVISION.
000-Main.
MOVE ALL "*" TO Arg.
GOBACK
.
END PROGRAM DemoSub.
END PROGRAM DemoGLOBAL.
```

When the program runs, it produces the output:

DemoGLOBAL: \*\*\*\*\*\*\*\*\*

## 11.6.3 EXTERNAL Data Items

The final way in which a data item may be shared between a calling program (A) and a called program (B) is by defining the data item (with the same name) in both programs and attaching the EXTERNAL (see Section 6.9.18 [EXTERNAL], page 169) clause to it (again, in both programs). This approach works regardless of whether the called program is nested within the calling program or not. It also works even if the two programs are compiled separately.

Here's a demonstration:

```
IDENTIFICATION DIVISION.
PROGRAM-ID. DemoEXTERNAL.
ENVIRONMENT DIVISION.
DATA DIVISION.
WORKING-STORAGE SECTION.
                                PIC X(10).
01 Arg EXTERNAL
PROCEDURE DIVISION.
000-Main.
    MOVE ALL "X" TO Arg
    CALL "DemoSub" END-CALL
    DISPLAY "DemoEXTERNAL: " Arg END-DISPLAY
    GOBACK
END PROGRAM DemoEXTERNAL.
IDENTIFICATION DIVISION.
PROGRAM-ID. DemoSub.
DATA DIVISION.
WORKING-STORAGE SECTION.
01 Arg EXTERNAL
                                PIC X(10).
PROCEDURE DIVISION.
000-Main.
    MOVE ALL "*" TO Arg.
    GOBACK
END PROGRAM DemoSub.
```

When the program runs, it produces the output:

DemoEXTERNAL: \*\*\*\*\*\*\*\*\*

# 11.7 Recursive Subprograms

A subroutine may CALL itself, either directly or indirectly from another subroutine or userdefined function that it CALLs. Any subroutine that indulges in this sort of behaviour (called recursion) is called a *Recursive Subprogram*.

Any GnuCOBOL subroutine can be recursively invoked only if it is defined to the GnuCOBOL compiler as *being* a recursive subroutine. This is accomplished by adding the **RECURSIVE** attribute to its **PROGRAM-ID** (see Chapter 4 [IDENTIFICATION DIVISION], page 81).

All User-defined functions are automatically capable of being executed recursively.

Here is an example of a main program (DEMOFACT) that calls both a subprogram (SUB) and a user-defined function (FUNC) to compute the factorial value of a number.

```
IDENTIFICATION DIVISION.
PROGRAM-ID. DEMOFACT.
ENVIRONMENT DIVISION.
CONFIGURATION SECTION.
REPOSITORY.
   FUNCTION RECURSIVEFUNC.
DATA DIVISION.
WORKING-STORAGE SECTION.
01 Result USAGE BINARY-LONG.
01 Arg
             USAGE BINARY-LONG.
PROCEDURE DIVISION.
000-Main.
   MOVE 6 TO Arg
    CALL "RECURSIVESUB"
        USING BY CONTENT Arg
       RETURNING Result
    DISPLAY Arg "! = "
            Result
    DISPLAY Arg "! = "
            RECURSIVEFUNC(Arg)
    GOBACK
END PROGRAM DEMOFACT.
IDENTIFICATION DIVISION.
PROGRAM-ID. SUB RECURSIVE.
DATA DIVISION.
WORKING-STORAGE SECTION.
01 Result USAGE BINARY-LONG.
01 Next-Arg USAGE BINARY-LONG.
01 Next-Result USAGE BINARY-LONG.
LINKAGE SECTION.
01 Arg
               USAGE BINARY-LONG.
PROCEDURE DIVISION USING Arg
              RETURNING Result.
000-Main.
   DISPLAY "Entering SUB"
            " Arg=" Arg
    IF Arg = 1
     MOVE 1 TO Result
     DISPLAY "Leaving SUB"
```

```
" Returning " Result
    ELSE
      SUBTRACT 1 FROM Arg
          GIVING Next-Arg
      CALL "SUB"
           USING BY CONTENT Next-Arg
           RETURNING Next-Result
      COMPUTE Result =
              Arg * Next-Result
      DISPLAY "Leaving SUB"
              " Returning "
              Result "=" Arg "*"
              Next-Result
    END-IF
    GOBACK
END PROGRAM SUB.
IDENTIFICATION DIVISION.
FUNCTION-ID. FUNC.
ENVIRONMENT DIVISION.
CONFIGURATION SECTION.
REPOSITORY.
    FUNCTION RECURSIVEFUNC.
DATA DIVISION.
WORKING-STORAGE SECTION.
LINKAGE SECTION.
01 Arg USAGE BINARY-LONG.
01 Result USAGE BINARY-LONG
           SIGNED.
PROCEDURE DIVISION USING Arg
             RETURNING Result.
000-Main.
    DISPLAY "Entering FUNC"
           " Arg=" Arg
    IF Arg = 1
     MOVE 1 TO Result
    ELSE
      COMPUTE Result = Arg *
              FUNC(Arg - 1)
    END-IF
    DISPLAY "Leaving FUNC"
            " Returning " Result
    GOBACK
```

END FUNCTION FUNC.

When DEMOFACT is executed, the output shown below is generated.

```
E:\Programs\Demos>demofact
Entering RECURSIVESUB Arg=+000000006
Entering RECURSIVESUB Arg=+000000005
Entering RECURSIVESUB Arg=+000000004
```

```
Entering RECURSIVESUB Arg=+000000003
Entering RECURSIVESUB Arg=+000000002
Entering RECURSIVESUB Arg=+000000001
Leaving RECURSIVESUB Returning +000000001
Leaving RECURSIVESUB Returning +0000000002=+0000000002*+0000000001
Leaving RECURSIVESUB Returning +000000006=+000000003*+000000002
Leaving RECURSIVESUB Returning +0000000024=+0000000004*+000000006
Leaving RECURSIVESUB Returning +0000000120=+0000000005*+0000000024
Leaving RECURSIVESUB Returning +0000000720=+000000006*+0000000120
+000000006! = +000000720
Entering RECURSIVEFUNC Arg=+000000006
Entering RECURSIVEFUNC Arg=+000000005
Entering RECURSIVEFUNC Arg=+000000004
Entering RECURSIVEFUNC Arg=+000000003
Entering RECURSIVEFUNC Arg=+000000002
Entering RECURSIVEFUNC Arg=+000000001
Leaving RECURSIVEFUNC Returning +000000001
Leaving RECURSIVEFUNC Returning +0000000002
Leaving RECURSIVEFUNC Returning +000000006
Leaving RECURSIVEFUNC Returning +000000024
Leaving RECURSIVEFUNC Returning +0000000120
Leaving RECURSIVEFUNC Returning +0000000720
+000000006! = +000000720
```

# 11.8 Combining GnuCOBOL and C Programs

The upcoming sections deal the issues pertaining to calling C language programs from Gnu-COBOL programs, and vice versa. Two additional sections provide samples illustrating specifics as to how those issues are overcome in actual program code.

# 11.8.1 GnuCOBOL Run-Time Library Requirements

Like most other implementations of the COBOL language, GnuCOBOL utilizes a run-time library. When the first program executed in a given execution sequence is a GnuCOBOL program, any run-time library initialization will be performed by the compiled COBOL code in a manner that is transparent to the C-language programmer. If, however, a C program is the first to execute, the burden of performing GnuCOBOL run-time library initialization falls upon the C program. See Section 11.8.5 [C Main Programs Calling GnuCOBOL Subprograms], page 681, for an example of how to do this.

# 11.8.2 String Allocation Differences Between GnuCOBOL and C

Both languages store strings as a fixed-length continuous sequence of characters.

COBOL stores these character sequences up to a specific quantity limit imposed by the PICTURE (see Section 6.9.37 [PICTURE], page 192) clause of the data item. For example: 01 LastName PIC X(15)..

There is never an issue of exactly what the length of a string contained in a USAGE DISPLAY (see Section 6.9.61 [USAGE], page 227) data item is — there are always exactly how ever many characters as were allowed for by the PICTURE clause. In the example above, LastName will always contain exactly fifteen characters; of course, there may be anywhere from 0 to 15 trailing SPACES as part of the current LastName value.

C actually has no "string" data type; it stores strings as an array of **char** data type items where each element of the array is a single character. Being an array, there is an upper limit to how many characters may be stored in a given "string". For example:

char lastName[15]; /\* 15 chars: lastName[0] through lastName[14] \*/

C provides a robust set of string-manipulation functions to copy strings from one char array to another, search strings for certain characters, compare one char array to another, concatenate char arrays and so forth. To make these functions possible, it was necessary to be able to define the logical end of a string. C accomplishes this via the expectation that all strings (char arrays) will be terminated by a NULL character (x'00'). Of course, no one forces a programmer to do this, but if [s]he ever expects to use any of the C standard functions to manipulate that string they had *better* be null-terminating their strings!

So, GnuCOBOL programmers expecting to pass strings to or receive strings from C programs had best be prepared to deal with the null-termination issue, as follows:

- 1. Pass a quoted literal string from GnuCOBOL to C as a zero-delimited string literal (Z'string').
- 2. Pass alphanumeric (PIC X) or alphabetic (PIC A) data items to C subroutines by appending an ASCII NUL character (X'00') to them. For example, to pass the 15-character LastName data item described above to a C subroutine:
  - 01 LastName-Arg-to-C PIC X(16). ... MOVE FUNCTION CONCATENATE(LastName,X'00') TO LastName-Arg-to-C

And then pass LastName-Arg-to-C to the C subprogram!

3. When a COBOL program needs to process string data prepared by a C program, the embedded null character must be accounted for. This can easily be accomplished with an INSPECT statement (see Section 7.8.26 [INSPECT], page 338) such as the following:

INSPECT Data-From-a-C-Program REPLACING FIRST X'00' BY SPACE CHARACTERS BY SPACE AFTER INITIAL X'00'

# 11.8.3 Matching C Data Types with GnuCOBOL USAGE's

Matching up GnuCOBOL numeric Usage's with their C language data type equivalents is possible via the following chart:

| COBOL                        | С                      |
|------------------------------|------------------------|
| BINARY-CHAR UNSIGNED         | unsigned char          |
| BINARY-CHAR [ SIGNED ]       | signed char            |
| BINARY-SHORT UNSIGNED        | unsigned               |
|                              | unsigned int           |
|                              | unsigned short         |
|                              | unsigned short int     |
| BINARY-SHORT [ SIGNED ]      | int                    |
|                              | short                  |
|                              | short int              |
|                              | signed int             |
|                              | signed short           |
|                              | signed short int       |
| BINARY-LONG UNSIGNED         | unsigned long          |
|                              | unsigned long int      |
| BINARY-LONG [ SIGNED ]       | long                   |
| BINARY-INT                   | long int               |
|                              | signed long            |
|                              | signed long int        |
| BINARY-C-LONG [ SIGNED ]     | long                   |
| BINARY-DOUBLE UNSIGNED       | unsigned long long     |
|                              | unsigned long long int |
| BINARY-DOUBLE [ SIGNED ]     | long long int          |
| BINARY-LONG-LONG             | signed long long int   |
| COMPUTATIONAL-1              | float                  |
| COMPUTATIONAL-2              | double                 |
| N/A (no GnuCOBOL equivalent) | long double            |
|                              |                        |

These sizes conform to the COBOL standard and the minimum sizes of the COBOL types are the same as the minimum sizes of the corresponding C data types. There's no official compatibility between them. Note that values in square braces '[]' are the defaults.

# 11.8.4 GnuCOBOL Main Programs CALLing C Subprograms

Here's a sample of a GnuCOBOL program that CALLs a C subprogram.

```
C Called Program
   COBOL Calling Program
   _____
   IDENTIFICATION DIVISION.
                                                                                                                                                                       #include <stdio.h>
   PROGRAM-ID. maincob.
                                                                                                                                                                   int subc(char *arg1,
DATA DIVISION.

WORKING-STORAGE SECTION.

01 Arg1 PIC X(7).

01 Arg2 PIC X(7).

01 Arg3 USAGE BINARY-LONG.

DI Arg3 USAGE BINARY-LONG.

DI MIG2 DIVISION.

DI Arg3 USAGE SINARY-LONG.

DI MIG2 DIVISION.

DI MIG2 DIVISION.

DI MIG2 DIVISION.

DI MIG2 DIVISION.

DI MIG2 DIVISION.

DI MIG2 DIVISION.

DI MIG2 DIVISION.

DI MIG2 DIVISION.

DI MIG2 DIVISION.

DI MIG2 DIVISION.

DI MIG2 DIVISION.

DI MIG2 DIVISION.

DI MIG2 DIVISION.

DI MIG2 DIVISION.

DI MIG2 DIVISION.

DI MIG2 DIVISION.

DI MIG2 DIVISION.

DI MIG2 DIVISION.

DI MIG2 DIVISION.

DI MIG2 DIVISION.

DI MIG2 DIVISION.

DI MIG2 DIVISION.

DI MIG2 DIVISION.

DI MIG2 DIVISION.

DI MIG2 DIVISION.

DI MIG2 DIVISION.

DI MIG2 DIVISION.

DI MIG2 DIVISION.

DI MIG2 DIVISION.

DI MIG2 DIVISION.

DI MIG2 DIVISION.

DI MIG2 DIVISION.

DI MIG2 DIVISION.

DI MIG2 DIVISION.

DI MIG2 DIVISION.

DI MIG2 DIVISION.

DI MIG2 DIVISION.

DI MIG2 DIVISION.

DI MIG2 DIVISION.

DI MIG2 DIVISION.

DI MIG2 DIVISION.

DI MIG2 DIVISION.

DI MIG2 DIVISION.

DI MIG2 DIVISION.

DI MIG2 DIVISION.

DI MIG2 DIVISION.

DI MIG2 DIVISION.

DI MIG2 DIVISION.

DI MIG2 DIVISION.

DI MIG2 DIVISION.

DI MIG2 DIVISION.

DI MIG2 DIVISION.

DI MIG2 DIVISION.

DI MIG2 DIVISION.

DI MIG2 DIVISION.

DI MIG2 DIVISION.

DI MIG2 DIVISION.

DI MIG2 DIVISION.

DI MIG2 DIVISION.

DI MIG2 DIVISION.

DI MIG2 DIVISION.

DI MIG2 DIVISION.

DI MIG2 DIVISION.

DI MIG2 DI MIG2 DIVISION.

DI MIG2 DI MIG2 DIVISION.

DI MIG2 DI MIG2 DI M
                                                                                                                                                                                                                     unsigned long *arg3) {
                                                                                                                                                                             printf("Arg2=%s\n",arg2);
                                                                                                                                                                      printf("Arg3=%d\n",*arg3);
arg1[0]='X';
                    DISPLAY 'Starting maincob'
                    MOVE Z'Arg1' TO Arg1
MOVE Z'Arg2' TO Arg2
                                                                                                                                                                              arg2[0]='Y';
                     MOVE 123456789 TO Arg3
                                                                                                                                                                                    *arg3=987654321;
                     CALL 'subc'
                                                                                                                                                                                    return 2;
                                       USING BY CONTENT Arg1,
                                                                                                                                                                           }
                                                                 BY REFERENCE Arg2,
```

```
BY REFERENCE Arg3
DISPLAY 'Back'
DISPLAY 'Arg1=' Arg1
DISPLAY 'Arg2=' Arg2
DISPLAY 'Arg3=' Arg3
DISPLAY 'Returned value='
RETURN-CODE
STOP RUN
```

The idea is to pass two string and one full-word unsigned arguments to the subprogram, have the subprogram print them out, change all three and pass a return code of 2 back to the caller. The caller will then re-display the three arguments (showing changes only to the two BY REFERENCE arguments), display the return code and halt.

While simple, these two programs illustrate the techniques required quite nicely.

Note how the COBOL program ensures that a null end-of-string terminator is present on both string arguments.

Since the C program is planning on making changes to all three arguments, it declares all three as pointers in the function header and references the third argument as a pointer in the function body. It actually had no choice for the two string (char array) arguments — they must be defined as pointers in the function even though the function code references them without the leading '\*' that normally signifies pointers.

These programs are compiled and executed as follows.

```
$ cobc -x maincob.cbl subc.c
$ maincob
Starting maincob
Starting subc
Arg1=Arg1
Arg2=Arg2
Arg3=123456789
Back
Arg1=Arg1
Arg2=Yrg2
Arg3=+0987654321
Returned value=+00000002
$
```

Remember that the null characters are actually in the GnuCOBOL Arg1 and Arg2 data items. They don't appear in the output, but they *are* there.

Did you notice the output showing the contents of Arg1 after the subroutine was called? Those contents were unchanged! The subroutine *definitely* changed that argument, but since the COBOL program passed that argument BY CONTENT, the change was made to a *copy* of the argument, not to the Arg1 data item itself.

## 11.8.5 C Main Programs Calling GnuCOBOL Subprograms

Now, the roles of the two languages in the previous section will be reversed, having a C main program execute a GnuCOBOL subprogram.

| C Calling Program                                            | GNU-COBOL Called Program |  |
|--------------------------------------------------------------|--------------------------|--|
|                                                              |                          |  |
| <pre>#include <libcob.h> /* COB RUN-TIME */</libcob.h></pre> | IDENTIFICATION DIVISION. |  |
| <pre>#include <stdio.h></stdio.h></pre>                      | PROGRAM-ID. subcob.      |  |
| <pre>int main (int argc, char **argv) {</pre>                | DATA DIVISION.           |  |
| <pre>int returnCode;</pre>                                   | LINKAGE SECTION.         |  |

```
01 Arg1
char arg1[7] = "Arg1";
                                                          PIC X(7).
char arg2[7] = "Arg2";
                                            01 Arg2
01 Arg3
                                                          PIC X(7).
unsigned long arg3 = 123456789;
                                                          USAGE BINARY-LONG.
                                            PROCEDURE DIVISION USING
printf("Starting mainc...\n");
cob_init (argc, argv); /* COB RUN-TIME */
                                               BY VALUE
                                                             Arg1,
                                               BY REFERENCE Arg2,
returnCode = subcob(arg1,arg2,&arg3);
printf("Back\n");
                                               BY REFERENCE Arg3.
                                            000-Main.
printf("Arg1=%s\n",arg1);
printf("Arg2=%s\n",arg2);
                                                DISPLAY 'Starting cobsub.cbl'
                                                DISPLAY 'Arg1=' Arg1
printf("Arg3=%d\n",arg3);
                                                DISPLAY 'Arg2=' Arg2
printf("Returned value=%d\n",returnCode);
                                                DISPLAY 'Arg3=' Arg3
return returnCode;
                                                MOVE 'X' TO Arg1 (1:1)
                                                MOVE 'Y' TO Arg2 (1:1)
                                                MOVE 987654321 TO Arg3
                                                MOVE 2 TO RETURN-CODE
                                                GOBACK
```

Since the C program is the one that will execute first, before the GnuCOBOL subroutine, the burden of initializing the GnuCOBOL run-time environment lies with that C program; it will have to invoke the cob\_init function, which is part of the libcob library. The two required C statements are shown highlighted.

The arguments to the cob\_init routine are the argument count and value parameters passed to the main function when the program began execution. By passing them into the GnuCOBOL subprogram, it will be possible for that GnuCOBOL program to retrieve the command line or individual command-line arguments. If that won't be necessary, cob\_init(0,NULL); could be specified instead.

Since the C program wants to allow arg3 to be changed by the subprogram, it prefixes it with a '&' to force a CALL BY REFERENCE for that argument. Since arg1 and arg2 are strings (char arrays), they are automatically passed by reference.

Here's the output of the compilation process as well as the program's execution. The example assumes a Windows system with a GnuCOBOL build that uses the GNU C compiler on that system; the technique works equally well regardless of which C compiler and which operating system you're using.

```
C:\Users\Gary\Documents\Programs> cobc -S subcob.cbl
C:\Users\Gary\Documents\Programs> gcc mainc.c subcob.s -o mainc.exe -llibcob
C:\Users\Gary\Documents\Programs> mainc.exe
Starting mainc...
Starting cobsub.cbl
Arg1=Arg1
Arg2=Arg2
Arg3=+0123456789
Back
Arg1=Xrg1
Arg2=Yrg2
Arg3=987654321
Returned value=2
C:\Users\Gary\Documents\Programs>
```

Note that even though we told GnuCOBOL that the 1st argument was to be BY VALUE, it was treated as if it were BY REFERENCE anyway. String (char array) arguments passed from C callers to GnuCOBOL subprograms will be modifiable by the subprogram. It's best to pass a copy of such data if you want to ensure that the subprogram doesn't change it.

}

The third argument is different, however. Since it's not an array you have the choice of passing it either BY REFERENCE or BY VALUE.

End of Chapter 11 — Sub-Programming

# 12 Programming Style Suggestions

This chapter deals with a variety of stylistic issues that may be of interest to someone who is just starting out learning and using COBOL. Much of this chapter makes recommendations and suggestions for how to write your own programs. The sample programs in the *Sample Programs* document (see *Sample Programs*) were coded using almost all of these recommendations.

There's no particular order of importance to the topics presented here.

## **12.1** Marking Changes in Programs

Historically in the early 60's programs were first punched on to paper tape and by the mid 60's that was replaced almost totally, by punched cards although paper tape was still used by programmers for the odd few changes to their sources held on magnetic tape or disk as a portable paper tape punch could be put in your pocket. Now the problem with punched cards were there was 2,000 cards per box and that they could and did, get dropped. So, cc (column) 1 through 6 had the card sequence number in and that way if a box was dropped they could be feed in to a card sorter to be fixed. This was after the cards was cleaned up so that they were all in the same direction which one corner cut out helped.

In the late 70's cards was also on its way out to the point where P.C's started being used (and no they were not made by IBM), so these columns could be used for other purposes including cc 73 - 80 instead of indicating the 8 character program name which was the maximum size allowed on a IBM system.

For quite a while now (back to the late 1970's), the sequence number area' of a COBOL statement (columns 1-6) has come to be used as a change indicator area. Programmers would place a code in columns 1-6 of every line they changed in a program. The author works in a COBOL shop where change indicators of the form "xxmmyy" are required on every altered line of a program — "xx" is the initials of the programmer while "mmyy" are the month and two-digit year of the date the change was made. This is frequently accompanied by a comment block at or near the top of a COBOL program providing general documentation of what changes were made and what change indicator was used to mark that change.

The GCic sample program source listing (see Section "GCic" in *GnuCOBOL Sample Pro*grams) provides an excellent example of such documentation.

This technique of using columns 1-6 as a change indicator will *only* work if fixed source-record format is in effect.

Some COBOL shops prefer to use the eight-character Program Name Area (columns 73-80) as a change code area.

Marking changes becomes more of a challenge when free-format source code is in effect. Creating a top-of-program comment block to generically describe changes that have been made isn't difficult, even in free-form. What *is* difficult, however, is coming up with a scheme for per-statement mark up of changes that doesn't introduce a ridiculously excessive number of source lines to the program. I'm not sure there is a good answer to this problem (if a reader has one, please let me know). Generally, I've noticed that shops using free-format conventions for their COBOL source tend to stick with just the top-of-program comment block combined with minimal comment blocks sprinkled throughout the program noting areas that underwent major changes.

# 12.2 Data Item Coding and Naming Conventions

When programs get very large, it becomes more and more challenging to keep track of the data items that will be used in the program. Here, in no particular order of importance, are a variety of conventions that can simplify that problem.

Remember that the points described here are intended to make things easier for you, the programmer. No COBOL compiler cares one way or another whether any of these suggestions are followed.

- 1. Avoid the use of level 77 data items in new programs. Once (1968 and before) there were valid reasons for creating level-77 data items, but since the 1974 ANSI standard of COBOL there really hasn't been any reason why an elementary level-01 data item couldn't have been used instead of a level-77 item.
- 2. Allocate level-01 data items in alphabetical sequence in the program source wherever practical. This will make it vastly easier to locate the definitions of 01-level items in the program source without having to resort to a compilation cross-reference listing and/or text editor "find" command to locate them.
- 3. *Consider* prefixing data items with an indication of where in the program structure they were created. For example:
  - Start everything defined in the file section with "F-"
  - Start everything defined in working-storage with "WS-"
  - Start everything defined in local-storage with "LS-"
  - Start everything defined in the linkage section with "L-"
  - Start everything defined in the screen section with "S-"
  - Start everything defined in the report section with "R-"

A convention such as this makes it simple, when you're reviewing code in the procedure division, to know in which section of the data division you should look in when locating the detailed description of a data item. Once you're in the right division, coding convention #2 will assist in locating the data item definition.

- 4. Consider including a trailing descriptor of the nature of all data items in their names. The following chart presents a variety of such descriptors the author has encountered and used through the years.
  - -ADDR The data item contains all or a part of an Address (City-ADDR, State-ADDR, Street-ADDR, ...) -BOOL A level-88 data item (which only has the value TRUE or FALSE) -CD A *code* whose value denotes information content above and beyond that of the mere value itself. Some examples could be Error-CD, Status-CD, Billing-CD -CHR A data item containing a single character of data. -CONST A constant, specified as a level-78 data item, a level-01 item with the CONST attribute -DT The data item contains a complete or partial date (Birth-DT, Birth-Month-DT, Birth-Year-DT, ...) A data item containing both a date and a time -DTTM A file name. Note that these items would probably also have a "F-" prefix. -FILE
  - -IDX A data item used as a table index (see section 12.3)

| -NM  | All or a portion of a person's name. These could be extended to include business names, product names, etc.                                                     |
|------|----------------------------------------------------------------------------------------------------|
| -PTR | A data item whose USAGE is POINTER                                                                                                    |
| -NUM | A generic numeric data item that doesn't fit into any of the other categories                                                                                   |
| -QTY | A count of something                                                                                                    |
| -REC | An 01-level item defined in the FILE SECTION (constituting the layout of a record within a file). Note that these items would probably also have a "F-" prefix. |
| -SCR | The data item contains a complete or partial screen description (appropriate for SCREEN SECTION 01-level data items).                                           |
| -SUB | A numeric item used as a table subscript (see section $12.3$ )                                                                                                  |
| -TEL | All or part of a telephone number                                                                                                    |
| -TM  | The data item contains a complete or partial time value                                                                                                    |
| -TXT | The data item contains generic alphanumeric text that doesn't fit into any of<br>the other categories.                                                          |

The above is by no means an exhaustive list, but good programmers will use as few of these descriptors as possible as having too many defeats any benefits of such classification/documentation efforts.

5. Consider including an acronym to be inserted into the name of any data item defined directly or indirectly subordinate to an 01-level item, typically to be specified after any section-level tag, if you're using them. For example, consider the names used in the following structure:

| 01 | WS-File-Status-Message-TXT. |                                  |
|----|-----------------------------|----------------------------------|
|    | 05 FILLER                   | PIC X(13) VALUE 'Status Code: '. |
|    | 05 WS-FSM-Status-CD         | PIC 9(2).                        |
|    | 05 FILLER                   | PIC X(11) VALUE ', Meaning: '.   |
|    | 05 WS-FSM-Msg-TXT           | PIC X(25).                       |
|    |                             |                                  |
| 01 | WS-OI-SUB                   | PIC 99 COMP.                     |
| 01 | WS-OI-IDX                   | PIC 99 COMP.                     |
|    |                             |                                  |

The "-FSM-" acronyms make it easier to locate the description of the 01-item the status code and message text items belong to.

# 12.3 Table Subscripting versus Table Indexing

The elements of a table may be referenced either using a subscript or an index. Syntactically, this is coded using parenthesis, as per the following three examples, all of which store the letter 'A' into the 17th occurrence of a data item named WS-Output-Image-TXT:

- 1. MOVE 'A' TO WS-Output-Image-TXT (17)
- 2. MOVE 17 TO WS-OI-SUB MOVE 'A' TO WS-Output-Image-TXT (WS-OI-SUB)
- 3. SET WS-OI-IDX TO 17 MOVE 'A' TO WS-Output-Image-TXT (WS-OI-IDX)

The 1st and 2nd examples are referred to as *Subscripting* while the 3rd is known as *Indexing*. The distinction is fairly simple.

Indexing is the process of referencing an element of a table utilizing a data item with an explicitly or implicitly defined USAGE (see Section 6.9.61 [USAGE], page 227) of INDEX to select the desired occurrence, while ...

Subscripting is the process of referencing an element of a table utilizing either a numeric constant or an unedited numeric data item to select the desired occurrence.

Various implementations of COBOL generate object code that is quite different in each of these three situations, and GnuCOBOL is no exception.

In general, table references such as example #1 (constant subscript) generate the smallest, simplest and fastest object code while table references such as example #2 (numeric data item subscript) generate the largest, most-complicated and slowest object code.

Table references such as example #3 (table indexing) generate object code that falls in the middle of the other two but is far closer in efficiency to example #1 than #2.

Some COBOL statements (SEARCH (see Section 7.8.39 [SEARCH], page 368), SEARCH ALL (see Section 7.8.40 [SEARCH ALL], page 369) and the table-based SORT (see Section 7.8.42.2 [Table SORT], page 384)) require you to index the affected table and to utilize that index with those statements. With any other references to tables, the choice is left to the programmer as to which approach should be used. In general, follow these rules:

- 1. Use constant subscripts (example #1) wherever possible/practical.
- 2. If references to table elements are going to be performed many, many times (tens or hundreds of thousands of times or more) during program execution, you will probably see a noticeable reduction in program execution time if you use indexing versus subscripting.

It's impossible to perform any arithmetic operation against an index data item directly (other than a simple incrementation or decremental operation via the SET UP/DOWN statement (see Section 7.8.41.5 [SET UP/DOWN], page 375)). Situations where any non-trivial computations are required to calculate the effective occurrence number for a table reference will require you to use a conventional unedited numeric data item as the receiving field for the calculation. That calculated value would then need to be saved into the index data item via a SET Index statement.

If you only need to use the computed occurrence number once, you might as well just use the computed occurrence number data item as a subscript. If, however, you will need to use a computed "subscript" many more times than once, the run-time overhead of converting that occurrence value to an index (via SET Index) will be worth the coding effort.

Whew!

If references to table elements are not going to be performed many, many times it probably won't make much difference whether you use indexing or subscripting.

If you are comfortable with the C programming language, you might find the following simple GnuCOBOL program useful in exploring the differences between subscripting and indexing:

| IDENTIFICATION DIVISION. |                         |
|--------------------------|-------------------------|
| PROGRAM-ID. SUBVSINDEX.  |                         |
| DATA DIVISION.           |                         |
| WORKING-STORAGE SECTION. |                         |
| 01 WS-TABLE-SUB          | BINARY-LONG.            |
| 01 WS-TABLE.             |                         |
| 05 WS-TABLE-ENTRY        | OCCURS 20 TIMES         |
|                          | INDEXED BY WS-TABLE-IDX |
|                          | PIC X(1).               |
| PROCEDURE DIVISION.      |                         |
| 000-Main SECTION.        |                         |
|                          |                         |

```
E1. MOVE 'A' TO WS-TABLE-ENTRY (17)
```

```
E2. MOVE 17 TO WS-TABLE-SUB
MOVE 'A' TO WS-TABLE-ENTRY (WS-TABLE-SUB)
E3. SET WS-TABLE-IDX TO 17
MOVE 'A' TO WS-TABLE-ENTRY (WS-TABLE-SUB)
```

Compile this program as follows (the assumption is made that you are executing the cobc command from the directory in which the above program source code (subvsindex.cbl) exists.

```
cobc -C -save-temps subvsindex.cbl\
```

After this command is executed, the file subvsindex.c will contain the procedure division C code and subvsindex.c.1.h will contain the working-storage C code. Compare the generated C code for each of the three MOVE statements.

# 12.4 Copybook Naming Conventions and Usage

Since the intent of a copybook is to introduce COBOL code into a particular spot in a program via the COPY statement (see Section 3.2 [COPY], page 63), it is always a good idea to prefix copybook names with a character sequence that identifies where in a program its contents are intended to be COPYed.

For example:

IDxxxxxxx

Copybooks containing code intended for the identification division. These will be rare as you almost never encounter copied code in the identification division.

EDxxxxxxx

Copybooks containing code intended for use in the environment division. These copybooks are generally used for predefined SPECIAL-NAMES (see Section 5.1.3 [SPECIAL-NAMES], page 88) or FILE-CONTROL (see Section 5.2 [INPUT-OUTPUT SECTION], page 99) syntax,

DDxxxxxxxx

Copybooks that contain data definitions.

PDxxxxxxx

Copybooks that contain executable instructions.

# 12.5 PROCEDURE DIVISION Sections Versus Paragraphs

The issue of whether to use section and/or paragraph names (collectively referred to as procedure names) within the procedure division is one of near religious significance with many COBOL programmers.

COBOL programming standards used by many organizations that use the language generally call for procedure names to:

- 1. Contain a leading numeric component (for example: 2000-Update-Customer), AND...
- 2. Be defined in the procedure division in non-decreasing sequence of that numeric component.

When you are looking at or editing any large COBOL program that has been created with programming standards that include these two rules, it is always a simple thing to know whether a reference to a procedure is being made to code that exists before or after your current location in the program, simply by comparing the numeric component of the current procedure's name with the one in question. Technically, GnuCOBOL does not require ANY procedure names be defined unless:

- 1. You are using the ALTER statement (see Section 7.8.4 [ALTER], page 284) (the use of which should be avoided at all costs)
- 2. You are using a procedural PERFORM statement (see Section 7.8.31.1 [Procedural PER-FORM], page 352)
- 3. You are using a GO TO statement (see Section 7.8.22 [GO TO], page 329)
- 4. You are using a MERGE statement (see Section 7.8.27 [MERGE], page 343) with an OUTPUT PROCEDURE
- 5. You are using a SORT statement (see Section 7.8.42 [SORT], page 380) with either (or both) an INPUT PROCEDURE or OUTPUT PROCEDURE
- 6. You are using DECLARATIVES (see Section 7.5 [DECLARATIVES], page 248)

Since it is difficult to write any non-trivial COBOL program that uses none of the above, lets assume you will be including at least one section or paragraph in your GnuCOBOL programs.

I like to use procedure division paragraphs and sections as follows:

- 1. The very first procedure defined in the procedure division of my programs, assuming no DECLARATIVES (see Section 7.5 [DECLARATIVES], page 248) are defined, will be a section named 000-Main. The declaration of this procedure will immediately follow the procedure division header (or END DECLARATIVES if DECLARATIVES are used).
- 2. Any procedures referenced by MERGE, PERFORM, or SORT statements will be defined as sections.
- 3. Any procedures referenced by GO TO statements will be defined as paragraphs, and those paragraphs will be defined in the same section as the GO TO statements that reference them. In other words, GO TO statements may not be used to transfer control to a point in a different section. This is *not* a GnuCOBOL rule this is my own personal programming practice intended to improve the readability and maintainability of my programs.
- 4. I always include a numeric prefix to all procedure names I define, for the reasons stated earlier.
- 5. I do not use THRU on any MERGE, PERFORM or SORT statement unless the programming standards of the shop in which I am working require it. My reasoning for this is that it is too easy to accidentally introduce a new procedure into the scope of a THRU.

# 12.6 COMPUTE Versus ADD-SUBTRACT-MULTIPLY-DIVIDE

Over the years, there has been much debate over the efficiency and arithmetic accuracy of using the COMPUTE statement (see Section 7.8.9 [COMPUTE], page 292) rather than the four basic arithmetic operation statements.

Here are the facts — draw your own conclusions as to which approach is more appropriate under which circumstances.

- 1. The COMPUTE statement supports exponentiation (via the '\*\*' operator) there is no equivalent basic arithmetic statement. Although you could simulate integral exponentiation (raising a value to the third power, for example) using MULTIPLY statements, and you may use the SQRT intrinsic function (see Section 8.1.87 [SQRT], page 499) to find a square root, there's just no (easy) way to find the cube-root of a value without using the COMPUTE statement.
- 2. For non-trivial computations, COMPUTE statements "read" better. Take this, for example:

```
COMPUTE R = (A + B * C) / D
```

As compared to:

MULTIPLY B BY C GIVING TEMP ADD A TO TEMP DIVIDE TEMP BY D GIVING R

For non-trivial computations, COMPUTE statements may execute faster than the equivalent chain of basic arithmetic statements. For example, the COMPUTE statement shown above executes about 25% faster on my computer using GnuCOBOL than does the MULTIPLY-ADD-DIVIDE sequence.

3. For trivial computations, on the other hand, I prefer the inherent readability of a statement such as this:

ADD 1 TO WSS-Input-Trans-QTY

to this:

COMPUTE WS-Input-Trans-QTY = WS-Input-Trans-QTY + 1

End of Chapter 12 — Programming Style Suggestions

# 13 Programming for XFD

This chapter deals with the initial support for ODBC and OCI as file-handlers (so far PostgrSQL, MySQL, SQLite, MSSQL) and OCI, along with new directory COB\_SCHEMA\_DIR containing the necessary internal schema files to match the file definition to the database table all though usage of \$XDF.

# 13.1 GnuCobol use SQL for files

The ACUCOBOL compiler has a defined syntax for describing records that can be stored in SQL tables. This is referred to as XFD (extended file descriptor). The various XFD directives are intermixed in the record description of a data file as either \$XFD (similar to \$SET) or as comments  $\ast((XFD_{-}))$ . Each directive precedes the data item it is affecting. When a program is compiled that has these directives and the compiler is directed by a compile option, then the record layout is written out to a text file which is later used at run-time to process the data records. i.e., facilitate mapping the COBOL data fields to/from SQL columns.

The goal of this project is for GnuCOBOL to accept directives similar in syntax to the ACUCOBOL XFD syntax1 (plus a few additions as required) and develop run-time modules to handle all of the COBOL I/O verbs while the data is stored in a SQL table.

The purpose for doing this is to allow legacy COBOL to have data stored in SQL tables without rewriting the COBOL code. If a COBOL based application is already using EXEC SQL this feature of having INDEXED files stored in SQL tables is really not of any use. Once the data is in SQL tables it may be accessed by other SQL tools. To get access to more advanced SQL features, the COBOL code will need to be recoded to use EXEC SQL, but this can be done at points which provide the most advantage.

At present both INDEXED and RELATIVE files are supported using either an ODBC or OCI (Oracle Call Interface) interface. RELATIVE files are supported by adding a special column that gets a unique number as the RELATIVE KEY. The intention is that you could store the data for the master data files of an application in an SQL database. Often COBOL based applications have intermediate data files and it would be a waste of time to place these into the database. Also keep in mind that the performance of ISAM will be much better than using an SQL database. However, SQL provides the opportunity to use ad hoc inquiry and other third party tools to process your data.

When directed by the XFD directives, the GnuCOBOL compiler will write out the CREATE TABLE statements that could be used to represent the file. The GnuCOBOL compiler will also write out a data description file which is read at runtime and used to manage the conversion of data between the COBOL record view and the SQL column view. The format of this data description file is not exactly the same as what ACUCOBOL had used since the file is easily regenerated. The more important feature is to accept similar XFD directives intermixed in the record description.

## XFD Directives

The following directives are accepted intermixed in the COBOL record description. The KEY IS clauses from SELECT statements will be used to generate SQL INDEX statements.

# **\$XFD NameXFD Directive Descriptions**ALLIndicates this is a special module defining all files in an application system<br/>so all files in this module should be defined for use via SQL

| FILE                        | Name to be used for SQL table, filename.ddl and filename.xd instead of guessing from the SELECT/ASSIGN. If FILE is not provided then if AS-SIGN filename is used that is taken, other wise the SELECT name is used for the table name and the .ddl and .xd files.                                                    |                                                                                                    |  |  |
|-----------------------------|----------------------------------------------------------------------------------------------------|----------------------------------------------------------------------------------------------------|--|--|
| ALPHA                       | Next field is handled as a single CHAR type. If a group item the entire group is a single CHAR column. May optionally have alternate name.                                                                                                    |                                                                                                    |  |  |
| BINARY                      | Next field handled as BINARY (RAW) so arbitrary hex data is stored. If<br>a group item the entire group becomes a single BINARY column. May<br>optionally have alternate name                                                                                                    |                                                                                                    |  |  |
| CHAR                        | Next field is h                                                                                                    | Next field is handled as a single CHAR type. If a group item the entire group is a single CHAR column. May optionally have alternate name.          |  |  |
| DATE                        | Next field is a date in the defined format<br>M - month (01 12), Y - year (2 or 4 digit), D - day of month (01-31)<br>H - hour (00 -23), N minute, S second, T - hundredths of a second<br>J - Julian day, E - day of year<br>YY%nn nn is the pivot year<br>YYY+nnnn nnnn is added to YYY to compute the actual year |                                                                                                    |  |  |
| GROUP type                  |                                                                                                    | or group item is taken as a single SQL column of the declared                                                                                       |  |  |
| NAME<br>NUMERIC<br>USE type | Name to be us<br>Next field is h                                                                                                    | sed for the next SQL column<br>andled as NUMERIC, may optionally have alternate name<br>E is essentially ignore and the next word defines the field |  |  |
| VARCHAR                     | type<br>Emit nevt field                                                                                                    | d as VARCHAR instead of CHAR                                                                                                    |  |  |
| VAR-LENGTH                  |                                                                                                    | d as VARCHAR instead of CHAR                                                                                                    |  |  |
| WHEN fld op val             | fld is some previous field in the record, val is a numeric value of alpha value<br>in quotes, op is one of $=$ , $!=$ , $>$ , $>=$ , $<$ , $<=$ . val may be other to indicate<br>other cases. If the condition is true then the following field/group format<br>is used.                                            |                                                                                                    |  |  |
| AND fld op val              | A continuation of the previous WHEN logically connect as an AND condition                                                                                                    |                                                                                                    |  |  |
| OR fld op val               | A continuation of the previous WHEN logically connect as an OR condition                                                                                                    |                                                                                                    |  |  |
| Name                        | GnuCOBOL C                                                                                                    | Compile time Option Descriptions                                                                                                    |  |  |
| -fsqldb=name                | name indicates which database is to be used. Choose one of ODBC, MySQL, MSSQL, OCI, Oracle10, Oracle11, Oracle12.                                                                                                    |                                                                                                    |  |  |
| -fsqlschema=name            | name is sub-directory into which the filename.ddl holding CREATE TA-BLE is written as well as the filename.xd holding the data mapping information. If omitted then the ddl/xd files are written to the base schema_dir directory.                                                                                   |                                                                                                    |  |  |
| Environment                 |                                                                                                    |                                                                                                    |  |  |
| Variable                    | runtime.cfg                                                                                                    | GnuCOBOL Run time Option Descriptions                                                                                                    |  |  |
| COB_SCHEMA_DIR              | schema_dir                                                                                                    | Define location where the filename.xd files are stored. Default: \$COB_CONFIG_DIR/schema                                                            |  |  |
| COB_SCHEMA_NAME             | schema_name                                                                                                    | Database schema name                                                                                                    |  |  |
| COB_SCHEMA_UID              | schema_uid                                                                                                    | Database User-id for connecting to the database                                                                                                    |  |  |
| COB_SCHEMA_PWD              |                                                                                                    | Password for database User-Id                                                                                                    |  |  |
| COB_SCHEMA_DSN              | -                                                                                                    | DSN name for database                                                                                                    |  |  |

694

## COB\_DEBUG\_LOG Parameters for GnuCOBOL logging feature. Module type is db

Implementation Plan - GnuCOBOL Developer Notes

To support \$XFD directives changes were made to pplex.l, ppparse.y and scanner.l. Also codegen.c and field.c will need changes.

Additional flags may have to be added to cb\_field to retain the XFD directive information.

In codegen.c (output\_file\_initialization) depending on use of XFD and compile options is the location to emit the CREATE TABLE and the data description file. The cob\_file will get some new flags for io\_routine to indicate the file is really handled by ODBC/OCI.

A new file routine (fodbc.c and later foci.c) were developed following the recently developed interface for multiple I/O handlers. The cob\_load\_xfd routine loads the data description file into internal structures. Multiple schemas could have the same table name/structure for development, QA, production, etc. This could be indicated via runtime.cfg options and/or environment variables. IO\_asgname may have format=odbc or format=oci to indicate which method is used to access the SQL table for the file. You may also specify table=sql\_table\_name to override the default SQL table.

At run-time when the file is opened the file description is loaded into memory for fast access and conversion of the data between COBOL data type and SQL column data. Since SQL tables are usually collected under a database schema well need a compile option to generate the external file description under either a default directory or under a given schema name. At run-time an environment variable and/or runtime.cfg option could be used to define which database schema is to be used along with the database user-id and password. Often a database user-id has a default schema associated with it.

The module fsqlxfd.c contains routines common to both fodbc.c and foci.c such as loading of the filename.xd information and conversion of the data between SQL and COBOL data types. When the file is OPENed and the table is found to not exist, then cob\_load\_ddl loads the filename.ddl into memory for the OCI/ODBC routine to submit the CREATE TABLE/INDEX statements as required. As the table is loaded, if it contains column types not supported by the current database then there is a translation done during the load process.

Format of filename.xd

GnuCOBOL has its own format instead of using what ACUCOBOL had. The first character on each line indicates what the line is. Lines starting with # or \* are comments. Each field is separated by a comma.

Numeric label, may be referenced by goto or condition

| Name  | Header Line Description                  |
|-------|------------------------------------------|
| Η     | Is a header                              |
| 1     | Version number                           |
| table | SQL table name                           |
| ,     | For character used as decimal, default , |
|       | For character used as comma, default .   |
| Hex   | Indicate how numeric signs are handled   |
| num   | File type, 3 for INDEXED, 2 for RELATIVE |
|       |                                          |
| Name  | Label Description                        |
| L     | Is a Label                               |

Num

| <b>Name</b><br>G<br>Num | <b>Goto Description</b><br>Is a Goto<br>Numeric label to transfer to                                                                |  |
|-------------------------|----------------------------------------------------------------------------------------------------|--|
| Name                    | Condition Description                                                                                                    |  |
| С                       | Is a Condition to be tested (Appear in postfix sequence) Complex WHEN<br>clauses become multiple Condition tests                    |  |
| Label                   | If condition test is true, then go o this label, 0 indicates more coming, non-zero indicates end of the WHEN condition to be tested |  |
| Opcode                  | >=, >, <=, <, =, !=, &&,   , !                                                                                                    |  |
| Operand                 | Usually the data field                                                                                                    |  |
| Value                   | String in quotes or numeric value                                                                                                   |  |
|                         |                                                                                                    |  |
| Name                    | Date Format Description                                                                                                    |  |
| D                       | Date format definition                                                                                                    |  |
| num                     | Unique number for this format                                                                                                    |  |
| date                    | Date format string                                                                                                    |  |
| num                     | Total number of digits in this date field                                                                                           |  |
| num                     | 1 if DATE present else 0                                                                                                    |  |
| num                     | 1 if TIME present else 0                                                                                                    |  |
| yy rule                 | + means add yyAdj to YY, $\%$ defines pivot point                                                                                   |  |
| num                     | Value for adjusting the Year                                                                                                    |  |
| P:L                     | Year Position and Length within field                                                                                               |  |
| P:L                     | Month Position and Length within field                                                                                              |  |
| P:L                     | Day Position and Length within field                                                                                                |  |
| P:L                     | Hours Position and Length within field                                                                                              |  |
| P:L                     | Minutes Position and Length within field                                                                                            |  |
| P:L                     | Seconds Position and Length within field                                                                                            |  |
| P:L                     | Century date Position and Length within field                                                                                       |  |

You may define how your application stores DATE information. The database will always expect dates to be in a full YYYYMMDD format and date/time to be in YYYYMMDDHHMISS format. Date fields could be defined like the following:

\$XFD DATE "YYYYMMDD" \$XFD DATE "YY%60MMDD" \$XFD DATE "YYY+1800MMDD" \$XFD DATE "YYMMDDCC"

The Y is a place holder for YEAR, MM for month, DD for day, HH hour, MI minutes, SS seconds, CC for century. If the Ys are followed by % then the digits after the % defines a pivot year used to map the YY value into a 4 digit year. In the above example if the YY value is below 60 then it is 19YY else 20YY

If the Y's are followed by + then the digits after the + are added to the Y value. In above example, the year is 1800 + YYY value. There is a limit of 16 different DATE formats per record.

If the day is defined like DDD (3 Ds) then it is taken to be the day of the year. For example:

\$XFD DATE "YYYYDDD"

| <b>Name</b><br>F<br>num | <b>Data Description</b><br>Define data Field<br>Offset from record to start of COBOL data field |
|-------------------------|-------------------------------------------------------------------------------------------------|
| num                     | Bytes occupied by COBOL data field                                                              |
| num                     | Type of data field                                                                              |
|                         | 1 Arbitrary Binary Data                                                                         |
|                         | 2 PIC S9 COMP-5                                                                                 |
|                         | 3 PIC 9 COMP-5                                                                                  |
|                         | 4 PIC 9 COMP-6<br>5 PIC S0 PINARY/COMP/COMP 4                                                   |
|                         | 5 PIC S9 BINARY/COMP/COMP-4<br>6 PIC 9 BINARY/COMP/COMP-4                                       |
|                         | 7 PIC x COMP-X                                                                                  |
|                         | 8 COMP-1/COMP-2                                                                                 |
|                         | 9 PIC S9 COMP-3/PACKED DECIMAL                                                                  |
|                         | 10 PIC 9 COMP-3/PACKED DECIMAL                                                                  |
|                         | 11 PIC S9 SIGN LEADING                                                                          |
|                         | 12 PIC S9 SIGN LEADING SEPARATE                                                                 |
|                         | 13 PIC S9                                                                                       |
|                         | 14 PIC 9 SIGN TRAILING                                                                          |
|                         | 15 PIC 9 SIGN TRAILING SEPARATE                                                                 |
|                         | 16 PIC 9                                                                                        |
|                         | 17 PIC A                                                                                        |
|                         | 18 PIC X National characters                                                                    |
|                         | 19 PIC X Wide characters                                                                        |
|                         | 20 PIC X                                                                                        |
|                         | 21 PIC X - VARCHAR                                                                              |
| num                     | Bytes needed to store as SQL data                                                               |
| num                     | Digits in numeric field                                                                         |
| num                     | Scale (or decimal places)                                                                       |
| num                     | Unique id of date format (see D)                                                                |
| num                     | COBOL level number                                                                              |
| name                    | SQL Column name used for data field                                                             |
| N                       |                                                                                                 |
| Name<br>K               | Key Definitions Description<br>Define an index                                                  |
| num                     | Index number (1 16)                                                                             |
| dup                     | Y if duplicates allowed, else N                                                                 |
| sup                     | Y if key may be suppressed, else N                                                              |
| char                    | Suppress character either as c or 0xHH or string                                                |
| columns                 | Comma separate list of column names in order that make up the index                             |
|                         |                                                                                                 |

Example Records to Table With the following:

SELECT OPTIONAL TSPFILE ASSIGN TO "testsql" ORGANIZATION INDEXED ACCESS DYNAMIC RECORD KEY IS PRIME-KEY SOURCE IS CM-CUST-NUM ALTERNATE RECORD KEY IS SPLIT-KEY2 SOURCE IS CM-TELEPHONE, CM-MACHINE WITH DUPLICATES SUPPRESS WHEN "900"

ALTERNATE RECORD KEY IS SPLIT-KEY3 SOURCE IS CM-DISK,CM-DP-MGR,CM-MACHINE WITH DUPLICATES SUPPRESS WHEN ALL "\*" FILE STATUS IS CUST-STAT

SELECT FLATFILE ASSIGN "relfile" ORGANIZATION RELATIVE ACCESS IS RANDOM RELATIVE KEY IS REC-NUM FILE STATUS IS CUST-STAT.

SELECT FLATSEQ ASSIGN "relfile" ORGANIZATION RELATIVE ACCESS IS SEQUENTIAL RELATIVE KEY IS REC-NUM FILE STATUS IS CUST-STAT.

Note that FLATFILE and FLATSEQ are the same file called relfile with a different ACCESS. Given the following record description:

- \$XFD ALL
- FD FLATFILE

BLOCK CONTAINS 5 RECORDS.

| 01 | FLAT-RECORD. |             |         |        |
|----|--------------|-------------|---------|--------|
|    | 10           | RL-CUST-NUM | PICTURE | X(8).  |
|    | 10           | RL-COMPANY  | PICTURE | X(25). |
|    | 10           | RL-TRAILER  | PICTURE | X(16). |

- FD FLATSEQ BLOCK CONTAINS 5 RECORDS.
- 01 RS-RECORD.

| 10 | RS-CUST-NUM | PICTURE X(8).  |
|----|-------------|----------------|
| 10 | RS-COMPANY  | PICTURE X(25). |

- 10 RS-TRAILER PICTURE X(16).
- FD TSPFILE BLOCK CONTAINS 5 RECORDS.

\$XFD NAME=tspfilex
01 TSPFL-RECORD.

- 05 TSPFL-REC.
- \$XFD USE GROUP CUSTNUM
  - 10 CM-CUST-NUM.

15 CM-CUST-PRE PICTURE X(3). PICTURE X(5). 15 CM-CUST-NNN 10 CM-STATUS PICTURE X. 10 CM-COMPANY PICTURE X(25). \$XFD USE GROUP VAR\_LENGTH custaddr 10 CM-ADDRESS. 15 CM-ADDRESS-1 PICTURE X(25). PICTURE X(25). PICTURE X(25). PICTURE 9(10). 15 CM-ADDRESS-2 15 CM-ADDRESS-3 10 CM-TELEPHONE 10 CM-DP-MGR PICTURE X(25). 10 CM-MACHINE PICTURE X(8). 10 CM-MEMORY PICTURE X(4). \$XFD WHEN (CM-STATUS = 'A' && CM-TELEPHONE > 100) \$XFD AND CM-MACHINE = 'B' || CM-COMPANY = ' ' 10 CM-MEMORYX REDEFINES CM-MEMORY. 15 CM-MEMSZ PICTURE 9(2). 15 CM-MEMUNIT PICTURE X(2). 10 CM-DISK PICTURE X(8). 10 CM-TAPE PICTURE X(8). \$XFD WHEN CM-STATUS = 'X' 10 CM-TAPEX REDEFINES CM-TAPE PICTURE 9(8). XFD WHEN CM-STATUS = 'Y' 10 CM-TAPEY REDEFINES CM-TAPE PICTURE 9(6)V99. PICTURE 9(5) BINARY. 10 CM-NO-TERMINALS PICTURE XXX COMP-X. 10 CM-COMPX 10 CM-COMP5 PICTURE 9(7) COMP-5. COMP-1. 10 CM-COMP1 10 CM-COMP2 COMP-2. 10 CM-PRICE PICTURE 9(3)V99 COMP-3. PICTURE S9(5)V99. 10 CM-PRICES \$XFD DATE "MMDDYYYY" 10 CM-DATE PICTURE 9(8) COMP-3. \$XFD DATE "YYMMDDCC" 10 CM-DATE2 PICTURE 9(8) COMP-3.

And the resulting SQL table(s) would look like:

tspfilex.ddl --

CREATE TABLE tspfilex ( custnum status company custaddr telephone dp\_mgr machine memory

CHAR(8) NOT NULL, CHAR(1), CHAR(25), VARCHAR(75), DECIMAL(10) NOT NULL, CHAR(25) NOT NULL, CHAR(8) NOT NULL, CHAR(4),

```
DECIMAL(2),
   memsz
  memunit
                                             CHAR(2),
   disk
                                             CHAR(8) NOT NULL,
   tape
                                             CHAR(8),
   tapex
                                             DECIMAL(8),
                                             DECIMAL(8,2),
   tapey
   no_terminals
                                             DECIMAL(5),
   compx
                                             DECIMAL(8),
   comp5
                                             DECIMAL(7),
   comp1
                                             FLOAT(23),
   comp2
                                             FLOAT(53),
   price
                                             DECIMAL(5,2),
                                             DECIMAL(7,2),
   prices
   date_x
                                             DATE,
   date2
                                             DATE
);
CREATE UNIQUE INDEX pk_tspfilex ON tspfilex (custnum);
CREATE INDEX k1_tspfilex ON tspfilex (telephone,machine);
CREATE INDEX k2_tspfilex ON tspfilex (disk,dp_mgr,machine);
relfile.ddl --
CREATE TABLE relfile (
   cust_num
                                             CHAR(8),
                                             CHAR(25),
   company
  trailer
                                             CHAR(16),
  rid_relfile
                                             BIGINT PRIMARY KEY
);
The tspfilex.xd description for this follows:
H,1,tspfilex,2,',','.',0,3
D,1,'MMDDYYYY',8,1,0,,0,4:4,0:2,2:2,0:0,0:0,0:0,0:0
D,2,'YYMMDDCC',8,1,0,,0,0:2,2:2,4:2,0:0,0:0,0:0,6:2
F,0000,0008,20,0009,0,0,,10,custnum
F,0008,0001,20,0002,0,0,,10,status
F,0009,0025,20,0026,0,0,,10,company
F,0034,0075,21,0076,0,0,,10,custaddr
F,0109,0010,16,0013,10,0,,10,telephone
F,0119,0025,20,0026,0,0,,10,dp_mgr
F,0144,0008,20,0009,0,0,,10,machine
C,0,=,status,'A'
C,0,>,telephone,100
C,0,&&
C, 0, =, machine, 'B'
C,0,=,company,' '
C,0,||
C,2,&&
F,0152,0004,20,0005,0,0,,10,memory
```

```
G,3
L,2
F,0152,0002,16,0005,2,0,,15,memsz
F,0154,0002,20,0003,0,0,,15,memunit
L,3
F,0156,0008,20,0009,0,0,,10,disk
C,5,=,status,'X'
C, 6, =, status, 'Y'
F,0164,0008,20,0009,0,0,,10,tape
G,7
L,5
F,0164,0008,16,0011,8,0,,10,tapex
G,7
L,6
F,0164,0008,16,0011,8,2,,10,tapey
L,7
F,0172,0004,06,0013,5,0,,10,no_terminals
F,0176,0003,07,0011,8,0,,10,compx
F,0179,0004,03,0013,7,0,,10,comp5
F,0183,0004,08,0036,15,8,,10,comp1
F,0187,0008,08,0036,34,17,,10,comp2
F,0195,0003,10,0008,5,2,,10,price
F,0198,0007,13,0010,7,2,,10,prices
F,0205,0005,10,0032,8,0,1,10,date_x
F,0210,0005,10,0032,8,0,2,10,date2
K,O,N,N,,custnum
K,1,Y,Y,"900",telephone,machine
K,2,Y,Y,Ox2A,disk,dp_mgr,machine
The relfile.xd description for this follows:
H,1,relfile,0,',','.',0,2
F,0000,0008,20,0009,0,0,,10,cust_num
F,0008,0025,20,0026,0,0,,10,company
F,0033,0016,20,0017,0,0,,10,trailer
```

F,0049,0004,03,0015,12,0,,00,rid\_relfile
K,0,N,N,,rid\_relfile

Application Schema

Sometimes COBOL programs will have local views of the data by copying a record to some other group item which redefines the data differently. In some cases these hidden redefines will cause problems for SQL columns. For example, if a field is defined as PIC 9(x) but sometimes the same location in the record contains non-numeric data, then SQL will reject the storing of such data as it violates the strict data typing. By using the \$XFD WHEN you are able to define which a portion of the record has one view other another. The I/O logic will then only copy the valid column of data.

It may therefore be a good idea to collect all of the file definitions into a single module, verify that all possible redefines are identified. The \$XFD ALL directives indicates that such a module is being compiled. Think of this module as defining all of the master data files in an application which will be migrated into SQL tables.

Check the DDL

It is a good idea to check the DDL generated by the GnuCOBOL compiler and make sure it suits your local database guidelines. You may also need to add local directives such as a STOR-AGE clause for Oracle. You should then use the appropriate tool (eg. Mysql or sqlplus) and manually create all of the tables to be used by an application. There may also be considerations for what database user-id has permission to create tables, read/write tables etc.

Automatic Table Creation

At OPEN time, the filename.xd is processed and if not present that is considered a serious error (30) is returned.

At OPEN time, a check is done to see if the table exists and if not, the run-time code then reads the filename.ddl and submits it to the database to create the table and indexes. If the filename.ddl is not present then OPEN is given an error (30). If runtime.cfg option create\_table is true then the runtime will attempt to recreate filename.ddl from the information in filename.xd.

Taken from Development Notes by Ron Norman February 2020.

End of Chapter 13 — Programming for XFD

# Appendix A Glossary of Terms

#### Alphabetic Data Item

A data item whose PICTURE clause allows it to contain only upper- and/or lower-case letters. See Section 6.9.37 [PICTURE], page 192.

#### Alphanumeric Data Item

A data item whose PICTURE clause allows it to contain absolutely any character whatsoever. See Section 6.9.37 [PICTURE], page 192. Group items (see Section 2.1.7 [Structured Data], page 13) are also implicitly considered to be alphanumeric data items.

#### Alphanumeric Literal

A string of characters enclosed within a pair of quotation marks ('"') or apostrophes ('''). See Section 2.1.19.2 [Alphanumeric Literals], page 33.

#### Called Program

Another way to refer to a subprogram. Note that a called program may also be a calling program.

#### Calling Program

A program that executes a subprogram. Note that a calling program may also be a called program.

#### Collating Sequence

The sequence in which the characters that are acceptable to a computer are ordered for purposes of all types of sorting, merging, comparing, and processing. Gnu-COBOL programs may utilize standard character-set collating sequences (such as that defined by the ASCII or EBCDIC character sets) or programmer-defined custom sequences as specified in the OBJECT-COMPUTER paragraph (section 4.1.2) and defined in the SPECIAL-NAMES paragraph (section 4.1.4).

#### Compilation Group

The collection of all compilation units being compiled by a single execution of the GnuCOBOL compiler.

#### Compilation Unit

A single source file being compiled by the GnuCOBOL compiler. A compilation unit may contain one or more programs.

#### Control Break

An event that is triggered when a control field on an RWCS-generated report changes value. It is these events that trigger the generation of control heading and control footing groups.

#### Control Field

A field of data being presented within a detail group; as the various detail groups that comprise the report are presented, they are presumed to appear in sorted sequence of the control fields contained within them. As an example, a department-by-department sales report for a chain of stores would probably be sorted by store number and – within like store numbers – be further sorted by department number. The store number will undoubtedly serve as a control field for the report, allowing control heading groups to be presented before each sequence of detail groups for the same store and control footing groups to be presented after each such sequence.

#### Control Footing

A report group that appears immediately after one or more detail groups of an RWCS-generated report. Such are produced automatically as a result of a control

break. This type of group typically serves as a summary of the detail group(s) that precede it, as might be the case on a sales report for a chain of stores, where the detail groups documenting sales for each department (one department per detail group) from the same store might be followed by a control footing that provides a summation of the department-by-department sales for that store.

#### Control Heading

A report group that appears immediately before one or more detail groups of an RWCS-generated report. Such are produced automatically as a result of a control break. This type of group typically serves as an introduction to the detail group(s) that follow, as might be the case on a sales report for a chain of stores, where the detail groups documenting sales for each department (one department per detail group) from the same store might be preceded by a control heading that states the full name and location of the store.

#### Control Hierarchy

The natural hierarchy of control breaks within a RWCS-controlled report based upon the manner in which the data the report is being generated from is sorted.

#### Copybook

A segment of program code that may be utilized by multiple programs simply by having that program use the COPY statement to import that code into the program. Although similar to the "include" facility present in many other programming languages, the COBOL copybook mechanism is actually considerably more powerful. See Section 2.1.6 [Copybooks], page 13, for a general discussion. See Section 3.2 [COPY], page 63, for the specifics of the COPY statement.

#### Data Item

A contiguous area of storage within the memory space of a program that may be referenced, by name, in a COBOL program. Other programming languages use the term variable, property or attribute to describe the same concept. See Section 2.1.7 [Structured Data], page 13.

#### Detail Group

A report group that contains the detailed data being presented for the report.

#### Detail Report

An RWCS-generated report to which at least one type of detail group is presented.

Division A collection of zero, one, or more sections of paragraphs, called the division body, that are formed and combined in accordance with a specific set of rules. Each division consists of the division header and the related division body. There are four divisions in a GnuCOBOL program: Identification, Environment, Data, and Procedure (coded in that sequence). See Section 2.1.17 [Program Structure], page 30.

#### Dynamic Subprogram

A subprogram whose executable object code is contained in a different executable file as its calling program. Dynamic subprograms are therefore loaded into memory as needed.

#### Elementary Item

A data item that isn't itself comprised of other data items. See Section 2.1.7 [Structured Data], page 13.

Entry-point

A spot in the procedure division where a program may begin execution when it is executed from the operating system, invoked as a user-defined function or called by another program.

Appendix Glossary of Terms

Every program has at least one entry-point — known as the primary entry-point — which corresponds to the first executable statement in the procedure division following the declaratives area, if any.

Additional entry-points may be defined via the ENTRY statement (see Section 7.8.14 [ENTRY], page 313).

Entry-point Name

Every entry-point has a name. That name must be unique for all programs that comprise an executable program. Entry-point names are defined using a subroutine's PROGRAM-ID paragraph, a user-defined function's FUNCTION-ID paragraph or via ENTRY (see Section 7.8.14 [ENTRY], page 313) statements coded in a subprogram's procedure division.

Executable File

The GnuCOBOL compiler can create operating-system appropriate files that may be executed directly from the operating system environment. On Windows systems, these will be .exe files whereas on UNIX systems they will have no specific extensions. The compiler's -x switch is used to create executable files. Only main programs should be compiled in this manner.

Execution Thread

The complete set of executable code that is run during the execution of a program. This includes the main program as well as all executed subprograms, including those that are both dynamically and statically loaded.

Figurative Constants

GnuCOBOL, like other COBOL implementations, supports a number of reserved words that may be used to represent a specific literal value. These are known as figurative constants. See Section 2.1.19.3 [Figurative Constants], page 34, for more information.

Fixed Format Mode

A mode of the GnuCOBOL compiler's operation where source statements are constrained to meeting the pre-2002 standard of limiting COBOL statements to 80 columns, with various columns having limitations as to what sort of COBOL syntax could be specified in them. See Section 2.1.16 [Format of Program Source Lines], page 27, for more information.

Free Format Mode

A mode of the GnuCOBOL compiler's operation where source statements are allowed to be as long as 255 characters, with no restrictions or requirements as to in which columns various syntax elements must appear. See Section 2.1.16 [Format of Program Source Lines], page 27, for more information.

Group Item

A hierarchical data structure where the group item — itself a data item — actually consists of two or more other contiguously allocated data items. For example, Employee-Name could be a 35-character data item consisting of a 20-character Last-Name data item followed by a 14-character First-Name and a 1-character Middle-Initial. See Section 2.1.7 [Structured Data], page 13.

Hexadecimal Alphanumeric Literal

These are alphanumeric literals whose character sequence is specified by hexadecimal value. These literals are formed by a quote- or apostrophe-delimited sequence of an even number of hexadecimal digits (upper- or lower-case), prefixed with the letter

'X' (also upper- or lower-case). For example, the character string "Demo" could be specified as the hexadecimal alphanumeric literal X'44656D6F', assuming the ASCII character set. See Section 2.1.19.2 [Alphanumeric Literals], page 33.

#### Hexadecimal Numeric Literal

A numeric literal whose value is specified by hexadecimal value. These literals are formed by a quote- or apostrophe-delimited sequence of from 1 to 16 hexadecimal digits (upper- or lower-case), prefixed with the letter 'H' (also upper- or lower-case). For example, the number 123456 could be specified as the hexadecimal numeric literal H'01E240'. See Section 2.1.19.1 [Numeric Literals], page 33.

#### Identifiers

These are data items a COBOL program will be working with. The vast majority of identifiers are defined by the user (programmer) while a few are pre-defined by the GnuCOBOL compiler. Identifiers pre-defined by the compiler are referred to as special registers. Other programming languages generally refer to identifiers as "variables".

#### Imperative Statement

Either a statement that begins with a non decision-making verb and specifies an unconditional action to be taken or a conditional verb such as IF or EVALUATE, delimited by its explicit scope terminator (such as END-IF or END-EVALUATE). An imperative statement can consist of a sequence of imperative statements.

#### Intrinsic Function

A built-in routine that accepts arguments and returns a value; syntactically, these may be used most places where GnuCOBOL identifiers are valid. See Appendix D [List of Intrinsic Functions], page 735, for documentation on all the GnuCOBOL intrinsic functions.

#### Level Number

A 1- or 2-digit number that indicates the hierarchical position of a data item in a group item or the special properties of a data description entry.

Level numbers in the range 1 through 49 indicate the position of a data item in the hierarchical structure of a logical record. Level numbers in the range 1 through 9 can be written either as a single digit or as a zero followed by the significant digit. Level numbers 66, 77, 78 and 88 identify special properties of a data description entry.

*Literal* A generic term used for a constant value coded in a program that may be either a numeric literal or an alphanumeric literal.

#### Main program

A program that is executed directly from an operating system or shell event. Main programs are not executed from other programs (i.e. they are not called programs).

#### National Character set

A character set that supports symbols using other than the traditional Roman alphabet symbols used by the ASCII character set. Typically, such a character set uses a UTF-16 (i.e. 16 bits-per-character) encoding of the Unicode character set.

Support for national character sets in GnuCOBOL is currently only partially implemented, and the compile- and run-time effect of using the N symbol in a PICTURE (see Section 6.9.37 [PICTURE], page 192) clause to define a field as containing national characters is the same as if X(2) had been coded, with the additional effect that such a field will qualify as a NATIONAL or NATIONAL-EDITED field on an INITIALIZE (see Section 7.8.24 [INITIALIZE], page 333) statement.

#### Numeric Data Item

A data item whose PICTURE clause allows it to contain only the numeric digit characters 0-9 (signed or unsigned), or a data item whose PICTURE/USAGE combination allow it to contain actual binary numbers in integer, fixed-point, floating-point or packed-decimal format. Numeric data items are the only ones that may be used as table subscripts or as source arguments on arithmetic statements. PICTURE (see Section 6.9.37 [PICTURE], page 192), or USAGE (see Section 6.9.61 [USAGE], page 227).

## Numeric Edited Data Item

An otherwise numeric data item whose PICTURE (see Section 6.9.37 [PICTURE], page 192) clause also contains any of the editing symbols '\$', '\*', '+', ', ', ', '-', '.', '/', '0' (zero), 'B', 'CR', 'DB' or 'Z'. Numeric edited data items are not eligible to serve as table subscripts or source arguments on arithmetic statements.

#### Numeric Literal

A numeric constant. See Section 2.1.19.1 [Numeric Literals], page 33.

#### Page Footing

A report group that appears at the bottom of every page of an RWCS-generated report. Information typically found within such a report group might be:

- The date the report was generated
- The current page number of the report

#### Page Heading

A report group that appears at the top of every page of an RWCS-generated report. Information typically found within such a report group might be:

- A title for the report
- The date the report was generated
- The current page number of the report
- Column headings describing the fields within the detail group(s)

#### Primary Entry-Point

See entry-point.

#### Procedure

All executable code statements within a single procedure division paragraph or section.

#### Procedure name

A programmer-defined section or paragraph name in the procedure division assigned to a procedure. Procedure names serve as a means by which a statement may refer to the statements that follow the procedure name.

Program A GnuCOBOL main program or subprogram.

#### Qualification

The process of establishing a unique reference to a data item whose name is duplicated in a program. This takes the form of using the duplicated data name and the name of any of its parent data items, connected by OF or IN such that the combination of those two data names is unique within the program.

Record A group item that is not part of a higher-level group item. See Section 6.1 [Data Definition Principles], page 118. An elementary item with a level number of 01 can also be referred to as a record if its definition occurs in the file section, provided

that its definition does not include the CONSTANT attribute. See Section 6.2.2 [FILE-SECTION-Data-Item], page 124.

#### Report Footing

A report group that occurs only once in an RWCS-generated report — as the very last presented report group of the report. These typically serve as a visual indication that the report is finished.

## Report Group

One or more consecutive lines on a report that serve a common informational purpose or function. For example, lines of text that are displayed at the top or bottom of every printed page of a report.

#### Report Heading

A report group that occurs only once in an RWCS-generated report — as the very first presented report group of the report. These typically serve as an introduction to the report.

### Reserved Word

A word coded in a GnuCOBOL program without any quote or apostrophe characters around it (which would have transformed that sequence of characters into a literal string) which has a very specific meaning to the compiler. See Section 2.1.1 [Language Reserved Words], page 9, for a general discussion of the concept. Appendix C for a complete list of GnuCOBOL reserved words.

Sentence An arbitrarily long sequence of statements terminated by a period.

#### Special Registers

Special data items that are automatically defined for your use by the GnuCOBOL compiler. See Section 7.7 [Special Registers], page 257, for a complete list.

#### Statement

A single executable COBOL instruction. All statements start with a verb (DISPLAY, IF, MOVE, ...) which is followed by the operands and additional syntax elements that describe the actions to be performed.

### Static Subprogram

A subprogram whose executable object code is part of the same executable file as its calling program. Static subprograms are therefore loaded into memory at the same time as their caller.

#### Subprogram

A program invoked directly by another program in such a manner that it may return control back to the other program, directly back to the point where the subprogram was invoked.

## Subroutine

A subprogram executed from another via a GnuCOBOL CALL (see Section 7.8.5 [CALL], page 285) statement (or the equivalent in whatever programming language that other program was written in).

#### Summary Report

An RWCS-generated report to which no detail groups are presented.

### User-Defined Function

A subprogram written in GnuCOBOL that is executed in a syntactically-similar manner to that by which the various built-in intrinsic functions are executed.

### User-Defined Names

Either the name of an identifier or a procedure in the program. GnuCOBOL limits user-defined names to a maximum of 31 characters taken from the set of numeric digits, upper- and lower-case letters, hyphens and underscores. A user-defined name may neither begin nor end with a hyphen or underscore. User-defined names used as file names may additionally not begin with a digit although - unlike many other programming languages - user-defined names used as identifiers or procedure names may.

Verb The first reserved word of a COBOL statement.

### Zero-Delimited Alphanumeric Literals

An alphanumeric literal prefixed with an upper- or lower-case 'Z' character — for example, Z'ABC'. These literals are one character longer than the value within apostrophes or quotes would make them appear. The extra character (the last character) will be a null character (comprised entirely of zero bits). These literals are ideal when defining or assigning values to alphanumeric data items that will be passed as arguments to a C subroutine. See Section 2.1.19.2 [Alphanumeric Literals], page 33.

End of Appendix A — Glossary of Terms

# Appendix B Reserved Word List

See Appendix C for the complete lists of ALL reserved words of all types.

End of Appendix B — Reserved Word Lists

# Appendix C Grouped Word Lists by feature and function

The following is the complete list of ALL reserved words in the 23 April 2024 at 19:00 GMT. build of GnuCOBOL 3.2 - Final. Even though the functionality behind some of these words may not be implemented in this version of GnuCOBOL, none may be used as any user-defined name. This list includes ALL reserved, intrinsics, mnemonics and system and shows some 1100+ words in total. In addition there are the arithmetic and relational symbols see 1.3.15 as well as extra words that can be added and existing words removed by the use of the –std file content see the specific one used for each sub-set.

The following list of reserved words was extracted from cobc --list-reserved and shows the reserved words, an implementation

**Please notice:** This list is highly specific to the option -std=dialect and reserved word options (-freserved=word, -fno-reserved=word) in effect. You can get the list for a given dialect by calling cobc -std=dialect --list-reserved.

## C.1 Common reserved words

Note: (C/S) stands for Context-sensitive words (words reserved only depending on a specific contexts)

| Reserved word<br>3-D | ImplementedAliasesYes (C/S)                   |
|----------------------|-----------------------------------------------|
| ABSENT               | Yes                                           |
| ACCEPT               | Yes                                           |
| ACCESS               | Yes                                           |
| ACTION               | $\operatorname{Yes}\left(\mathrm{C/S}\right)$ |
| ACTIVATING           | No $(C/S)$                                    |
| ACTIVE-CLASS         | No                                            |
| ACTIVE-X             | Yes $(C/S)$                                   |
| ACTUAL               | Yes $(C/S)$                                   |
| ADD                  | Yes                                           |
| ADDRESS              | Yes                                           |
| ADJUSTABLE-COLUMNS   | Yes $(C/S)$                                   |
| ADVANCING            | Yes                                           |
| AFTER                | Yes                                           |
| ALIGNED              | No                                            |
| ALIGNMENT            | Yes $(C/S)$                                   |
| ALL                  | Yes                                           |
| ALLOCATE             | Yes                                           |
| ALLOWING             | Yes $(C/S)$                                   |
| ALPHABET             | Yes                                           |
| ALPHABETIC           | Yes                                           |
| ALPHABETIC-LOWER     | Yes                                           |
| ALPHABETIC-UPPER     | Yes                                           |
| ALPHANUMERIC         | Yes                                           |
| ALPHANUMERIC-EDITED  | Yes                                           |
| ALSO                 | Yes                                           |
| ALTER                | Yes                                           |
| ALTERNATE            | Yes                                           |
| AND                  | Yes                                           |
| ANUM                 | No $(C/S)$                                    |
|                      |                                               |

| A 3737              | V                  |                          |
|---------------------|--------------------|--------------------------|
| ANY                 | Yes                |                          |
| ANYCASE             | No $V_{C} (C (S))$ |                          |
| APPLY               | Yes $(C/S)$        |                          |
| ARE                 | Yes                |                          |
| AREA                | Yes                | AREAS                    |
| AREAS               | Yes                | AREA                     |
| ARGUMENT-NUMBER     | Yes                |                          |
| ARGUMENT-VALUE      | Yes                |                          |
| ARITHMETIC          | Yes $(C/S)$        |                          |
| AS                  | Yes                |                          |
| ASCENDING           | Yes                |                          |
| ASCII               | Yes $(C/S)$        |                          |
| ASSIGN              | Yes                |                          |
| AT                  | Yes                |                          |
| ATTRIBUTE           | Yes $(C/S)$        |                          |
| ATTRIBUTES          | Yes $(C/S)$        |                          |
| AUTHOR              | Yes $(C/S)$        |                          |
| AUTO                | Yes $(C/S)$        | AUTO-SKIP, AUTOTERMINATE |
| AUTO-DECIMAL        | Yes $(C/S)$        |                          |
| AUTO-SKIP           | Yes                | AUTO, AUTOTERMINATE      |
| AUTO-SPIN           | Yes $(C/S)$        |                          |
| AUTOMATIC           | Yes                |                          |
| AUTOTERMINATE       | Yes                | AUTO, AUTO-SKIP          |
| AWAY-FROM-ZERO      | Yes $(C/S)$        |                          |
| B-AND               | Yes                |                          |
| B-NOT               | Yes                |                          |
| B-OR                | Yes                |                          |
| B-SHIFT-L           | Yes                |                          |
| B-SHIFT-LC          | Yes                |                          |
| B-SHIFT-R           | Yes                |                          |
| B-SHIFT-RC          | Yes                |                          |
| B-XOR               | Yes                |                          |
| BACKGROUND-COLOR    | Yes $(C/S)$        | BACKGROUND-COLOUR        |
| BACKGROUND-COLOUR   | Yes                | BACKGROUND-COLOR         |
| BACKGROUND-HIGH     | Yes                |                          |
| BACKGROUND-LOW      | Yes                |                          |
| BACKGROUND-STANDARD | Yes                |                          |
| BACKWARD            | Yes $(C/S)$        |                          |
| BAR                 | Yes $(C/S)$        |                          |
| BASED               | Yes                |                          |
| BEEP                | Yes                | BELL                     |
| BEFORE              | Yes                |                          |
| BELL                | Yes $(C/S)$        | BEEP                     |
| BINARY              | Yes                |                          |
| BINARY-C-LONG       | Yes                |                          |
| BINARY-CHAR         | Yes                |                          |
| BINARY-DOUBLE       | Yes                | BINARY-LONG-LONG         |
| BINARY-INT          | Yes                | BINARY-LONG              |
| BINARY-LONG         | Yes                | BINARY-INT               |
| BINARY-LONG-LONG    | Yes                | BINARY-DOUBLE            |
| BINARY-SEQUENTIAL   | Yes $(C/S)$        |                          |
| · ·                 |                    |                          |

| DINADY GUODE             | V           |       |
|--------------------------|-------------|-------|
| BINARY-SHORT             | Yes         |       |
| BIT                      | Yes         |       |
| BITMAP                   | Yes $(C/S)$ |       |
| BITMAP-END               | Yes $(C/S)$ |       |
| BITMAP-HANDLE            | Yes $(C/S)$ |       |
| BITMAP-NUMBER            | Yes $(C/S)$ |       |
| BITMAP-START             | Yes $(C/S)$ |       |
| BITMAP-TIMER             | Yes $(C/S)$ |       |
| BITMAP-TRAILING          | Yes $(C/S)$ |       |
| BITMAP-TRANSPARENT-COLOR | Yes $(C/S)$ |       |
| BITMAP-WIDTH             | Yes $(C/S)$ |       |
| BLANK                    | Yes         |       |
| BLINK                    | Yes $(C/S)$ |       |
| BLOCK                    | Yes         |       |
| BOOLEAN                  | No          |       |
| ВОТТОМ                   | Yes         |       |
| BOX                      | Yes $(C/S)$ |       |
| BOXED                    | Yes $(C/S)$ |       |
| BULK-ADDITION            | Yes $(C/S)$ |       |
|                          |             |       |
| BUSY                     | Yes $(C/S)$ |       |
| BUTTONS                  | Yes $(C/S)$ |       |
| BY                       | Yes         |       |
| BYTE-LENGTH              | Yes $(C/S)$ |       |
| C                        | Yes $(C/S)$ |       |
| CALENDAR-FONT            | Yes $(C/S)$ |       |
| CALL                     | Yes         |       |
| CANCEL                   | Yes         |       |
| CANCEL-BUTTON            | Yes $(C/S)$ |       |
| CAPACITY                 | Yes $(C/S)$ |       |
| CARD-PUNCH               | Yes $(C/S)$ |       |
| CARD-READER              | Yes $(C/S)$ |       |
| CASSETTE                 | Yes $(C/S)$ |       |
| CCOL                     | Yes $(C/S)$ |       |
| CD                       | Yes         |       |
| CELL                     | Yes $(C/S)$ | CELLS |
| CELL-COLOR               | Yes $(C/S)$ |       |
| CELL-DATA                | Yes $(C/S)$ |       |
| CELL-FONT                | Yes $(C/S)$ |       |
| CELL-PROTECTION          | Yes $(C/S)$ |       |
| CELLS                    | Yes         | CELL  |
| CENTER                   | Yes $(C/S)$ |       |
| CENTERED                 | Yes $(C/S)$ |       |
| CENTERED-HEADINGS        | Yes $(C/S)$ |       |
| CENTURY-DATE             | Yes $(C/S)$ |       |
| CF                       | Yes         |       |
| CH                       | Yes         |       |
|                          |             |       |
| CHAIN                    | No          |       |
| CHAINING                 | Yes         |       |
| CHANGED                  | Yes $(C/S)$ |       |
| CHARACTER                | Yes         |       |
| CHARACTERS               | Yes         |       |
|                          |             |       |

|                   | ( ( )       |                                    |
|-------------------|-------------|------------------------------------|
| CHECK-BOX         | Yes $(C/S)$ |                                    |
| CLASS             | Yes         |                                    |
| CLASS-ID          | No          |                                    |
| CLASSIFICATION    | Yes $(C/S)$ |                                    |
| CLEAR-SELECTION   | Yes $(C/S)$ |                                    |
| CLINE             | Yes $(C/S)$ |                                    |
| CLINES            | Yes $(C/S)$ |                                    |
| CLOSE             | Yes         |                                    |
| COBOL             | Yes $(C/S)$ |                                    |
| CODE              | Yes         |                                    |
| CODE-SET          | Yes         |                                    |
| COL               | Yes         |                                    |
| COLLATING         | Yes         |                                    |
| COLOR             | Yes         |                                    |
|                   | Yes $(C/S)$ | COLOURS                            |
| COLORS            | Yes (C/S)   | COLOURS                            |
| COLOURS           |             | COLORS                             |
| COLS              | Yes         |                                    |
| COLUMN            | Yes         |                                    |
| COLUMN-COLOR      | Yes $(C/S)$ |                                    |
| COLUMN-DIVIDERS   | Yes $(C/S)$ |                                    |
| COLUMN-FONT       | Yes $(C/S)$ |                                    |
| COLUMN-HEADINGS   | Yes $(C/S)$ |                                    |
| COLUMN-PROTECTION | Yes $(C/S)$ |                                    |
| COLUMNS           | Yes         |                                    |
| COMBO-BOX         | Yes $(C/S)$ |                                    |
| COMMA             | Yes         |                                    |
| COMMAND-LINE      | Yes         |                                    |
| COMMIT            | Yes         |                                    |
| COMMON            | Yes         |                                    |
| COMMUNICATION     | Yes         |                                    |
| COMP              | Yes         | COMPUTATIONAL                      |
| COMP-0            | Yes         | COMPUTATIONAL-0                    |
| COMP-1            | Yes         | COMPUTATIONAL-1                    |
| COMP-10           | Yes         | COMP-10, DOUBLE, FLOAT-LONG        |
| COMP-15           | Yes         | COMP-15, DOUBLE, FLOAT-LONG        |
| COMP-2            | Yes         | COMPUTATIONAL-2                    |
|                   | Yes         |                                    |
| COMP-3            |             | COMPUTATIONAL-3<br>COMPUTATIONAL-4 |
| COMP-4            | Yes         |                                    |
| COMP-5            | Yes         | COMPUTATIONAL-5                    |
| COMP-6            | Yes         | COMPUTATIONAL-6                    |
| COMP-9            | Yes         | FLOAT, FLOAT-SHORT                 |
| COMP-N            | Yes         | COMPUTATIONAL-N                    |
| COMP-X            | Yes         | COMPUTATIONAL-X                    |
| COMPUTATIONAL     | Yes         | COMP                               |
| COMPUTATIONAL-0   | Yes         | COMP-0                             |
| COMPUTATIONAL-1   | Yes         | COMP-1                             |
| COMPUTATIONAL-2   | Yes         | COMP-2                             |
| COMPUTATIONAL-3   | Yes         | COMP-3                             |
| COMPUTATIONAL-4   | Yes         | COMP-4                             |
| COMPUTATIONAL-5   | Yes         | COMP-5                             |
| COMPUTATIONAL-6   | Yes         | COMP-6                             |
|                   |             |                                    |

| COMPUTATIONAL-N       | Yes         | COMP-N        |
|-----------------------|-------------|---------------|
| COMPUTATIONAL-X       | Yes         | COMP-X        |
| COMPUTE               | Yes         |               |
| CONDITION             | Yes         |               |
| CONFIGURATION         | Yes         |               |
| CONSTANT              | Yes         |               |
| CONTAINS              | Yes         |               |
| CONTENT               | Yes         |               |
| CONTINUE              | Yes         |               |
| CONTROL               | Yes         |               |
| CONTROLS              | Yes         |               |
| CONVERSION            | Yes $(C/S)$ |               |
| CONVERTING            | Yes         |               |
| COPY                  | Yes         |               |
| COPY-SELECTION        | Yes $(C/S)$ |               |
| CORE-INDEX            | Yes $(C/S)$ |               |
| CORR                  | Yes         | CORRESPONDING |
| CORRESPONDING         | Yes         | CORR          |
| COUNT                 | Yes         |               |
| CRT                   | Yes         |               |
| CRT-UNDER             | Yes         |               |
| CSIZE                 | Yes $(C/S)$ |               |
| CURRENCY              | Yes         |               |
| CURRENT               | No          |               |
| CURSOR                | Yes         |               |
| CURSOR-COL            | Yes $(C/S)$ |               |
| CURSOR-COLOR          | Yes $(C/S)$ |               |
| CURSOR-FRAME-WIDTH    | Yes $(C/S)$ |               |
| CURSOR-ROW            | Yes $(C/S)$ |               |
| CURSOR-X              | Yes $(C/S)$ |               |
| CURSOR-Y              | Yes $(C/S)$ |               |
| CUSTOM-PRINT-TEMPLATE | Yes $(C/S)$ |               |
| CYCLE                 | Yes $(C/S)$ |               |
| CYL-INDEX             | Yes $(C/S)$ |               |
| CYL-OVERFLOW          | Yes $(C/S)$ |               |
| DASHED                | Yes $(C/S)$ |               |
| DATA                  | Yes         |               |
| DATA-COLUMNS          | Yes $(C/S)$ |               |
| DATA-POINTER          | No          |               |
| DATA-TYPES            | Yes $(C/S)$ |               |
| DATE                  | Yes         |               |
| DATE-COMPILED         | Yes $(C/S)$ |               |
| DATE-ENTRY            | Yes $(C/S)$ |               |
| DATE-MODIFIED         | Yes $(C/S)$ |               |
| DATE-WRITTEN          | Yes $(C/S)$ |               |
| DAY                   | Yes         |               |
| DAY-OF-WEEK           | Yes         |               |
| DE                    | Yes         |               |
| DEBUGGING             | Yes         |               |
| DECIMAL-POINT         | Yes         |               |
| DECLARATIVES          | Yes         |               |

|                 | 37                     |            |
|-----------------|------------------------|------------|
| DEFAULT         | Yes                    |            |
| DEFAULT-BUTTON  | Yes $(C/S)$            |            |
| DEFAULT-FONT    | Yes                    |            |
| DELETE          | Yes                    |            |
| DELIMITED       | Yes                    |            |
| DELIMITER       | Yes                    |            |
| DEPENDING       | Yes                    |            |
| DESCENDING      | Yes                    |            |
| DESTINATION     | Yes                    |            |
| DESTROY         | Yes                    |            |
| DETAIL          | Yes                    |            |
| DISABLE         | Yes                    |            |
| DISC            | Yes $(C/S)$            |            |
| DISK            | Yes $(C/S)$            |            |
| DISP            | Yes $(C/S)$            |            |
| DISPLAY         | Yes                    |            |
| DISPLAY-COLUMNS | Yes $(C/S)$            |            |
| DISPLAY-FORMAT  | Yes $(C/S)$            |            |
| DIVIDE          | Yes                    |            |
| DIVIDER-COLOR   | Yes $(C/S)$            |            |
| DIVIDERS        | Yes $(C/S)$            |            |
| DIVISION        | Yes                    |            |
| DOTDASH         | Yes $(C/S)$            |            |
| DOTTED          | Yes $(C/S)$            |            |
| DOUBLE          | Yes                    | FLOAT-LONG |
| DOWN            | Yes                    |            |
| DRAG-COLOR      | Yes $(C/S)$            |            |
| DROP-DOWN       | Yes $(C/S)$            |            |
| DROP-LIST       | Yes $(C/S)$            |            |
| DUPLICATES      | Yes                    |            |
| DYNAMIC         | Yes                    |            |
| EBCDIC          | Yes $(C/S)$            |            |
| EC              | Yes                    |            |
| ECHO            | Yes                    |            |
| EDITING         | No                     |            |
| EGI             | Yes                    |            |
| ELEMENT         | Yes $(C/S)$            |            |
| ELSE            | Yes                    |            |
| EMI             | Yes                    |            |
| EMPTY-CHECK     | Yes                    | REQUIRED   |
| ENABLE          | Yes                    | ILEQUINED  |
| ENCODING        |                        |            |
|                 | Yes (C/S)<br>Yes (C/S) |            |
| ENCRYPTION      |                        |            |
| END ACCEPT      | Yes<br>V               |            |
| END-ACCEPT      | Yes<br>V               |            |
| END-ADD         | Yes                    |            |
| END-CALL        | Yes                    |            |
| END-CHAIN       | No<br>V (C (C)         |            |
| END-COLOR       | Yes $(C/S)$            |            |
| END-COMPUTE     | Yes                    |            |
| END-DELETE      | Yes                    |            |

| END-DISPLAY       | Yes         |             |
|-------------------|-------------|-------------|
| END-DIVIDE        | Yes         |             |
| END-EVALUATE      | Yes         |             |
| END-IF            | Yes         |             |
| END-JSON          | Yes         |             |
| END-MODIFY        | Yes $(C/S)$ |             |
| END-MULTIPLY      | Yes         |             |
| END-OF-PAGE       | Yes         | EOP         |
| END-PERFORM       | Yes         |             |
| END-READ          | Yes         |             |
| END-RECEIVE       | Yes         |             |
| END-RETURN        | Yes         |             |
| END-REWRITE       | Yes         |             |
| END-SEARCH        | Yes         |             |
| END-SEND          | Yes         |             |
| END-START         | Yes         |             |
| END-STRING        | Yes         |             |
| END-SUBTRACT      | Yes         |             |
| END-UNSTRING      | Yes         |             |
| END-WRITE         | Yes         |             |
| END-XML           | Yes         |             |
| ENGRAVED          | Yes $(C/S)$ |             |
| ENSURE-VISIBLE    | Yes $(C/S)$ |             |
| ENTRY             | Yes         |             |
| ENTRY-CONVENTION  | Yes $(C/S)$ |             |
| ENTRY-FIELD       | Yes $(C/S)$ |             |
| ENTRY-REASON      | Yes $(C/S)$ |             |
| ENVIRONMENT       | Yes         |             |
| ENVIRONMENT-NAME  | Yes         |             |
| ENVIRONMENT-VALUE | Yes         |             |
| EO                | No          |             |
| EOL               | Yes $(C/S)$ |             |
| EOP               | Yes         | END-OF-PAGE |
| EOS               | Yes $(C/S)$ |             |
| EQUAL             | Yes         | EQUALS      |
| EQUALS            | Yes         | EQUAL       |
| ERASE             | Yes $(C/S)$ |             |
| ERROR             | Yes         |             |
| ESCAPE            | Yes         |             |
| ESCAPE-BUTTON     | Yes $(C/S)$ |             |
| ESI               | Yes         |             |
| EVALUATE          | Yes         |             |
| EVENT             | Yes         |             |
| EVENT-LIST        | Yes $(C/S)$ |             |
| EVERY             | Yes $(C/S)$ |             |
| EXCEPTION         | Yes         |             |
| EXCEPTION-OBJECT  | No          |             |
| EXCEPTION-VALUE   | Yes $(C/S)$ |             |
| EXCLUSIVE         | Yes         |             |
| EXCLUSIVE-OR      | No          |             |
| EXHIBIT           | Yes         |             |
|                   | 100         |             |

|                    | V                                             |                   |
|--------------------|-----------------------------------------------|-------------------|
| EXIT               | Yes $V_{\text{T}} = (C/S)$                    |                   |
| EXPAND             | $\operatorname{Yes}\left(\mathrm{C/S}\right)$ |                   |
| EXPANDS            | No $(C/S)$                                    |                   |
| EXTEND             | Yes                                           |                   |
| EXTENDED-SEARCH    | Yes $(C/S)$                                   |                   |
| EXTERN             | Yes $(C/S)$                                   |                   |
| EXTERNAL           | Yes                                           |                   |
| EXTERNAL-FORM      | Yes                                           |                   |
| F                  | Yes $(C/S)$                                   |                   |
| FACTORY            | No                                            |                   |
| FALSE              | Yes                                           |                   |
| FD                 | Yes                                           |                   |
| FHFCD              | Yes $(C/S)$                                   |                   |
| FHKEYDEF           | Yes $(C/S)$                                   |                   |
| FILE               | Yes                                           |                   |
| FILE-CONTROL       | Yes                                           |                   |
| FILE-ID            | Yes                                           |                   |
| FILE-LIMIT         | Yes $(C/S)$                                   |                   |
| FILE-LIMITS        | Yes $(C/S)$                                   |                   |
| FILE-NAME          | Yes $(C/S)$                                   |                   |
| FILE-POS           | Yes $(C/S)$                                   |                   |
| FILL-COLOR         | Yes $(C/S)$                                   |                   |
| FILL-COLOR2        | Yes $(C/S)$                                   |                   |
| FILL-PERCENT       | Yes $(C/S)$                                   |                   |
| FILLER             | Yes                                           |                   |
| FINAL              | Yes                                           |                   |
| FINALLY            | No                                            |                   |
| FINISH-REASON      | Yes $(C/S)$                                   |                   |
| FIRST              | Yes                                           |                   |
| FIXED              | Yes                                           |                   |
| FIXED-FONT         | Yes                                           |                   |
| FIXED-WIDTH        | Yes $(C/S)$                                   |                   |
| FLAT               | Yes $(C/S)$                                   |                   |
| FLAT-BUTTONS       | Yes $(C/S)$                                   |                   |
| FLOAT              | Yes                                           | FLOAT-SHORT       |
| FLOAT-BINARY-128   | No                                            |                   |
| FLOAT-BINARY-32    | No                                            |                   |
| FLOAT-BINARY-64    | No                                            |                   |
| FLOAT-DECIMAL-16   | Yes                                           |                   |
| FLOAT-DECIMAL-34   | Yes                                           |                   |
| FLOAT-EXTENDED     | No                                            |                   |
| FLOAT-INFINITY     | No                                            |                   |
| FLOAT-LONG         | Yes                                           | DOUBLE            |
| FLOAT-NOT-A-NUMBER | No $(C/S)$                                    |                   |
| FLOAT-SHORT        | Yes                                           | FLOAT             |
| FLOATING           | Yes                                           |                   |
| FONT               | Yes                                           |                   |
| FOOTING            | Yes                                           |                   |
| FOR                | Yes                                           |                   |
| FOREGROUND-COLOR   | Yes $(C/S)$                                   | FOREGROUND-COLOUR |
| FOREGROUND-COLOUR  | Yes                                           | FOREGROUND-COLOR  |
|                    |                                               |                   |

Appendix Grouped Word Lists by feature and function

| FOREVER               | Yes $(C/S)$                            |                 |
|-----------------------|----------------------------------------|-----------------|
| FORMAT                | No                                     |                 |
| FRAME                 | Yes $(C/S)$                            |                 |
| FRAMED                | Yes $(C/S)$                            |                 |
| FREE                  | Yes                                    |                 |
| FROM                  | Yes                                    |                 |
| FULL                  | Yes $(C/S)$                            | LENGTH-CHECK    |
| FULL-HEIGHT           | Yes $(C/S)$                            |                 |
| FUNCTION              | Yes                                    |                 |
| FUNCTION-ID           | Yes                                    |                 |
| FUNCTION-POINTER      | No                                     |                 |
| GENERATE              | Yes                                    |                 |
| GET                   | No                                     |                 |
| GIVING                | Yes                                    |                 |
| GLOBAL                | Yes                                    |                 |
| GO                    | Yes                                    |                 |
| GO-BACK               | Yes $(C/S)$                            |                 |
| GO-FORWARD            | Yes $(C/S)$                            |                 |
| GO-HOME               | Yes $(C/S)$                            |                 |
| GO-SEARCH             | Yes $(C/S)$                            |                 |
| GOBACK                | Yes                                    |                 |
| GRAPHICAL             | Yes $(C/S)$                            |                 |
| GREATER               | Yes                                    |                 |
| GRID                  | Yes $(C/S)$                            |                 |
| GROUP                 | Yes                                    |                 |
| GROUP-USAGE           | No                                     |                 |
| GROUP-VALUE           | Yes $(C/S)$                            |                 |
| HANDLE                | Yes                                    |                 |
| HAS-CHILDREN          | Yes $(C/S)$                            |                 |
| HEADING               | Yes                                    |                 |
| HEADING-COLOR         | Yes $(C/S)$                            |                 |
| HEADING-DIVIDER-COLOR | Yes $(C/S)$                            |                 |
| HEADING-FONT          | Yes $(C/S)$                            |                 |
| HEAVY                 | Yes $(C/S)$                            |                 |
| HEIGHT-IN-CELLS       | Yes $(C/S)$                            |                 |
| HEX                   | No $(C/S)$                             |                 |
| HIDDEN-DATA           | $\frac{1}{2} \operatorname{Yes} (C/S)$ |                 |
| HIGH-COLOR            | Yes $(C/S)$                            |                 |
| HIGH-VALUE            | Yes                                    | HIGH-VALUES     |
| HIGH-VALUES           | Yes                                    | HIGH-VALUE      |
| HIGHLIGHT             | Yes $(C/S)$                            | III GII - VALOE |
| HOT-TRACK             | Yes $(C/S)$                            |                 |
| HSCROLL               | Yes $(C/S)$                            |                 |
| HSCROLL-POS           |                                        |                 |
| I-O                   | Yes (C/S)<br>Yes                       |                 |
|                       |                                        |                 |
| I-O-CONTROL           | Yes $V_{OG}(C/S)$                      |                 |
| ICON                  | Yes $(C/S)$                            |                 |
| ID<br>IDENTIFICATION  | Yes                                    |                 |
| IDENTIFICATION        | Yes                                    |                 |
| IDENTIFIED            | Yes                                    |                 |
| IF                    | Yes                                    |                 |

| IGNORE          | Yes                       |             |
|-----------------|---------------------------|-------------|
| IGNORING        | Yes $(C/S)$               |             |
| IMPLEMENTS      | No $(C/S)$                |             |
| IN              | Yes                       |             |
| INDEPENDENT     | Yes $(C/S)$               |             |
| INDEX           | Yes                       |             |
| INDEXED         | Yes                       |             |
| INDICATE        | Yes                       |             |
| INHERITS        | No                        |             |
| INITIAL         | Yes                       |             |
| INITIALISE      | Yes                       | INITIALIZE  |
| INITIALISED     | Yes                       | INITIALIZED |
| INITIALIZE      | Yes                       | INITIALISE  |
| INITIALIZED     | Yes $(C/S)$               | INITIALISED |
| INITIATE        | Yes                       |             |
| INPUT           | Yes                       |             |
| INPUT-OUTPUT    | Yes                       |             |
| INQUIRE         | Yes                       |             |
| INSERT-ROWS     | Yes $(C/S)$               |             |
| INSERTION-INDEX | Yes $(C/S)$               |             |
| INSPECT         | Yes                       |             |
| INSTALLATION    | Yes $(C/S)$               |             |
| INTERFACE       | No                        |             |
| INTERFACE-ID    | No                        |             |
| INTERMEDIATE    | Yes $(C/S)$               |             |
| INTO            | Yes                       |             |
| INTRINSIC       | Yes $(C/S)$               |             |
| INTRINSIC       | Yes                       |             |
|                 | No                        |             |
| INVOKE          |                           |             |
| IS              | Yes $V_{\text{res}}(C/S)$ |             |
| ITEM            | Yes $(C/S)$               |             |
| ITEM-TEXT       | Yes $(C/S)$               |             |
| ITEM-TO-ADD     | Yes $(C/S)$               |             |
| ITEM-TO-DELETE  | Yes $(C/S)$               |             |
|                 | Yes $(C/S)$               |             |
| ITEM-VALUE      | Yes $(C/S)$               |             |
| JSON            | Yes                       |             |
| JUST            | Yes                       | JUSTIFIED   |
| JUSTIFIED       | Yes                       | JUST        |
| KEPT            | Yes                       |             |
| KEY             | Yes                       |             |
| KEYBOARD        | Yes $(C/S)$               |             |
| LABEL           | Yes                       |             |
| LABEL-OFFSET    | Yes $(C/S)$               |             |
| LARGE-FONT      | Yes                       |             |
| LARGE-OFFSET    | Yes $(C/S)$               |             |
| LAST            | Yes                       |             |
| LAST-ROW        | Yes $(C/S)$               |             |
| LAYOUT-DATA     | Yes $(C/S)$               |             |
| LAYOUT-MANAGER  | Yes                       |             |
| LC_ALL          | No $(C/S)$                |             |
|                 | /                         |             |

No (C/S)No (C/S)

Yes

| LC_COLLATE     |
|----------------|
| LC_CTYPE       |
| LC_MESSAGES    |
| LC_MONETARY    |
| LC_NUMERIC     |
| LC_TIME        |
| LEADING        |
| LEADING-SHIFT  |
| LEAVE          |
| LEFT           |
| LEFT-JUSTIFY   |
| LEFT-TEXT      |
| LEFTLINE       |
|                |
| LENGTH         |
| LENGTH-CHECK   |
| LESS           |
| LIKE           |
| LIMIT          |
| LIMITS         |
| LINAGE         |
| LINAGE-COUNTER |
| LINE           |
| LINE-COUNTER   |
|                |
| LINES          |
| LINES-AT-ROOT  |
| LINKAGE        |
| LIST-BOX       |
| LM-RESIZE      |
| LOC            |
| LOCAL-STORAGE  |
| LOCALE         |
| LOCATION       |
| LOCK           |
| LOCK-HOLDING   |
| LONG-DATE      |
| LOW-COLOR      |
| LOW-VALUE      |
| LOW-VALUES     |
| LOWER          |
| LOWERED        |
| LOWLIGHT       |
| MAGNETIC-TAPE  |
| MANUAL         |
| MASS-UPDATE    |
| MASTER-INDEX   |
| MAX-LINES      |
| MAX-PROGRESS   |
| MAX-TEXT       |
| MAX-VAL        |
| MEDIUM-FONT    |
|                |

| No $(C/S)$<br>No $(C/S)$<br>No $(C/S)$<br>No $(C/S)$<br>Yes<br>Yes $(C/S)$<br>Yes $(C/S)$<br>Yes<br>No<br>Yes $(C/S)$<br>Yes                                                                                                    |            |
|----------------------------------------------------------------------------------------------------|------------|
| Yes<br>Yes                                                                                                    | FULL       |
| Yes                                                                                                    | POLL       |
| Yes                                                                                                    |            |
| Yes                                                                                                    |            |
| Yes                                                                                                    |            |
| Yes                                                                                                    |            |
| Yes                                                                                                    |            |
| Yes<br>Yes                                                                                                    |            |
| Yes $(C/S)$                                                                                                    |            |
| Yes                                                                                                    |            |
| Yes $(C/S)$                                                                                                    |            |
| Yes                                                                                                    |            |
| Yes $(C/S)$                                                                                                    |            |
| Yes                                                                                                    |            |
| Yes $(C/S)$                                                                                                    |            |
| Yes                                                                                                    |            |
| Yes<br>No                                                                                                    |            |
| Yes                                                                                                    |            |
| Yes $(C/S)$                                                                                                    |            |
| Yes $(C/S)$                                                                                                    |            |
| Yes $(C/S)$                                                                                                    |            |
| Yes                                                                                                    | LOW-VALUES |
| Yes                                                                                                    | LOW-VALUE  |
| Yes (C/S)<br>Yes (C/S)                                                                                                    |            |
| $\frac{1}{2} \frac{1}{2} \frac{1}$ |            |
| Yes $(C/S)$                                                                                                    |            |
| Yes                                                                                                    |            |
| Yes $(C/S)$                                                                                                    |            |
| Yes $(C/S)$                                                                                                    |            |
| Yes $(C/S)$                                                                                                    |            |
| Yes $(C/S)$                                                                                                    |            |
| Yes $(C/S)$                                                                                                    |            |
| Yes (C/S)<br>Yes                                                                                                    |            |

| MEMORY                 | Yes $(C/S)$ |
|------------------------|-------------|
| MENU                   | Yes         |
| MERGE                  | Yes         |
| MESSAGE                | Yes         |
| MESSAGE-TAG            | No          |
| METHOD                 | No          |
| METHOD-ID              | No          |
| MIN-VAL                | Yes $(C/S)$ |
| MINUS                  | Yes         |
| MODE                   | Yes         |
| MODIFY                 | Yes         |
| MODULES                | Yes $(C/S)$ |
| MOVE                   | Yes         |
| MULTILINE              | Yes $(C/S)$ |
| MULTIPLE               | Yes         |
| MULTIPLY               | Yes         |
| NAME                   | Yes $(C/S)$ |
| NAMED                  | Yes $(C/S)$ |
| NAMESPACE              | Yes $(C/S)$ |
| NAMESPACE-PREFIX       | Yes $(C/S)$ |
| NAT                    | No          |
| NATIONAL               | Yes         |
| NATIONAL-EDITED        | Yes         |
| NATIVE                 | Yes         |
| NAVIGATE-URL           | Yes $(C/S)$ |
| NEAREST-AWAY-FROM-ZERO | Yes $(C/S)$ |
| NEAREST-EVEN           | Yes $(C/S)$ |
| NEAREST-TOWARD-ZERO    | Yes $(C/S)$ |
| NEGATIVE               | Yes         |
| NESTED                 | Yes         |
| NEW                    | Yes         |
| NEXT                   | Yes         |
| NEXT-ITEM              | Yes $(C/S)$ |
| NO                     | Yes         |
| NO-AUTO-DEFAULT        | Yes $(C/S)$ |
| NO-AUTOSEL             | Yes $(C/S)$ |
| NO-BOX                 | Yes $(C/S)$ |
| NO-DIVIDERS            | Yes $(C/S)$ |
| NO-ECHO                | Yes         |
| NO-F4                  | Yes $(C/S)$ |
| NO-FOCUS               | Yes $(C/S)$ |
| NO-GROUP-TAB           | Yes $(C/S)$ |
| NO-KEY-LETTER          | Yes $(C/S)$ |
| NO-SEARCH              | Yes $(C/S)$ |
| NO-UPDOWN              | Yes $(C/S)$ |
| NOMINAL                | Yes $(C/S)$ |
| NONE                   | No $(C/S)$  |
| NONNUMERIC             | Yes $(C/S)$ |
| NORMAL                 | Yes $(C/S)$ |
| NOT                    | Yes         |
| NOTAB                  | Yes $(C/S)$ |
|                        |             |

| NOTHING          | Yes         |              |
|------------------|-------------|--------------|
| NOTIFY           | Yes $(C/S)$ |              |
| NOTIFY-CHANGE    | Yes $(C/S)$ |              |
| NOTIFY-DBLCLICK  | Yes $(C/S)$ |              |
| NOTIFY-SELCHANGE | Yes $(C/S)$ |              |
| NULL             | Yes         | NULLS        |
| NULLS            | Yes         | NULL         |
| NUM-COL-HEADINGS | Yes $(C/S)$ |              |
| NUM-ROWS         | Yes $(C/S)$ |              |
| NUMBER           | Yes         |              |
| NUMBERS          | Yes         |              |
| NUMERIC          | Yes         |              |
| NUMERIC-EDITED   | Yes         |              |
| OBJECT           | Yes         |              |
| OBJECT-COMPUTER  | Yes         |              |
| OBJECT-REFERENCE | No          |              |
| OCCURS           | Yes         |              |
| OF               | Yes         |              |
| OFF              | Yes         |              |
| OK-BUTTON        | Yes $(C/S)$ |              |
| OMITTED          | Yes $(C/S)$ |              |
| ON               | Yes         |              |
| -                | Yes         |              |
| ONLY             |             |              |
| OPEN             | Yes         |              |
| OPTIONAL         | Yes         |              |
| OPTIONS          | Yes         |              |
| OR               | Yes         |              |
| ORDER            | Yes         |              |
| ORGANISATION     | Yes         | ORGANIZATION |
| ORGANIZATION     | Yes         | ORGANISATION |
| OTHER            | Yes         |              |
| OTHERS           | Yes $(C/S)$ |              |
| OUTPUT           | Yes         |              |
| OVERFLOW         | Yes         |              |
| OVERLAP-LEFT     | Yes $(C/S)$ | OVERLAP-TOP  |
| OVERLAP-TOP      | Yes $(C/S)$ | OVERLAP-LEFT |
| OVERLINE         | Yes         |              |
| OVERRIDE         | No          |              |
| PACKED-DECIMAL   | Yes         |              |
| PADDING          | Yes         |              |
| PAGE             | Yes         |              |
| PAGE-COUNTER     | Yes         |              |
| PAGE-SETUP       | Yes $(C/S)$ |              |
| PAGED            | Yes $(C/S)$ |              |
| PARAGRAPH        | Yes $(C/S)$ |              |
| PARENT           | Yes $(C/S)$ |              |
| PARSE            | Yes $(C/S)$ |              |
| PASCAL           | Yes $(C/S)$ |              |
| PASSWORD         | Yes $(C/S)$ |              |
| PERFORM          | Yes         |              |
| PERMANENT        | Yes $(C/S)$ |              |
|                  |             |              |

| PF                | Yes                |                   |
|-------------------|--------------------|-------------------|
| PH                | Yes                |                   |
| PHYSICAL          | Yes                |                   |
| PIC               | Yes                | PICTURE           |
|                   | Yes                | PICIORE           |
| PICTURE<br>PIXEL  |                    |                   |
|                   | Yes $(C/S)$        | PIXELS            |
| PIXELS            | Yes $V_{2,2}(C/C)$ | PIXEL             |
| PLACEMENT         | Yes $(C/S)$        |                   |
| PLUS              | Yes                |                   |
| POINTER           | Yes                |                   |
| POP-UP            | Yes $(C/S)$        |                   |
| POS               | Yes                |                   |
| POSITION          | Yes $V_{(C_1(C))}$ |                   |
| POSITION-SHIFT    | Yes $(C/S)$        |                   |
| POSITIVE          | Yes                |                   |
| PREFIXED          | No $(C/S)$         |                   |
| PRESENT           | Yes                |                   |
| PREVIOUS          | Yes $(C/S)$        |                   |
| PRINT             | Yes $(C/S)$        |                   |
| PRINT-NO-PROMPT   | Yes $(C/S)$        |                   |
| PRINT-PREVIEW     | Yes $(C/S)$        |                   |
| PRINTER           | Yes $(C/S)$        |                   |
| PRINTER-1         | Yes $(C/S)$        |                   |
| PRINTING          | Yes                |                   |
| PRIORITY          | Yes                |                   |
| PROCEDURE         | Yes                |                   |
| PROCEDURE-POINTER | Yes                | PROGRAM-POINTER   |
| PROCEDURES        | Yes                |                   |
| PROCEED           | Yes                |                   |
| PROCESSING        | Yes $(C/S)$        |                   |
| PROGRAM           | Yes                |                   |
| PROGRAM-ID        | Yes                |                   |
| PROGRAM-POINTER   | Yes                | PROCEDURE-POINTER |
| PROGRESS          | Yes $(C/S)$        |                   |
| PROHIBITED        | Yes $(C/S)$        |                   |
| PROMPT            | Yes                |                   |
| PROPERTIES        | Yes $(C/S)$        |                   |
| PROPERTY          | Yes                |                   |
| PROTECTED         | Yes $(C/S)$        |                   |
| PROTOTYPE         | No                 |                   |
| PURGE             | Yes                |                   |
| PUSH-BUTTON       | Yes $(C/S)$        |                   |
| QUERY-INDEX       | Yes $(C/S)$        |                   |
| QUEUE             | Yes                |                   |
| QUOTE             | Yes                | QUOTES            |
| QUOTES            | Yes                | QUOTE             |
| RADIO-BUTTON      | Yes $(C/S)$        |                   |
| RAISE             | Yes                |                   |
| RAISED            | Yes $(C/S)$        |                   |
| RAISING           | No                 |                   |
| RANDOM            | Yes                |                   |
|                   |                    |                   |

| RD               | Yes                                           |             |
|------------------|-----------------------------------------------|-------------|
| READ             | Yes                                           |             |
| READ-ONLY        |                                               |             |
|                  | Yes $(C/S)$                                   |             |
| READERS          | Yes $(C/S)$                                   |             |
| RECEIVE          | Yes<br>Yes                                    |             |
| RECEIVED         |                                               |             |
| RECORD DATA      | Yes $V_{\text{T}} = (C_1/C_1)$                |             |
| RECORD-DATA      | Yes $(C/S)$                                   |             |
| RECORD-OVERFLOW  | Yes $(C/S)$                                   |             |
| RECORD-TO-ADD    | Yes $(C/S)$                                   |             |
| RECORD-TO-DELETE | Yes $(C/S)$                                   |             |
| RECORDING        | Yes                                           |             |
| RECORDS          | Yes $V_{C} (C (S))$                           |             |
| RECURSIVE        | Yes $(C/S)$                                   |             |
| REDEFINES        | Yes<br>V                                      |             |
| REEL             | Yes                                           |             |
| REFERENCE        | Yes<br>Var                                    |             |
| REFERENCES       | Yes                                           |             |
| REFRESH          | Yes $(C/S)$                                   |             |
| REGION-COLOR     | $\operatorname{Yes}\left(\mathrm{C/S}\right)$ |             |
| RELATION         | No $(C/S)$                                    |             |
| RELATIVE         | Yes                                           |             |
| RELEASE          | Yes                                           |             |
| REMAINDER        | Yes                                           |             |
| REMARKS          | Yes $(C/S)$                                   |             |
| REMOVAL          | Yes                                           |             |
| RENAMES          | Yes                                           |             |
| REORG-CRITERIA   | Yes $(C/S)$                                   |             |
| REPEATED         | Yes                                           |             |
| REPLACE          | Yes                                           |             |
| REPLACING        | Yes                                           |             |
| REPORT           | Yes                                           |             |
| REPORTING        | Yes                                           |             |
| REPORTS          | Yes                                           |             |
| REPOSITORY       | Yes                                           |             |
| REQUIRED         | Yes $(C/S)$                                   | EMPTY-CHECK |
| REREAD           | Yes $(C/S)$                                   |             |
| RERUN            | Yes $(C/S)$                                   |             |
| RESERVE          | Yes                                           |             |
| RESET            | Yes                                           |             |
| RESET-GRID       | Yes $(C/S)$                                   |             |
| RESET-LIST       | Yes $(C/S)$                                   |             |
| RESET-TABS       | Yes $(C/S)$                                   |             |
| RESUME           | No                                            |             |
| RETRY            | Yes                                           |             |
| RETURN           | Yes                                           |             |
| RETURNING        | Yes                                           |             |
| REVERSE          | Yes<br>V (C (C)                               |             |
| REVERSE-VIDEO    | Yes $(C/S)$                                   |             |
| REVERSED         | Yes                                           |             |
| REWIND           | Yes                                           |             |
|                  |                                               |             |

| REWRITE           | Yes                                                                                                    |
|-------------------|----------------------------------------------------------------------------------------------------|
| RF                | Yes                                                                                                    |
| RH                | Yes                                                                                                    |
| RIGHT             | Yes                                                                                                    |
| RIGHT-ALIGN       | Yes $(C/S)$                                                                                                    |
| RIGHT-JUSTIFY     | No                                                                                                    |
| RIMMED            | Yes $(C/S)$                                                                                                    |
| ROLLBACK          | Yes                                                                                                    |
| ROUNDED           | Yes                                                                                                    |
| ROUNDING          | Yes $(C/S)$                                                                                                    |
| ROW-COLOR         | Yes $(C/S)$                                                                                                    |
| ROW-COLOR-PATTERN | Yes $(C/S)$                                                                                                    |
| ROW-DIVIDERS      | Yes $(C/S)$                                                                                                    |
| ROW-FONT          | Yes $(C/S)$                                                                                                    |
| ROW-HEADINGS      | $\frac{1}{2} \frac{1}{2} \frac{1}$ |
| ROW-PROTECTION    | $\frac{1}{2} \frac{1}{2} \frac{1}$ |
| RUN               | Yes                                                                                                    |
| S                 | Yes $(C/S)$                                                                                                    |
| SAME              | Yes                                                                                                    |
|                   |                                                                                                    |
| SAVE-AS           | Yes $(C/S)$                                                                                                    |
| SAVE-AS-NO-PROMPT | Yes $(C/S)$                                                                                                    |
| SCREEN            | Yes $V = (C / C)$                                                                                                    |
| SCROLL            | Yes $(C/S)$                                                                                                    |
| SCROLL-BAR        | Yes $(C/S)$                                                                                                    |
| SD                | Yes                                                                                                    |
| SEARCH            | Yes                                                                                                    |
| SEARCH-OPTIONS    | Yes $(C/S)$                                                                                                    |
| SEARCH-TEXT       | Yes $(C/S)$                                                                                                    |
| SECONDS           | Yes $(C/S)$                                                                                                    |
| SECTION           | Yes                                                                                                    |
| SECURE            | Yes $(C/S)$                                                                                                    |
| SECURITY          | Yes $(C/S)$                                                                                                    |
| SEGMENT           | Yes                                                                                                    |
| SEGMENT-LIMIT     | Yes                                                                                                    |
| SELECT            | Yes                                                                                                    |
| SELECT-ALL        | Yes $(C/S)$                                                                                                    |
| SELECTION-INDEX   | Yes $(C/S)$                                                                                                    |
| SELECTION-TEXT    | Yes $(C/S)$                                                                                                    |
| SELF              | No                                                                                                    |
| SELF-ACT          | Yes $(C/S)$                                                                                                    |
| SEND              | Yes                                                                                                    |
| SENTENCE          | Yes                                                                                                    |
| SEPARATE          | Yes                                                                                                    |
| SEPARATION        | Yes $(C/S)$                                                                                                    |
| SEQUENCE          | Yes                                                                                                    |
| SEQUENTIAL        | Yes                                                                                                    |
| SET               | Yes                                                                                                    |
| SHADING           | Yes $(C/S)$                                                                                                    |
| SHADOW            | Yes $(C/S)$                                                                                                    |
| SHARING           | Yes                                                                                                    |
| SHORT-DATE        | Yes $(C/S)$                                                                                                    |
|                   |                                                                                                    |

| SHOW-LINES       | Yes $(C/S)$                                   |          |
|------------------|-----------------------------------------------|----------|
| SHOW-NONE        | Yes $(C/S)$                                   |          |
| SHOW-SEL-ALWAYS  | Yes $(C/S)$                                   |          |
| SIGN             | Yes                                           |          |
| SIGNED           | Yes                                           |          |
| SIGNED-INT       | Yes                                           |          |
| SIGNED-LONG      | Yes                                           |          |
| SIGNED-SHORT     | Yes                                           |          |
| SIZE             | Yes                                           |          |
| SMALL-FONT       | Yes                                           |          |
| SORT             | Yes                                           |          |
| SORT-MERGE       | Yes                                           |          |
| SORT-ORDER       | Yes $(C/S)$                                   |          |
| SOURCE           | Yes                                           |          |
| SOURCE-COMPUTER  | Yes                                           |          |
| SOURCES          | No                                            |          |
| SPACE            | Yes                                           | SPACES   |
| SPACE-FILL       | No                                            | 51 11025 |
| SPACES           | Yes                                           | SPACE    |
| SPECIAL-NAMES    | Yes                                           | DI NOL   |
| SPINNER          | Yes $(C/S)$                                   |          |
| SQUARE           | Yes $(C/S)$                                   |          |
| STACK            | No $(C/S)$                                    |          |
| STANDARD         | Yes                                           |          |
| STANDARD-1       | Yes                                           |          |
|                  | Yes                                           |          |
| STANDARD-2       |                                               |          |
| STANDARD-BINARY  | Yes $(C/S)$                                   |          |
| STANDARD-DECIMAL | Yes $(C/S)$                                   |          |
| START            | Yes                                           |          |
| START-X          | Yes $(C/S)$                                   |          |
| START-Y          | $\operatorname{Yes}\left(\mathrm{C/S}\right)$ |          |
| STATEMENT        | No $(C/S)$                                    |          |
| STATIC           | Yes $(C/S)$                                   |          |
| STATIC-LIST      | Yes $(C/S)$                                   |          |
| STATUS           | Yes                                           |          |
| STATUS-BAR       | Yes $(C/S)$                                   |          |
| STATUS-TEXT      | Yes $(C/S)$                                   |          |
| STDCALL          | Yes $(C/S)$                                   |          |
| STEP             | Yes $(C/S)$                                   |          |
| STOP             | Yes                                           |          |
| STRING           | Yes                                           |          |
| STRONG           | No $(C/S)$                                    |          |
| STYLE            | Yes $(C/S)$                                   |          |
| SUB-QUEUE-1      | Yes                                           |          |
| SUB-QUEUE-2      | Yes                                           |          |
| SUB-QUEUE-3      | Yes                                           |          |
| SUBTRACT         | Yes                                           |          |
| SUBWINDOW        | Yes                                           |          |
| SUM              | Yes                                           |          |
| SUPER            | No                                            |          |
| SUPPRESS         | Yes                                           |          |
|                  |                                               |          |

THRU

THROUGH

TIMEOUT

TIME-OUT

SYMBOL No (C/S)Yes SYMBOLIC SYNC Yes SYNCHRONISED Yes Yes SYNCHRONIZED Yes SYSTEM-DEFAULT SYSTEM-INFO Yes (C/S)Yes SYSTEM-OFFSET TAB Yes (C/S)Yes (C/S)TAB-TO-ADD Yes (C/S)TAB-TO-DELETE Yes TABLE TALLYING Yes Yes (C/S)TAPE Yes (C/S)TEMPORARY Yes (C/S)TERMINAL-INFO TERMINATE Yes Yes (C/S)**TERMINATION-VALUE** Yes TEST Yes TEXT THAN Yes Yes THEN THREAD Yes Yes THREADS Yes THROUGH Yes THRU Yes (C/S)THUMB-POSITION Yes (C/S)TILED-HEADINGS Yes TIME Yes (C/S)TIME-OUT TIMEOUT Yes TIMES Yes Yes (C/S)TITLE Yes (C/S)TITLE-POSITION Yes ΤO TOP Yes No (C/S)TOP-LEVEL Yes (C/S)TOWARD-GREATER Yes (C/S)TOWARD-LESSER Yes (C/S)TRACK Yes (C/S)TRACK-AREA TRACK-LIMIT Yes (C/S)Yes (C/S)TRACKS Yes TRADITIONAL-FONT TRAILING Yes TRAILING-SHIFT Yes (C/S)No TRAILING-SIGN TRANSFORM Yes Yes (C/S)TRANSPARENT TREE-VIEW Yes (C/S)TRUE Yes

SYNCHRONISED, SYNCHRONIZED SYNC, SYNCHRONIZED SYNC, SYNCHRONISED

Appendix Grouped Word Lists by feature and function

| TRUNCATION                      | Yes $(C/S)$ |        |
|---------------------------------|-------------|--------|
| TYPE                            | Yes         |        |
| TYPEDEF                         | Yes         |        |
| U                               | Yes $(C/S)$ |        |
| UCS-4                           | Yes $(C/S)$ |        |
| UNBOUNDED                       | Yes $(C/S)$ |        |
| UNDERLINE                       | Yes $(C/S)$ |        |
| UNFRAMED                        | Yes $(C/S)$ |        |
| UNIT                            | Yes         |        |
| UNIVERSAL                       | No          |        |
| UNLOCK                          | Yes         |        |
| UNSIGNED                        | Yes         |        |
| UNSIGNED-INT                    | Yes         |        |
| UNSIGNED INI<br>UNSIGNED-LONG   | Yes         |        |
| UNSIGNED LONG<br>UNSIGNED-SHORT | Yes         |        |
| UNSORTED                        | Yes $(C/S)$ |        |
| UNSTRING                        | Yes         |        |
| UNTIL                           | Yes         |        |
| UP                              | Yes         |        |
| UPDATE                          | Yes         |        |
| UPDATERS                        | Yes $(C/S)$ |        |
| UPON                            | Yes         |        |
| UPPER                           | Yes $(C/S)$ |        |
| USAGE                           | Yes         |        |
| USE                             | Yes         |        |
| USE-ALT                         | Yes $(C/S)$ |        |
| USE-RETURN                      | Yes $(C/S)$ |        |
| USE-TAB                         | Yes $(C/S)$ |        |
| USER                            | Yes $(C/S)$ |        |
| USER-DEFAULT                    | Yes         |        |
| USING                           | Yes         |        |
| UTF-16                          | Yes $(C/S)$ |        |
| UTF-8                           | Yes $(C/S)$ |        |
| V                               | Yes $(C/S)$ |        |
| VAL-STATUS                      | No          |        |
| VALID                           | No          |        |
| VALIDATE                        | Yes         |        |
| VALIDATE-STATUS                 | No          |        |
| VALIDATING                      | Yes $(C/S)$ |        |
| VALUE                           | Yes         | VALUES |
| VALUE-FORMAT                    | Yes $(C/S)$ | VALUED |
| VALUES                          | Yes         | VALUE  |
| VARIABLE                        | Yes $(C/S)$ | VALUL  |
| VARIADEE                        | Yes         |        |
| VARYING                         | Yes         |        |
| VERTICAL                        | Yes $(C/S)$ |        |
| VERTICKE<br>VERY-HEAVY          | Yes $(C/S)$ |        |
| VIRTUAL-WIDTH                   | Yes $(C/S)$ |        |
| VOLATILE                        | Yes         |        |
| VPADDING                        | Yes $(C/S)$ |        |
| VSCROLL                         | Yes $(C/S)$ |        |
|                                 | 100 (0/0)   |        |

| VSCROLL-BAR<br>VSCROLL-POS<br>VTOP<br>WAIT<br>WEB-BROWSER<br>WHEN<br>WIDTH<br>WIDTH-IN-CELLS<br>WINDOW<br>WITH<br>WORDS<br>WORKING-STORAGE<br>WRAP<br>WRITE<br>WRITE-ONLY<br>WRITE-VERIFY<br>WRITE-VERIFY<br>WRITERS<br>X<br>X<br>XML<br>XML-DECLARATION<br>XML-SCHEMA<br>XOR | Yes $(C/S)$<br>Yes $(C/S)$<br>Yes $(C/S)$<br>Yes $(C/S)$<br>Yes $(C/S)$<br>Yes $(C/S)$<br>Yes $(C/S)$<br>Yes $Yes$<br>Yes $Yes$<br>Yes $(C/S)$<br>Yes $(C/S)$ |               |
|----------------------------------------------------------------------------------------------------|----------------------------------------------------------------------------------------------------|---------------|
|                                                                                                    |                                                                                                    |               |
| XML-SCHEMA                                                                                                    |                                                                                                    |               |
| XOR                                                                                                    | No                                                                                                    |               |
| Y                                                                                                    | Yes $(C/S)$                                                                                                    |               |
| YYYYDDD                                                                                                    | Yes $(C/S)$                                                                                                    |               |
| YYYYMMDD                                                                                                    | Yes $(C/S)$                                                                                                    |               |
| ZERO                                                                                                    | Yes                                                                                                    | ZEROES, ZEROS |
| ZERO-FILL                                                                                                    | No $(C/S)$                                                                                                    |               |
| ZEROES                                                                                                    | Yes                                                                                                    | ZERO, ZEROS   |
| ZEROS                                                                                                    | Yes                                                                                                    | ZERO, ZEROES  |

# C.2 Extra (obsolete) context sensitive words

AUTHOR, DATE-COMPILED, DATE-MODIFIED, DATE-WRITTEN, INSTALLATION, REMARKS, SECURITY

# C.3 Internal registers

| Register                  | Implemented | Definition                     |
|---------------------------|-------------|--------------------------------|
| 'ADDRESS OF' phrase       | Yes         | USAGE POINTER                  |
| COB-CRT-STATUS            | Yes         | PICTURE 9(4) USAGE DISPLAY     |
|                           |             | VALUE ZERO                     |
| DEBUG-ITEM                | Yes         | PICTURE X(n) USAGE DISPLAY     |
| 'LENGTH OF' phrase        | Yes         | CONSTANT USAGE BINARY-LONG     |
| NUMBER-OF-CALL-PARAMETERS | Yes         | USAGE BINARY-LONG              |
| RETURN-CODE               | Yes         | GLOBAL USAGE BINARY-LONG VALUE |
|                           |             | ZERO                           |
| SORT-RETURN               | Yes         | GLOBAL USAGE BINARY-LONG VALUE |
|                           |             | ZERO                           |
| TALLY                     | Yes         | GLOBAL PICTURE 9(5) USAGE      |
|                           |             | BINARY VALUE ZERO              |

| WHEN-COMPILED         | Yes                                                         | CONSTANT PICTURE X(16) USAGE<br>DISPLAY      |
|-----------------------|-------------------------------------------------------------|----------------------------------------------|
| XML-CODE              | Yes                                                         | GLOBAL PICTURE S9(9) USAGE<br>BINARY VALUE O |
| XML-EVENT             | Yes GLOBAL<br>USAGE DISPLAY<br>PICTURE X(30)<br>VALUE SPACE |                                              |
| XML-INFORMATION       | Yes GLOBAL<br>PICTURE S9(9)<br>USAGE BINARY<br>VALUE 0      |                                              |
| XML-NAMESPACE         | Yes GLOBAL PIC<br>X ANY LENGTH                              |                                              |
| XML-NAMESPACE-PREFIX  | Yes GLOBAL PIC<br>X ANY LENGTH                              |                                              |
| XML-NNAMESPACE        | Yes GLOBAL PIC<br>N ANY LENGTH                              |                                              |
| XML-NNAMESPACE-PREFIX | Yes GLOBAL PIC<br>N ANY LENGTH                              |                                              |
| XML-NTEXT             | Yes GLOBAL PIC<br>N ANY LENGTH                              |                                              |
| XML-TEXT              | Yes GLOBAL PIC<br>X ANY LENGTH                              |                                              |
| JSON-CODE             | Yes                                                         | GLOBAL PICTURE S9(9) USAGE<br>BINARY VALUE O |
| JSON-STATUS           | Yes                                                         | GLOBAL PICTURE S9(9) USAGE<br>BINARY VALUE O |

# Appendix D List of Intrinsic Functions

The following list of intrinsic functions was extracted from cobc --list-intrinsics and shows the names of the available functions, an implementation note and the number of parameters.

| Intrinsic Function     | Implemented |            |
|------------------------|-------------|------------|
| ABS                    | Yes         | 1          |
| ACOS                   | Yes         | 1          |
| ANNUITY                | Yes         | 2          |
| ASIN                   | Yes         | 1          |
| ATAN                   | Yes         | 1          |
| B-SHIFT-L              | Yes         | 1          |
| B-SHIFT-LC             | Yes         | 1          |
| B-SHIFT-R              | Yes         | 1          |
| B-SHIFT-RC             | Yes         | 1          |
| BASECONVERT            | No          | 3          |
| BIT-OF                 | Yes         | 1          |
| BIT-TO-CHAR            | Yes         | 1          |
| BOOLEAN-OF-INTEGER     | No          | 2          |
| BYTE-LENGTH            | Yes         | 1 - 2      |
| CHAR                   | Yes         | 1          |
| CHAR-NATIONAL          | No          | 1          |
| COMBINED-DATETIME      | Yes         | 2          |
| CONCAT                 | Yes         | Unlimited  |
| CONCATENATE            | Yes         | Unlimited  |
| CONTENT-LENGTH         | Yes         | 1          |
| CONTENT-OF             | Yes         | 1 - 2      |
| CONVERT                | No          | 3          |
| COS                    | Yes         | 1          |
| CURRENCY-SYMBOL        | Yes         | 0          |
| CURRENT-DATE           | Yes         | 0          |
| DATE-OF-INTEGER        | Yes         | 1          |
| DATE-TO-YYYYMMDD       | Yes         | 1 - 3      |
| DAY-OF-INTEGER         | Yes         | 1          |
| DAY-TO-YYYYDDD         | Yes         | 1 - 3      |
| DISPLAY-OF             | No          | 1 - 2      |
| Е                      | Yes         | 0          |
| EXCEPTION-FILE         | Yes         | 0          |
| EXCEPTION-FILE-N       | No          | 0          |
| EXCEPTION-LOCATION     | Yes         | 0          |
| EXCEPTION-LOCATION-N   | No          | 0          |
| EXCEPTION-STATEMENT    | Yes         | 0          |
| EXCEPTION-STATUS       | Yes         | 0          |
| EXP                    | Yes         | 1          |
| EXP10                  | Yes         | 1          |
| FACTORIAL              | Yes         | 1          |
| FIND-STRING            | No          | 7 - 2      |
| FORMATTED-CURRENT-DATE | Yes         | 1          |
| FORMATTED-DATE         | Yes         | 2          |
| FORMATTED-DATETIME     | Yes         | 2<br>4 - 5 |
| FORMATTED TIME         | Yes         | 3 - 4      |
|                        | 100         | т - U      |

|                                             | Yes | 1              |
|---------------------------------------------|-----|----------------|
| FRACTION-PART<br>HEX-OF                     | Yes | 1              |
| HEX-TO-CHAR                                 | Yes | 1              |
| HIGHEST-ALGEBRAIC                           | Yes | 1              |
| INTEGER                                     | Yes | 1              |
| INTEGER-OF-BOOLEAN                          | No  | 1              |
| INTEGER-OF-BOOLEAN<br>INTEGER-OF-DATE       | Yes | 1              |
|                                             | Yes | 1              |
| INTEGER-OF-DAY<br>INTEGER-OF-FORMATTED-DATE | Yes | $\frac{1}{2}$  |
|                                             | Yes | 2              |
| INTEGER-PART                                | Yes | $1 \\ 1 - 2$   |
| LENGTH AN                                   | Yes | 1 - 2<br>1     |
| LENGTH-AN                                   | res | 1              |
| LOCALE-COMPARE Yes 2 - 3                    | V   | 1 0            |
| LOCALE-DATE                                 | Yes | 1 - 2<br>1 - 2 |
| LOCALE-TIME                                 | Yes | 1 - 2<br>1 - 2 |
| LOCALE-TIME-FROM-SECONDS                    | Yes |                |
| LOG                                         | Yes | 1              |
| LOG10                                       | Yes | 1              |
| LOWER-CASE                                  | Yes | 1              |
| LOWEST-ALGEBRAIC                            | Yes | 1              |
| MAX                                         | Yes | Unlimited      |
| MEAN                                        | Yes | Unlimited      |
| MEDIAN                                      | Yes | Unlimited      |
| MIDRANGE                                    | Yes | Unlimited      |
| MIN                                         | Yes | Unlimited      |
| MOD                                         | Yes | 2              |
| MODULE-CALLER-ID                            | Yes | 0              |
| MODULE-DATE                                 | Yes | 0              |
| MODULE-FORMATTED-DATE                       | Yes | 0              |
| MODULE-ID                                   | Yes | 0              |
| MODULE-NAME                                 | No  | 1              |
| MODULE-PATH                                 | Yes | 0              |
| MODULE-SOURCE                               | Yes | 0              |
| MODULE-TIME                                 | Yes | 0              |
| MONETARY-DECIMAL-POINT                      | Yes | 0              |
| MONETARY-THOUSANDS-SEPARATOR                | Yes | 0              |
| NATIONAL-OF                                 | No  | 1 - 2          |
| NUMERIC-DECIMAL-POINT                       | Yes | 0              |
| NUMERIC-THOUSANDS-SEPARATOR                 | Yes | 0              |
| NUMVAL                                      | Yes | 1              |
| NUMVAL-C                                    | Yes | 2              |
| NUMVAL-F                                    | Yes | 1              |
| ORD                                         | Yes | 1              |
| ORD-MAX                                     | Yes | Unlimited      |
| ORD-MIN                                     | Yes | Unlimited      |
| PI                                          | Yes | 0              |
| PRESENT-VALUE                               | Yes | Unlimited      |
| RANDOM                                      | Yes | 0 - 1          |
| RANGE                                       | Yes | Unlimited      |
| REM                                         | Yes | 2              |
| REVERSE                                     | Yes | 1              |
|                                             |     |                |

| SECONDS-FROM-FORMATTED-TIME | Yes | 2         |
|-----------------------------|-----|-----------|
| SECONDS-PAST-MIDNIGHT       | Yes | 0         |
| SIGN                        | Yes | 1         |
| SIN                         | Yes | 1         |
| SQRT                        | Yes | 1         |
| STANDARD-COMPARE            | No  | 2 - 4     |
| STANDARD-DEVIATION          | Yes | Unlimited |
| STORED-CHAR-LENGTH          | Yes | 1         |
| SUBSTITUTE                  | Yes | Unlimited |
| SUBSTITUTE-CASE             | Yes | Unlimited |
| SUM                         | Yes | Unlimited |
| TAN                         | Yes | 1         |
| TEST-DATE-YYYYMMDD          | Yes | 1         |
| TEST-DAY-YYYYDDD            | Yes | 1         |
| TEST-FORMATTED-DATETIME     | Yes | 2         |
| TEST-NUMVAL                 | Yes | 1         |
| TEST-NUMVAL-C               | Yes | 2         |
| TEST-NUMVAL-F               | Yes | 1         |
| TRIM                        | Yes | 1 - 2     |
| UPPER-CASE                  | Yes | 1         |
| VARIANCE                    | Yes | Unlimited |
| WHEN-COMPILED               | Yes | 0         |
| YEAR-TO-YYYY                | Yes | 1 - 3     |

# Appendix E System routines

The following list of system routines was extracted from cobc --list-system and shows the names of the available system routines along with the number of parameters.

| System routine       | Parameters |
|----------------------|------------|
| C\$CALLEDBY          | 1          |
| C\$CHDIR             | 2          |
| C\$COPY              | 3          |
| C\$DELETE            | 2          |
| C\$FILEINFO          | 2          |
| C\$GETPID            | 0          |
| C\$JUSTIFY           | 1 - 2      |
| C\$MAKEDIR           | 1          |
| C\$NARG              | 1          |
| C\$PARAMSIZE         | 1          |
| C\$PRINTABLE         | 1 - 2      |
| C\$SLEEP             | 1          |
| C\$TOLOWER           | 2          |
| C\$TOUPPER           | 2          |
| CBL_ALARM_SOUND      | 0          |
| CBL_AND              | 3          |
| CBL_BELL_SOUND       | 0          |
| CBL_CHANGE_DIR       | 1          |
| CBL_CHECK_FILE_EXIST | 2          |
| CBL_CLOSE_FILE       | 1          |
| CBL_COPY_FILE        | 2          |
| CBL_CREATE_DIR       | 1          |
| CBL_CREATE_FILE      | 5          |
| CBL_DELETE_DIR       | 1          |
| CBL_DELETE_FILE      | 1          |
| CBL_EQ               | 3          |
| CBL_ERROR_PROC       | 2          |
| CBL_EXIT_PROC        | 2          |
| CBL_FLUSH_FILE       | 1          |
| CBL_GC_FORK          | 0          |
| CBL_GC_GETOPT        | 6          |
| CBL_GC_HOSTED        | 2          |
| CBL_GC_NANOSLEEP     | 1          |
| CBL_GC_PRINTABLE     | 1 - 2      |
| CBL_GC_SET_SCR_SIZE  | 2          |
| CBL_GC_WAITPID       | 1          |
| CBL_GET_CSR_POS      | 1          |
| CBL_GET_CURRENT_DIR  | 3          |
| CBL_GET_SCR_SIZE     | 2          |
| CBL_IMP              | 3          |
| CBL_NIMP             | 3          |
| CBL_NOR              | 3          |
| CBL_NOT              | 2          |
| CBL_OC_GETOPT        | 6          |
| CBL_OC_HOSTED        | 2          |
|                      |            |

 $\begin{array}{c}
 1 \\
 5 \\
 3 \\
 5 \\
 1 \\
 2 \\
 1 \\
 2 \\
 1 \\
 2
 \end{array}$ 

 $2 \\ 5 \\ 3$ 

 $\begin{array}{c}
 2 \\
 1 \\
 3 \\
 0 \\
 2 \\
 2
 \end{array}$ 

| CBL_OC_NANOSLEEP  |
|-------------------|
| CBL_OPEN_FILE     |
| CBL_OR            |
| CBL_READ_FILE     |
| CBL_READ_KBD_CHAR |
| CBL_RENAME_FILE   |
| CBL_RUNTIME_ERROR |
| CBL_SET_CSR_POS   |
| CBL_TOLOWER       |
| CBL_TOUPPER       |
| CBL_WRITE_FILE    |
| CBL_XOR           |
| EXTFH             |
| SYSTEM            |
| X"91"             |
| X"E4"             |
| X"E5"             |
| X"F4"             |
| X"F5"             |
|                   |

# Appendix F System names

The following list of system names was extracted from cobc --list-mnemonics and shows the system names categorized by their type.

# F.1 System names: device

SYSIN, SYSIPT, STDIN, SYSOUT, SYSLIST, SYSLST, SYSPCH, SYSPUNCH, STDOUT, PRINT, PRINTER, PRINTER-1, SYSERR, STDERR, CONSOLE, ALTERNATE-CONSOLE, ALTERNATE CONSOLE

## F.2 System names: feature

CO1, CO2, CO3, CO4, CO5, CO6, CO7, CO8, CO9, C10, C11, C12, SO1, SO2, SO3, SO4, SO5, CSP, FORMFEED, TOP, CALL-CONVENTION

## F.3 System names: switch

SWITCH-0, SWITCH-1, SWITCH-2, SWITCH-3, SWITCH-4, SWITCH-5, SWITCH-6, SWITCH-7, SWITCH-8, SWITCH-9, SWITCH-10, SWITCH-11, SWITCH-12, SWITCH-13, SWITCH-14, SWITCH-15, SWITCH-16, SWITCH-17, SWITCH-18, SWITCH-19, SWITCH-20, SWITCH-21, SWITCH-22, SWITCH-23, SWITCH-24, SWITCH-25, SWITCH-26, SWITCH-27, SWITCH-28, SWITCH-29, SWITCH-30, SWITCH-31, SWITCH-32, SWITCH-33, SWITCH-34, SWITCH-35, SWITCH-36

## Appendix G Exceptions

The following list of exceptions names was extracted from cobc --list-exceptions and shows the names by type.

```
Exception Name
EC-ALL
 EC-ARGUMENT
    EC-ARGUMENT-FUNCTION (f)
   EC-ARGUMENT-IMP
 EC-BOUND
    EC-BOUND-FUNC-RET-VALUE
    EC-BOUND-IMP
   EC-BOUND-ODO (f)
    EC-BOUND-OVERFLOW (f)
   EC-BOUND-PTR (f)
   EC-BOUND-REF-MOD (f)
   EC-BOUND-SET (f)
    EC-BOUND-SUBSCRIPT (f)
    EC-BOUND-TABLE-LIMIT (f)
 EC-CONTINUE
   EC-CONTINUE-IMP
   EC-CONTINUE-LESS-THAN-ZERO
  EC-DATA
   EC-DATA-CONVERSION
   EC-DATA-IMP
   EC-DATA-INCOMPATIBLE (f)
    EC-DATA-NOT-FINITE (f)
    EC-DATA-OVERFLOW (f)
   EC-DATA-PTR-NULL (f)
  EC-EXTERNAL
    EC-EXTERNAL-DATA-MISMATCH (f)
    EC-EXTERNAL-FILE-MISMATCH (f)
   EC-EXTERNAL-FORMAT-CONFLICT (f)
    EC-EXTERNAL-IMP
 EC-FLOW
   EC-FLOW-APPLY-COMMIT (f)
   EC-FLOW-COMMIT (f)
    EC-FLOW-GLOBAL-EXIT (f)
   EC-FLOW-GLOBAL-GOBACK (f)
    EC-FLOW-IMP
    EC-FLOW-RELEASE (f)
   EC-FLOW-REPORT (f)
    EC-FLOW-RETURN (f)
   EC-FLOW-ROLLBACK (f)
   EC-FLOW-SEARCH (f)
   EC-FLOW-USE (f)
  EC-FUNCTION
   EC-FUNCTION-ARG-OMITTED (f)
    EC-FUNCTION-IMP
    EC-FUNCTION-NOT-FOUND (f)
```

```
EC-FUNCTION-PTR-INVALID (f)
  EC-FUNCTION-PTR-NULL (f)
EC-I-O
  EC-I-O-AT-END
  EC-I-O-EOP
  EC-I-O-EOP-OVERFLOW
  EC-I-O-FILE-SHARING
  EC-I-O-IMP
  EC-I-O-INVALID-KEY
  EC-I-O-LINAGE (f)
  EC-I-O-LOGIC-ERROR (f)
  EC-I-O-PERMANENT-ERROR (f)
  EC-I-O-RECORD-CONTENT (f)
  EC-I-O-RECORD-OPERATION
  EC-I-O-RECORD-WARNING
EC-IMP
  EC-IMP-ACCEPT
  EC-IMP-DISPLAY
  EC-IMP-UTC-UNKNOWN (f)
  EC-IMP-FEATURE-DISABLED
  EC-IMP-FEATURE-MISSING
EC-LOCALE
  EC-LOCALE-IMP
  EC-LOCALE-INCOMPATIBLE
  EC-LOCALE-INVALID (f)
  EC-LOCALE-INVALID-PTR (f)
  EC-LOCALE-MISSING (f)
  EC-LOCALE-SIZE (f)
EC-MCS
  EC-MCS-ABNORMAL-TERMINATION
  EC-MCS-IMP
  EC-MCS-INVALID-TAG
  EC-MCS-MESSAGE-LENGTH
  EC-MCS-NO-REQUESTER
  EC-MCS-NO-SERVER
  EC-MCS-NORMAL-TERMINATION
  EC-MCS-REQUESTOR-FAILED
EC-00
  EC-00-ARG-OMITTED (f)
  EC-00-CONFORMANCE (f)
  EC-00-EXCEPTION (f)
  EC-00-IMP
  EC-00-METHOD (f)
  EC-00-NULL (f)
  EC-00-RESOURCE (f)
  EC-00-UNIVERSAL (f)
EC-ORDER
  EC-ORDER-IMP
  EC-ORDER-NOT-SUPPORTED (f)
EC-OVERFLOW
  EC-OVERFLOW-IMP
```

```
EC-OVERFLOW-STRING
  EC-OVERFLOW-UNSTRING
EC-PROGRAM
  EC-PROGRAM-ARG-MISMATCH (f)
  EC-PROGRAM-ARG-OMITTED (f)
  EC-PROGRAM-CANCEL-ACTIVE (f)
  EC-PROGRAM-IMP
  EC-PROGRAM-NOT-FOUND (f)
  EC-PROGRAM-PTR-NULL (f)
  EC-PROGRAM-RECURSIVE-CALL (f)
  EC-PROGRAM-RESOURCES (f)
EC-RAISING
  EC-RAISING-IMP
  EC-RAISING-NOT-SPECIFIED (f)
EC-RANGE
  EC-RANGE-IMP
  EC-RANGE-INDEX (f)
  EC-RANGE-INSPECT-SIZE (f)
  EC-RANGE-INVALID
  EC-RANGE-PERFORM-VARYING (f)
  EC-RANGE-PTR (f)
  EC-RANGE-SEARCH-INDEX
  EC-RANGE-SEARCH-NO-MATCH
EC-REPORT
  EC-REPORT-ACTIVE (f)
  EC-REPORT-COLUMN-OVERLAP (f)
  EC-REPORT-FILE-MODE (f)
  EC-REPORT-IMP
  EC-REPORT-INACTIVE (f)
  EC-REPORT-LINE-OVERLAP
  EC-REPORT-NOT-TERMINATED
  EC-REPORT-PAGE-LIMIT
  EC-REPORT-PAGE-WIDTH
  EC-REPORT-SUM-SIZE (f)
  EC-REPORT-VARYING (f)
EC-SCREEN
  EC-SCREEN-FIELD-OVERLAP
  EC-SCREEN-IMP
  EC-SCREEN-ITEM-TRUNCATED
  EC-SCREEN-LINE-NUMBER
  EC-SCREEN-STARTING-COLUMN
EC-SIZE
  EC-SIZE-ADDRESS (f)
  EC-SIZE-EXPONENTIATION (f)
  EC-SIZE-IMP
  EC-SIZE-OVERFLOW (f)
  EC-SIZE-TRUNCATION (f)
  EC-SIZE-UNDERFLOW (f)
  EC-SIZE-ZERO-DIVIDE (f)
EC-SORT-MERGE
  EC-SORT-MERGE-ACTIVE (f)
```

```
EC-SORT-MERGE-FILE-OPEN (f)
  EC-SORT-MERGE-IMP
  EC-SORT-MERGE-RELEASE (f)
  EC-SORT-MERGE-RETURN (f)
  EC-SORT-MERGE-SEQUENCE (f)
EC-STORAGE
  EC-STORAGE-IMP
  EC-STORAGE-NOT-ALLOC
  EC-STORAGE-NOT-AVAIL
EC-USER
EC-VALIDATE
  EC-VALIDATE-CONTENT
  EC-VALIDATE-FORMAT
  EC-VALIDATE-IMP
  EC-VALIDATE-RELATION
  EC-VALIDATE-VARYING (f)
EC-XML
  EC-XML-CODESET (f)
  EC-XML-CODESET-CONVERSION (f)
  EC-XML-COUNT (f)
  EC-XML-DOCUMENT-TYPE (f)
  EC-XML-IMPLICIT-CLOSE (f)
  EC-XML-INVALID (f)
  EC-XML-NAMESPACE (f)
  EC-XML-STACKED-OPEN (f)
  EC-XML-RANGE (f)
  EC-XML-IMP (f)
EC-JSON
  EC-JSON-IMP (f)
```

End of Appendix C — Grouped Reserved Word List

## Appendix H GNU Free Documentation License

Version 1.3, 3 November 2008

Copyright © 2000, 2001, 2002, 2007, 2008 Free Software Foundation, Inc. https://fsf.org/

Everyone is permitted to copy and distribute verbatim copies of this license document, but changing it is not allowed.

#### 0. PREAMBLE

The purpose of this License is to make a manual, textbook, or other functional and useful document *free* in the sense of freedom: to assure everyone the effective freedom to copy and redistribute it, with or without modifying it, either commercially or noncommercially. Secondarily, this License preserves for the author and publisher a way to get credit for their work, while not being considered responsible for modifications made by others.

This License is a kind of "copyleft", which means that derivative works of the document must themselves be free in the same sense. It complements the GNU General Public License, which is a copyleft license designed for free software.

We have designed this License in order to use it for manuals for free software, because free software needs free documentation: a free program should come with manuals providing the same freedoms that the software does. But this License is not limited to software manuals; it can be used for any textual work, regardless of subject matter or whether it is published as a printed book. We recommend this License principally for works whose purpose is instruction or reference.

#### 1. APPLICABILITY AND DEFINITIONS

This License applies to any manual or other work, in any medium, that contains a notice placed by the copyright holder saying it can be distributed under the terms of this License. Such a notice grants a world-wide, royalty-free license, unlimited in duration, to use that work under the conditions stated herein. The "Document", below, refers to any such manual or work. Any member of the public is a licensee, and is addressed as "you". You accept the license if you copy, modify or distribute the work in a way requiring permission under copyright law.

A "Modified Version" of the Document means any work containing the Document or a portion of it, either copied verbatim, or with modifications and/or translated into another language.

A "Secondary Section" is a named appendix or a front-matter section of the Document that deals exclusively with the relationship of the publishers or authors of the Document to the Document's overall subject (or to related matters) and contains nothing that could fall directly within that overall subject. (Thus, if the Document is in part a textbook of mathematics, a Secondary Section may not explain any mathematics.) The relationship could be a matter of historical connection with the subject or with related matters, or of legal, commercial, philosophical, ethical or political position regarding them.

The "Invariant Sections" are certain Secondary Sections whose titles are designated, as being those of Invariant Sections, in the notice that says that the Document is released under this License. If a section does not fit the above definition of Secondary then it is not allowed to be designated as Invariant. The Document may contain zero Invariant Sections. If the Document does not identify any Invariant Sections then there are none.

The "Cover Texts" are certain short passages of text that are listed, as Front-Cover Texts or Back-Cover Texts, in the notice that says that the Document is released under this License.

A Front-Cover Text may be at most 5 words, and a Back-Cover Text may be at most 25 words.

A "Transparent" copy of the Document means a machine-readable copy, represented in a format whose specification is available to the general public, that is suitable for revising the document straightforwardly with generic text editors or (for images composed of pixels) generic paint programs or (for drawings) some widely available drawing editor, and that is suitable for input to text formatters or for automatic translation to a variety of formats suitable for input to text formatters. A copy made in an otherwise Transparent file format whose markup, or absence of markup, has been arranged to thwart or discourage subsequent modification by readers is not Transparent. An image format is not Transparent if used for any substantial amount of text. A copy that is not "Transparent" is called "Opaque".

Examples of suitable formats for Transparent copies include plain ASCII without markup, Texinfo input format, LaT<sub>E</sub>X input format, SGML or XML using a publicly available DTD, and standard-conforming simple HTML, PostScript or PDF designed for human modification. Examples of transparent image formats include PNG, XCF and JPG. Opaque formats include proprietary formats that can be read and edited only by proprietary word processors, SGML or XML for which the DTD and/or processing tools are not generally available, and the machine-generated HTML, PostScript or PDF produced by some word processors for output purposes only.

The "Title Page" means, for a printed book, the title page itself, plus such following pages as are needed to hold, legibly, the material this License requires to appear in the title page. For works in formats which do not have any title page as such, "Title Page" means the text near the most prominent appearance of the work's title, preceding the beginning of the body of the text.

The "publisher" means any person or entity that distributes copies of the Document to the public.

A section "Entitled XYZ" means a named subunit of the Document whose title either is precisely XYZ or contains XYZ in parentheses following text that translates XYZ in another language. (Here XYZ stands for a specific section name mentioned below, such as "Acknowledgements", "Dedications", "Endorsements", or "History".) To "Preserve the Title" of such a section when you modify the Document means that it remains a section "Entitled XYZ" according to this definition.

The Document may include Warranty Disclaimers next to the notice which states that this License applies to the Document. These Warranty Disclaimers are considered to be included by reference in this License, but only as regards disclaiming warranties: any other implication that these Warranty Disclaimers may have is void and has no effect on the meaning of this License.

#### 2. VERBATIM COPYING

You may copy and distribute the Document in any medium, either commercially or noncommercially, provided that this License, the copyright notices, and the license notice saying this License applies to the Document are reproduced in all copies, and that you add no other conditions whatsoever to those of this License. You may not use technical measures to obstruct or control the reading or further copying of the copies you make or distribute. However, you may accept compensation in exchange for copies. If you distribute a large enough number of copies you must also follow the conditions in section 3.

You may also lend copies, under the same conditions stated above, and you may publicly display copies.

3. COPYING IN QUANTITY

If you publish printed copies (or copies in media that commonly have printed covers) of the Document, numbering more than 100, and the Document's license notice requires Cover Texts, you must enclose the copies in covers that carry, clearly and legibly, all these Cover Texts: Front-Cover Texts on the front cover, and Back-Cover Texts on the back cover. Both covers must also clearly and legibly identify you as the publisher of these copies. The front cover must present the full title with all words of the title equally prominent and visible. You may add other material on the covers in addition. Copying with changes limited to the covers, as long as they preserve the title of the Document and satisfy these conditions, can be treated as verbatim copying in other respects.

If the required texts for either cover are too voluminous to fit legibly, you should put the first ones listed (as many as fit reasonably) on the actual cover, and continue the rest onto adjacent pages.

If you publish or distribute Opaque copies of the Document numbering more than 100, you must either include a machine-readable Transparent copy along with each Opaque copy, or state in or with each Opaque copy a computer-network location from which the general network-using public has access to download using public-standard network protocols a complete Transparent copy of the Document, free of added material. If you use the latter option, you must take reasonably prudent steps, when you begin distribution of Opaque copies in quantity, to ensure that this Transparent copy will remain thus accessible at the stated location until at least one year after the last time you distribute an Opaque copy (directly or through your agents or retailers) of that edition to the public.

It is requested, but not required, that you contact the authors of the Document well before redistributing any large number of copies, to give them a chance to provide you with an updated version of the Document.

#### 4. MODIFICATIONS

You may copy and distribute a Modified Version of the Document under the conditions of sections 2 and 3 above, provided that you release the Modified Version under precisely this License, with the Modified Version filling the role of the Document, thus licensing distribution and modification of the Modified Version to whoever possesses a copy of it. In addition, you must do these things in the Modified Version:

- A. Use in the Title Page (and on the covers, if any) a title distinct from that of the Document, and from those of previous versions (which should, if there were any, be listed in the History section of the Document). You may use the same title as a previous version if the original publisher of that version gives permission.
- B. List on the Title Page, as authors, one or more persons or entities responsible for authorship of the modifications in the Modified Version, together with at least five of the principal authors of the Document (all of its principal authors, if it has fewer than five), unless they release you from this requirement.
- C. State on the Title page the name of the publisher of the Modified Version, as the publisher.
- D. Preserve all the copyright notices of the Document.
- E. Add an appropriate copyright notice for your modifications adjacent to the other copyright notices.
- F. Include, immediately after the copyright notices, a license notice giving the public permission to use the Modified Version under the terms of this License, in the form shown in the Addendum below.
- G. Preserve in that license notice the full lists of Invariant Sections and required Cover Texts given in the Document's license notice.

- H. Include an unaltered copy of this License.
- I. Preserve the section Entitled "History", Preserve its Title, and add to it an item stating at least the title, year, new authors, and publisher of the Modified Version as given on the Title Page. If there is no section Entitled "History" in the Document, create one stating the title, year, authors, and publisher of the Document as given on its Title Page, then add an item describing the Modified Version as stated in the previous sentence.
- J. Preserve the network location, if any, given in the Document for public access to a Transparent copy of the Document, and likewise the network locations given in the Document for previous versions it was based on. These may be placed in the "History" section. You may omit a network location for a work that was published at least four years before the Document itself, or if the original publisher of the version it refers to gives permission.
- K. For any section Entitled "Acknowledgements" or "Dedications", Preserve the Title of the section, and preserve in the section all the substance and tone of each of the contributor acknowledgements and/or dedications given therein.
- L. Preserve all the Invariant Sections of the Document, unaltered in their text and in their titles. Section numbers or the equivalent are not considered part of the section titles.
- M. Delete any section Entitled "Endorsements". Such a section may not be included in the Modified Version.
- N. Do not retitle any existing section to be Entitled "Endorsements" or to conflict in title with any Invariant Section.
- O. Preserve any Warranty Disclaimers.

If the Modified Version includes new front-matter sections or appendices that qualify as Secondary Sections and contain no material copied from the Document, you may at your option designate some or all of these sections as invariant. To do this, add their titles to the list of Invariant Sections in the Modified Version's license notice. These titles must be distinct from any other section titles.

You may add a section Entitled "Endorsements", provided it contains nothing but endorsements of your Modified Version by various parties—for example, statements of peer review or that the text has been approved by an organization as the authoritative definition of a standard.

You may add a passage of up to five words as a Front-Cover Text, and a passage of up to 25 words as a Back-Cover Text, to the end of the list of Cover Texts in the Modified Version. Only one passage of Front-Cover Text and one of Back-Cover Text may be added by (or through arrangements made by) any one entity. If the Document already includes a cover text for the same cover, previously added by you or by arrangement made by the same entity you are acting on behalf of, you may not add another; but you may replace the old one, on explicit permission from the previous publisher that added the old one.

The author(s) and publisher(s) of the Document do not by this License give permission to use their names for publicity for or to assert or imply endorsement of any Modified Version.

5. COMBINING DOCUMENTS

You may combine the Document with other documents released under this License, under the terms defined in section 4 above for modified versions, provided that you include in the combination all of the Invariant Sections of all of the original documents, unmodified, and list them all as Invariant Sections of your combined work in its license notice, and that you preserve all their Warranty Disclaimers. The combined work need only contain one copy of this License, and multiple identical Invariant Sections may be replaced with a single copy. If there are multiple Invariant Sections with the same name but different contents, make the title of each such section unique by adding at the end of it, in parentheses, the name of the original author or publisher of that section if known, or else a unique number. Make the same adjustment to the section titles in the list of Invariant Sections in the license notice of the combined work. In the combination, you must combine any sections Entitled "History" in the various original documents, forming one section Entitled "History"; likewise combine any sections Entitled "Acknowledgements", and any sections Entitled "Dedications". You must delete all sections Entitled "Endorsements."

#### 6. COLLECTIONS OF DOCUMENTS

You may make a collection consisting of the Document and other documents released under this License, and replace the individual copies of this License in the various documents with a single copy that is included in the collection, provided that you follow the rules of this License for verbatim copying of each of the documents in all other respects.

You may extract a single document from such a collection, and distribute it individually under this License, provided you insert a copy of this License into the extracted document, and follow this License in all other respects regarding verbatim copying of that document.

### 7. AGGREGATION WITH INDEPENDENT WORKS

A compilation of the Document or its derivatives with other separate and independent documents or works, in or on a volume of a storage or distribution medium, is called an "aggregate" if the copyright resulting from the compilation is not used to limit the legal rights of the compilation's users beyond what the individual works permit. When the Document is included in an aggregate, this License does not apply to the other works in the aggregate which are not themselves derivative works of the Document.

If the Cover Text requirement of section 3 is applicable to these copies of the Document, then if the Document is less than one half of the entire aggregate, the Document's Cover Texts may be placed on covers that bracket the Document within the aggregate, or the electronic equivalent of covers if the Document is in electronic form. Otherwise they must appear on printed covers that bracket the whole aggregate.

8. TRANSLATION

Translation is considered a kind of modification, so you may distribute translations of the Document under the terms of section 4. Replacing Invariant Sections with translations requires special permission from their copyright holders, but you may include translations of some or all Invariant Sections in addition to the original versions of these Invariant Sections. You may include a translation of this License, and all the license notices in the Document, and any Warranty Disclaimers, provided that you also include the original English version of this License and the original versions of those notices and disclaimers. In case of a disagreement between the translation and the original version of this License or a notice or disclaimer, the original version will prevail.

If a section in the Document is Entitled "Acknowledgements", "Dedications", or "History", the requirement (section 4) to Preserve its Title (section 1) will typically require changing the actual title.

### 9. TERMINATION

You may not copy, modify, sublicense, or distribute the Document except as expressly provided under this License. Any attempt otherwise to copy, modify, sublicense, or distribute it is void, and will automatically terminate your rights under this License.

However, if you cease all violation of this License, then your license from a particular copyright holder is reinstated (a) provisionally, unless and until the copyright holder explicitly and finally terminates your license, and (b) permanently, if the copyright holder fails to notify you of the violation by some reasonable means prior to 60 days after the cessation.

Moreover, your license from a particular copyright holder is reinstated permanently if the copyright holder notifies you of the violation by some reasonable means, this is the first time you have received notice of violation of this License (for any work) from that copyright holder, and you cure the violation prior to 30 days after your receipt of the notice.

Termination of your rights under this section does not terminate the licenses of parties who have received copies or rights from you under this License. If your rights have been terminated and not permanently reinstated, receipt of a copy of some or all of the same material does not give you any rights to use it.

#### 10. FUTURE REVISIONS OF THIS LICENSE

The Free Software Foundation may publish new, revised versions of the GNU Free Documentation License from time to time. Such new versions will be similar in spirit to the present version, but may differ in detail to address new problems or concerns. See https:// www.gnu.org/licenses/.

Each version of the License is given a distinguishing version number. If the Document specifies that a particular numbered version of this License "or any later version" applies to it, you have the option of following the terms and conditions either of that specified version or of any later version that has been published (not as a draft) by the Free Software Foundation. If the Document does not specify a version number of this License, you may choose any version ever published (not as a draft) by the Free Software Foundation. If the Document specifies that a proxy can decide which future versions of this License can be used, that proxy's public statement of acceptance of a version permanently authorizes you to choose that version for the Document.

#### 11. RELICENSING

"Massive Multiauthor Collaboration Site" (or "MMC Site") means any World Wide Web server that publishes copyrightable works and also provides prominent facilities for anybody to edit those works. A public wiki that anybody can edit is an example of such a server. A "Massive Multiauthor Collaboration" (or "MMC") contained in the site means any set of copyrightable works thus published on the MMC site.

"CC-BY-SA" means the Creative Commons Attribution-Share Alike 3.0 license published by Creative Commons Corporation, a not-for-profit corporation with a principal place of business in San Francisco, California, as well as future copyleft versions of that license published by that same organization.

"Incorporate" means to publish or republish a Document, in whole or in part, as part of another Document.

An MMC is "eligible for relicensing" if it is licensed under this License, and if all works that were first published under this License somewhere other than this MMC, and subsequently incorporated in whole or in part into the MMC, (1) had no cover texts or invariant sections, and (2) were thus incorporated prior to November 1, 2008.

The operator of an MMC Site may republish an MMC contained in the site under CC-BY-SA on the same site at any time before August 1, 2009, provided the MMC is eligible for relicensing.

End of Appendix D — GNU Free Documentation License

## Appendix I Summary of Document Changes

GnuCOBOL is an ever-evolving tool. While all reasonable attempts will be made to maintain the currency of the information in this document, neither the author of this document nor the authors of the GnuCOBOL software extend any warranties of any kind for this document or for the information contained therein.

8th Edition on release of v3.2 with some updates for 4.0+.

- 1. 2021.
  - 25/01 Updated version to v3.1.2 with date 25 Jan 21.
- 2. 29/01 Updated formats for OCCURS and now only using one file. Ditto for Quick Reference.
- 3. 7/02 Added procedure statement EXHIBIT, updated reserved words in Appendix C and removed same in Appendix B.
- 4. 4/03 Modified Exhibit points 1/2 to loose the blank lines.
- 5. 12/04 Updated text for CBL\_SET\_CSR\_POS, repos EXHIBIT to 15B.
- 6. 13/05 Updated USAGE for BINARY=C-LONG. Updated version to v3.2 with date 13 May 2021.
- 7. 15/05 Updated EXHIBIT and renumbered paragraphs.
- 8. 24/08 Added detail for ACCEPT DAY-OF-WEEK. Changed descriptive for Display screen-data-name removing screen and adding position specs see bug #743 now cleared.
- 9. 30/08 Change Appendix F to separate sections F1 through F4 adding changes for v3.1.1 and v4. Added updates.texi after E.texi for latest document updates.
- 10. 5/09 Added Intrinsic functions BIT-OF, BIT-TO-CHAR, HEX-OF, HEX-TO-CHAR as 8.1.105 thru 108.but needs resorting of # in 8.1. Updated definition for C\$SLEEP.
- 11. 12.09 Multi typo's in sections 2, 3.5, .14, 6.9.51, 8.1.64B (chgd 2 to V2, 12.2, spotted by Patrik Thank you for the updates.
- 12. 17/10 Extra information regarding LINE SEQUENTIAL file processing in 2.1.8 which refers to 10.2.3.4 and 10.2.3.7.
- 13. 17/10 CDF PAGE directive changes to details. Likewise to the Quick Reference manual.
- 14. 21/11 DIVIDE statement minor changes (#786).
- 15. 23/11 DIVIDE changed as 7.8.13.1 INTO and 13.3 BY, must have been asleep.
- 16. 25/11 Updated example listings in 10.1.1. updated to current default.conf in 10.1.5 as out of date.
- 17. 23/12 Update to START verb to make KEY compulsory for ISAM.
- 18. 24/12 Update to START added missing sub clauses [WITH SIZE] | [WITH LENGTH].
- 19. 25/12 Update to sections 10.2.2 and 10.2.3 to clarify where program modules are loaded from i.e., directories pointed to by COB\_LIBRARY-PATH and only if not found in PATH. Update to syntax diagram for START to clarify that SIZE and LENGTH keywords are mandatory words even if obvious. Updated description for COMBINED-DATETIME
- 20. 31/12 Update to section 6.8.1 change program names to Usage-Lengths and replace the source listing to be correct positioned on cc8 as well as giving o/p for 64bit Linux. Bug #799.
- 21. 2022.
- 22. 07/01 Remove references to PATH in 10.2.2 & 3 wrong.
- 23. 16/01 In 2.2.5 near bottom example of compute 5 / 2.5 + 7 \* 2 1.15 had wrong result, should be 14.85. Clean up descriptions for USAGE COMP[UTATIONAL] & COMP etc in 6.9.49 and 7.8.1.2 accept from command-line.

- 24. 24/01 In 7.8.23 type fixed of elementary remove '3' no vers change.
- 25. 17/02 In DISPLAY type 4 added OMITTED in place of identifier-1 to stop any screen content to change.
- 26. 07/03 IN 7.8.1.9, Accept EXCEPTION-STATUS these are two words i.e., EXCEPTION STATUS not one.
- 27. 27/03 In 3.6 A comment included to advise that >>DEFINE should be used for new programs, over >>SET as it is not in the Cobol Standards. Included in 10.1 -Wno-terminator to stop warnings when not using END-XXX (Also see -Wterminator).
- 28. 07/04 IN section 3 CDF commands I have changed starting point from CC8 to cc7 as highlighted by Chris Gabel.
- 29. 21/04 In section 8.1 updated BYTE-LENGTH and LENGTH-AN where referencing 16 bit characters to use N(4) instead of X(4).
- 23/04 In section 11.6.1.1, for Definitions of 'By Reference' and 'By Content' added missing 'by'. Spotted by Michael F Gleason, bug 828.
- 31. 03/05 In 8.1.82 & 83 for SUBSTITUTE and SUBSTITUE-CASE text on usage of variables, the need to use function TRIM is needed to remove leading and trailing spaces must be considered with example code block.
- 32. 15/05 In section 7.8.48 TRANSFORM added 'CHARACTERS' to the format it has no effect with or without.
- 33. 1/06 In section 5.1.3 Show example of REPOSITORY has only the last entry with a period. In keeping with SPECIAL-NAMES etc that only the last entry has the period / full stop terminator. Use extra space in 6.9.49 to show that the TO value in the FROM / TO values is NOT negative as only the From value is usually is.
- 34. 26/06 In 2.2.4 (+) should have been (-). Added Type (format 1) TYPEDEF, SAME AS in 6.9 and shifted down section numbers.
- 35. 29/06 Minor corrections to text for TYPEDEF, SAME AS & missing page reference. US-AGE text addition.
- 36. 1/07 Adding XDF chapter 13. Early days needs tidying up.
- 37. 6/07 In 6.9.53 added WHEN SET TO FALSE sub-clause in SYN-DD-VALUE-1.
- 38. 9/07 In 6.9.49 typo date should be data.
- 39. 10/07 Added functions CONCAT, CONTENT-LENGTH and CONTENT-OF.
- 40. 11/07 Adjusted and sorted functions at 8.1.
- 41. 12/07 In 2.1.2 added details regardingsize of a user defined word i.e., from 31 chars to 63 using the right -std. In 7.8.17 EXIT statement RETURNING | GIVING missing from EXIT PROGRAM and description details.
- 42. 13/07 For ENTRY added missing GO TO and other content.
- 43. 16/07 For GO TO ENTRY entry-name added.
- 44. 27/08 Updated context for >>SOURCE in section 3.7 for FIXED, FREE, VARIABLE and others, likewise for >>SET. Updated copyright for FSF.
- 45. 05/09 Added new clauses in 6.9 Data Description Clauses for PG and QR.
- 46. 11/09 Added PICTURE option 1 bit or boolean in 6.9.33 with a warning about compiler version implementation from v3.1-rc1. In 6.9.46 last sentence changed 'four' to 'eight' for a double word binary number.
- 47. 26/09 Added Standard 85 EXAMINE verb at 7.8.15B.
- 48. 29/09 Added extra notes for CODE-SET referring to compiler version and the NEWS file.

- 49. 06/12 At 8.2.44 for offset addition to "The first byte of a file is byte offset 0" is "and MUST be preset to zero for first use".
- $50.\ 2023.$
- 51. 02/01 At 7.8.1.5 Added ACCEPT from MICROSECOND-TIME (ACU. New commit [r4908] by sf-mensch.
- 52. 03/01 At 7.8.1.5 Added more information regarding TIME and MICROSECONDS-TIME and update for FORMATTED-CURRENT-DATE in 8.1.29.
- 53. 04/01 7.8.1.5 Diagram had missing TIME and text had 2 copies of it.
- 54. 06/01 6.8.1 01-Level Constants, added arithmetic-expression-1. Re-introduced Updates from ed. 8.
- 55. 15/01 8.1.33 FRACTION-PART Included text to specify picture must include preceding 'V' and provide better example.
- 56. 25/01 8.1.94 TEST-FORMATTED-DATETIME Improved the text and provide an example of usage. Added extra info regarding Date/Time formats but may not apply to specific compiler version.
- 57. 22/02 6.8.1 Changed order for literal-1 and arthmetic-expression & 4 added arthmetic-expression. In 7.8.9 Cleaned up COMPUTE (=|) to (= |). Correct spelling of expression in various places in section 6.
- 58. 20/05 6.9.53 VALUE for tables new sub extry, 8.1.6 & 6 examples provided.
- 59. 9/06 10.1.4 Minor order change + text for copy order.
- 60. 12/06 2:1.12.2 Added extra item for Extended colours thanks to Eugenio.
- 61. 06/07 6.9.24 Additional notes regarding JUSTIFIED right.
- 62. 28/07 Issued for gnucobol release v3.2.
- 63. 09/08 Updated 5.2.1 with extra exception code.
- 64. 05/09 Removed UPPER & LOWER from Screen set attributes at 6.7 as not available.
- 65. 13/10 In 6.9.33 missing 'P'.
- 66. 30/10 In 8.1.94 Replaced slanted quote with regular one as it is not appearing on screens. 2.1.12.2 refresh text regarding COB\_LEGACY and color codes 8 15.
- 67. 02/12 IN 6.9.1 [ANY LENGTH] Changed text detail and added [ANY NUMERIC] with similar text. Ditto updated Programmers amd Quick References for same. Add new page for 8.2.49 as it was on same page as 8.2.48.
- 68. 03/11 Added 8.2.48 CBL\_GC\_SET\_SCR\_SIZE and increased by one all further references in this section. It serves as a place holder only as the details will NOT be correct when this function is supported in GC in PG, Pr and QR.
- 69. 05/12 Provide examples for 8.1.30 32 FORMATTED DATE and TIME etc. Spelling for 8.2.48, CBL\_SET\_SCR\_SIZE as used GET instead of SET.
- 70. 11/12 Updated file status codes and included example snipit code for using them.
- 71. 13/12 In 5.2.1 fix coding bug in example that was using wrong CC for input of return keynew manual created. Additional text for CALL convention in 3.1.
- 72. 16/12 Updated 7.3 to advise that PROCEDURE DIVISION RETURNING is only for functions as there are issues regarding platform in use.
- $73.\ 2024$
- 74. 12/01 Updated by lefessan, for mis-spelled SYNCHRONISED / SYNCHRONIZED in various places and other stuff not recorded by him. Added NEW file SYN-DD-SYNCHRONIZED.texi and removed SYN-DD-SYNCRONIZED.texi that he missed.

- 75. 15/01 Updated 6.9.30 No-ECHO and 6.9.42 for error in descriptions and text. 15/01 Updated 7.8.1.4, 7.8.12.4 for CONTROL, COLOUR, COLOUR & GRAPHICS. 15/01 Updated with examples for ANNUITY and PRESENT-VALUE.
- 76. 30/01 More details for VALUE OF FILE-ID. Update to function x"91" and added options 11-12, 13-14, 15, 35, 46-49, 69.
- 77. 03/02 In 2.2.9 Relation Conditions added extra text for <>.
- 78. 06/02 Spurious item for Accept 7/8/1/4 CONTROL (8) removed.
- 79. 08/02 Description for OCCURS clause details for 01, 66, 77, 88 changed.
- 80. 25/02 7.8.1.4 ACCEPT -added CURSOR description, misspelling for storage, under SPECIAL-NAMES added extra sentence for CURSOR.
- 81. 26/02 Added CBL\_GC\_SET\_SCR\_SIZE under supported function and added it into System functions list file cbsyst.tex.
- 82. 27/02 Additions to Appendix C and D and 8.2 for missing functions but a few have no info as nothing is in NEWS worth speaking of as well as the Quick Ref doc.
- 83. 02/03 Text for Function Random updated plus an example demo of usage.
- 84. 03/03 In 6.9.61 USAGE layout, tidied up examples using typedef.
- 85. 09/03 In 8.2.58 EXTFH update syntax with minor description. Minor update to CBL\_OPEN\_FILE, CBL\_CLOSE\_FILE referencing where an example of use can be found in the Contribs folder.
- 86. 14/03 Updated descriptions for functions HIGHEST-ALGEBRAIC, LOWEST-ALGEBRAIC, B-SHIFT-R, B-SHIFT-RC, B-SHIFT-L and B-SHIFT-LC ditto in Quick Reference.
- 87. 15/03 Move all B-SHIFT to section 2 (as PD's) from Functions they are not so. Ditto in QR.
- 88. 16/03 For B-NOT use operand-3 shown separately.
- 89. 16/04 Tidy up 7.8.1.4 Color and Control phrases a bit.
- 90. 23/04 Changed details for UNBOUNDED to only apply to LINKAGE SECTION. Updated diagrams for REPOSITORY. Added example for respository from FAQs.

# Index

| " (Quote) 33                                       |
|----------------------------------------------------|
| \$                                                 |
| \$ Directives                                      |
| &                                                  |
| & (Literal Concatenation) 34                       |
| ,                                                  |
| ' (Apostrophe) 33                                  |
| *                                                  |
| * (Multiplication) 40                              |
| * In Column 7 (Comment)                            |
| ** (Exponentiation)                                |
| +                                                  |
| ⊤<br>+ (Addition)                                  |
| + (Multion)                                        |
|                                                    |
| , (Punctuation)                                    |
| _                                                  |
| - (Character in Words/Names)10                     |
| - (Subtraction) 41                                 |
| - (Unary Sign Reversal) 40                         |
| - In Column 7 (Continuation)                       |
| -conf Compiler Switch                              |
| -debug Compiler Switch                             |
| -fdebugging-line Compiler Switch                   |
| -ffold-call Compiler Switch                        |
| -ffold-copy Compiler Switch 70, 638                |
| -fintrinsics Compiler Switch                       |
| -fintrinsics=ALL Compiler Switch                   |
| -foptional-file Compiler Switch                    |
| -free Compiler Switch                              |
| -fsyntax-extension Compiler Switch                 |
| -ftrace Compiler Switch                            |
| -ftraceall Compiler Switch 363, 433, 434, 521, 648 |
| -g Compiler Switch                                 |
| -m Compiler Switch                                 |
| -o Compiler Switch                                 |
| -O Compiler Switch 665                             |
| -O2 Compiler Switch                                |
| -Os Compiler Switch 665                            |

|                                       | -Wobsolete  | Compiler | Switch. | <br>     |      |      | . 82 |
|---------------------------------------|-------------|----------|---------|----------|------|------|------|
| -x Compiler Switch 631, 646, 669, 705 | -x Compiler | Switch   |         | <br>631, | 646, | 669, | 705  |

| • |               |   |      |      |      |      |  |      |  |      |      |    |
|---|---------------|---|------|------|------|------|--|------|--|------|------|----|
|   | (Punctuation) | ) | <br> | <br> | <br> | <br> |  | <br> |  | <br> | <br> | 35 |

# /

| (Division)              | 40 |
|-------------------------|----|
| ' In Column 7 (Comment) | 32 |

### ;

### >

### ^

| ^ (Exponentiation) |  | 40 |
|--------------------|--|----|
|--------------------|--|----|

```
- (Character in user-defined words) ..... 10
```

### 0

### 6

| 66-Level Data It | ems | <br>47 |
|------------------|-----|--------|
|                  |     |        |

## 7

| 77-Level Data Items | 148 |
|---------------------|-----|
| 78-Level Data Items | 149 |

## 8

| 88-Level Data | Items | 150 |
|---------------|-------|-----|
|               |       |     |

### $\mathbf{A}$

| A Sample Screen                       | . 21 |
|---------------------------------------|------|
| ABS                                   | 409  |
| ACCEPT                                |      |
| ACCEPT data-item                      |      |
| ACCEPT FROM COMMAND-LINE              |      |
| ACCEPT FROM CONSOLE                   |      |
| ACCEPT FROM DATE/TIME                 |      |
| ACCEPT FROM ENVIRONMENT               |      |
| ACCEPT FROM EXCEPTION STATUS          |      |
| ACCEPT FROM Runtime-Info              |      |
| ACCEPT FROM Screen-Info               |      |
| ACCEPT OMITTED                        |      |
| ACCESS MODE DYNAMIC 110,              |      |
| ACCESS MODE RANDOM 110,               |      |
| ACCESS MODE SEQUENTIAL 107, 108,      |      |
| ACOS                                  |      |
| ADD                                   |      |
| ADD CORRESPONDING                     |      |
| ADD GIVING                            |      |
| ADD TO                                |      |
| Additional Reference Sources          |      |
| ADDRESS OF                            | 373  |
| ADVANCING PAGE                        |      |
| AFTER                                 | 353  |
| AFTER ADVANCING                       |      |
| AFTER EXCEPTION CONDITION             | 248  |
| ALL                                   | 398  |
| ALL INTRINSIC                         | . 97 |
| ALL OTHER                             | 100  |
| ALLOCATE                              | 282  |
| Alphabet-Name-Clause                  | . 92 |
| Alphabetic Data Item                  |      |
| Alphabetic Data Items                 | 192  |
| ALPHABET                              | . 92 |
| ALPHABETIC                            | 333  |
| Alphanumeric Data Item                | 703  |
| Alphanumeric Data Items               | 192  |
| Alphanumeric Literal                  | 703  |
| Alphanumeric Literal (Hexadecimal)    |      |
| Alphanumeric Literal (Zero-Delimited) | . 34 |
| Alphanumeric Literals                 |      |
| ALPHANUMERIC                          | 333  |
| ALPHANUMERIC-EDITED                   | 333  |
| ALSO 66,                              | 316  |
| Alternate Entry Points                | 668  |
| ALTER                                 | 284  |
| ALTERNATE RECORD KEY                  | 113  |
| An Example                            | 604  |
| ANNUITY                               | 411  |
| ANY                                   | 316  |
| ANY LENGTH                            | 151  |
| ANY NUMERIC                           | 152  |
| Area 'A' (Columns 8-11)               |      |
| Area 'B' (Columns 12-72)              | . 29 |
| ARGUMENT-NUMBER 261,                  |      |
| ARGUMENT-VALUE                        | 261  |
| Arithmetic Expressions                | . 40 |
| ASCENDING KEY                         |      |
| ASCII                                 | . 92 |
| ASIN                                  | 413  |
| AT END                                | 368  |
| AT END + NOT AT END                   | 250  |

| ATAN          |  |
|---------------|--|
| AUTHOR        |  |
| AUTO          |  |
| AUTO-SKIP     |  |
| AUTOTERMINATE |  |

### $\mathbf{B}$

| BACKGROUND-COLOR 156            |
|---------------------------------|
| BASED                           |
| BEEP                            |
| BEFORE ADVANCING 403            |
| BEFORE TIME 157                 |
| BELL                            |
| Binary Truncation               |
| BIT-OF                          |
| BIT-TO-CHAR 416                 |
| BLANK 161                       |
| BLANK WHEN ZERO 162             |
| BLINK                           |
| BLOCK CONTAINS 121              |
| Boolean Expressions 43          |
| BOOLEAN-OF-INTEGER 517          |
| Built-In System Subroutines     |
| BY CONTENT                      |
| BY REFERENCE 242, 287, 673, 674 |
| BY VALUE                        |
| BYTE-LENGTH 143, 417            |

# $\mathbf{C}$

| C Main Programs Calling        |      |
|--------------------------------|------|
| GnuCOBOL Subprograms           | 681  |
| C\$CALLEDBY                    | 528  |
| C\$CHDIR                       | 529  |
| C\$COPY                        | 530  |
| C\$DELETE                      | 531  |
| C\$FILEINFO                    | 532  |
| C\$GETPID                      | 533  |
| C\$JUSTIFY                     | 534  |
| C\$MAKEDIR                     | 535  |
| C\$NARG                        | 536  |
| C\$PARAMSIZE                   | 537  |
| C\$PRINTABLE                   | 538  |
| C\$SLEEP                       | 539  |
| C\$TOLOWER                     | 540  |
| C\$TOUPPER                     | 541  |
| Call Environment               | 653  |
| CALL-CONVENTION                | . 89 |
| Called Program                 | 703  |
| Called Program Considerations  | 674  |
| Calling Program                | 703  |
| Calling Program Considerations | 673  |
| CALL                           | 285  |
| CANCEL                         | 289  |
| Case Insensitivity             | . 10 |
| CBL_ALARM_SOUND                |      |
| CBL_AND                        | 543  |
| CBL_BELL_SOUND                 | 544  |
| CBL_CHANGE_DIR                 | 545  |
| CBL_CHECK_FILE_EXIST           | 546  |
| CBL_CLOSE_FILE                 | 547  |
| CBL_COPY_FILE                  | 548  |
|                                |      |

| CBL_CREATE_DIR                                                                                                    |      |
|----------------------------------------------------------------------------------------------------|------|
| CBL_CREATE_FILE                                                                                                    |      |
| CBL_DELETE_DIR                                                                                                    |      |
| CBL_DELETE_FILE                                                                                                    |      |
| CBL_EQ                                                                                                    | 553  |
| CBL_ERROR_PROC<br>CBL_EXIT_PROC                                                                                                    | 554  |
| CBL_FLUSH_FILE                                                                                                    | 550  |
| CBL_FLUSH_FILE                                                                                                    |      |
| CBL_GC_GETOPT                                                                                                    |      |
| CBL_GC_HOSTED                                                                                                    |      |
| CBL_GC_NANOSLEEP                                                                                                    |      |
| CBL_GC_PRINTABLE                                                                                                    |      |
| CBL_GC_SET_SCR_SIZE                                                                                                    |      |
| CBL_GC_WAITPID                                                                                                    | 569  |
| CBL_GET_CSR_POS                                                                                                    | 570  |
| CBL_GET_CURRENT_DIR                                                                                                    |      |
| $CBL\_GET\_SCR\_SIZE\ldots\ldots\ldots\ldots\ldots\ldots$                                                                                                    |      |
| $\mathrm{CBL}_{-}\mathrm{IMP}\ldots\ldots\ldots\ldots\ldots\ldots\ldots\ldots\ldots\ldots\ldots\ldots\ldots\ldots\ldots\ldots\ldots\ldots\ldots\ldots\ldots\ldots\ldots\ldots\ldots\ldots\ldots\ldots\ldots\ldots\ldots\ldots\ldots\ldots\ldots\ldots$ |      |
| CBL_NIMP                                                                                                    |      |
| CBL_NOR                                                                                                    |      |
| CBL_NOT                                                                                                    |      |
| ${\rm CBL}_{-}{\rm OC}_{-}{\rm GETOPT}\ldots\ldots\ldots\ldots\ldots$                                                                                                    |      |
| CBL_OC_HOSTED                                                                                                    | 578  |
| ${\rm CBL\_OC\_NANOSLEEP}\ldots\ldots\ldots\ldots$                                                                                                    | 579  |
| CBL_OPEN_FILE                                                                                                    |      |
| CBL_OR.                                                                                                    |      |
| CBL_READ_FILE                                                                                                    |      |
| CBL_READ_KBD_CHAR                                                                                                    |      |
| CBL_RENAME_FILE                                                                                                    |      |
| CBL_RUNTIME_ERROR                                                                                                    |      |
| CBL_SET_CSR_POS                                                                                                    |      |
| CBL_TOLOWER<br>CBL_TOUPPER                                                                                                    |      |
| CBL_HOUPPER                                                                                                    |      |
| CBL_WRITE_FILE<br>CBL_XOR                                                                                                    |      |
| CDF - Compiler Directing Facility                                                                                                    |      |
| CHAR                                                                                                    | /18  |
| CHAR-NATIONAL                                                                                                    |      |
| Class Conditions                                                                                                    |      |
| Class-Definition-Clause                                                                                                    |      |
| CLASSIFICATION                                                                                                    |      |
| CLOSE                                                                                                    |      |
| COB-CRT-STATUS                                                                                                    | . 89 |
| COB_CC                                                                                                    | 635  |
| COB_CFLAGS                                                                                                    | 635  |
| COB_CONFIG_DIR                                                                                                    |      |
| COB_CONFIG_DIR Environment Variable                                                                                                    | 639  |
| COB_COPY_DIR                                                                                                    | 636  |
|                                                                                                    | 638  |
| COB_DISPLAY_WARNINGS                                                                                                    |      |
| COB_LDADD                                                                                                    |      |
| COB_LDFLAGS                                                                                                    |      |
| COB_LIBRARY_PATH                                                                                                    | 648  |
| COB_LIBRARY_PATH                                                                                                    | -    |
| Environment Variable                                                                                                    | 670  |
| COB_LIBS                                                                                                    |      |
| COB_LOAD_CASE                                                                                                    |      |
| COB_LOAD_CASE Environment Variable                                                                                                    |      |
| COB_PHYSICAL_CANCEL                                                                                                    | 048  |
| COB_PHYSICAL_CANCEL                                                                                                    | 070  |
| Environment Variable                                                                                                    |      |
|                                                                                                    | 04ð  |

| COB_PRE_LOAD Environment Variable 287,                     | 670                                                                                                    |
|------------------------------------------------------------|----------------------------------------------------------------------------------------------------|
| COB_SCREEN_ESC                                             |                                                                                                    |
| COB_SCREEN_ESC Environment Variable                        |                                                                                                    |
| COB_SCREEN_EXCEPTIONS                                      | 649                                                                                                    |
| COB_SCREEN_EXCEPTIONS                                      |                                                                                                    |
| Environment Variable                                       |                                                                                                    |
| COB_SET_DEBUG                                              |                                                                                                    |
| COB_SET_DEBUG Environment Variable                         |                                                                                                    |
| COB_SET_TRACE                                              |                                                                                                    |
| COB_SET_TRACE Environment Variable 361,                    |                                                                                                    |
| COB_SORT_MEMORY                                            |                                                                                                    |
| COB_SORT_MEMORY Environment Variable                       |                                                                                                    |
| COB_SWITCH_n                                               |                                                                                                    |
| COB_SWITCH_n Environment Variable                          |                                                                                                    |
| COB_SYNC                                                   |                                                                                                    |
| COB_TRACE_FILE.                                            |                                                                                                    |
| cobc - The GnuCOBOL Compiler                               |                                                                                                    |
| cobc option -Xref an example                               |                                                                                                    |
| COBCPY                                                     |                                                                                                    |
| COBCPY Environment Variable                                |                                                                                                    |
| cobcrun - Command-line Execution                           |                                                                                                    |
| COBOL Fundamentals                                         |                                                                                                    |
| CODE-SET                                                   |                                                                                                    |
| Collating Sequence                                         | 703                                                                                                    |
| COLLATING SEQUENCE 86, 100,                                |                                                                                                    |
| Color Palette                                              |                                                                                                    |
| Color Palette and Video Attributes                         |                                                                                                    |
| COLOUR                                                     |                                                                                                    |
| Column 7 (Indicator Area)                                  |                                                                                                    |
| Columns 1-6 (Sequence Number Area)                         |                                                                                                    |
| Columns 12-72 (Area B)                                     | . 29                                                                                                    |
| Columns 73-80 (Program Name Area)<br>Columns 8-11 (Area A) | . 29                                                                                                    |
| COLUMN                                                     | . 29<br>164                                                                                                    |
| COLUMNS                                                    |                                                                                                    |
| Combined Conditions                                        |                                                                                                    |
| COMBINED-DATETIME                                          |                                                                                                    |
| Combining GnuCOBOL and C Programs                          |                                                                                                    |
| COMMAND-LINE                                               |                                                                                                    |
| Comments                                                   |                                                                                                    |
| COMMIT                                                     |                                                                                                    |
| Common Clauses on Executable Statements                    |                                                                                                    |
|                                                            |                                                                                                    |
|                                                            | 250                                                                                                    |
| COMMON                                                     | 250<br>. 82                                                                                                    |
| COMMON                                                     | 250<br>. 82<br>703                                                                                                    |
| COMMON                                                     | 250<br>. 82<br>703<br>635                                                                                                    |
| COMMON                                                     | 250<br>. $82$<br>703<br>635<br>703                                                                                                    |
| COMMON                                                     | 250<br>. 82<br>703<br>635<br>703<br>639                                                                                                    |
| COMMON                                                     | 250<br>. 82<br>703<br>635<br>703<br>639<br>670                                                                                                    |
| COMMON                                                     | 250<br>. 82<br>703<br>635<br>703<br>639<br>670<br>639                                                                                                    |
| COMMON                                                     | 250<br>. 82<br>703<br>635<br>703<br>639<br>670<br>639<br>521                                                                                                    |
| COMMON                                                     | 250<br>. 82<br>703<br>635<br>703<br>639<br>670<br>639<br>521<br>249                                                                                                    |
| COMMON                                                     | 250<br>. $82$<br>703<br>635<br>703<br>639<br>670<br>639<br>521<br>249<br>647                                                                                                    |
| COMMON                                                     | $\begin{array}{c} 250 \\ . 82 \\ 703 \\ 635 \\ 703 \\ 639 \\ 670 \\ 639 \\ 521 \\ 249 \\ 647 \\ 638 \end{array}$                                                                  |
| COMMON                                                     | $\begin{array}{c} 250 \\ . 82 \\ 703 \\ 635 \\ 703 \\ 639 \\ 670 \\ 639 \\ 521 \\ 249 \\ 647 \\ 638 \\ 405 \end{array}$                                                           |
| COMMON                                                     | $\begin{array}{c} 250\\ .\ 82\\ 703\\ 635\\ 703\\ 639\\ 670\\ 639\\ 521\\ 249\\ 647\\ 638\\ 405\\ .\ 97 \end{array}$                                                              |
| COMMON                                                     | 250<br>. $82$<br>703<br>635<br>703<br>639<br>670<br>639<br>521<br>249<br>647<br>638<br>405<br>. $97$<br>, $72$                                                                    |
| COMMON                                                     | $\begin{array}{c} 250\\ .\ 82\\ 703\\ 635\\ 703\\ 639\\ 670\\ 639\\ 521\\ 249\\ 647\\ 638\\ 405\\ .\ 97\\ ,\ 72\\ 101 \end{array}$                                                |
| COMMON                                                     | $\begin{array}{c} 250\\ \cdot \ 82\\ 703\\ 635\\ 703\\ 639\\ 670\\ 639\\ 521\\ 249\\ 647\\ 638\\ 405\\ \cdot \ 97\\ , \ 72\\ 101\\ \cdot \ , \ 72\end{array}$                     |
| COMMON                                                     | $\begin{array}{c} 250\\ \cdot \ 82\\ 703\\ 635\\ 703\\ 639\\ 670\\ 639\\ 521\\ 249\\ 647\\ 638\\ 405\\ \cdot \ 97\\ 101\\ \cdot \ 72\\ 101\\ \cdot \ 72\\ \cdot \ 95 \end{array}$ |
|                                                            | $\begin{array}{c} 250\\ \cdot \ 82\\ 703\\ 635\\ 703\\ 639\\ 670\\ 639\\ 521\\ 249\\ 647\\ 638\\ 405\\ \cdot \ 97\\ 72\\ 101\\ \cdot \ 72\\ \cdot \ 95\\ 648 \end{array}$         |
| COMMON                                                     | $\begin{array}{c} 250\\ .\ 82\\ 703\\ 635\\ 703\\ 639\\ 670\\ 639\\ 521\\ 249\\ 647\\ 638\\ 405\\ .\ 97\\ 72\\ 101\\ ,\ 72\\ .\ 95\\ 648\\ 648\\ 521 \end{array}$                 |

| Compiler Switches, -m 632, 646,       |      |
|---------------------------------------|------|
| Compiler Switches, -o                 |      |
| Compiler Switches, -O                 |      |
| Compiler Switches, -O2                |      |
| Compiler Switches, -Os                |      |
| Compiler Switches, -Wobsolete         |      |
| Compiler Switches, -x 631, 646, 669,  | 705  |
| Compiling Programs                    |      |
| COMPUTE                               | 292  |
| COMPUTE Versus                        |      |
| ADD-SUBTRACT-MULTIPLY-DIVIDE          | 690  |
| CONCAT                                |      |
| CONCATENATE                           | 421  |
| Concurrent Access to Files            | . 56 |
| Condition                             | 696  |
| Condition Names 44,                   | 150  |
| Conditional Expressions               | . 44 |
| CONFIGURATION SECTION                 | . 84 |
| CONSOLE                               | . 90 |
| CONSOLE IS CRT                        | . 89 |
| CONSTANT                              | 166  |
| Contained Subprograms                 | 667  |
| CONTENT                               |      |
| CONTENT-LENGTH                        | 422  |
| CONTENT-OF                            | 423  |
| Continuation (- in Column 7)          | . 34 |
| CONTINUE                              |      |
| Control Break                         |      |
| Control Field                         | 703  |
| Control Footing                       | 703  |
| Control Heading                       |      |
| Control Hierarchy 602,                | 704  |
| Control Hierarchy (Revisited)         | 616  |
| CONTROL                               |      |
| CONVERSION                            | 299  |
| CONVERTING                            | 338  |
| Copybook 13,                          | 704  |
| Copybook Naming Conventions and Usage |      |
| Copybooks                             | . 13 |
| COPY                                  |      |
| CORRESPONDING                         | 251  |
| COS                                   | 424  |
| COUNT                                 | 399  |
| Cross Reference listing using cobxref | 634  |
| CRT STATUS                            | . 89 |
| CRT STATUS Codes                      |      |
| CURRENCY SIGN                         | . 89 |
| CURRENCY-SYMBOL                       | 425  |
| current character pointer             | 389  |
| CURRENT-DATE                          |      |
| CURSOR                                | 266  |
| CURSOR IS                             | . 89 |

# D

| D In Column 7 (Debugging Line)              |
|---------------------------------------------|
| Data                                        |
| Data Definition Principles 118              |
| Data Description Clauses                    |
| Data Initialization                         |
| Data Item 13, 704                           |
| Data Item Coding and Naming Conventions 686 |
| DATA DIVISION 117                           |

| DATA RECORD                         |       |
|-------------------------------------|-------|
| DataTypes                           | 696   |
| Date Format                         | 696   |
| DATE-COMPILED                       | . 81  |
| DATE-MODIFIED                       | . 81  |
| DATE-OF-INTEGER                     | 427   |
| DATE-TO-YYYYMMDD                    | 428   |
| DATE-WRITTEN                        |       |
| DAY-OF-INTEGER                      | 429   |
| DAY-TO-YYYYDDD                      | 430   |
| DB_HOME                             |       |
| DB_HOME Environment Variable        |       |
| DEBUG-ITEM Special Register         | 249   |
| DEBUGGING MODE                      | 85    |
| DECIMAL POINT IS COMMA              | . 89  |
| DECLARATIVES                        |       |
| DEFAULT                             |       |
| DEFINED                             | . 69  |
| DELETE                              |       |
| DELIMITED BY 389                    |       |
| DELIMITER                           |       |
| DEPENDING ON                        |       |
| DESCENDING KEY                      |       |
| Detail Group                        | 704   |
| Detail Report                       |       |
| detail report                       |       |
| Direct Execution                    |       |
| DISPLAY                             |       |
| DISPLAY data-item                   | 299   |
| DISPLAY data-item (Microsoft v1-v2) |       |
| DISPLAY UPON COMMAND-LINE           |       |
| DISPLAY UPON device                 |       |
| DISPLAY UPON ENVIRONMENT-NAME       |       |
| DISPLAY-OF                          | 519   |
| DIVIDE                              | . 307 |
| DIVIDE BY GIVING                    |       |
| DIVIDE INTO                         | 307   |
| DIVIDE INTO GIVING                  |       |
| Division                            |       |
| Divisions                           |       |
| Divisions Organize Programs         |       |
| DUPLICATES                          |       |
| Dynamic Subprogram                  | 704   |
| Dynamic vs Static Subprograms       | 669   |
| Dynamically Loaded Subprograms      | 647   |

### $\mathbf{E}$

| E                                         |
|-------------------------------------------|
| Elementary Item14, 704                    |
| ELSE                                      |
| EMPTY-CHECK 167                           |
| END-OF-PAGE                               |
| Entry-point                               |
| Entry-point Name                          |
| ENTRY                                     |
| Environment Variables, COB_CONFIG_DIR 639 |
| Environment Variables, COB_CPY_DIR 638    |
| Environment Variables,                    |
| COB_LIBRARY_PATH                          |
| Environment Variables, COB_LOAD_CASE 670  |
| Environment Variables,                    |
| COB_PHYSICAL_CANCEL                       |

| Environment Variables, COB_PRE_LOAD 287, 670        |
|-----------------------------------------------------|
| Environment Variables, $COB\_SCREEN\_ESC \dots 266$ |
| Environment Variables,                              |
| COB_SCREEN_EXCEPTIONS 266                           |
| Environment Variables, COB_SET_DEBUG 249            |
| Environment Variables,                              |
| COB_SET_TRACE                                       |
| Environment Variables,                              |
| COB_SORT_MEMORY                                     |
| Environment Variables, COB_SWITCH_n                 |
| Environment Variables, COBCPY                       |
| Environment Variables, DB_HOME                      |
| Environment Variables, LANG 425, 476, 477, 478, 479 |
| Environment Variables, LD_LIBRARY_PATH 631          |
| Environment Variables, PATH                         |
| Environment Variables, TEMP 123, 382                |
| Environment Variables, TMP                          |
| Environment Variables, TMPDIR                       |
| Environment Variables: Compilation-Time 635         |
| Environment Variables: Run-Time                     |
| ENVIRONMENT                                         |
| ENVIRONMENT DIVISION                                |
| ENVIRONMENT-NAME                                    |
| ENVIRONMENT-VALUE                                   |
| EOL                                                 |
| EOS                                                 |
| ERASE                                               |
| Error Exception Codes                               |
| Error Type Strings 435                              |
| ERROR                                               |
| ESCAPE KEY                                          |
| EVALUATE                                            |
| EVENT STATUS                                        |
| EXAMINE                                             |
| EXCEPTION STATUS                                    |
| EXCEPTION-FILE                                      |
| EXCEPTION-FILE-N                                    |
| EXCEPTION-LOCATION                                  |
| EXCEPTION-LOCATION-N                                |
| EXCEPTION-STATEMENT                                 |
| EXCEPTION-STATUS                                    |
| Exceptions                                          |
| Executing Dynamically-Loadable Libraries 646        |
| Executing Dynamicary-Doadable Dibraries             |
| EXHIBIT                                             |
| EXIT                                                |
| EXP                                                 |
| EXP10                                               |
| EXTEND                                              |
| EXTERNAL                                            |
| EXTERNAL Data Items                                 |
| EXTFH 591                                           |
|                                                     |

# $\mathbf{F}$

| FACTORIAL                      | 439  |
|--------------------------------|------|
| FALSE                          |      |
| Figurative Constants 34,       | 705  |
| File I/O                       | 654  |
| File I/O Environment Variables |      |
| and/or dictionary file         | 661  |
| File OPEN Modes                |      |
| File Sharing                   |      |
| File Status Codes              |      |
| File-Based SORT                |      |
| File/Sort-Description          | 121  |
| FILE SECTION.                  | 120  |
| FILE STATUS                    | 103  |
| FILE-SECTION-Data-Item         | 124  |
| Files                          | . 14 |
| FILLER                         | 119  |
| FINAL                          | 135  |
| FIRST DETAIL                   | 134  |
| Fixed Format Mode              | 705  |
| FOLDCOPYNAME                   | . 70 |
| FOOTING                        | 134  |
| FOOTING AT                     | 122  |
| FOREGROUND-COLOR               | 171  |
| FOREVER                        | 352  |
| Format of Program Source Lines |      |
| FORMATTED-CURRENT-DATE         | 440  |
| FORMATTED-DATE                 | 441  |
| FORMATTED-DATETIME             | 442  |
| FORMATTED-TIME                 | 443  |
| FRACTION-PART                  | 444  |
| Free Format Mode 27, 72,       | 705  |
| FREE                           | 326  |
| FROM 172, 362, 365,            | 402  |
| FROM CRT                       | 265  |
| FULL                           |      |
| FUNCTION                       | . 97 |
| FUNCTION-ID                    | . 82 |
| Functions                      |      |

# G

| General Environment                        |
|--------------------------------------------|
| General instructions                       |
| Generated Report Pages                     |
| GENERATE                                   |
| GIVING                                     |
| GLOBAL                                     |
| GLOBAL Data Items                          |
| Glossary of Terms                          |
| GNU Free Documentation License             |
| GnuCobol use SQL for files                 |
| GnuCOBOL Compile time Options              |
| GnuCOBOL Main Programs                     |
| CALLing C Subprograms                      |
| GnuCOBOL Run-Time Library Requirements 678 |
| GnuCOBOL Statements                        |
| GO TO                                      |
| GO TO DEPENDING ON 330                     |
| GOBACK                                     |
| Goto                                       |
| GRAPHICS                                   |
| Group Item14, 705                          |
|                                            |

| GROUP   | INDIC | CATE  |    |         |     |      |      | <br>175 |
|---------|-------|-------|----|---------|-----|------|------|---------|
| Grouped | Word  | Lists | by | feature | and | func | tion | <br>713 |

# $\mathbf{H}$

| Header line                      | 695 |
|----------------------------------|-----|
| HEADING                          | 134 |
| HEX-OF                           | 445 |
| HEX-TO-CHAR                      | 446 |
| Hexadecimal Alphanumeric Literal | 705 |
| Hexadecimal Numeric Literal 33,  | 706 |
| HIGHEST-ALGEBRAIC                | 447 |
| HIGHLIGHT                        | 176 |
| How RWCS Builds Report Pages     | 601 |

# Ι

| I-O                               | 350  |
|-----------------------------------|------|
| IDENTIFICATION DIVISION           | . 81 |
| Identifiers                       | 706  |
| IF                                | 332  |
| Imperative Statement              | 706  |
| Independent Subprograms           | 667  |
| Independent vs Contained vs       |      |
| Nested Subprograms                | 667  |
| INDEXED BY                        | 369  |
| Indexing                          | 687  |
| Indicator Area (Column 7)         | . 28 |
| INITIAL                           | 671  |
| INITIALIZE                        | 333  |
| INITIALIZED                       | 282  |
| INITIATE                          |      |
| Inline PERFORM                    | 354  |
| INPUT                             |      |
| INPUT PROCEDURE                   | 381  |
| INPUT-OUTPUT SECTION              | . 99 |
| INSPECT                           | 338  |
| INSTALLATION                      | . 81 |
| INTEGER                           | 448  |
| INTEGER-OF-BOOLEAN                | 522  |
| INTEGER-OF-DATE                   | 449  |
| INTEGER-OF-DAY                    | 450  |
| INTEGER-OF-FORMATTED-DATE         | 451  |
| INTEGER-PART                      | 452  |
| Interfacing to Other Environments | . 35 |
| Interfacing With The OS           |      |
| INTO                              | 364  |
| Intrinsic Function                | 706  |
| Intrinsic Functions               | 405  |
| INTRINSIC                         | . 97 |
| Introducing COBOL                 | 4    |
| Introduction                      |      |
| INVALID KEY + NOT INVALID KEY     |      |

# J

| JUSTIFIED         | <br>1 | 77  |
|-------------------|-------|-----|
| 00011111110111111 | <br>  | ••• |

## $\mathbf{K}$

| Key definition | 697 |
|----------------|-----|
| KEY 190, 344,  |     |

# $\mathbf{L}$

| Label                                         | 695  |
|-----------------------------------------------|------|
| LABEL RECORD                                  | 121  |
| LANG Environment Variable 425, 476, 477, 478, | 479  |
| Language Reserved Words                       | 9    |
| LAST CONTROL                                  | 134  |
| LAST DETAIL                                   | 134  |
| LD_LIBRARY_PATH                               | 636  |
| LD_LIBRARY_PATH Environment Variable          |      |
| LEADING 64, 66, 211,                          |      |
| LEFTLINE                                      |      |
| LENGTH 143,                                   |      |
| LENGTH-AN                                     |      |
| LENGTH-CHECK                                  |      |
| Level Number                                  |      |
| LINAGE IS n LINES                             |      |
| LINAGE-COUNTER Special Register 122,          |      |
| LINE                                          |      |
| LINE ADVANCING                                |      |
| LINE-COUNTER                                  |      |
| LINE-COUNTER Special Register 135, 337, 394   |      |
| LINES                                         |      |
| LINES AT BOTTOM                               |      |
| LINES AT TOP                                  |      |
| LINKAGE SECTION                               |      |
| List of Intrinsic Functions                   |      |
| Literal                                       |      |
| Literal Concatenation (&)                     |      |
| Literals                                      | . 33 |
| Literals (Alphanumeric)                       |      |
| Literals (Numeric)                            |      |
| LOCAL-STORAGE SECTION                         |      |
| LOCALE                                        |      |
| LOCALE Names                                  |      |
| LOCALE-COMPARE                                |      |
| LOCALE-DATE                                   |      |
| LOCALE-TIME                                   |      |
| LOCALE-TIME-FROM-SECONDS                      |      |
| Locating Copybooks                            |      |
| LOCK                                          |      |
| LOCK ON                                       |      |
| LOG                                           | 459  |
| LOG10                                         |      |
| LOWER                                         |      |
| LOWER-CASE                                    |      |
| LOWEST-ALGEBRAIC                              |      |
| LOWLIGHT                                      | 184  |
|                                               |      |

## $\mathbf{M}$

### $\mathbf{N}$

| National Character set 192, 706 |
|---------------------------------|
| NATIONAL                        |
| NATIONAL-EDITED                 |
| NATIONAL-OF                     |
| NATIVE                          |
| Negated Conditions              |
| Nested Subprograms              |
| NEXT                            |
| NEXT GROUP 185                  |
| NEXT PAGE 181, 185              |
| NEXT SENTENCE                   |
| NO ADVANCING 296                |
| NO REWIND                       |
| NO UPDATE                       |
| NO-ECHO                         |
| NOFOLDCOPYNAME                  |
| NORMAL                          |
| NOT                             |
| NOT INVALID KEY 253             |
| NOT ON EXCEPTION                |
| NOT ON OVERFLOW 254             |
| NOT ON SIZE ERROR 254           |
| Null Terminated Literals 33     |
| Numeric Data Item               |
| Numeric Data Items              |
| Numeric Edited 194              |
| Numeric Edited Data Item 707    |
| Numeric Literal                 |
| Numeric Literal (Hexadecimal)   |
|                                 |

| Numeric Literals 3             | 33 |
|--------------------------------|----|
| NUMERIC 33                     | 33 |
| NUMERIC SIGN TRAILING SEPARATE | 90 |
| NUMERIC-DECIMAL-POINT          | '8 |
| NUMERIC-EDITED 33              | 33 |
| NUMERIC-THOUSANDS-SEPARATOR 47 | '9 |
| NUMVAL                         | 30 |
| NUMVAL-C                       | 31 |
| NUMVAL-C-2                     | 32 |
| NUMVAL-F                       | 33 |
|                                |    |

## 0

| OBJECT-COMPUTER 86                    |
|---------------------------------------|
| OCCURS                                |
| OFF                                   |
| OFF STATUS                            |
| OMITTED                               |
| ON EXCEPTION + NOT ON EXCEPTION 253   |
| ON OVERFLOW + NOT ON OVERFLOW 253     |
| ON SIZE ERROR + NOT ON SIZE ERROR 254 |
| ON STATUS                             |
| OPEN                                  |
| OPTIONAL                              |
| ORD                                   |
| ORD-MAX                               |
| ORD-MIN                               |
| ORGANISATION INDEXED16                |
| ORGANISATION LINE SEQUENTIAL 14       |
| ORGANISATION RELATIVE 16              |
| ORGANISATION SEQUENTIAL 15            |
| ORGANIZATION INDEXED 112              |
| ORGANIZATION LINE SEQUENTIAL 108      |
| ORGANIZATION RELATIVE 110             |
| ORGANIZATION SEQUENTIAL 107           |
| OUTPUT                                |
| OUTPUT PROCEDURE                      |
| overflow condition                    |
| OVERLINE                              |
| OVERRIDE                              |
|                                       |

## Ρ

| Page Footing                                |
|---------------------------------------------|
| Page Heading 707                            |
| PAGE                                        |
| PAGE LIMITS 134                             |
| PAGE-COUNTER 213                            |
| PAGE-COUNTER Special Register 135, 337, 394 |
| PARAMETER 67                                |
| PATH                                        |
| PATH Environment Variable                   |
| perform scope 352                           |
| PERFORM                                     |
| PI                                          |
| PICTURE 139, 192                            |
| POINTER                                     |
| Predefined Compilation Variables            |
| PRESENT WHEN 199                            |
| PRESENT-VALUE 488                           |
| PREVIOUS                                    |
| Primary Entry-Point 707                     |
| PRINTER                                     |
|                                             |

| PRINTING                             |
|--------------------------------------|
| Procedural PERFORM                   |
| Procedure                            |
| Procedure name                       |
| Procedure Names                      |
| PROCEDURE DIVISION                   |
| PROCEDURE DIVISION CHAINING 244      |
| PROCEDURE DIVISION RETURNING 246     |
| PROCEDURE DIVISION Sections          |
| and Paragraphs                       |
| PROCEDURE DIVISION Sections          |
| Versus Paragraphs                    |
| PROCEDURE DIVISION USING             |
| Procedures                           |
| Program                              |
| Program Arguments                    |
| Program Name Area (Columns 73-80) 29 |
| Program Structure                    |
| PROGRAM-ID                           |
| Programmer Productivity              |
| Programming for XFD 693              |
| Programming Style Suggestions        |
| PROMPT                               |
| PROTECTED                            |
| Punctuation                          |

# $\mathbf{Q}$

| Qualification                 | 7 |
|-------------------------------|---|
| Qualification of Data Names 3 | 8 |

# $\mathbf{R}$

| Random READ                |
|----------------------------|
| RANDOM                     |
| RANGE                      |
| Readability of Programs 11 |
| READ                       |
| READY TRACE                |
| Record 124, 707            |
| Record Locking             |
| RECORD CONTAINS 122        |
| RECORD DELIMITER 100       |
| RECORD IS VARYING 122      |
| RECORD KEY 113, 295        |
| RECORDING MODE 121         |
| Recursive Subprogram       |
| Recursive Subprograms      |
| RECURSIVE                  |
| REDEFINES                  |
| REEL                       |
| Reference Modifiers        |
| REFERENCE                  |
| Relation Conditions 49     |
| RELATIVE KEY 110, 295      |
| RELEASE                    |
| REM                        |
| REMAINDER                  |
| REMARKS                    |
| RENAMES                    |
| REPLACE                    |
| REPLACING 64, 65, 334, 338 |
| Report Footing             |

| Report Group                                           |
|--------------------------------------------------------|
| Report Group Definitions                               |
| Report Heading                                         |
| Report I/O                                             |
| Report Writer Features                                 |
| Report Writer Usage 599                                |
| RÉPORT IS 122                                          |
| REPORT SECTION 133                                     |
| REPORT SECTION Data Items 138                          |
| REPOSITORY                                             |
| REQUIRED                                               |
| Reserved Word                                          |
| Reserved Word List                                     |
| Reserved Words                                         |
| RESERVE                                                |
| RESET                                                  |
| RESET TRACE 363                                        |
| RETURN                                                 |
| RETURN-CODE Special Register 286, 387, 526, 528,       |
| 529, 530, 531, 532, 533, 535, 537, 543, 545, 546, 547, |
| 548, 549, 550, 551, 552, 553, 554, 556, 571, 573, 574, |
| 575, 576, 580, 581, 582, 584, 589, 590, 667, 671, 672  |
| RETURNING 282, 288, 387, 671                           |
| REVERSE                                                |
| REVERSE-VIDEO                                          |
| REVERSED                                               |
| REWRITE                                                |
| ROLLBACK                                               |
| ROUNDED                                                |
| Run Time Environment Variables                         |
| Running Programs 646                                   |
| RUN                                                    |
| RWCS Lexicon                                           |

# $\mathbf{S}$

| SAME AS                               |
|---------------------------------------|
| SAME RECORD AREA 114                  |
| SAME SORT 114                         |
| SAME SORT-MERGE 114                   |
| Screen Formatting Features            |
| Screen I/O 659                        |
| SCREEN CONTROL                        |
| SCREEN SECTION 140                    |
| SCROLL                                |
| SCROLL DOWN                           |
| SCROLL UP                             |
| Search Index 368                      |
| SEARCH                                |
| SEARCH ALL 369                        |
| SECONDS-FROM-FORMATTED-TIME 495       |
| SECONDS-PAST-MIDNIGHT 496             |
| SECURE                                |
| SECURITY 81                           |
| SEGMENT-LIMIT 86                      |
| SELECT 100                            |
| Sentence                              |
| SEPARATE CHARACTER 211                |
| Sequence Number Area (Columns 1-6) 28 |
| Sequential READ 357                   |
| SET                                   |
| SET ADDRESS 373                       |
| SET ATTRIBUTE                         |

| SET Condition Name                                                                                                    |
|----------------------------------------------------------------------------------------------------|
| SET ENVIRONMENT                                                                                                    |
| SET Index                                                                                                    |
| SET LAST EXCEPTION                                                                                                    |
| SET Program-Pointer                                                                                                    |
| SET Switch                                                                                                    |
|                                                                                                    |
| SET UP/DOWN                                                                                                    |
| Sharing Data Between Calling and                                                                                                    |
| Called Programs                                                                                                    |
| SHARING 106, 351                                                                                                    |
| Sign Conditions 47                                                                                                    |
| SIGN                                                                                                    |
| SIGN IS                                                                                                    |
| Simple GO TO                                                                                                    |
| Simple MOVE                                                                                                    |
| single record locking                                                                                                    |
| SIN                                                                                                    |
|                                                                                                    |
| SIZE                                                                                                    |
| So What is GnuCOBOL?                                                                                                    |
| Sorting and Merging Data 18                                                                                                    |
| SORT                                                                                                    |
| SORT STATUS 103                                                                                                    |
| Source Line Format, Fixed                                                                                                    |
| Source Line Format, Free 27, 72                                                                                                    |
| SOURCE                                                                                                    |
| SOURCE IS                                                                                                    |
| SOURCE-COMPUTER                                                                                                    |
| Sparse Keys                                                                                                    |
|                                                                                                    |
| Special Data Items                                                                                                    |
| Special Registers                                                                                                    |
|                                                                                                    |
| Special Registers, DEBUG-ITEM                                                                                                    |
| Special Registers, LINAGE-COUNTER 122, 403                                                                                                    |
|                                                                                                    |
| Special Registers, LINAGE-COUNTER 122, 403<br>Special Registers, LINE-COUNTER 135, 337, 394,<br>602                                                                                                    |
| Special Registers, LINAGE-COUNTER 122, 403<br>Special Registers, LINE-COUNTER 135, 337, 394,                                                                                                    |
| Special Registers, LINAGE-COUNTER 122, 403<br>Special Registers, LINE-COUNTER 135, 337, 394,<br>602                                                                                                    |
| Special Registers, LINAGE-COUNTER 122, 403<br>Special Registers, LINE-COUNTER 135, 337, 394,<br>602<br>Special Registers, PAGE-COUNTER 135, 337, 394<br>Special Registers, RETURN-CODE 286, 387, 526,                                                                                                    |
| <ul> <li>Special Registers, LINAGE-COUNTER 122, 403</li> <li>Special Registers, LINE-COUNTER 135, 337, 394, 602</li> <li>Special Registers, PAGE-COUNTER 135, 337, 394</li> <li>Special Registers, RETURN-CODE 286, 387, 526, 528, 529, 530, 531, 532, 533, 535, 537, 543, 545, 546,</li> </ul>                                                                                                    |
| Special Registers, LINAGE-COUNTER 122, 403<br>Special Registers, LINE-COUNTER 135, 337, 394,<br>602<br>Special Registers, PAGE-COUNTER 135, 337, 394<br>Special Registers, RETURN-CODE 286, 387, 526,<br>528, 529, 530, 531, 532, 533, 535, 537, 543, 545, 546,<br>547, 548, 549, 550, 551, 552, 553, 554, 556, 571, 573,                                                                                                    |
| Special Registers, LINAGE-COUNTER 122, 403<br>Special Registers, LINE-COUNTER 135, 337, 394,<br>602<br>Special Registers, PAGE-COUNTER 135, 337, 394<br>Special Registers, RETURN-CODE 286, 387, 526,<br>528, 529, 530, 531, 532, 533, 535, 537, 543, 545, 546,<br>547, 548, 549, 550, 551, 552, 553, 554, 556, 571, 573,<br>574, 575, 576, 580, 581, 582, 584, 589, 590, 667, 671, 672                                                                                                    |
| Special Registers, LINAGE-COUNTER 122, 403<br>Special Registers, LINE-COUNTER 135, 337, 394,<br>602<br>Special Registers, PAGE-COUNTER 135, 337, 394<br>Special Registers, RETURN-CODE 286, 387, 526,<br>528, 529, 530, 531, 532, 533, 535, 537, 543, 545, 546,<br>547, 548, 549, 550, 551, 552, 553, 554, 556, 571, 573,<br>574, 575, 576, 580, 581, 582, 584, 589, 590, 667, 671, 672<br>SPECIAL-NAMES                                                                                                    |
| Special Registers, LINAGE-COUNTER 122, 403         Special Registers, LINE-COUNTER 135, 337, 394, 602         Special Registers, PAGE-COUNTER 135, 337, 394         Special Registers, RETURN-CODE 286, 387, 526, 528, 529, 530, 531, 532, 533, 535, 537, 543, 545, 546, 547, 548, 549, 550, 551, 552, 553, 554, 556, 571, 573, 574, 575, 576, 580, 581, 582, 584, 589, 590, 667, 671, 672         SPECIAL-NAMES                                                                                                    |
| Special Registers, LINAGE-COUNTER 122, 403         Special Registers, LINE-COUNTER 135, 337, 394, 602         Special Registers, PAGE-COUNTER 135, 337, 394         Special Registers, RETURN-CODE 286, 387, 526, 528, 529, 530, 531, 532, 533, 535, 537, 543, 545, 546, 547, 548, 549, 550, 551, 552, 553, 554, 556, 571, 573, 574, 575, 576, 580, 581, 582, 584, 589, 590, 667, 671, 672         SPECIAL-NAMES       88         Split Keys       113         SQRT       499                                                                                                    |
| $ \begin{array}{rllllllllllllllllllllllllllllllllllll$                                                                                                    |
| Special Registers, LINAGE-COUNTER 122, 403         Special Registers, LINE-COUNTER 135, 337, 394, 602         Special Registers, PAGE-COUNTER 135, 337, 394         Special Registers, RETURN-CODE 286, 387, 526, 528, 529, 530, 531, 532, 533, 535, 537, 543, 545, 546, 547, 548, 549, 550, 551, 552, 553, 554, 556, 571, 573, 574, 575, 576, 580, 581, 582, 584, 589, 590, 667, 671, 672         SPECIAL-NAMES       88         Split Keys       113         SQRT       499         STANDARD-1       92         STANDARD-2       92                                                                                                    |
| Special Registers, LINAGE-COUNTER                                                                                                    |
| Special Registers, LINAGE-COUNTER                                                                                                    |
| Special Registers, LINAGE-COUNTER 122, 403         Special Registers, LINE-COUNTER 135, 337, 394, 602         Special Registers, PAGE-COUNTER 135, 337, 394         Special Registers, RETURN-CODE 286, 387, 526, 528, 529, 530, 531, 532, 533, 535, 537, 543, 545, 546, 547, 548, 549, 550, 551, 552, 553, 554, 556, 571, 573, 574, 575, 576, 580, 581, 582, 584, 589, 590, 667, 671, 672         SPECIAL-NAMES       88         Split Keys       113         SQRT       499         STANDARD-1       92         STANDARD-2       92         STANDARD-OEVIATION       500         START       385                                                                                                    |
| Special Registers, LINAGE-COUNTER 122, 403         Special Registers, LINE-COUNTER 135, 337, 394, 602         Special Registers, PAGE-COUNTER 135, 337, 394         Special Registers, RETURN-CODE 286, 387, 526, 528, 529, 530, 531, 532, 533, 535, 537, 543, 545, 546, 547, 548, 549, 550, 551, 552, 553, 554, 556, 571, 573, 574, 575, 576, 580, 581, 582, 584, 589, 590, 667, 671, 672         SPECIAL-NAMES       88         Split Keys       113         SQRT       499         STANDARD-1       92         STANDARD-2       92         STANDARD-OEVIATION       500         START       385         Statement       53, 708                                                                                                    |
| Special Registers, LINAGE-COUNTER 122, 403         Special Registers, LINE-COUNTER 135, 337, 394, 602         Special Registers, PAGE-COUNTER 135, 337, 394         Special Registers, RETURN-CODE 286, 387, 526, 528, 529, 530, 531, 532, 533, 535, 537, 543, 545, 546, 547, 548, 549, 550, 551, 552, 553, 554, 556, 571, 573, 574, 575, 576, 580, 581, 582, 584, 589, 590, 667, 671, 672         SPECIAL-NAMES       88         Split Keys       113         SQRT       499         STANDARD-1       92         STANDARD-2       92         STANDARD-0EVIATION       500         START       385         Statement       53, 708         Static Subprogram       669, 708                                                                                                    |
| Special Registers, LINAGE-COUNTER 122, 403         Special Registers, LINE-COUNTER 135, 337, 394, 602         Special Registers, PAGE-COUNTER 135, 337, 394         Special Registers, RETURN-CODE 286, 387, 526, 528, 529, 530, 531, 532, 533, 535, 537, 543, 545, 546, 547, 548, 549, 550, 551, 552, 553, 554, 556, 571, 573, 574, 575, 576, 580, 581, 582, 584, 589, 590, 667, 671, 672         SPECIAL-NAMES       88         Split Keys       113         SQRT       499         STANDARD-1       92         STANDARD-2       92         STANDARD-OEVIATION       500         START       385         Statement       53, 708                                                                                                    |
| Special Registers, LINAGE-COUNTER 122, 403         Special Registers, LINE-COUNTER 135, 337, 394, 602         Special Registers, PAGE-COUNTER 135, 337, 394         Special Registers, RETURN-CODE 286, 387, 526, 528, 529, 530, 531, 532, 533, 535, 537, 543, 545, 546, 547, 548, 549, 550, 551, 552, 553, 554, 556, 571, 573, 574, 575, 576, 580, 581, 582, 584, 589, 590, 667, 671, 672         SPECIAL-NAMES       88         Split Keys       113         SQRT       499         STANDARD-1       92         STANDARD-2       92         STANDARD-0EVIATION       500         START       385         Statement       53, 708         Static Subprogram       669, 708                                                                                                    |
| Special Registers, LINAGE-COUNTER 122, 403         Special Registers, LINE-COUNTER 135, 337, 394, 602         Special Registers, PAGE-COUNTER 135, 337, 394         Special Registers, RETURN-CODE 286, 387, 526, 528, 529, 530, 531, 532, 533, 535, 537, 543, 545, 546, 547, 548, 549, 550, 551, 552, 553, 554, 556, 571, 573, 574, 575, 576, 580, 581, 582, 584, 589, 590, 667, 671, 672         SPECIAL-NAMES       88         Split Keys       113         SQRT       499         STANDARD-1       92         STANDARD-2       92         STANDARD-0EVIATION       500         START       385         Statement       53, 708         Static Subprogram       669, 708                                                                                                    |
| Special Registers, LINAGE-COUNTER 122, 403         Special Registers, LINE-COUNTER 135, 337, 394, 602         Special Registers, PAGE-COUNTER 135, 337, 394         Special Registers, RETURN-CODE 286, 387, 526, 528, 529, 530, 531, 532, 533, 535, 537, 543, 545, 546, 547, 548, 549, 550, 551, 552, 553, 554, 556, 571, 573, 574, 575, 576, 580, 581, 582, 584, 589, 590, 667, 671, 672         SPECIAL-NAMES       88         Split Keys       113         SQRT       499         STANDARD-1       92         STANDARD-2       92         STANDARD-0EVIATION       500         START       385         Static Subprogram       669, 708         STATIC       286         STATUS       387                                                                                                    |
| Special Registers, LINAGE-COUNTER 122, 403         Special Registers, LINE-COUNTER 135, 337, 394, 602         Special Registers, PAGE-COUNTER 135, 337, 394         Special Registers, RETURN-CODE 286, 387, 526, 528, 529, 530, 531, 532, 533, 535, 537, 543, 545, 546, 547, 548, 549, 550, 551, 552, 553, 554, 556, 571, 573, 574, 575, 576, 580, 581, 582, 584, 589, 590, 667, 671, 672         SPECIAL-NAMES       88         Split Keys       113         SQRT       499         STANDARD-1       92         STANDARD-2       92         STANDARD-0EVIATION       500         START       385         Static Subprogram       669, 708         STATIC       286         STATUS       387         STDCALL       286         STDERR       91                                                                                                    |
| Special Registers, LINAGE-COUNTER 122, 403         Special Registers, LINE-COUNTER 135, 337, 394, 602         Special Registers, PAGE-COUNTER 135, 337, 394         Special Registers, RETURN-CODE 286, 387, 526, 528, 529, 530, 531, 532, 533, 535, 537, 543, 545, 546, 547, 548, 549, 550, 551, 552, 553, 554, 556, 571, 573, 574, 575, 576, 580, 581, 582, 584, 589, 590, 667, 671, 672         SPECIAL-NAMES       88         Split Keys       113         SQRT       499         STANDARD-1       92         STANDARD-2       92         STANDARD-0EVIATION       500         START       385         Static Subprogram       669, 708         STATIC       286         STATUS       387         STDCALL       286         STATUS       387         STDCALL       286         STDERR       91         STDIN       91                                                                                                    |
| Special Registers, LINAGE-COUNTER 122, 403         Special Registers, LINE-COUNTER 135, 337, 394, 602         Special Registers, PAGE-COUNTER 135, 337, 394         Special Registers, RETURN-CODE 286, 387, 526, 528, 529, 530, 531, 532, 533, 535, 537, 543, 545, 546, 547, 548, 549, 550, 551, 552, 553, 554, 556, 571, 573, 574, 575, 576, 580, 581, 582, 584, 589, 590, 667, 671, 672         SPECIAL-NAMES       88         Split Keys       113         SQRT       499         STANDARD-1       92         STANDARD-2       92         STANDARD-1       92         STANDARD-1       500         START       385         Static Subprogram       669, 708         STATIC       286         STATUS       387         STDCALL       286         STATUS       387         STDCALL       286         STDERR       91         STDOUT       91                                                                                                    |
| Special Registers, LINAGE-COUNTER 122, 403         Special Registers, LINE-COUNTER 135, 337, 394, 602         Special Registers, PAGE-COUNTER 135, 337, 394         Special Registers, RETURN-CODE 286, 387, 526, 528, 529, 530, 531, 532, 533, 535, 537, 543, 545, 546, 547, 548, 549, 550, 551, 552, 553, 554, 556, 571, 573, 574, 575, 576, 580, 581, 582, 584, 589, 590, 667, 671, 672         SPECIAL-NAMES       88         Split Keys       113         SQRT       499         STANDARD-1       92         STANDARD-2       92         STANDARD-1       92         STANDARD-1       500         START       385         Static Subprogram       669, 708         STATIC       286         STATUS       387         STDCALL       286         STDERR       91         STDOUT       91         STDOUT       91                                                                                                    |
| Special Registers, LINAGE-COUNTER 122, 403         Special Registers, LINE-COUNTER 135, 337, 394, 602         Special Registers, PAGE-COUNTER 135, 337, 394         Special Registers, RETURN-CODE 286, 387, 526, 528, 529, 530, 531, 532, 533, 535, 537, 543, 545, 546, 547, 548, 549, 550, 551, 552, 553, 554, 556, 571, 573, 574, 575, 576, 580, 581, 582, 584, 589, 590, 667, 671, 672         SPECIAL-NAMES       88         Split Keys       113         SQRT       499         STANDARD-1       92         STANDARD-2       92         STANDARD-1       92         STANDARD-1       500         START       385         Static Subprogram       669, 708         STATIC       286         STATUS       387         STDCALL       286         STATUS       387         STDCALL       286         STATOCALL       286         STAPOUT       91         STDOUT       91         STDOUT       91         STOP       387                                                                                                    |
| Special Registers, LINAGE-COUNTER 122, 403         Special Registers, LINE-COUNTER 135, 337, 394, 602         Special Registers, PAGE-COUNTER 135, 337, 394         Special Registers, RETURN-CODE 286, 387, 526, 528, 529, 530, 531, 532, 533, 535, 537, 543, 545, 546, 547, 548, 549, 550, 551, 552, 553, 554, 556, 571, 573, 574, 575, 576, 580, 581, 582, 584, 589, 590, 667, 671, 672         SPECIAL-NAMES       88         Split Keys       113         SQRT       499         STANDARD-1       92         STANDARD-2       92         STANDARD-2       92         STANDARD-1       500         START       385         Static Subprogram       669, 708         STATIC       286         STATUS       387         STDCALL       286         STATUS       387         STDCALL       286         STATUS       387         STDOUT       91         STDOUT       91         STDOUT       91         STORED-CHAR-LENGTH       501                                                                                                    |
| Special Registers, LINAGE-COUNTER 122, 403         Special Registers, LINE-COUNTER 135, 337, 394, 602         Special Registers, PAGE-COUNTER 135, 337, 394         Special Registers, RETURN-CODE 286, 387, 526, 528, 529, 530, 531, 532, 533, 535, 537, 543, 545, 546, 547, 548, 549, 550, 551, 552, 553, 554, 556, 571, 573, 574, 575, 576, 580, 581, 582, 584, 589, 590, 667, 671, 672         SPECIAL-NAMES       88         Split Keys       113         SQRT       499         STANDARD-1       92         STANDARD-2       92         STANDARD-2       92         STANDARD-1       500         START       385         Static Subprogram       669, 708         STATIC       286         STATUS       387         STDCALL       286         STATUS       387         STDCALL       286         STATUS       387         STDOUT       91         STDOUT       91         STDOUT       91         STORED-CHAR-LENGTH       501         String Allocation Differences Between       501                                                                                     |
| Special Registers, LINAGE-COUNTER 122, 403         Special Registers, LINE-COUNTER 135, 337, 394, 602         Special Registers, PAGE-COUNTER 135, 337, 394         Special Registers, RETURN-CODE 286, 387, 526, 528, 529, 530, 531, 532, 533, 535, 537, 543, 545, 546, 547, 548, 549, 550, 551, 552, 553, 554, 556, 571, 573, 574, 575, 576, 580, 581, 582, 584, 589, 590, 667, 671, 672         SPECIAL-NAMES       88         Split Keys       113         SQRT       499         STANDARD-1       92         STANDARD-2       92         STANDARD-2       92         STANDARD-1       500         START       385         Static Subprogram       669, 708         STATIC       286         STATUS       387         STDCALL       286         STATUS       387         STDCALL       286         STATUS       387         STDCALL       286         STATUS       387         STDOUT       91         STDOUT       91         STDOUT       91         STORED-CHAR-LENGTH       501         String Allocation Differences Between       602         GnuCOBOL and C       678 |
| Special Registers, LINAGE-COUNTER 122, 403         Special Registers, LINE-COUNTER 135, 337, 394, 602         Special Registers, PAGE-COUNTER 135, 337, 394         Special Registers, RETURN-CODE 286, 387, 526, 528, 529, 530, 531, 532, 533, 535, 537, 543, 545, 546, 547, 548, 549, 550, 551, 552, 553, 554, 556, 571, 573, 574, 575, 576, 580, 581, 582, 584, 589, 590, 667, 671, 672         SPECIAL-NAMES       88         Split Keys       113         SQRT       499         STANDARD-1       92         STANDARD-2       92         STANDARD-2       92         STANDARD-1       500         START       385         Static Subprogram       669, 708         STATIC       286         STATUS       387         STDCALL       286         STATUS       387         STDCALL       286         STATUS       387         STDCALL       286         STADERR       91         STDOUT       91         STDOUT       91         STOP       387         STORED-CHAR-LENGTH       501         String Manipulation       18                                                      |
| Special Registers, LINAGE-COUNTER 122, 403         Special Registers, LINE-COUNTER 135, 337, 394, 602         Special Registers, PAGE-COUNTER 135, 337, 394         Special Registers, RETURN-CODE 286, 387, 526, 528, 529, 530, 531, 532, 533, 535, 537, 543, 545, 546, 547, 548, 549, 550, 551, 552, 553, 554, 556, 571, 573, 574, 575, 576, 580, 581, 582, 584, 589, 590, 667, 671, 672         SPECIAL-NAMES       88         Split Keys       113         SQRT       499         STANDARD-1       92         STANDARD-2       92         STANDARD-2       92         STANDARD-1       500         START       385         Static Subprogram       669, 708         STATIC       286         STATUS       387         STDCALL       286         STATUS       387         STDCALL       286         STATUS       387         STDCALL       286         STATUS       387         STDOUT       91         STDOUT       91         STDOUT       91         STORED-CHAR-LENGTH       501         String Allocation Differences Between       602         GnuCOBOL and C       678 |

| Sub-Programming             |        |
|-----------------------------|--------|
| Subprogram                  |        |
| Subprogram Arguments        |        |
| Subprogram Execution Flow   | 670    |
| Subprogram Types            | 667    |
| Subroutine 667,             |        |
| Subroutine Execution Flow   |        |
| Subscripting                | 687    |
| SUBSTITUTE                  |        |
| SUBSTITUTE-CASE             |        |
| SUBTRACT                    |        |
| SUBTRACT CORRESPONDING      | 393    |
| SUBTRACT FROM               |        |
| SUBTRACT GIVING             | 392    |
| SUM OF                      |        |
| Summary of Document Changes | 753    |
| summary report              | 327    |
| Summary Report              | 708    |
| SUM                         |        |
| SUPPRESS 63,                |        |
| SUPPRESS WHEN               |        |
| Switch-Definition-Clause    | . $95$ |
| Switch-Status Conditions    |        |
| SWITCH-n                    |        |
| SWn                         |        |
| Symbolic-Characters-Clause  | . 96   |
| SYNCHRONIZED                | 215    |
| Syntax Diagram Conventions  |        |
| SYSERR                      | . 91   |
| SYSIN                       | . 91   |
| SYSIPT                      |        |
| SYSLIST                     | . 91   |
| SYSLST                      | . 91   |
| SYSOUT                      | . 91   |
| System names                | 741    |
| System routines             | 739    |
| SYSTEM                      | 592    |
|                             |        |

## $\mathbf{T}$

| Table Handling 17                            |
|----------------------------------------------|
| Table References    37                       |
| Table SORT   384                             |
| Table Subscripting versus Table Indexing 687 |
| TALLYING                                     |
| TAN                                          |
| TEMP                                         |
| TEMP Environment Variable 123, 382           |
| TERMINATE                                    |
| TEST-DATE-YYYYMMDD 506                       |
| TEST-DAY-YYYYDDD507                          |
| TEST-FORMATTED-DATETIME 508                  |
| TEST-NUMVAL                                  |
| TEST-NUMVAL-C                                |
| TEST-NUMVAL-F                                |
| The Anatomy of a Report                      |
| The Anatomy of a Report Page                 |
| The COBOL Language - The Basics              |
| THRU                                         |
| TIME OUT                                     |
| TIMEOUT                                      |
| TIMES                                        |
| TMP                                          |
|                                              |

| TMP Environment Variable 123, 382     |
|---------------------------------------|
| TMPDIR                                |
| TMPDIR Environment Variable 123, 382  |
| ТО 218                                |
| TRAILING 64, 66, 211, 512             |
| TRANSFORM                             |
| TRIM                                  |
| Turning PHYSICAL Page Formatting Into |
| LOGICAL Formatting 618                |
| TYPE                                  |
| TYPEDEF                               |
|                                       |

## $\mathbf{U}$

| UNDERLINE                                |
|------------------------------------------|
| UNLOCK                                   |
| UNSIGNED                                 |
| UNSTRING                                 |
| UNTIL                                    |
| UNTIL EXIT                               |
| UPDATE                                   |
| UPON                                     |
| UPON CRT                                 |
| UPON CRT-UNDER                           |
| UPPER                                    |
| UPPER-CASE                               |
| USAGE                                    |
| Use of Periods                           |
| Use of VERB/END-VERB Constructs          |
| USE AFTER STANDARD ERROR                 |
| PROCEDURE                                |
| USE BEFORE REPORTING                     |
| USE FOR DEBUGGING                        |
| User-Defined Function                    |
| User-Defined Function Execution Flow     |
| User-Defined Names                       |
| User-Defined Words                       |
| USER NAME                                |
| USING                                    |
| 0.011(0.11,0.11,0.11,0.11,0.11,0.11,0.11 |

### $\mathbf{V}$

| VALUE    | 238, | 313,  | 334 |
|----------|------|-------|-----|
| VALUE OF |      |       |     |
| VARIANCE |      |       |     |
| VARYING  | 190, | 355,  | 368 |
| Verb     |      | . 54, | 709 |

## $\mathbf{W}$

| WHEN                         |
|------------------------------|
| WHEN OTHER                   |
| WHEN-COMPILED 515            |
| Why YOU Should Learn COBOL 4 |
| WITH FILLER                  |
| WITH IGNORE LOCK 59          |
| WITH LOCK                    |
| WITH TEST 353                |
| WORKING-STORAGE SECTION 126  |
| WRITE                        |

# Х

| X"91"          | . 593 |
|----------------|-------|
| X"E4"          | . 595 |
| X"E5"          | . 595 |
| X"F4"          | . 596 |
| X"F5"          | . 597 |
| XFD Directives | . 693 |

# Y

| YEAR-TO-YYYY |  | 16 |
|--------------|--|----|
|--------------|--|----|

## $\mathbf{Z}$

```
Zero-Delimited Alphanumeric Literals...... 34, 709
```